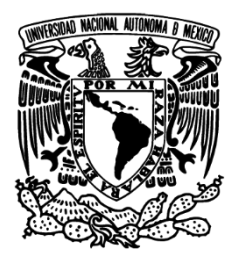

**UNIVERSIDAD NACIONAL AUTÓNOMA DE MÉXICO FACULTAD DE INGENIERÍA**

# **Diseño de una máquina fresadora-barrenadora CNC**

**T E S I S**

PARA OBTENER EL TÍTULO DE

**INGENIERO MECATRÓNICO** 

PRESENTA

**LUIS SANTILLÁN NAVARRETE** 

ASESOR: DR. LEOPOLDO ADRIÁN GONZÁLEZ GONZÁLEZ

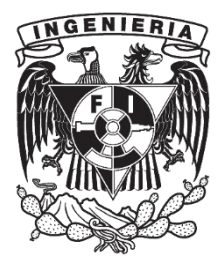

Ciudad Universitaria, mayo 2015.

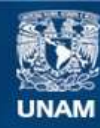

Universidad Nacional Autónoma de México

**UNAM – Dirección General de Bibliotecas Tesis Digitales Restricciones de uso**

## **DERECHOS RESERVADOS © PROHIBIDA SU REPRODUCCIÓN TOTAL O PARCIAL**

Todo el material contenido en esta tesis esta protegido por la Ley Federal del Derecho de Autor (LFDA) de los Estados Unidos Mexicanos (México).

**Biblioteca Central** 

Dirección General de Bibliotecas de la UNAM

El uso de imágenes, fragmentos de videos, y demás material que sea objeto de protección de los derechos de autor, será exclusivamente para fines educativos e informativos y deberá citar la fuente donde la obtuvo mencionando el autor o autores. Cualquier uso distinto como el lucro, reproducción, edición o modificación, será perseguido y sancionado por el respectivo titular de los Derechos de Autor.

## *Agradecimientos:*

A mis padres, hermanos, tíos, amigos y profesores. A todos lo que creyeron en mí y me apoyaron en los momentos difíciles.

A mi asesor el Dr. Leopoldo Adrián González González y mi Coasesor el M.I. Carlos Eduardo Hernández Valle, por la ayuda, tiempo y dedicación para el desarrollo de este trabajo.

> A la Universidad Nacional Autónoma de México. A la Facultad de Ingeniería, mi segunda casa.

# **INDICE.**

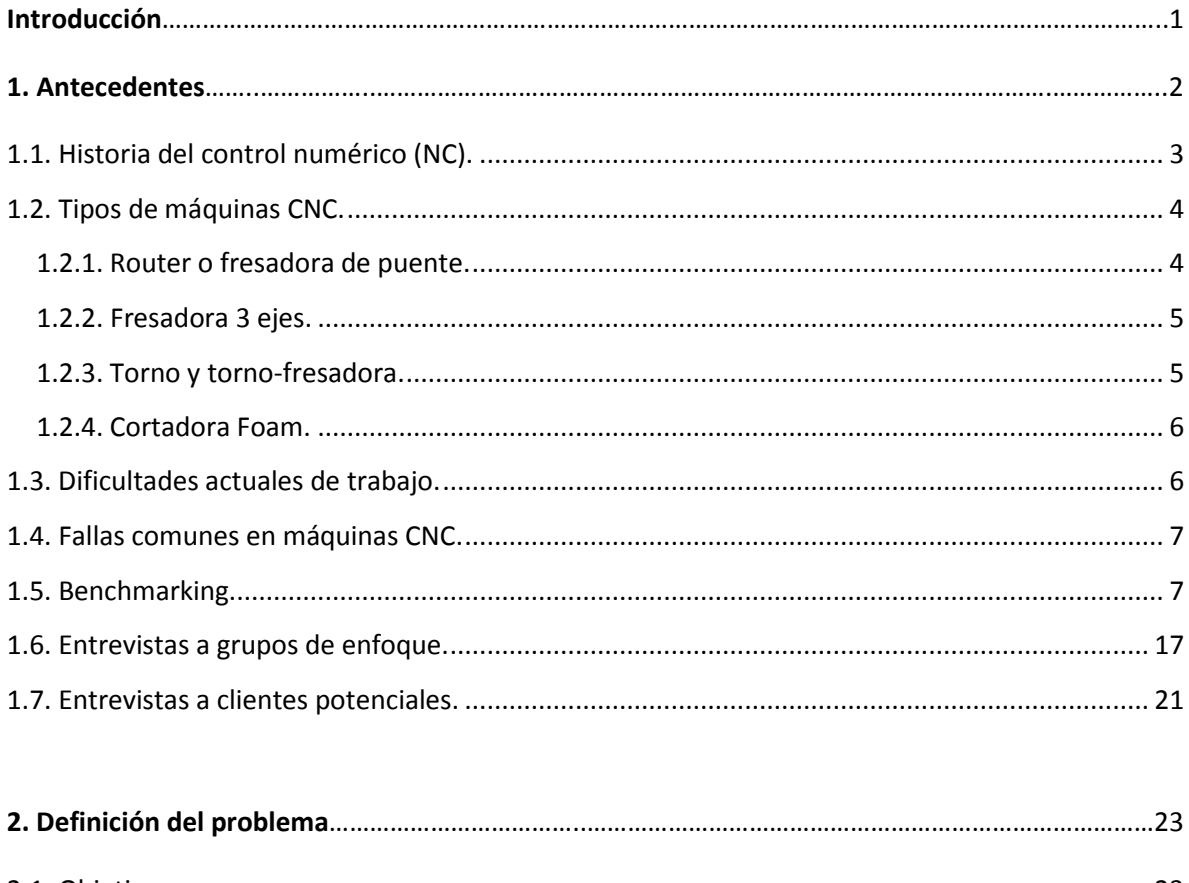

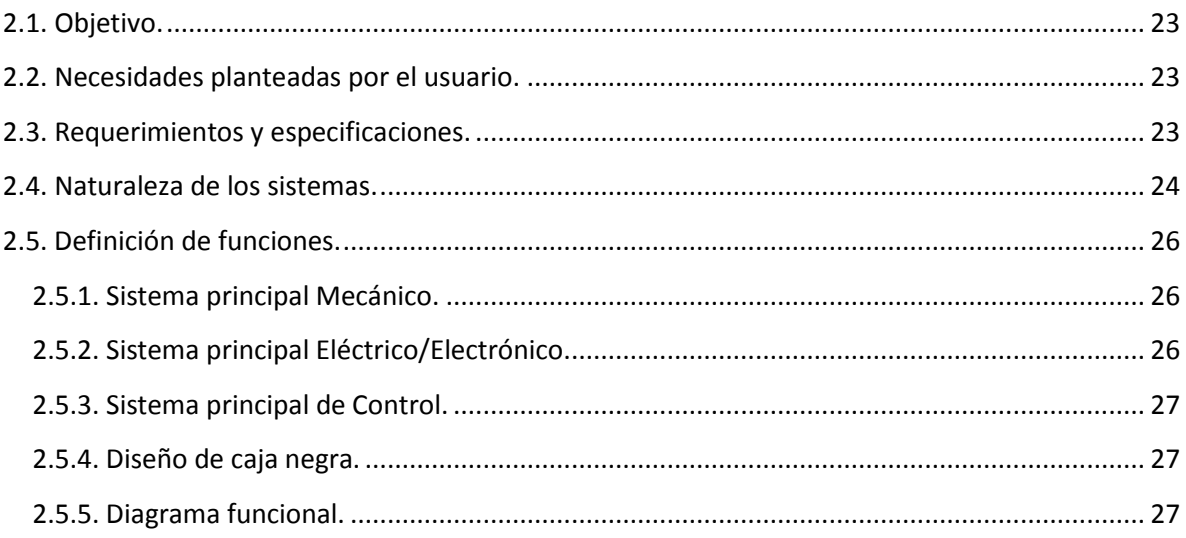

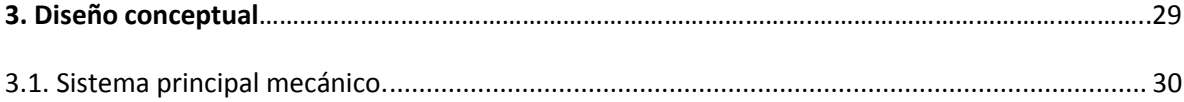

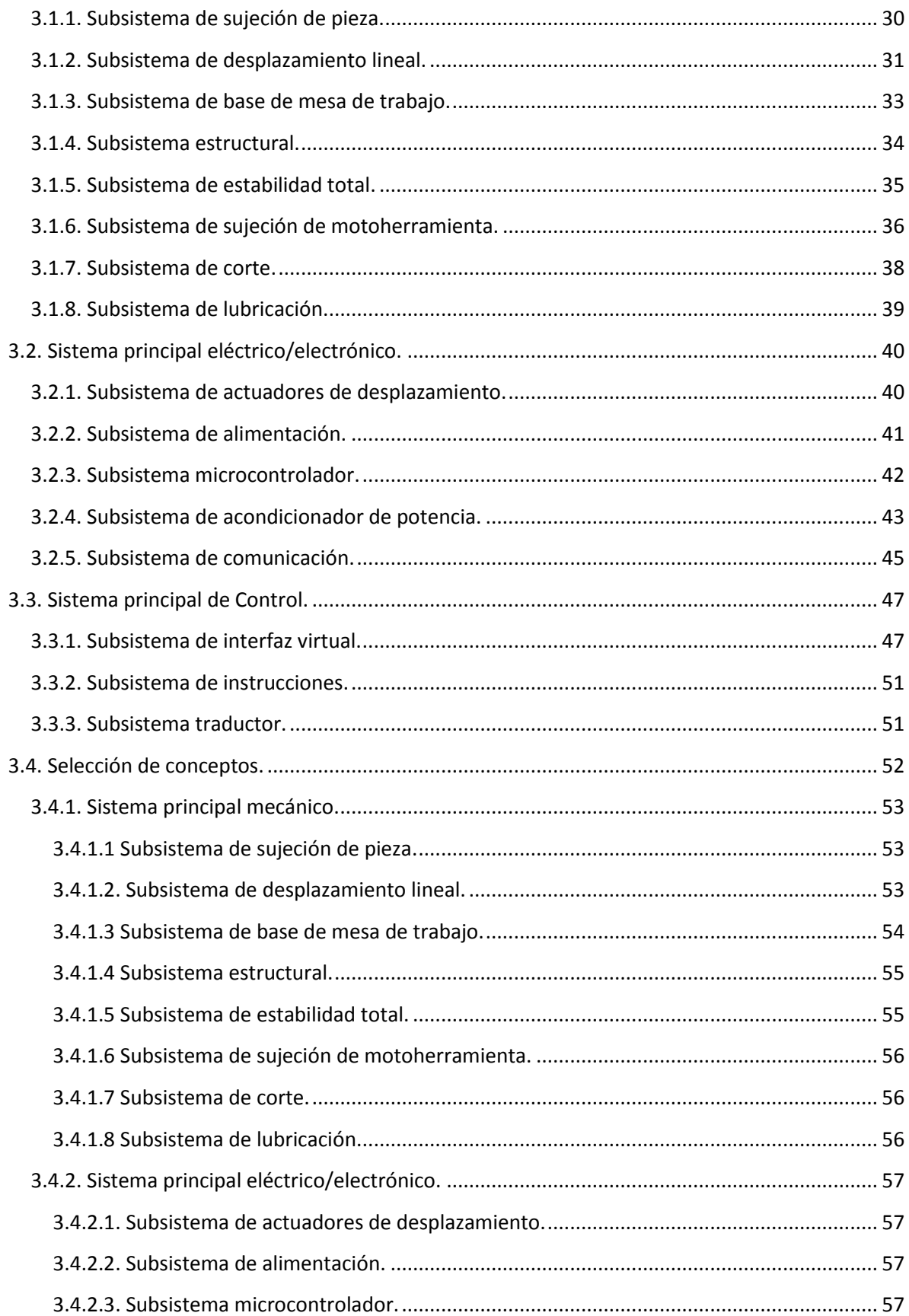

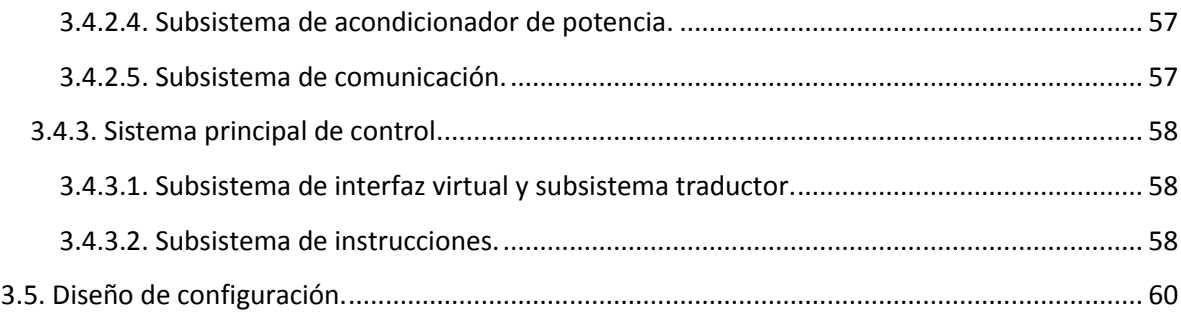

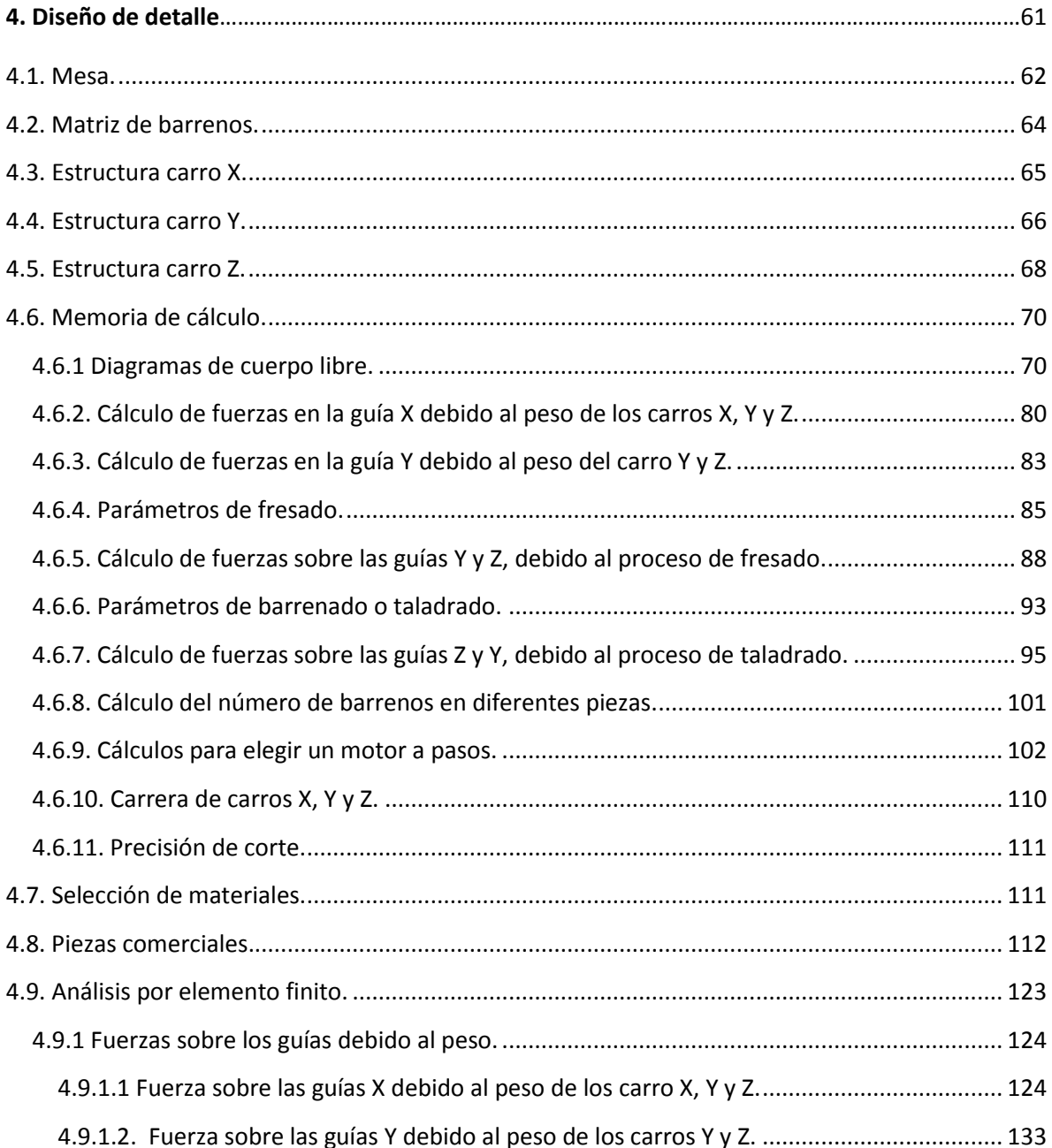

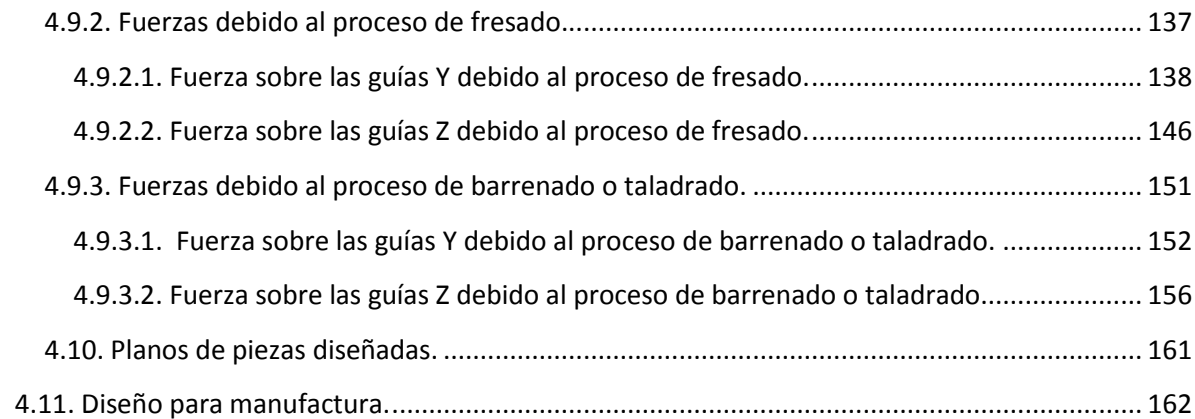

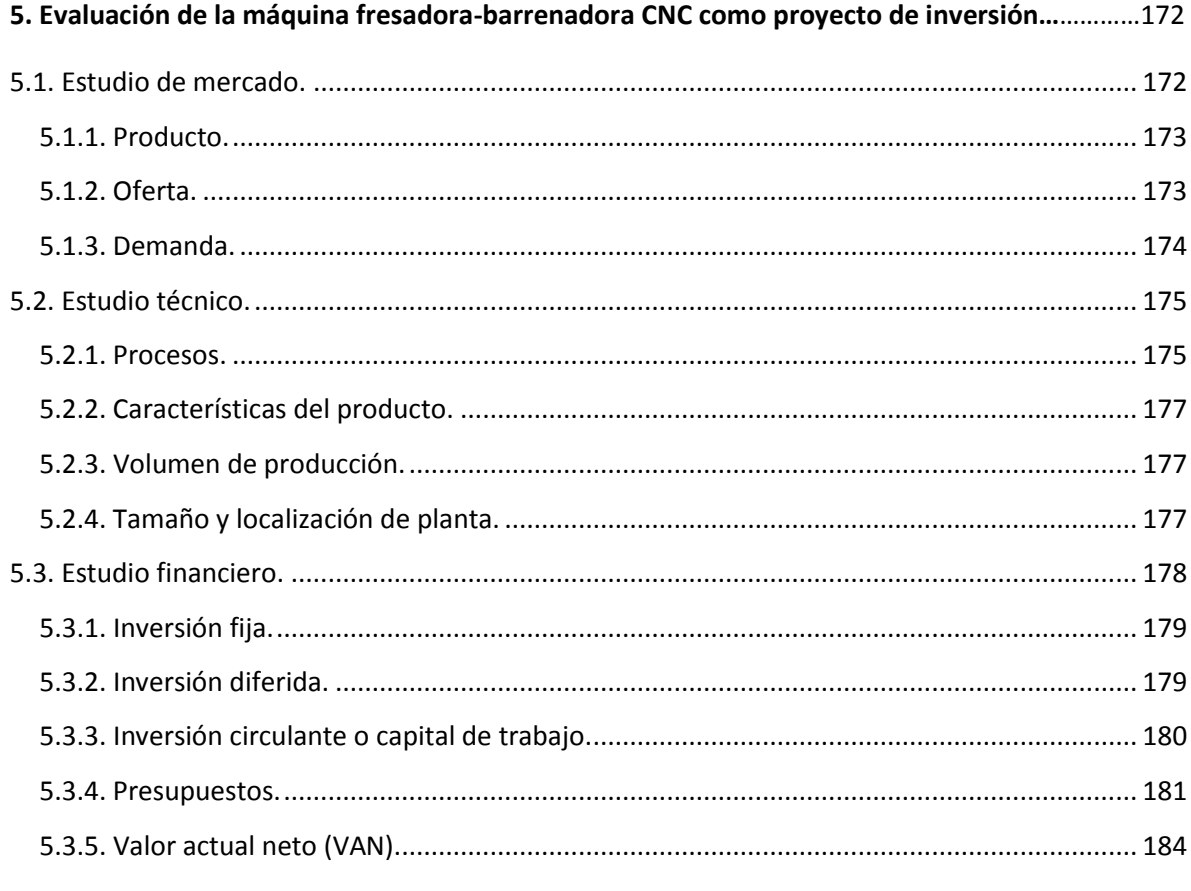

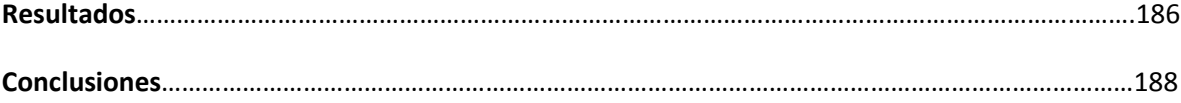

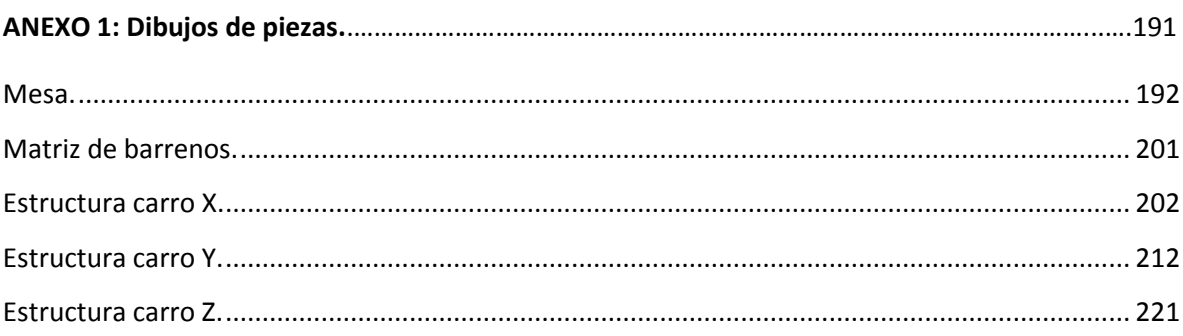

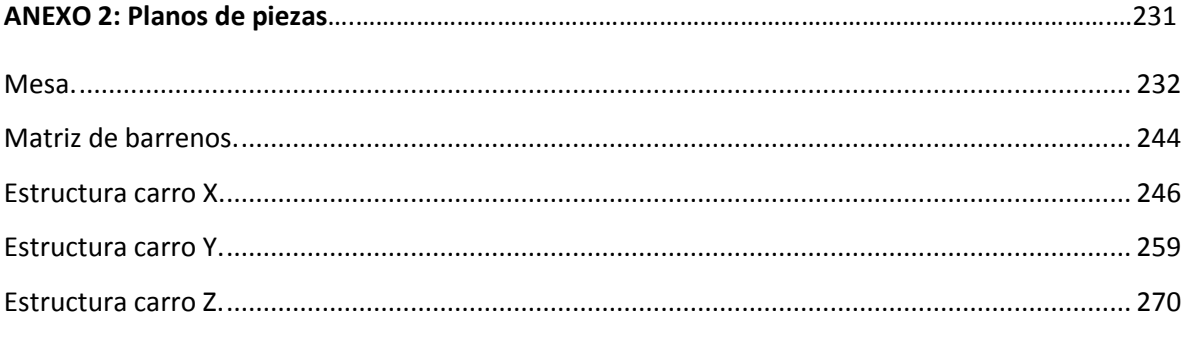

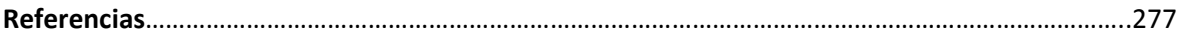

# Introducción.

El presente trabajo está formado por cinco capítulos, en los cuales se presenta el desarrollo de una propuesta de diseño de una máquina fresadora-barrenadora CNC.

En el capítulo 1 *Antecedentes*, se relata brevemente la historia del control numérico, se presenta una clasificación de tipos de máquinas CNC. Se describen las principales dificultades actuales de trabajo y fallas comunes en máquina CNC. También se presenta una sección de benchmarking. Por último se incluye una sección de entrevistas a grupos de enfoques y a clientes potenciales.

En el capítulo 2 *Definición del problema*, se presentan las necesidades planteadas por los usuarios. Se definen los requerimientos y especificaciones, se afronta a la máquina a diseñar como un sistema formado por subsistemas y se definen las funciones que desempeñan cada uno de estos. Por último se presenta el diseño de caja negra y un diagrama funcional, donde se observa la interacción que tienen estos subsistemas.

En el capítulo 3 *Diseño conceptual*, para cada subsistema que constituye cada uno de los tres sistemas principales que conforman la máquina fresadora-barrenadora CNC, se generan conceptos y en la sección selección de conceptos, se evalúan, obteniendo como resultado un concepto a desarrollar para cada subsistema. Finalmente en este capítulo se presenta la matriz morfológica general, donde se observan todos los conceptos propuestos y se resaltan los conceptos a desarrollar para cada subsistema.

Por otra parte en el capítulo 4 *Diseño de detalle*, se presentan los dibujos de conjunto de mesa, matriz de barrenos, estructura carro X, estructura carro Y y estructura carro Z que conforman la máquina fresadora-barrenadora CNC. Posteriormente se presenta la memoria de cálculo que sugiere su funcionamiento. En este capítulo se presenta también la sección selección de materiales, seguido de la sección piezas comerciales; donde se presentan las distintas piezas comerciales que se contemplan para el desarrollo de la máquina fresadora-barrenadora CNC. Por último se presenta un análisis estructural de la máquina fresadora-barrenadora CNC, utilizando el método de elemento finito y la aplicación de la metodología: diseño para manufactura, que tiene como objetivo la minimización de costos de manufactura.

En el último capítulo se presenta una breve evaluación de la venta y producción de máquinas fresadora-barrenadora CNC junto con un servicio de maquila que puede ser por corte con router, con láser o con plasma, como un proyecto de inversión a cinco años. Este estudio breve se divide en 3 secciones: estudio de mercado, estudio técnico y estudio financiero.

Finalmente se presentan los resultados y conclusiones del desarrollo de este trabajo. Por otra parte en los anexos 1 y 2 se presentan los dibujos de cada una de las piezas que componen la máquina fresadora-barrenadora CNC y los planos de las piezas diseñadas, respectivamente.

# 1. Antecedentes.

El uso del fuego para extraer metales de los minerales condujo al desarrollo de nuevas y mejores herramientas. El encauzamiento del agua llevó al desarrollo de la fuerza hidráulica, que mejoró en gran medida el bienestar de la humanidad.

Las máquinas-herramienta han jugado un papel fundamental en el desarrollo tecnológico del mundo, gracias a la utilización de las máquinas-herramienta se ha podido realizar de forma práctica, maquinaria de todo tipo que, no podía ser comercializada por no existir medios adecuados para su construcción industrial.

En un sentido muy amplio una máquina-herramienta es simplemente un artificio para extender la capacidad de la mano del hombre para el manejo de las herramientas por medio de la aplicación de fuerzas.

Con la revolución industrial de mediados del siglo XVII, se desarrollaron y se mejoraron continuamente las primeras máquinas-herramienta. En la actualidad procesos de control numérico por computadora, la electroerosión, el diseño asistido por computadora (CAD), la manufactura asistida por computadora (CAM), así como los sistemas de manufactura flexible han modificado y mejorado de manera importante los métodos de fabricación.

Así, por ejemplo, si para la mecanización total de un número de piezas fuera necesario realizar las operaciones de fresado y barrenado, es lógico que se podría alcanzar una mayor eficacia si este grupo de operaciones estuvieran agrupadas, pero se lograría una mayor eficacia, aún si todas estas operaciones se realizaran en una misma máquina. Esta necesidad, sumada a numerosos y nuevos requerimientos que día a día aparecen genera la utilización de nuevas técnicas que reemplazan al operador humano.

En este aspecto el control numérico (NC por sus siglas en inglés) es la operación de máquinasherramienta y máquinas para procesos por medio de una serie de instrucciones codificadas. Un programa de NC comprende una lista ordenada de instrucciones. Una de las ventajas del NC es que sus programas se pueden utilizar repetitivamente para obtener resultados idénticos. La primera aplicación del control numérico fue en procesos de maquinado.

Las máquinas de control numérico utilizaban una serie de tarjetas o cintas de papel perforados para controlar su movimiento. En los años sesentas se añadieron computadoras para aumentar la flexibilidad del proceso. A tales máquinas se les clasificó de Control Numérico por Computadora (CNC).

El Control Numérico por Computadora (CNC) ha traído cambios notables a la industria de las máquinas-herramienta. Las nuevas máquinas-herramienta controladas por computadora han permitido a la industria producir piezas a una velocidad y precisión completamente imposible de

lograr unos años atrás. En la actualidad las máquinas CNC han incrementado su popularidad en varios países al grado que las máquinas-herramienta operadas manualmente han sido reemplazadas por las máquinas de tipo CNC.

Las necesidades de hoy en día para cualquier empresa de la industria manufacturera han evolucionado, buscando reducir costos y tiempos de operación. Para ello es necesario el diseño continuo de nuevas máquinas CNC que cumplan con estas necesidades.

Este sector posee oportunidades de mercado e innovación, ya que la utilización de este tipo de máquinas van desde pequeños talleres que se dedican a la cancelería y ventanas en aluminio, carpintería, artesanías, publicidad, grabado en mármol, cortado de acrílico, o en empresas que fabrican productos en serie, manufacturan moldes, maquilan, o simplemente la realización de prototipos rápidos, entre otros.

El presente trabajo tiene como objetivo mostrar la propuesta de diseño de una máquina para la realización de procesos de fresado y barrenado en pequeñas y medianas empresa, ya que los elevados costos de máquinas-herramientas CNC no permiten que las PYMES las puedan adquirir y permitan aumentar su producción de una manera más eficaz. Aunado a esto, las refracciones juegan un papel muy importante, debido a que el cambio de alguna de éstas es tardado, se para la producción durante largos periodos, ya que es necesario en su mayoría de sus casos el traer a personas especializadas por su revisión, generando costos adicionales.

Para el desarrollo de este proyecto se aplicará una metodología de diseño, con los conocimientos, habilidades, metodologías y técnicas aprendidas a lo largo de la carrera de Ingeniería Mecatrónica. El alcance de este trabajo es presentar hasta la propuesta de diseño de detalle, así como una breve evaluación de un proyecto de inversión, para conocer la rentabilidad, la factibilidad y los costos de inversión.

Por último, cabe señalar que casi todos los productos que la gente utiliza, ya sea en el campo, la minería, la manufactura, la construcción, el transporte, las comunicaciones, dependen de las máquinas CNC para su fabricación. Las constantes mejoras a las máquinas CNC y su uso eficiente afectan el estándar de vida de cualquier país. Solo gracias a la ayuda de estas máquinas hemos sido capases de disfrutar de automóviles, aeroplanos, televisores, artículos para el hogar, aparatos y muchos otros productos en los cuales basamos nuestra vida diaria. Además de que en México las pequeñas y medianas empresas son principalmente el pilar de la economía de nuestro país.

## <span id="page-11-0"></span>**1.1. Historia del control numérico (NC).**

Quienes merecen el crédito de las primeras investigaciones sobre control numérico son John Parsons y Frank Stulen, de Parsons Corporation, Michigan, afines de la década de los cuarenta. Parsons era un contratista de maquinado para la fuerza aérea de Estados Unidos y había diseñado

un medio que utilizaba datos de coordenadas numéricas a fin de mover la mesa de trabajo de una fresadora y producir partes complejas para aeronaves. Con base en el trabajo de Parsons, la fuerza aérea de Estados Unidos otorgó un contrato a esta compañía en 1949, con el fin de estudiar la factibilidad del nuevo concepto de control numérico para máquinas-herramientas. El proyecto fue subcontratado para el laboratorio de servomecanismos en el Massachusetts Institute of Technology (M.I.T.) con el propósito de desarrollar una máquina-herramienta prototipo que utilizara el nuevo principio de datos numéricos. El laboratorio del M.I.T. confirmó que el concepto era factible y procedió para adaptar una fresadora vertical de tres ejes, usando controles combinados analógicos-digitales. El sistema mediante el cual se realizaban los movimientos de la máquina herramienta recibió el nombre de control numérico (NC) [1].

Cronológicamente hablando algunos sucesos importantes antecedentes y relacionados al NC se tienen:

1725. Máquinas de tejer construidas en Inglaterra, controladas por tarjetas perforadas.

1863. M. Forneau, primer piano que tocó automáticamente.

1870-1890. Eli Whitney, desarrollo plantillas y dispositivos. Sistema norteamericano de manufactura de partes intercambiables.

1880. Introducción de una variedad de herramientas para el maquinado de metales. Inicio del énfasis en la producción a gran escala.

1940. Introducción de los controles hidráulicos, neumáticos y electrónicos. Aumento del énfasis en el maquinado automático.

1945. Comienzo de la investigación y desarrollo del control numérico. Comienzo de los experimentos de producción a gran escala con control numérico.

1955. Las herramientas automatizadas comenzaron a aparecer en las plantas de producción de la Fuerza Aérea de los Estados Unidos.

<span id="page-12-0"></span>1956. Hay concentración en la investigación y el desarrollo del control numérico.

## **1.2. Tipos de máquinas CNC [2].**

#### <span id="page-12-1"></span>**1.2.1. Router o fresadora de puente.**

Es el modelo más recurrido entre las fresadoras caseras, se caracterizan por un área de trabajo amplia. Las estructuras se equilibran entre la ligereza y la robustez (Figura 1.1). Son adecuadas para movimientos rápidos, grabado y/o mecanizados de piezas con una dureza menor a o igual a la del aluminio.

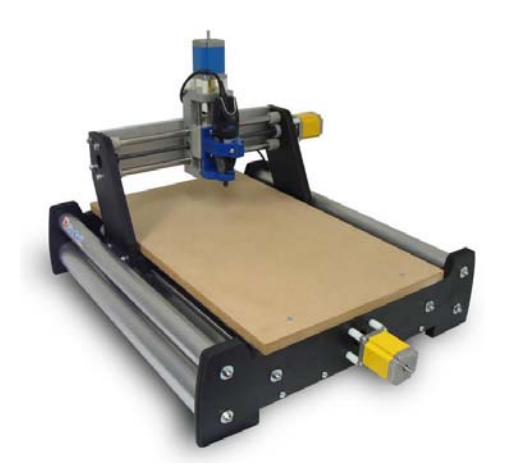

Figura 1.1. Maquina CNC tipo Router o fresadora de puente.

## <span id="page-13-0"></span>**1.2.2. Fresadora 3 ejes.**

Son las más habituales entre las comerciales, tienen una estructura robusta adecuada para mecanizar elementos duros que requieren elevadas revoluciones por minuto (rpm) y precisión. Por ende son más pesadas y por tanto de movimientos más lentos (Figura 1.2).

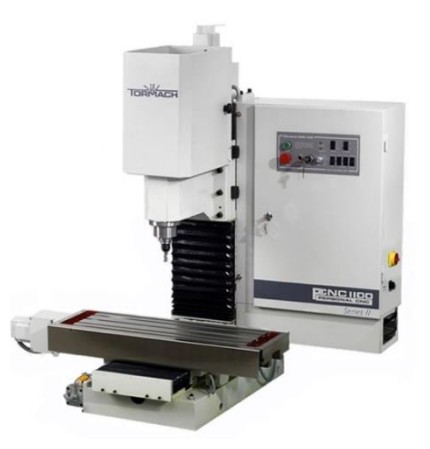

Figura 1.2. Fresadora de 3 ejes.

## <span id="page-13-1"></span>**1.2.3. Torno y torno-fresadora.**

Para las piezas de forma geométrica de revolución, la máquina adecuada es el torno. Una combinación que suele darse es la de un cabezal de fresadora sobre el eje del torno que permite mecanizados de chaveteros y pequeñas figuras (Figura 1.3).

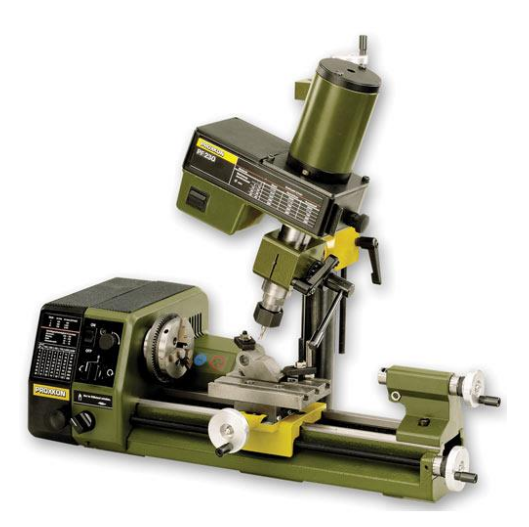

Figura 1.3. Torno y torno fresadora.

## <span id="page-14-0"></span>**1.2.4. Cortadora Foam.**

Son un tipo especial de máquinas CNC cuyo mecanismo de corte es un hilo de Nicrom caliente que se mueve entre dos ejes XY paralelos. Es un sistema específico para cortar EPP (polipropileno expandido) y EPS (poliestireno expandido) muy utilizado en aeromodelismo, grandes rotulaciones y decorados (figura 1.4).

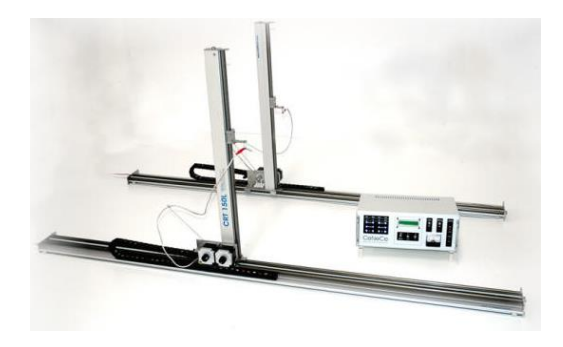

Figura 1.4. Cortadora Foam.

## <span id="page-14-1"></span>**1.3. Dificultades actuales de trabajo [3].**

Entre los problemas más comunes en la industria para la manufactura de piezas, se encuentran los siguientes:

Existe cada vez una mayor exigencia de precisión.

- Los diseños son cada vez más complejos.
- La diversidad de productos hace necesario la tendencia a estructuras de producción más flexibles.
- Se tiende a incrementar los tiempos de inspección.
- Los costos de fabricación de moldes es mayor y se hace necesario minimizar errores.
- El tiempo de entrega de los productos tiende a ser cada vez más reducido.
- La formación de instructores es cada vez más difícil, pues se hace necesario personal cada vez más experimentado.

## <span id="page-15-0"></span>**1.4. Fallas comunes en máquinas CNC [4].**

A continuación se presentan las fallas más comunes entre las maquinas CNC comerciales.

- Daño del resorte de sujeción del husillo.
- Daño del indicador digital.
- Falla del avance automático.
- Falla en cambio de velocidades.
- Daño del freno del motor.
- Falla en el cambio de protector de los carriles de la bancada.
- Daño en los cortadores por falta de lubricación.

### <span id="page-15-1"></span>**1.5. Benchmarking.**

Se realizó una investigación sobre los costos de máquinas Fresadoras y barrenadoras CNC que actualmente existen en el mercado, con la finalidad de conocer los productos con los que se va a competir al desarrollar el presente proyecto.

Las imágenes e información de especificaciones de cada una de las siguientes máquinas, se presentan tal cual las ofrecen los proveedores:

 Mini CNC, fresadora CNC, mini router CNC, grabador CNC XR600T-A CNC31 (figura 1.5). [http://www.cnc31.com/xr600t.htm,](http://www.cnc31.com/xr600t.htm) mayo 2014. **Precio: \$ 58,500 D.F** 

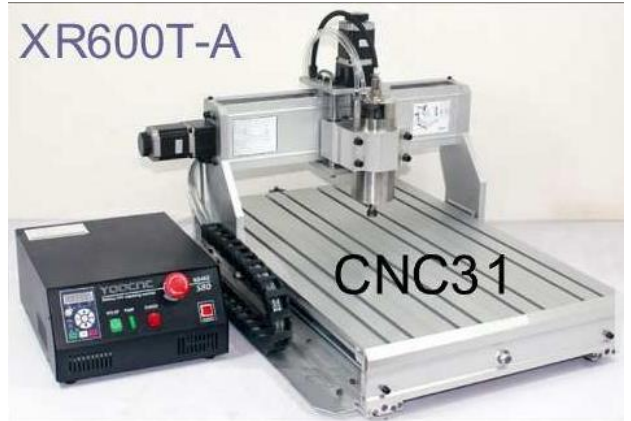

Figura 1.5. Fresadora CNC XR600T-A.

#### **Parámetros de la caja de control.**

En la tabla 1.1 se presentan los parámetros de la caja de control para CNC XR600T-A.

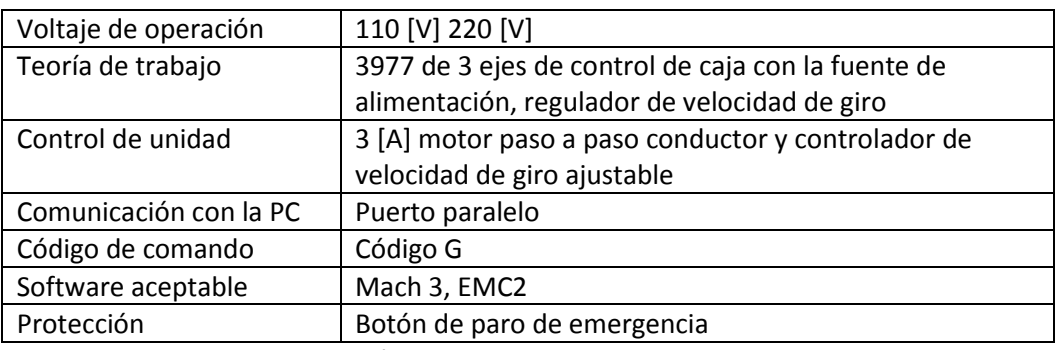

Tabla 1.1. Parámetros de caja de control para CNC XR600T-A.

Este CNC está diseñado para el trabajo de grabado de gran área. Grabado Computarizado CNC y máquinas de corte es adecuado para diferentes materiales, como madera, PMMA u otro plástico, tablero MDF, madera nativa, PVC, acrílico, madera, tablero contrachapado compuesto. Se puede utilizar ampliamente para procesar o hacer señales de advertencia, PCB, placas, insignias, sellos, placas de bronceado, de aleación de aluminio, acrílicos, placa de resina ABS de doble color, tabla de espuma de PVC, placas de sangría, los signos, los modelos de construcción, paneles de instrumentos, productos de madera, etc.

#### **Especificaciones técnicas.**

En la tabla 1.2 se presenta las especificaciones técnicas de CNC XR600T-A.

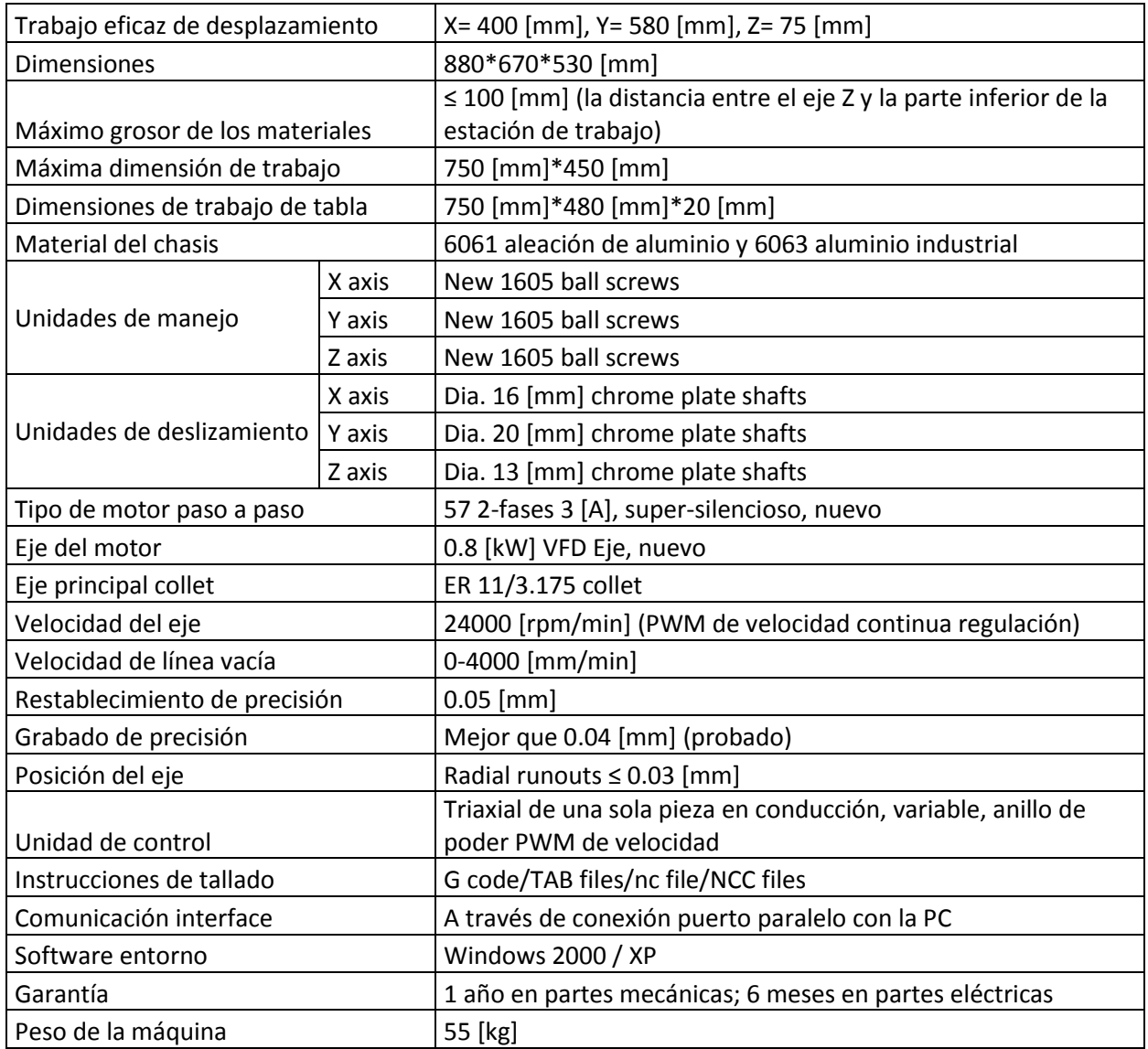

Tabla 1.2. Especificaciones técnicas de CNC XR600T-A.

 Router CNC XR300B grabado perforación fresadora 3D DAA (figura 1.6). [http://www.cnc31.com/xr600t.htm,](http://www.cnc31.com/xr600t.htm) mayo 2014. **Precio: \$ 24,500 D.F**

Con el Motor Stepper más preciso del mundo. El proceso de grabado es controlado por un Ordenador, de fácil manejo e instalación. Graba casi cualquier cosa en casi cualquier superficie con variables: X, Y, Z, y efectos tridimensionales, equipada con una estructura de aluminio más estable y fuerte, para una vida más larga.

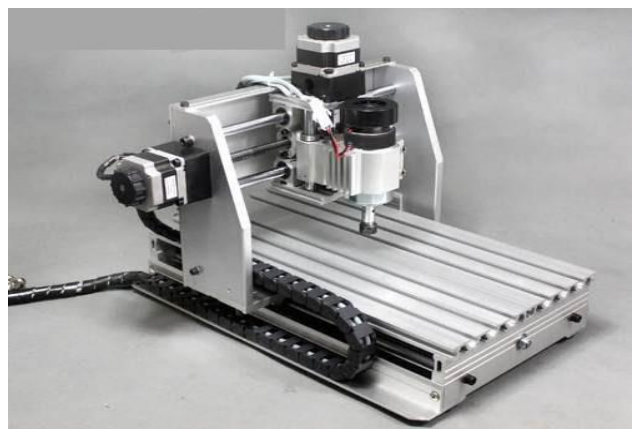

Figura 1.6. Imágenes del Router CNC XR300B.

El CNC XR300B es un instrumento Ideal para todas las Industrias. Sea Investigación de tecnología, diseño publicitario, arte creación, enseñanza, proyectos de estudiantes y propósitos simples como hobby. El CNC XR300B es una máquina Control Numérico de escritorio y diseñado para el procesamiento industrial o la construcción de prototipos, arquitectura y modelismo, publicidad, ilustraciones, artes, modelos de aviones, e infinidad de piezas industriales. Usted lo puede realizar en el taller, la oficina o el hogar.

El XR300B es una versión en miniatura de una máquina de alto costo de control numérico, pero con las virtudes de desarrollar su trabajo como un escáner de alta velocidad. Introduzca cualquier diseño desde su computadora, y el trabajo del XR300B es como la impresión de una copia.

Es una herramienta que se puede ocupar en cualquier lugar, y en cualquier momento, ayuda sin duda a diseñar grabados artísticos, decoración de manera rápida e inmediata.

#### **Aplicación.**

Esta Grabador-Router XR300B es una máquina de escritorio fácil de usar y para aquellos profesionales con recursos limitados. El grabado computarizado CNC y la máquina de corte son ideales para diferentes materiales, como madera, poliuretano, polietileno y plásticos de Ingeniería (nylamid).

Corta y graba en MDF, contrachapados, maderas duras (Palo-Fierro) para industrias. PVC, acrílico, tableros compuestos, fibra de vidrio tales como el G10, G11 o G40 así como baquelita y celorón. Puede ser ampliamente utilizado para procesar o hacer señales de publicidad, placas de identificación, insignias, sellos, placas de bronceado, aleaciones de aluminio, ABS, placa de resina de doble color, tabla de espuma de PVC (Trovicel), los modelos de construcción, paneles de instrumentos y bisutería.

#### **Especificaciones técnicas.**

En la tabla 1.3 se presenta las especificaciones técnicas de CNC XR300B.

| Trabajo eficaz de desplazamiento |        | X= 200 [mm], Y= 200 [mm], Z= 50 [mm]                                |  |  |
|----------------------------------|--------|---------------------------------------------------------------------|--|--|
| <b>Dimensiones</b>               |        | 550*400*350 [mm]                                                    |  |  |
| Máxima dimensión de trabajo      |        | 200 [mm]*300 [mm] < 65 [mm]                                         |  |  |
| Dimensiones de trabajo de tabla  |        | 200 [mm]*300 [mm]*15 [mm]                                           |  |  |
| Material del chasis              |        | Aleaciones de aluminio 6063 y 6061                                  |  |  |
| Unidades de manejo               | X axis | 1204 trapezoidal screws                                             |  |  |
|                                  | Y axis | 1204 trapezoidal screws                                             |  |  |
|                                  | Z axis | 1204 trapezoidal screws                                             |  |  |
| Unidades de<br>deslizamiento     | X axis | Dia. 13 [mm] chrome plate shafts                                    |  |  |
|                                  | Y axis | Dia. 16 [mm] chrome plate shafts                                    |  |  |
|                                  | Z axis | Dia. 12 [mm] chrome plate shafts                                    |  |  |
| Tipo de motor paso a paso        |        | 57 2-fases 1.45 [A], 2ª                                             |  |  |
| Eje del motor                    |        | 200 [W] DC motor, used                                              |  |  |
| Eje principal collet             |        | ER 11/3.175 [mm]                                                    |  |  |
| Velocidad del eje                |        | 300 ~ 8000 [rpm/min] (PWM stepless speed regulation)                |  |  |
| Velocidad de línea vacía         |        | 0-2500 [mm/min] (16subdivided driving down)                         |  |  |
| Restablecimiento de precisión    |        | $0.05$ [mm]                                                         |  |  |
| Grabado de precisión             |        | Mejor que 0.04 [mm] (probado)                                       |  |  |
| Posición del eje                 |        | radial beat acuities 0.03 [mm]                                      |  |  |
|                                  |        | Triaxial de una sola pieza en conducción, variable, anillo de poder |  |  |
| Unidad de control                |        | PWM de velocidad                                                    |  |  |
| Instrucciones de tallado         |        | G code/TAB files/nc file/NCC files                                  |  |  |
| Comunicación interface           |        | A través de conexión puerto paralelo con la PC                      |  |  |
| Software entorno                 |        | <b>Windows 2000 / XP</b>                                            |  |  |
| Velocidad de tallado             |        | 0-2000 [mm/min] (difiere diferentes materiales)                     |  |  |
| Peso de la máquina               |        | 24 [kg]                                                             |  |  |

Tabla 1.3. Especificaciones técnicas de CNC XR300B.

## **Parámetros de la caja de control.**

En la tabla 1.4 se presenta los parámetros de la caja de control para CNC XR300B.

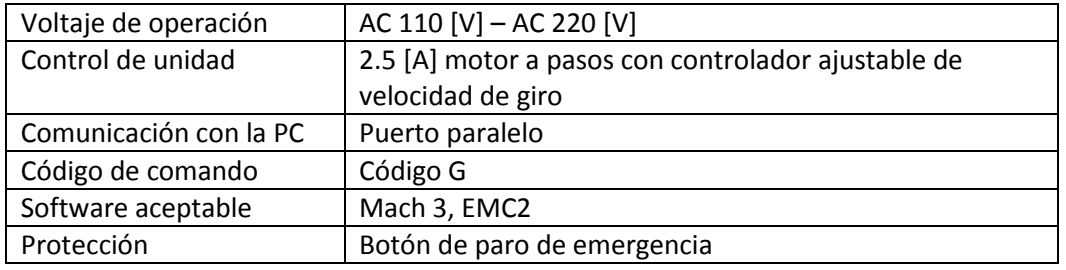

Tabla 1.4. Parámetros de caja de control de CNC XR300B.

 Fresadora CNC mini router desktop CNC XR-400, 3 ejes (figura 1.7). [http://www.cnc31.com/xr400.htm,](http://www.cnc31.com/xr400.htm) mayo 2014. **Precio: \$ 47,990 D.F** 

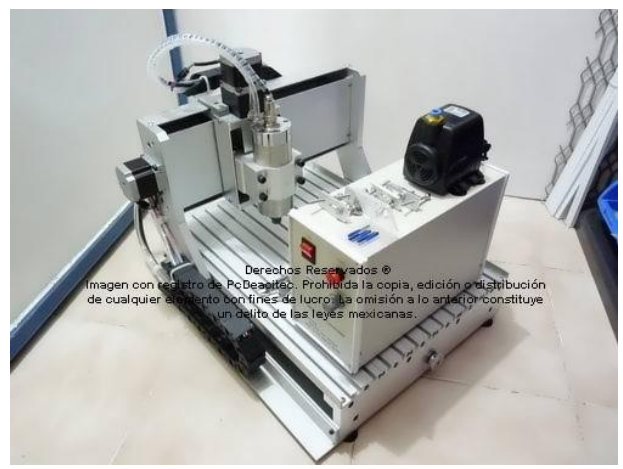

Figura 1.7. Fresadora CNCN XR-400.

CNC Mini Router XR-400, con motor spindle 800 [W] enfriado por líquido, este CNC permite grabar, cortar y fresar sobre varios materiales como: plásticos, PMMA, nylamid, PCB, madera y metales.

### **Características técnicas:**

En la tabla 1.5 se presenta las especificaciones técnicas de CNC XR-400.

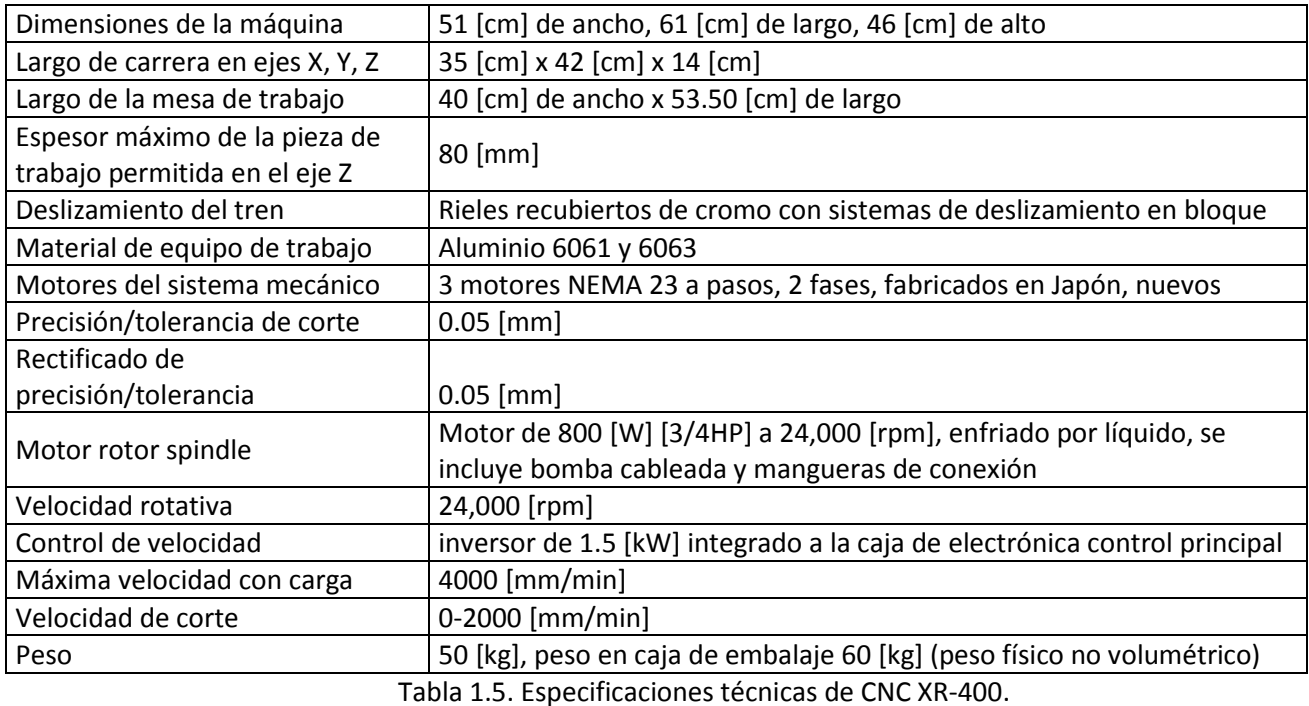

**12**

#### **Ficha técnica Interface Controlador CNC XR-400.**

Unidad alimentada por voltaje de 127 [V], se sugiere siempre el uso de equipo "no break" de por lo menos 1000 [kVA] marca Sola Basic o de mejor calidad para evitar paros de trabajo por falta de alimentación eléctrica así como contrarrestar problemas con calidad del suministro. La unidad cuenta con ventilador integrado y sistema de fusible térmico. Unidad con control de velocidad de rotor spindle manual, interruptor de spindle y motores del sistema. La unidad cuenta con botón de paro de emergencia.

Puertos de comunicación: Puerto paralelo D825 real no emulado con su correspondencia en la PC a conectar (no es posible usar laptops por la caída de voltaje en la fuente de poder, es necesario una PC de escritorio). Si no se cuenta con el puerto paralelo D825 nativo en su computadora se ofrece tarjeta PCI o PCI Express con puerto paralelo según requiera el equipo.

Puerto de control: X, Y, Z y motor de spindle vía conector DIN Industrial (conexión router – controlador).

Software de control: Mach3 en inglés.

Sistema operativo requerido en la PC: Windows XP.

#### **Accesorios Extras.**

La unidad CNC se entrega con los siguientes componentes en su compra:

- Equipo CNC a tres ejes.
- Set de herramientas de corte: 1 cortador recto y 3 grabadores para materiales no metálicos (2 cónicos y uno recto).
- Juego de llaves españolas.
- Juego de clamps.
- Bomba para líquido refrigerante (refrigerante sintético).
- Manual de instalación y configuración del equipo totalmente en español con fotografías paso a paso.
- Software SimplyCAM CAD-CAN con interface totalmente en español licencia 100% original.
- Software Mach3 para control CNC-PC-CNC con licencia 100% original.
- Software PhotoVCarve para grabado de imágenes con transferencia de archivos imagen a código G, directo a Mach3
- Manual de software Mach3 totalmente en español.

 XJ6090 mini CNC de fresado (figura 1.8) http: //xyz-tech.en.alibaba.com/product/816860772- 50378387/XJ6090fresadoracncparamadera.html, mayo 2014. **Precio: \$ 65,171.21 China.**

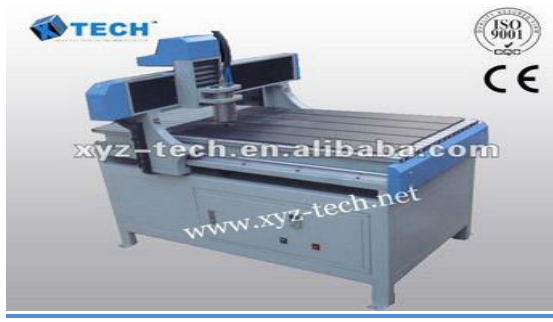

Figura 1.8. CNC XI6090.

#### **Datos básicos.**

Condición: nuevo Lugar de origen: China (Continental) Color: Blanco y azul. Precisión: 0.0254 [mm] Tipo: CNC Router. Marca: XYZ – tecnología Rango de trabajo: 600\*900\*80 [mm] Rango del husillo: 0.8 [kW]/1.5 [kW]/2.2 [kW] Número de Modelo: WJ6090 Velocidad de trabajo: 8 [m/min] Herramienta de corte: 3.175 [mm/6mm]

#### **Especificaciones técnicas.**

En la tabla 1.6 se presenta las especificaciones técnicas de CNC XI6090.

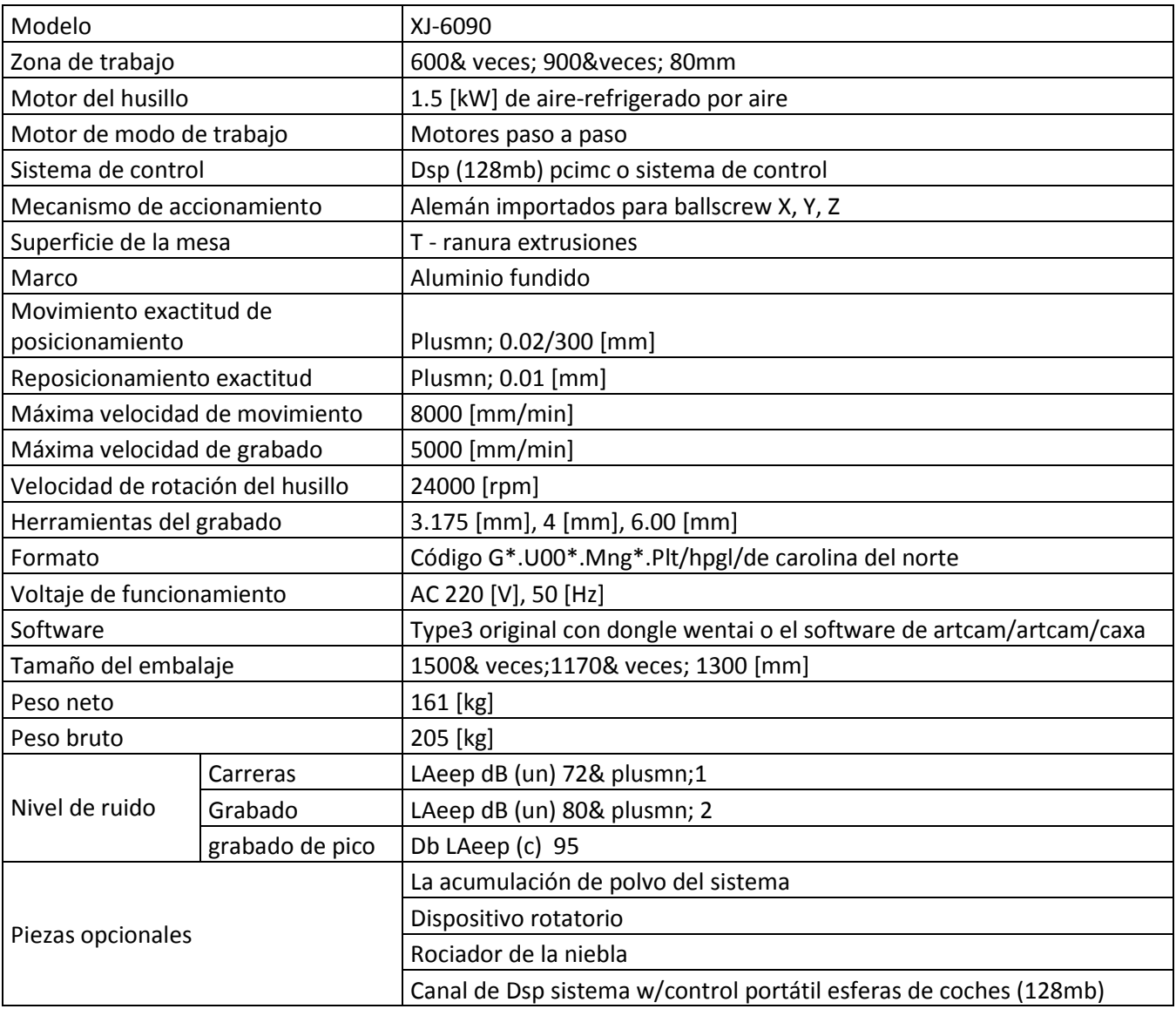

Tabla 1.6. Especificaciones técnicas de CNC XI6090.

• CNC PHILICAM (figura 1.9). [http://www.alibaba.com/product-detail/Easy-to-operate-woodworking-Wood](http://www.alibaba.com/product-detail/Easy-to-operate-woodworking-Wood-furniture_1906699815.html)[furniture\\_1906699815.html,](http://www.alibaba.com/product-detail/Easy-to-operate-woodworking-Wood-furniture_1906699815.html) **Precio: \$ 71,688.33 China.**

## **Datos básicos.**

Condición: nuevo Lugar de origen: China (Continental) Energía (W): 3.0 [kW] de agua de refrigeración del sistema Certificación: Ce, norma ISO, FDA Número de modelo: fldml 1530

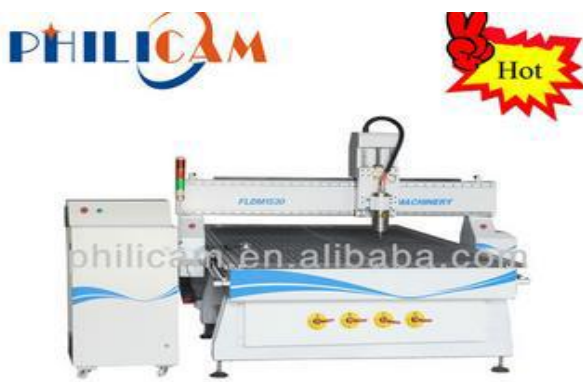

Figura 1.9. Máquina de fresado CNC.

Marca: Philicam Dimensiones: 1700\*3300\*1600 [mm] Garantía: 12 meses Voltaje: 380 [V], 50 [Hz] Peso: 1700 [kg] Potencia del husillo: 3 [KW] Transmisión: Rack/tornillo de bola de transmisión Motor eléctrico: Pasos/servo Sistema de control: Dsp, nc-estudio

#### **Especificaciones.**

Características de la máquina:

- La línea automatiza del cambiador de herramienta con 8 piezas de herramienta en total. El cambio de herramienta sólo necesita 8 segundos.
- Una fuente de poder de 9 [kW], por lo que la máquina puede seguir operando por mucho tiempo.
- Transmisión de piñón y cremallera promoviendo un trabajo más rápido, una mayor eficiencia y un bajo costo.
- Excelente compatibilidad con software de diseño artcam, castmate, wentai y código G.

#### **Especificaciones técnicas.**

En la tabla 1.7 se presenta las especificaciones técnicas de CNC PHILICAM.

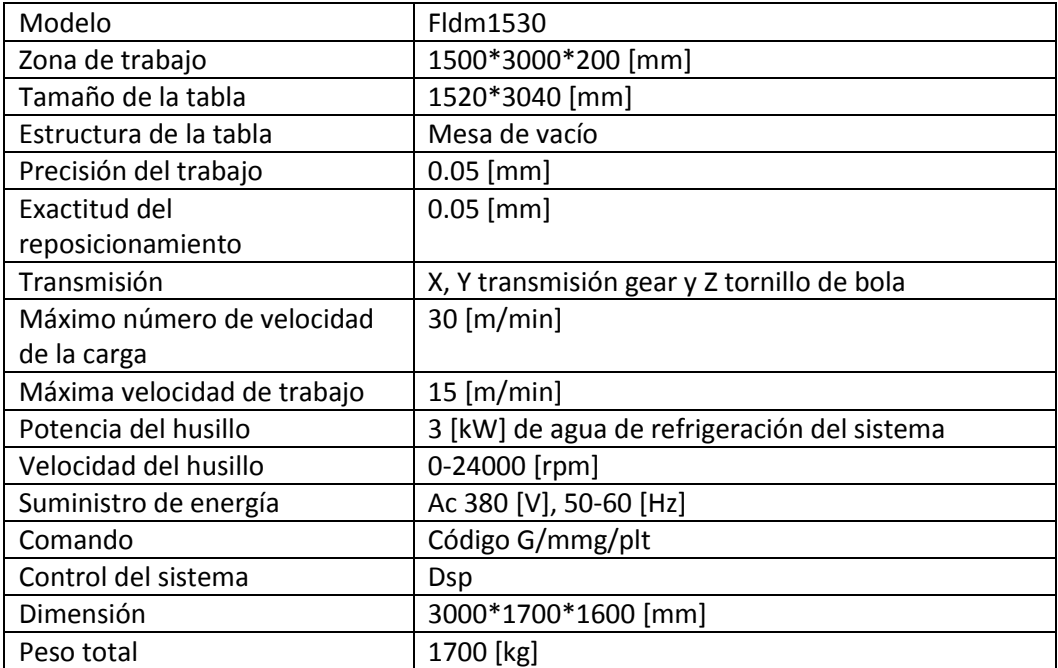

Tabla 1.7. Especificaciones técnicas de CNC PHILICAM.

## <span id="page-25-0"></span>**1.6. Entrevistas a grupos de enfoque.**

Se realizaron algunas entrevista a grupos de enfoque. Los entrevistados son profesores de la Facultad de Ingeniería que tienen relación con el diseño y la utilización de máquinas CNC, en donde se les preguntaba que en base a su experiencia dieran las ventajas y desventajas de las máquinas CNC modelos VMC 100 y VMC 300 que se encuentran en los talleres de la Facultad.

#### **Entrevista 1.**

Máquina CNC modelo VMC 300.

Ventajas:

- Se pueden desarrollar geometrías complejas a gran velocidad y gran precisión.
- La bancada de trabajo es grande.
- Es fácil la interacción entre la máquina y el usuario.

#### Desventajas:

- Mantenimiento costoso.
- Tecnología no es propia, se necesita de los servicios de un técnico que igualmente es costoso.
- Se descalibra por el mal uso.
- Falta de un postprocesador.

- Faltan más ejes.

#### Máquina CNC modelo VMC 100.

Desventajas:

- Graba con cassette (poca capacidad de memoria).
- Se calientan los cortadores y es difícil sacar la herramienta.
- Cuando se equivoca no se sabe en qué línea del código se falla.
- Botones desajustados.
- Mala precisión.
- Se necesitan hacer ajustes de corte.
- Edición del programa para evitar código basura.
- Mejorar el controlador.
- Ampliar bancadas y el rango del cabezal ya que es muy corto.

#### **Entrevista 2.**

Máquina CNC modelo VMC 300 y VMC 100.

- Sólo las ha trabajado bajo el ingreso de códigos manualmente.
- Lo hace de preferencia para evitar estar corrigiendo el código.
- La bancada es pequeña.
- Prefiere evitarse problemas con la computadora y por eso ingresa el código de manera manual.
- Las piezas son costosas.
- Se necesita un especialista para mantenimiento.

#### **Entrevista 3.**

Máquina CNC modelo VMC 300.

Ventajas:

- Tiene una bancada grande.
- Se desarrollan piezas de geometría compleja y en poco tiempo.
- Tiene muy buena precisión a pesar del tiempo (30 años).

#### Máquina CNC modelo VMC300 Y 100.

Desventajas:

- Las refacciones son muy costosas.
- Ha dedicado más tiempo reparando el equipo que usándolo.
- Se ha estropeado la máquina VMC 300 por el mal uso.
- Prefiero mejor desarrollar otra máquina de producción industrial que tener las VMC 100.
- No desea máquinas pequeñas porque no quiere cosas sencillas de maquinar.
- Prefiere desarrollar máquinas industriales en la UNAM para que al paso del tiempo las refacciones sean fáciles de obtener y no estar gastando demasiado en alguna que otra cosa de la máquina ya existente.

#### **Entrevista 4.**

Máquina CNC modelo VMC 300.

Ventajas:

- Se desarrollan geometrías complejas en menor tiempo (casi esculpidas).

#### Máquina CNC modelo VMC 300.

Desventajas:

- Se le tiene que dar mantenimiento a todo el equipo.
- Es muy compleja.
- Es muy costosa.

Máquina CNC modelo VMC 100.

- Se reproduce un volumen de trabajo mucho menor.
- La bancada es muy pequeña.
- Prefiere mejor una máquina industrial

#### **Entrevista 5.**

Máquina CNC modelo VMC 300.

Ventajas:

- Tiene un área de trabajo grande.
- Realiza piezas con geometrías complejas en poco tiempo.

#### Máquina CNC modelo VMC 300.

Desventajas:

- Si el programa a ingresar es muy grande, se debe ingresar por partes ya que la memoria de la máquina es muy pequeña.
- Refacciones muy costosas. En el software de la máquina es donde se han tenido demasiados problemas, ya que se ha necesitado la ayuda de un especialista para echar de nuevo andar la máquina.

#### Máquina CNC modelo VMC 100.

Desventajas:

- Esta máquina durante la operación se llega a calentar demasiado, al grado de realizar trayectorias de corte que no estaban inmersas dentro del programa original.
- La principal falla de esta máquina es el controlador en específico.
- Desearía que se construyera una máquina de carácter industrial si es que se llevaran a cabo el maquinado de piezas demasiado difíciles o en serie.

Las tabla 1.8 y 1.9 presentan un resumen de las ventajas y desventajas de las máquinas CNC fresadoras VMC300 y VMC 100.

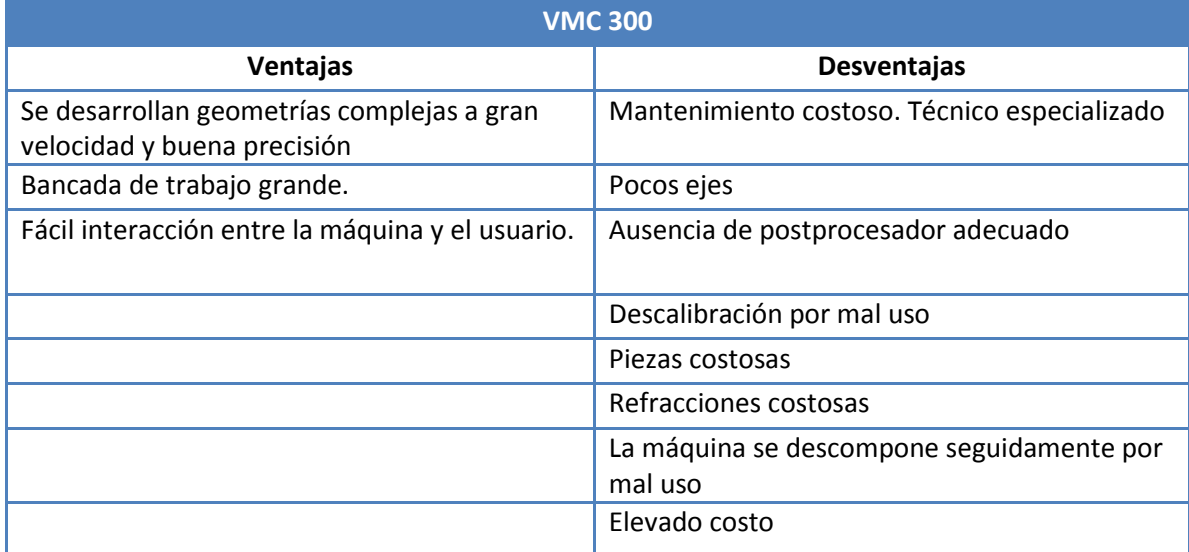

Tabla 1.8. Ventajas y desventajas de la máquina CNC fresadora VMC 300.

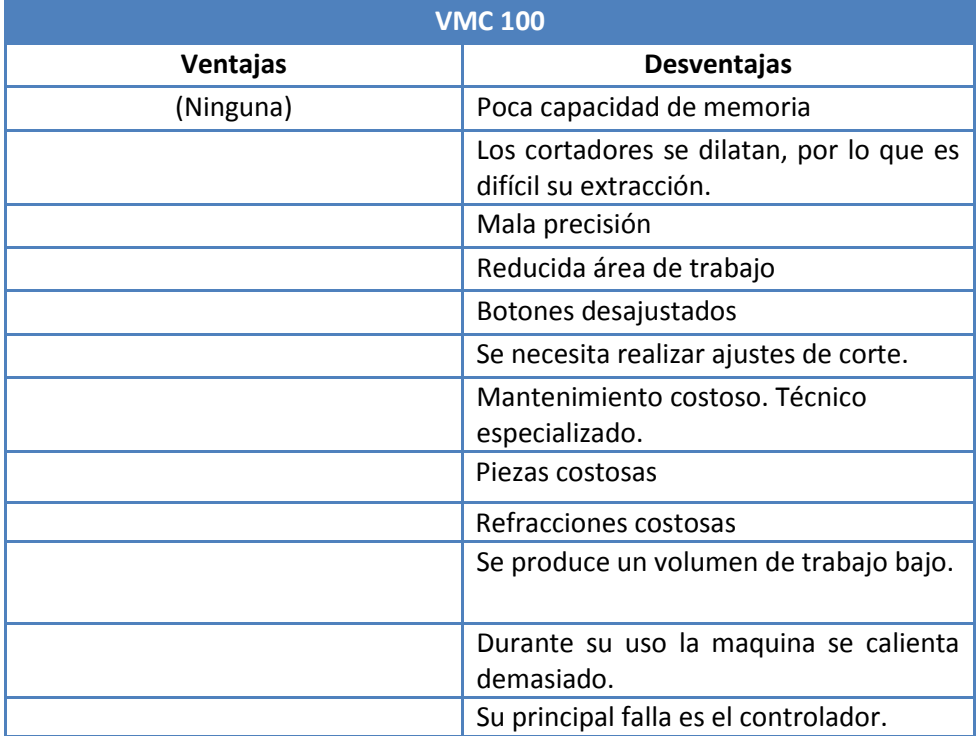

Tabla 1.9. Ventajas y desventajas de la máquina CNC fresadora VMC 100.

## <span id="page-29-0"></span>**1.7. Entrevistas a clientes potenciales.**

El proceso de identificación de necesidades del cliente es parte integral del proceso de desarrollo de un producto y está estrechamente relacionado con la generación de conceptos, la selección del concepto, la comparación con otros productos de la competencia y establecimiento de especificaciones de producto.

Una condición necesaria para el éxito de un producto es que éste ofrezca beneficios percibidos por el cliente. Los productos ofrecen beneficios cuando satisfacen necesidades.

Existen diferentes métodos para la recopilación de información para la identificación de necesidades, entre ellas, se pueden mencionar, grupos de enfoque, observar el producto en uso y las entrevistas.

Las entrevistas conforman una alternativa para la recopilación de necesidades por parte del usuario. A continuación se muestran 5 preguntas que forman parte de una entrevista que se realizó a clientes potenciales.

- 1. ¿Qué es lo que podría hacer con una máquina fresadora-barrenadora CNC?
- 2. ¿De qué dimensiones necesitaría una máquina fresadora CNC para trabajar sus materiales?
- 3. ¿Creé que la manipulación de una máquina fresadora CNC le sería complicado?, ¿Por qué?
- 4. ¿Compraría una maquina fresadora CNC para su negocio?
- 5. ¿Cuánto estaría dispuesto a invertir por una máquina fresadora CNC?

Las respuestas fueron las siguientes:

#### **Talleres de cancelería y ventanas en aluminio.**

- 1. Principalmente saques de chapas para puertas. Ya que es muy tardado hacer una, hay que utilizar diferentes brocas y comenzar a barrenar un barreno contiguo al otro hasta quitar el aluminio donde ira la chapa de la puerta.
- 2. Para las puertas de aluminio se utiliza un perfil llamado cerco que tiene una altura de 2 pulgadas.
- 3. No lo creo he escuchado de ese tipo de máquinas, solo sería necesario tener una capacitación rápida para aprender a usar la máquina.
- 4. Si
- 5. Aproximadamente \$ 8,000. Claro que esto también depende de la demanda que tenga de puertas.

#### **Talleres de carpintería.**

- 1. Podría sustituir las operaciones que realizamos con el Router, solo que este nos permitiría realizar diseños más complejos de una forma más rápida.
- 2. Éstas varían, el espesor es de dos pulgadas, el área de trabajo sería como de unos 50\*50 cm, un poco menos.
- 3. Se ve que es complicado.
- 4. Dependiendo del precio y si es fácil de usar.
- 5. Quizás unos \$ 9,000.

#### **Talleres de grabado en mármol.**

- 1. Grabar mármol.
- 2. Esto varía mucho, el ancho máximo que he trabajado es una pulgada. Y la superficie a grabar puede llegar a ser de 50\*50 cm.
- 3. Se ve que se necesitan conocimientos previos.
- 4. Posiblemente sí.
- 5. Posiblemente no más de \$ 4,000.

#### **Fabricación de placas de circuito impreso (PCB).**

- 1. Fabricación de placas de circuito impreso (PCB).
- 2. Son placas delgadas de menos de 4 mm, y unas dimensiones de 10\*10, 15\*10, 20\*20 hasta de 25\*25 cm.
- 3. Sería interesante, no creo que se me dificulte mucho.
- 4. Por que no.
- 5. No lo sé, quizá una inversión de \$ 8,000.

# 2. Definición del problema.

# <span id="page-31-0"></span>**2.1. Objetivo.**

Diseñar una máquina CNC para fresado y barrenado con componentes comerciales y de bajo costo.

# <span id="page-31-1"></span>**2.2. Necesidades planteadas por el usuario.**

En resumen, las necesidades planteadas por los posibles usuarios son las siguientes:

- Precisión.
- Fácil interacción con el usuario.
- Compatible con herramientas de CAD.
- De fácil mantenimiento.
- Vínculo entre la geometría deseada con la geometría obtenida.
- Con diferentes ejes.
- Fácil acceso.
- Área de trabajo amplia.
- Tiempos de fabricación cortos.

# <span id="page-31-2"></span>**2.3. Requerimientos y especificaciones.**

Como resultado de las entrevistas a grupos de enfoque, entrevistas a clientes potenciales, Benchmarking, dificultades actuales de trabajo, necesidades planteadas por posibles usuarios, se obtuvieron las siguientes requerimientos y especificaciones mostrados en la tabla 2.1.

| <b>Necesidad</b>                                          | Requerimiento                | <b>Especificación</b> | <b>Métrica</b>        | <b>Rango</b>                                           |
|-----------------------------------------------------------|------------------------------|-----------------------|-----------------------|--------------------------------------------------------|
| Precisión                                                 | Precisión                    | <b>Dimensiones</b>    | mm                    | 0.1 a 0.5                                              |
| Facilidad de<br>montaje                                   | Amigable                     | Movimientos           | Numero<br>de pasos    | Menor a 10                                             |
| Compatible<br>con<br>herramientas<br>de CAD y<br>código G | Código G                     | Subjetivo             | Subjetivo             | Subjetivo                                              |
| Facilidad de<br>mantenimiento                             | Refacciones<br>comerciales   | Tiempo                | Días                  | Menos de 1 semana                                      |
| Máquina con<br>diferentes ejes                            | Desplazamiento               | Ejes                  | Numero<br>de ejes     | 3                                                      |
| Tiempos de<br>fabricación<br>cortos                       | Proceso de<br>maquinado      | Tiempo                | <b>Minutos</b>        | Menos de 60                                            |
| Desbastar<br>aluminio                                     | Desbastar<br>aluminio        | Dureza                | Brinell /<br>Rockwell | Aluminio serie 6000                                    |
|                                                           |                              |                       |                       | 60 Brinell                                             |
| Peso                                                      | Ligera                       | Peso                  | Kg                    | De 40 a 60                                             |
| Área de<br>trabajo amplia                                 | bancada/carrera<br>de carros | <b>Dimensiones</b>    | mm                    | eje X= 300 a 600<br>eje Y= 300 a 700<br>eje Z= 50 a 10 |

Tabla 2.1. Requerimientos y especificaciones.

## <span id="page-32-0"></span>**2.4. Naturaleza de los sistemas.**

Con la identificación de las necesidades de los usuarios y su trasformación en requerimientos y especificaciones, se consideró a la máquina fresadora-barrenadora CNC como un conjunto de sistemas principales; cada uno de éstos constituidos por subsistemas que interactúan entre sí.

En la figura 2.1 se muestra el diagrama de la división de la máquina fresadora-barrenadora CNC en sistemas principales primarios como lo son: Sistema Mecánico, Sistema Eléctrico/Electrónico, Sistema de Control y sus correspondientes subsistemas.

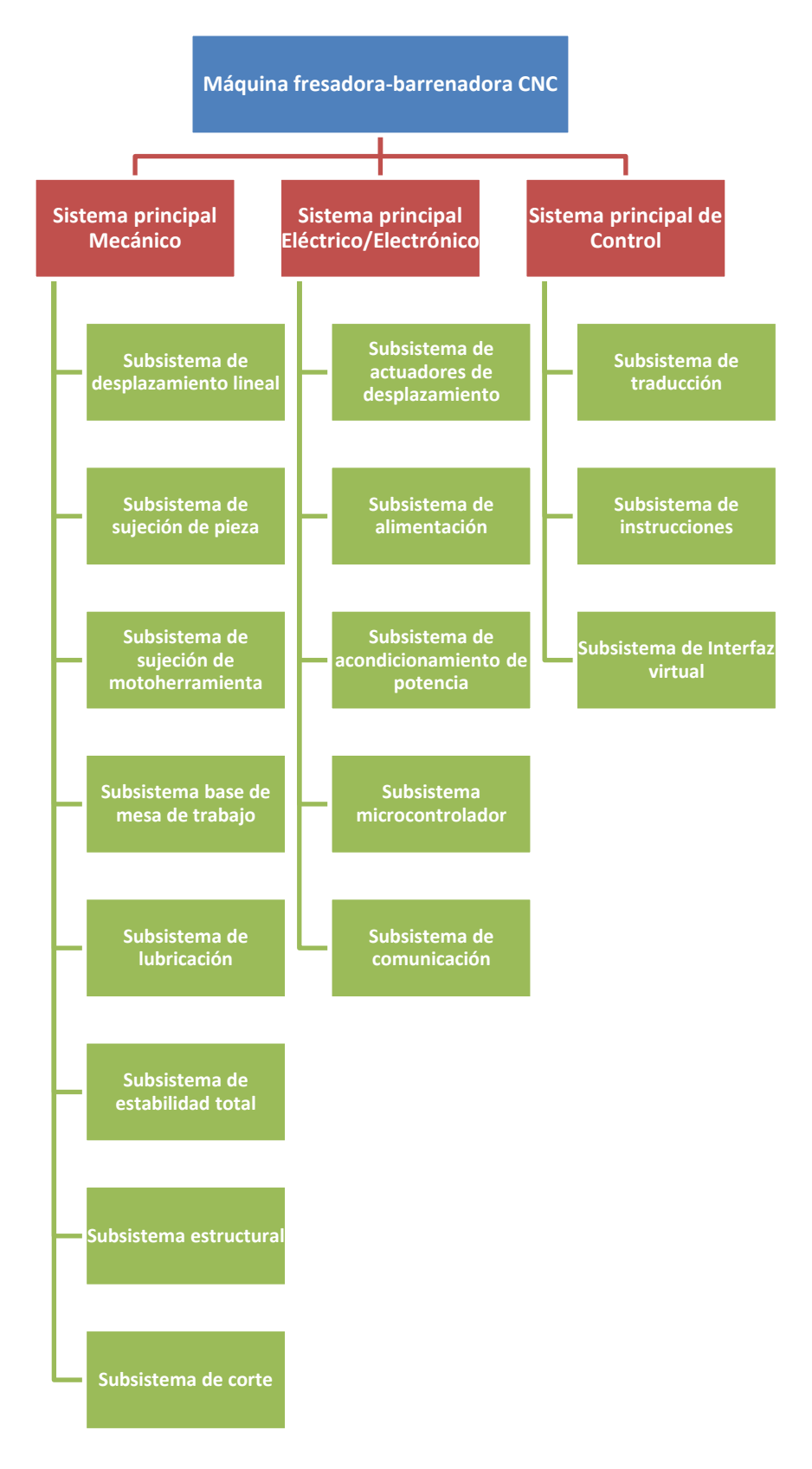

Figura 2.1. Diagrama de Sistemas.

## <span id="page-34-0"></span>**2.5. Definición de funciones.**

A continuación se describen las funciones que desempeña cada subsistema de la máquina fresadora-barrenadora CNC.

#### <span id="page-34-1"></span>**2.5.1. Sistema principal Mecánico.**

**Subsistema desplazamiento lineal:** Permite el movimiento lineal del carro en los ejes X, Y, Z a partir del movimiento angular proporcionado por los actuadores.

**Subsistema de sujeción de pieza:** Su función consiste en inmovilizar la pieza a desbastar y perforar.

**Subsistema de sujeción motoherramienta:** Inmovilizar la motoherramienta.

**Subsistema de base de mesa de trabajo:** Inmovilizar el sistema de sujeción de pieza.

**Subsistema de lubricación:** Disminuir el coeficiente de fricción entre la pieza y el cortador.

**Subsistema de estabilidad total:** Estabilizar la estructura del sistema completo.

**Subsistema estructural:** Servir como soporte para el sistema.

**Subsistema de corte:** Responsable de realizar el corte y los barrenos del material.

#### <span id="page-34-2"></span>**2.5.2. Sistema principal Eléctrico/Electrónico.**

**Subsistema de actuadores desplazamiento**: Proporcionar movimiento angular al sistema de desplazamiento lineal.

**Subsistema de alimentación**: Proporcionar suministro eléctrico.

**Subsistema acondicionador de potencia:** Acondicionar la potencia a cada elemento eléctrico.

**Subsistema microcontrolador:** Controlar motores y lubricación.

**Subsistema de comunicación:** Permitir la comunicación entre la PC y el Microcontrolador.

## <span id="page-35-0"></span>**2.5.3. Sistema principal de Control.**

**Subsistema traductor:** Procesar, traducir código G y enviarlo a microcontrolador.

**Subsistema de instrucciones:** Está dado por Código G.

**Subsistema de Interfaz virtual:** Su función radica en ayudar a la introducción del código G.

## <span id="page-35-1"></span>**2.5.4. Diseño de caja negra.**

En la figura 2.2 se muestra el modelo de caja negra de la máquina fresadora-barrenadora CNC.

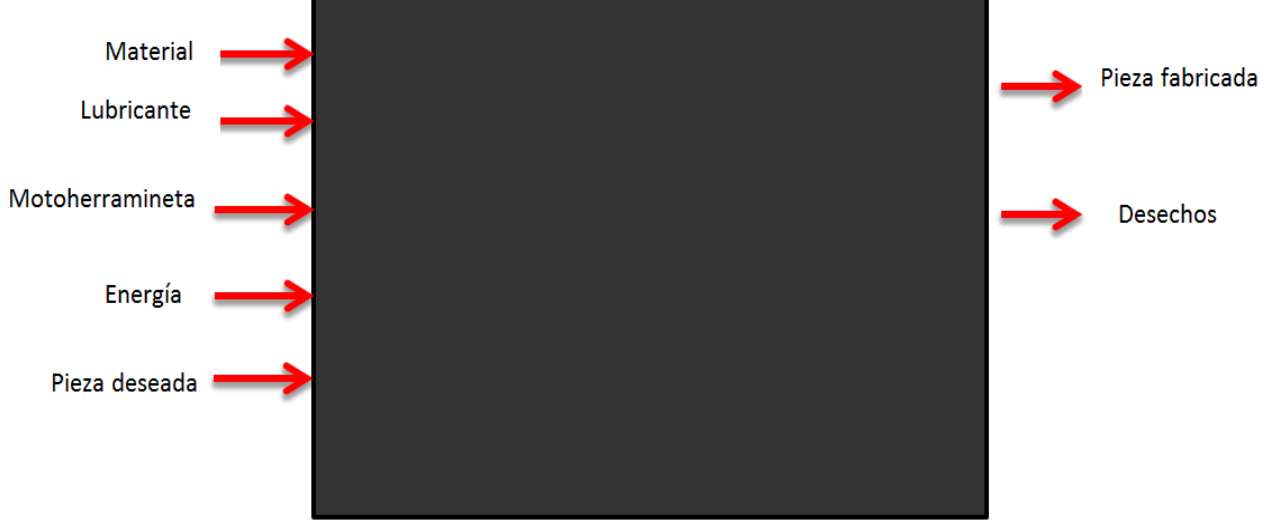

Figura 2.2. Modelo de caja negra.

### <span id="page-35-2"></span>**2.5.5. Diagrama funcional.**

De acuerdo a la división del problema en sistemas principales, se presenta en la figura 2.3, el diagrama funcional, donde se observa la interacción que tienen los sistemas principales con sus respectivos subsistemas para la fabricación de la pieza.
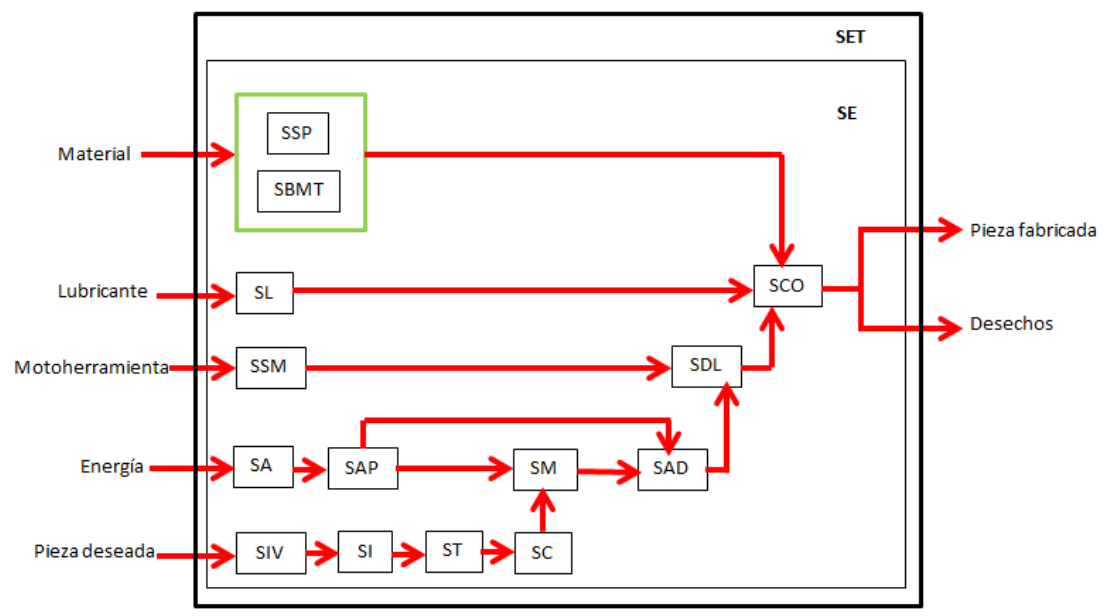

Figura 2.3. Diagrama funcional.

Donde:

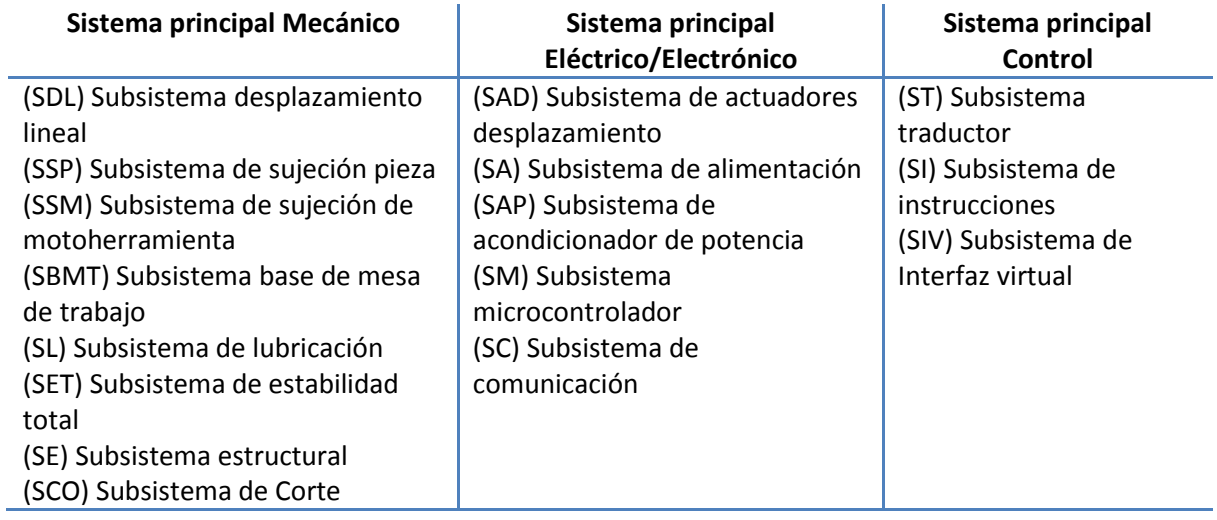

# 3. Diseño conceptual.

Un concepto es una descripción de un principio de funcionamiento y se puede presentar a través de bosquejos, modelos, prototipos, todos acompañados de una descripción.

El proceso de generación de conceptos empieza considerando las necesidades del cliente y especificaciones que debe cumplir el producto a diseñar, y termina con la selección del mejor concepto.

Para este caso, a continuación se presenta la generación de conceptos de los subsistemas de la máquina fresadora-barrenadora CNC que se propone diseñar.

Sistema principal Mecánico.

- Subsistema de desplazamiento lineal.
- Subsistema de sujeción de pieza.
- Subsistema de sujeción motoherramienta.
- Subsistema de base de mesa de trabajo.
- Subsistema de lubricación.
- Subsistema de estabilidad total.
- Subsistema estructural.
- Subsistema de corte.

Sistema principal Eléctrico/Electrónico.

- Subsistema de actuadores desplazamiento.
- Subsistema de alimentación.
- Subsistema acondicionador de potencia.
- Subsistema microcontrolador.
- Subsistema de comunicación.

Sistema principal de Control.

- Subsistema traductor.
- Subsistema de instrucciones.
- Subsistema de Interfaz virtual.

# **3.1. Sistema principal mecánico.**

## **3.1.1. Subsistema de sujeción de pieza.**

Para el subsistema de sujeción de pieza se proponen dos conceptos.

#### **SSP.C1 Bridas de apriete.**

Este tipo de sujeción evita el movimiento en las tres direcciones, en la figura 3.1 se presenta la propuesta conceptual.

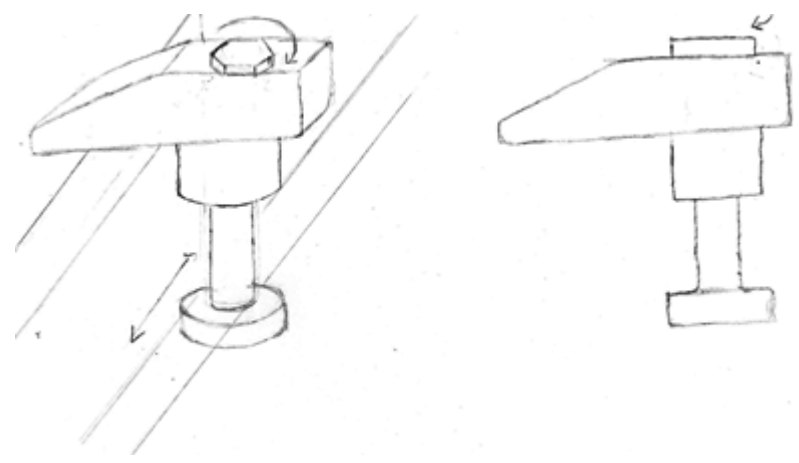

Figura 3.1 Brida de apriete.

## **SSP.C2 Brida de sujecion móvil.**

Se propone una brida de sujecion móvil como la que se muestra en la figura 3.2. Ésta tiene la característica de tener dos tornillos, uno fijo y un segundo tornillo móvil, con libertad de dezplazamineto en la dirección "X" y "Y". También existe una variente de dos tornillos con libertad de dezplazamiento (figura 3.3).

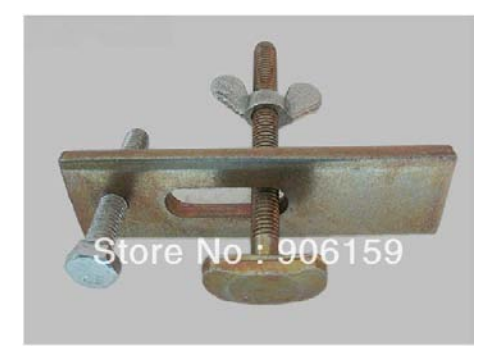

Figura 3.2. Brida de sujecion móvil.

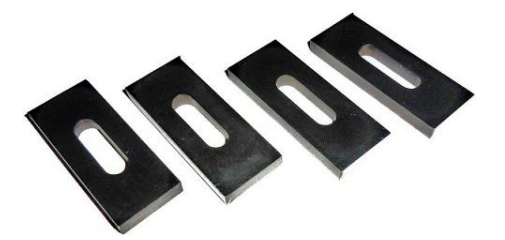

Figura 3.3. Brida de sujecion móvil de dos tornillos con la libertad de dezplazamiento.

## **3.1.2. Subsistema de desplazamiento lineal.**

Este subsistema permite el movimiento lineal del carro en los ejes X, Y, Z a partir del movimiento angular proporcionado por los actuadores.

A continuación se presentan los conceptos propuestos para este subsistema:

## **SDL.C1 Banda-piñón.**

Este concepto es similar al mecanismo que se puede encontrar en las impresoras (figura 3.4).

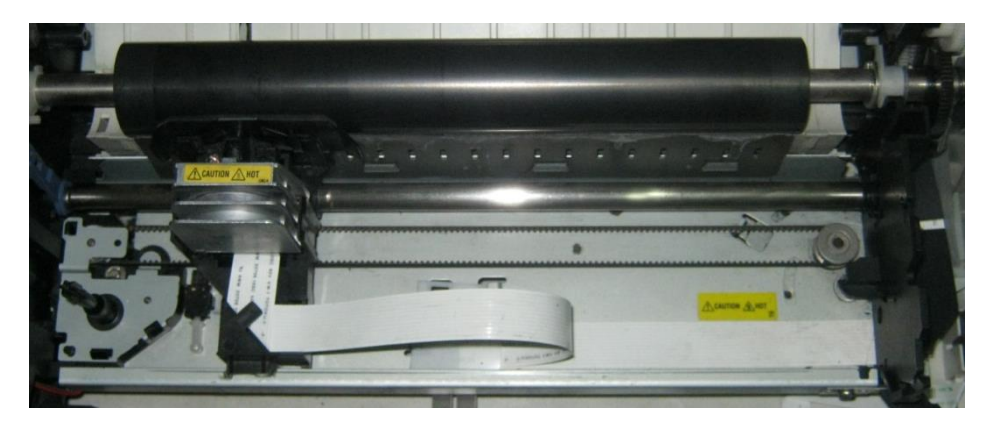

Figura 3.4. Mecanismo de desplazamiento en una impresora.

El engrane C conectado a la flecha del motor transmite la potencia, el engrane A se encuentra fijo, un último engrane (B) se encuentra fijo al carro a desplazar, este carro se mueve fácilmente en dirección axial (figura 3.5).

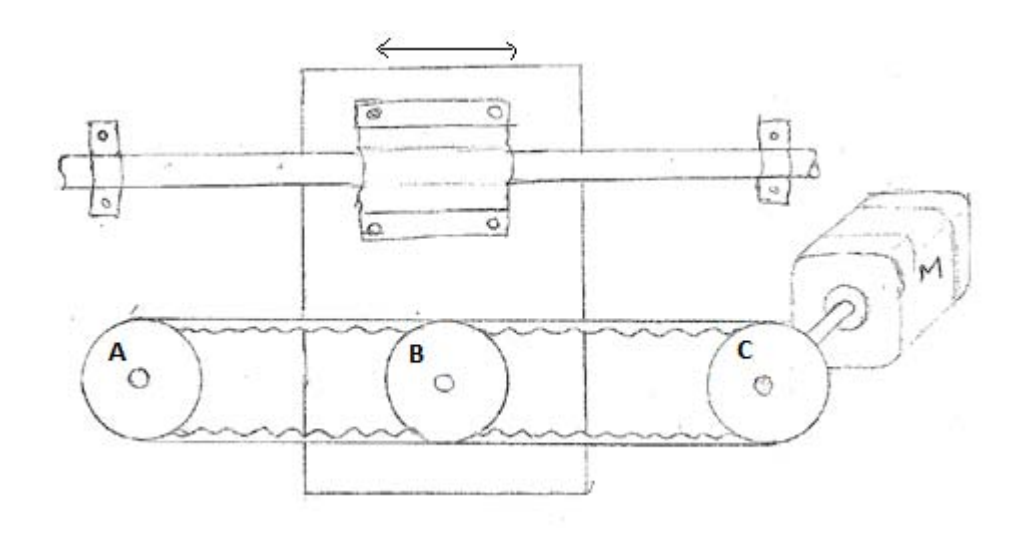

Figura 3.5. Desplazamiento por medio de banda–piñón.

#### **SDL.C2 Engrane-cremallera.**

En la figura 3.6 se presenta el concepto engrane-cremallera. La cremallera se encuentra fija al carro a desplazar, este se mueve axialmente, según el sentido de giro del motor que se encuentra fijo.

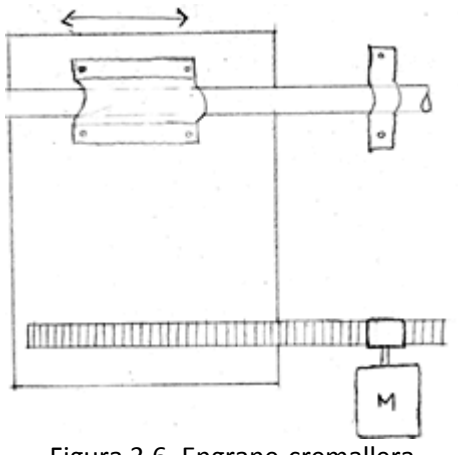

Figura 3.6. Engrane-cremallera.

## **SDL.C3 Espárrago metálico.**

De manera similar a los dos conceptos presentados previamente, un esparrago acoplado a la flecha del motor hará posible el movimiento lineal del carro, figura 3.7.

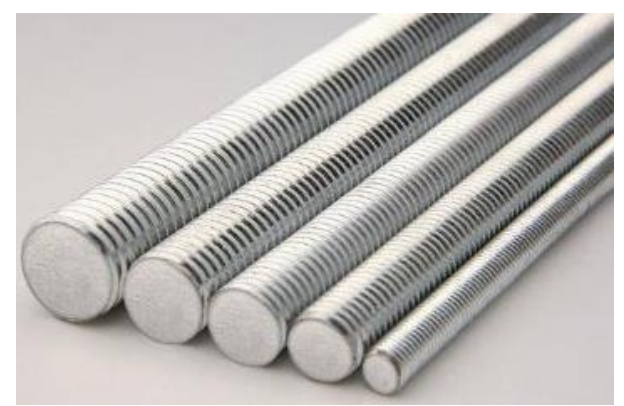

Figura 3.7. Espárrago metálico.

#### **SDL.C4 Husillo de bolas.**

Parecido al concepto anterior, el concepto de husillo de bolas es muy utilizado en este tipo de máquinas (figura 3.8).

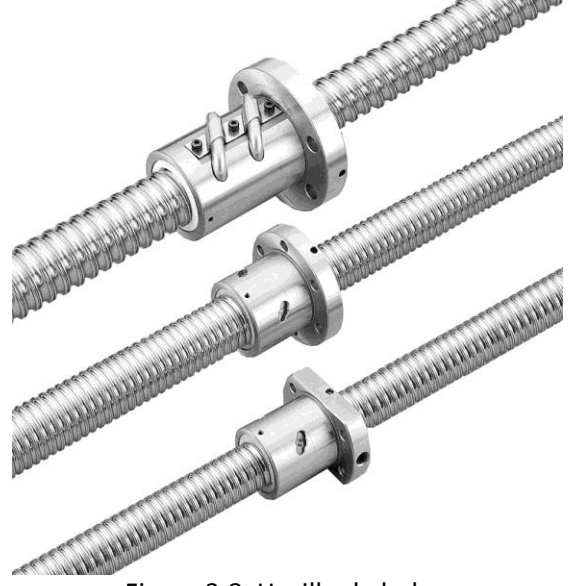

Figura 3.8. Husillo de bolas.

## **3.1.3. Subsistema de base de mesa de trabajo.**

#### **SBMT.C1 Matriz de barrenos.**

En la figura 3.9 se presenta este concepto, consiste en un arreglo de barrenos con cuerda, en forma de matriz distribuidos uniformemente. Los barrenos son utilizados para sujetar el subsistema de sujeción de pieza.

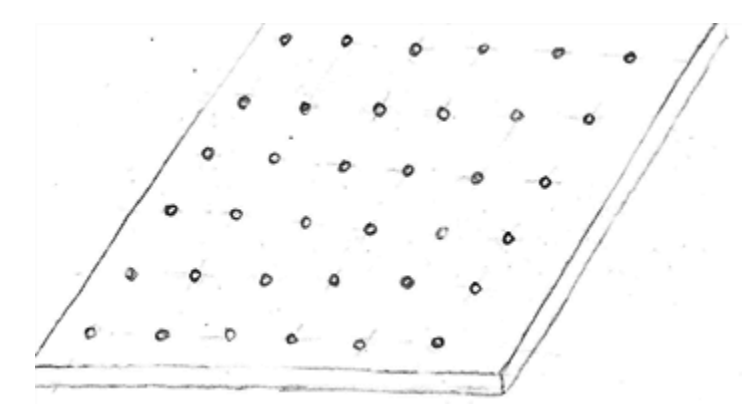

Figura 3.9. Matriz de barrenos.

## **SBMT.C2 Perfil acanalado.**

Una serie de perfiles acanalados contiguos forman la mesa de trabajo. Sobre el canal se deslizara el subsistema de sujeción de pieza. En la figura 3.10 se observa este concepto.

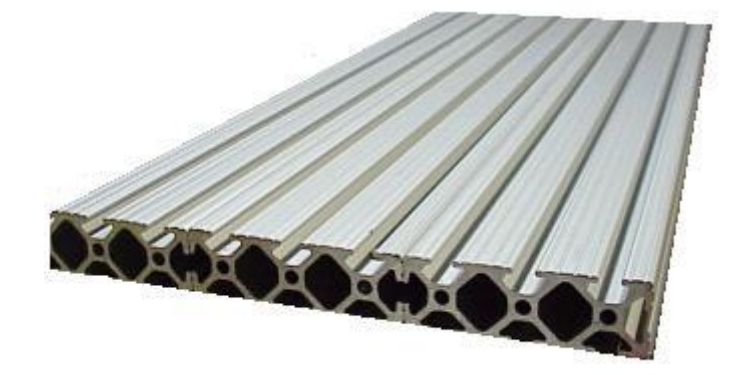

Figura 3.10. Perfil acanalado.

## **3.1.4. Subsistema estructural.**

Dentro de este subsistema se presentan los siguientes dos conceptos:

## **SE.C1 Mesa compacta.**

Este concepto es muy utilizado en este tipo de máquinas, puede ser colocada sobre alguna mesa y ser trasportada de un lugar a otro. En la figura 3.11 se presenta este concepto.

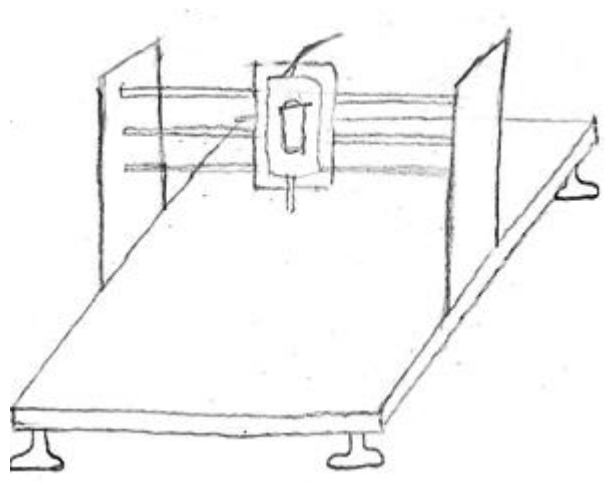

Figura 3.11 Concepto mesa compacta.

#### **SE.C2 Tipo mesa**.

En la figura 3.12 se observa el concepto tipo mesa, que a diferencia del concepto anterior, no es necesario colocarla sobre una mesa ya que la máquina funciona como una mesa.

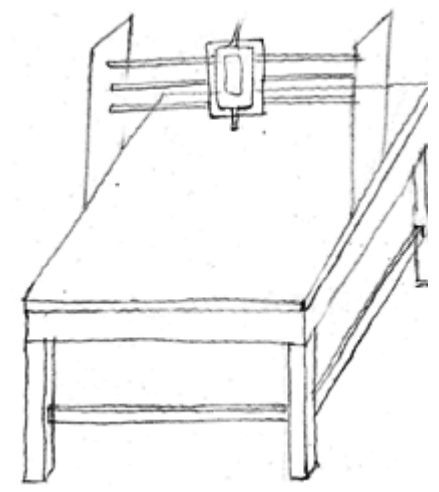

Figura 3.12. Concepto tipo mesa.

## **3.1.5. Subsistema de estabilidad total.**

## **SET.C1 Patas ajustables**.

Para estabilizar la estructura del sistema se propone el uso de patas ajustables para maquinaria antivibraciones (figura 3.13) que el usuario puede ajustar fácilmente.

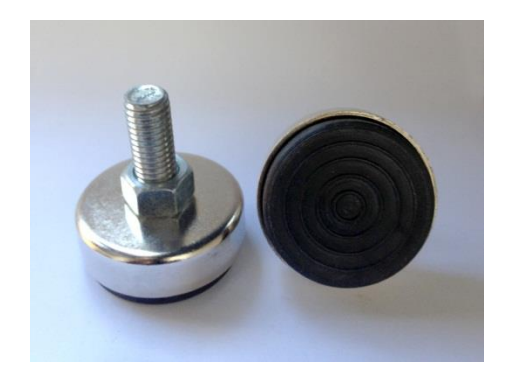

Figura 3.13. Pata ajustable antivibraciones.

## **3.1.6. Subsistema de sujeción de motoherramienta.**

Para este subsistema se plantearon cuatro conceptos:

#### **SSM.C1 Sujeción por medio de prisioneros.**

En este concepto los prisioneros se encargan de presionar a la motoherramienta que se encuentra dentro del cilindro (figura 3.14).

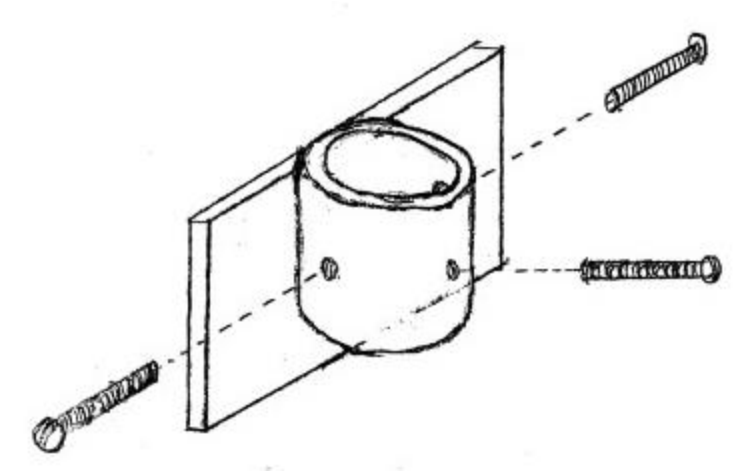

Figura 3.14. Sujeción por medio de prisioneros.

## **SSM.C2 Sujeción de anillo con tornillos.**

Los tornillos se encargan de sujetar la motoherramienta al carro "Z" (figura 3.15).

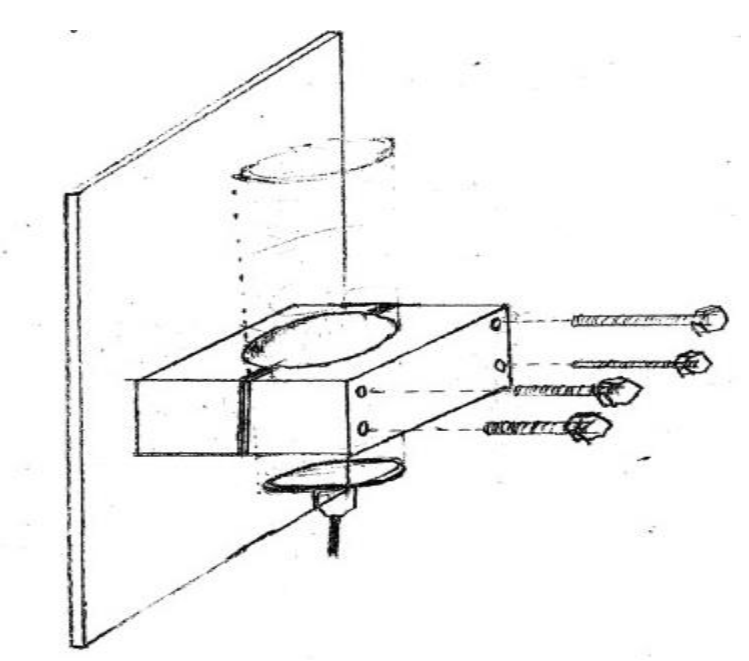

Figura 3.15. Concepto de sujeción de anillo con tornillos.

#### **SSM.C3 Sujeción por medio de cinchos dentados.**

En la figura 3.16 se presenta este concepto, los cinchos dentados inmovilizan a la motoherramienta.

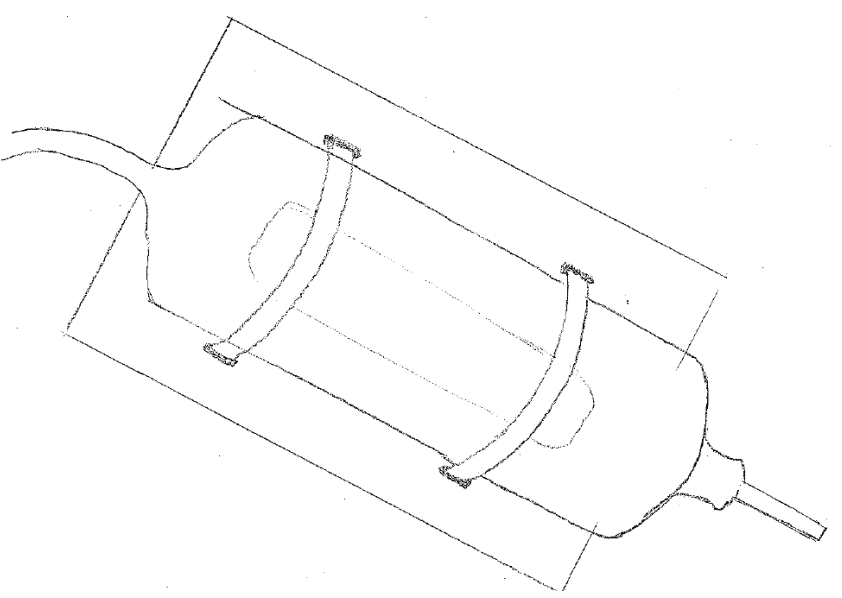

Figura 3.16. Sujeción por medio de cinchos dentados.

#### **SSM.C4 Sujeción por abrazadera metálica.**

Dos abrazaderas inmovilizan a la motoherramienta, estas son sujetadas al carro Z con tornillos (figura 3.17).

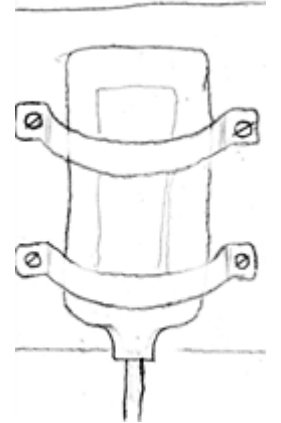

Figura 3.17. Concepto de abrazadera metálica.

## **3.1.7. Subsistema de corte.**

Para este subsistema se propone el uso del concepto siguiente:

## **SCO.C1 Cortador.**

El concepto propuesto es el uso de un cortador, que puede ser de diferentes tipos (figura 3.18).

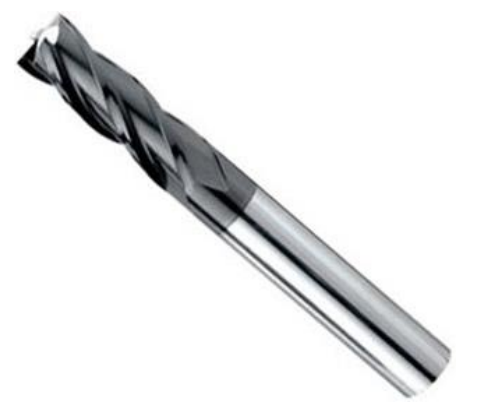

Figura 3.18. Cortador.

## **3.1.8. Subsistema de lubricación.**

Para este subsistema se proponen los siguientes conceptos:

#### **SL.C1 Aceitera.**

La aceitera dosifica el lubricante al accionar la palanca (figura 3.19).

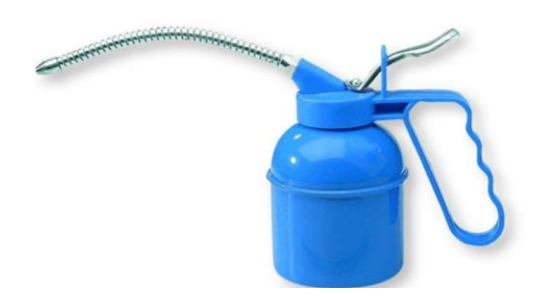

Figura 3.19. Aceitera.

#### **SL.C2 Lubricación por chorro.**

Una bomba inyecta un flujo continuo (figura 3.20).

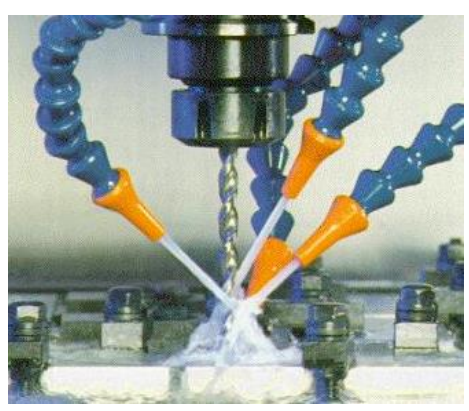

Figura 3.20. Lubricación por chorro.

## **SL.C3 Brocha.**

Con la brocha se cubre la superficie de los elementos a lubricar (figura 3.21).

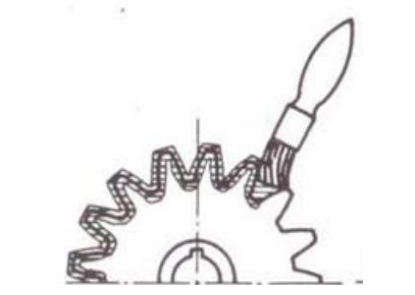

Figura 3.21. Lubricación por brocha.

# **3.2. Sistema principal eléctrico/electrónico.**

## **3.2.1. Subsistema de actuadores de desplazamiento.**

## **SAD.C1 Motores a pasos.**

Los motores a pasos tienen una amplia gama de aplicaciones debido a que poseen una gran precisión (figura 3.22). La característica principal de estos motores es el hecho de poder moverlos un paso a la vez por cada pulso que se le aplique. Este paso puede variar desde 90° hasta pequeños movimientos de tan solo 1.8°.

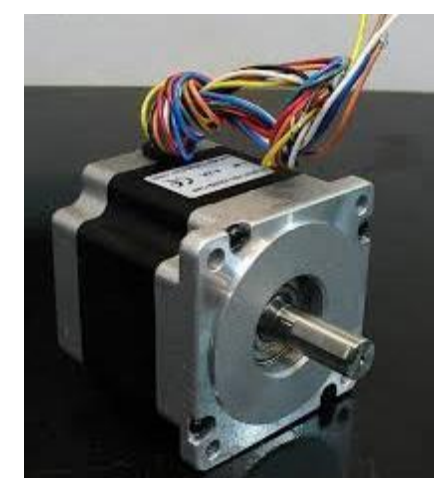

Figura 3.22. Motor a pasos.

Existen dos tipos de motores paso a paso de imán permanente:

*Bipolar*: Este tipo de motores tienen generalmente cuatro cables de salida. Necesitan ciertas manipulaciones para ser controlados, debido a que requieren del cambio de dirección del flujo de corriente a través de la bobinas en la secuencia apropiada para realizar algún movimiento. Es necesario además un puente H por cada bobina de motor.

*Unipolar:* Estos motores suelen tener seis o cinco cables de salida dependiendo de su conexión interna, que suelen ser comúnmente 4 cables por los cuales se reciben los pulsos que indican al motor la secuencia y duración de pasos, los restantes sirven de alimentación.

## **SAD.C2 Motores de corriente directa.**

En la figura 3.23 se presenta un motor de corriente directa: consiste en un estator, una armadura, un rotor y un colector con escobillas. La polaridad opuesta entre dos campos magnéticos dentro del motor hace que gire. Los motores CD son el tipo más simple de motor.

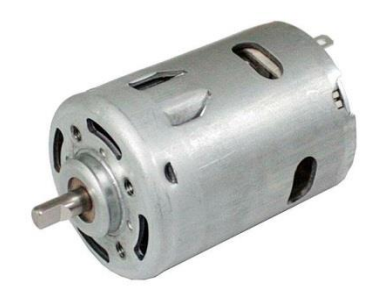

Figura 3.23. Motor de corriente directa.

## **3.2.2. Subsistema de alimentación.**

## **SA.C1 Fuentes de alimentación.**

Para la proporción del suministro eléctrico se presenta el siguiente concepto:

En la figura 3.24 se muestra una fuente ATX, una fuente de alimentación utilizada en las computadoras de escritorio, este tipo de fuente de alimentación tiene las siguientes características.

- Encendido digital
- El apagado de este tipo de fuentes puede ser manipulado con software.
- Ventilador: expulsa el aire caliente del interior de la fuente, para mantener frescos los circuitos.
- Interruptor de seguridad: permite encender la fuente de manera mecánica.
- Conector de alimentación de AC
- Las fuentes ATX tienen Potencia de: 300 [W], 350 [W], 400 [W], 480 [W], 500 [W], 630 [W], 1200 [W] y hasta 1350 [W].
- Dispone de salidas de: +12 [V], -12 [V], +5 [V], -5 [V], +3,3 [V], -3,3 [V] y tierra.
- La corriente de salida está en función de la potencia del tipo de salida (+12 o +5) y varía de acuerdo a la relación W=V\*I

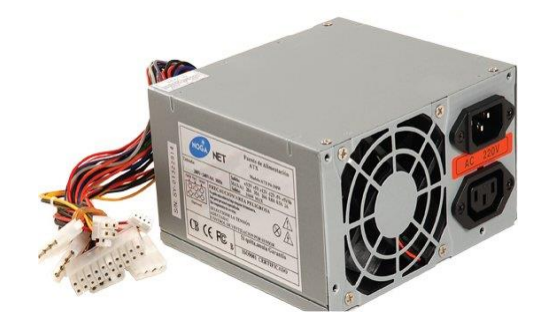

Figura 3.24. Fuente ATX.

## **3.2.3. Subsistema microcontrolador.**

## **SM.C1 Arduino.**

Arduino es una plataforma de electrónica abierta para la creación de prototipos basada en software y hardware flexibles y fáciles de usar (figura 3.25). Puede tomar información del entorno a través de sus pines de entrada de toda una gama de sensores y puede afectar aquello que le rodea controlando luces, motores y otros actuadores. Los proyectos hechos con Arduino pueden ejecutarse sin necesidad de conectar a un ordenador.

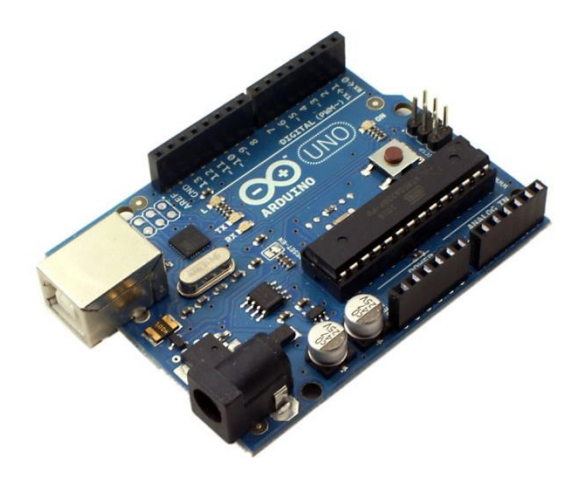

Figura 3.25. Arduino UNO.

#### **SM.C2 PIC16f887.**

El PIC16F887 es un producto conocido de la compañía Microchip (figura 3.26). Dispone de todos los componentes disponibles en la mayoría de los microcontroladores modernos. Por su bajo precio, un rango amplio de aplicaciones, alta calidad y disponibilidad, es una solución perfecta aplicarlo para controlar diferentes procesos en la industria, en dispositivos de control de máquinas, para medir variables de procesos etc.

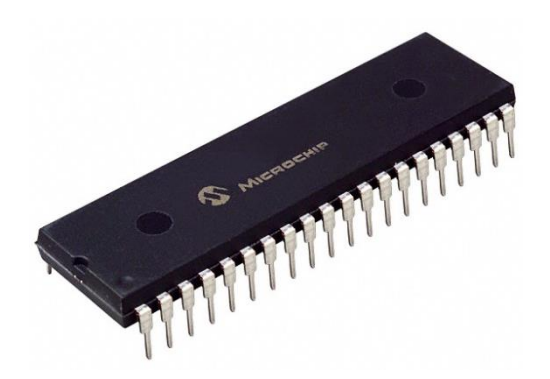

Figura 3.26. Microcontrolador PIC16F887.

## **SM.C3 Controlador 3 ejes CNC, Toshiba TB6560AHQ.**

En la figura 3.27 se presenta la tarjeta controladora para tres motores a pasos. Esta tarjeta esta acondicionada para el control de tres motores bipolares. Además cuenta con un sistema de enfriamiento y de comunicación por medio del puerto paralelo.

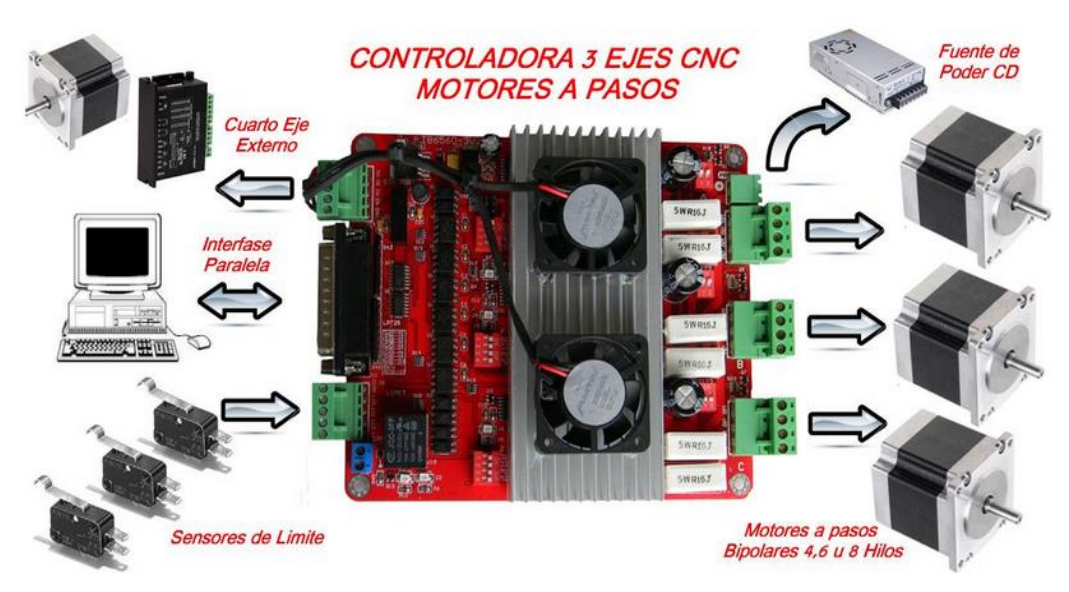

Figura 3.27. Controlador 3 ejes CNC, Toshiba TB6560AHQ.

Esta tarjeta controladora tiene un rendimiento estable y seguro además es fácil de usar; puede manejar 3 motores a pasos es compatible con el software Mach3, Mach 2 y KCam4. Para su funcionamiento requiere de una fuente de alimentación de 27 [V] a 13 [A].

## **3.2.4. Subsistema de acondicionador de potencia.**

Para el acondicionamiento de potencia para cada elemento eléctrico se presentan los siguientes conceptos.

## **SAP.C1 Fuente de alimentación.**

El uso de la fuente ATX permite el acondicionamiento de la corriente alterna a distintos voltajes de corriente directa, ya que proporciona una diversidad de salidas (figura 3.28).

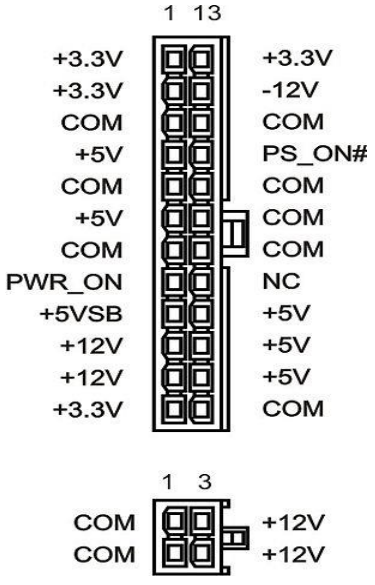

Figura 3.28. Salidas de voltaje de una fuente ATX.

## **SAP.C2 Controlador 3 ejes CNC, Toshiba TB6560AHQ.**

Debido a las características de este controlador (Figura 3.28), se pueden conectar 3 motores a pasos, tiene la posibilidad de regulación de la corriente a un 20%, 50%, 75% y 100%. Por lo que el acondicionamiento de potencia para cada elemento eléctrico estaría resuelto.

## **SAP.C3 Driver para Motor Paso A Paso 1A – A4988 Pololu.**

Esta placa utiliza el driver Allegro A4988 bipolar para motores paso a paso (figura 3.29). El driver tiene limitación de corriente ajustable, protección contra sobre corriente y cinco resoluciones diferentes de microstepping. Funciona desde 8 [V] a 35 [V] y puede suministrar 2 [A] por bobina.

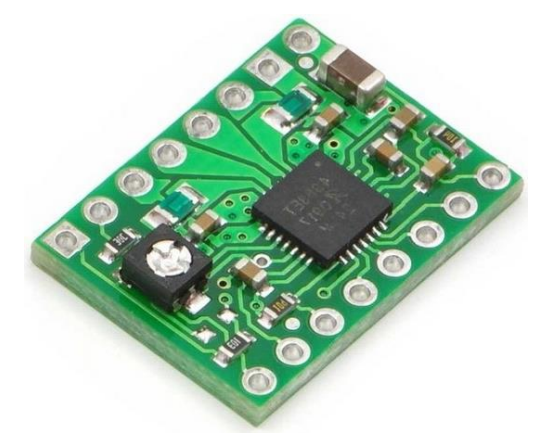

Figura 3.29. Driver para Motor Paso A Paso 1A – A4988 Pololu.

## **SAP.C4 Puente H.**

Permite controlar hasta 2 motores de corriente directa o un motor paso a paso bipolar (figura 3.30). También permite controlar el sentido de giro y velocidad mediante señales TTL que se pueden obtener de microcontroladores y tarjetas de desarrollo como Arduino, Raspberry Pi y lauchpads de Texas Instruments.

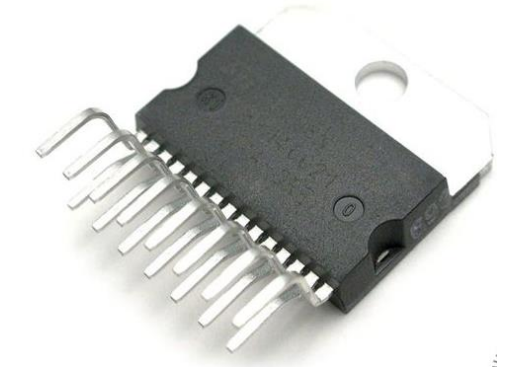

Figura 3.30. Puente H L298N.

## **3.2.5. Subsistema de comunicación.**

## **SC.C1 Arduino.**

Arduino cuenta con un convertidor de Serial a USB que permite a la placa ser reconocida por la computadora como un dispositivo conectado a un puerto COM aun cuando la conexión física sea mediante USB. También tiene comunicación mediante puerto paralelo pero se deben activar algunas librerías y bajar algunos drivers para poder utilizarla por lo que se nos hace mucho más cómodo utilizar la comunicación serial la cual ya está lista para utilizarse (figura 3.31).

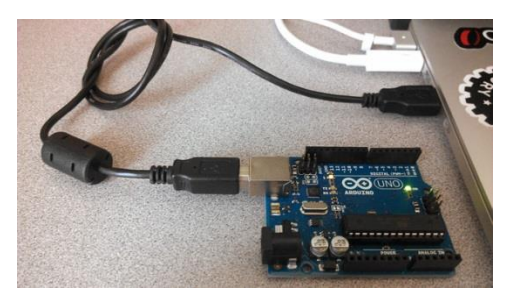

Figura 3.31. Arduino conectado a una computadora.

## **SC.C2 PIC16f887.**

Los PIC utilizan, entre otros, dos modos de transmisión en serie:

1) El puerto serie síncrono (SSP)

El SSP se suele utilizar en la comunicación con otros microcontroladores o con periféricos, las dos interfaces de trabajo son:

- Interfaz serie de periféricos (SPI).
- $\bullet$  Interfaz Inter-Circuitos ( $I^2C$ ).
- 2) La interfaz de comunicación serie (SCI) o receptor transmisor serie síncrono-asíncrono universal (USART)

La configuración USART (transmisor-receptor serie síncrono-asíncrono universal), también conocido como SCI (interfaz de comunicación serie), permite la comunicación con un ordenador. En general, puede trabajar de dos formas:

- Asíncrono (full-duplex).
- Síncrono (half-duplex).

Otros tipos de comunicación soportados por los PIC son: la norma RS-232 dentro de la configuración USART en modo de trabajo full-duplex, 1-Wire bus, LIN (local Interconnect Network), USB (Universal Serial Bus), el CAN (Controller Area Network) y Ethernet [5].

## **SC.C3 Controlador 3 ejes CNC, Toshiba TB6560AHQ.**

Esta tarjeta cuenta con un con un puerto paralelo con el cual se pude establecer la comunicación con una computadora, figura 3.32.

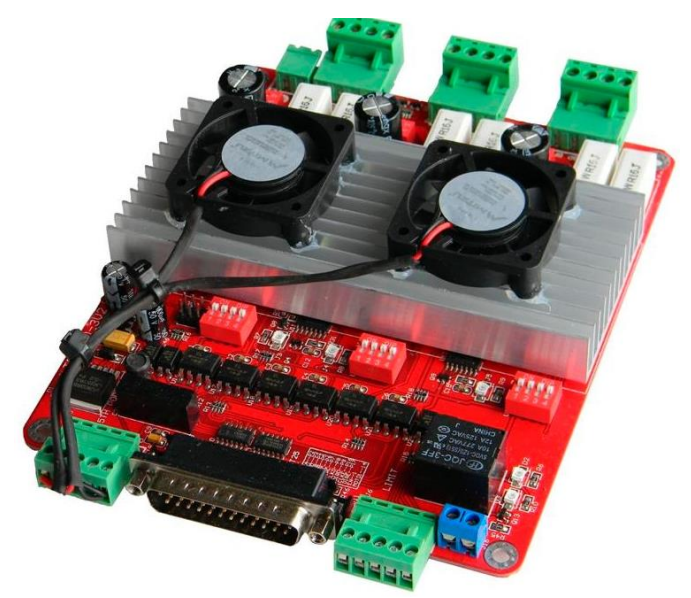

Figura 3.32. Controlador 3 ejes CNC, Toshiba TB6560AHQ.

# **3.3. Sistema principal de Control.**

## **3.3.1. Subsistema de interfaz virtual.**

Las propuestas para este subsistema son las siguientes:

## **SIV.C1 Labview.**

Labview (Laboratory Virtual Instrument Engineering Workbench) es un entorno de desarrollo basado en programación gráfica. Utiliza símbolos gráficos en lugar de lenguaje textual para describir acciones de programación. Está totalmente integrado para la comunicación con hardware GPIB, VXI, RS-232, RS-485 y tarjetas de adquisición de datos plug-in. Además incorpora librerías para estándares de software como TCP/IP y ActiveX. En la figura 3.34 se presenta el panel frontal de un programa realizado en Labview.

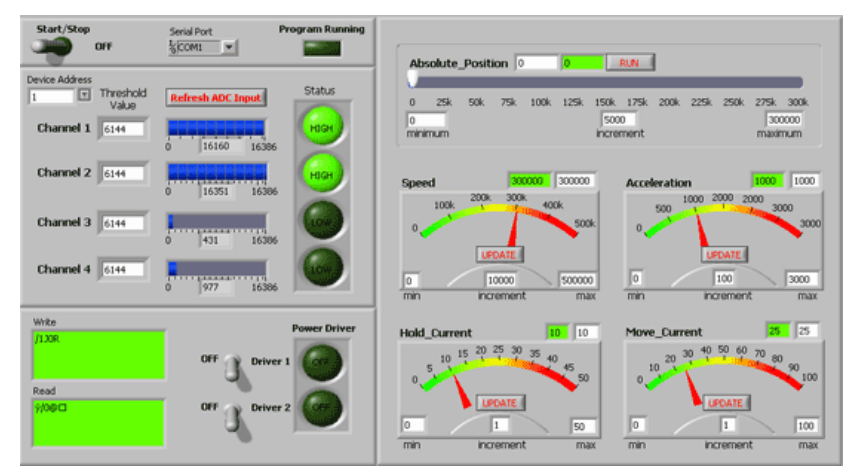

Figura 3.33. Panel frontal de un programa realizado en Labview.

#### **SIV.C2 C#.**

C# es un lenguaje de programación orientado a objetos desarrollado y estandarizado por Microsoft como parte de su plataforma .NET. C# es uno de los lenguajes de programación diseñados para la infraestructura de lenguaje común. Su sintaxis básica deriva de C/C++ y utiliza el modelo de objetos de la plataforma .NET, similar al de Java, aunque incluye mejoras derivadas de otros lenguajes. En la figura 3.34 se muestra un ejemplo de una interfaz realizada en C#.

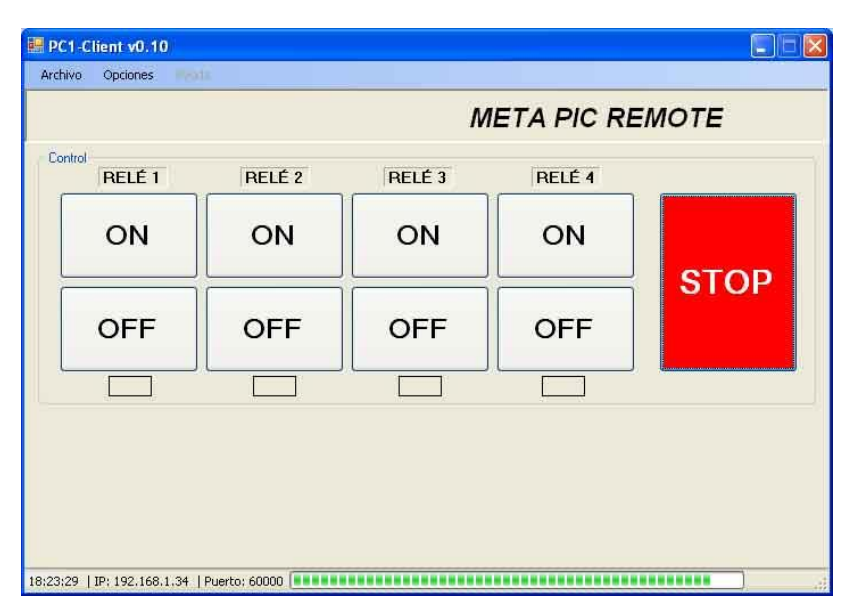

Figura 3.34. Ejemplo de interfaz realizada en C#.

## **SIV.C3 Mach3.**

Mach3 es un sistema de control computarizado que permite la comunicación con diversos sistemas, es accesible y muy fácil de aprender, permitiéndole a muchas empresas automatizar sus máquinas convencionales a CNC o crear sus propias máquinas de control numérico a un bajo costo.

Mach3 y BobCAD CAM ofrecen una combinación ideal. La versión Mach3 está diseñada con un componente integrado que permite la comunicación directa entre el control y el CAD/CAM sin necesidad de guardar y exportar el Código G.

Además, este sistema es uno de los controles más versátiles de la industria. Este controlador es completamente compatible con la mayoría de los sistemas CAD-CAM y máquinas en el mercado. En la figura 3.35 se observa la interfaz de trabajo del software Mach3.

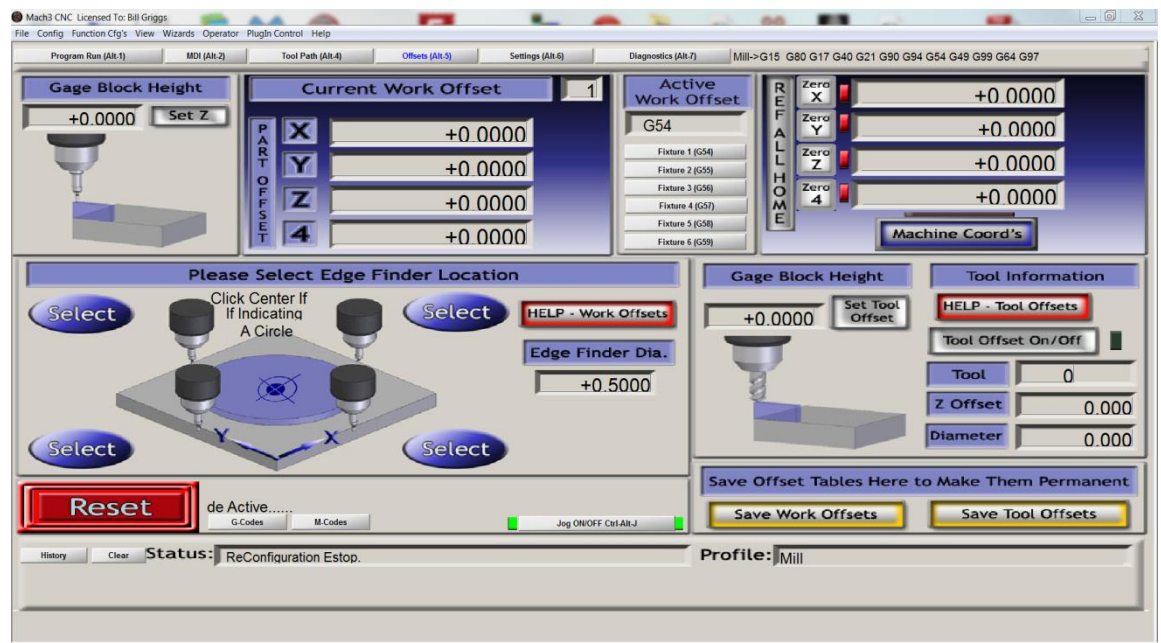

Figura 3.36. Interfaz de trabajo del software Mach3.

## **SIV.C4 ECM2.**

El Enhanced Machine Controller (EMC) es un potente software de control de máquinas de control numérico basado en Linux que permite disponer de un sistema de control de movimientos para los ejes de la máquina. El software realiza el control de movimientos en tiempo real, por lo que se reduce el costo de la electrónica necesaria para construir una máquina de control numérico. Es un software gratuito, basado en Linux y no se requiere de un ordenador potente para su ejecución. En la figura 3.37 se presenta la interfaz de trabajo del software EMC2.

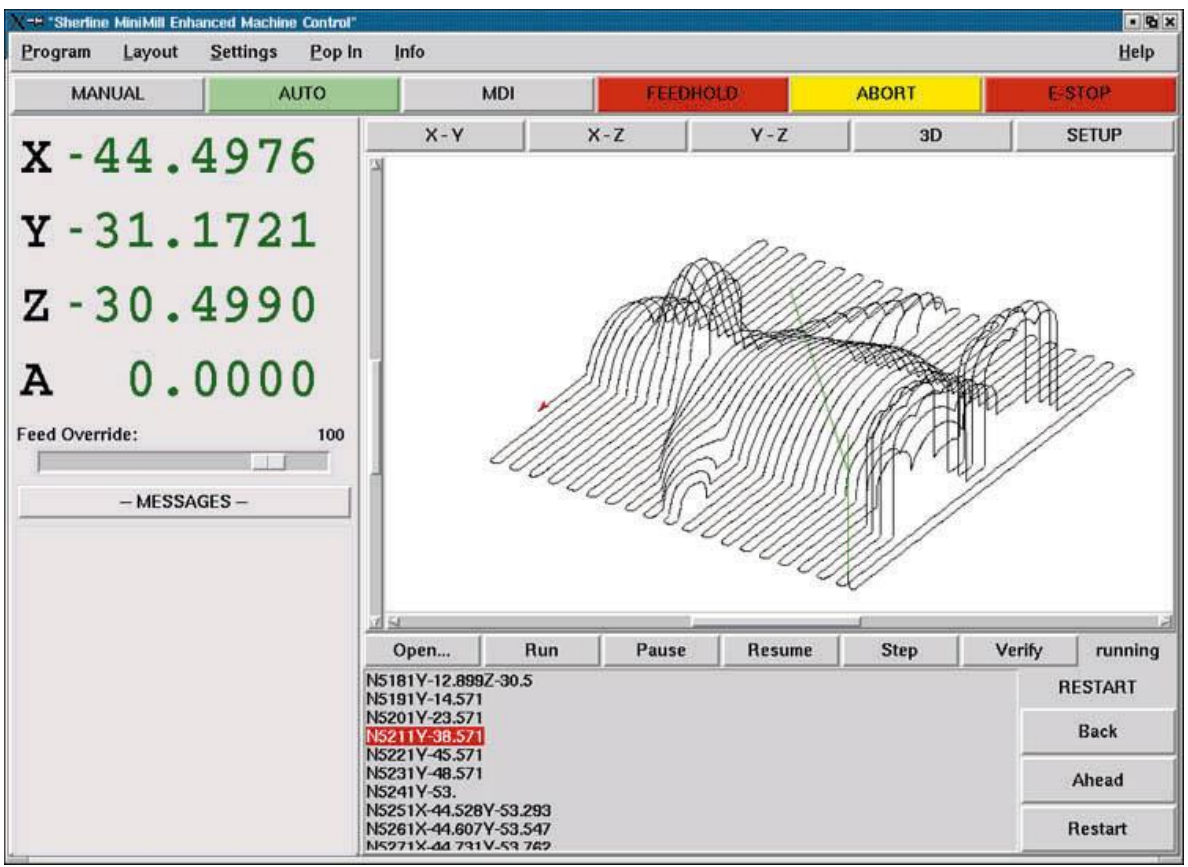

Figura 3.37. Interfaz de trabajo del software EMC2.

## **SIV.C5 KCAM.**

KCAM Router/MILL es un software que está diseñado para ejecutarse en equipos CNC de bajo costo. Se puede usar el editor de código G y M o la importación de archivos DXF, NC y PLT. También se pueden importar archivos de software de CAD a KCAM. En la figura 3.38 se presenta la interfaz de trabajo del software KCAM.

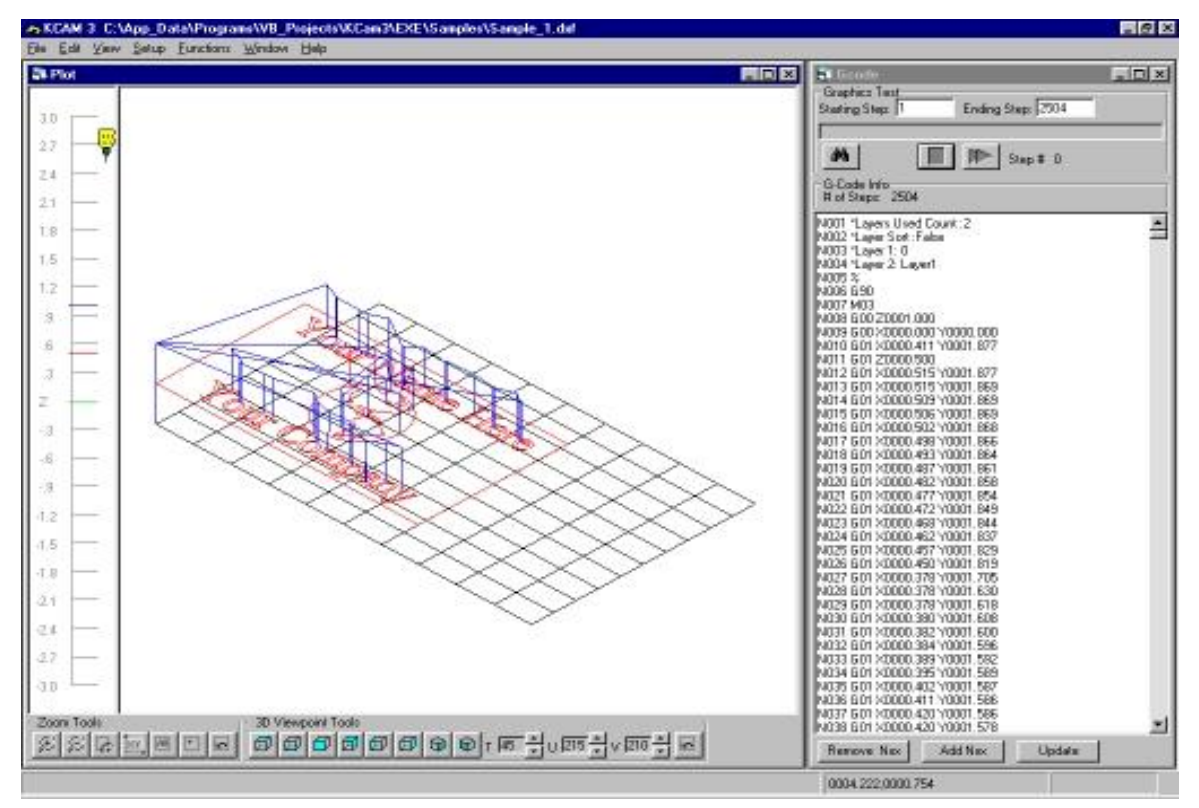

Figura 3.38. Interfaz de trabajo del software KCAM.

## **3.3.2. Subsistema de instrucciones.**

El código G es el nombre del lenguaje de programación que se utiliza para el control de máquinas de tipo CNC. Un programa escrito en este lenguaje es una lista secuencial de instrucciones que son ejecutadas por la máquina. Cada una de estas instrucciones representa un movimiento que debe realizar la máquina y el conjunto total de instrucciones representa todas las órdenes que se realizarán para el mecanizado de una pieza.

Existen dos tipos de códigos, los códigos de tipo G y los de tipo M. Los de tipo G representan funciones de movimiento de la máquina (avance, avance rápido, creación de arcos, pausas, etc.) y los de tipo M representan funciones que no son de movimiento (cambio de herramienta, activación de la herramienta, activación del refrigerado, etc.).

## **3.3.3. Subsistema traductor.**

Los software presentados anteriormente Mach3, ECM2 y KCAM, procesan el código G de la pieza a maquinar y envían los bits de control hacia los motores. Además también permiten el control de la velocidad de corte entre otros parámetros.

## **3.4. Selección de conceptos.**

La selección de conceptos es el proceso de evaluar con respecto a especificaciones y restricciones del cliente, comparando los puntos relativamente fuertes y débiles de los conceptos, y seleccionando uno o más de estos para su posterior investigación, prueba y/o modelado.

El método de selección del concepto para este proyecto se construye alrededor del uso de matrices de decisión para evaluar cada concepto (generado y propuesto) con respecto a un conjunto de criterios de selección (criterios de diseño).

En las matrices de decisión utilizadas en este proyecto se tiene en la primera columna, criterios de selección, seguido de un peso porcentual que varía de acuerdo a su importancia, al final, la suma de todos los criterios de selección tiene que ser igual a 100%.

Los criterios de selección se determinaron a partir de los requerimientos y especificaciones, benchmarking, entrevistas a grupos de enfoque, entrevistas a clientes potenciales y necesidades planteadas por el usuario.

Para la calificación de los conceptos, se propone una referencia entre los distintos conceptos generados y se procede a asignar un valor de acuerdo a la tabla 3.1.

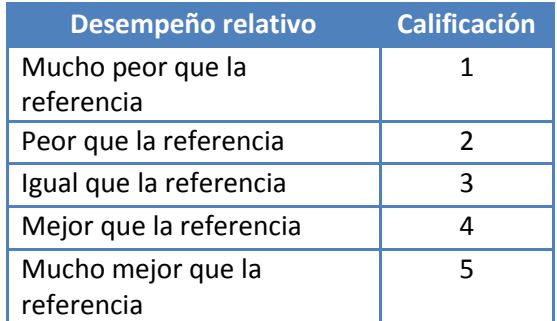

Tabla 3.1. Escala de valores para la calificación de conceptos.

Una vez llenada la columna de "Calificación" para cada concepto, se obtienen los valores de la evaluación ponderada de acuerdo a la siguiente relación:

## Evaluación ponderada= (factor de peso) \* (calificación)

Finalmente, la suma de la evaluación ponderada corresponde a la fila "Total" y determinará que concepto es el seleccionado, siempre y cuando este resultado sea mayor a los demás valores de los demás conceptos. En la fila "Decisión" podemos encontrar las leyendas "Desarrollar", "No" y "Combinar". La primera indica que el concepto de esa columna es el que se debe desarrollar, mientras que la segunda indica que existe otro concepto con mayor evaluación ponderada y la última pretende la combinación de los conceptos con esta leyenda.

## **3.4.1. Sistema principal mecánico.**

## **3.4.1.1 Subsistema de sujeción de pieza.**

En la tabla 3.2 se muestra la matriz de decisión para el subsistema de sujeción de pieza.

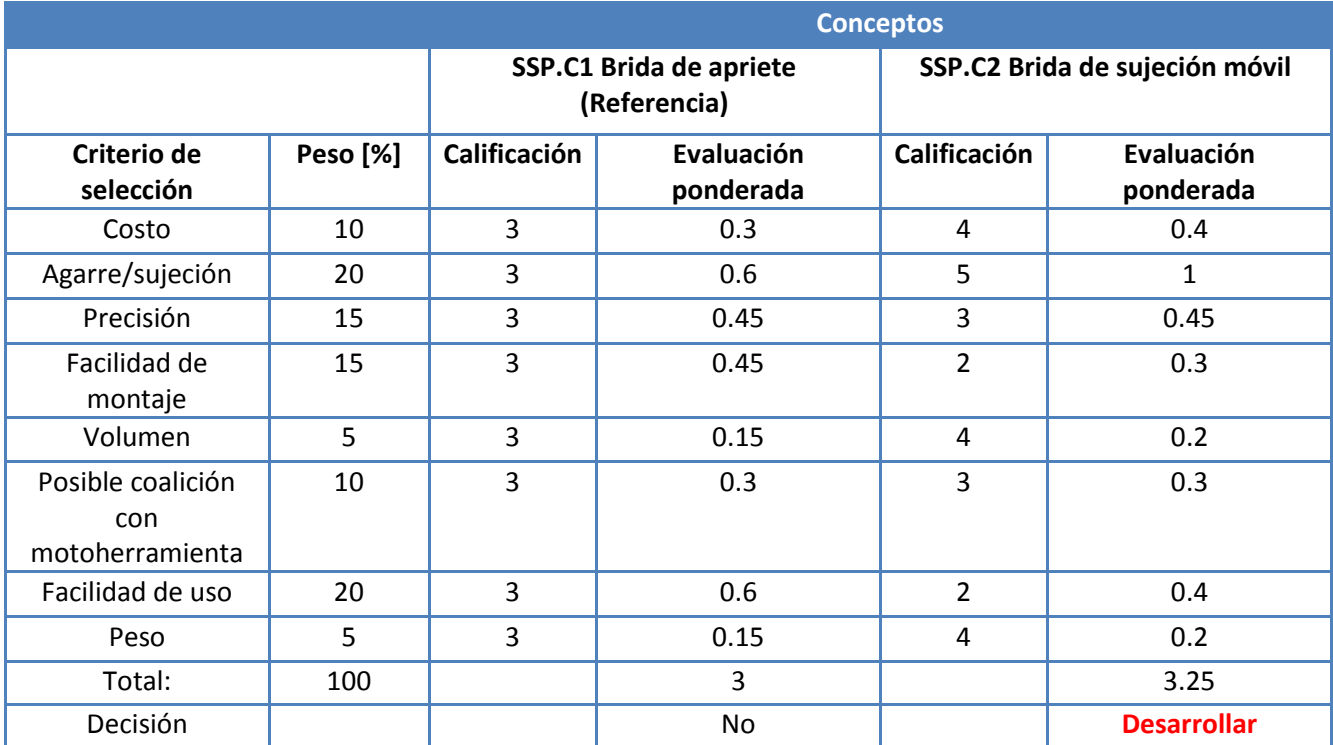

Tabla 3.2. Matriz de decisión del subsistema de sujeción de pieza.

Como se observa el concepto seleccionado es el SSP.C2 Brida de sujeción móvil (figura 3.2).

## **3.4.1.2. Subsistema de desplazamiento lineal.**

En la tabla 3.3 se presenta la matriz de decisión para el subsistema de desplazamiento lineal.

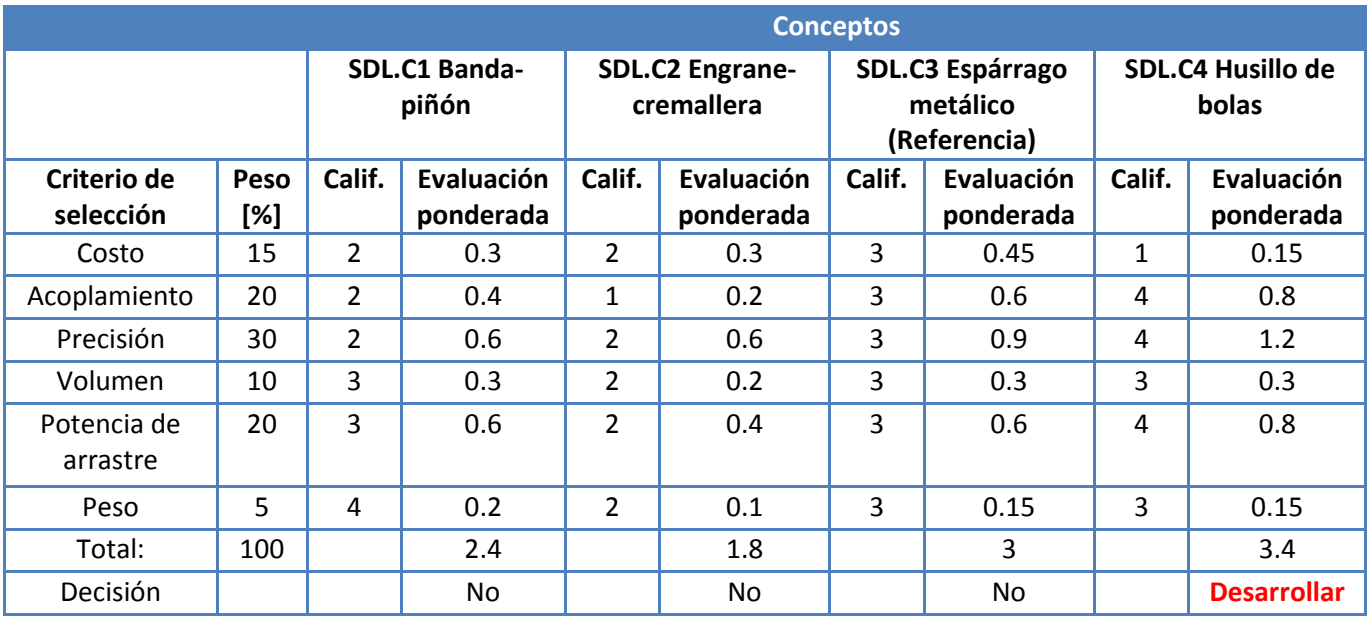

Tabla 3.3. Matriz de decisión del subsistema de sujeción de pieza.

El concepto seleccionado es el SDL.C4 husillo de bolas (figura 3.8).

## **3.4.1.3 Subsistema de base de mesa de trabajo.**

En la tabla 3.4 se presenta la matriz de decisión para el subsistema de base de mesa de trabajo.

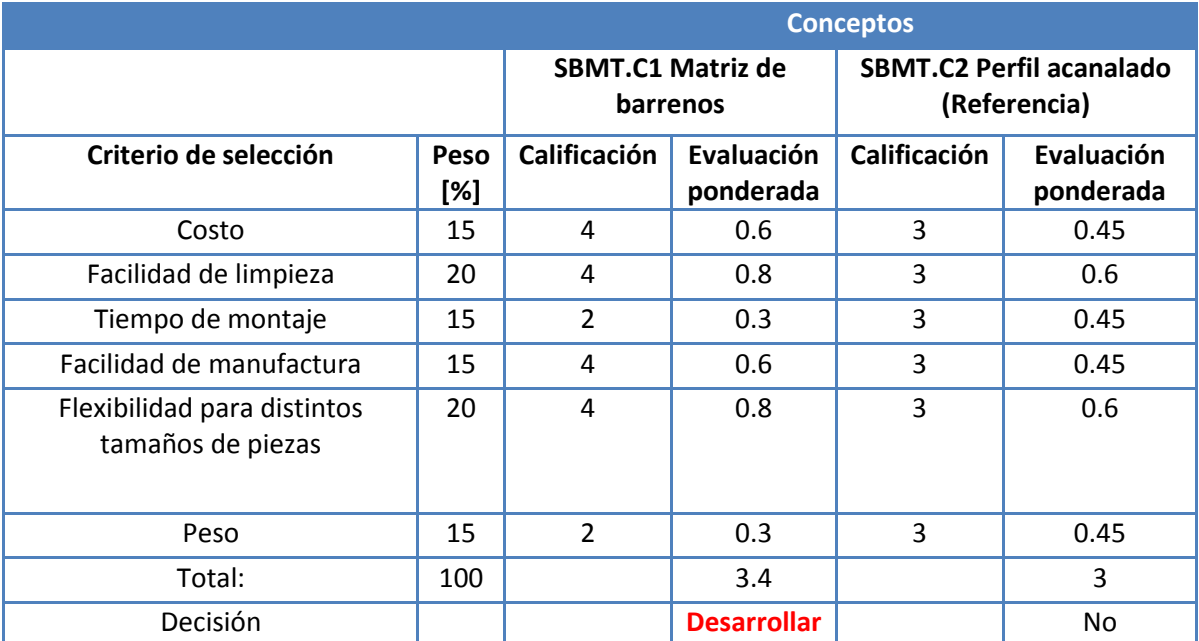

Tabla 3.4. Matriz de decisión del subsistema de base de mesa de trabajo.

Como se observa el concepto seleccionado es el SBMT.C1 Matriz de barrenos (figura 3.9).

## **3.4.1.4 Subsistema estructural.**

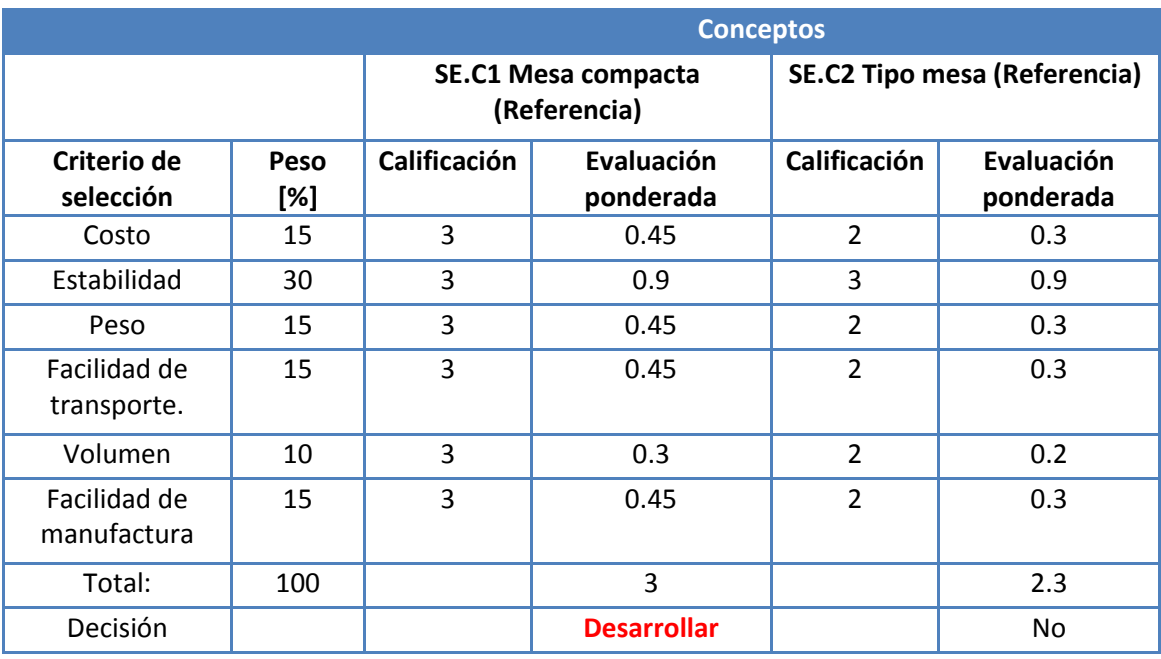

En la tabla 3.5 se muestra la matriz de decisión para el subsistema estructural.

Tabla 3.5. Matriz de decisión del subsistema estructural.

Como se observa el concepto seleccionado es el SE.C1 Mesa compacta (figura 3.11).

## **3.4.1.5 Subsistema de estabilidad total.**

Para este subsistema se selecciona el concepto de SET.C1 patas ajustables (figura 3.13) para maquinaria antivibraciones.

## **3.4.1.6 Subsistema de sujeción de motoherramienta.**

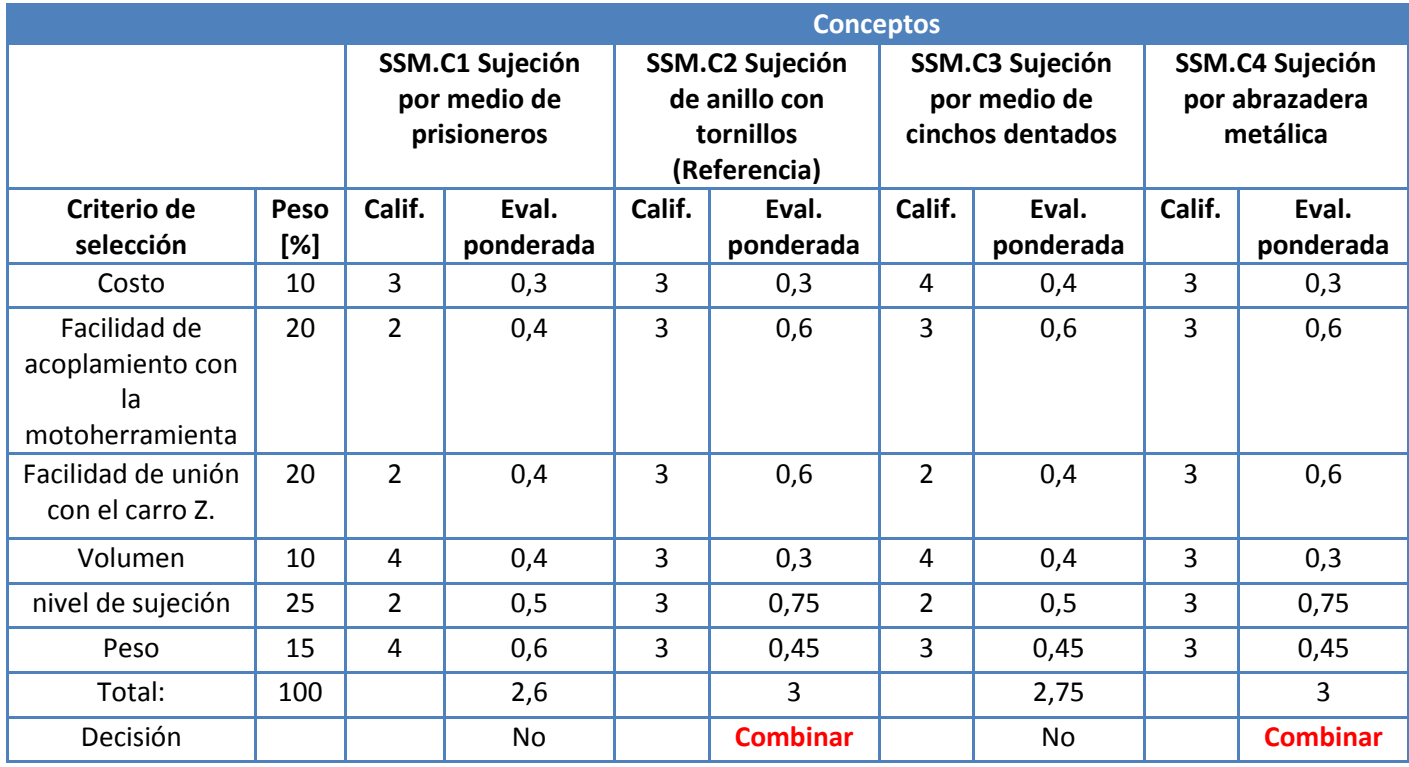

Tabla 3.6. Matriz de decisión del subsistema de sujeción de motoherramienta.

Como se observa los conceptos SSM.C2 Sujeción de anillo con tornillos (figura 3.15) y SSM.C4 Sujeción por abrazadera metálica (figura 3.16) tienen la misma evaluación ponderada, por lo que se pretende la combinación de estos conceptos.

## **3.4.1.7 Subsistema de corte.**

Para este subsistema el concepto seleccionado es el SCO.C1 Cortador (figura 3.18).

## **3.4.1.8 Subsistema de lubricación.**

Para este subsistema, el usuario determinara el uso o no de algún tipo de concepto propuesto, de acuerdo al material y aplicación a realizar.

## **3.4.2. Sistema principal eléctrico/electrónico.**

## **3.4.2.1. Subsistema de actuadores de desplazamiento.**

Debido a la precisión, facilidad de uso, diversidad de información en internet, facilidad de control, además de lo investigado en el benchmarking, se selecciona el concepto propuesto motores a pasos para el subsistema de actuadores de desplazamiento.

## **3.4.2.2. Subsistema de alimentación.**

Para este subsistema solo se propuso un concepto, Se concluye el uso de una fuente alimentación: por ejemplo el uso de una fuente ATX, es una opción de bajo costo, de fácil uso, eficiente.

## **3.4.2.3. Subsistema microcontrolador.**

De acuerdo a lo investigado en el benchmarking, la identificación de necesidades y criterios propios como diseñador, se decide el uso del Controlador 3 ejes CNC, Toshiba TB6560AHQ, debido a sus características ya que es una tarjeta que tiene como objetivo esta aplicación. Por otra parte esta tarjeta da solución al concepto de subsistema de comunicación, además representa una disminución de costos, involucrando varios subsistemas. Se trata de un elemento comercial que se puede adquirir con facilidad.

Por último como se presentó en el subsistema de interfaz virtual y subsistema de traducción, este controlador es compatible con varios softwares comerciales, algunos con licencia y otros de software libre. Basta con introducir el código G generado de la pieza a maquinar y los programas se encargan de mandar los bits de control hacia los motores a pasos.

## **3.4.2.4. Subsistema de acondicionador de potencia.**

Para ser congruente con el subsistema microcontrolador, se selecciona el concepto propuesto de una fuente de alimentación. Ya que el Controlador 3 ejes CNC, Toshiba TB6560AHQ para su funcionamiento requiere de una fuente de alimentación de 27 [V] a 13 [A].

## **3.4.2.5. Subsistema de comunicación.**

Como consecuencia de la selección del Controlador 3 ejes CNC, Toshiba TB6560AHQ en los anteriores subsistemas se selecciona el concepto de comunicación a través del puerto paralelo de este controlador.

## **3.4.3. Sistema principal de control.**

## **3.4.3.1. Subsistema de interfaz virtual y subsistema traductor.**

Con los conceptos propuestos en los subsistemas microcontrolador, acondicionamiento de potencia, comunicación, se selecciona el uso de alguno de los softwares presentados: Mach3, ECM2, KCAM como interfaz virtual y subsistema de traducción.

## **3.4.3.2. Subsistema de instrucciones.**

Este subsistema depende de la pieza a maquinar, si su complejidad es elevada, el código generado estará constituido por demasiadas líneas y viceversa. El código G se puede generar programando paso a paso. También se puede hacer el uso de herramientas como Mastercam o algún otro software de CAD con módulo de CAM.

En la tabla 3.7 se presenta un resumen de todos los conceptos generados para diseñar de la máquina fresadora-barrenadora CNC y en letras negritas se muestra el concepto seleccionado de cada subsistema correspondiente a los diferentes sistemas principales.

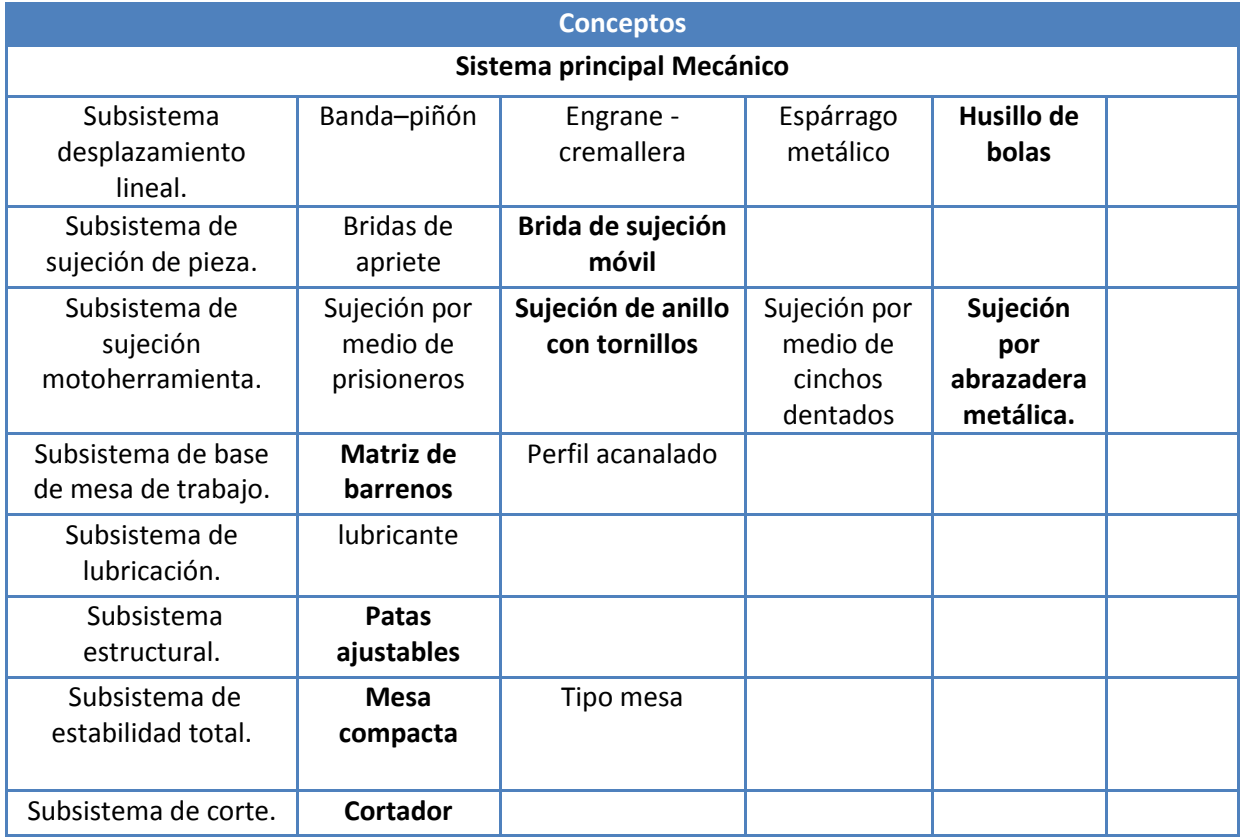

a). Sistema principal Mecánico.

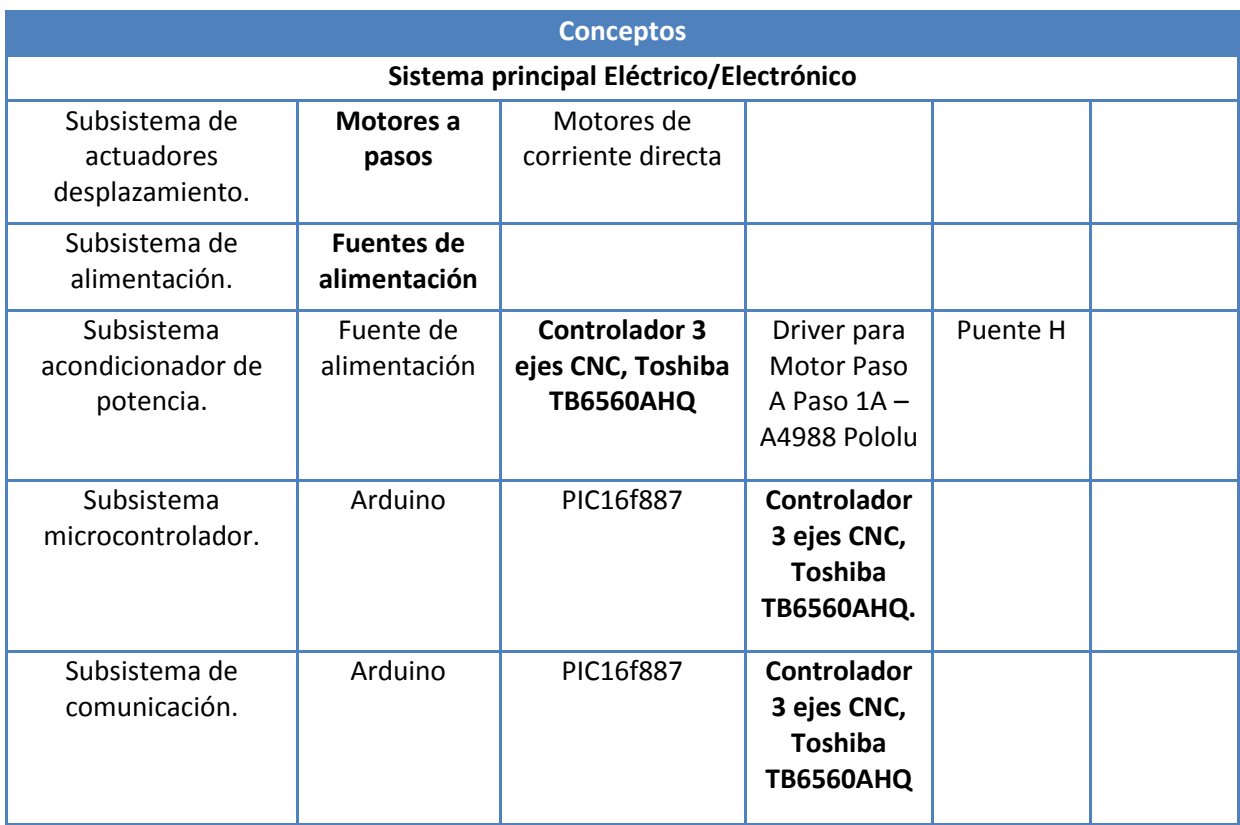

b). Sistema principal Eléctrico/Electrónico.

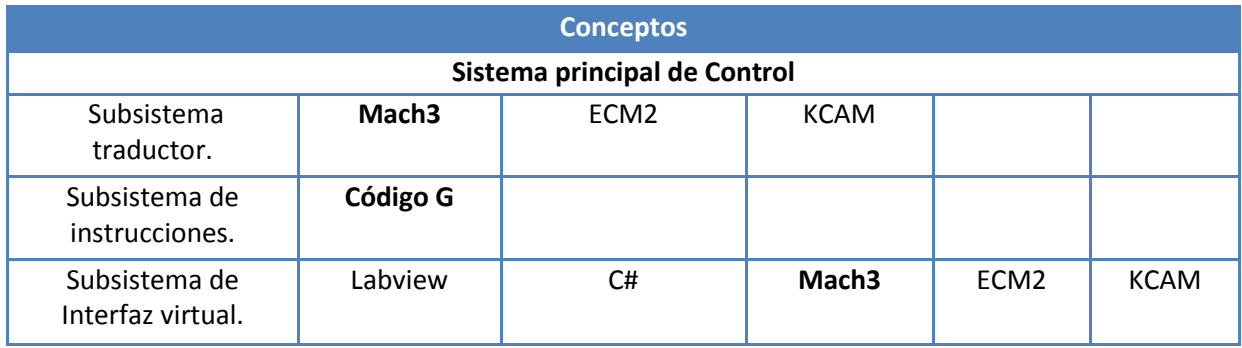

c). Sistema principal de Control.

Tabla 3.7. Tabla resumen.

# **3.5. Diseño de configuración.**

Considerando todo lo anterior, en la figura 3.39 se presenta la configuración propuesta que se detallara en las siguientes secciones, la cual, consta de motores a pasos, uno por cada carro a desplazar, guías, husillos de bolas, chumaceras y soportes para guías.

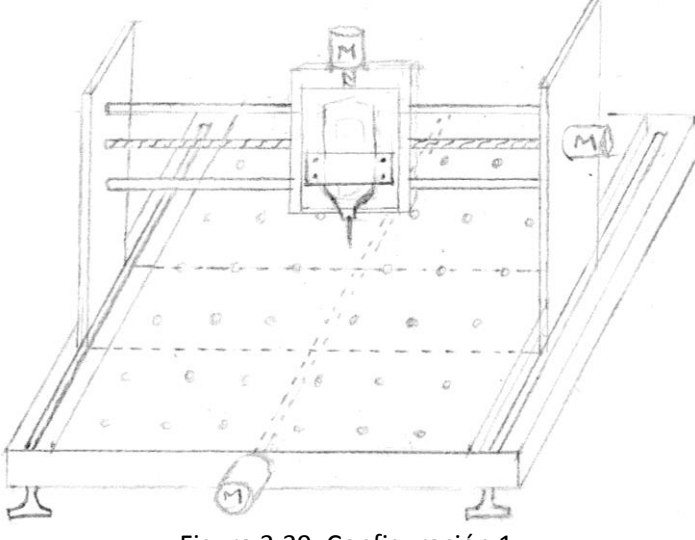

Figura 3.39. Configuración 1.

En la figura anterior se pueden observar la configuración de los conceptos generados para el diseño de la máquina fresadora-barrenadora CNC. El giro de los motores acoplados a los husillos de bolas permite el movimiento en la dirección X, Y y Z. las guías permiten el desplazamiento de las chumaceras. Las patas ajustables permiten la estabilidad del sistema.

# 4. Diseño de detalle.

El diseño de detalle es la fase del proceso de diseño en la que quedan definidos todos los componentes o partes que integran un producto, de tal manera que la documentación generada sea suficiente para llevar a cabo su fabricación. Se realizan los cálculos necesarios, se proponen materiales, se realiza algún tipo de simulación y se valida la propuesta, en caso de presentarse alguna incompatibilidad, se rediseñan los componentes necesarios.

Para el caso de estudio se propone:

- El uso de soleras y ángulos de aluminio como elementos estructurales.
- El uso de piezas comerciales como chumaceras y soportes para ejes.

En las siguientes secciones se presenta la memoria de cálculo y análisis por elemento finito, se pretende validar esta propuesta, de no obtener resultados favorables se procederá al rediseño de los componentes que sean necesarios. Además en la sección, piezas comerciales, se presentan los componentes comerciales utilizados en la propuesta.

A continuación se presentan los dibujos de conjunto de la máquina fresadora-barrenadora CNC divididos en las partes siguientes:

- $\bullet$  Mesa (figuras 4.1 y 4.2)
- Matriz de barrenos (figura 4.3)
- Estructura carro X (figura 4.4)
- Estructura carro Y (figuras 4.5 y 4.6)
- Estructura carro Z (figura 4.7)

# **4.1. Mesa.**

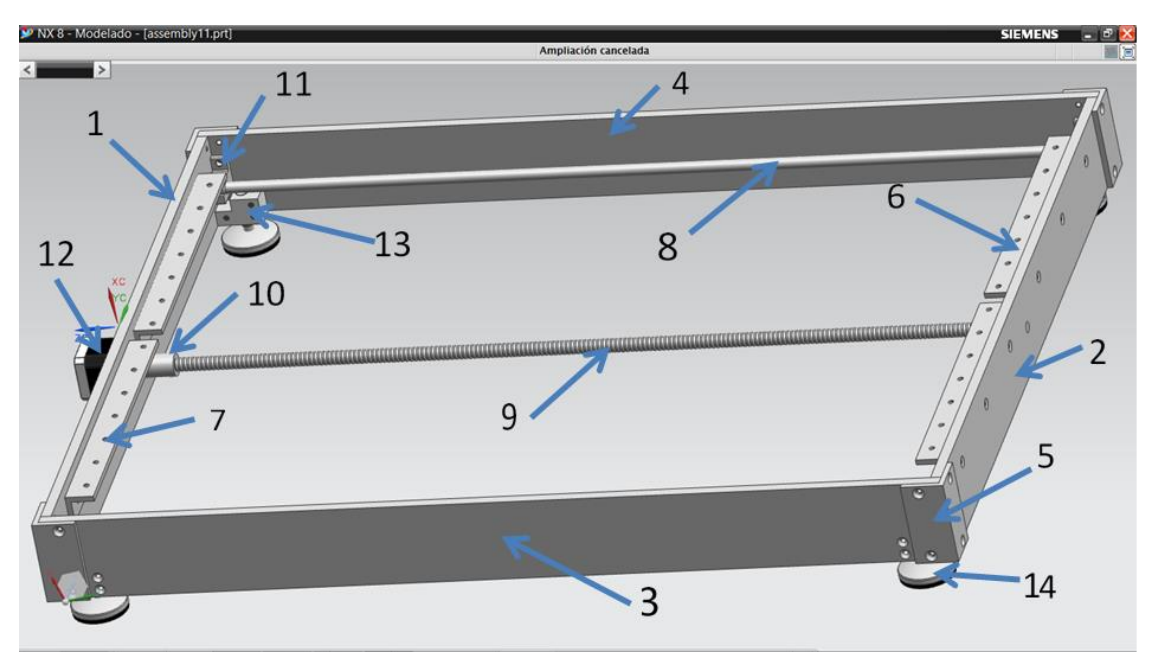

Figura 4.1. Mesa.

## Donde:

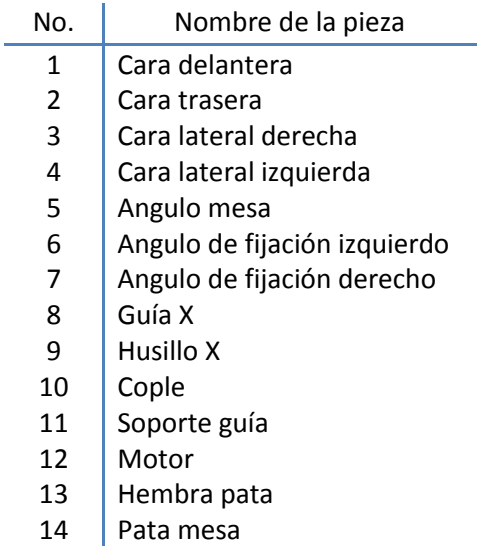

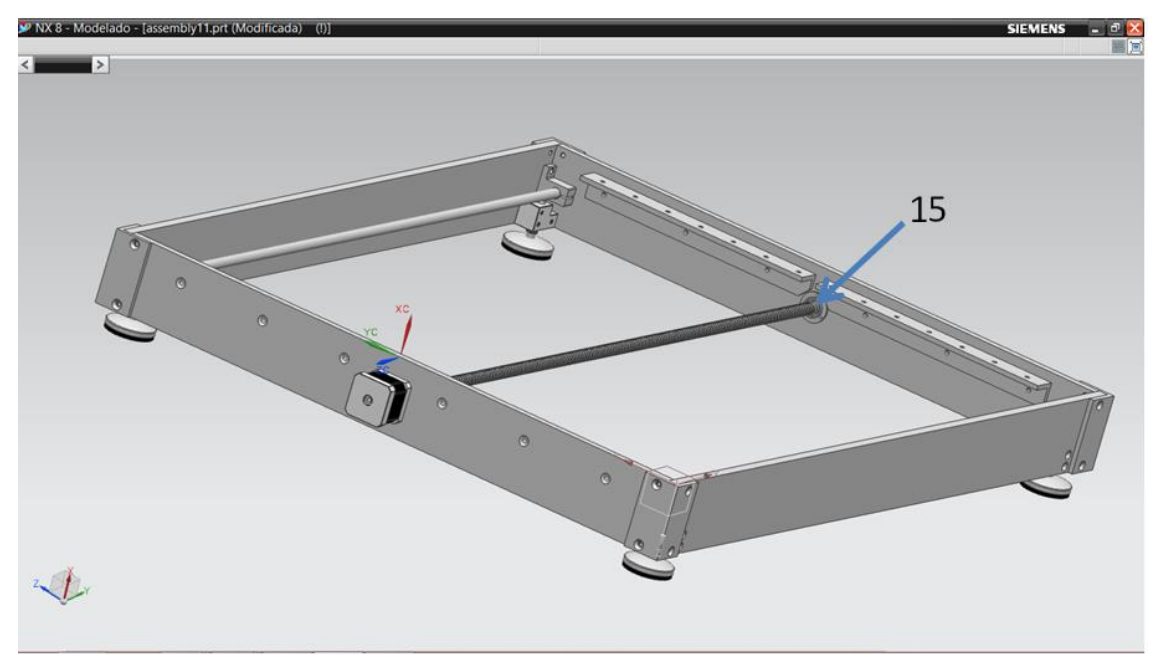

Figura 4.2. Mesa, vista balero.

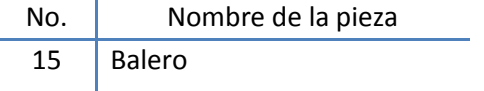

En el anexo 1, en la sección mesa se puede consultar cada una de las piezas que componen la mesa.
# **4.2. Matriz de barrenos.**

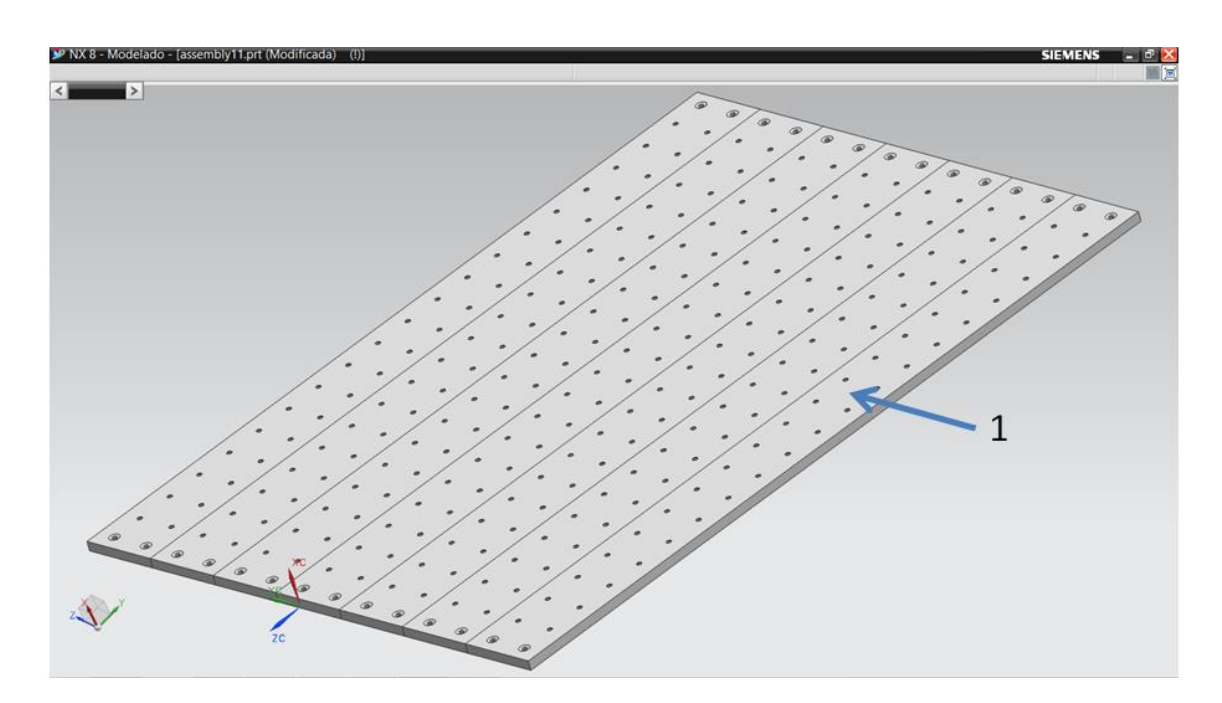

Figura 4.3. Matriz de barrenos.

Donde:

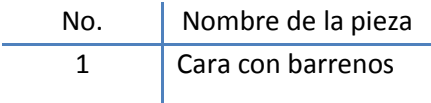

En el anexo 1, en la sección matriz de barrenos se puede consultar las piezas que componen la matriz de barrenos.

# **4.3. Estructura carro X.**

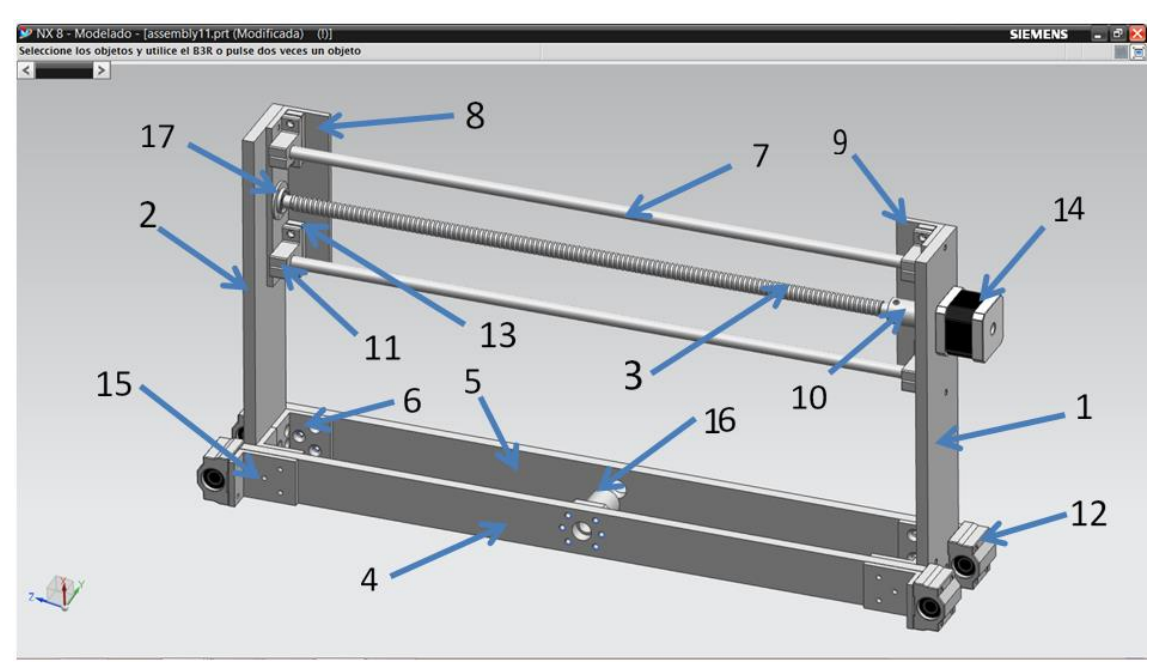

Figura 4.4. Estructura carro X.

### Donde:

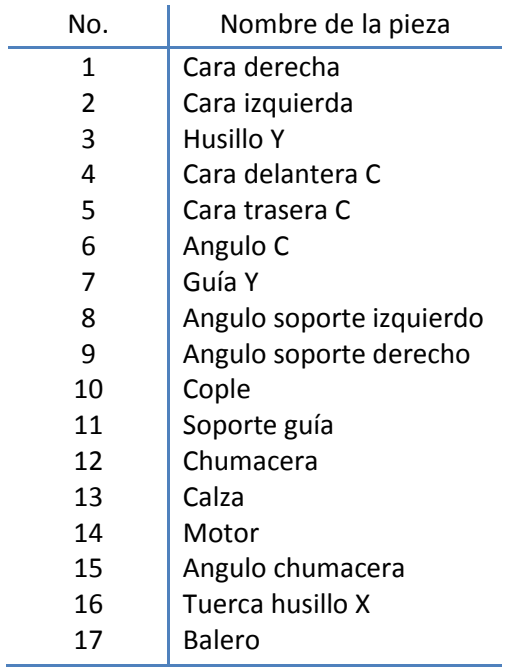

En el anexo 1, en la sección estructura carro X se puede consultar cada una de las piezas que componen la estructura carro X.

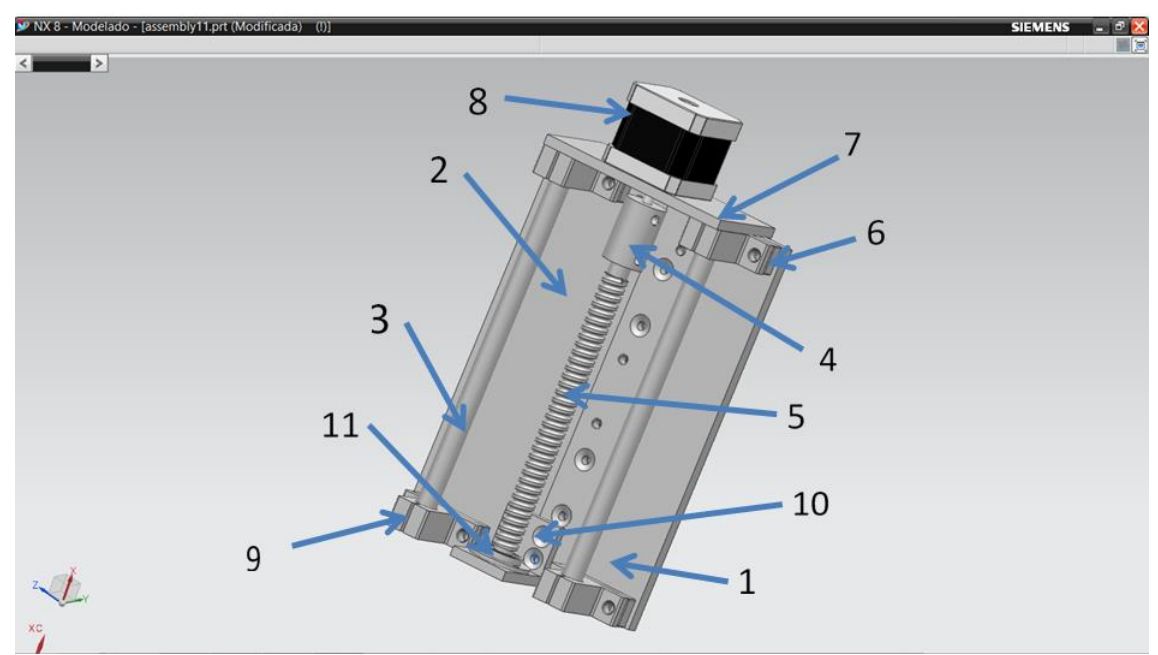

# **4.4. Estructura carro Y.**

Figura 4.5. Estructura carro Y.

### Donde:

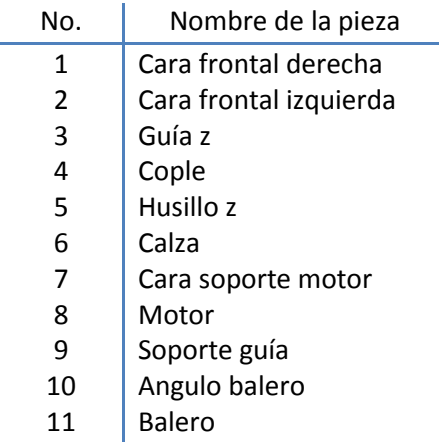

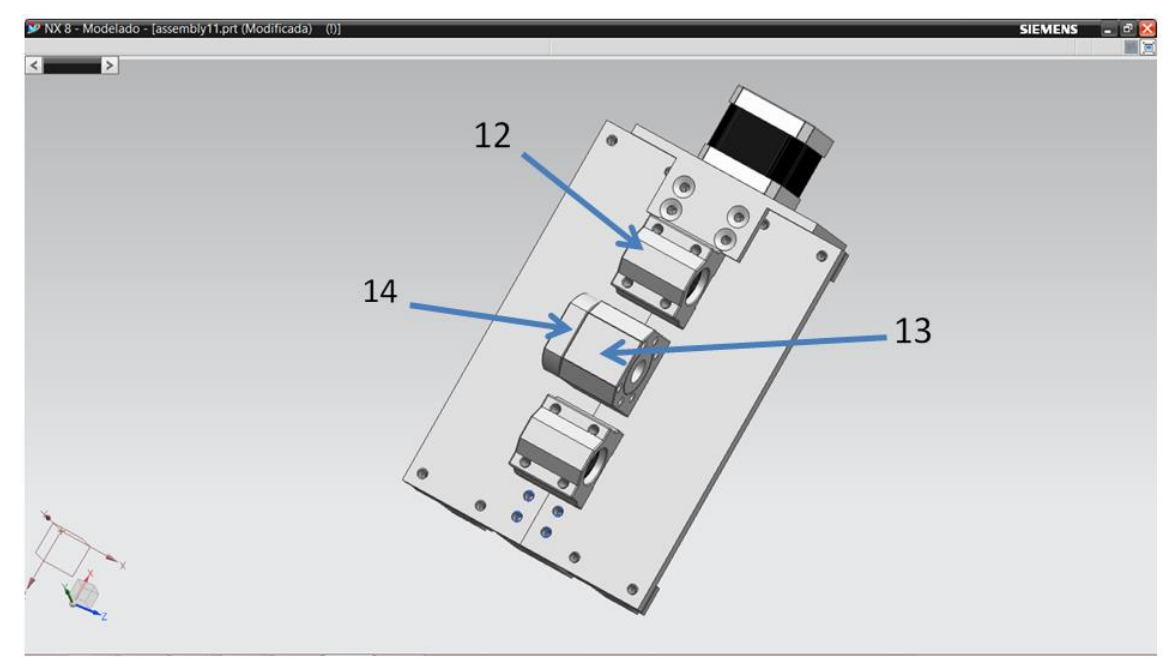

Figura 4.6. Estructura carro Y, trasera.

Donde:

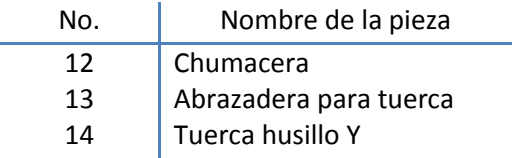

En el anexo 1, en la sección estructura carro Y se puede consultar cada una de las piezas que componen la estructura carro Y.

# **4.5. Estructura carro Z.**

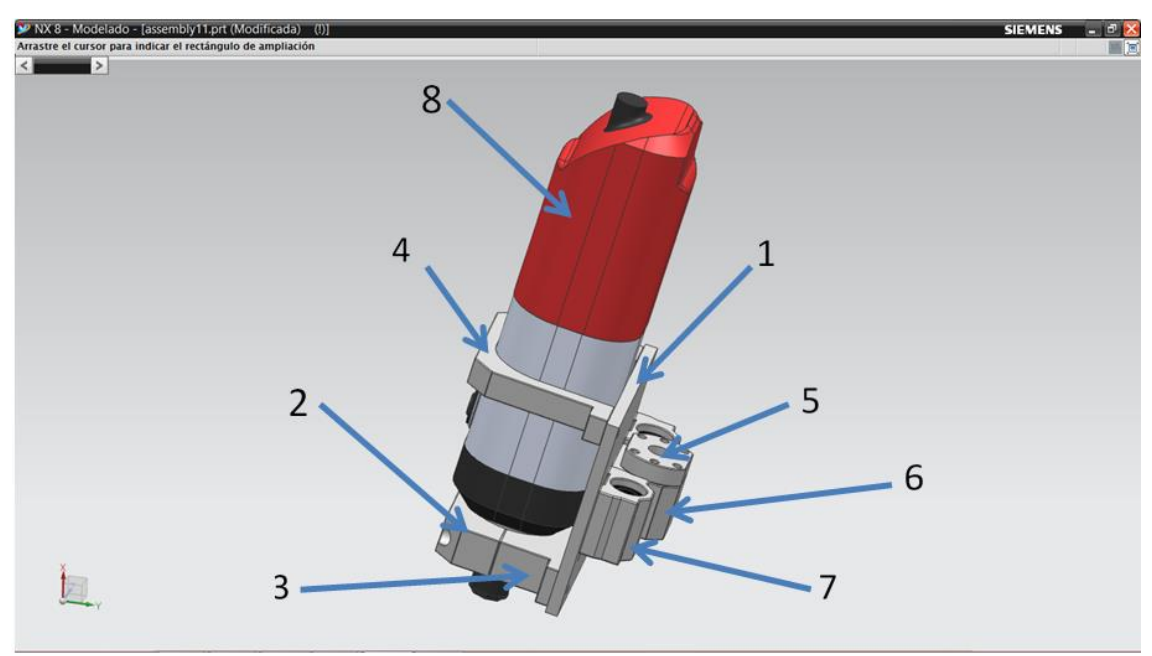

Figura 4.7. Estructura carro Z.

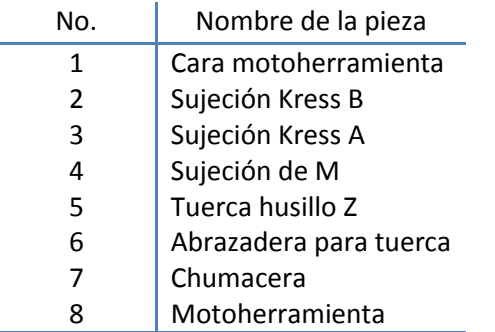

En el anexo 1, en la sección estructura carro Z se puede consultar cada una de las piezas que componen la estructura carro Z.

Finalmente ensamblando las estructuras, mesa, matriz de barrenos, estructura carro X, estructura carro Y y estructura carro Z, en la figura 98 y 99 se presenta la propuesta de la máquina fresadorabarrenadora CNC, construida con soleras y ángulos de aluminio que en las siguientes secciones se validará.

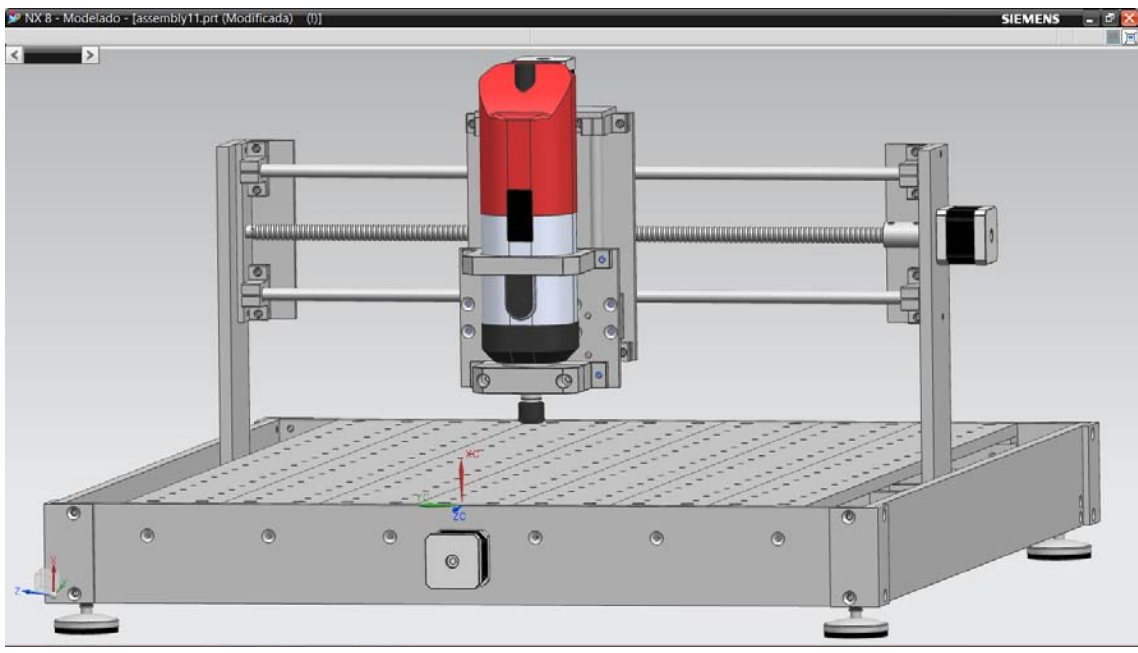

Figura 4.8. Máquina fresadora-barrenadora CNC.

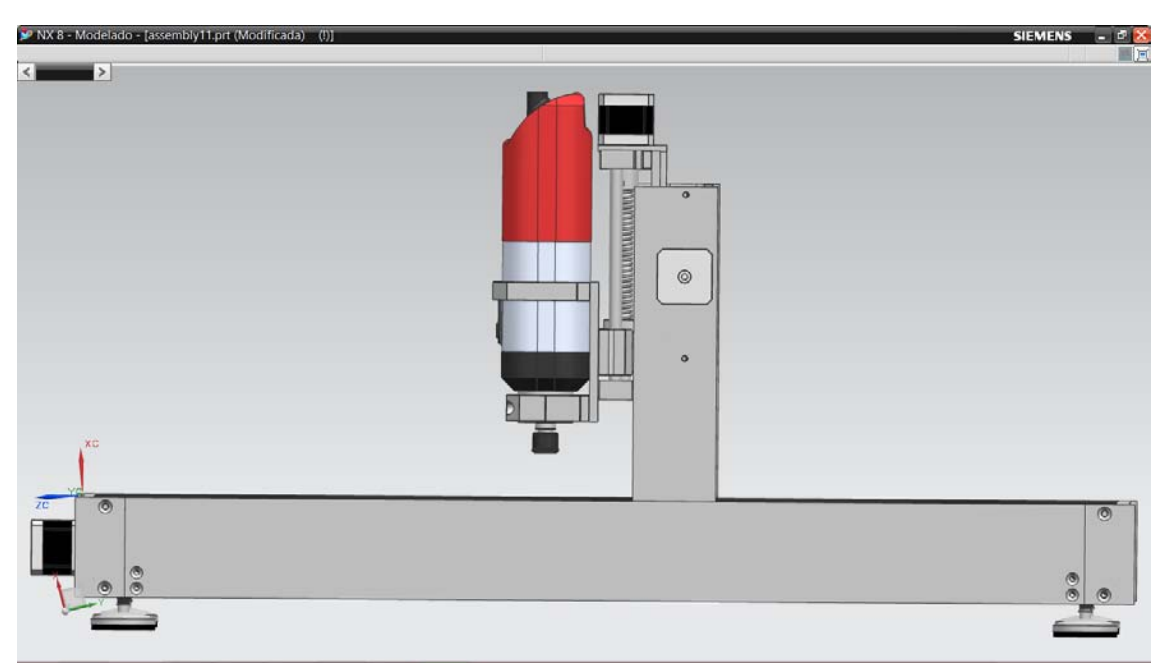

Figura 4.9. Máquina fresadora-barrenadora CNC, vista frontal.

| V NX 8 - Modelado - [assembly11.prt (Modificada) (!)]                            |                |                                                                     |                |          |                |          |         |         |              |         |                      |                    |  |         |         |         |         |            |         |         |         |         |      | <b>SIEMENS</b> | [. [a]x]  |
|----------------------------------------------------------------------------------|----------------|---------------------------------------------------------------------|----------------|----------|----------------|----------|---------|---------|--------------|---------|----------------------|--------------------|--|---------|---------|---------|---------|------------|---------|---------|---------|---------|------|----------------|-----------|
| Seleccione los objetos y utilice el B3R o pulse dos veces un objeto<br>$\vert$ < |                |                                                                     |                |          |                |          |         |         |              |         |                      |                    |  |         |         |         |         |            |         |         |         |         |      |                | <b>ME</b> |
| l>                                                                               |                |                                                                     |                |          |                |          |         |         |              |         |                      |                    |  |         |         |         |         |            |         |         |         |         |      |                |           |
|                                                                                  | $\bullet$      | $\mathsf{G}% _{\mathcal{A}}^{\ast}=\mathsf{G}_{\mathcal{A}}^{\ast}$ | $\circ$        | $\circ$  | $\circ$        | $\circ$  | $\circ$ | $\circ$ | $\mathbf{e}$ | $\circ$ | $\mathbf{I}$ $\circ$ | $\circ$            |  | $\circ$ | $\circ$ | ö       |         | $\alpha$   | $\circ$ | $\circ$ | $\circ$ | $\circ$ |      |                |           |
|                                                                                  | $\circ$        | $\circ$                                                             | $\circ$        | $\circ$  | $\circ$        | $\circ$  | $\circ$ | $\circ$ | $\circ$      | $\circ$ |                      | $\circ$<br>$\circ$ |  | $\circ$ | O       | Ó       |         | $\circ$    | $\circ$ | $\circ$ | $\circ$ | $\circ$ |      |                |           |
|                                                                                  | $\circ$        | $\circ$                                                             | $\circ$        | $\circ$  | $\circ$        | $\circ$  | $\circ$ | $\circ$ | $\circ$      | $\circ$ |                      | $\circ$<br>$\circ$ |  | $\circ$ | $\circ$ | $\circ$ | $\circ$ | $\circ$    | $\circ$ | $\circ$ | $\circ$ | $\circ$ |      |                |           |
|                                                                                  | $\circ$        | $\circ$                                                             | $\alpha$       | o        | $\circ$        | $\Omega$ | $\circ$ | $\circ$ | $\circ$      | $\circ$ |                      | $\circ$<br>$\circ$ |  | $\circ$ | $\circ$ | $\circ$ | $\circ$ |            | $\circ$ | $\circ$ | $\circ$ | $\circ$ |      |                |           |
|                                                                                  | $\circ$        | $\circ$                                                             | $\ddot{\circ}$ | $\circ$  | $\ddot{\circ}$ | $\alpha$ | $\circ$ | $\circ$ | $\circ$      | $\circ$ | $\circ$              | $\circ$            |  | $\circ$ | $\circ$ | $\circ$ | $\circ$ | $\circ$    | $\circ$ | $\circ$ | $\circ$ | $\circ$ |      |                |           |
|                                                                                  | $\circ$        | $\circ$                                                             | $\circ$        | $\circ$  | $\circ$        | $\circ$  | $\circ$ | $\circ$ | $\circ$      | $\Phi$  | $\circ$              | $\circ$            |  | ö       | $\circ$ | $\circ$ | $\circ$ |            | $\circ$ | $\circ$ | $\circ$ | $\circ$ |      |                |           |
|                                                                                  | $\circ$        | $\circ$                                                             | $\circ$        |          | $\circ$        | $\circ$  | $\circ$ | $\circ$ | $\circ$      | $\Phi$  | Ø.                   |                    |  | ö       | $\circ$ | $\circ$ | $\circ$ | $\circ$    | $\circ$ | $\circ$ | $\circ$ | $\circ$ |      |                |           |
|                                                                                  | $\mathbf c$    | $\circ$                                                             | $\circ$        | $\circ$  | $\circ$        | $\circ$  | $\circ$ | $\circ$ | $\circ$      | $\circ$ | $\circ$              | $\circ$            |  | $\circ$ | $\circ$ | $\circ$ | $\circ$ | $\circ$    | $\circ$ | $\circ$ | $\circ$ | $\circ$ | 17 C |                |           |
|                                                                                  | $\ddot{\circ}$ | $\circ$                                                             | $\circ$        | $\circ$  | $\circ$        | $\circ$  | $\circ$ | $\circ$ | $\circ$      | $\circ$ | $\circ$              | $\circ$            |  | $\circ$ | $\circ$ | $\circ$ | $\circ$ | $\circ$    | $\circ$ | $\circ$ | $\circ$ | $\circ$ |      |                |           |
|                                                                                  | $\circ$        | $\circ$                                                             | $\circ$        | $\circ$  | $\circ$        | $\circ$  | $\circ$ | $\circ$ | $\circ$      | $\circ$ | $\circ$              | $\ddot{\circ}$     |  | $\circ$ | $\circ$ | $\circ$ | c       | $\sqrt{2}$ | $\circ$ | $\circ$ | $\circ$ | $\circ$ |      |                |           |
|                                                                                  | $\circ$        | $\circ$                                                             | $\circ$        | $\circ$  | $\circ$        | $\circ$  | $\circ$ | $\circ$ | $\circ$      | $\circ$ | $\circ$              | $\circ$            |  | $\circ$ | $\circ$ | $\circ$ | $\circ$ | $\circ$    | $\circ$ | $\circ$ | $\circ$ | $\circ$ |      |                |           |
|                                                                                  | $\mathbf{o}$   | $\circ$                                                             | $\circ$        |          | $\circ$        | $\circ$  | $\circ$ | $\circ$ | $\circ$      | $\circ$ | $\circ$              | $\circ$            |  | $\circ$ | $\circ$ | $\circ$ | $\circ$ | o          | $\circ$ | $\circ$ | $\circ$ | $\circ$ |      |                |           |
|                                                                                  | $\circ$        | $\circ$                                                             | $\circ$        | $\circ$  | $\circ$        | $\circ$  | $\circ$ | $\circ$ | $\circ$      | $\circ$ | $\circ$              | $\circ$            |  | $\circ$ | $\circ$ | $\circ$ | $\circ$ | ö          | $\circ$ | $\circ$ | $\circ$ | $\circ$ |      |                |           |
|                                                                                  | $\circ$        | $\circ$                                                             | $\circ$        | $\sigma$ | $\circ$        | $\circ$  | $\circ$ | $\circ$ |              | $\circ$ |                      | $\circ$            |  |         | $\circ$ | $\circ$ | $\circ$ | $\circ$    | $\circ$ | $\circ$ | $\circ$ | $\circ$ |      |                |           |
|                                                                                  |                |                                                                     |                |          |                |          |         |         |              | π       |                      |                    |  |         |         |         |         |            |         |         |         |         |      |                |           |
|                                                                                  |                |                                                                     |                |          |                |          |         |         |              |         |                      |                    |  |         |         |         |         |            |         |         |         |         |      |                |           |

Figura 4.10. Máquina fresadora-barrenadora CNC, vista inferior.

## **4.6. Memoria de cálculo.**

Para el desarrollo de la memoria de cálculo, se consideran las fuerzas que actúan sobre las guías debido al peso y dos procesos de maquinado, los cuales son el fresado y el taladrado o barrenado, de dichos procesos se obtienen las fuerzas mínimas de corte para su operación.

## **4.6.1 Diagramas de cuerpo libre.**

## **4.6.1.1 Fuerzas sobre la guía X debido al peso del carro X, Y y Z.**

En la figura 4.11 se presenta el diagrama de cuerpo libre de la guía X. Se considera el caso critico en el cual el carro X, Y y Z se encuentra a la mitad de la guía X.

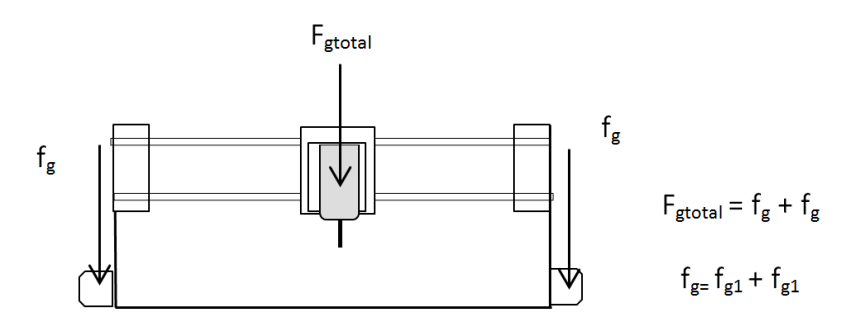

a) Representación del peso total F<sub>gtotal</sub> sobre el carro X, Y y Z.

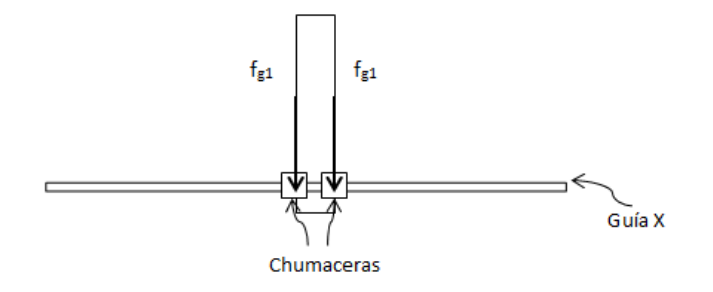

b) Representación de la fuerza  $f_{g1}$  actuando sobre las a guía X.

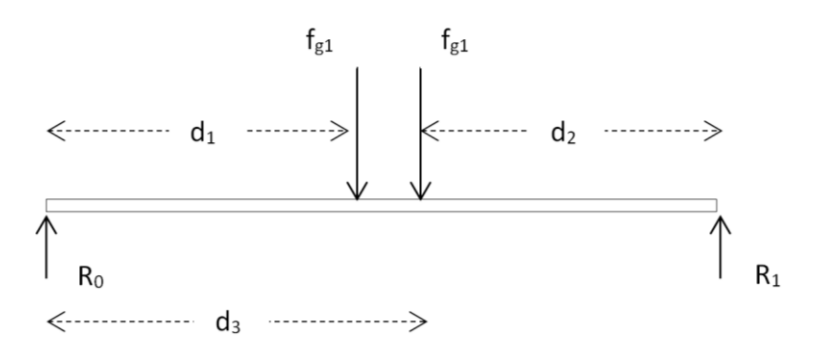

c) Representación de las fuerzas que actúan sobre la guía X.

Figura 4.11. Diagrama de cuerpo libre de la guía X.

### **4.6.1.2. Fuerzas sobre las guía Y debido al peso del carro Y y Z.**

En la figura 4.12 se presenta el diagrama de cuerpo libre del carro Y y Z. Se considera el caso critico en el cual el carro Y y Z se encuentra a la mitad de la guía Y.

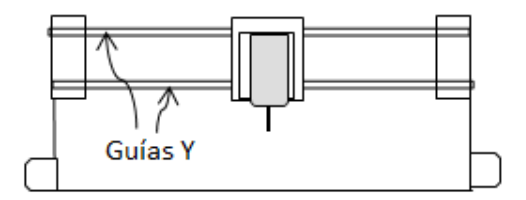

a) Carro Y y Z situados a la mitad de la guía Y.

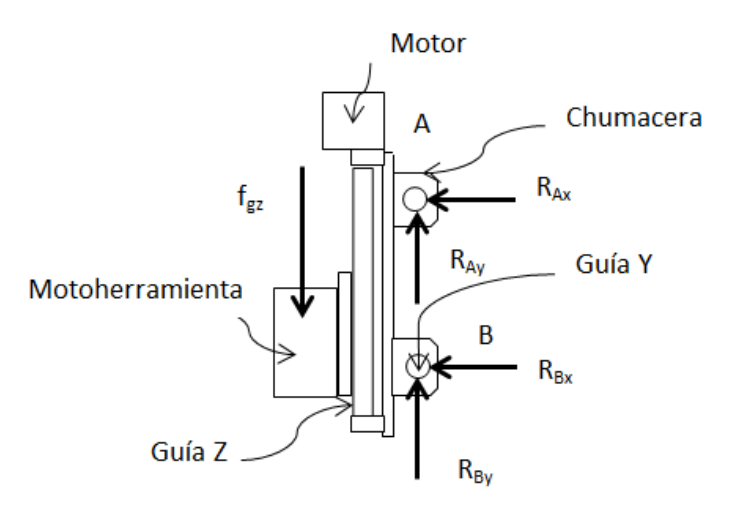

b) Representación de las fuerzas sobre el carro Y y Z.

Figura 4.12. Diagrama de cuerpo libre de la guía Y.

En la figura 4.13 se presenta el diagrama de cuerpo libre sobre la guía Y.

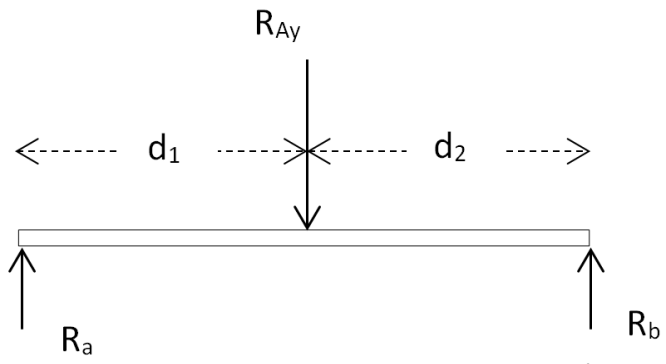

Figura 4.13. Diagrama de cuerpo libre de la guía Y.

#### **4.6.1.3. Fuerzas debido al proceso de fresado.**

La interacción entre la herramienta, la viruta y la pieza, se traduce en una serie de presiones sobre la superficie de la herramienta. Este sistema de fuerzas y presiones se puede reducir a una fuerza resultante F. El momento resultante se puede despreciar ya que el área sobre el que se aplica la fuerza es muy pequeña.

Una primera descomposición de esta fuerza es en dos direcciones ortogonales, una en la dirección de la velocidad de corte, que será la fuerza de corte  $F<sub>c</sub>$  y la otra en la dirección perpendicular a la velocidad de corte, que será la fuerza de empuje F<sub>r</sub> (figura 4.14). De las dos fuerzas, la única que consume potencia es  $F_c$ , siendo la función de  $F_r$  la de mantener la posición del filo de la herramienta en el plano de corte S [6].

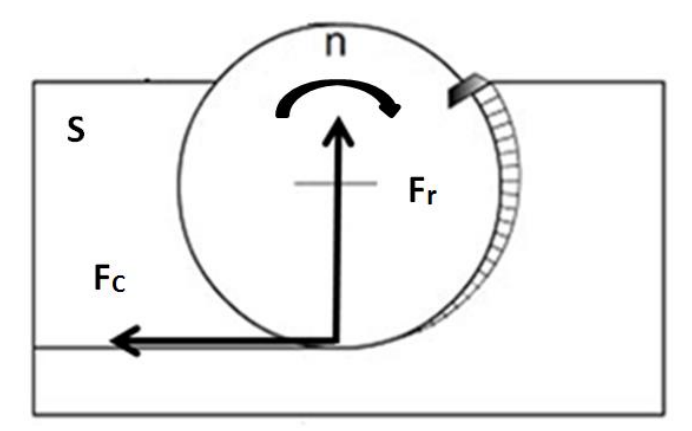

Figura 4.14. Diagrama de cuerpo libre de un cortador (vista superior).

En la figura 4.15 se muestra una vista lateral de la máquina fresadora y barrenadora CNC, donde se representa la fuerza de corte F<sub>c</sub>.

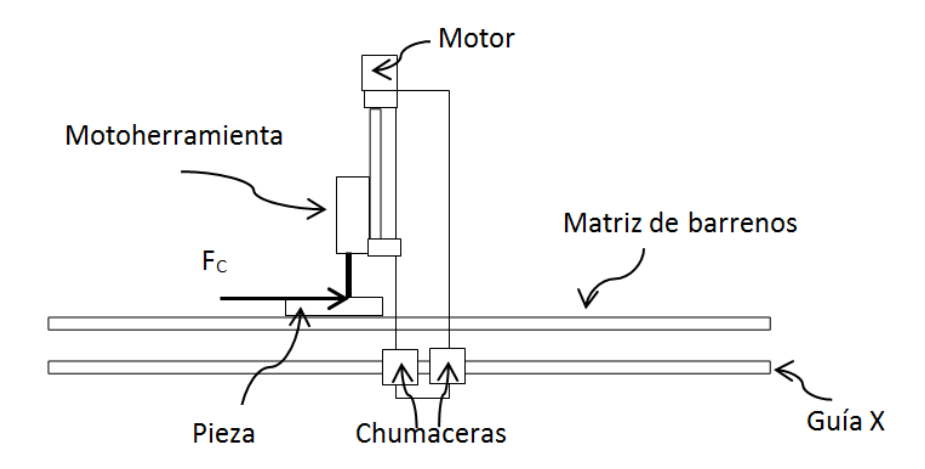

Figura 4.15. Representación de la fuerza de corte en el sistema.

Al aplicar la fuerza de corte  $F_c$  sobre la cara motoherramienta es válido descomponer esta fuerza de tal forma que podamos saber el efecto que tienen sobre las dos guías Y y las dos guías X (figura 4.16), ya que estos elementos son los más sensibles a una posible deformación o fractura. Se considera que los extremos de la guía Y, soportes guía se encuentran empotrados.

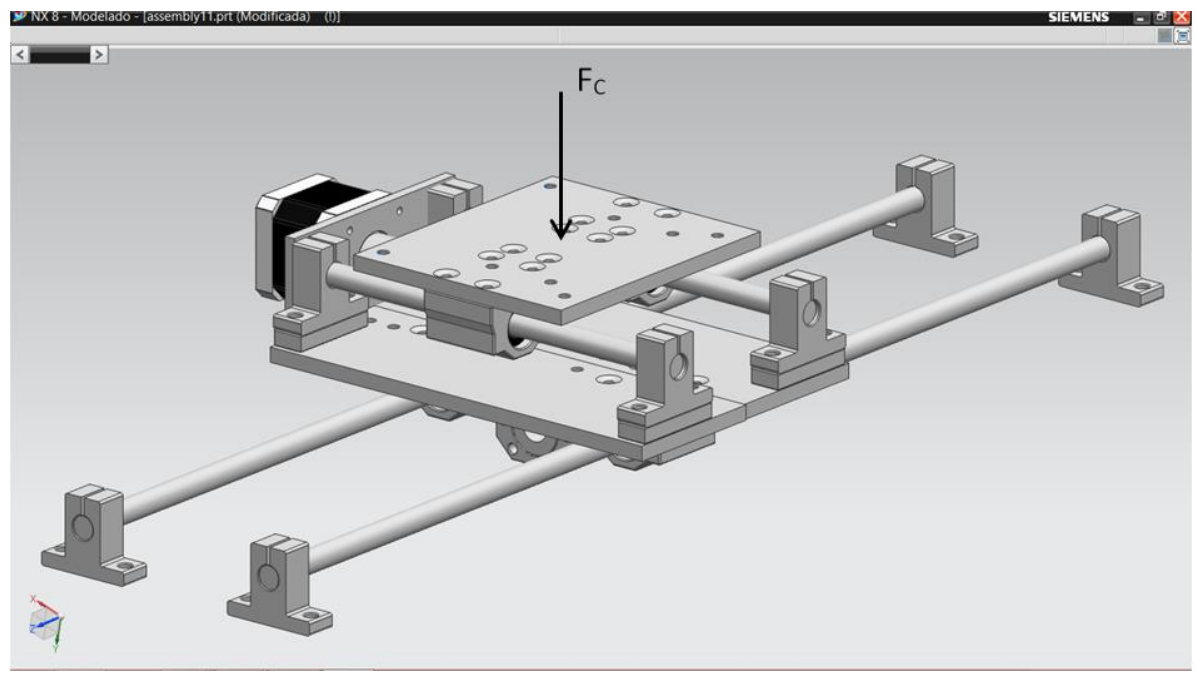

Figura 4.16. Estructura a analizar.

En la figura 4.17 se muestra una vista lateral izquierda de la estructura a analizar.

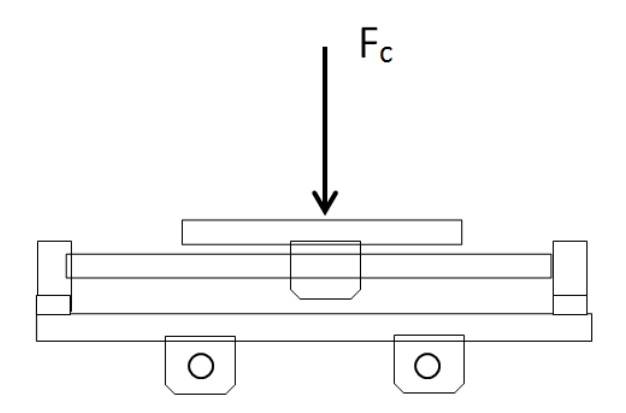

Figura 4.17. Vista lateral izquierda de la estructura a analizar.

En la figura 4.18 se muestra una vista lateral derecha de la estructura a analizar.

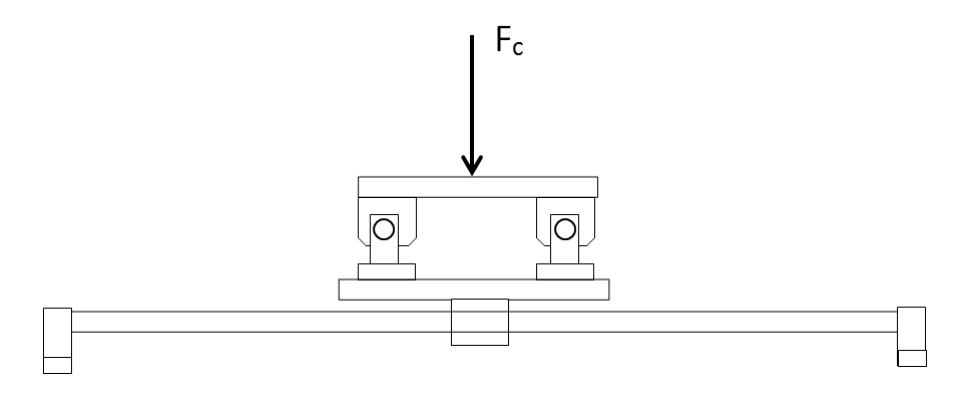

Figura 4.18. Vista lateral derecha de la estructura a analizar.

Tomando en cuenta las figuras 4.17 y 4.18, a continuación se presenta el diagrama de cuerpo libre de la estructura a analizar (figura 4.19).

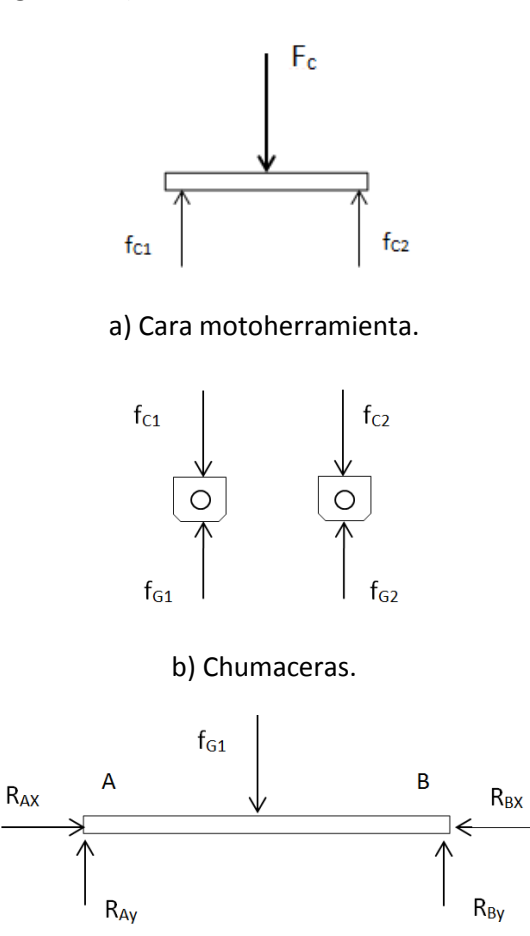

c) Guía Z derecha.

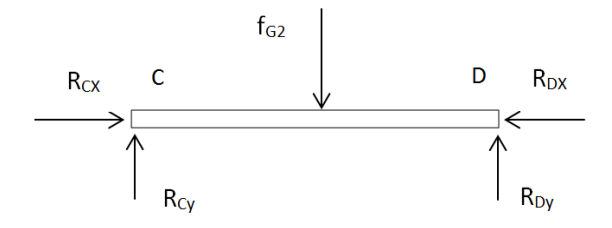

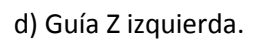

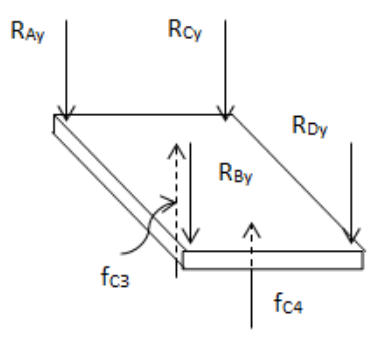

e) Cara frontal derecha e izquierda.

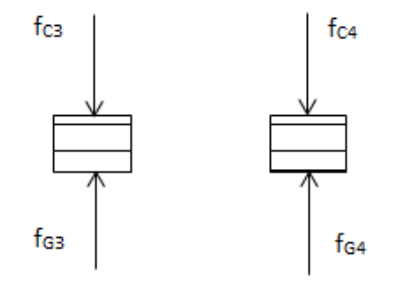

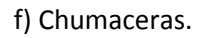

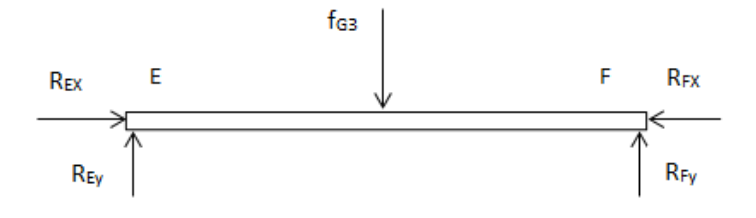

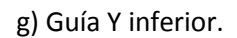

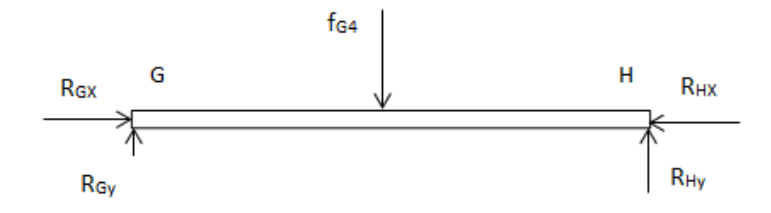

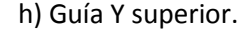

Figura 4.19. Diagrama de cuerpo libre de la estructura a analizar.

#### **4.6.1.4. Fuerzas debido al proceso de barrenado o taladrado.**

En el taladrado con broca helicoidal, dos filos trabajan simultáneamente. La fuerza total se divide entre las fuerzas individuales P, de igual magnitud, que actúan sobre cada filo mayor. Para cada filo, P se puede descomponer en tres componentes, P<sub>t</sub> (fuerza tangencial o fuerza de corte F<sub>CT</sub>), P<sub>a</sub> (fuerza axial), P<sub>r</sub> fuerza radial. En la figura 4.20 se presenta el diagrama de cuerpo libre de las fuerzas que intervienen en el proceso de taladrado [6].

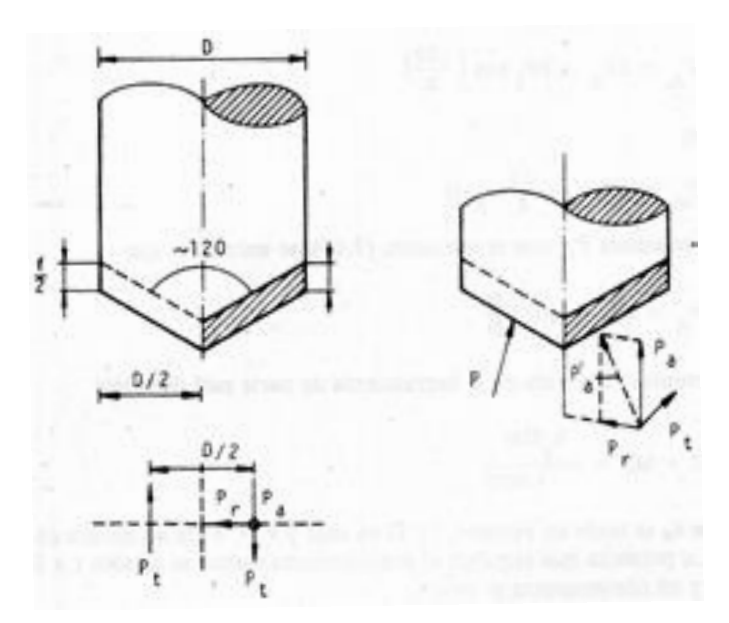

Figura 4.20. Diagrama de cuerpo libre de las fuerzas que intervienen en el proceso de taladrado.

Nótese que la fuerza total axial  $P_A$  está dada por:

$$
P_A = 2Pa
$$

En la figura 4.21 se representan las fuerzas que intervienen en el proceso de taladrado en la máquina fresadora y barrenadora CNC.

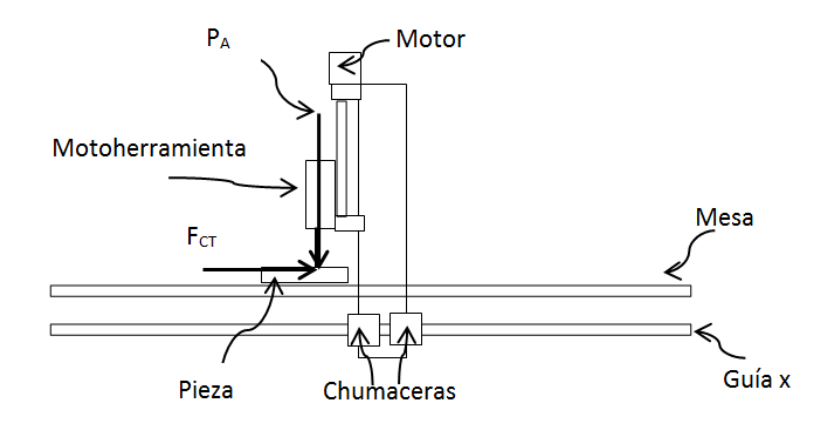

Figura 4.21 Diagrama de cuerpo libre de las fuerzas que intervienen en el proceso de taladrado.

En la figura 4.22 se presentan el diagrama de cuerpo libre de la fuerza axial total PA sobre las guías Y.

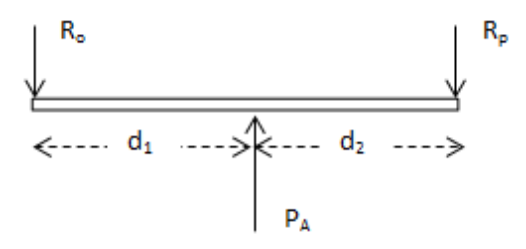

Figura 4.22. Diagrama de cuerpo libre de la guía Y debido a la fuerza axial total FA.

De manera similar a lo presentado en la sección anterior (fuerzas debido al proceso de fresado), la fuerza de corte F<sub>cT</sub> (P<sub>t</sub>) se aplica sobre la cara motoherramienta (figura 4.23). Esta se descompone para saber el efecto que tienen sobre las dos guías Y y las dos guías X, ya que estos elementos son los más sensibles a una posible deformación o fractura. De igual manera al caso anterior se considera que los extremos de la guía Y, soportes guía se encuentran empotrados, además de que la matriz de barrenos se encuentra fija.

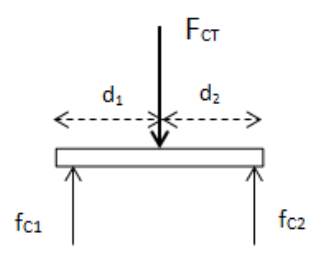

a) Cara motoherramienta.

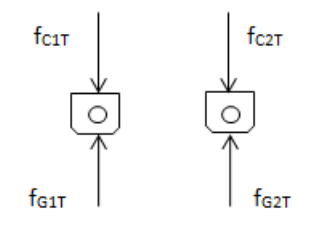

## b) Chumaceras.

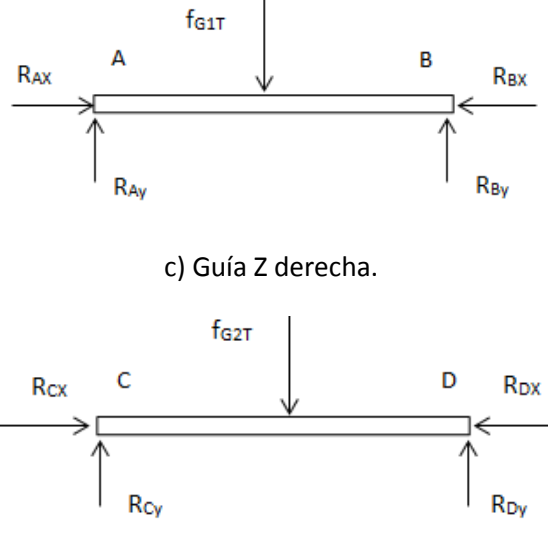

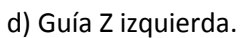

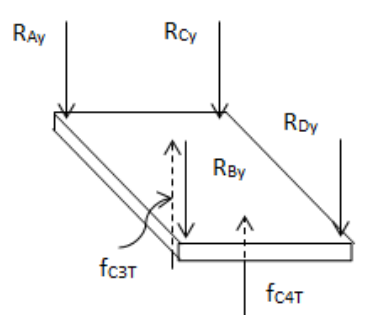

e) Cara frontal derecha e izquierda.

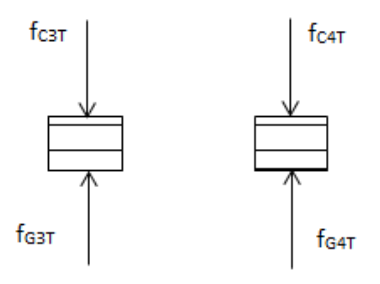

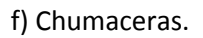

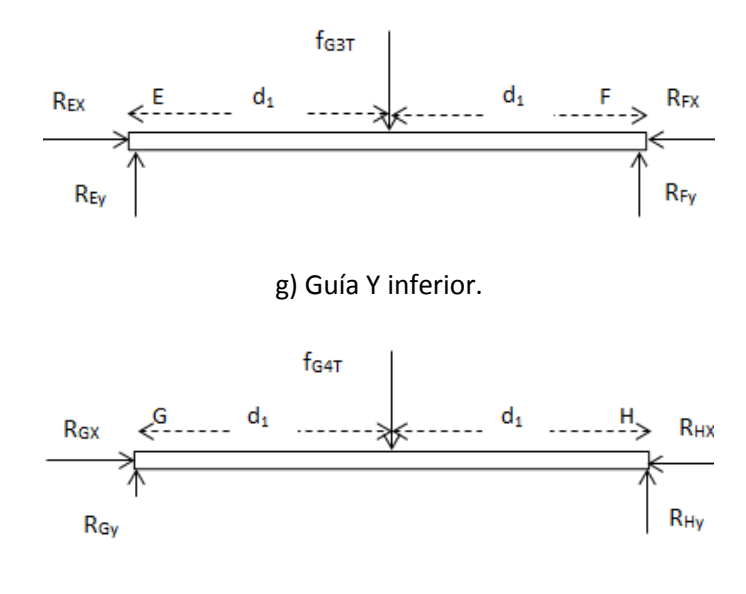

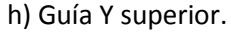

Figura 4.23. Diagrama de cuerpo libre de la estructura a analizar.

## **4.6.2. Cálculo de fuerzas en la guía X debido al peso de los carros X, Y y Z.**

Del diagrama del cuerpo libre (figura 4.11), si:

 $d_1$  = 343 [mm],  $d_2$  = 343 [mm],  $d_3$  = 395 [mm]:

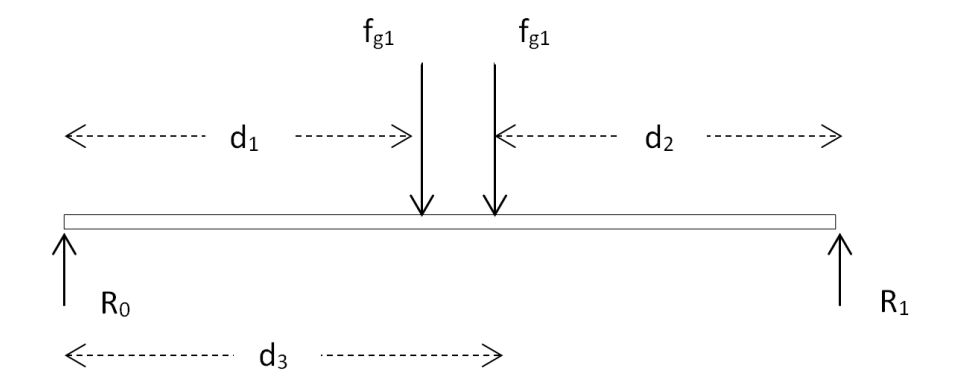

Figura 4.11. Diagrama de cuerpo libre de la guía X.

$$
\sum F_y = R_0 - f_{g1} - f_{g1} + R_1 = 0
$$
  

$$
R_0 + R_1 = 2f_{g1} ... (1)
$$
  

$$
\sum M_A = -(343) (f_{g1}) - (395) (f_{g1}) + (738) (R_1) = 0
$$

$$
-(738)(f_{g1}) + (738)(R_1) = 0
$$
  

$$
R_1 = f_{g1} \dots (2)
$$

Sustituyendo (2) en (1)

 $R_0 = f_{g1} ... (3)$ 

Para el cálculo de F<sub>gtotal</sub> es necesario sumar el peso de todas las piezas que componen la estructura carro X, estructura carro Y y estructura carro Z. En la tabla 4.1 se muestra esta estimación, considerando la densidad del aluminio de 2698.4 [kg/m<sup>3</sup>] y del acero de 7850 [kg/m<sup>3</sup>], y despreciando el material removido por los barrenos.

De la tabla 4.1 F<sub>gtotal</sub>=79.575 [N].

De la figura 65, se sabe que:

$$
F_{gtotal} = 2f_g \dots (4)
$$

$$
f_g = \frac{1}{2} f_{gtotal} = \frac{79.575}{2} = 39.7875 [N]
$$

Además de que:

$$
f_g = 2f_{g1}
$$

$$
f_{g1} = 19.893
$$
 [N]

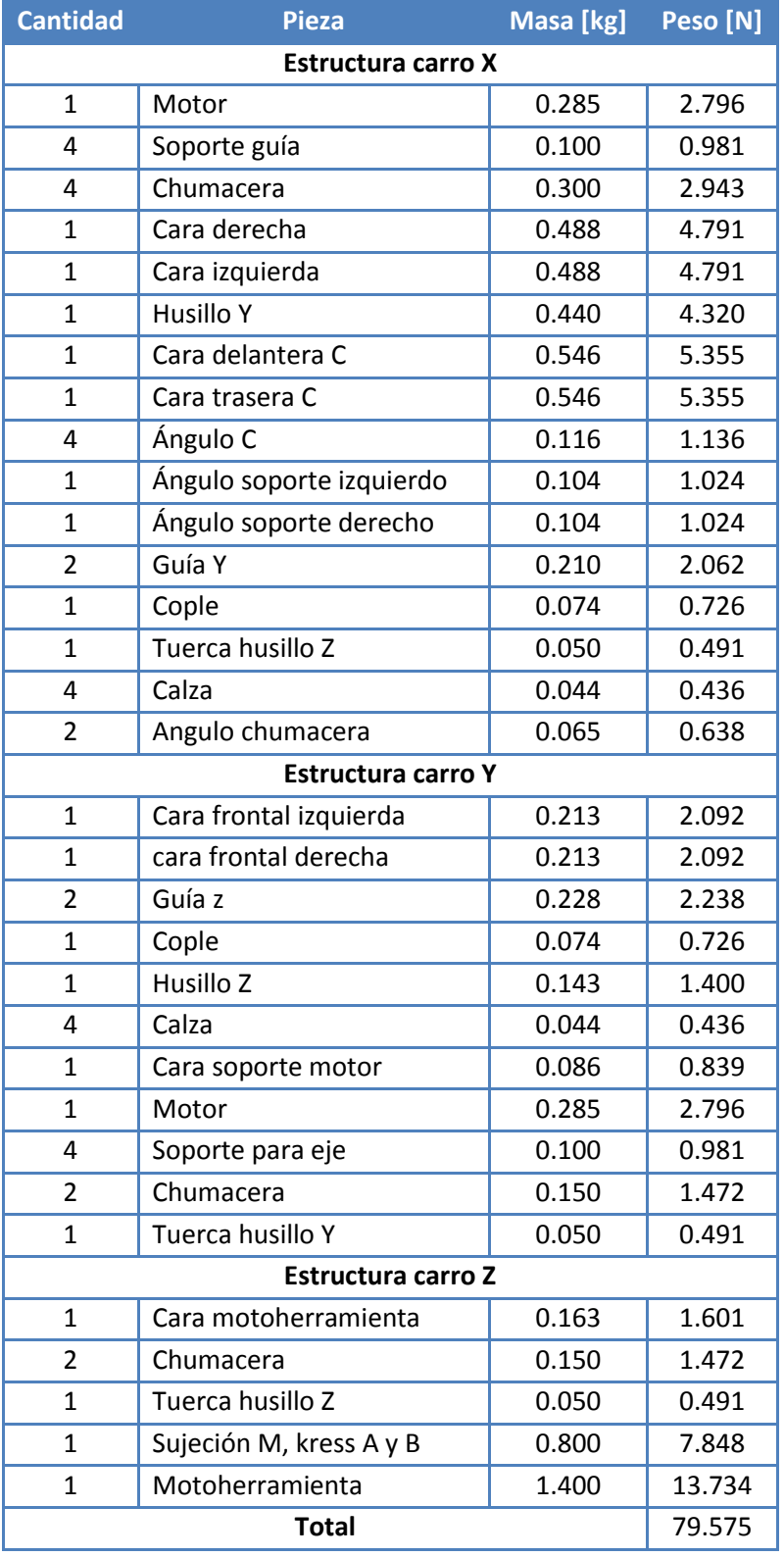

Tabla 4.1. Estimación del peso de las estructuras X, Y y Z.

# **4.6.3. Cálculo de fuerzas en la guía Y debido al peso del carro Y y Z.**

Del diagrama de cuerpo libre de la figura 4.12 b) se tiene:

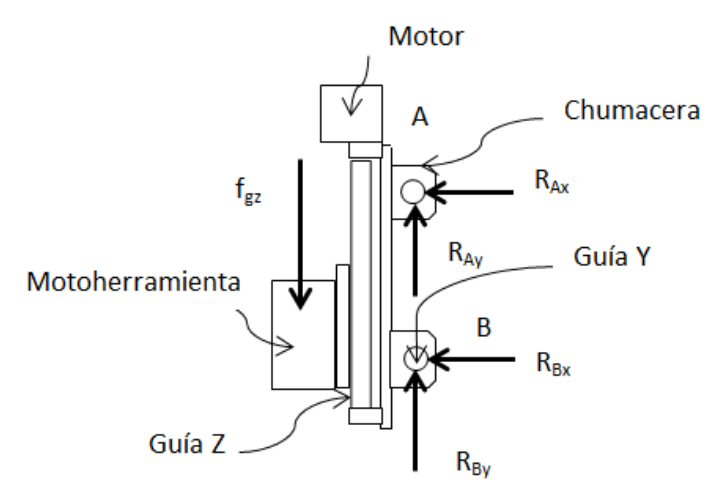

b) Representación de las fuerzas sobre el carro Y y Z.

Figura 4.12. Diagrama de cuerpo libre de la guía Y.

$$
\sum F_y = R_{Ay} - f_{gz} + R_{By} = 0
$$

$$
f_{gz} = R_{Ay} + R_{By} \dots (5)
$$

De la figura 4.13, si  $d_1 = d_2 = 267.2$  [mm]:

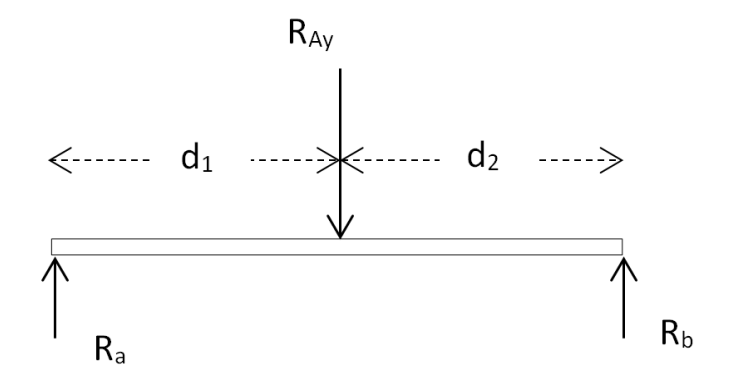

Figura 4.13. Diagrama de cuerpo libre de la guía Y.

$$
\sum F_y = R_a - R_{Ay} + R_b = 0
$$
  

$$
R_a + R_b = R_{Ay} \dots (6)
$$
  

$$
\sum M_A = -(d1) (R_{Ay}) + (2d1)(R_b) = 0
$$

$$
R_b = \frac{R_{Ay}}{2} \dots (7)
$$

Para el cálculo de f<sub>gz</sub> es necesario sumar el peso de todas las piezas que componen la estructura carro Y y estructura carro Z. En la tabla 4.2 se muestra esta estimación, considerando la densidad del aluminio de 2698.4 [kg/m^3] y del acero de 7850 [kg/m^3] además de despreciar los barrenos.

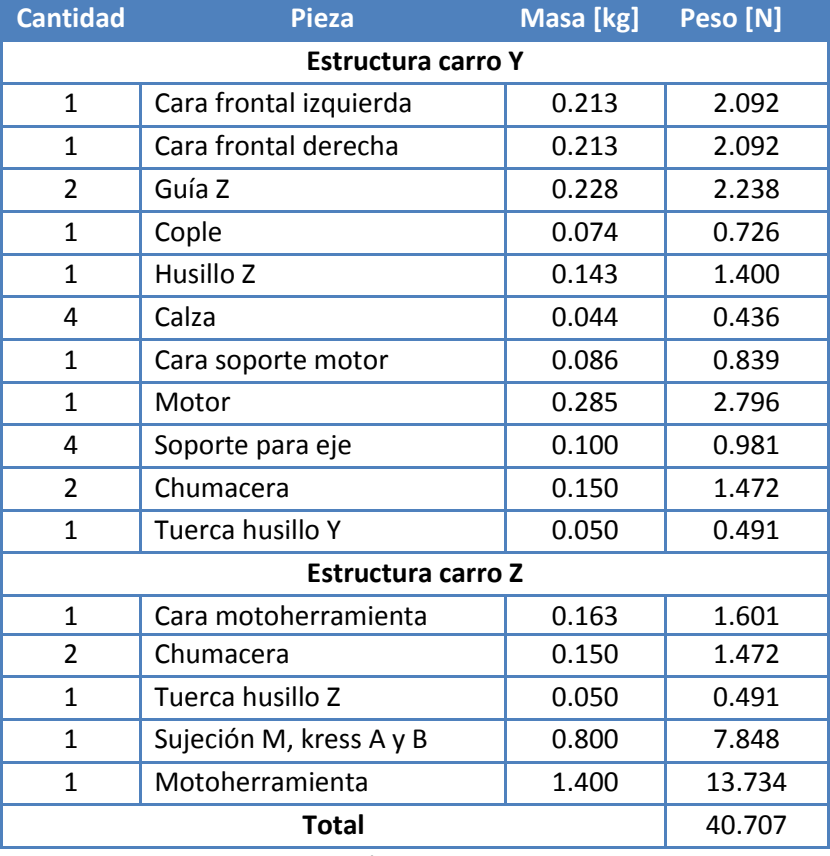

Tabla 4.2. Estimación del peso de las estructuras Y y Z.

Por lo que  $f_{gz}$ =40.707 [N].

Debido a la complejidad que resulta encontrar la distancia a la que actúa la fuerza  $f_{gz}$  de la guía Y (ver figura 4.12), se propone:

$$
R_{Ay} = R_{By} \dots (8)
$$

Sustituyendo (8) en (5)

$$
f_{gz} = 2R_{Ay}
$$

$$
R_{Ay}=\frac{1}{2}f_{gz}=20.353\;[N]
$$

#### **4.6.4. Parámetros de fresado.**

La velocidad "*V*" de corte en el fresado, es la velocidad periférica de la fresa, la cual está dada por la siguiente expresión:

$$
V = \pi * D * N \dots (9)
$$

Donde:

"*D*" es el diámetro del cortador o fresa en [mm]. "*N*" es su velocidad de rotación en [rpm].

La fresa tendrá un diámetro aproximado de 0.5 [cm] y se emplearán dos casos extremos, el primero a bajas revoluciones y el segundo a las máximas revoluciones posibles.

\nCase 1: \n
$$
V = \pi * 5 \, \text{mm} * 10000 \, \text{rpm} = 157079 \, \frac{\text{mm}}{\text{min}} = 2617 \, \left[ \frac{\text{mm}}{\text{s}} \right] \dots (10)
$$
\n

\n\nCase 2: \n $V = \pi * 5 \, \text{mm} * 33000 \, \text{rpm} = 518362 \, \frac{\text{mm}}{\text{min}} \, 8639 \, \left[ \frac{\text{mm}}{\text{s}} \right] \dots (11)$ \n

Como se pretende el uso de un cortador recto, también es posible determinar el espesor de la viruta no deformada ( $t_c$ ), la cual se obtiene mediante la siguiente ecuación:

$$
t_c = \frac{2fd}{D} \dots (12)
$$

Donde:

"*f*" es el avance por diente de la fresa (medido a lo largo de la superficie de la fresa), es decir, la distancia que recorre la pieza por cada diente en [mm/diente]. "*d*" es la profundidad de corte en [mm].

Dado que el material es una aleación de aluminio, se puede obtener el avance del cortador a partir de tablas, donde se especifica que:

Para aleaciones de aluminio: 
$$
f = 0.13 - 0.15 \left[ \frac{mm}{diente} \right]
$$
 ... (13)

Suponiendo una profundidad de corte mínima de 10 milésimas de pulgada, que en unidades internacionales es 0.26 [mm], se puede calcular el espesor de la viruta no deformada " $t_c$ ":

$$
t_c = \frac{2\left(0.13\frac{mm}{diente}\right)(0.26\,mm)}{5\,mm}
$$

$$
t_c = 0.01352\left[\frac{mm}{diente}\right]
$$

Ahora se obtiene un aproximado de la rapidez de remoción de material por medio de la siguiente ecuación:

$$
RRM = w * d * v \dots (14)
$$

Donde:

"*w*" es el ancho del corte (para piezas más pequeñas que el cortador, "*w*" es igual al ancho de la pieza) en [mm].

"*d*" es la profundidad del corte en [mm].

"*v*" es la velocidad de avance en [rpm].

El tipo de piezas a manufacturar son piezas pequeñas, pero mayores al diámetro del cortador, por lo que se supone un ancho mínimo de corte de 5 [mm] (diámetro de la fresa). La fresa tendrá como profundidad de corte mínima de aproximadamente 10 milésimas de pulgada. (0.26 [mm]). Se propone una velocidad de avance para la fresa de 325 [rpm]. Por lo que:

$$
RRM = (5 \, mm)(0.26 \, mm)(325 \, rpm)
$$

$$
RRM = 7.04 \left[ \frac{mm^2}{s} \right]
$$

Obteniendo el tiempo de corte de la fresa

$$
t=\frac{l_c+l}{v}\dots (15)
$$

Donde:

" $l$ " es la longitud de la pieza en [mm]

" $l_c$ " es la extensión del primer contacto de la fresa con la pieza en [mm].

"v" es la velocidad de avance en [pulg/min] o [mm/min].

Suponiendo una extensión de contacto mínima, es decir, que la extensión es igual al diámetro del cortador, entonces la extensión es de 5 [mm] y que, la longitud de la pieza máxima es de 15 [cm] (150 [mm]).

Por otra parte para obtener la velocidad de avance, se propone un avance mínimo de 8 revoluciones por pulgada y un giro del husillo de 325 [rpm].

Entonces:

$$
v = \frac{325 \frac{rev}{min}}{8 \frac{rev}{pulg}}
$$

$$
v = 40.625 \frac{pulg}{min} = 17.198 \left[ \frac{mm}{s} \right]
$$

Calculando el tiempo de corte se obtiene que:

$$
t = \frac{5\,mm + 150\,mm}{17.198\,\frac{mm}{s}}
$$

$$
t=9.01\,[s]
$$

Posteriormente, se obtiene el espesor medio de la viruta " $h_M$ ":

$$
h_M = f \sqrt{\frac{w}{D}} \dots (16)
$$

Donde:

"*f*" es el avance en [mm/diente], que previamente se calculó. "w" es el ancho de corte en fresado frontal en [mm]. "*D*" el diámetro de la fresa en [mm].

Por lo que al hacer los cálculos se obtiene lo siguiente:

$$
h_M = 0.13 \frac{mm}{diente} \sqrt{\frac{5 \, mm}{5 \, mm}}
$$

$$
h_M = 0.13 \left[ \frac{mm}{diente} \right]
$$

Obteniendo la sección media de viruta " $A_M$ ", se obtiene que:

$$
A_M = h_M \frac{d}{sen(x)} \dots (17)
$$

Donde:

"x" es el ángulo de inclinación del cortador, que de acuerdo a la bibliografía ese ángulo es menor a 10° [7].

" $d$ " es la profundidad de corte en [mm].

$$
A_M = 0.13 \frac{mm}{diente} \frac{0.26 \, mm}{sen(10)}
$$

$$
A_M = 0.1946 \left[ \frac{mm^2}{diente} \right]
$$

Se obtiene la fuerza de corte, la cual está dada por:

$$
F_c = k_c * w * d \dots (18)
$$

Donde:

" $k_c$ " es la fuerza específica de corte, la cual depende del material, el espesor de la viruta, el ángulo de desprendimiento, etc. Que se encuentran proporcionados en tablas de los cuales se obtuvo que para el aluminio que se empleará,  $k_c$ = 450 [ $\frac{N}{mn}$  $\frac{N}{mm^2}$ ] [8].

Por lo que:

$$
F_c = 450 \frac{N}{mm^2} * 5 mm * 0.26 mm
$$

$$
F_c = 585 [N]
$$

Obteniendo la potencia de corte:

$$
P = K_{SM} \frac{f * a_{R} * a_{A} * z}{2\pi} \frac{2\pi * n}{60} ... (19)
$$

Donde:

" $K_{SM}$ " es el valor medio de la fuerza específica de corte en [N/mm<sup>2</sup>]. "*z*" es el número de dientes (suponiendo que el número de dientes es 4).

$$
P = 450 \frac{N}{mm^2} \frac{0.13 \frac{mm}{diente} * 5mm * 0.26 \,mm * 4 \,dientes}{2\pi} \frac{2\pi * 325 rpm}{60}
$$
\n
$$
P = 1647.7 \frac{N \,mm}{s} = 1.6477 \left[ \frac{N \,m}{s} \right]
$$

$$
P=1.6477\ [W]
$$

### **4.6.5. Cálculo de fuerzas sobre las guías Y y Z, debido al proceso de fresado.**

Considerando el caso en el que la cara motoherramienta se encuentra a la mitad de la guía Z y a la mitad de la guía Y (ver figura 4.16).

Del diagrama del cuerpo libre de la figura 4.19 a), si  $d_1 = d_2$ :

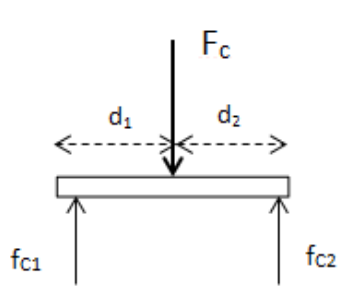

Figura 4.19. a) Cara motoherramienta.

Por simetría se nota que:

$$
F_C = f_{c1} + f_{c2} \dots (20)
$$

Sustituyendo y despejando  $f_{c1}$  en (20), y sustituyendo valores se tiene:

$$
f_{c1} = \frac{1}{2}F_c = \frac{1}{2}(585 \text{ N}) = 292.5 \text{ [N]}
$$

$$
f_{c1} = 292.5 \text{ [N]}
$$

$$
f_{c2} = 292.5 \text{ [N]}
$$

De la figura 4.19 b) se tiene:

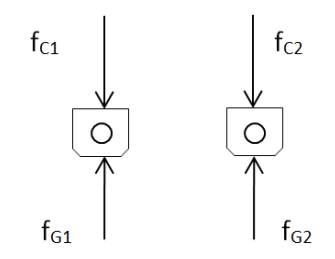

Figura 4.19. b) Chumaceras.

$$
f_{c1} = f_{G1}
$$

$$
f_{c2} = f_{G2}
$$

$$
f_{G1} = 292.5 [N]
$$

$$
f_{G2} = 292.5 [N]
$$

De la figura 4.19 c) se tiene:

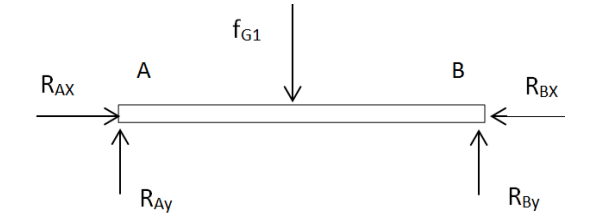

Figura 4.19. c) Guía Z derecha.

$$
\sum F_y = -f_{G1} + R_{Ay} + R_{By} = 0
$$
  

$$
f_{G1} = R_{Ay} + R_{By} \dots (21)
$$

$$
\sum M_A = -(d_1) (f_{G1}) + (2d_1)(R_{By}) = 0
$$
  

$$
f_{G1} = 2R_{By} ... (22)
$$
  

$$
R_{By} = \frac{1}{2} f_{G1}
$$

Sustituyendo (22) en (21)

$$
2R_{By} = R_{Ay} + R_{By}
$$

$$
R_{By} = R_{Ay}
$$

$$
R_{By} = \frac{1}{2}(292.5 \text{ N}) = 146.25 \text{ [N]}
$$

$$
R_{Ay} = 146.25 \text{ [N]}
$$

De igual forma para la figura 4.19 d) se tiene:

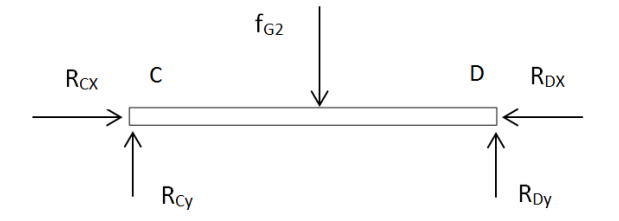

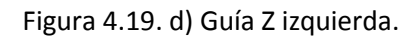

$$
R_{Cy} = 146.25 [N]
$$
  

$$
R_{Dy} = 146.25 [N]
$$

Retomando la figura 4.19 e) se tiene:

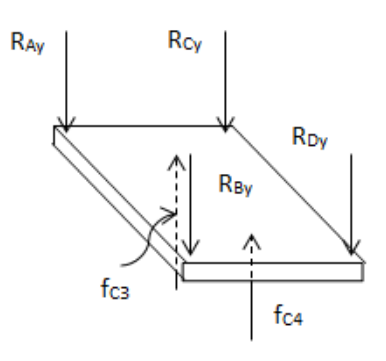

Figura 4.19. e) Cara frontal derecha e izquierda.

Si: d3= 84 [mm], d4= 40.5 [mm], d5= 95 [mm],  $R_{Ay} = R_{By} = R_{Cy} = R_{DY} = 146.25$  [N]

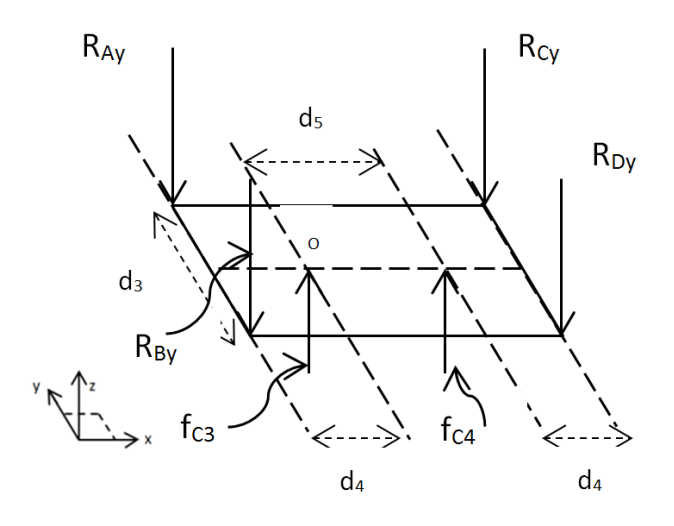

Figura 4.24. Cara frontal derecha e izquierda.

De la figura 4.24 se tiene que:

$$
\sum F_Z = R_{Ay} + R_{By} + R_{cy} + R_{Dy} - f_{C3} - f_{C4} = 0 \dots (23)
$$
  

$$
\sum M_0 = \{(d_4)(R_{Ay}) - (d_5 - d_4)(R_{By}) + (d_4)(R_{cy}) - (d_5 + d_4)(R_{Dy}) + (d_5)(f_{C4})\}\vec{k} + \left\{-\left(\frac{d_3}{2}\right)(R_{Ay}) - \left(\frac{d_3}{2}\right)(R_{By}) - \left(\frac{d_3}{2}\right)(R_{cy}) - \left(\frac{d_3}{2}\right)(R_{Dy})\right\}\vec{j} = \vec{0} \dots (24)
$$

Obteniendo las ecuaciones (25) y (26) de la ecuación (24):

$$
(d_4)(R_{Ay}) - (d_5 + d_4)(R_{By}) + (d_4)(R_{cy}) - (d_5 + d_4)(R_{By}) + (d_5)(f_{C4}) = 0 \dots (25)
$$

$$
-\left(\frac{d_3}{2}\right)(R_{Ay}) - \left(\frac{d_3}{2}\right)(R_{By}) - \left(\frac{d_3}{2}\right)(R_{Cy}) - \left(\frac{d_3}{2}\right)(R_{By}) = 0 \dots (26)
$$

Despejando  $f_{C4}$  de la ecuación (25):

$$
f_{C4} = \frac{-(d_4)(R_{Ay} + R_{Cy}) + (d_5 + d_4)(R_{By} + R_{Dy})}{d_5}
$$

$$
f_{C4} = \frac{-(40.5 \text{ mm})(292.5 \text{ N}) + (135.5 \text{ mm})(292.5 \text{ N})}{95 \text{ mm}}
$$

$$
f_{C4} = 292.5 \text{ [N]}
$$

Despejando  $f_{C3}$  de (23):

$$
f_{C3} = R_{Ay} + R_{By} + R_{cy} + R_{Dy} - f_{C4}
$$

Sustituyendo valores:

 $f_{C3} = (146.25 N) + (146.25 N) + (146.25 N) + (146.25 N) - (292.5 N)$ 

$$
f_{C3}=292.5\,[N]
$$

De la figura 4.19 f) se tiene:

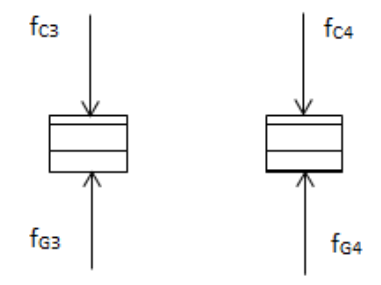

Figura 4.19. f) Chumaceras.

$$
f_{G3} = f_{C3}
$$

$$
f_{G4} = f_{C4}
$$

$$
f_{G3} = 292.5 [N]
$$

$$
f_{G4} = 292.5 [N]
$$

De la figura 4.19 g) se tiene:

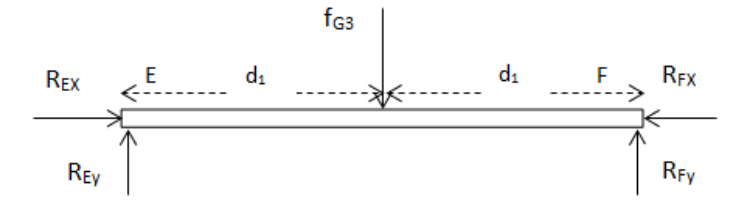

Figura 4.19. g) Guía Y inferior.

Por simetría se nota que.

$$
R_{Ey} = \frac{1}{2}f_{G3} = \frac{1}{2}(292.5) = 146.25 \text{ [N]}
$$
  

$$
R_{Ey} = R_{Fy}
$$
  

$$
R_{Ey} = 146.25 \text{ [N]}
$$
  

$$
R_{Fy} = 146.25 \text{ [N]}
$$

De igual forma para la figura 4.19 h) se tiene:

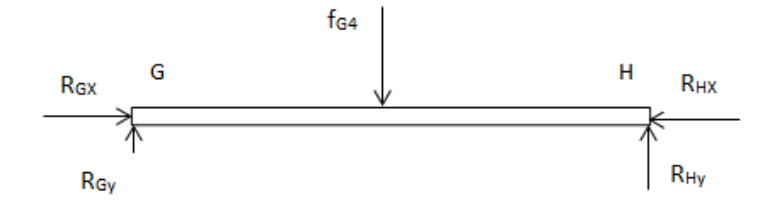

Figura 4.19. h) Guía Y superior.

$$
R_{Gy} = 146.25 [N]
$$
  

$$
R_{Hy} = 146.25 [N]
$$

### **4.6.6. Parámetros de barrenado o taladrado.**

Se obtiene la velocidad de corte para el proceso de taladrado de la siguiente manera:

$$
V = \pi * D * N \dots (27)
$$

Que para el caso es la misma velocidad de corte que para el proceso de fresado:

\nCase 1: \n
$$
V = \pi \cdot 5 \cdot 10000 \, \text{rpm} = 157079 \, \frac{mm}{\text{min}} = 2617 \, \left[ \frac{mm}{s} \right] \dots (28)
$$
\n

\n\nCase 2: \n $V = \pi \cdot 5 \cdot 33000 \, \text{rpm} = 518362 \, \frac{mm}{\text{min}} = 8639 \, \left[ \frac{mm}{s} \right] \dots (29)$ \n

Ahora se calcula el paso de los dientes, el cual está dado por la siguiente expresión:

$$
u=\tfrac{\pi*D}{z} \dots \text{(30)}
$$

Donde:

"D" es el diámetro del cortador en [mm]. "z" es el número de dientes del cortador.

$$
u = \frac{\pi * 5 \, mm}{4 \, dientes} = 3.93 \, \left[ \frac{mm}{diente} \right]
$$

Posteriormente se obtiene la fuerza de corte para un solo diente, la cual se expresa a continuación:

$$
F_{CT} = k_S * d * f ... (31)
$$

Donde:

" $K_S$ " es la fuerza específica de corte y se obtiene de tablas. Para el aluminio K<sub>s</sub>= 450 [ $\frac{N}{mn}$  $\frac{N}{mm^2}$ . "d" es la profundidad de corte la cual se considera como de 0.26 [mm] (10 milésimas de pulgada)

$$
F_{CT} = 0.6 * 450 \frac{N}{mm^2} * 0.26 \, mm * 0.13 \, mm
$$
\n
$$
F_{CT} = 9.126 \left[ \frac{N}{diente} \right]
$$

Calculando la fuerza de corte ahora para una broca:

$$
F_{CT} = k_S * d * s_N \dots (32)
$$

Donde:

" $s_N$ " es el espesor del material arrancado por la broca en una vuelta en [mm].

" $s_N$ " se calcula de la siguiente manera:

$$
s_N = f * z \dots (33)
$$

$$
s_N = 0.13 \frac{mm}{diente} * 4 dientes = 0.52 mm
$$

Por lo que:

$$
F_{CT} = 450 \frac{N}{mm^2} * 0.6 * 0.26 mm * 0.52 mm
$$

$$
F_{CT} = 36.504 [N]
$$

Finalmente obtenemos la fuerza axial total  $P_A$ :

Donde:

$$
P_A = 2P_a
$$

$$
P_A = 2F_{CT}sen\left(\frac{120}{2}\right) ... (34)
$$

$$
P_A = 2(36.504 \text{ N})sen\left(\frac{120^{\circ}}{2}\right)
$$

$$
P_A = 63.226 \text{ [N]}
$$

La potencia es calculada para dos tipos de taladros:

Taladro equilibrado:

$$
P = \frac{d * K_{S} * s_{N} * V}{6120} \left(\frac{1-d}{D}\right) ... (35)
$$

$$
P = \frac{0.26 \, \text{mm} \cdot 450 \, \frac{N}{\text{mm}^2} \cdot 0.6 \cdot 0.52 \, \text{mm} \cdot 2617 \, \frac{\text{mm}}{\text{s}}}{6120} \, (\frac{1 - 0.26 \, \text{mm}}{5 \, \text{mm}})
$$

Donde "6120" es un factor preestablecido para este cálculo:

$$
P = 2.31 \left[ \frac{N \; mm}{s} \right]
$$

Taladro desequilibrado, el cual maneja un factor de equilibrio:

$$
P = \frac{d * K_S * s_N * V}{6120} \left( \frac{1.17 - d}{D} \right) \dots (36)
$$

$$
P = \frac{0.26 \, \text{mm} \times 450 \, \frac{N}{\text{mm}^2} \times 0.6 \times 0.52 \, \text{mm} \times 2617 \, \frac{\text{mm}}{s} \, \left(\frac{1.17 - 0.26 \, \text{mm}}{5 \, \text{mm}}\right)}{6120}
$$
\n
$$
P = 2.35 \, \left[\frac{N \, \text{mm}}{s}\right]
$$
\n
$$
P = 2.35 \times 10^{-3} \, [\text{W}]
$$

## **4.6.7. Cálculo de fuerzas sobre las guías Z y Y, debido al proceso de taladrado.**

Para el cálculo de las fuerzas debido a la fuerza axial total  $P_A$  se tiene:

De la figura 4.22, si  $d_1 = d_2$ :

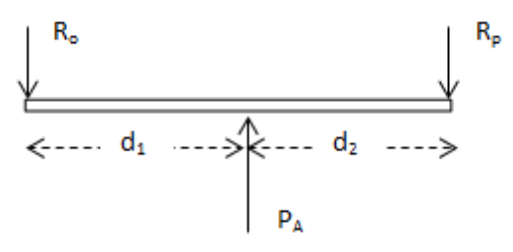

Figura 4.22. Diagrama de cuerpo libre de la guía Y debido a la fuerza axial F<sub>A</sub>.

Por simetría se nota que:

$$
R_O = \frac{1}{2}P_A = \frac{1}{2}(63.226 \text{ N}) = 31.613 \text{ [N]}
$$

$$
R_O = R_P
$$

$$
R_o = 31.613 [N]
$$
  

$$
R_P = 31.613 [N]
$$

Para el cálculo de las fuerzas debido a la fuerza de corte  $F_{CT}$  (P<sub>t</sub>) se tiene:

Del diagrama del cuerpo libre de la figura 4.23 a), si  $d_1 = d_2$ :

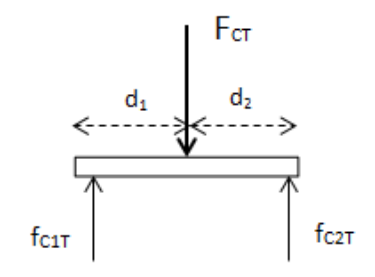

Figura 4.23. a) Cara motoherramienta.

Por simetría se nota que:

$$
F_{CT} = f_{C1T} + f_{C2T}
$$

$$
f_{c1T} = f_{c2T}
$$

$$
f_{c1T} = \frac{1}{2}F_{CT} = \frac{1}{2}(36.504 \text{ N}) = 18.252 \text{ [N]}
$$

$$
f_{c1T} = 18.252 \text{ [N]}
$$

$$
f_{c2T} = 18.252 \text{ [N]}
$$

De la figura 4.23 b) se tiene:

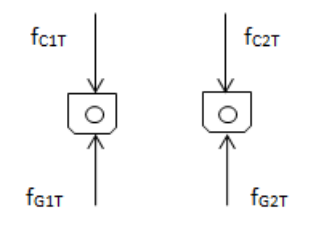

Figura 4.23. b) Chumaceras.

$$
f_{c1T} = f_{G1T}
$$

$$
f_{c2T} = f_{G2T}
$$

$$
f_{G1T} = 18.252 [N]
$$
  

$$
f_{G2T} = 18.252 [N]
$$

De la figura 4.23 c) se tiene:

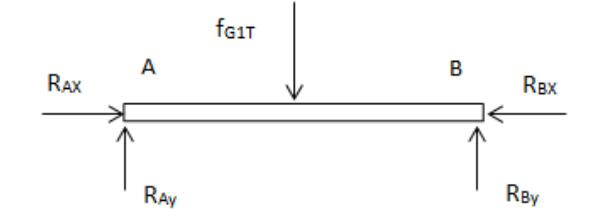

Figura 4.23. c) Guía Z derecha.

$$
\sum F_y = -f_{G1T} + R_{Ay} + R_{By} = 0
$$

$$
f_{G1T} = R_{Ay} + R_{By} \dots (37)
$$

$$
\sum M_A = -(d_1) (f_{G1T}) + (2d_1)(R_{By}) = 0
$$
  

$$
f_{G1T} = 2R_{By} ... (38)
$$
  

$$
R_{By} = \frac{1}{2} f_{G1T}
$$

Sustituyendo (36) en (35)

$$
2R_{By} = R_{Ay} + R_{By}
$$

$$
R_{By} = R_{Ay}
$$

$$
R_{By} = \frac{1}{2}(18.252 \text{ N}) = 9.126 \text{ [N]}
$$

$$
R_{Ay} = 9.126 \text{ [N]}
$$

De igual forma para la figura 4.23 d) se tiene:

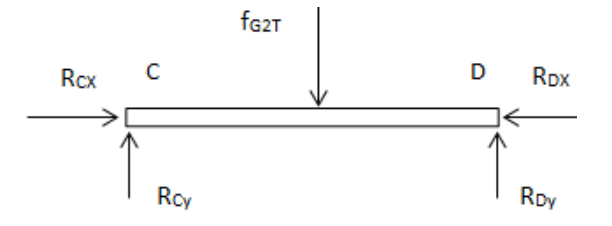

Figura 4.23. d) Guía Z izquierda.

 $R_{Cy} = 9.126 [N]$  $R_{Dy} = 9.126 [N]$ 

Retomando la figura 4.23 e) se tiene:

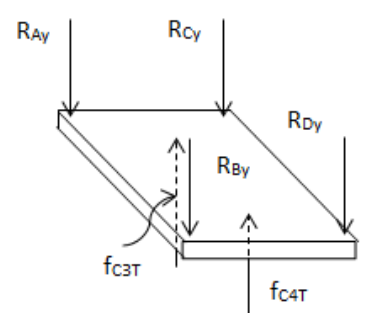

Figura 4.23. e) Cara frontal derecha e izquierda.

Si: d3= 84 [mm], d4= 40.5 [mm], d5= 95 [mm],  $R_{Ay} = R_{By} = R_{Cy} = R_{DY} = 9.126$  [N]

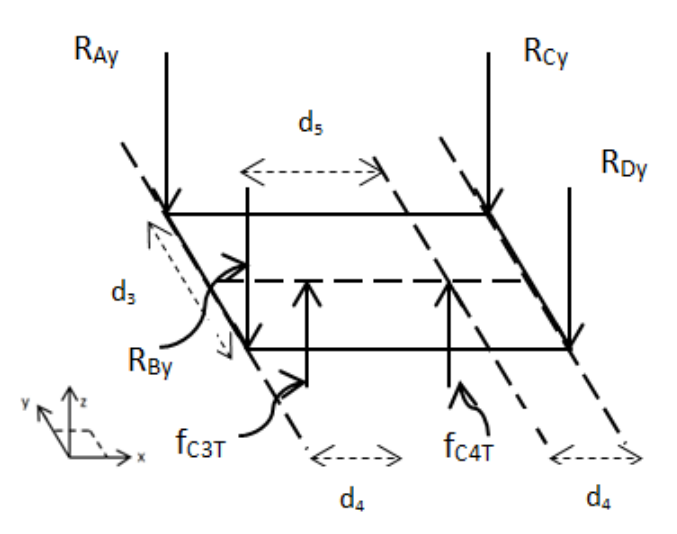

Figura 4.25. Cara frontal derecha e izquierda.

De la figura 4.25 se tiene que:

$$
\sum F_Z = R_{Ay} + R_{By} + R_{cy} + R_{Dy} - f_{C3T} - f_{C4T} = 0 \dots (39)
$$

$$
\sum M_O = \left\{ (d_4)(R_{Ay}) - (d_5 - d_4)(R_{By}) + (d_4)(R_{cy}) - (d_5 + d_4)(R_{By}) + (d_5)(f_{C4T}) \right\} \vec{k} + \left\{ -\left(\frac{d_3}{2}\right)(R_{Ay}) - \left(\frac{d_3}{2}\right)(R_{By}) - \left(\frac{d_3}{2}\right)(R_{Cy}) - \left(\frac{d_3}{2}\right)(R_{By}) \right\} \vec{j} = \vec{0} \dots (40)
$$

Obteniendo las ecuaciones (41) y (42) de la ecuación (40):

$$
(d_4)(R_{Ay}) - (d_5 + d_4)(R_{By}) + (d_4)(R_{cy}) - (d_5 + d_4)(R_{By}) + (d_5)(f_{C4T}) = 0 \dots (41)
$$

$$
-\left(\frac{d_3}{2}\right)(R_{Ay}) - \left(\frac{d_3}{2}\right)(R_{By}) - \left(\frac{d_3}{2}\right)(R_{Cy}) - \left(\frac{d_3}{2}\right)(R_{By}) = 0 \dots (42)
$$

Despejando f $_{C4T}$  de la ecuación (41):

$$
f_{C4T} = \frac{-(d_4)(R_{Ay} + R_{Cy}) + (d_5 + d_4)(R_{By} + R_{Dy})}{d_5}
$$

$$
f_{C4T} = \frac{-(40.5 \, \text{mm})(18.252 \, \text{N}) + (135.5 \, \text{mm})(18.252 \, \text{N})}{95 \, \text{mm}}
$$

$$
f_{C4T} = 18.252 \, \text{[N]}
$$

Despejando  $f_{C3T}$  de (39):

$$
f_{C3T} = R_{Ay} + R_{By} + R_{cy} + R_{Dy} - f_{C4T}
$$

Sustituyendo valores:

$$
f_{C3T} = (9.126 \text{ N}) + (9.126 \text{ N}) + (9.126 \text{ N}) + (9.126 \text{ N}) - (18.252 \text{ N})
$$

$$
f_{C3T} = 18.252 \text{ [N]}
$$

De la figura 4.23 f) se tiene:

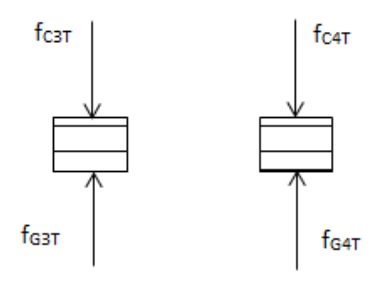

Figura 4.23. f) Chumaceras.

$$
f_{G3T}=f_{C3T}
$$
$$
f_{G4T} = f_{C4T}
$$
  

$$
f_{G3T} = 18.252 [N]
$$
  

$$
f_{G4T} = 18.252 [N]
$$

De la figura 4.23 g) se tiene:

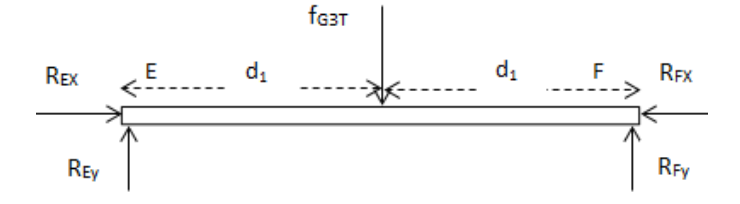

Figura 4.23. g) Guía Y inferior.

Por simetría se nota que.

$$
R_{Ey} = \frac{1}{2} f_{G3T} = \frac{1}{2} (18.252 N) = 9.126 [N]
$$
  

$$
R_{Ey} = R_{Fy}
$$
  

$$
R_{Ey} = 9.126 [N]
$$
  

$$
R_{Fy} = 9.126 [N]
$$

De igual forma para la figura 4.23 h) se tiene:

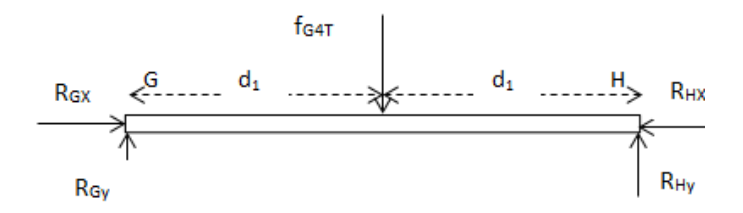

Figura 4.23. h) Guía Y superior.

$$
R_{Gy} = 9.126 [N]
$$
  

$$
R_{Hy} = 9.126 [N]
$$

# **4.6.8. Cálculo del número de barrenos en diferentes piezas.**

#### **Matriz de barrenos.**

El número de barrenos de cada una de las caras con barrenos, que conforman la matriz de barrenos, tienen dos columnas con 19 barrenos, siendo un total de 38 (figura A19).

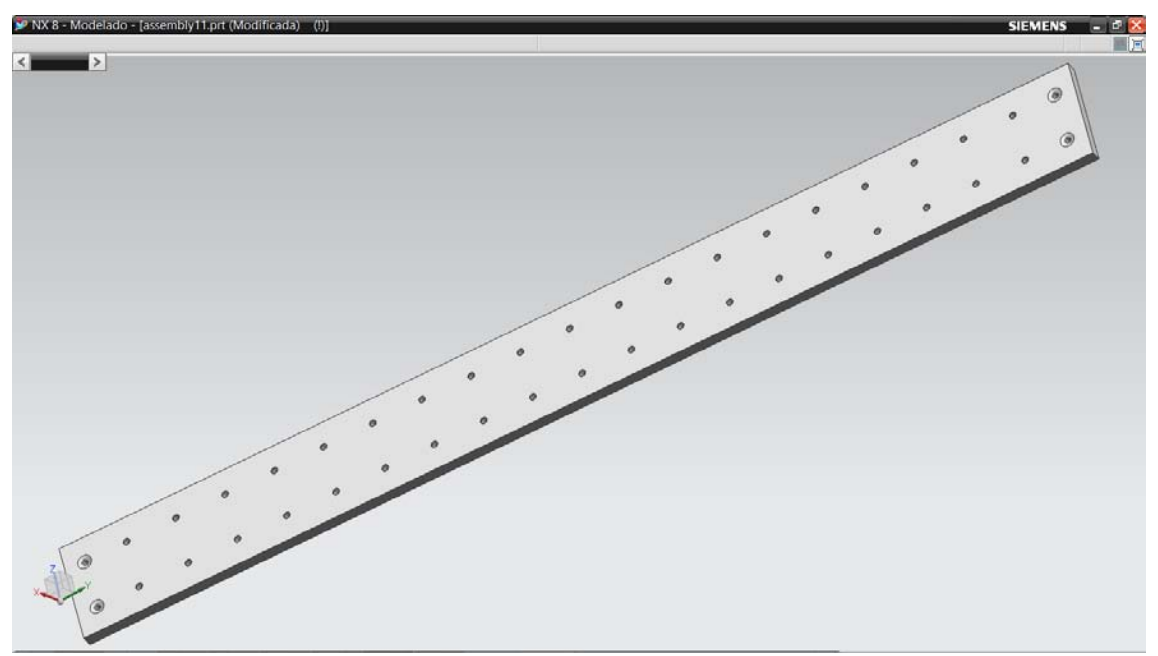

Figura A19. Cara con barrenos.

Con una separación de 38.1 [mm]\*38.2 [mm], respectivamente. Estas medidas se propusieron de tal forma que se obtenga el máximo número de barrenos en cada una de las caras con barrenos, de tal modo que se tenga versatilidad en el momento de fijar las diversas piezas a trabajar de diferentes dimensiones.

## **Ángulo fijación derecho e izquierdo.**

Por otra parte el ángulo de fijación derecho e izquierdo, de igual manera, el número de barrenos fue propuesto con ayuda de la experiencia en trabajos hechos con el uso de ángulos de aluminio fijados a diversas estructuras (figura A8).

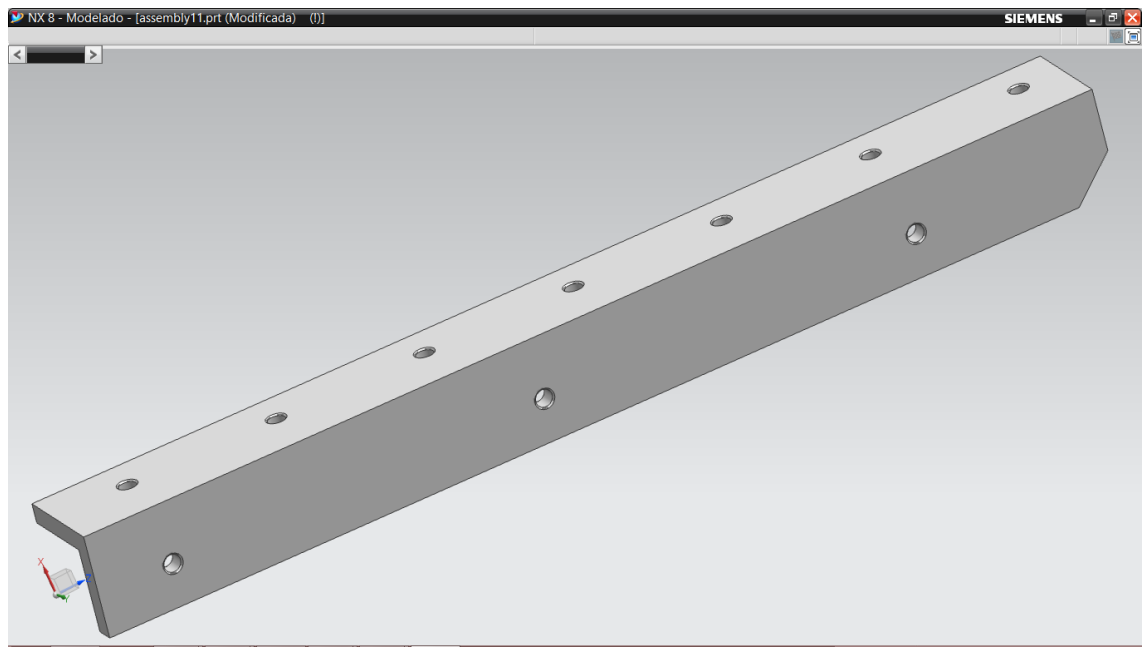

Figura A8. 6) Angulo de fijación izquierdo.

De igual manera para las demás uniones entre diferentes piezas, por ejemplo ángulo mesa y cara delantera, ángulo C y Cara delantera C, etc.

# **4.6.9. Cálculos para elegir un motor a pasos.**

#### **Para el motor del carro X.**

En la figura 4.26 se presenta el diagrama de cuerpo libre del motor perteneciente al carro X:

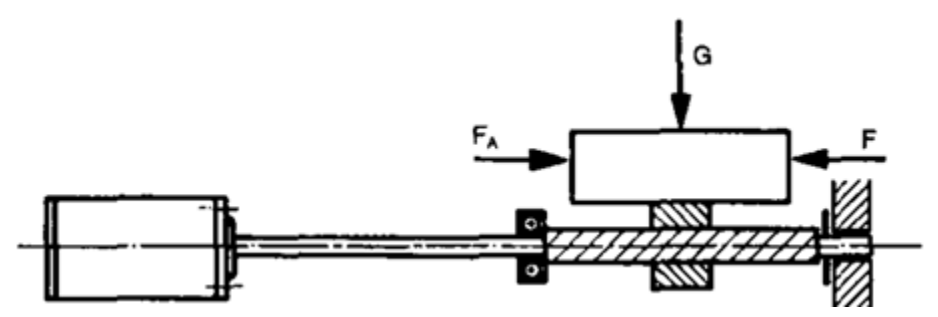

Figura 4.26. Diagrama de cuerpo libre correspondiente al motor del carro X.

Donde:

```
"G" es el peso del carro X, Y y Z en [N]. 
"P<sub>A</sub>" es la fuerza necesaria para mover la estructura en [N].
```
Se sabe que:

 $F_{\text{gtotal}} = G = 79.575$  [N]

 $\mu$ = 0.12 (coeficiente de fricción acero con acero lubricado)

 $n = 0.9$  (coeficiente de eficiencia para convertir "M" un torque a una fuerza axial)

Primero calculamos la fuerza  $F_A$  necesaria para mover el carro X, Y y Z:

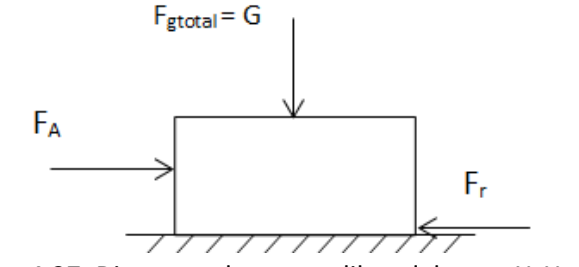

Figura 4.27. Diagrama de cuerpo libre del carro X, Y y Z.

$$
\sum F_x = F_A - F_r = 0
$$

$$
F_A = F_r
$$

En el límite:

$$
F_{rmax} = \mu_s N \dots (43)
$$

Para mover el carro Y y Z  $F_A$  >  $F_{\text{rmax}}$ 

$$
F_A > \mu_s N
$$

Donde:

" $\mu_s$ " coeficiente de fricción estático.

" $N$ " fuerza normal en [N], para este caso igual a G.

Se propone  $\mu_s$ =0.18, y recordando que F<sub>gtotal</sub>=G=N=79.575 [N] se tiene:

$$
F_{rmax} = (0.18)(79.575 \text{ N}) = 14.323 \text{ [N]}
$$

Se propone que  $F_A = 15$  [N]

Calculamos el torque requerido:

$$
M_L = F\left(\frac{h}{2\pi * n} + r_B * \mu_B\right) \dots (44)
$$

Donde:

" $h$ " es el paso del husillo, se propone  $h = 0.4$  [cm].

" $n$ " es el coeficiente de eficiencia para convertir el torque a una fuerza axial.

" $r_B$ " es el radio del husillo en [cm].

" $\mu_B$ " coeficiente de fricción del husillo.

Donde F está dada por:

$$
F = \mu * G + F_A \dots (45)
$$

$$
F = (0.12)(79.575 N) + (15 N) = 24.549 [N]
$$

Calculando M<sub>L</sub>, se propone que  $r_B * \mu_B$  = 0.015 [cm] [9]

$$
M_L = F\left(\frac{h}{2\pi * n} + r_B * \mu_B\right)
$$
  

$$
M_L = (24.549 \text{ N})\left(\frac{0.4 \text{ cm}}{2\pi * 0.9} + 0.015 \text{ cm}\right)
$$
  

$$
M_L = 2.104 \text{ [N * cm]}
$$

Convirtiendo en [N\*m]

 $M_L = 0.02104$  [N \* m]

Calculando los momentos de inercia existentes:

$$
J_{ext}=J_{rot}+J_{trans}\dots(46)
$$

Donde:

" $J_{ext}$ " Momento total de inercia referido al eje del motor en [kg\*cm<sup>2</sup>]. " $J_{rot}$ " Momento de inercia rotatorio del husillo (cilindro completo) en [kg\*cm<sup>2</sup>]. " $J_{trans}$ " Momento de translación de inercia en [kg\*cm<sup>2</sup>].

J<sub>rot</sub> está dado por:

$$
J_{rot} = 0.5 * \pi * r^4 * L * \gamma \dots (47)
$$

Donde:

"r" en el radio del husillo en cm, para este caso  $r=6$  [cm]. "L" en la longitud del husillo en cm, para este caso L= 73.6 [cm]. " $\gamma$ " en el peso específico del husillo, para acero  $\gamma$  = 7.85\*10<sup>-3</sup> [Kg/cm<sup>3</sup>].

$$
J_{rot} = (0.5)(\pi)(0.6 \text{ cm})^4 (73.6 \text{ cm})(7.85 * 10^{-3} \frac{kg}{cm^3})
$$

$$
J_{rot} = 0.117 \left[ kg * cm^2 \right]
$$

J<sub>trans</sub> está dado por:

$$
J_{trans} = m \left(\frac{h}{2\pi}\right)^2 \dots (48)
$$

Donde:

"m" en la masa de la estructura X, Y y Z en [kg], para este caso m= 8.11 [kg].

$$
J_{trans} = (8.11 \, kg) \left(\frac{0.4 \, cm}{2\pi}\right)^2
$$

$$
J_{trans} = 0.032 \, [kg * cm^2]
$$

Sustituyendo en la ecuación (46):

$$
J_{ext} = 0.117 [kg * cm2] + 0.032 [kg * cm2]
$$

$$
J_{ext} = 0.149 [kg * cm2]
$$

#### **Para el motor del carro Y.**

De manera similar al cálculo del motor carro X:

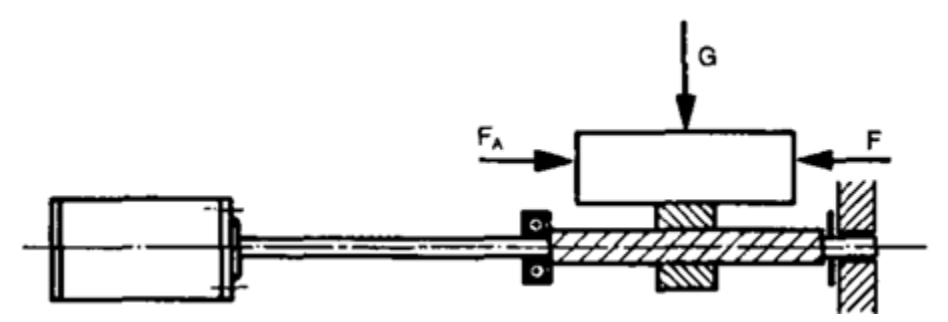

Figura 4.28. Diagrama de cuerpo libre correspondiente al motor del carro Y.

Donde:

"G" es el peso del carro X, Y y Z en [N]. "PA" es la fuerza necesaria para mover la estructura en [N].

Se sabe que:

 $f_{gz}$ =G=40.707 [N] (peso del carro Y y Z).

 $\mu$ = 0.12 (coeficiente de fricción acero con acero lubricado)

 $n = 0.9$  (coeficiente de eficiencia para convertir "M" un torque a una fuerza axial)

Primero calculamos la fuerza  $F_A$  necesaria para mover el carro Y y Z:

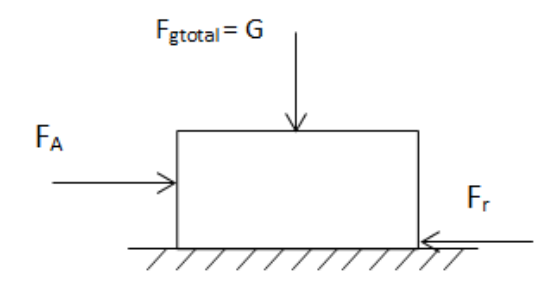

Figura 4.29. Diagrama de cuerpo libre del carro Y y Z.

$$
\sum F_x = F_A - F_r = 0
$$

$$
F_A = F_r
$$

En el límite:

$$
F_{rmax} = \mu_s N \dots (49)
$$

Para mover el carro Y y Z  $F_A$  >  $F_{\text{rmax}}$ 

 $F_A > \mu_s N$ 

Donde:

" $\mu_s$ " coeficiente de fricción estático.

" $N$ " fuerza normal en [N], para este caso igual a G.

Se propone  $\mu_s$ =0.18, y recordando que  $f_{gz}$ =G=N=40.707 [N]se tiene:

$$
F_{rmax} = (0.18)(40.707 N) = 7.327 [N]
$$

Se propone que  $F_A = 8$  [N]

Calculando el torque requerido:

$$
M_L = F\left(\frac{h}{2\pi * n} + r_B * \mu_B\right) \dots (50)
$$

Donde:

" $h$ " es el paso del husillo, se propone h = 0.4 [cm]. " $n$ " es el coeficiente de eficiencia para convertir el torque a una fuerza axial. " $r_B$ " es el radio del husillo en [cm].  $\mu_B$ " coeficiente de fricción del husillo.

Donde F está dada por:

$$
F = \mu * G + F_A \dots (51)
$$
  

$$
F = (0.12)(40.707 N) + (8 N) = 12.884 [N]
$$

Calculando M<sub>L</sub>, se propone que  $r_B * \mu_B = 0.015$  [cm] [9]

$$
M_L = F\left(\frac{h}{2\pi * n} + r_B * \mu_B\right)
$$

$$
M_L = (12.884 \, N) \left(\frac{0.4 \, cm}{2\pi * 0.9} + 0.015 \, cm\right)
$$

$$
M_L = 1.104 \, [N * cm]
$$

Convirtiendo en [N\*m]

$$
M_L = 0.01104 \left[ N \ast m \right]
$$

Calculando los momentos de inercia existentes:

$$
J_{ext} = J_{rot} + J_{trans} \dots (52)
$$

Donde:

" $J_{ext}$ " Momento total de inercia referido al eje del motor en [kg\*cm<sup>2</sup>]. " $J_{rot}$ " Momento de inercia rotatorio del husillo (cilindro completo) en [kg\*cm<sup>2</sup>]. " $J_{trans}$ " Momento de translación de inercia en [kg\*cm<sup>2</sup>].

J<sub>rot</sub> está dado por:

$$
J_{rot} = 0.5 * \pi * r^4 * L * \gamma ... (53)
$$

Donde:

"r" en el radio del husillo en cm, para este caso  $r= 0.6$  [cm]. "L" en la longitud del husillo en cm, para este caso L= 49.64 [cm]. " $\gamma$ " en el peso específico del husillo, para acero  $\gamma$  = 7.85\*10<sup>-3</sup> [Kg/cm<sup>3</sup>].

$$
J_{rot} = (0.5)(\pi)(0.6 \text{ cm})^4 (49.64 \text{ cm})(7.85 * 10^{-3} \frac{kg}{cm^3})
$$

$$
J_{rot} = 0.079 \left[ kg * cm^2 \right]
$$

J<sub>trans</sub> está dado por:

$$
J_{trans} = m \left(\frac{h}{2\pi}\right)^2 \dots (54)
$$

Donde:

"m" en la masa de la estructura X, Y y Z en [kg], para este caso m= 4.149 [kg].

$$
J_{trans} = (4.149 kg) \left(\frac{0.4 cm}{2\pi}\right)^2
$$

$$
J_{trans} = 0.016 [kg * cm^2]
$$

Sustituyendo en la ecuación (52):

$$
J_{ext} = 0.079 \left[ kg * cm^{2} \right] + 0.016 \left[ kg * cm^{2} \right]
$$

$$
J_{ext} = 0.095 \left[ kg * cm^{2} \right]
$$

**Para el motor del carro Z.** 

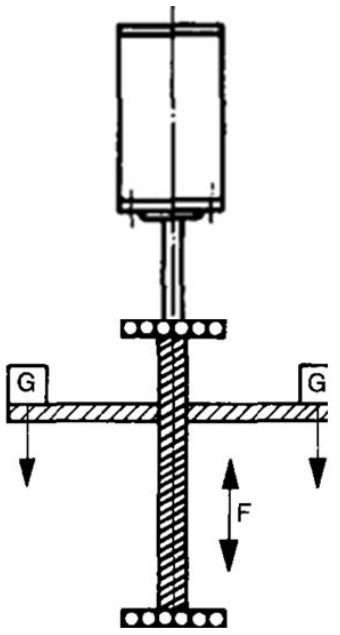

Figura 30. Diagrama de cuerpo libre correspondiente al motor del carro Z.

Donde:

"G" es el peso del carro Z en [N]. "F" es la fuerza necesaria para mover la estructura, para este caso F=G en [N].

Se sabe que:

F=G=25.145 [N] (peso del carro Y y Z).

 $\mu$ = 0.12 (coeficiente de fricción acero con acero lubricado)

 $n = 0.9$  (coeficiente de eficiencia para convertir "M" un torque a una fuerza axial)

Calculamos el torque requerido:

$$
M_L = F\left(\frac{h}{2\pi * n} + r_B * \mu_B\right) \dots (55)
$$

Donde:

" $h$ " es el paso del husillo, se propone  $h = 0.4$  [cm]. " $n$ " es el coeficiente de eficiencia para convertir el torque a una fuerza axial. " $r_B$ " es el radio del husillo en [cm].

" $\mu_B$ " coeficiente de fricción del husillo.

Calculando M<sub>L</sub>, se propone que  $r_B * \mu_B = 0.015$  [cm] [9]

$$
M_L = F\left(\frac{h}{2\pi * n} + r_B * \mu_B\right)
$$
  

$$
M_L = (25.145 \text{ N})\left(\frac{0.4 \text{ cm}}{2\pi * 0.9} + 0.015 \text{ cm}\right)
$$
  

$$
M_L = 2.155 \text{ [N * cm]}
$$

Convirtiendo en [N\*m]

$$
M_L = 0.0215 \left[ \mathrm{N} * \mathrm{m} \right]
$$

Enseguida se calculan los momentos de inercia existentes:

$$
J_{ext} = J_{rot} + J_{trans} \dots (56)
$$

Donde:

" $J_{ext}$ " Momento total de inercia referido al eje del motor en [kg\*cm<sup>2</sup>]. " $J_{rot}$ " Momento de inercia rotatorio del husillo (cilindro completo) en [kg\*cm<sup>2</sup>]. " $f_{trans}$ " Momento de translación de inercia en [kg\*cm<sup>2</sup>].

J<sub>rot</sub> está dado por:

$$
J_{rot} = 0.5 * \pi * r^4 * L * \gamma \dots (57)
$$

Donde:

"r" en el radio del husillo en cm, para este caso  $r= 0.6$  [cm]. "L" en la longitud del husillo en cm, para este caso L= 13.08 [cm].

" $\gamma$ " en el peso específico del husillo, para acero  $\gamma$  = 7.85\*10<sup>-3</sup> [Kg/cm<sup>3</sup>].

$$
J_{rot} = (0.5)(\pi)(0.6 \text{ cm})^4 (13.08 \text{ cm})(7.85 * 10^{-3} \frac{kg}{cm^3})
$$

$$
J_{rot} = 0.020 \text{ [kg} * cm^2]
$$

J<sub>trans</sub> está dado por:

$$
J_{trans} = m \left(\frac{h}{2\pi}\right)^2 \dots (58)
$$

Donde:

"m" en la masa de la estructura X, Y y Z en [kg], para este caso m= 2.563 [kg].

$$
J_{trans} = (2.563 kg) \left(\frac{0.4 cm}{2\pi}\right)^2
$$

$$
J_{trans} = 0.010 [kg * cm^2]
$$

Sustituyendo en la ecuación (56):

$$
J_{ext} = 0.020 [kg * cm2] + 0.010 [kg * cm2]
$$

$$
J_{ext} = 0.030 [kg * cm2]
$$

# **4.6.10. Carrera de carros X, Y y Z.**

En la tabla 4.3 se presentan la carrera de los carros X, Y y Z, es decir la máxima distancia que pueden recorrer.

| Eje | <b>Carrera</b><br>[mm] |
|-----|------------------------|
| x   | 588.6                  |
|     | 376                    |
|     | 135.9                  |

Tabla 4.3. Carrera de los carros X, Y y Z.

La máxima área de trabajo es: 588.6 [mm] X 376 [mm].

## **4.6.11. Precisión de corte.**

Suponiendo un motor a pasos que tenga un movimiento mínimo de 1.8°/paso, y que consecuentemente para lograr un giro completo (360°), tenga que dar 200 pasos y un husillo con paso de 4 [mm], la precisión de corte estaría dada por:

$$
Precision\,de\,corte=\frac{4\,[mm]}{200}
$$

Precisión de corte =  $0.02$  [mm]

# **4.7. Selección de materiales.**

Como se mencionó anteriormente, se propone realizar la estructura de la máquina fresadorabarrenadora CNC de Aluminio de la serie 6XXX con tratamiento térmico, debido a que es un material comercial y de precio accesible.

Los aluminios de la serie 6XXX combinan diversas características favorables, incluyendo su buena resistencia mecánica y buena resistencia a la corrosión. La mayoría de estas aleaciones al fundirse, son empleadas frecuentemente para formar partes de aplicaciones estructurales, usualmente como secciones extruidas.

A continuación se enlistan las propiedades del Aluminio 6061 [10]:

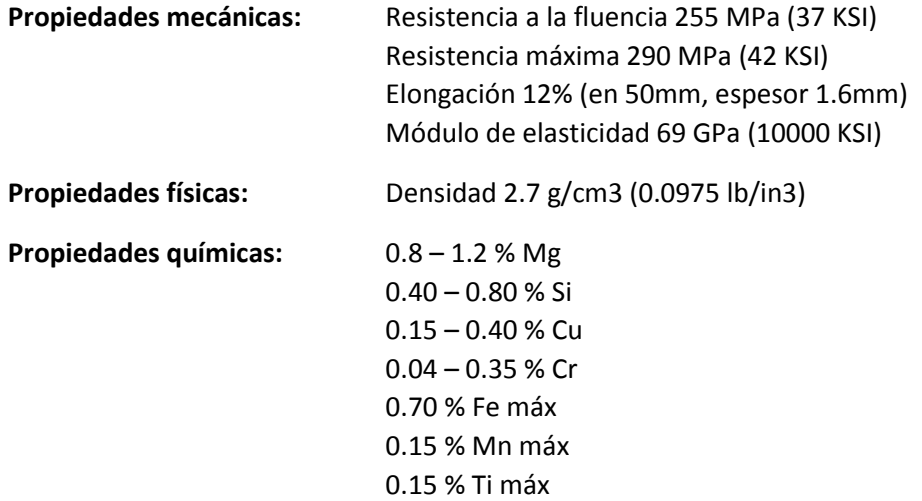

Otro de los elementos importantes son las guías X, guías Y y guías Z, ya que están sometidas a diversas fuerzas, que van desde el peso de la estructura a fuerzas debido a los procesos de fresado y barrenado o taladrado. El material propuesto para estos elementos es Acero 1020 con un tratamiento térmico y rectificado; para que elementos como las chumaceras se desplacen con la menor fricción posible.

A continuación se enlistan las propiedades del Acero 1020 [11]:

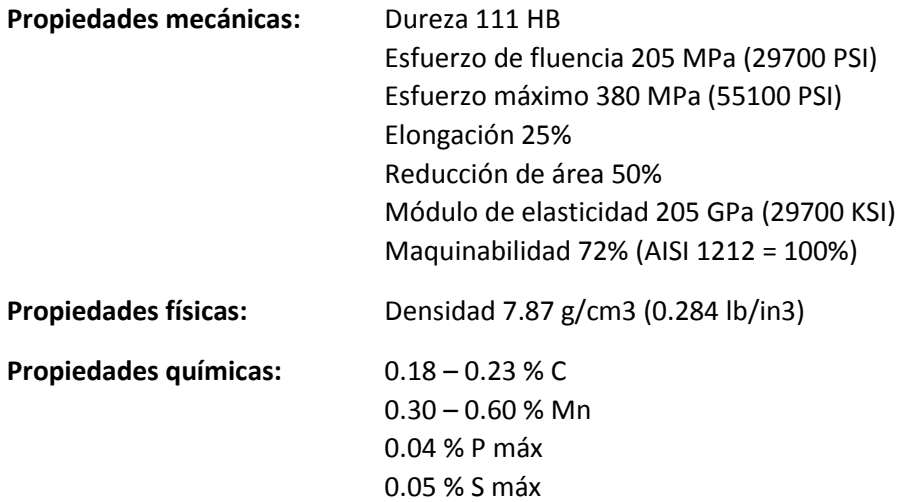

# **4.8. Piezas comerciales.**

A continuación se presentan las distintas piezas comerciales que se contemplan para el desarrollo de la máquina fresadoras y barrenadora CNC.

#### **Chumacera.**

Uso de chumaceras para el desplazamiento de los distintos carros sobre las guías (figura 4.31).

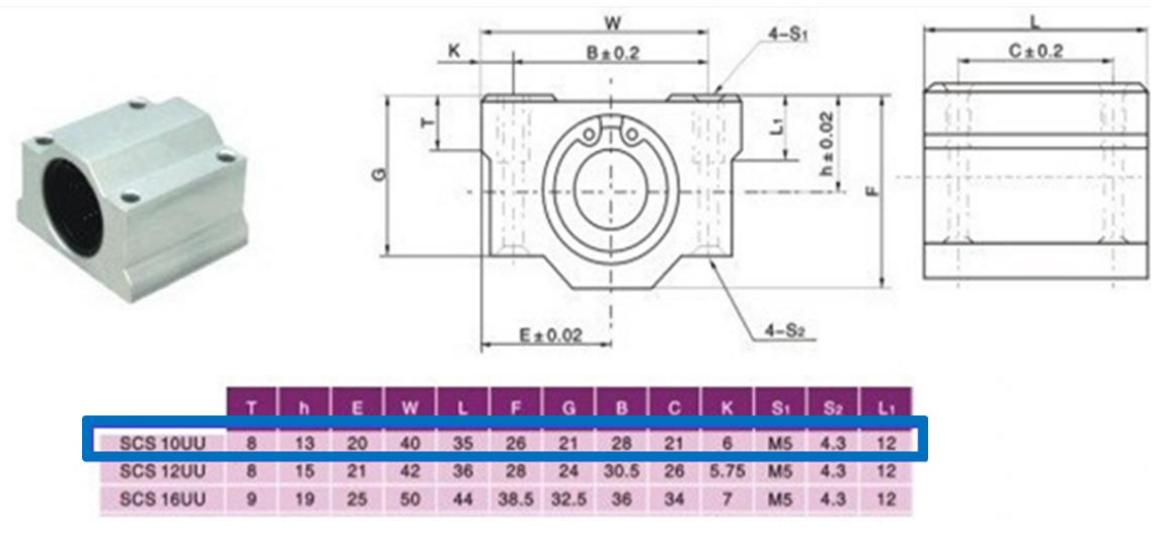

Figura 4.31. Chumacera (la parte seleccionada en un recuadro corresponde a la medida seleccionada).

#### **Solera de aluminio.**

Las soleras de aluminio tienen la función de construir la estructura de la máquina fresadorabarrenadora CNC (figura 4.32).

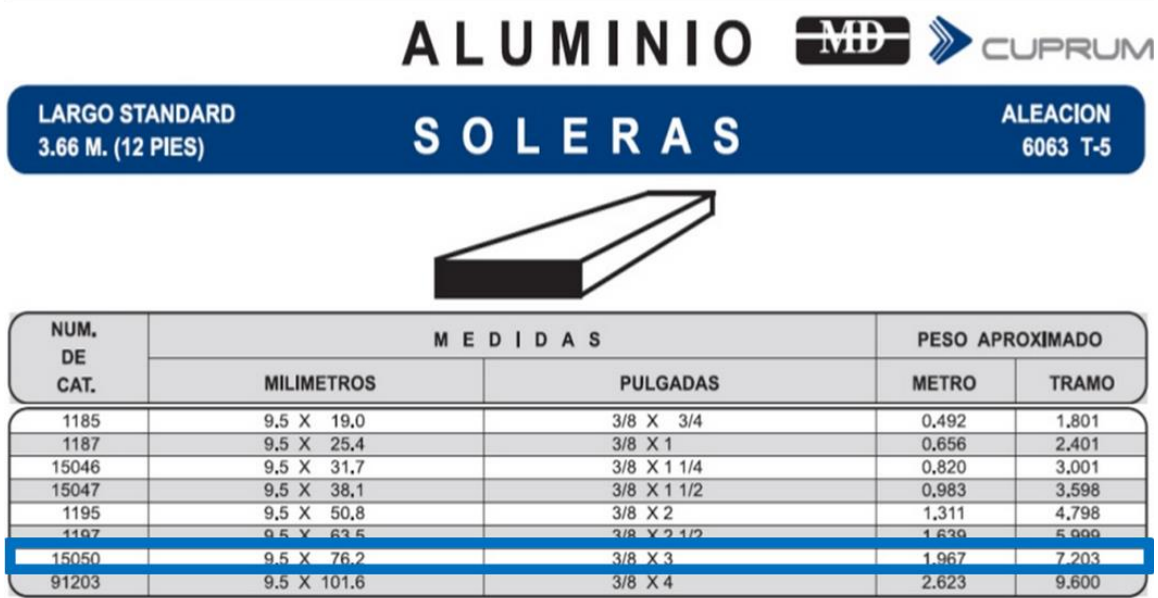

Figura 4.32. Solera de aluminio 6061 (la parte seleccionada en un recuadro corresponde a la medida seleccionada).

## **Ángulo de aluminio.**

En la figura 4.33 se muestra el ángulo utilizado para la construcción de la estructura de la máquina fresadora-barrenadora CNC.

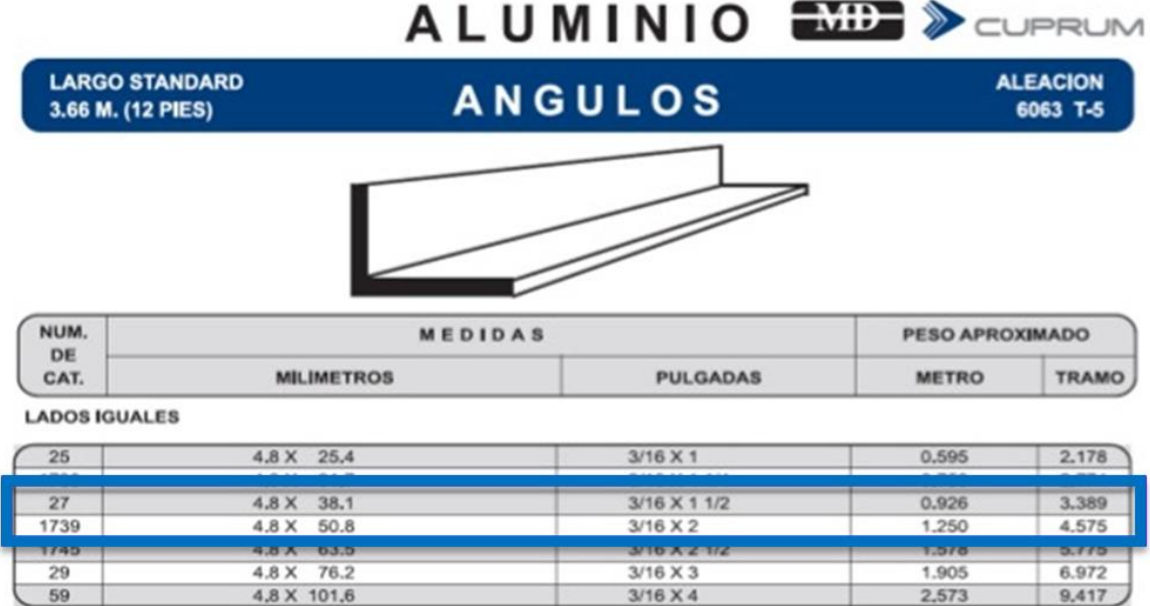

Figura 4.33. Ángulo de aluminio 6061 (la parte seleccionada en un recuadro corresponde a la medida seleccionada).

## **Soportes para eje.**

Estos sirven como soportes laterales para las guías (figura 4.34).

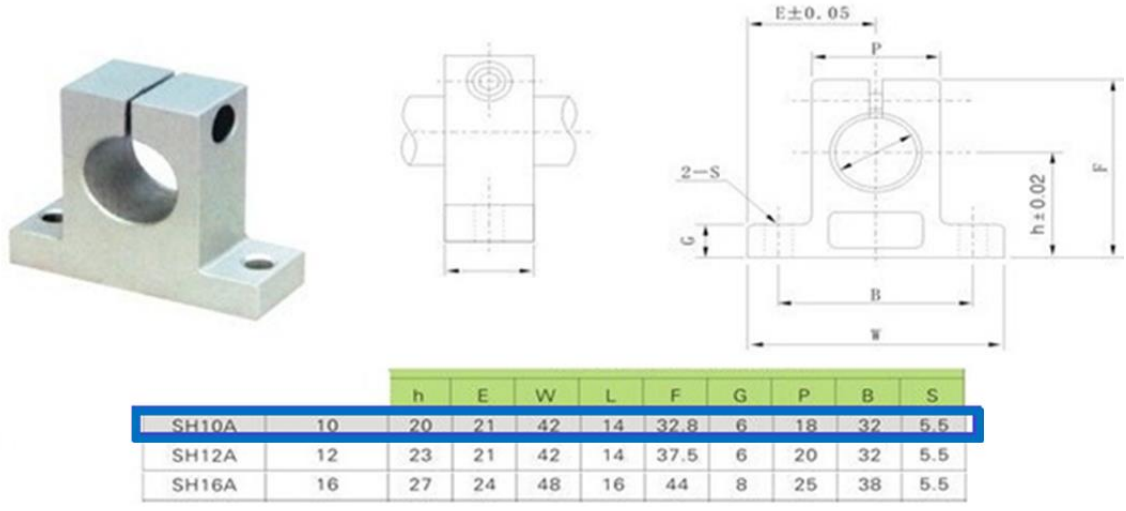

Figura 4.34. Soporte para eje (la parte seleccionada en un recuadro corresponde a la medida seleccionada).

#### **Tornillos cabeza plana tipo Allen.**

Estos sirven como elementos de unión entre diversos componentes. La cabeza cónica del tornillo tipo Allen permite su alojamiento en un agujero avellanado, de tal forma que su cabeza no sobresalga (figura 4.35 y 4.36).

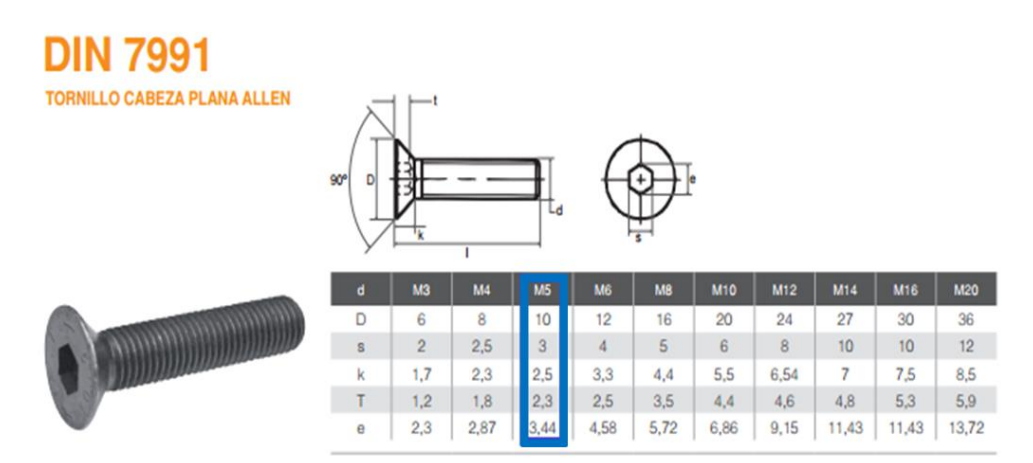

Figura 4.35. Tornillo cabeza plana tipo Allen (la parte seleccionada en un recuadro corresponde a la medida seleccionada).

| Calidad 12.9 Calidad Inox.<br><b>Ref</b><br>Catalogn L | <b>Ref</b><br>Catálona     | Medidas<br>$d \times L$ | Calidad 12.9<br>Ref.<br>Catálogo | Calidad Inox.<br><b>Ref</b><br>Catálogo | Medidas<br>dxL | Calidad 12.9<br>Ref.<br>Catálogo | <b>Calidad Inox.</b><br>Ref.<br>Catálogo | Medidas<br>dxL | Calidad 12.9<br><b>Ref</b><br>Catálogo | <b>Calidad Inox.</b><br>Ref.<br>Catálogo | Medidas<br>dxL |
|--------------------------------------------------------|----------------------------|-------------------------|----------------------------------|-----------------------------------------|----------------|----------------------------------|------------------------------------------|----------------|----------------------------------------|------------------------------------------|----------------|
|                                                        | 13011786 13011885          | 5x14                    | 13011806                         | 13011905                                | 6x45           | 13011826                         | 13011925                                 | $10\times25$   | 13011846                               | 13011945                                 | 14x35          |
| 13011787                                               | <b>13011886</b>            | <b>5X16</b>             | 13011807                         | 13011906                                | 6x50           | 13011827                         | 13011926                                 | $10\times30$   | 13011847                               | 13011946                                 | 14x40          |
| 13011788                                               | 13011887                   | 5x18                    | 13011808                         | 13011907                                | 6x55           | 13011828                         | 13011927                                 | 10x35          | 13011848                               | 13011947                                 | 14x45          |
| 13011789 13011888                                      |                            | 5x20                    | 13011809                         | 13011908                                | 6x60           | 13011829                         | 13011928                                 | 10×40          | 13011849                               | 13011948                                 | 14x50          |
| 13011790                                               | 13011889                   | 5x25                    | 13011810                         | 13011909                                | 8x10           | 13011830                         | 13011929                                 | 10x45          | 13011850                               | 13011949                                 | 14x55          |
|                                                        | <b>ISURIASI I ISURISSU</b> | <b>SX600</b>            | 13011811                         | 13011910                                | 8x12           | 13011831                         | 13011930                                 | 10×50          | 13011851                               | 13011950                                 | 14x60          |
|                                                        | 13011792 13011891          | <b>5x35</b>             | 13011812                         | 13011911                                | 8x14           | 13011832                         | 13011931                                 | $10\times 55$  | 13011852                               | 13011951                                 | 14x70          |
| 13011793 13011892                                      |                            | 5x40                    | 13011813                         | 13011912                                | 8x16           | 13011833                         | 13011932                                 | $10\times60$   | 13011853                               | 13011952                                 | 16x30          |
|                                                        | 13011794 13011893          | 5x45                    | 13011814                         | 13011913                                | 8x18           | 13011834                         | 13011933                                 | $10\times 70$  | 13011854                               | 13011953                                 | 16x35          |
| 13011795                                               | 13011894                   | 5x50                    | 13011815                         | 13011914                                | 8x20           | 13011835                         | 13011934                                 | $12\times20$   | 13011855                               | 13011954                                 | 16×40          |
| 13011796                                               | 13011895                   | 6x10                    | 13011816                         | 13011915                                | 8x25           | 13011836                         | 13011935                                 | 12x25          | 13011856                               | 13011955                                 | 16x45          |
| 13011797                                               | 13011896                   | 6x12                    | 13011817                         | 13011916                                | 8x30           | 13011837                         | 13011936                                 | 12x30          | 13011857                               | 13011956                                 | 16x50          |
| 13011798                                               | 13011897                   | 6x14                    | 13011818                         | 13011917                                | 8x35           | 13011838                         | 13011937                                 | 12x35          | 13011858                               | 13011957                                 | 16x55          |
| 13011799                                               | 13011898                   | 6x16                    | 13011819                         | 13011918                                | 8x40           | 13011839                         | 13011938                                 | 12x40          | 13011859                               | 13011958                                 | 16x60          |
| 13011800                                               | 13011899                   | 6x18                    | 13011820                         | 13011919                                | 8x45           | 13011840                         | 13011939                                 | 12x45          | 13011860                               | 13011959                                 | 16×70          |
| 13011801                                               | 13011900                   | 6x20                    | 13011821                         | 13011920                                | 8x50           | 13011841                         | 13011940                                 | 12x50          |                                        |                                          |                |
| 13011802                                               | 13011901                   | 6x25                    | 13011822                         | 13011921                                | 8x55           | 13011842                         | 13011941                                 | 12x55          |                                        | Consultar para otras dimensiones         |                |
| 13011803                                               | 13011902                   | 6x30                    | 13011823                         | 13011922                                | 8x60           | 13011843                         | 13011942                                 | 12x60          | v calidades                            |                                          |                |
| 13011804                                               | 13011903                   | 6x35                    | 13011824                         | 13011923                                | $10\times16$   | 13011844                         | 13011943                                 | 12x70          |                                        |                                          |                |
| 13011805                                               | 13011904                   | 6x40                    | 13011825                         | 13011924                                | 10x20          | 13011845                         | 13011944                                 | 14x30          |                                        |                                          |                |

Figura 4.36. Tornillo cabeza plana tipo Allen (la parte seleccionada en un recuadro corresponde a la medida seleccionada).

#### **Pata ajustable.**

Pata para maquinaria con amortiguación de vibración (figura 4.37) para mantener la estabilidad del sistema.

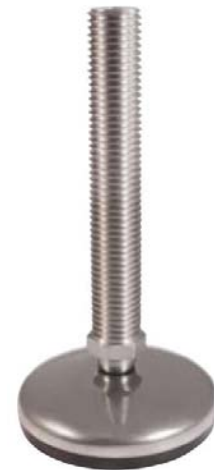

a) Pata ajustable para maquinaria con amortiguación de vibración.

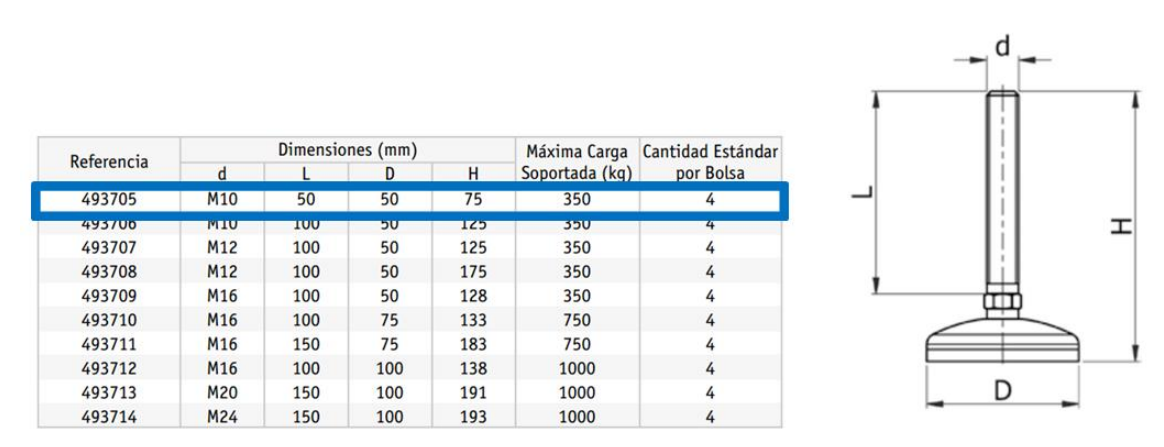

b) Especificaciones de la pata ajustable para maquinaria (la parte seleccionada en un recuadro corresponde a la medida seleccionada).

Figura 4.37. Pata ajustable para maquinaria con amortiguación de vibración.

#### **Motor a pasos.**

Se propone el uso del motor a pasos Nema 17 como actuadores para el desplazamiento de los distintos carros (figura 4.38). En la tabla 4.4 y figura 4.39 se muestran sus principales características.

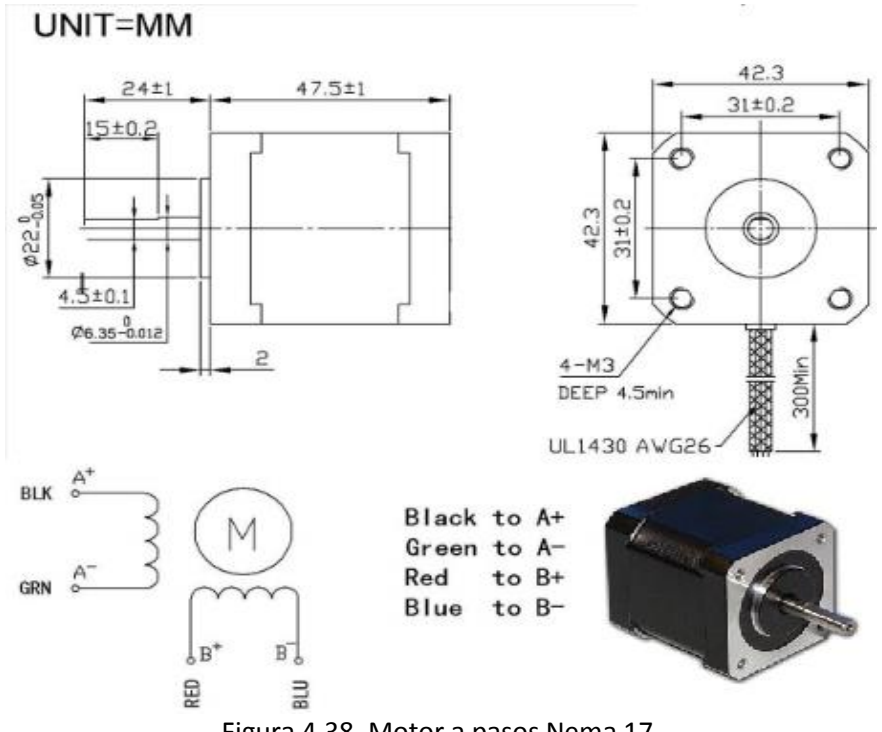

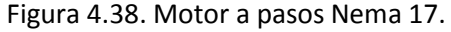

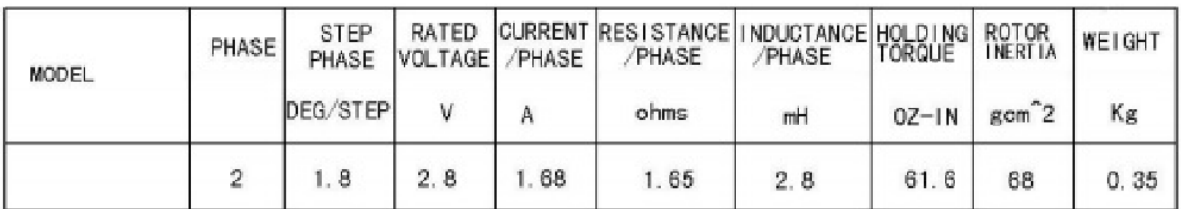

Figura 4.39. Especificaciones del motor Nema 17.

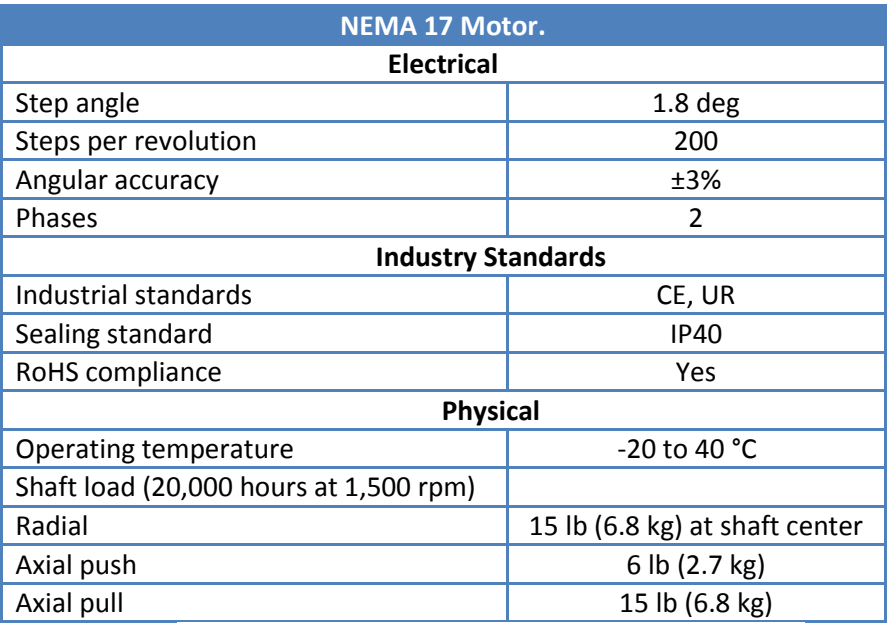

Tabla 4.4. Hoja de datos del motor a pasos Nema 17.

En la tabla 4.5 se presentan los parámetros obtenidos de la sección: cálculo para la selección de motores a pasos:

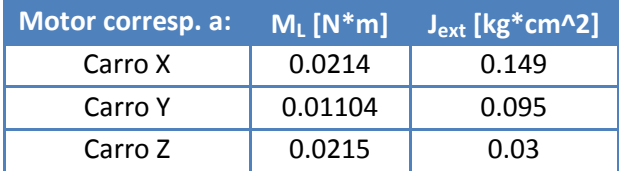

Tabla 4.5. Parámetros obtenidos en la sección cálculo para la elección de motores a pasos.

Después de convertir las unidades de las especificaciones del torque e inercia del rotor de la figura 93 a unidades del Sistema internacional, se obtuvo la siguiente tabla 5.6.

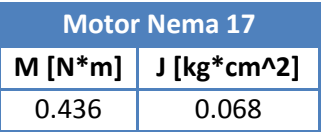

Tabla 4.6. Especificaciones de torque e inercia del rotor del motor a pasos Nema 17.

Comparando las tablas 5.5 y 5.6, se puede notar que el motor a pasos Nema 17 son una buena propuesta para la máquina fresadora-barrenadora CNC.

## **Tornillos cabeza de gota.**

Tornillos M3x16 para la fijación de los motores y rodamientos (figura 4.40).

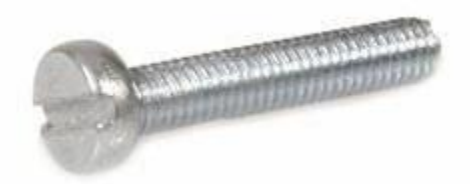

Figura 4.40. Tornillo M3x16 para la fijación de los motores.

## **Controlador 3 ejes CNC, Toshiba TB6560AHQ.**

Esta tarjeta controladora tiene un rendimiento estable, seguro y fácil de usar; puede manejar 3 motores a pasos, es compatible con el software Mach3, Mach 2 y KCam4 (figura 4.41).

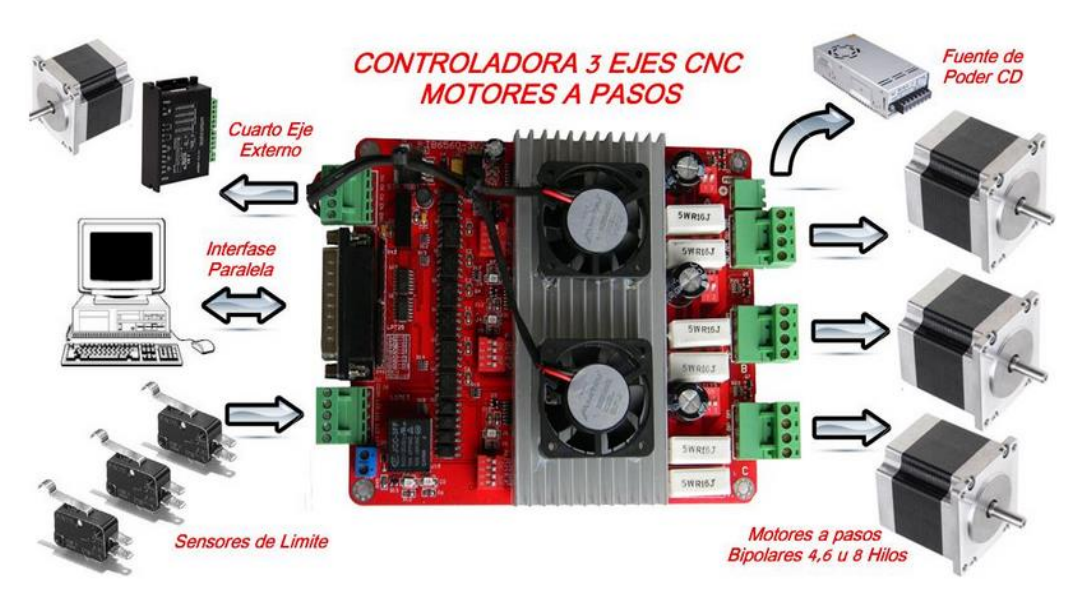

Figura 4.41. Controlador 3 ejes CNC, Toshiba TB6560AHQ.

A continuación se enlistan sus características:

- Conectores de Tornillo.
- Completamente Opto-Acoplada.
- 2 potentes ventiladores para mejorar su desempeño.
- Incluye una salida para cuarto eje con driver independiente de mayor potencia.
- Conectores para switches de límite y Paro de Emergencia.
- **Relevador de 10 Amperes.**
- Driver Toshiba TB6560AHQ 3.5ª.
- Selección de micropasos 1/4, 1/8 o 1/16.
- Corriente ajustable 20%,50%,75%,100%.
- Protección contra Sobre-Corriente, Sobre-Voltaje así como protección térmica.

Trabaja con software como KCAM, EMC2 y Mach3.

#### **Husillo de bolas y tuerca de bolas.**

Tres husillos de bolas de diferentes dimensiones (figura 4.42) y sus respectivas turcas de bolas (figura 4.43) para permitir el movimiento lineal de los carros.

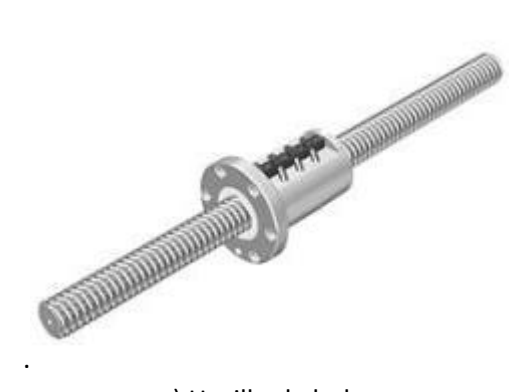

| Ref.            | <b>Type</b> | ø  | <b>ØBall mm</b> | Adv. mm | <b>Precision</b> |
|-----------------|-------------|----|-----------------|---------|------------------|
| <b>CNC30081</b> | 1204        | 12 | 2.381           | 4       | C7               |
| CNC30082        | 1605        | 16 | 3.175           | 5       | C7.              |
| <b>CNC30083</b> | 1610        | 16 | 3.175           | 10      | C7               |
| CNC30084        | 1616        | 16 | 3.175           | 16      | C7               |
| <b>CNC30085</b> | 2005        | 20 | 3.175           | 5       | C7               |
| CNC30086        | 2010        | 20 | 3.175           | 10      | C7.              |
| CNC30087        | 2020        | 20 | 3.175           | 20      | C7               |
| <b>CNC30088</b> | 2505        | 25 | 3.175           | 5       | C7               |
| <b>CNC30089</b> | 2510        | 25 | 4.763           | 10      | C7               |
| <b>CNC30090</b> | 2525        | 25 | 3.969           | 25      | C <sub>7</sub>   |

a) Husillo de bolas

b) La parte seleccionada en un recuadro corresponde a la medida seleccionada.

Figura 4.42. Husillo de bolas.

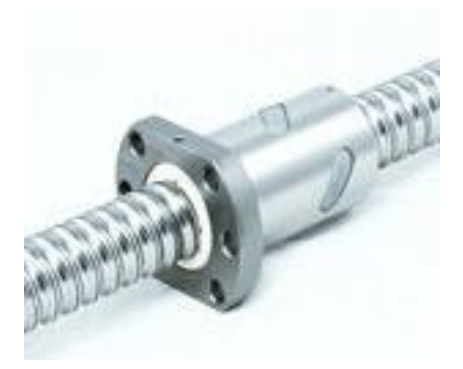

a) Tuerca de bolas.

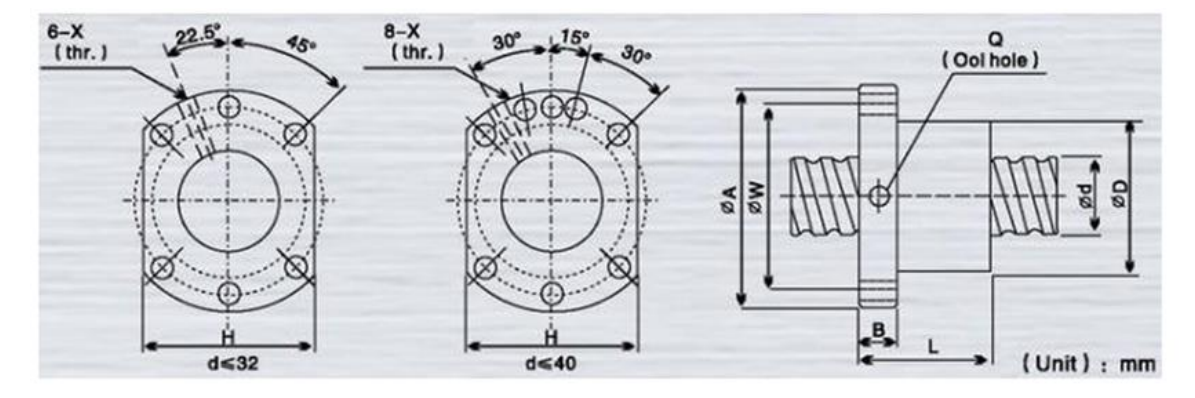

| Ref.                               | <b>Model No.</b>         | mensions |        |                |          |          |    |          |          |          |            |                                  |        |             |      |          |
|------------------------------------|--------------------------|----------|--------|----------------|----------|----------|----|----------|----------|----------|------------|----------------------------------|--------|-------------|------|----------|
| <b>CNC-Robotica</b>                |                          |          |        |                |          |          |    |          |          |          |            |                                  |        |             |      |          |
| <b>CNC30053</b>                    | CFU01204-4               | 12       |        | 2.5            | 24       |          |    | 40       | 32       | 30       | 4.5        |                                  |        | 593         |      | 125      |
| <b>CNC30054</b>                    | CFU01605-4               |          | ວ      | ъ              | 28       | Ð        |    | 50       | 38       | 40       | 5.5        | <b>M6</b>                        |        | 780         |      | 20       |
| <b>CNC30055</b>                    | CFU01610-3               | 16<br>C  | 10     | 175            | 28       | 48       |    | 57       | 38       | 40       | 5.5        | M <sub>6</sub>                   | з      | 721         | 1249 | 15       |
| <b>CNC30056</b>                    | CFU02005-4               | 20       | 5      | 3.175          | 36       | 58       | 10 | 51       | 47       | 44       | 6.6        | M <sub>6</sub>                   | 4      | 130         | 2380 | 25       |
| <b>CNC30057</b>                    | CFU02010-4               |          |        |                |          |          |    |          |          |          |            |                                  |        |             |      |          |
| <b>CNC30058</b><br><b>CNC30059</b> | CFU02505-4<br>CFU02510-4 | 25       | 5<br>0 | 3.175<br>4.762 | 40<br>40 | 62<br>62 | 2  | 51<br>85 | 51<br>51 | 48<br>48 | 6.6<br>6.6 | M <sub>6</sub><br>M <sub>6</sub> | 4<br>4 | 1280<br>944 | 3877 | 35<br>33 |

(\*) Da: Diámetro Bola, I: guía, n: número de circuitos, K: Fuerza, Ca: Capacidad de carga dinámica (Kgf), Coa: Capacidad de carga estática (kgf)

b) Especificaciones de la tuerca de bolas (La parte seleccionada en un recuadro corresponde a la medida seleccionada).

Figura 4.43. Tuerca de bolas.

Por otra parte también es necesario el uso de abrazadera para tuerca de bolas (figura 4.44) para permitir el movimiento lineal de los carros Y y Z.

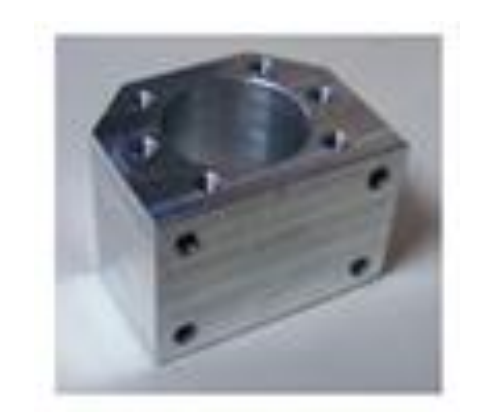

Figura 4.44. Abrazadera para tuerca de bolas.

#### **Baleros.**

Es necesario el uso de baleros para sujetar los extremos de los husillos y que permitan su movimiento rotatorio. En la figura 4.45 se presenta el balero propuesto.

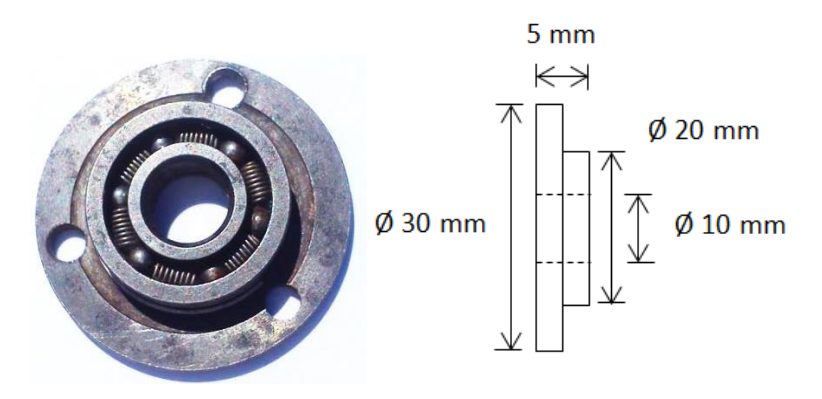

Figura 4.45. Balero propuesto.

#### **Motoherramienta.**

Se propone el uso de la motoherramienta Kress 530 FM que se muestra en la figura 4.46.

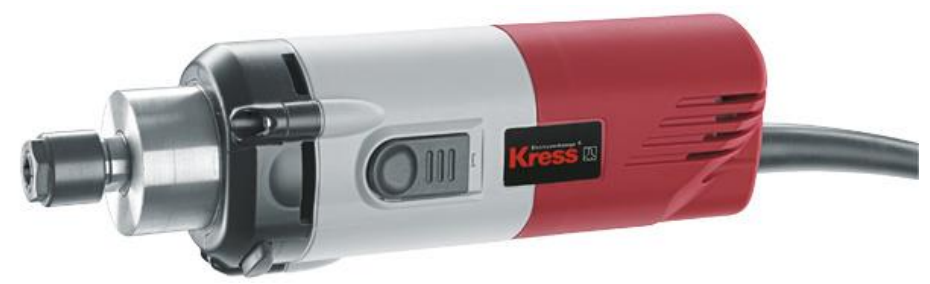

Figura 4.46. Motoherramienta Kress 530 FM.

#### En la figura 4.47 se presentan sus datos técnicos.

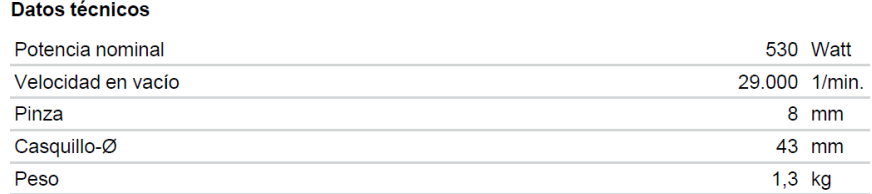

Figura 4.47. Datos técnicos de motoherramienta Kress 530 FM.

En la sección parámetros de fresado y parámetros de barrenado o taladrado de la memoria de cálculo se obtuvo la potencia necesaria para realizar estos procesos. En la tabla 4.7 se presentan la potencia necesaria para llevar a cabo estos dos procesos.

| <b>Proceso</b> | Potencia<br>[W] |
|----------------|-----------------|
| Fresado        | 1.6477          |
| Taladrado      | 0.00235         |

Tabla 4.7. Potencia necesaria para llevar a cabo los procesos de fresado y taladrado.

Es notable que la motoherramienta seleccionada satisface la potencia necesaria para llevar a cabo estos dos procesos.

# **4.9. Análisis por elemento finito.**

Se realizó un análisis estructural de la máquina fresadora-barrenadora CNC con el software NX 8 utilizando el método de elemento finito.

Como se presentó en la sección de memoria de cálculo se tienen 3 grupos de fuerzas que son las siguientes:

- 1. Fuerzas sobre los guías debido al peso.
- 2. Fuerzas debido al proceso de fresado.
- 3. Fuerzas debido al proceso de barrenado o taladrado.

A continuación se enlistan las consideraciones que se tomaron en cuenta para realizar el análisis por elemento finito:

- El sistema se mantiene estable, la mesa y matriz de barrenos se mantienen fijos.
- Se considera que las guías X, Y y Z en sus extremos se encuentran empotrados.
- Las chumaceras se consideran ideales: sin fricción y desgaste.
- El análisis solo se realizará en las guías  $X$ ,  $Y$   $Y$   $Z$ ,  $Y$ a que estos son los elementos susceptibles a deformación o ruptura.
- Los tres grupos de fuerzas se analizan por separado.
- Las fuerzas son aplicadas al centro de las guías, esto es considerado un caso crítico. Los demás casos (por ejemplo en el que la fuerza actúa cerca de algún extremo de la guía) se desprecian.
- Las teorías de falla o criterios a tomarse en cuanta son: Esfuerzo principal máximo y Von Mises.

En la tabla 4.8 se presentan los materiales que se asignaron para el análisis**:** 

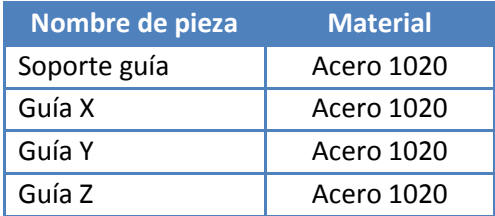

Tabla 4.8. Materiales asignados a piezas, para el análisis de elemento finito.

## **4.9.1 Fuerzas sobre los guías debido al peso.**

#### **4.9.1.1 Fuerza sobre las guías X debido al peso de los carro X, Y y Z.**

De la sección 4.6.2. Cálculo de fuerzas en la guía X debido al peso de los carros X, Y y Z, de la memoria de cálculo se obtuvo:

$$
f_{g1}=19.893\ [N]
$$

Del diagrama de cuerpo libre de la figura 4.11, para la guía X se tiene:

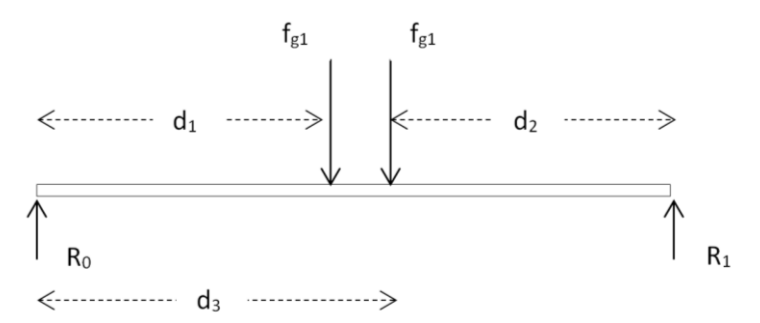

Figura 4.11. Diagrama de cuerpo libre de la guía X.

Donde:

 $d_1$  = 343 [mm],  $d_2$  = 343 [mm],  $d_3$  = 395 [mm]:

Una vez definido el material de la guía X y el soporte guía, se procede a realizar el análisis con la fuerza obtenida en la sección 4.6.2. Cálculo de fuerzas en la guía X debido al peso de los carros X, Y y Z.

Se propone un mallado tetraédrico de 5 [mm] para cada elemento (figura 4.48).

| V NX 8 - Simulación avanzada - [(FEM) quiaXsoporte_fem1.fem]<br>in archivo Editar Ver Insertar Formato Herramientas Información Análisis Preferencias Ventana Ayuda                                                                                                    |                                                              |                                                                                                    |                                                                                               |                                                                 |                                                           | $-17x$<br><b>SIEMENS</b><br>$\Box$ $\boxtimes$ |
|----------------------------------------------------------------------------------------------------|--------------------------------------------------------------|----------------------------------------------------------------------------------------------------|-----------------------------------------------------------------------------------------------|-----------------------------------------------------------------|-----------------------------------------------------------|------------------------------------------------|
| hiciar -<br>$\Box$                                                                                                    | ↶                                                            | † Buscador de comandos ■ · 2   4   10   10   12 · 4 · 6   10   10   10   10   1   12 + 13   4 · 6   10 · 1   13   6 · 6   10 · 1   13   6 · 6   10 · 1   13   6 · 6   10 · 1   13   6 · 13   13   13   13   13   13   13 |                                                                                               |                                                                 |                                                           |                                                |
| Editar-<br>Dividir el<br>Asignar los<br>materiales<br><b>Parámetros</b><br>cuerpo                                                                                                    | 語<br>তি<br>Propiedades<br>físicas<br>Recolector<br>de mallas | 喟<br>Objetos del<br>modelado<br>objeto de                                                                                                    | Tipo de Tipo de carga<br>Tipo de<br>restricción                                               | *<br><b>COM</b><br>Añadir FEM<br>Conexión<br>del Id             | $\sqrt{N}$<br>Autorrepa.<br>de la<br>Malla<br>tetraédrica | 35<br>週<br>Solución<br>Datos<br>asociados .    |
| B<br>Vista única<br>Ajustes de<br>Editar la<br>disposición<br>vista de                                                                                                    | χ<br>Vista<br>Configurar<br>seccional<br>el resultado        | 陶<br>Manipulaci<br>Identifican<br>105<br>de los                                                                                                    | <b>To</b><br>А<br>Selección de<br>Marcador<br>Arrastre de<br>activado.<br>marcador<br>la cara | Modo o<br><b><i>RECACIOR O</i></b><br>11000<br><b>Iteración</b> | $\vert \vert$<br>Animación<br>Anterior                    | $\mathbf{p}$<br>þ.<br>Reproducir<br>Squiente   |
| No hay display filters will Emandel four-                                                                                                    | $= 48$ H.                                                    | $H = 1.77$ T = 0                                                                                                    |                                                                                               |                                                                 |                                                           | 耳                                              |
| $\rightarrow$<br>@ Navegador de simulación<br>螽<br>Nombre<br><b>Estatus</b><br>guiaXsoporte_fem1.f<br>P.<br>@ C guiaXsoporte_fem<br><b>E</b> M <sub>C</sub> Geometria de<br>(Filtro)<br>侮<br>V Recolectores 3D<br>SISC <sup></sup><br>(Filtro)<br>图图<br>(Filtro)<br>Crupos<br><b>TFH Campos</b><br>نتنا<br>h.<br>ff | 2C                                                           |                                                                                                    |                                                                                               |                                                                 |                                                           |                                                |
| $\bullet$<br>÷<br>画<br>Vista del archivo de simula<br>$\checkmark$<br>Vista preliminar<br>$\checkmark$                                                                                                    | $7 - 7$                                                      |                                                                                                    |                                                                                               |                                                                 |                                                           |                                                |
| Editando<br>Modo de<br>Ampliar por<br>proebs<br>Х зоінтинге                                                                                                    | Página<br>Página<br>anterior<br>siguiente o                  |                                                                                                    |                                                                                               |                                                                 |                                                           |                                                |

Figura 4.48. Mallado tetraédrico de 5 [mm].

Para las condiciones a las que está sometida la guía X. Se selecciona una restricción fija en donde los seis grados de libertad son fijos (figura 4.49).

| ▶ NX 8 - Simulación avanzada - [(Simulación) quiaXsoporte_sim1.sim (Modificada) ]<br><b>SIEMENS</b><br>in archivo Editar Ver Insertar Formato Herramientas Información Análisis Preferencias Ventana Ayuda                                                                                                    | $-17x$<br>$\Box$ ex |
|----------------------------------------------------------------------------------------------------|---------------------|
| $\Psi_{\mathbf{b}}$ . $\boxtimes$ . $\mathbf{c}$ . $\bigcirc$ . $\bigcirc$ if $\mathbf{c}$ . $\bigcirc$ . $\mathbf{c}$ . $\mathbf{c}$ . $\mathbf{c}$ . $\mathbf{c}$ . $\mathbf{c}$ . $\mathbf{c}$ . $\mathbf{c}$ . $\mathbf{c}$<br>$\sim$ Iniciar -<br>ы<br><b>OG</b> Buscador de comandos X<br>$\sim  \Omega_{\rm e} $<br>$\Omega$                                                                                                |                     |
| 憚<br>暖<br>*<br>ি<br>tk.<br><b>Post</b><br>Tipo de carga<br>Región de<br>Mediciones<br>Editar-<br>Dividir el<br>Propiedades<br>físicas<br>Objetos del<br>Tipo de<br>objeto de<br>Tipo de<br>restricción<br>Conexión<br>Asignar los<br>Recolector<br>Malla<br>Autorrepa.<br>simulación<br>del<br><b>Parámetros</b><br>modelado<br>defild<br>cuerpo<br>de mailas<br>tetraédrica<br>de la<br>materiales                                | Solución            |
| N<br>围<br>Χ<br>$\overline{\mathbf{A}}$<br>مكل<br><b>To</b><br>$\vert \vert$<br>Vista única<br>Vista<br>Ajustes de<br>Editar la<br>Selección de<br>Configurar<br>Marcado<br>Modo o<br>Animación<br>Manipulaci<br>Anterior<br>Identifican<br>Arrastre de<br><b>TEracion</b> 'o<br>Squiente<br>disposición<br>seccional<br>vista de<br>el resultado<br>activado/<br>marcador<br>modo<br><b>Iteración</b><br>los.<br>de las<br>la cara | Reproducir          |
| No hay ningún filtro com<br>Ensamble total<br>$-16$<br>F.<br>「 打 」<br>$\circledcirc$<br>$\frac{1}{2}$                                                                                                    |                     |
| Esta operación ha reinicializado la función Restaurar los datos                                                                                                    |                     |
| >                                                                                                    |                     |
| @ Navegador de simulación                                                                                                    |                     |
| 作<br>Nombre<br>Estatus                                                                                                    |                     |
| guiaXsoporte_sim1.sim<br>$\hat{\phantom{a}}$                                                                                                    |                     |
| P.<br><b>E M</b> guiaXsoporte f                                                                                                    |                     |
| (Filtr)<br>SISC <sub>1</sub>                                                                                                    |                     |
| ţ,<br>(Filtr<br>Grupos                                                                                                    |                     |
| DOFSets<br>(Filtr                                                                                                    |                     |
| 14 5<br>Regiones<br>(Filtr-                                                                                                    |                     |
| <b>FH</b> Campos                                                                                                    |                     |
| Contenedor de los (Filtr.                                                                                                    |                     |
| E Contenedor de ca (Filtr<br>۰                                                                                                    |                     |
| $\mathbb{E}$<br><b>ME</b> Contenedor de<br>(Filtr                                                                                                    |                     |
| ZC<br><b>E</b> Me Solution 1<br>Activ                                                                                                    |                     |
| Dbjetos de<br>(Filtr                                                                                                    |                     |
| Restricciones<br>(Filtr                                                                                                    |                     |
| Subcase - Stati                                                                                                    |                     |
| S<br>×                                                                                                    |                     |
| 區                                                                                                    |                     |
| Vista del archivo de simula V                                                                                                    |                     |
| ERE<br>Vista preliminar<br>$\vee$                                                                                                    |                     |
| 山                                                                                                    |                     |
| Editando                                                                                                    |                     |
| Modo de<br>Amplian por<br>Página<br>Página<br>anterior<br>proebs<br>Х зоінтелте<br>siguiente -                                                                                                    |                     |

Figura 4.49. Restricción fija en los extremos de la guía X.

Se asigna el tipo de carga a la que estará sometida la guía, para este caso dos fuerzas  $f_{g1}=19.893$ [N] a una distancia d<sub>1</sub> = 343 [mm] y d<sub>3</sub> = 395 [mm] con respecto a algún extremo de la guía X (figura 4.50).

|                                                                                                    | V NX 8 - Simulación avanzada - [(Simulación) quiaXsoporte_sim1.sim (Modificada) ]<br><b>SIEMENS</b><br>Archivo Editar Ver Insertar Formato Herramientas Información Análisis Preferencias Ventana Ayuda                                                                                                    | $-10X$<br>(二)(B)(X)                   |
|----------------------------------------------------------------------------------------------------|----------------------------------------------------------------------------------------------------|---------------------------------------|
| $\frac{1}{2}$ Iniciar -<br>ы<br>$\Omega$                                                                                                    | $\Psi_{\mathbf{b}}$ . $\mathbf{E}\cdot\mathbf{C}\cdot\mathbf{D}\cdot\mathbf{D}$ , and $\mathbf{E}\cdot\mathbf{D}\cdot\mathbf{D}\cdot\math$<br>$\bullet$ Buscador de comandos $\boxed{\times}$ - $\boxed{\cdot}$ |                                       |
| Editar<br>Dividir el<br>Asignar los<br>Parámetros<br>cuerpo<br>materiales                                                                                                    | 喟<br>*<br>暖<br>æ.<br>ি<br>the<br>园<br>Tipo de carga<br>Conexión<br>del Id<br>Propledades<br>Región de<br>Tipo de<br>Objetos del<br>Mediciones<br>Tipo de<br>Malla.<br>Recolector<br>Autorrepa.<br>físicas<br>modelado<br>simulación<br>del<br>objeto de<br>restricción<br>tetraédrica<br>de mailas<br>de la                                                                                                    | m<br>Solución                         |
| 田<br>Ju<br>Vista única<br>Editar la<br>Ajustes de<br>disposición<br>vista de                                                                                                    | 地面<br>Χ<br>70<br>$ \mathbf{A} $<br>Ñ<br>Vista<br>Selección de<br>Configurar<br>Modo o<br>Animación<br>Manipulaci.<br>Marcado<br>Arrastre de<br>Anterior<br>Squiente<br>Identifican<br><b><i>RECACIOR C</i></b><br>el resultado<br>seccional<br>activado.<br>marcador<br>modo<br>Iteración<br>185<br>de los<br>la cara                                                                                                    | $\overline{\mathbf{3}}$<br>Reproducir |
| No hay ningún filtro (V) Ensamble total                                                                                                    | F<br>▼ 式る<br>$\sqrt{2}$<br>$\circledcirc$<br>$\frac{1}{2}$                                                                                                    |                                       |
| $\mathbf{r}$                                                                                                    | Esta operación ha reinicializado la función Restaurar los datos                                                                                                    | 耳                                     |
| @ Navegador de simulación<br>窬<br>Nombre<br><b>Estatus</b><br>guiaXsoporte_sim1.sim<br>$\hat{\phantom{a}}$<br>$\frac{1}{\left \frac{1}{\left \frac{$<br><b>B</b> D guiaXsoporte f<br>-<br>(Filtr<br>SISC <sup></sup><br>偶<br>(Filtr<br><b>Grupos</b><br>(Filtr<br>Ķ<br>DOFSets<br>(Filtr<br>Regiones<br><b>TFH Campos</b><br>$\frac{1}{10}$<br>Contenedor de los (Filtr<br>E ME Contenedor de  (Filtr<br>$\mathbb{E}$<br>⊕ M E Contenedor de  (Filtr<br>B - Solution 1<br>Activ<br>—<br>H<br>Objetos de  (Filtr<br>⊕ <b>Øl</b> Restricciones (Filtr<br>Subcase - Stati<br>$\check{\mathbf{v}}$<br>$\,$<br>$\frac{1}{2}$<br>Vista del archivo de simula<br>$\checkmark$<br>Vista preliminar<br>$\vee$<br>Q | zc<br>1b                                                                                                    |                                       |

Figura 4.50. Cargas a la que está sometida la guía X.

## **Resultados:**

Después de aplicar las fuerzas y restricciones a la guía X se da solución al sistema, obteniendo los siguientes resultados.

# *Desplazamiento (Magnitud).*

En la figura 4.51 se muestran los resultados de la simulación (la figura se encuentra a una escala 10:1).

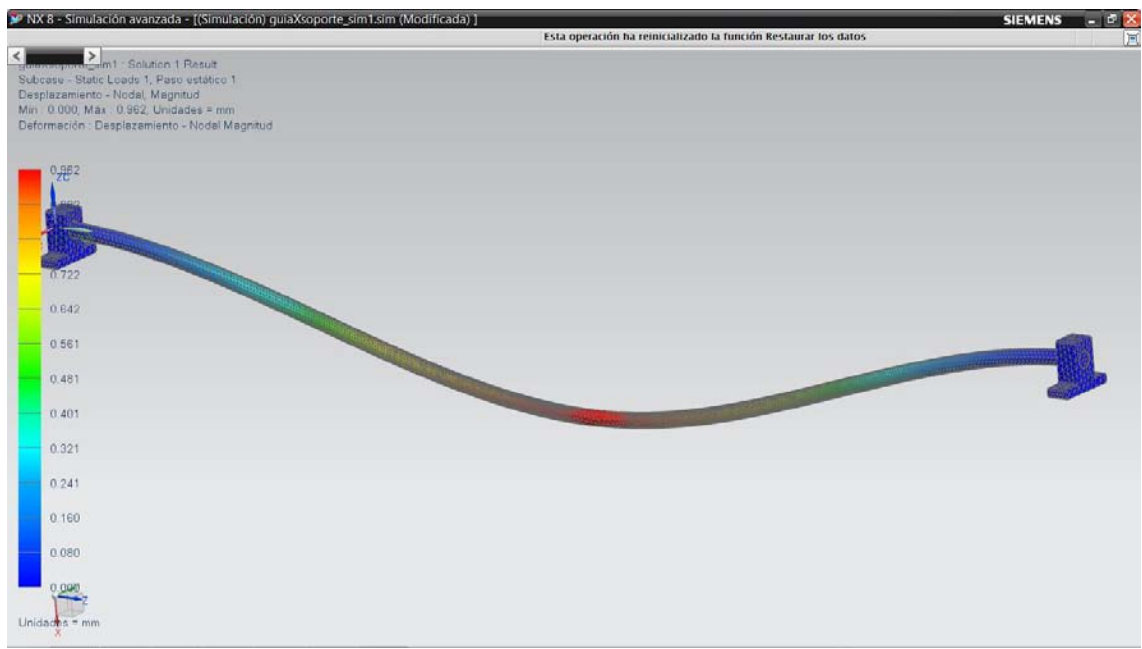

Figura 4.51. Desplazamiento (magnitud) de la guía X.

El desplazamiento máximo tiene una magnitud de 0.962 [mm] (figura 4.52).

guiaXsoporte\_sim1 : Solution 1 Result Subcase - Static Loads 1, Paso estático 1 Desplazamiento - Nodal, Magnitud Mín: 0.000, Máx: 0.962, Unidades = mm Deformación : Desplazamiento - Nodal Magnitud

 $\overline{a}$ Figura 4.52. Desplazamiento máximo (magnitud) de la guía X.

Se observa que la guía se desplaza casi 1 [mm], lo cual no es recomendable. Para disminuir tal desplazamiento se propone cambiar el diámetro de 10 [mm] a 12 [mm] para obtener mejores resultados o de ser necesario proponer algún otro material con mejores características.

## *Esfuerzo principal máximo.*

De acuerdo al criterio de esfuerzo principal máximo, se obtuvieron los resultados mostrados en la figura 4.53 (la figura se encuentra a una escala 10:1).

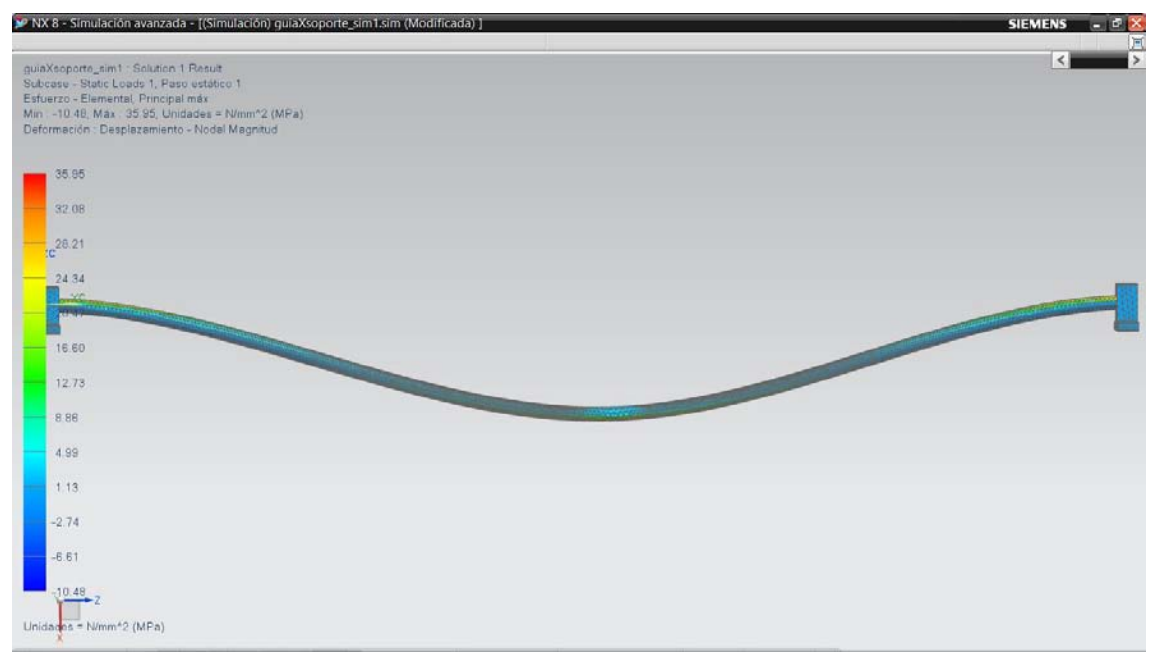

Figura 4.53. Resultados de la simulación de acuerdo al criterio de Esfuerzo principal máximo.

Obteniendo un esfuerzo máximo de 35.95 [MPa] (figura 4.54).

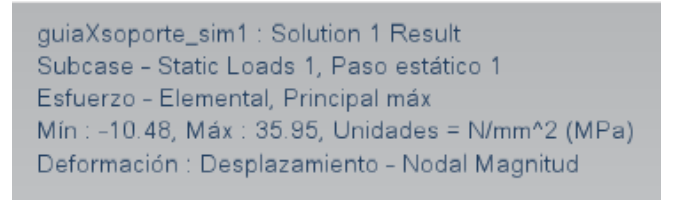

Figura 4.54. Esfuerzo máximo sobre la guía X.

#### *Von Mises.*

De acuerdo al criterio Von Mises, se obtuvieron los resultados de la figura 4.55 (la figura se encuentra a una escala 10:1).

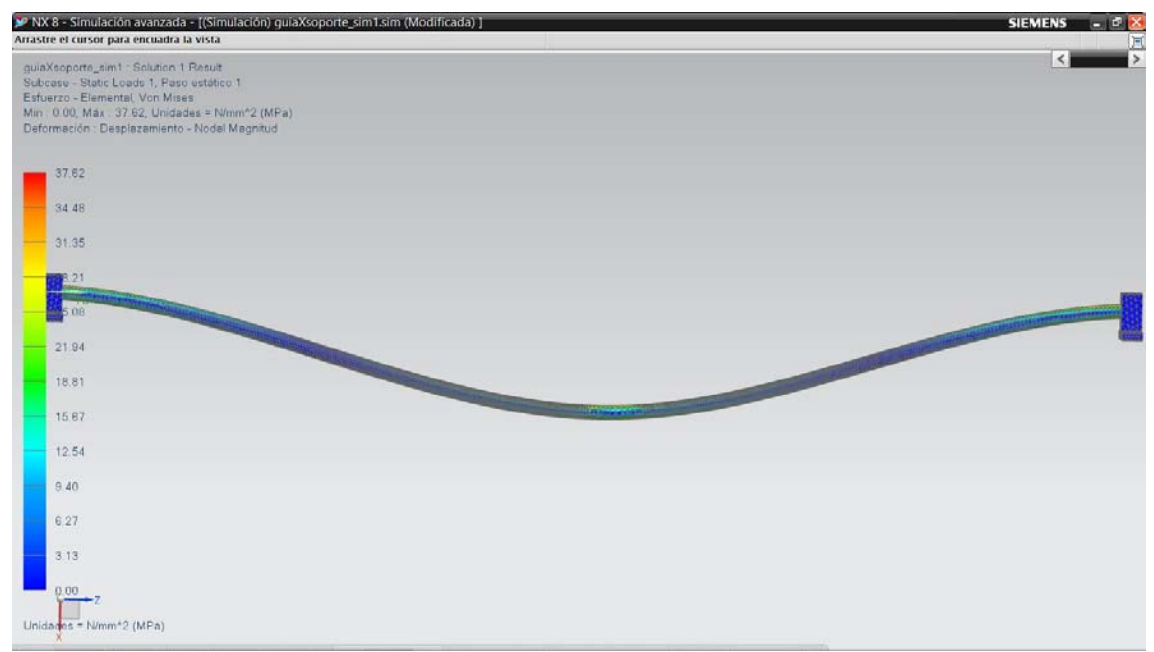

Figura 4.55. Resultados de la simulación de acuerdo al criterio Von Mises.

Obteniendo un esfuerzo máximo de 37.62 [MPa] (figura 4.56).

guiaXsoporte\_sim1 : Solution 1 Result Subcase - Static Loads 1, Paso estático 1 Esfuerzo - Elemental, Von Mises Mín: 0.00, Máx: 37.62, Unidades = N/mm^2 (MPa) Deformación : Desplazamiento - Nodal Magnitud

Figura 4.56. Esfuerzo máximo sobre la guía X.

 $\overline{a}$ 

# **Rediseño.**

Modificando el diámetro de la guía X de 10 [mm] a 12 [mm] como se propuso anteriormente se obtienen los siguientes resultados.

## *Desplazamiento (Magnitud).*

En la figura 4.57 se muestran los resultados de la simulación (la figura se encuentra a una escala 1:10).

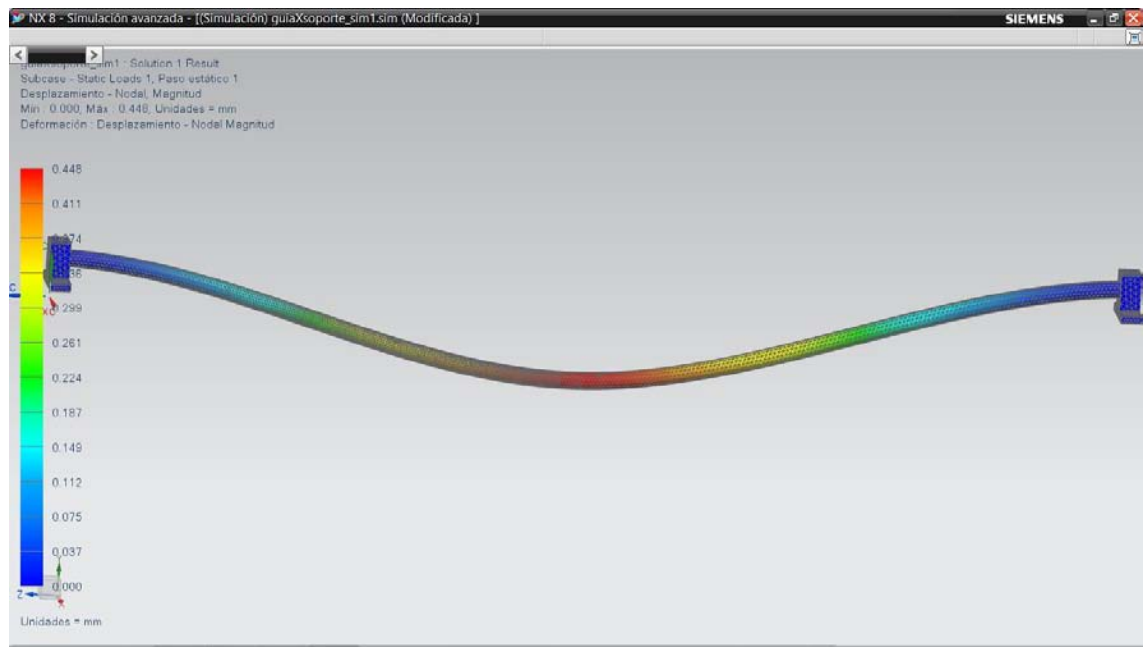

Figura 4.57. Desplazamiento (magnitud) de la guía X.

El desplazamiento máximo cambia de una magnitud de 0.962 [mm] a 0.448 [mm] (figura 4.58).

guiaXsoporte\_sim1 : Solution 1 Result Subcase - Static Loads 1, Paso estático 1 Desplazamiento - Nodal, Magnitud Mín: 0.000, Máx: 0.448, Unidades = mm Deformación : Desplazamiento - Nodal Magnitud

 $\begin{array}{c} \begin{array}{c} \begin{array}{c} \begin{array}{c} \end{array}\\ \end{array} \end{array} \end{array} \end{array} \end{array}$ Figura 4.58. Desplazamiento máximo (magnitud) de la guía X al aumentar su diámetro a 12 [mm].

## *Esfuerzo principal máximo.*

De acuerdo al criterio de esfuerzo principal máximo, se obtuvieron los resultados de la figura 4.59 (la figura se encuentra a una escala 10:1).

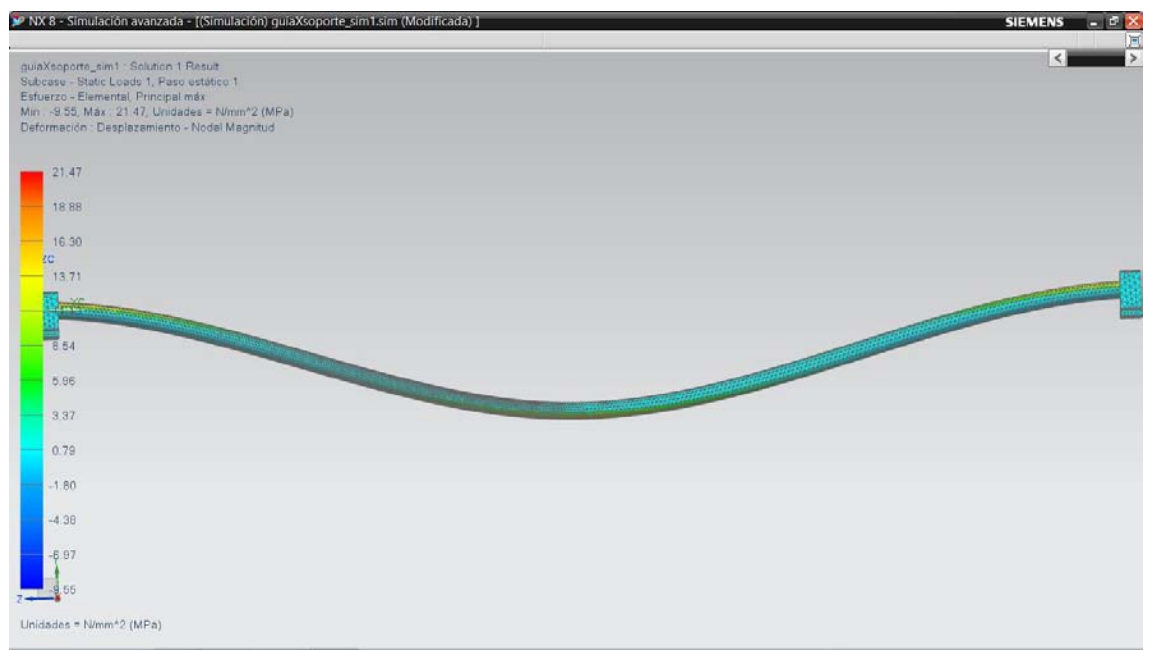

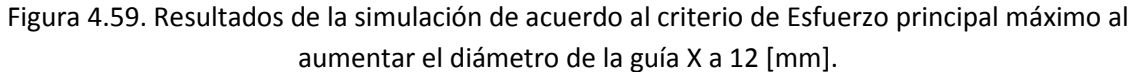

Obteniendo un esfuerzo máximo de 35.95 [MPa] a 21.47 [MPa] con al aumento del diámetro a 12 [mm] (figura 4.60).

> guiaXsoporte\_sim1 : Solution 1 Result Subcase - Static Loads 1, Paso estático 1 Esfuerzo - Elemental, Principal máx Mín : -9.55, Máx : 21.47, Unidades = N/mm^2 (MPa) Deformación : Desplazamiento - Nodal Magnitud

Figura 4.60. Esfuerzo máximo sobre la guía X.

#### *Von Mises.*

De acuerdo al criterio Von Mises, se obtuvieron los resultados de la figura 4.61 (la figura se encuentra a una escala 10:1).

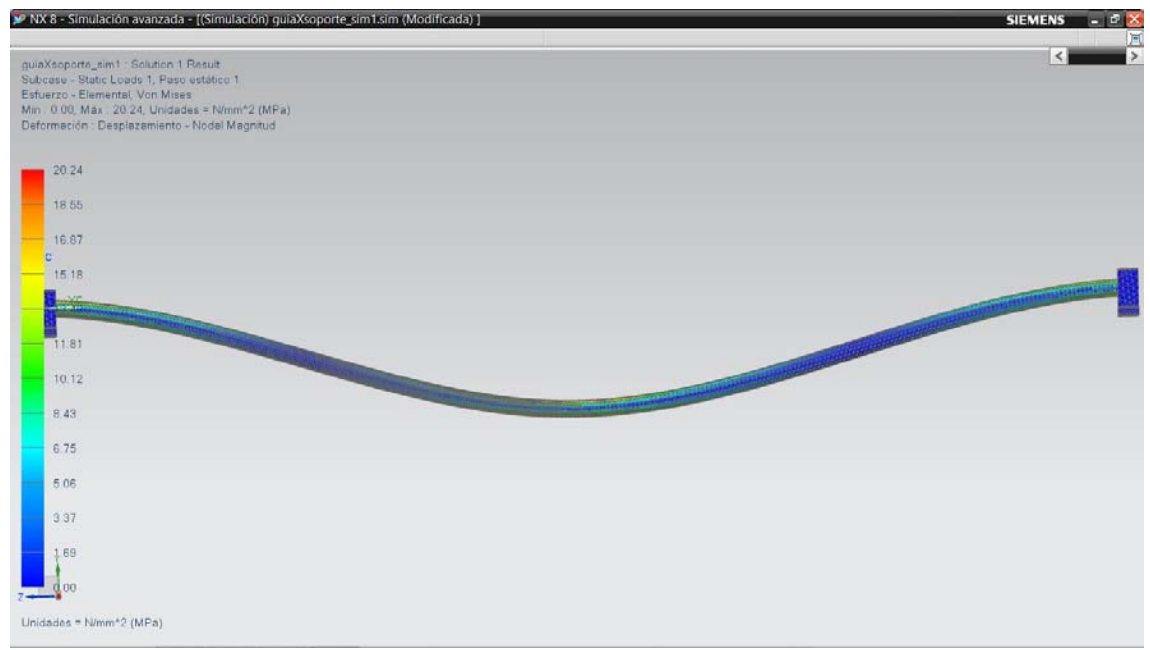

Figura 4.61. Resultados de la simulación de acuerdo al criterio Von Mises al aumentar el diámetro de la guía X a 12 [mm].

Obteniendo un esfuerzo máximo de 37.62 [MPa] a 20.24 [MPa] al aumentar el diámetro de la guía X a 12 [mm] (figura 4.62).

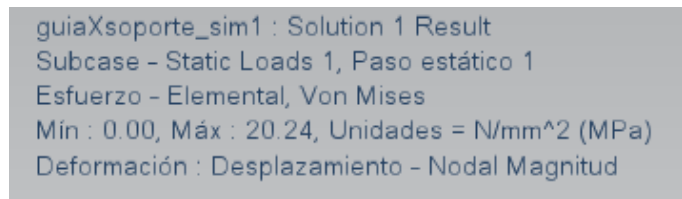

Figura 4.62. Esfuerzo máximo sobre la guía X.

Con el aumento del diámetro de la guía X a 12 [mm], el desplazamiento disminuyo, de igual manera los esfuerzos, que son aceptables para la aplicación de la guía X.

#### **4.9.1.2. Fuerza sobre las guías Y debido al peso de los carros Y y Z.**

De la sección 4.6.3. Cálculo de fuerzas en la guía Y debido al peso del carro Y y Z, de la memoria de cálculo se obtuvo:

$$
R_{Av} = 20.353
$$
 [N]

Del diagrama de cuerpo libre de la figura 4.13, para la guía X se tiene:

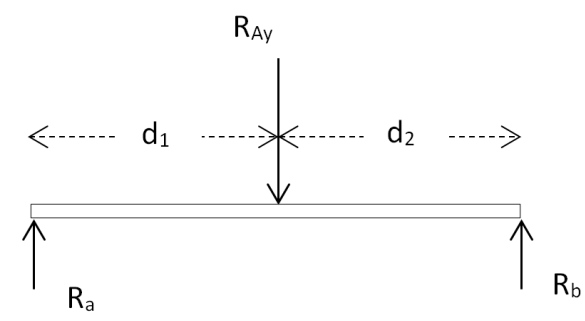

Figura 4.13. Diagrama de cuerpo libre de la guía Y.

Donde:  $d_1 = 267.2$  [mm],  $d_2 = 267.2$  [mm]:

Una vez asignado el material a la guía Y y el soporte guía se procede al realizar el análisis con la fuerza obtenida en la memoria de cálculo.

Se propone un mallado tetraédrico de 5 [mm] para cada elemento (figura 4.63).

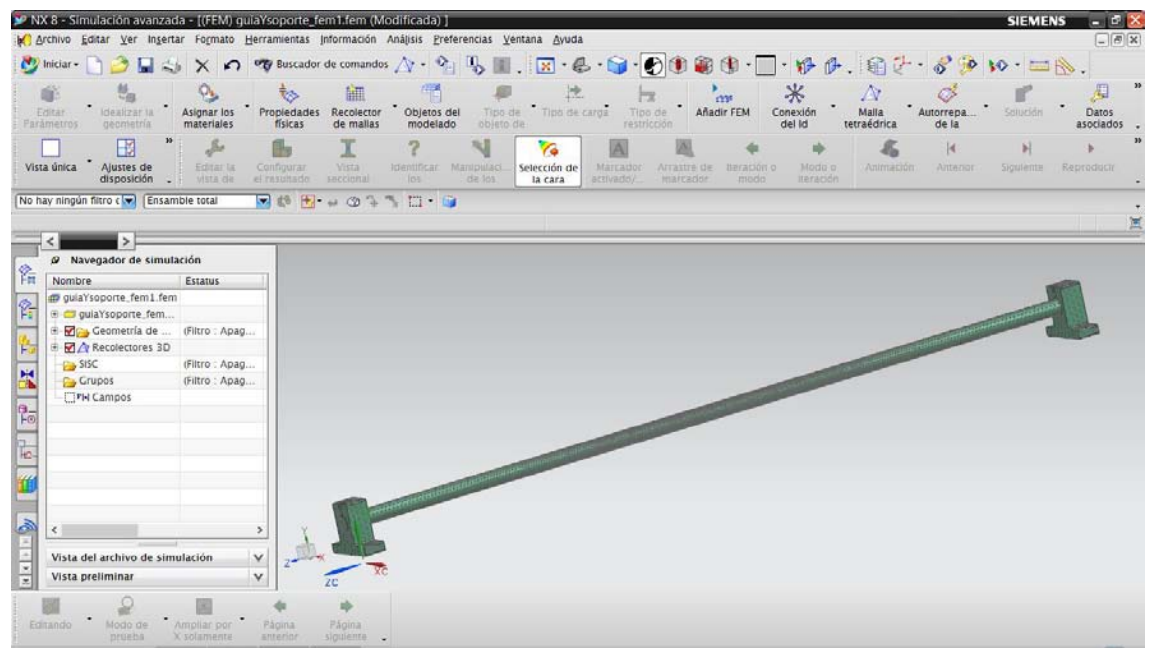

Figura 4.63. Mallado tetraédrico de 5 [mm].

Para las condiciones a las que está sometida la guía Y. Se selecciona una restricción fija en donde los seis grados de libertad son fijos (figura 4.64).

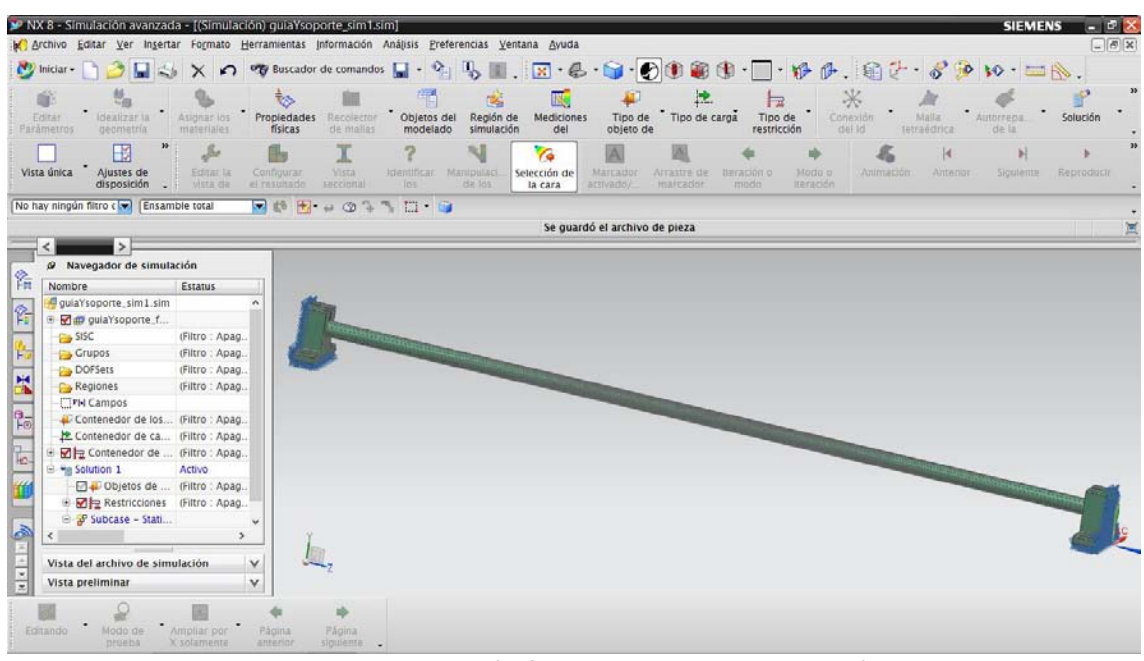

Figura 4.64. Restricción fija en los extremos de la guía Y.

Se asigna el tipo de carga a la que estará sometida la guía, para este caso dos fuerzas  $R_{av}$ =20.353 [N] a una distancia d<sub>1</sub> = 277.2 [mm] con respecto a algún extremo de la guía Y (figura 4.65).

| > NX 8 - Simulación avanzada - [(Simulación) quiaYsoporte sim1.sim (Modificada) ]<br>Marchivo Editar Ver Insertar Formato Herramientas Información Análisis Preferencias Ventana Ayuda |                               |                                                              |                                                                                                    |                                                                    |                                                       |                                 |                             |                     |                         |                       | <b>SIEMENS</b>      | $-17x$<br>$-19x$ |
|----------------------------------------------------------------------------------------------------|-------------------------------|--------------------------------------------------------------|----------------------------------------------------------------------------------------------------|--------------------------------------------------------------------|-------------------------------------------------------|---------------------------------|-----------------------------|---------------------|-------------------------|-----------------------|---------------------|------------------|
| the Iniciar + 1<br>$\blacksquare$                                                                                                    | X                             |                                                              |                                                                                                    |                                                                    |                                                       |                                 |                             |                     |                         |                       |                     |                  |
| Idealizar la<br>Editar<br><b>Farámetros</b><br>geometría                                                                                                    | Asignarios Propiedades        | ি                                                            | 悍<br>* Objetos del<br>Recolector<br>modelado<br>de mailas                                                 | Región de<br>simulación                                            | 暖<br><b>Mediciones</b><br>Tipo de<br>objeto de<br>del | 臣<br>Tipo de carga              | 冠<br>Tipo de<br>restricción |                     | *<br>Conexión<br>del Id | Malla.<br>tetraédrica | Autorrepa.<br>de la | Solución         |
| B<br>Vista única<br>Ajustes de<br>disposición<br>$\sim$                                                                                                    | Set.<br>Editar la<br>vista de | х<br><b>Yista</b><br>Configurar.<br>el rasunado<br>seccional | Identifican<br>103                                                                                        | NI<br>Y.<br>Selección de<br>Manipillaci.<br>$d$ a $103$<br>la cara | $\Lambda$<br>Marcado<br>activado/                     | Arrastre de<br><b>HIAFCEDOF</b> | DEFADOR O<br>modo           | Modo o<br>iteración | Animación               | $\vert 4$<br>Antenar  | Siguiente           | Reproducir       |
| No hay ningún filtro c D Ensamble total<br>$\rightarrow$                                                                                                    |                               |                                                              | $\bullet \bullet \bullet \bullet \bullet \bullet \bullet \bullet \bullet \bullet \bullet \bullet \bullet$ |                                                                    |                                                       |                                 |                             |                     |                         |                       |                     |                  |
| @ Navegador de simulación<br>螽<br>Nombre                                                                                                    | <b>Estatus</b>                |                                                              |                                                                                                    |                                                                    |                                                       |                                 |                             |                     |                         |                       |                     |                  |
| guiaYsoporte_sim1.sim                                                                                                    |                               |                                                              |                                                                                                    |                                                                    |                                                       |                                 |                             |                     |                         |                       |                     |                  |
| P.<br><b>E di</b> guial'soporte_f                                                                                                    |                               |                                                              |                                                                                                    |                                                                    |                                                       |                                 |                             |                     |                         |                       |                     |                  |
| SISC <sub>1</sub>                                                                                                    | (Filtro : Apag                |                                                              |                                                                                                    |                                                                    |                                                       |                                 |                             |                     |                         |                       |                     |                  |
| 侮<br>Grupos                                                                                                    | (Filtro : Apag                |                                                              |                                                                                                    |                                                                    |                                                       |                                 |                             |                     |                         |                       |                     |                  |
| DOFSets                                                                                                    | (Filtro : Apag                |                                                              |                                                                                                    |                                                                    |                                                       |                                 |                             |                     |                         |                       |                     |                  |
| X<br>Regiones                                                                                                    | (Filtro: Apag.                |                                                              |                                                                                                    |                                                                    |                                                       |                                 |                             |                     |                         |                       |                     |                  |
| <b>TPH Campos</b>                                                                                                    |                               |                                                              |                                                                                                    |                                                                    |                                                       |                                 |                             |                     |                         |                       |                     |                  |
| $\frac{1}{\sqrt{10}}$<br>Contenedor de los (Filtro : Apag.                                                                                                    |                               |                                                              |                                                                                                    |                                                                    |                                                       |                                 |                             |                     |                         |                       |                     |                  |
| Contenedor de  (Filtro : Apag.                                                                                                    |                               |                                                              |                                                                                                    |                                                                    |                                                       |                                 |                             |                     |                         |                       |                     |                  |
| 陆<br>■ Contenedor de  (Filtro : Apag.                                                                                                    |                               |                                                              |                                                                                                    |                                                                    |                                                       |                                 |                             |                     |                         |                       |                     |                  |
| <sup>B</sup> <sup>w</sup> g Solution 1                                                                                                    | Activo                        |                                                              |                                                                                                    |                                                                    |                                                       |                                 |                             |                     |                         |                       |                     |                  |
| Objetos de  (Filtro : Apag.                                                                                                    |                               |                                                              |                                                                                                    |                                                                    |                                                       |                                 |                             |                     |                         |                       |                     |                  |
| + 2 = Restricciones (Filtro : Apag                                                                                                    |                               |                                                              |                                                                                                    |                                                                    |                                                       |                                 |                             |                     |                         |                       |                     |                  |
| Subcase - Stati                                                                                                    |                               |                                                              |                                                                                                    |                                                                    |                                                       |                                 |                             |                     |                         |                       |                     |                  |
| ð                                                                                                    | ٠                             |                                                              |                                                                                                    |                                                                    |                                                       |                                 |                             |                     |                         |                       |                     |                  |
| BRIDE<br>Vista del archivo de simulación                                                                                                    | v                             |                                                              |                                                                                                    |                                                                    |                                                       |                                 |                             |                     |                         |                       |                     |                  |
| Vista preliminar                                                                                                    | v                             |                                                              |                                                                                                    |                                                                    |                                                       |                                 |                             |                     |                         |                       |                     |                  |
|                                                                                                    |                               |                                                              |                                                                                                    |                                                                    |                                                       |                                 |                             |                     |                         |                       |                     |                  |
| Editando<br>Modo de<br>proebs.                                                                                                    | Ampliar por<br>X solamente    | 1ds<br>Página<br>Página<br>anterior                          | siguiente -                                                                                               |                                                                    |                                                       |                                 |                             |                     |                         |                       |                     |                  |

Figura 4.65. Cargas a la que está sometida la guía Y.

## **Resultados:**

Después de aplicar las fuerzas y restricciones a la guía Y se da solución al sistema, obteniendo los siguientes resultados.

## *Desplazamiento (Magnitud).*

En la figura 4.66 se muestran los resultados de la simulación (la figura se encuentra a una escala 10:1).

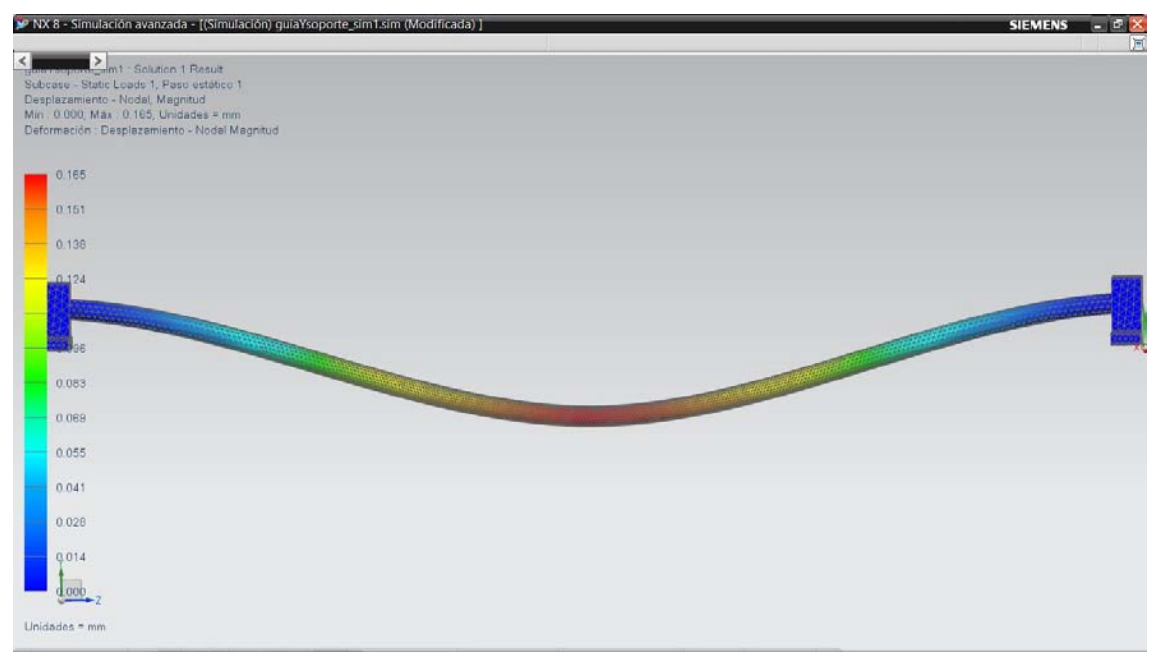

Figura 4.66. Desplazamiento (magnitud) de la guía Y.

El desplazamiento máximo tiene una magnitud de 0.165 [mm] (figura 4.67).

guiaYsoporte\_sim1 : Solution 1 Result Subcase - Static Loads 1, Paso estático 1 Desplazamiento - Nodal, Magnitud Mín: 0.000, Máx: 0.165, Unidades = mm Deformación : Desplazamiento - Nodal Magnitud

Figura 4.67. Desplazamiento máximo (magnitud) de la guía Y.

La magnitud del desplazamiento de la guía Y es igual a 0.165 [mm], un desplazamiento aceptable para su aplicación.
## *Esfuerzo principal máximo.*

De acuerdo al criterio de esfuerzo principal máximo, se obtuvieron los resultados de la figura 4.68 (la figura se encuentra a una escala 10:1).

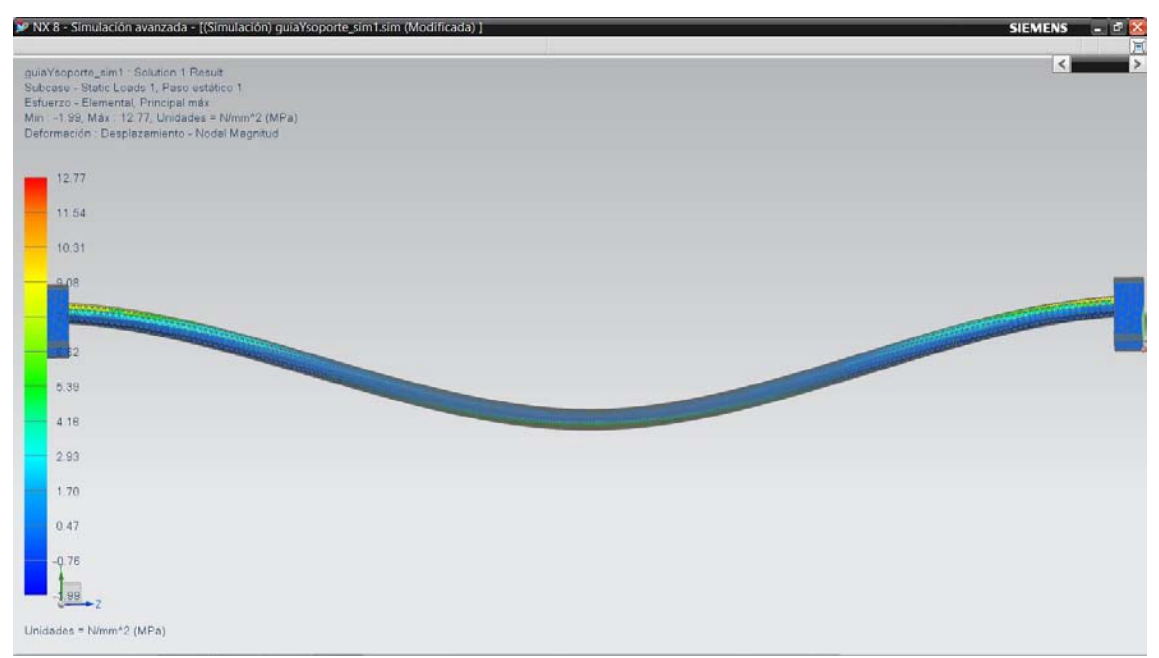

Figura 4.68. Resultados de la simulación de acuerdo al criterio de Esfuerzo principal máximo.

Obteniendo un esfuerzo máximo de 12.77 [MPa] (figura 4.69).

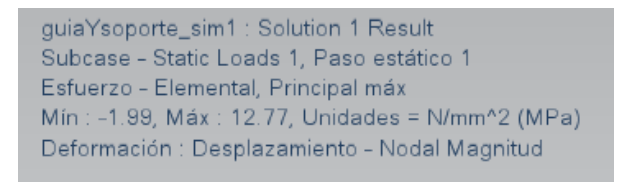

Figura 4.69. Esfuerzo máximo sobre la guía Y.

#### *Von Mises.*

De acuerdo al criterio de Von Mises, se obtuvieron los resultados de la figura 4.70 (la figura se encuentra a una escala 10:1).

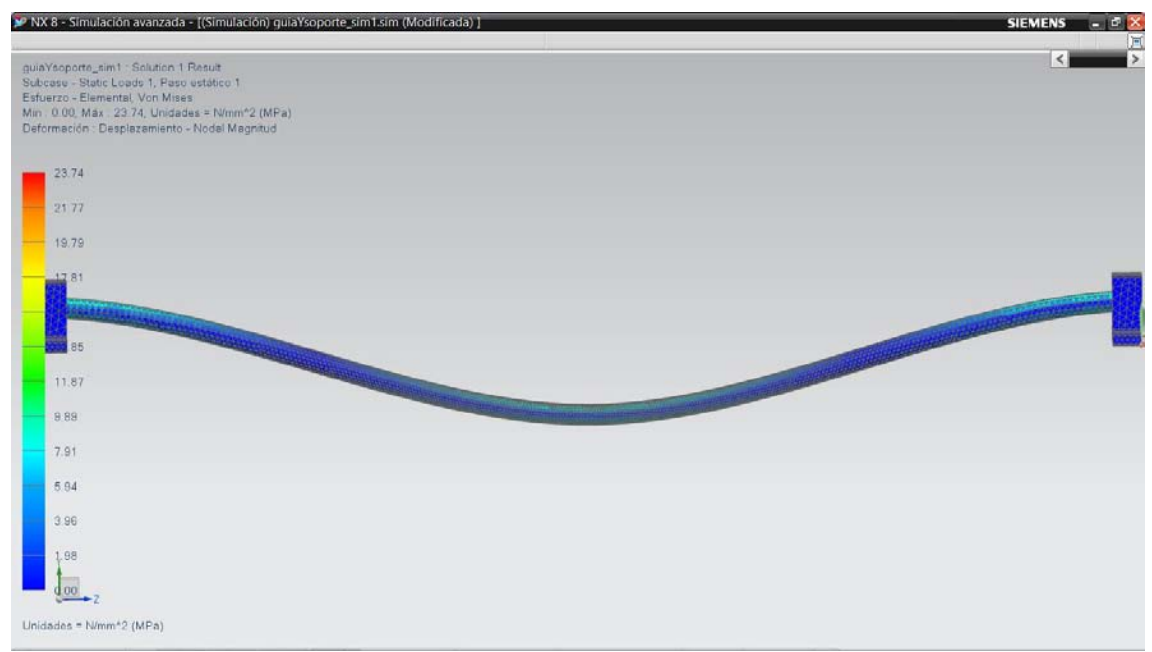

Figura 4.70. Resultados de la simulación de acuerdo al criterio Von Mises.

Obteniendo un esfuerzo máximo de 23.74 [MPa] (figura 4.71).

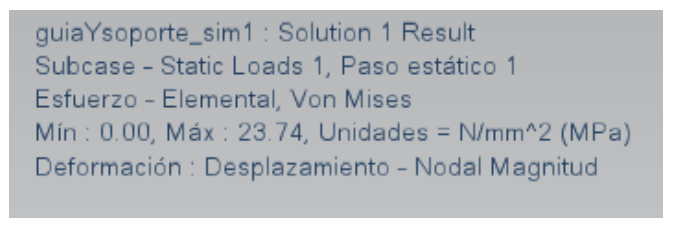

Figura 4.71. Esfuerzo máximo sobre la guía Y.

El desplazamiento y los esfuerzos son aceptables para la aplicación a la que estará sujeta la guía Y.

# **4.9.2. Fuerzas debido al proceso de fresado.**

En la memoria de cálculo, en la sección diagrama de cuerpo libre se presentó que durante la interacción entre la herramienta, la viruta y la pieza existe una fuerza resultante F, que puede descomponerse en dos direcciones ortogonales, una en la dirección de la velocidad de corte, que será la fuerza de corte F<sub>c</sub>, y la otra en la dirección perpendicular a la velocidad de corte, que será la fuerza de empuje Fr.

La fuerza de corte  $F_c$  actúa en instantes distintos, es decir al estar presente en el eje Y no lo estará en el eje X, esto se debe a la forma en que se procederá a mover el cortador. Por ejemplo si se quiere hacer una caja cuadrada, se tendrá la siguiente secuencia:

- 1. Perforar en Z una profundidad "c".
- 2. Devastar en X una distancia "a".
- 3. Devastar en Y una distancia "b".
- 4. Devastar en X una distancia "–a".
- 5. Devastar en Y una distancia "–b".
- 6. Subir en Z una distancia "–c".

La fuerza  $F_c$ = 585 [N] (que se obtuvo en la sección parámetros de fresado) se descompuso para saber cual es su efecto sobre las guías Y y Z, a continuación se procede al análisis.

#### **4.9.2.1. Fuerza sobre las guías Y debido al proceso de fresado.**

Como se indicó en las consideraciones al inicio del análisis de elemento finito, los soportes guía que contienen a las guías Y se consideran que se encuentran empotrados.

Una vez asignado los materiales se procede a realizar el análisis con la fuerza obtenida en la memoria de cálculo, para este caso  $f_{G3}$ = 292.5 [N]. En la figura 4.19 se muestra el diagrama de cuerpo libre de la guía Y debido al proceso de fresado.

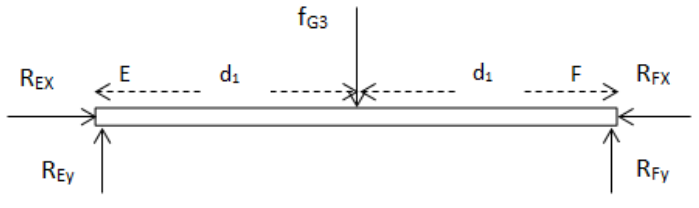

Figura 4.19. g) Guía Y inferior.

Se propone un mallado tetraédrico de 5 [mm] para cada elemento (figura 4.72).

| ▶ NX 8 - Simulación avanzada - [(FEM) quiaYsoporte_Taladrado_fem1.fem]<br>in archivo Editar Ver Insertar Formato Herramientas Información Análisis Preferencias Ventana Ayuda                                                                                                    |                                                                                       |                                                                                  |                                                                                  | <b>DX</b><br><b>SIEMENS</b><br>$\Box$ ex                                   |
|----------------------------------------------------------------------------------------------------|---------------------------------------------------------------------------------------|----------------------------------------------------------------------------------|----------------------------------------------------------------------------------|----------------------------------------------------------------------------|
| $\left\langle \cdot \right\rangle$ Iniciar -<br>ы<br>↶                                                                                                    | $\sigma_{\rm d}$<br>ъ<br><b>OG</b> Buscador de comandos<br>$\ddot{\phantom{0}}$       |                                                                                  |                                                                                  |                                                                            |
| তি<br>Propiedades<br>físicas<br>Editar<br>Idealizar la<br>Asignar los<br><b>Parámetros</b><br>materiales<br>geometría                                                                                                    | 喟<br>語<br>Recolector<br>Objetos del<br>modelado<br>de mallas                          | Tipo de Tipo de carga<br>Tipo de<br>objeto de<br>restricción                     | ⋇<br>A<br><b>COM</b><br>Añadir FEM<br>Conexión<br>del id<br>Malla<br>tetraédrica | $\mathbf{p}$<br>週<br>Autorrepa.<br>Salurion<br>Datos<br>de la<br>asociados |
| H<br>s<br>Vista única<br>Ajustes de<br>Editar la<br>Configurar<br>disposición<br>vista dii<br>el rasultado                                                                                                    | R.<br><b>Yista</b><br>Manipulaci.<br><b>Identificar</b><br>saccional<br>103<br>de los | 76<br>Selección de<br>Marcado<br>Arrastre de<br>aczivadó/<br>marcador<br>la cara | Modo o<br>Animación<br><b>BEFADOR</b> C<br><b>Iteración</b><br>modo              | и<br>Antenior<br>Sigulente<br>Reproducir                                   |
| $-160$<br>No hay ningún filtro (V) Ensamble total<br>٠                                                                                                    | F<br>$\mathbb{R}$ $\mathbb{Z}$ $\oplus$<br>$F \otimes u$                              |                                                                                  |                                                                                  |                                                                            |
| @ Navegador de postprocesamiento<br>窑<br>Nombre<br>Descripción<br>Fill guiaYsoporte_Taladrado_sim1<br>Ŷ,<br><sup>∈</sup> Vill Solution 1<br><b>NX NASTRA</b><br>B & Desplazamiento - No<br>þ.<br>$\times$<br>۰Y<br>X<br>z<br>Magnitud<br>E F Rotación - Nodal<br>E S Esfuerzo - Elemental<br>陆.<br>E Esfuerzo - Elemento<br>E E Fuerza de reacción -<br>ťf<br>E-E Momento de reacción<br>Resultados importados<br><b>EE</b> Ventanas<br>$\bullet$<br><sup>n</sup> a Plantillas<br>$\epsilon$<br>$\rightarrow$<br>大変の<br>v<br>Vista preliminar<br>£<br>Editando<br>Modo de<br>Página<br>Ampliar por<br>proebs<br>х хоїлтинге<br>anterior | $z_{\text{max}}$<br>1b<br>Página<br>siguiente -                                       |                                                                                  |                                                                                  | <b>ANGELINE ANGELER</b>                                                    |

Figura 4.72. Mallado tetraédrico de 5 [mm].

Para las condiciones a las que está sometida la guía Y. Se selecciona una restricción fija en donde los seis grados de libertad son fijos (figura 4.73).

|                |                                                          |                                        |                              | V NX 8 - Simulación avanzada - [(Simulación) quiaYsoporte_Taladrado_sim1.sim (Modificada)  <br><b>SIEMENS</b><br>Marchivo Editar Ver Insertar Formato Herramientas Información Análisis Preferencias Ventana Ayuda                                                                            | $-10X$<br>$\Box$ ex |
|----------------|----------------------------------------------------------|----------------------------------------|------------------------------|----------------------------------------------------------------------------------------------------|---------------------|
|                | $\sim$ Iniciar -<br>п                                    | ↶                                      |                              | $\blacksquare \boxtimes \cdot \text{C} \cdot \text{D} \cdot \text{D} \oplus \text{D} \oplus \cdots \boxminus \cdot \text{C} \cdot \text{C} \cdot \text{C} \cdot \text{C}$<br>$\sigma_{\rm e}$<br>$W = N$ .<br><b>OG</b> Buscador de comandos<br>u.                                            |                     |
|                | Editar<br>Idealizar la<br><b>Parámetros</b><br>gecmetria | Asignar los<br>materiales              | তি<br>Propledades<br>físicas | *<br>憚<br>暖<br>块<br>tik <sub>a</sub><br>冠<br>Tipo de carga<br>Región de<br><b>Mediciones</b><br>Tipo de<br>Conexión<br>Recolector<br>Objetos del<br>Tipo de<br>Malla<br>Autorrepa.<br>del<br>delid<br>de mailas<br>modelado<br>simulación<br>objeto de<br>restricción<br>tetraédrica<br>de la | 35<br>Solución      |
|                | в<br>Vista única<br>Ajustes de<br>disposición            | $\mathcal{S}$<br>Editar la<br>vista de | Configurar<br>el rasultado   | G<br>Х<br>Y.<br>A<br>2<br>k<br>Vistà<br>Manipulaci.<br>Selección de<br>Animación<br><b>IDentifican</b><br>Marcado<br>Modo o<br>Antenar<br>Signifente<br>Arrastre de<br><b>Beración</b> c<br>de los<br>activado)<br>saccional<br>la cara<br><b>HIAFCADIS</b><br>iteración<br>los<br>modo       | Reproducir          |
|                | No hay ningún filtro c                                   | Ensamble total                         | $\bullet$ 10                 | H<br>$\mathbb{R}$ $\mathbb{Z}$ $\oplus$<br>$\begin{array}{c} \n\cdots \\ \rightarrow \\ \n\end{array}$                                                                                                    |                     |
|                | ×<br>@ Navegador de simulación                           |                                        |                              |                                                                                                    |                     |
| 螽              | Nombre                                                   | <b>Estatus</b>                         | Ente                         |                                                                                                    |                     |
|                | p guia Ysoporte_T                                        |                                        | F n                          |                                                                                                    |                     |
| $\mathbb{R}$   | SISC                                                     | (Filtro: Apag                          |                              |                                                                                                    |                     |
|                | <b>Grupos</b>                                            | (Filtro : Apag                         |                              |                                                                                                    |                     |
| ţ,             | DOFSets                                                  | (Filtro : Apag                         |                              |                                                                                                    |                     |
|                | Regiones                                                 | (Filtro : Apag                         |                              |                                                                                                    |                     |
| X              | <b>TFIN</b> Campos                                       |                                        |                              |                                                                                                    |                     |
|                | Contenedor de los (Filtro : Apag                         |                                        |                              |                                                                                                    |                     |
| $\frac{1}{10}$ | Contenedor de                                            | (Filtro : Apag                         |                              |                                                                                                    |                     |
|                | <b>■ E</b> Contenedor de                                 | (Filtro: Apag                          |                              |                                                                                                    |                     |
| F.             | <sup>∈</sup> *a Solution 1                               | Activo                                 |                              |                                                                                                    |                     |
|                | Objetos de                                               | (Filtro : Apag                         |                              |                                                                                                    |                     |
|                | E ME Restricciones (Filtro : Apag                        |                                        |                              | xċ                                                                                                    |                     |
|                | Subcase - Stati                                          |                                        |                              |                                                                                                    |                     |
|                | <b>B</b> - □ 上 Cargas                                    | (Filtro: Apag                          |                              |                                                                                                    |                     |
| $\frac{1}{2}$  | $\epsilon$                                               |                                        | x                            |                                                                                                    |                     |
| $\frac{1}{2}$  | Vista del archivo de simulación                          |                                        | $\checkmark$                 |                                                                                                    |                     |
|                | Vista preliminar                                         |                                        | $\checkmark$                 |                                                                                                    |                     |
|                | Editando<br>Modo de<br>proebs                            | Ampliar por<br>X solumente             | Página<br>anterior           | 吵<br>Página<br>siguiente o                                                                                                    |                     |

Figura 4.73. Restricción fija en los extremos de la guía Y.

Se asigna el tipo de carga a la que estará sometida la guía, para este caso la fuerza  $f_{G3}= 292.5$  [N] se aplica a la mitad de la longitud de la guía Y (figura 4.74).

|                         | > NX 8 - Simulación avanzada - [(Simulación) quiaYsoporte_sim1.sim (Modificada) ]<br>Marchivo Editar Ver Insertar Formato Herramientas Información Análisis Preferencias Ventana Ayuda |                             |                              |                                                        |                              |                                |                               |                                   |                                 |                             |                     |                                                                    |                          | <b>SIEMENS</b>      | $-17x$<br>$\Box$ $\Box$ $\times$ |              |
|-------------------------|----------------------------------------------------------------------------------------------------|-----------------------------|------------------------------|--------------------------------------------------------|------------------------------|--------------------------------|-------------------------------|-----------------------------------|---------------------------------|-----------------------------|---------------------|--------------------------------------------------------------------|--------------------------|---------------------|----------------------------------|--------------|
|                         | $\sim$ Iniciar -<br>ы                                                                                                    |                             |                              |                                                        |                              |                                |                               |                                   |                                 |                             |                     | の Wesucador de comandos K·2 马马里, K·B·G·日·D·B·国·巴·伊·伊, 国子·巴罗 10·二色. |                          |                     |                                  |              |
|                         | Editar<br>Idealizar la<br>Parámetros<br>geometría                                                                                                    | Asignar los<br>materiales   | t.<br>Propledades<br>físicas | Recolector<br>de mallas                                | 悍<br>Objetos del<br>modelado | ťś,<br>Región de<br>simulación | 暖<br><b>Mediciones</b><br>del | Tipo de<br>objeto de              | 臣<br>Tipo de carga              | 园<br>Tipo de<br>restricción |                     | *<br>Conexión<br>delid                                             | Malla.<br>tetraédrica    | Autorrepa.<br>de la | Solución                         | $\mathbf{p}$ |
|                         | B<br>Vista única<br>Ajustes de<br>disposición<br>$\sim$                                                                                                    | Se<br>Editar la<br>vista de | Configurar<br>el rasultado   | <b>Yista</b><br>seccional                              | Identificar.<br>$ 03\rangle$ | N<br>Manipillaci.<br>$d = 165$ | 76<br>Selección de<br>la cara | $\Lambda$<br>Marcado<br>activado) | Arrastre de<br><b>MIArcador</b> | <b>BEFADOR</b> O<br>modo    | Modo o<br>lteración | Animación                                                          | $\mathbb{R}$<br>Antenior | Siguiente           | Reproduct                        | 35           |
|                         | No hay ningún filtro c v Ensamble total                                                                                                    |                             | □ 超 円                        | $\begin{array}{c} \circ \\ \circ \\ \circ \end{array}$ |                              |                                |                               |                                   |                                 |                             |                     |                                                                    |                          |                     |                                  | 耳            |
|                         | @ Navegador de simulación                                                                                                    |                             |                              |                                                        |                              |                                |                               |                                   |                                 |                             |                     |                                                                    |                          |                     |                                  |              |
| 备                       | <b>Nombre</b>                                                                                                    | <b>Estatus</b>              |                              |                                                        |                              |                                |                               |                                   |                                 |                             |                     |                                                                    |                          |                     |                                  |              |
|                         | guiaYsoporte_sim1.sim                                                                                                    |                             |                              |                                                        |                              |                                |                               |                                   |                                 |                             |                     |                                                                    |                          |                     |                                  |              |
| $\mathcal{C}_1$         | <b>E</b> Map guiaYsoporte_f                                                                                                    |                             |                              |                                                        |                              |                                |                               |                                   |                                 |                             |                     |                                                                    |                          |                     |                                  |              |
| --                      | SISC <sub>1</sub>                                                                                                    | (Filtro : Apag              |                              |                                                        |                              |                                |                               |                                   |                                 |                             |                     |                                                                    |                          |                     |                                  |              |
| ķ,                      | <b>Grupos</b>                                                                                                    | (Filtro : Apag.             |                              |                                                        |                              |                                |                               |                                   |                                 |                             |                     |                                                                    |                          |                     |                                  |              |
|                         | DOFSets                                                                                                    | (Filtro: Apag.              |                              |                                                        |                              |                                |                               |                                   |                                 |                             |                     |                                                                    |                          |                     |                                  |              |
| Ķ                       | Regiones                                                                                                    | (Filtro: Apag.              |                              |                                                        |                              |                                |                               |                                   |                                 |                             |                     |                                                                    |                          |                     |                                  |              |
|                         | <b>TFH Campos</b>                                                                                                    |                             |                              |                                                        |                              |                                |                               |                                   |                                 |                             |                     |                                                                    |                          |                     |                                  |              |
| $\frac{1}{10}$          | Contenedor de los (Filtro : Apag.                                                                                                    |                             |                              |                                                        |                              |                                |                               |                                   |                                 |                             |                     |                                                                    |                          |                     |                                  |              |
|                         | E MIL Contenedor de  (Filtro : Apag.                                                                                                    |                             |                              |                                                        |                              |                                |                               |                                   |                                 |                             |                     |                                                                    |                          |                     |                                  |              |
| F.                      | E M Hz Contenedor de  (Filtro : Apag.                                                                                                    |                             |                              |                                                        |                              |                                |                               |                                   |                                 |                             |                     |                                                                    |                          |                     |                                  |              |
|                         | B + Solution 1                                                                                                    | Activo                      |                              |                                                        |                              |                                |                               |                                   |                                 |                             |                     |                                                                    |                          |                     |                                  |              |
| H                       | Objetos de  (Filtro : Apag.                                                                                                    |                             |                              |                                                        |                              |                                |                               |                                   |                                 |                             |                     |                                                                    |                          |                     |                                  |              |
|                         | + <b>Øll</b> Restricciones (Filtro : Apag.                                                                                                    |                             |                              |                                                        |                              |                                |                               |                                   |                                 |                             |                     |                                                                    |                          |                     |                                  |              |
|                         | Subcase - Stati                                                                                                    |                             |                              |                                                        |                              |                                |                               |                                   |                                 |                             |                     |                                                                    |                          |                     |                                  |              |
| $\overline{\mathbb{R}}$ |                                                                                                    | $\,$                        |                              |                                                        |                              |                                |                               |                                   |                                 |                             |                     |                                                                    |                          |                     |                                  |              |
|                         |                                                                                                    |                             |                              |                                                        |                              |                                |                               |                                   |                                 |                             |                     |                                                                    |                          |                     |                                  |              |
| $\mathbb{R}$            | Vista del archivo de simulación                                                                                                    | v                           |                              |                                                        |                              |                                |                               |                                   |                                 |                             |                     |                                                                    |                          |                     |                                  |              |
| $\frac{1}{2}$           | Vista preliminar                                                                                                    | v                           |                              |                                                        |                              |                                |                               |                                   |                                 |                             |                     |                                                                    |                          |                     |                                  |              |
|                         | Editando<br>Modo de<br>proebs                                                                                                    | Ampliar por<br>Х зоінглелте | Página<br>anterior           | 1ds<br>Página<br>siguiente -                           |                              |                                |                               |                                   |                                 |                             |                     |                                                                    |                          |                     |                                  |              |

Figura 4.74. Carga a la que está sometida la guía la guía Y.

## **Resultados:**

Después de aplicar las fuerzas y restricciones a la guía Y se da solución al sistema, obteniendo los siguientes resultados.

## *Desplazamiento (Magnitud).*

En la figura 4.75 se muestran los resultados de la simulación (la figura se encuentra a una escala 10:1).

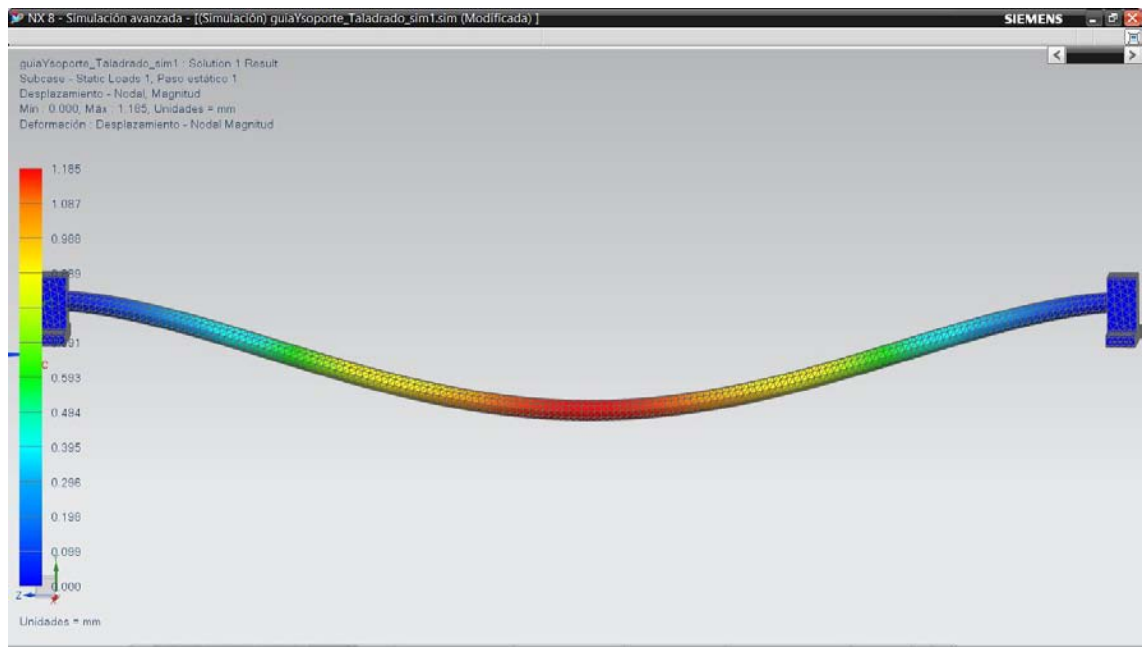

Figura 4.75. Desplazamiento (magnitud) de la guía Y.

El desplazamiento máximo tiene una magnitud de 1.185 [mm] (figura 4.76).

guiaYsoporte\_fresado\_sim1 : Solution 1 Result Subcase - Static Loads 1, Paso estático 1 Desplazamiento - Nodal, Magnitud Mín: 0.000, Máx: 1.185, Unidades = mm Deformación : Desplazamiento - Nodal Magnitud

 $\begin{array}{c} \hline \end{array}$ Figura 4.76. Desplazamiento máximo (magnitud) de la guía Y.

El desplazamiento es mayor a 1 mm, algo que no es recomendable. Se propone aumentar el diámetro de la guía Y de 10 [mm] a 12 [mm], de obtener resultados que no sean aceptables será necesario proponer algún otro tipo de acero que nos permita obtener resultados favorables.

# *Esfuerzo principal máximo.*

De acuerdo al criterio de esfuerzo principal máximo, se obtuvieron los resultados de la figura 4.77 (la figura se encuentra a una escala 10:1).

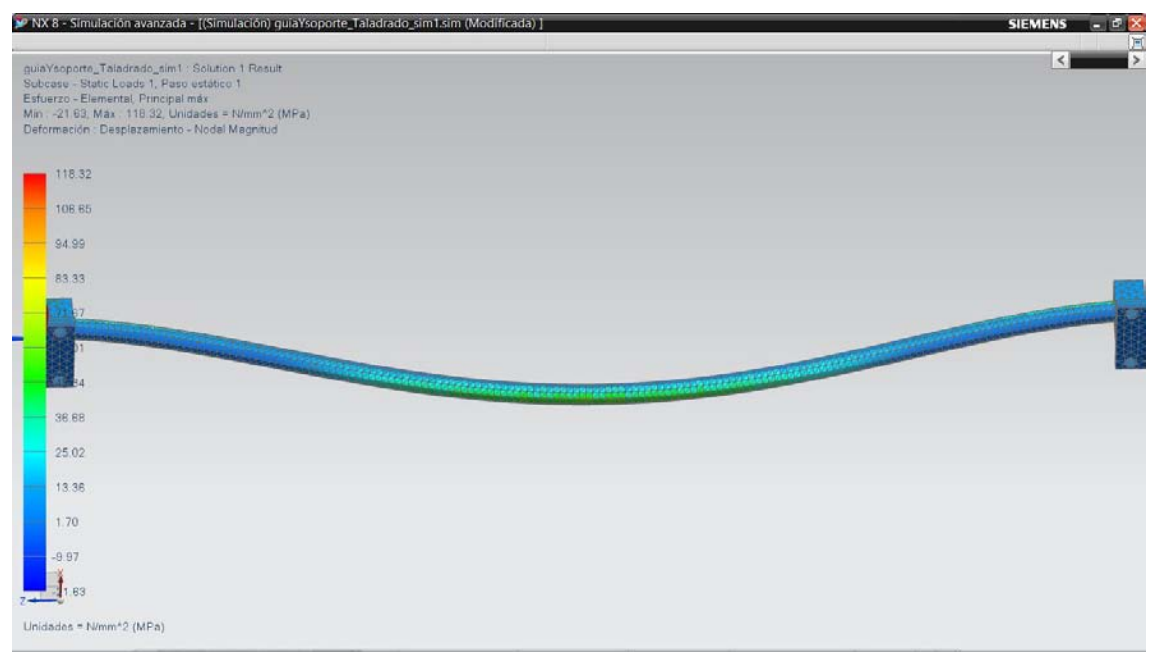

Figura 4.77. Resultados de la simulación de acuerdo al criterio de esfuerzo principal máximo.

Obteniendo un esfuerzo máximo de 118.32 [MPa] (figura 4.78).

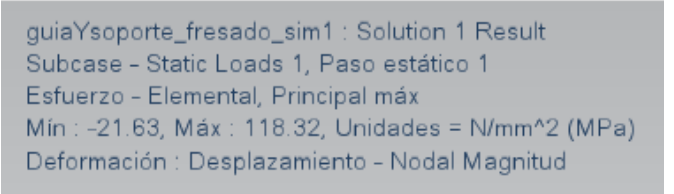

Figura 4.78. Esfuerzo máximo sobre la guía Y.

#### *Von Mises.*

De acuerdo al criterio de criterio Von Mises, se obtuvieron los resultados de la figura 4.79 (la figura se encuentra a una escala 10:1).

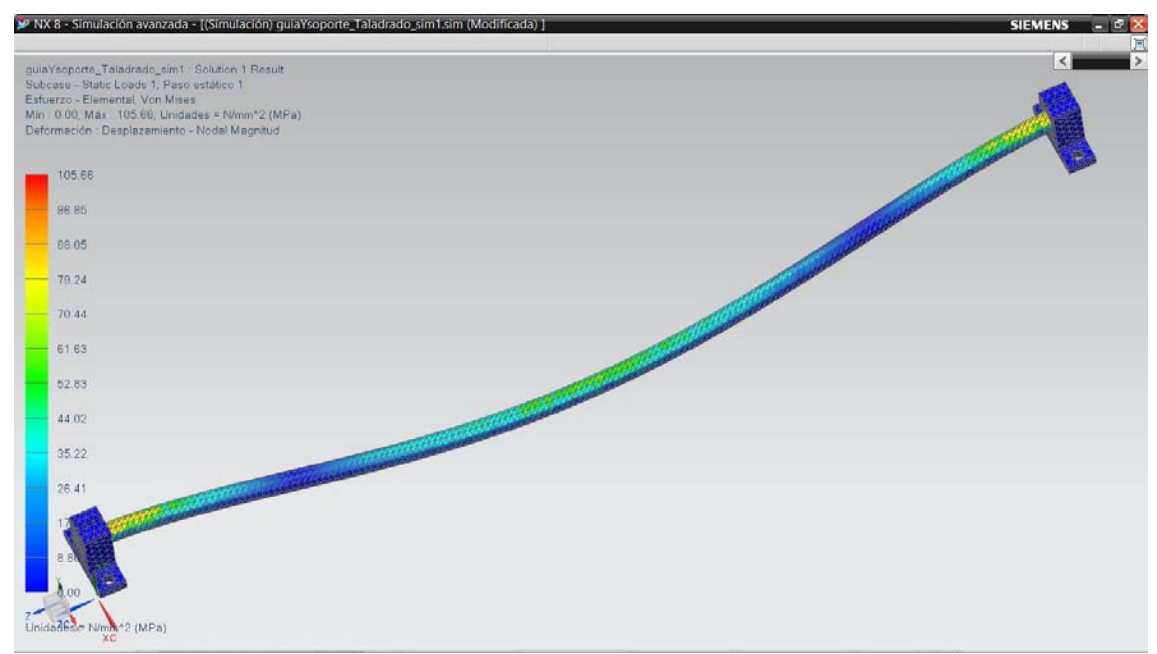

Figura 4.79. Resultados de la simulación de acuerdo al criterio Von Mises.

## Obteniendo un esfuerzo máximo de 105.66 [MPa] (figura 4.80).

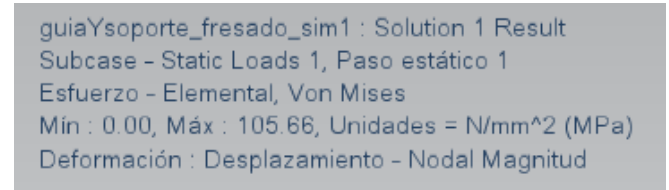

Figura 4.80. Esfuerzo máximo sobre la guía Y.

## **Rediseño.**

Aumentando el diámetro de 10 [mm] a 12 [mm] de la guía Y, se obtiene:

# *Desplazamiento (Magnitud).*

En la figura 4.81 se muestran los resultados de la simulación (la figura se encuentra a una escala 10:1).

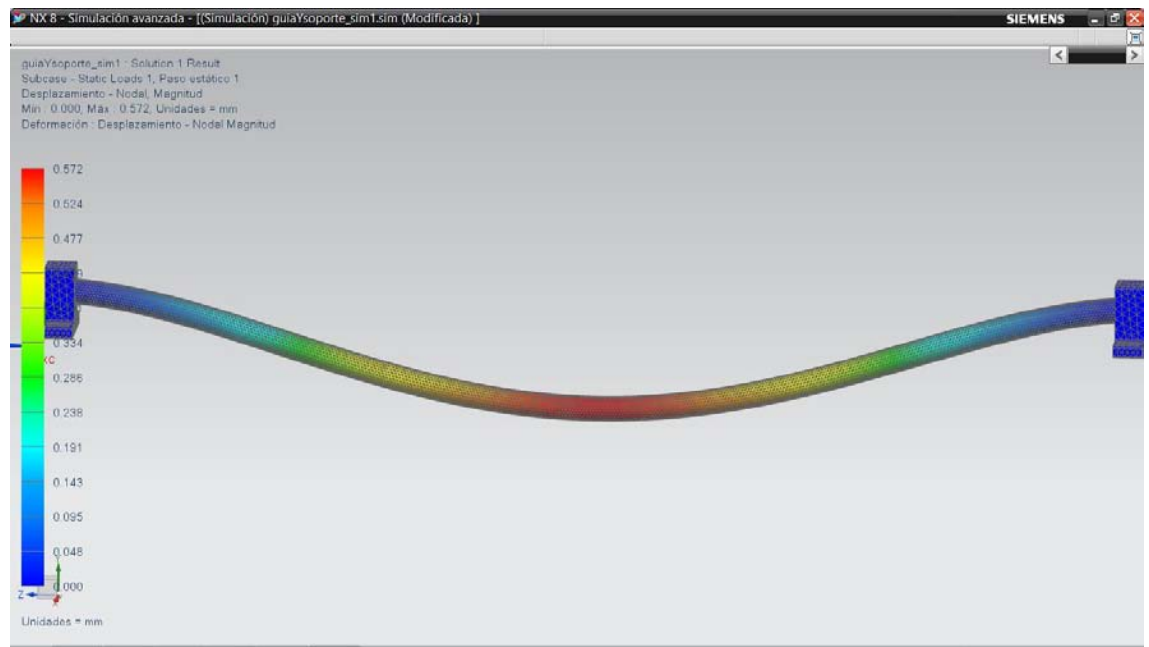

Figura 4.81. Desplazamiento (magnitud) de la guía Y.

El desplazamiento máximo disminuyo de una magnitud de 1.185 [mm] a 0.572 [mm] después de aumentar el diámetro de 10 [mm] a 12 [mm] (figura 4.82).

```
guiaYsoporte_sim1 : Solution 1 Result
Subcase - Static Loads 1, Paso estático 1
Desplazamiento - Nodal, Magnitud
Mín : 0.000, Máx : 0.572, Unidades = mm
Deformación : Desplazamiento - Nodal Magnitud
```
Figura 4.82. Desplazamiento máximo (magnitud) de la guía Y.

# *Esfuerzo principal máximo.*

De acuerdo al criterio de esfuerzo principal máximo, se obtuvieron los resultados de la figura 4.83 (la figura se encuentra a una escala 10:1).

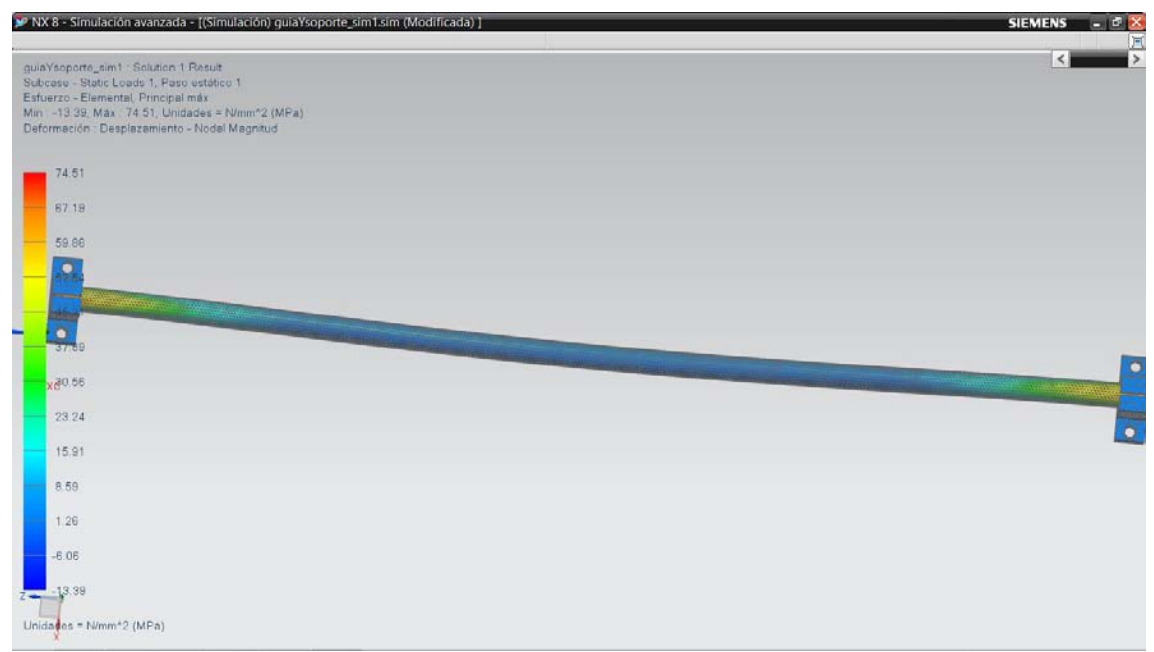

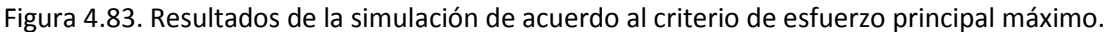

Obteniendo una disminución del esfuerzo máximo de 118.32 [MPa] a 74.51 [MPa] (figura 4.84).

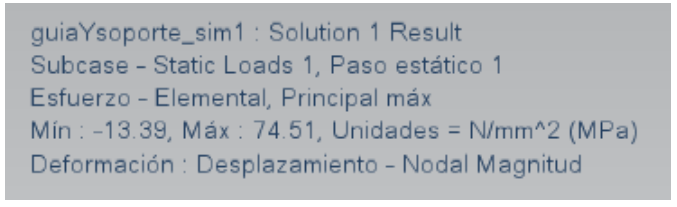

Figura 4.84. Esfuerzo máximo sobre la guía Y.

#### *Von Mises.*

De acuerdo al criterio de Von Mises, se obtuvieron los resultados de la figura 4.85 (la figura se encuentra a una escala 10:1).

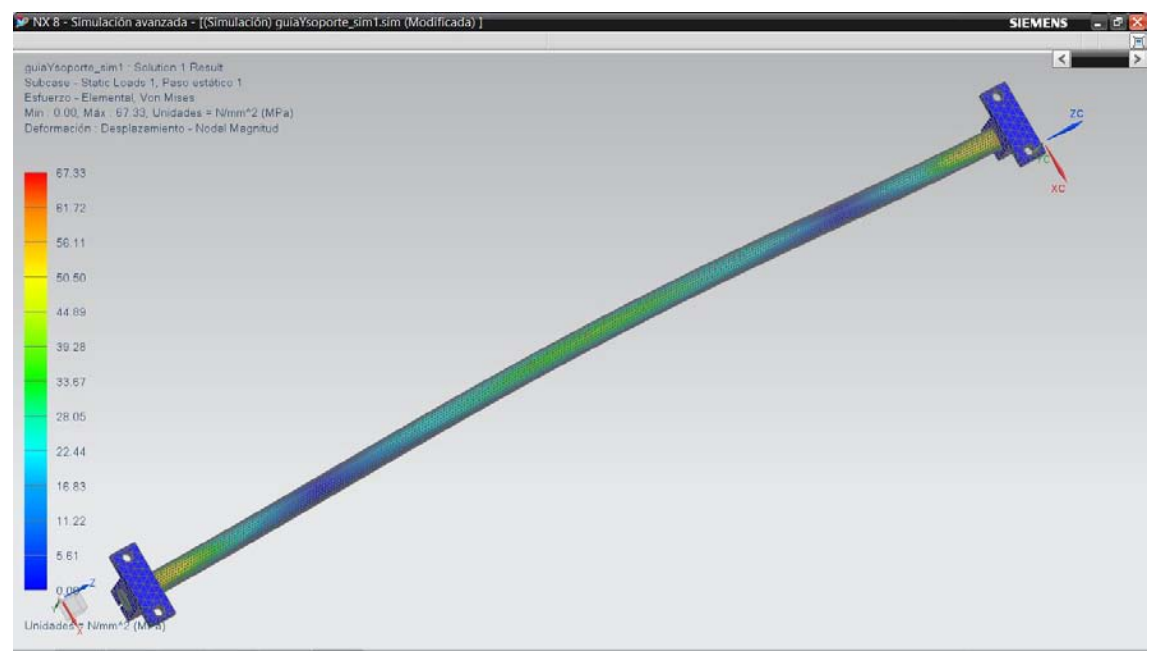

Figura 4.85. Resultados de la simulación de acuerdo al criterio Von Mises.

Obteniendo una disminución del esfuerzo máximo de 105.66 [MPa] a 67.33 [MPa] (figura 4.86).

| guiaYsoporte_sim1 : Solution 1 Result            |
|--------------------------------------------------|
| Subcase - Static Loads 1, Paso estático 1        |
| Esfuerzo - Elemental, Von Mises                  |
| Mín : 0.00, Máx : 67.33, Unidades = N/mm^2 (MPa) |
| Deformación : Desplazamiento - Nodal Magnitud    |

Figura 4.86. Esfuerzo máximo sobre la guía Y.

 $\overline{a}$ 

En conclusión, el aumento del diámetro de la guía Y de 10 [mm] a 12 [mm], mejoro algunos aspectos importantes, principalmente el desplazamiento.

## **4.9.2.2. Fuerza sobre las guías Z debido al proceso de fresado.**

Se propone un mallado tetraédrico de 5 [mm] para cada elemento (figura 4.87).

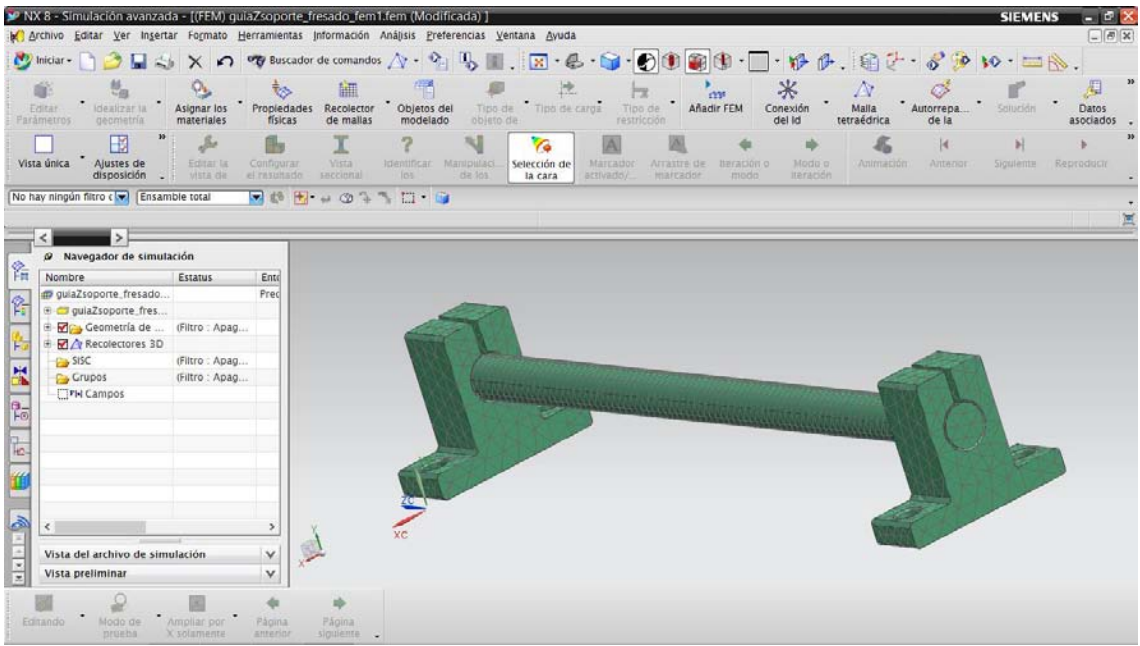

Figura 4.87. Mallado tetraédrico de 5 [mm].

Para las condiciones a las que está sometida la guía Z. Se selecciona una restricción fija en donde los seis grados de libertad son fijos (figura 4.88).

|                       | > NX 8 - Simulación avanzada - [(Simulación) quiaZsoporte_fresado_sim1.sim (Modificada)  <br>M' Archivo Editar Ver Insertar Formato Herramientas Información Análisis Preferencias Ventana Ayuda |                               |                              |                                                      |                                    |                                  |                                      |                           |                                 |                           |                             |                                                                                                    |                      | <b>SIEMENS</b>      | ъT<br>$\Box$ ex |
|-----------------------|----------------------------------------------------------------------------------------------------|-------------------------------|------------------------------|------------------------------------------------------|------------------------------------|----------------------------------|--------------------------------------|---------------------------|---------------------------------|---------------------------|-----------------------------|----------------------------------------------------------------------------------------------------|----------------------|---------------------|-----------------|
|                       | $\sim$ Iniciar -<br>ы                                                                                                    | $\Omega$                      |                              | $\circ$ Buscador de comandos $\frac{1}{N}$ - $\circ$ |                                    |                                  |                                      |                           |                                 |                           |                             | $\blacksquare. \boxtimes \bullet \cdot \blacktriangleright \bullet \cdot \lozenge) \circledcirc \circledcirc \cdot \blacksquare \cdot \psi \cdot \beta \cdot. \circledcirc \diamond \bullet$ |                      | $W = N$ .           |                 |
|                       | Editar<br>Idealizar la<br><b>Parámetros</b><br>geometria                                                                                                    | Asignar los<br>materiales     | তে<br>Propiedades<br>físicas | Recolector<br>de mailas                              | 憚<br>Objetos del<br>modelado       | tk.<br>Región de<br>simulación   | 暖<br>Mediciones<br>del               | Tipo de<br>objeto de      | Tipo de carga                   |                           | 园<br>Tipo de<br>restricción | *<br>Conexión<br>del Id                                                                                                    | Malla<br>tetraédrica | Autorrena.<br>de la | Solución        |
|                       | в<br>Vista única<br>Ajustes de<br>disposición                                                                                                    | Set.<br>Editar la<br>vista de | Configurar<br>el rasultado   | Χ<br>Vistà<br>seccional                              | <b>Identifican</b><br>los          | NI<br>Manipulaci.<br>$d$ a $103$ | <b>Ye</b><br>Selección de<br>la cara | A<br>Marcado<br>activado) | Arrastre de<br><b>HIAFCADIO</b> | <b>Beración</b> c<br>modo | Modo o<br>iteración         | Animación                                                                                                    | K<br>Antenar         | Siguiente           | Reproducir      |
|                       | No hay ningún filtro c                                                                                                    | Ensamble total                | $\frac{1}{2}$ de             | H<br>$F \otimes u$                                   | $\mathbb{R}$ $\mathbb{Z}$ $\oplus$ |                                  |                                      |                           |                                 |                           |                             |                                                                                                    |                      |                     |                 |
|                       |                                                                                                    |                               |                              |                                                      |                                    |                                  |                                      |                           |                                 |                           |                             |                                                                                                    |                      |                     |                 |
| 螽                     | @ Navegador de simulación                                                                                                    |                               |                              |                                                      |                                    |                                  |                                      |                           |                                 |                           |                             |                                                                                                    |                      |                     |                 |
|                       | Nombre<br>guiaZsoporte_fresado                                                                                                    | <b>Estatus</b>                | Ente<br>$F \wedge$           |                                                      |                                    |                                  |                                      |                           |                                 |                           |                             |                                                                                                    |                      |                     |                 |
| $\frac{1}{\sqrt{2}}$  | ouiaZsoporte_fr                                                                                                    |                               |                              |                                                      |                                    |                                  |                                      |                           |                                 |                           |                             |                                                                                                    |                      |                     |                 |
|                       | <b>SISC</b>                                                                                                    | (Filtro : Apag                |                              |                                                      |                                    |                                  |                                      |                           |                                 |                           |                             |                                                                                                    |                      |                     |                 |
| þ,                    | Grupos                                                                                                    | (Filtro : Apag                |                              |                                                      |                                    |                                  |                                      |                           |                                 |                           |                             |                                                                                                    |                      |                     |                 |
|                       | DOFSets                                                                                                    | (Filtro: Apag                 |                              |                                                      |                                    |                                  |                                      |                           |                                 |                           |                             |                                                                                                    |                      |                     |                 |
| Ķ                     | Regiones                                                                                                    | (Filtro: Apag                 |                              |                                                      |                                    |                                  |                                      |                           |                                 |                           |                             |                                                                                                    |                      |                     |                 |
|                       | <b>FH Campos</b>                                                                                                    |                               |                              |                                                      |                                    |                                  |                                      |                           |                                 |                           |                             |                                                                                                    |                      |                     |                 |
| $\frac{1}{\sqrt{10}}$ | Contenedor de los                                                                                                    | (Filtro : Apag                |                              |                                                      |                                    |                                  |                                      |                           |                                 |                           |                             |                                                                                                    |                      |                     |                 |
| ــ                    | E Contenedor de ca                                                                                                    | (Filtro : Apag                |                              |                                                      |                                    |                                  |                                      |                           |                                 |                           |                             |                                                                                                    |                      |                     |                 |
| 陆.                    | ■ Contenedor de  (Filtro : Apag                                                                                                    |                               |                              |                                                      |                                    |                                  |                                      |                           |                                 |                           |                             |                                                                                                    |                      |                     |                 |
|                       | <sup>E</sup> *a Solution 1                                                                                                    | <b>Activo</b>                 |                              | zc                                                   |                                    |                                  |                                      |                           |                                 |                           |                             |                                                                                                    |                      |                     |                 |
|                       | Objetos de  (Filtro : Apag                                                                                                    |                               |                              |                                                      |                                    |                                  |                                      |                           |                                 |                           |                             |                                                                                                    |                      |                     |                 |
|                       | E Restricciones (Filtro : Apag                                                                                                    |                               |                              |                                                      |                                    |                                  |                                      |                           |                                 |                           |                             |                                                                                                    |                      |                     |                 |
|                       | Subcase - Stati                                                                                                    |                               |                              |                                                      |                                    |                                  |                                      |                           |                                 |                           |                             |                                                                                                    |                      |                     |                 |
| $\frac{1}{2}$         |                                                                                                    |                               | ь                            |                                                      |                                    |                                  |                                      |                           |                                 |                           |                             |                                                                                                    |                      |                     |                 |
|                       | Vista del archivo de simulación                                                                                                    |                               | $\checkmark$                 |                                                      |                                    |                                  |                                      |                           |                                 |                           |                             |                                                                                                    |                      |                     |                 |
| 481                   |                                                                                                    |                               |                              |                                                      |                                    |                                  |                                      |                           |                                 |                           |                             |                                                                                                    |                      |                     |                 |
|                       | Vista preliminar                                                                                                    |                               | v                            |                                                      |                                    |                                  |                                      |                           |                                 |                           |                             |                                                                                                    |                      |                     |                 |
|                       | Editando<br>Modo de<br>proebs                                                                                                    | Ampliar por<br>Х зоіллинге    | Página<br>anterior           | Página<br>siguiente -                                |                                    |                                  |                                      |                           |                                 |                           |                             |                                                                                                    |                      |                     |                 |

Figura 4.88. Restricción fija en los extremos de la guía Z.

Se asigna el tipo de carga a la que estará sometida la guía, para este caso la fuerza  $f_{G1}= 292.5$  [N] se aplica a la mitad de la longitud de la guía Z (figura 4.89).

|                                                     |                                          |               |                            | > NX 8 - Simulación avanzada - [(Simulación) quiaZsoporte_fresado_sim1.sim (Modificada) ]<br>M. Archivo Editar Ver Insertar Formato Herramientas Información Análisis Preferencias Ventana Ayuda |                                                                                                    | <b>SIEMENS</b><br>rа<br>$\Box$ $\Box$ $\times$ |
|-----------------------------------------------------|------------------------------------------|---------------|----------------------------|----------------------------------------------------------------------------------------------------|----------------------------------------------------------------------------------------------------|------------------------------------------------|
| hiciar - 1 - 1 - 2                                  | $\times$                                 |               |                            |                                                                                                    | の W Buscador de comandos K· ?』 り且,   K· 各·白· ②① 国 ① ·    ・ 杉 伊,    白 · ・ が ゆ 10 ·    二    』                                    |                                                |
| Editar-<br>Dividir el<br>Parámetros<br>cuerpo       | Asignar los<br>materiales                |               | Propiedades<br>físicas     | ሞ<br>IN.<br>Región de<br><b>Mediciones</b><br>Tipo de<br>objeto de<br>Objetos del<br>Recolector<br>simulación<br>del<br>modelado<br>de mailas                                                    | *<br>Tipo de carga<br>Conexión<br>del Id<br>Tipo de<br>Malla<br>Autorrepa.<br>restricción<br>tetraédrica<br>de la              | Solución                                       |
| E<br>Vista única<br>Ajustes de<br>disposición       | $\mathcal{S}_d$<br>Editar la<br>vista di |               | Configurar<br>el rasultado | N<br>Y.<br><b>Yista</b><br>Selección de<br>Manipulaci.<br>Marcado<br><b>Identifican</b><br>seccional<br>activado)<br>$d = 105$<br>103<br>la cara                                                 | K<br>Modo o<br>Animación<br>Antenior<br>Arrastre de<br>Siguiente<br><b>BEFACION</b> C<br><b>MIArcador</b><br>modo<br>lteración | Reproduct                                      |
| No hay ningún filtro c<br>Ensamble total            |                                          |               | □ 18 円                     | $\cdots \circ \cdots \circ \cdots$                                                                                                    |                                                                                                    |                                                |
|                                                     |                                          |               |                            |                                                                                                    |                                                                                                    | $\leq$                                         |
| @ Navegador de simulación                           |                                          |               |                            |                                                                                                    |                                                                                                    |                                                |
| Nombre                                              | <b>Estatus</b>                           |               | Ente                       |                                                                                                    |                                                                                                    |                                                |
| E Map guiaZsoporte_fr                               |                                          |               | $F \wedge$                 |                                                                                                    |                                                                                                    |                                                |
| SISC <sub>1</sub>                                   | (Filtro : Apag                           |               |                            |                                                                                                    |                                                                                                    |                                                |
| Grupos                                              | (Filtro : Apag                           |               |                            |                                                                                                    |                                                                                                    |                                                |
| DOFSets                                             | (Filtro: Apag                            |               |                            |                                                                                                    |                                                                                                    |                                                |
| Regiones                                            | (Filtro : Apag                           |               |                            |                                                                                                    |                                                                                                    |                                                |
| <b>TH</b> Campos                                    |                                          |               |                            |                                                                                                    |                                                                                                    |                                                |
| Contenedor de los (Filtro : Apag                    |                                          |               |                            |                                                                                                    |                                                                                                    |                                                |
| Contenedor de                                       | (Filtro : Apag                           |               |                            |                                                                                                    |                                                                                                    |                                                |
| ME Contenedor de  (Filtro : Apag                    |                                          |               |                            |                                                                                                    |                                                                                                    |                                                |
| S- Mg Solution 1                                    | Activo                                   |               |                            | YC                                                                                                    |                                                                                                    |                                                |
| Die Objetos de  (Filtro : Apag                      |                                          |               |                            |                                                                                                    |                                                                                                    |                                                |
| E 조 Restricciones                                   | (Filtro : Apag                           |               |                            |                                                                                                    |                                                                                                    |                                                |
|                                                     |                                          |               |                            |                                                                                                    |                                                                                                    |                                                |
| P Subcase - Stati                                   |                                          | (Filtro: Apag |                            |                                                                                                    |                                                                                                    |                                                |
| ■ 図上 Cargas                                         |                                          |               |                            |                                                                                                    |                                                                                                    |                                                |
| $\epsilon$                                          |                                          |               | ٠                          |                                                                                                    |                                                                                                    |                                                |
|                                                     |                                          |               |                            |                                                                                                    |                                                                                                    |                                                |
| Vista del archivo de simulación<br>Vista preliminar |                                          |               | $\checkmark$<br>v          | $Z = \frac{1}{2}$                                                                                                    |                                                                                                    |                                                |

Figura 4.89. Cargas a la que está sometida la guía la guía Z.

## **Resultados:**

Después de aplicar las fuerzas y restricciones a la guía Z se da solución al sistema, obteniendo los siguientes resultados.

## *Desplazamiento (Magnitud).*

En la figura 4.90 se muestran los resultados de la simulación (la figura se encuentra a una escala 10:1).

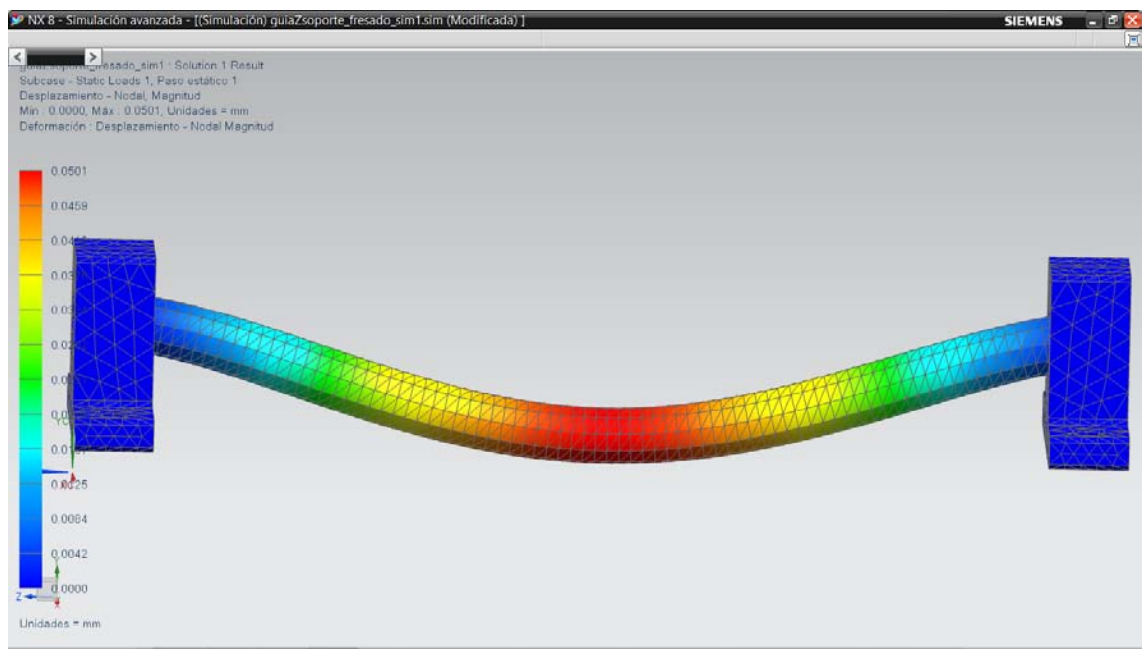

Figura 4.90. Desplazamiento (magnitud) de la guía Z.

El desplazamiento máximo tiene una magnitud de 0.0501 [mm] (figura 4.91).

guiaZsoporte\_fresado\_sim1 : Solution 1 Result Subcase - Static Loads 1, Paso estático 1 Desplazamiento - Nodal, Magnitud Mín: 0.0000, Máx: 0.0501, Unidades = mm Deformación : Desplazamiento - Nodal Magnitud

Figura 4.91. Desplazamiento máximo (magnitud) de la guía Z.

 $\overline{\phantom{a}}$ 

El desplazamiento es aceptable.

# *Esfuerzo principal máximo.*

De acuerdo al criterio de esfuerzo principal máximo, se obtuvieron los resultados de la figura 4.92 (la figura se encuentra a una escala 10:1).

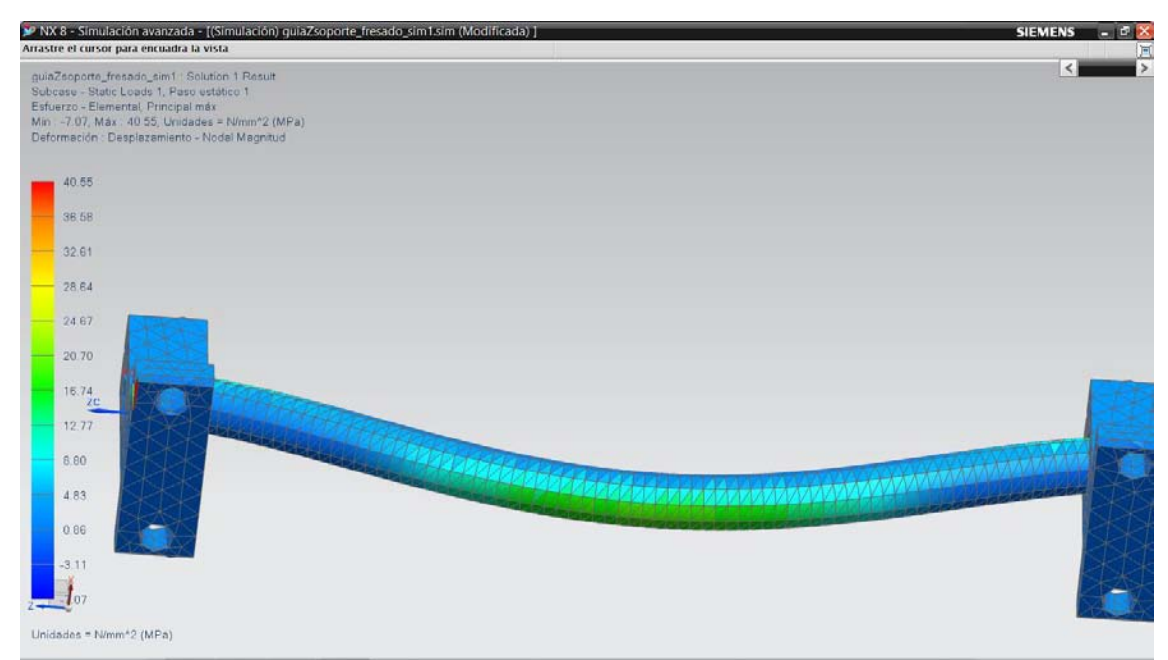

Figura 4.92. Resultados de la simulación de acuerdo al criterio de Esfuerzo principal máximo.

Obteniendo un esfuerzo máximo de 40.55 [MPa] (figura 4.93).

guiaZsoporte\_fresado\_sim1 : Solution 1 Result Subcase - Static Loads 1, Paso estático 1 Esfuerzo - Elemental, Principal máx Mín : -7.07, Máx : 40.55, Unidades = N/mm^2 (MPa) | Deformación : Desplazamiento - Nodal Magnitud

Figura 4.93. Esfuerzo máximo sobre la guía Z.

 $\begin{array}{c} \begin{array}{c} \begin{array}{c} \begin{array}{c} \end{array}\\ \end{array} \end{array} \end{array} \end{array} \end{array}$ 

#### *Von Mises.*

De acuerdo al criterio de Von Mises, se obtuvieron los resultados de la figura 4.94 (la figura se encuentra a una escala 10:1).

| ▶ NX 8 - Simulación avanzada - [(Simulación) quiaZsoporte_fresado_sim1.sim (Modificada) ]<br>Arrastre el cursor para encuadra la vista                                                                                           | <b>SIEMENS</b><br>i Bi<br>- |
|----------------------------------------------------------------------------------------------------|-----------------------------|
| guiaZsoporte_fresado_sim1 . Solution 1 Result<br>Subcase - Static Loads 1, Paso estático 1<br>Esfuerzo - Elemental, Von Mises<br>Min. 0.00, Max. 34.21, Unidades = N/mm^2 (MPa)<br>Deformación : Desplazamiento - Nodal Magnitud | $\prec$                     |
| 34.21                                                                                                    |                             |
| 31.38                                                                                                    |                             |
| 28.51                                                                                                    |                             |
| 25.66<br>XC.                                                                                                    |                             |
| 2281<br>ZC.<br>YC                                                                                                    |                             |
| 19.96                                                                                                    |                             |
| 17.11                                                                                                    |                             |
| 14.28                                                                                                    |                             |
| 11.40                                                                                                    |                             |
| 8.55                                                                                                    |                             |
| 5.70                                                                                                    |                             |
| $\frac{2,85}{4}$                                                                                                    |                             |
| $q_{00}$                                                                                                    |                             |
| Linidades = N/mm*2 (MPa)                                                                                                    |                             |

Figura 4.94. Resultados de la simulación de acuerdo al criterio Von Mises.

Obteniendo un esfuerzo máximo de 34.21 [MPa] (figura 4.95).

```
guiaZsoporte_fresado_sim1 : Solution 1 Result
Subcase - Static Loads 1, Paso estático 1
Esfuerzo - Elemental, Von Mises
Mín: 0.00, Máx: 34.21, Unidades = N/mm^2 (MPa)
Deformación : Desplazamiento - Nodal Magnitud
```
Figura 4.95. Esfuerzo máximo sobre la guía Z.

En general los resultados obtenidos en el análisis estructural de la guía Z debido al proceso de fresado son aceptables.

# **4.9.3. Fuerzas debido al proceso de barrenado o taladrado.**

En la sección de memoria de cálculo se presentaron las fuerzas que intervienen en el proceso taladrado o barrenado.

A continuación se procede al análisis estructural, se considera que la pieza a manufacturar se encuentra fija, lo mismo sucede con la matriz de barrenos.

## **4.9.3.1. Fuerza sobre las guías Y debido al proceso de barrenado o taladrado.**

Como se mostró en las consideraciones al inicio del análisis de elemento finito los soportes guía que contienen a la guías Y se consideran que se encuentran empotrados.

Una vez asignado los materiales se procede a realizar el análisis con la fuerza obtenida en la memoria de cálculo, para este caso  $f_{G3T}$ = 18.252 [N] (ver figura 4.23).

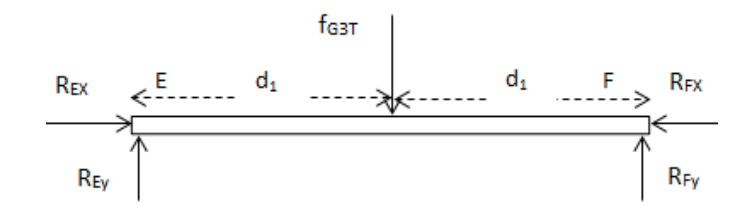

Figura 4.23. g) Guía Y inferior.

Se propone un mallado tetraédrico de 5 [mm] para cada elemento (figura 4.96).

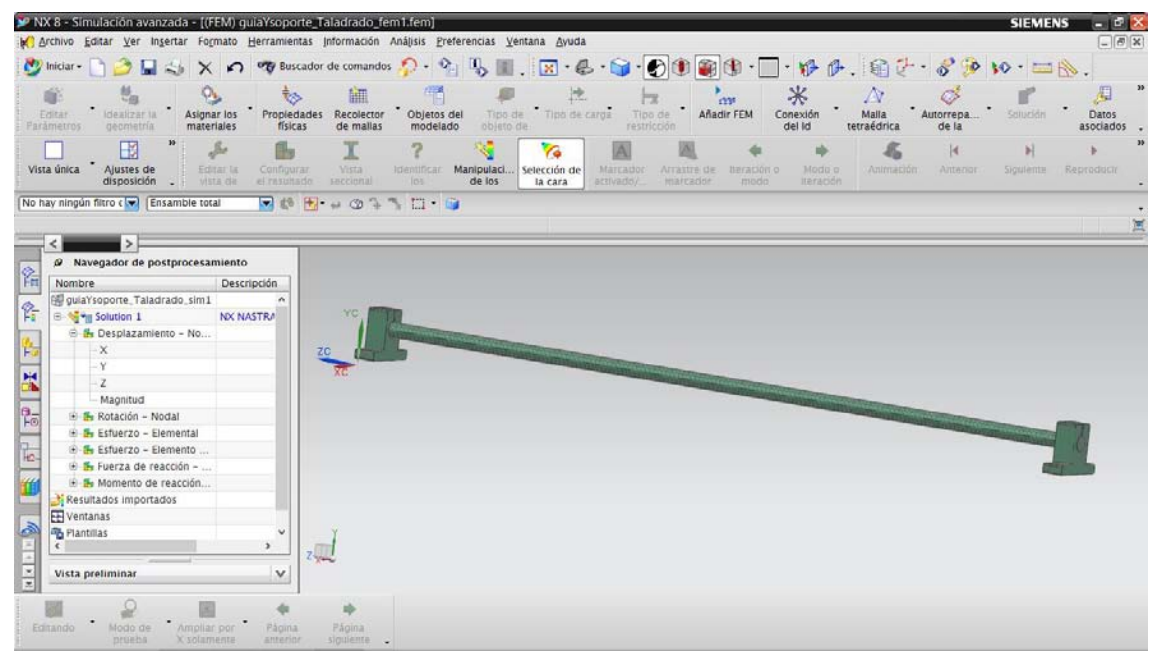

Figura 4.96. Mallado tetraédrico de 5mm.

Para las condiciones a las que está sometida la guía Y. Se selecciona una restricción fija en donde los seis grados de libertad son fijos (figura 4.97).

|                           | > NX 8 - Simulación avanzada - [(Simulación) quiaYsoporte Taladrado sim1.sim (Modificada) ]<br>M Archivo Editar Ver Insertar Formato Herramientas Información Análisis Preferencias Ventana Ayuda |                                        |                              |                                                     |                                    |                                |                               |                                   |                         |                             |                     |                                                                                                    |                          | <b>SIEMENS</b>      | $-10X$<br>$\Box$ e $\mathbf{x}$ |
|---------------------------|----------------------------------------------------------------------------------------------------|----------------------------------------|------------------------------|-----------------------------------------------------|------------------------------------|--------------------------------|-------------------------------|-----------------------------------|-------------------------|-----------------------------|---------------------|----------------------------------------------------------------------------------------------------|--------------------------|---------------------|---------------------------------|
|                           | $\langle \cdot \rangle$ Iniciar -<br>$\Box$ $\leq$                                                                                                    | $\Omega$<br>$\times$                   |                              | <b>OG</b> Buscador de comandos <b>C</b> . <b>OG</b> |                                    | ъ                              |                               |                                   |                         |                             |                     | $\blacksquare. \boxtimes \bullet \cdot \blacklozenge \cdot \text{\textcircled{\char'134}th} \cdot \square \cdot \text{\textcircled{\char'134}th} \cdot \text{\textcircled{\char'134}th} \cdot \text{\textcircled{\char'134}th} \cdot \text{\textcircled{\char'134}th} \cdot \text{\textcircled{\char'134}th} \cdot \text{\textcircled{\char'134}th} \cdot \text{\textcircled{\char'134}th} \cdot \text{\textcircled{\char'134}th} \cdot \text{\textcircled{\char'134}th} \cdot \text{\textcircled{\char'134}th} \cdot \text{\textcircled{\char'1$ |                          |                     |                                 |
|                           | Idealizar la<br>Editar-<br>Parámetros<br>geometría                                                                                                    | Asignar los<br>materiales              | t.<br>Propiedades<br>físicas | Recolector<br>de mailas                             | 悍<br>Objetos del<br>modelado       | tk.<br>Región de<br>simulación | 暖<br><b>Mediciones</b><br>del | Tipo de<br>objeto de              | 迳<br>Tipo de carga      | 冠<br>Tipo de<br>restricción |                     | *<br>Conexión<br>delid                                                                                                    | Malla.<br>tetraédrica    | Autorrepa.<br>de la | Solución                        |
|                           | H<br>Vista única<br>Ajustes de<br>disposición<br>$\sim$                                                                                                    | $\mathcal{S}$<br>Editar la<br>vista da | Configurar.<br>el rasultado  | Vista<br>saccional                                  | Identificar<br>$10-1$              | ×.<br>Manipulaci.<br>de los    | Y.<br>Selección de<br>la cara | $\Lambda$<br>Marcado<br>activado) | Arrastre de<br>marcador | teración o<br>modo)         | Modo o<br>lteración | Animación                                                                                                    | $\mathbb{R}$<br>Antenior | Siguiente           | Reproducti                      |
|                           | No hay ningún filtro (V) Ensamble total<br>×.                                                                                                    |                                        | $-16$                        | F                                                   | $\cdots \circ \cdots \circ \cdots$ |                                |                               |                                   |                         |                             |                     |                                                                                                    |                          |                     |                                 |
|                           | @ Navegador de simulación                                                                                                    |                                        |                              |                                                     |                                    |                                |                               |                                   |                         |                             |                     |                                                                                                    |                          |                     |                                 |
| 窬                         | Nombre                                                                                                    | <b>Estatus</b>                         | Ente                         |                                                     |                                    |                                |                               |                                   |                         |                             |                     |                                                                                                    |                          |                     |                                 |
|                           | E Map guia Ysoporte T                                                                                                    |                                        | F n                          |                                                     |                                    |                                |                               |                                   |                         |                             |                     |                                                                                                    |                          |                     |                                 |
| $\mathbb{P}$              | SISC                                                                                                    | (Filtro : Apag                         |                              |                                                     |                                    |                                |                               |                                   |                         |                             |                     |                                                                                                    |                          |                     |                                 |
| $\overline{\phantom{a}}$  | <b>Grupos</b>                                                                                                    | (Filtro : Apag                         |                              |                                                     |                                    |                                |                               |                                   |                         |                             |                     |                                                                                                    |                          |                     |                                 |
| þ.                        | DOFSets                                                                                                    | (Filtro : Apag                         |                              |                                                     |                                    |                                |                               |                                   |                         |                             |                     |                                                                                                    |                          |                     |                                 |
|                           | Regiones                                                                                                    | (Filtro : Apag                         |                              |                                                     |                                    |                                |                               |                                   |                         |                             |                     |                                                                                                    |                          |                     |                                 |
| X                         | <b>TH</b> Campos                                                                                                    |                                        |                              |                                                     |                                    |                                |                               |                                   |                         |                             |                     |                                                                                                    |                          |                     |                                 |
| $\frac{1}{\sqrt{2}}$      | Contenedor de los                                                                                                    | (Filtro : Apag                         |                              |                                                     |                                    |                                |                               |                                   |                         |                             |                     |                                                                                                    |                          |                     |                                 |
|                           | <b>■上</b> Contenedor de                                                                                                    | (Filtro : Apag                         |                              |                                                     |                                    |                                |                               |                                   |                         |                             |                     |                                                                                                    |                          |                     |                                 |
| سنز                       | H M Fz Contenedor de                                                                                                    | (Filtro: Apag                          |                              |                                                     |                                    |                                |                               |                                   |                         |                             |                     |                                                                                                    |                          |                     |                                 |
| E                         | <sup>E</sup> *a Solution 1                                                                                                    | Activo                                 |                              |                                                     |                                    |                                |                               |                                   |                         |                             |                     |                                                                                                    |                          |                     |                                 |
|                           | Objetos de                                                                                                    | (Filtro : Apag                         |                              |                                                     |                                    |                                |                               |                                   |                         |                             |                     |                                                                                                    |                          |                     |                                 |
| H                         | <b>E ME</b> Restricciones                                                                                                    | (Filtro: Apag                          |                              |                                                     |                                    |                                |                               |                                   |                         |                             |                     |                                                                                                    |                          |                     |                                 |
|                           | P Subcase - Stati                                                                                                    |                                        |                              |                                                     |                                    |                                |                               |                                   |                         |                             |                     |                                                                                                    |                          |                     |                                 |
|                           | <b>B</b> □ 上 Cargas                                                                                                    | (Filtro : Apag                         | ۷                            |                                                     |                                    |                                |                               |                                   |                         |                             |                     |                                                                                                    |                          |                     |                                 |
| $\frac{1}{\sqrt{2}}$<br>面 | $\epsilon$                                                                                                    |                                        | $\rightarrow$                |                                                     |                                    |                                |                               |                                   |                         |                             |                     |                                                                                                    |                          |                     |                                 |
|                           | Vista del archivo de simulación                                                                                                    |                                        | ×                            |                                                     |                                    |                                |                               |                                   |                         |                             |                     |                                                                                                    |                          |                     |                                 |
| $\frac{1}{2}$             | Vista preliminar                                                                                                    |                                        | $\checkmark$                 |                                                     |                                    |                                |                               |                                   |                         |                             |                     |                                                                                                    |                          |                     |                                 |
|                           |                                                                                                    |                                        |                              |                                                     |                                    |                                |                               |                                   |                         |                             |                     |                                                                                                    |                          |                     |                                 |
|                           | Editando<br>Modo de<br>proebs                                                                                                    | Ampliar por<br>Х хоїлпинга             | Página<br>anterior           | 1b<br>Página<br>siguiente o                         |                                    |                                |                               |                                   |                         |                             |                     |                                                                                                    |                          |                     |                                 |

Figura 4.97. Restricción fija en los extremos de la guía Y.

Se asigna el tipo de carga a la que estará sometida la guía, para este caso la fuerza  $f_{G3}= 292.5$  [N] se aplica a la mitad de la longitud de la guía Y (figura 4.98).

|                                      | V NX 8 - Simulación avanzada - [(Simulación) quiaYsoporte_sim1.sim (Modificada) ]<br>Marchivo Editar Ver Insertar Formato Herramientas Información Análisis Preferencias Ventana Ayuda |                                        |                              |                                |                                                                                                    |                                        |                               |                           |                         |                             |                     |                        |                       | <b>SIEMENS</b>      | B<br>$\Box$ $\Box$ $\times$ |
|--------------------------------------|----------------------------------------------------------------------------------------------------|----------------------------------------|------------------------------|--------------------------------|----------------------------------------------------------------------------------------------------|----------------------------------------|-------------------------------|---------------------------|-------------------------|-----------------------------|---------------------|------------------------|-----------------------|---------------------|-----------------------------|
|                                      | $\sim$ Iniciar -<br>$\blacksquare$                                                                                                    | $\Omega$<br>$\times$                   |                              |                                | * p Buscador de comandos 区 · ?』 4, 1. 区 · 色 · 白 · 白 · 白 · 白 · 子 · 子 · 白 · イ · イ · タ · P · 10 · 二 A. |                                        |                               |                           |                         |                             |                     |                        |                       |                     |                             |
|                                      | Editar<br>Idealizar Ia<br><b>Parámetros</b><br>gecmetria                                                                                                    | Asignar los<br>materiales              | তি<br>Propiedades<br>físicas | Recolector<br>de mailas        | 悍<br>Objetos del<br>modelado                                                                        | Ľ,<br>Región de<br>simulación          | 暖<br>Mediciones<br>del        | Tipo de<br>objeto de      | Tipo de carga           | 扇<br>Tipo de<br>restricción |                     | *<br>Conexión<br>delid | Malla/<br>tetraédrica | Autorrepa.<br>de la | Solución                    |
|                                      | м<br>Vista única<br>Ajustes de<br>disposición<br>$\sim$                                                                                                    | $\mathcal{S}$<br>Editar la<br>vista de | Configurar<br>el rasultado   | Х<br><b>Yista</b><br>seccional | <b>Identifican</b><br>103                                                                           | N<br><b>Manipillaci</b><br>$d$ a $103$ | Y.<br>Selección de<br>la cara | A<br>Marcado<br>activado) | Arrastre de<br>marcador | teración o<br>modo          | Modo o<br>Iteración | Animación              | N<br>Antenior         | Siguiente           | Reproducir                  |
|                                      | No hay ningún filtro (V) Ensamble total<br>$\rightarrow$                                                                                                    |                                        | □ 超 円                        | $\cdots \circ \cdots \circ$    |                                                                                                    |                                        |                               |                           |                         |                             |                     |                        |                       |                     |                             |
| 螽                                    | @ Navegador de simulación                                                                                                    |                                        |                              |                                |                                                                                                    |                                        |                               |                           |                         |                             |                     |                        |                       |                     |                             |
|                                      | Nombre                                                                                                    | <b>Estatus</b>                         |                              |                                |                                                                                                    |                                        |                               |                           |                         |                             |                     |                        |                       |                     |                             |
| $\frac{1}{\left \frac{1}{k}\right }$ | guiaYsoporte_sim1.sim                                                                                                    |                                        | $\lambda$                    |                                |                                                                                                    |                                        |                               |                           |                         |                             |                     |                        |                       |                     |                             |
|                                      | guiaYsoporte_f                                                                                                    |                                        |                              |                                |                                                                                                    |                                        |                               |                           |                         |                             |                     |                        |                       |                     |                             |
|                                      | SISC                                                                                                    | (Filtro : Apag.                        |                              |                                |                                                                                                    |                                        |                               |                           |                         |                             |                     |                        |                       |                     |                             |
| 侮                                    | Grupos                                                                                                    | (Filtro : Apag.                        |                              |                                |                                                                                                    |                                        |                               |                           |                         |                             |                     |                        |                       |                     |                             |
|                                      | DOFSets                                                                                                    | (Filtro: Apag.                         |                              |                                |                                                                                                    |                                        |                               |                           |                         |                             |                     |                        |                       |                     |                             |
| X                                    | Regiones                                                                                                    | (Filtro: Apag.                         |                              |                                |                                                                                                    |                                        |                               |                           |                         |                             |                     |                        |                       |                     |                             |
| $\frac{1}{10}$                       | <b>FIN</b> Campos                                                                                                    |                                        |                              |                                |                                                                                                    |                                        |                               |                           |                         |                             |                     |                        |                       |                     |                             |
|                                      | Contenedor de los                                                                                                    | (Filtro : Apag.                        |                              |                                |                                                                                                    |                                        |                               |                           |                         |                             |                     |                        |                       |                     |                             |
|                                      | <b>ME</b> Contenedor de                                                                                                    | (Filtro : Apag.                        |                              |                                |                                                                                                    |                                        |                               |                           |                         |                             |                     |                        |                       |                     |                             |
| 陆                                    | <b>⊠ Executenedor</b> de                                                                                                    | (Filtro : Apag.                        |                              |                                |                                                                                                    |                                        |                               |                           |                         |                             |                     |                        |                       |                     |                             |
|                                      | <sup>B</sup> <sup>-</sup> <sup>9</sup> <sub>®</sub> Solution 1                                                                                                    | <b>Activo</b>                          |                              |                                |                                                                                                    |                                        |                               |                           |                         |                             |                     |                        |                       |                     |                             |
|                                      | Objetos de  (Filtro : Apag.                                                                                                    |                                        |                              |                                |                                                                                                    |                                        |                               |                           |                         |                             |                     |                        |                       |                     |                             |
|                                      | H 图 Restricciones (Filtro : Apag.                                                                                                    |                                        |                              |                                |                                                                                                    |                                        |                               |                           |                         |                             |                     |                        |                       |                     |                             |
| $\frac{1}{2}$                        | Subcase - Stati                                                                                                    |                                        |                              |                                |                                                                                                    |                                        |                               |                           |                         |                             |                     |                        |                       |                     |                             |
|                                      |                                                                                                    | $\rightarrow$                          |                              |                                |                                                                                                    |                                        |                               |                           |                         |                             |                     |                        |                       |                     |                             |
|                                      | Vista del archivo de simulación                                                                                                    |                                        | v                            |                                |                                                                                                    |                                        |                               |                           |                         |                             |                     |                        |                       |                     |                             |
| 图片图                                  | Vista preliminar                                                                                                    |                                        | $\mathsf{v}$                 |                                |                                                                                                    |                                        |                               |                           |                         |                             |                     |                        |                       |                     |                             |
|                                      |                                                                                                    |                                        |                              |                                |                                                                                                    |                                        |                               |                           |                         |                             |                     |                        |                       |                     |                             |
|                                      | Editando<br>Modo de<br>proebs                                                                                                    | Ampliar por<br>X solamente             | Página<br>anterior           | zb.<br>Página<br>siguiente -   |                                                                                                    |                                        |                               |                           |                         |                             |                     |                        |                       |                     |                             |

Figura 4.98. Carga a la que está sometida la guía la guía Y.

## **Resultados:**

Después de aplicar las fuerzas y restricciones a la guía Y se da solución al sistema, obteniendo los siguientes resultados.

## *Desplazamiento (Magnitud).*

En la figura 4.99 se muestran los resultados de la simulación (la figura se encuentra a una escala 10:1).

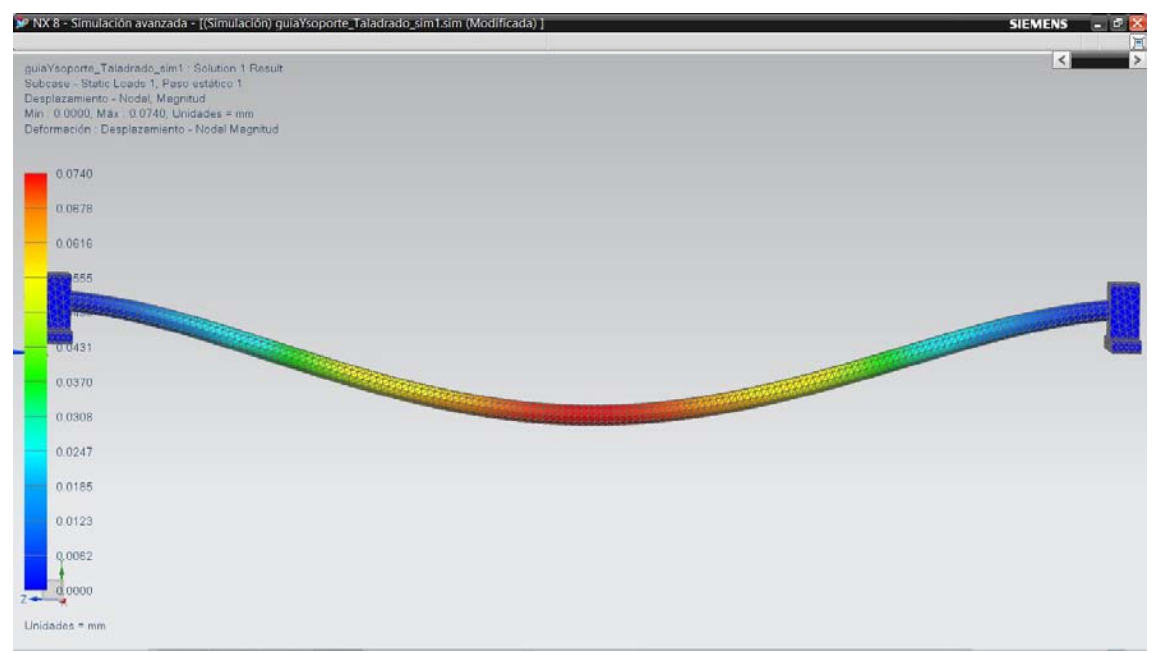

Figura 4.99. Desplazamiento (magnitud) de la guía Y.

El desplazamiento máximo tiene una magnitud de 0.0740 [mm] (figura 4.100).

guiaYsoporte\_Taladrado\_sim1 : Solution 1 Result Subcase - Static Loads 1, Paso estático 1 Desplazamiento - Nodal, Magnitud Mín: 0.0000, Máx: 0.0740, Unidades = mm Deformación : Desplazamiento - Nodal Magnitud

 $\begin{array}{c} \begin{array}{c} \begin{array}{c} \begin{array}{c} \end{array}\\ \end{array} \end{array} \end{array} \end{array} \end{array}$ Figura 4.100. Desplazamiento máximo (magnitud) de la guía Y.

El desplazamiento es aceptable.

# *Esfuerzo principal máximo.*

De acuerdo al criterio de esfuerzo principal máximo, se obtuvieron los resultados de la figura 4.101 (la figura se encuentra a una escala 10:1).

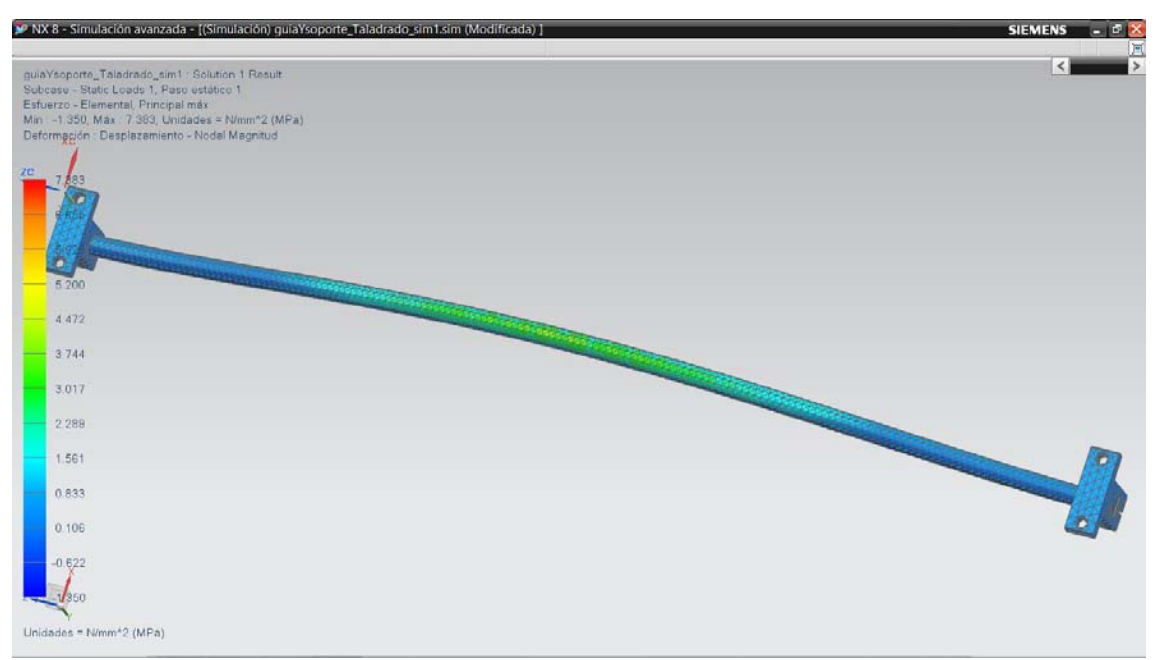

Figura 4.101. Resultados de la simulación de acuerdo al criterio de Esfuerzo principal máximo.

Obteniendo un esfuerzo máximo de 7.383 [MPa] (figura 4.102).

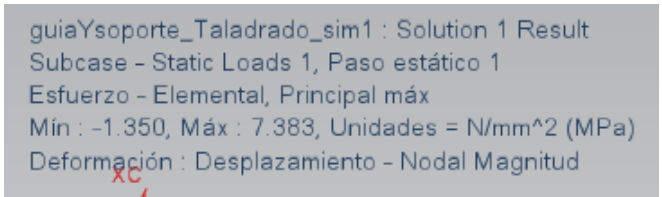

Figura 4.102. Esfuerzo máximo sobre la guía Y.

#### *Von Mises.*

De acuerdo al criterio de Von Mises, se obtuvieron los resultados de la figura 4.103 (la figura se encuentra a una escala 1:10).

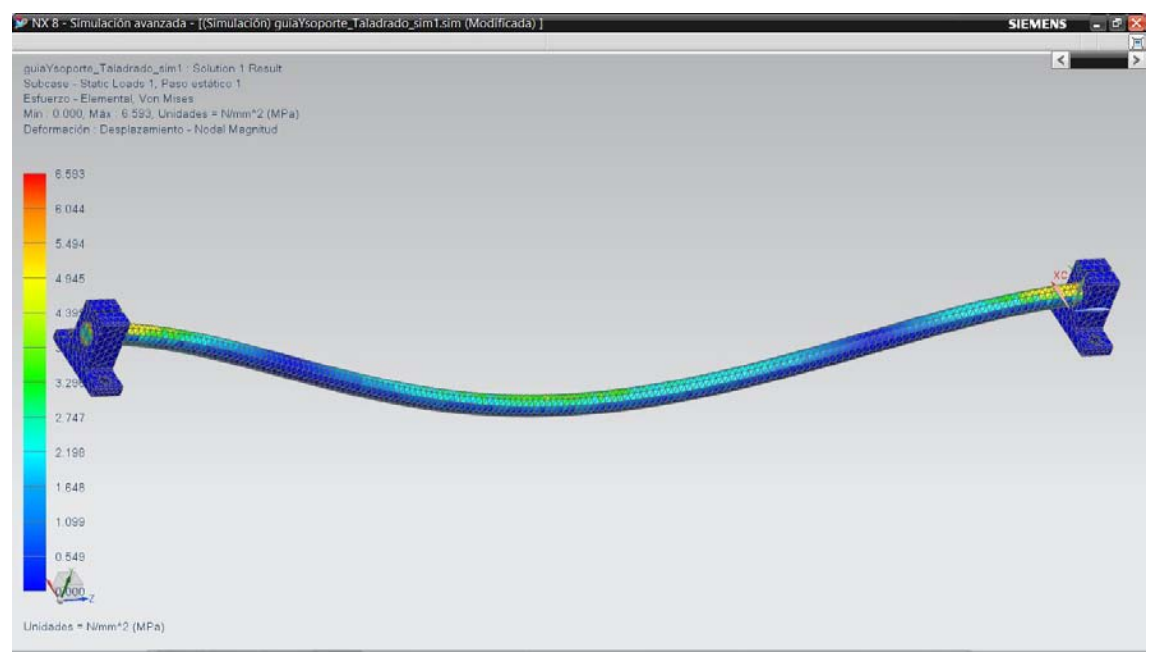

Figura 4.103. Resultados de la simulación de acuerdo al criterio Von Mises.

Obteniendo un esfuerzo máximo de 6.593 [MPa] (figura 4.104).

Figura 4.104. Esfuerzo máximo sobre la guía Y.

 $\overline{a}$ 

Los resultados obtenidos son aceptables para la aplicación de las guía Y.

## **4.9.3.2. Fuerza sobre las guías Z debido al proceso de barrenado o taladrado.**

En la figura 4.23 se muestra el diagrama de cuerpo libre de la guía Z debido al proceso de taladrado, donde la fuerza  $f_{G1T}$ = 18.252 [N].

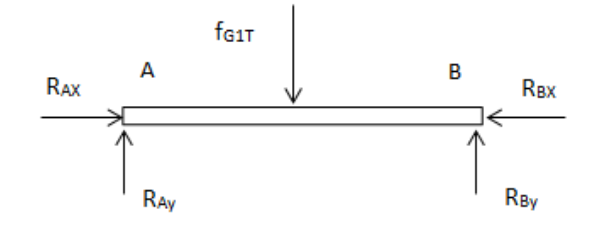

Figura 4.23. c) Guía Z derecha.

Se propone un mallado tetraédrico de 5 [mm] para cada elemento (figura 4.105).

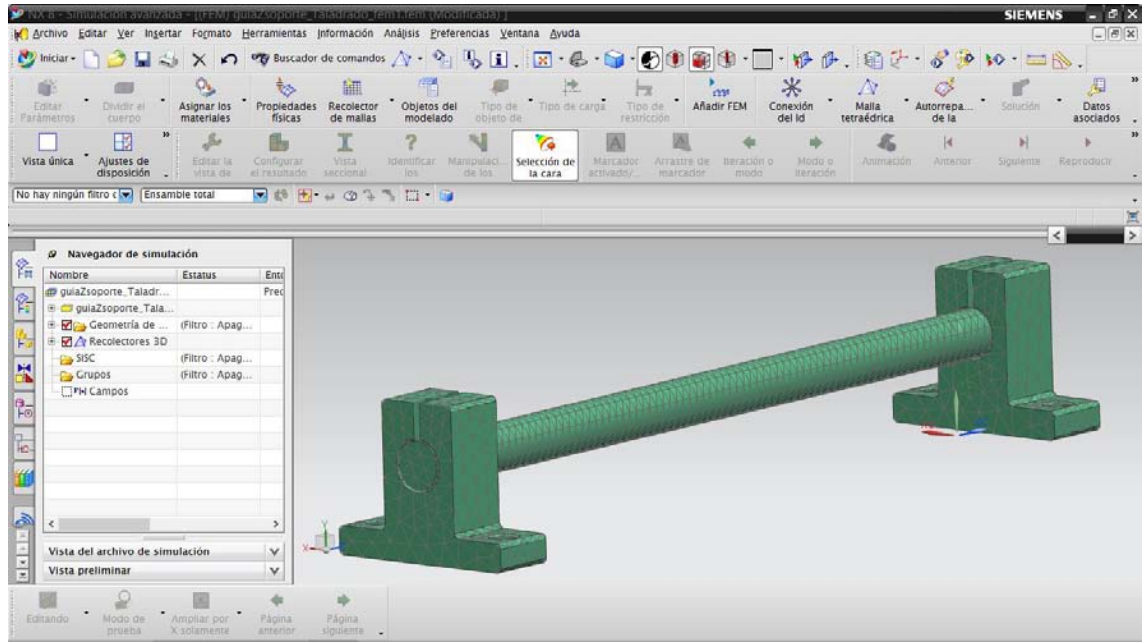

Figura 4.105. Mallado tetraédrico de 5mm.

Para las condiciones a las que está sometida la guía Z. Se selecciona una restricción fija en donde los seis grados de libertad son fijos (figura 4.106).

|                      | > NX 8 - Simulación avanzada - [(Simulación) quiaZsoporte_Taladrado_sim1.sim (Modificada) ]<br>in archivo Editar Ver Insertar Formato Herramientas Información Análisis Preferencias Ventana Ayuda |                                |                             |                                                                                                    |                              |                                                               |                       |                                 |                         |                     |                         |                      | <b>SIEMENS</b>      | rа<br>$\Box$ $\Box$ $\times$ |
|----------------------|----------------------------------------------------------------------------------------------------|--------------------------------|-----------------------------|----------------------------------------------------------------------------------------------------|------------------------------|---------------------------------------------------------------|-----------------------|---------------------------------|-------------------------|---------------------|-------------------------|----------------------|---------------------|------------------------------|
|                      | Oniciar-100日も×のマBussador de comandos A · 2 马口、区・巴・田園田 一・杉平、白さ・おや 10 · 二、                                                                                                    |                                |                             |                                                                                                    |                              |                                                               |                       |                                 |                         |                     |                         |                      |                     |                              |
|                      | Editar-<br>Dividir el<br>Parámetros<br>cuerpo                                                                                                    | Asignar los <b>Propiedades</b> |                             | Recolector<br>de mailas                                                                                                 | ሞ<br>Objetos del<br>modelado | <b>INC</b><br>Región de<br>Mediciones<br>del<br>simulación    | Tipo de<br>objeto de  | Tipo de carga                   | Tipo de<br>restricción  |                     | *<br>Conexión<br>del Id | Malla<br>tetraédrica | Autorrepa.<br>de la | Solución                     |
|                      | E<br>Vista única<br>Ajustes de<br>disposición                                                                                                    | Se<br>Editar la<br>vista de    | Configurar.<br>el rasultado | Vista<br>saccional                                                                                                    | Identifican<br>05            | 旭<br>Y.<br>Selección de<br>Manipulaci.<br>$dz$ 105<br>la cara | Marcador<br>attivado/ | Arrastre de<br><b>HIAFCadde</b> | <b>IBFADONO</b><br>modo | Modo o<br>Iteración | Animación               | и<br>Antenior:       | Siguiente           | Reproduct                    |
|                      | No hay ningún filtro c v Ensamble total                                                                                                    |                                |                             | $\blacksquare$ $\blacksquare$ $\blacksquare$ $\blacksquare$ $\blacksquare$ $\blacksquare$ $\blacksquare$ $\blacksquare$ |                              |                                                               |                       |                                 |                         |                     |                         |                      |                     |                              |
|                      |                                                                                                    |                                |                             |                                                                                                    |                              |                                                               |                       |                                 |                         |                     |                         |                      |                     |                              |
|                      | @ Navegador de simulación                                                                                                    |                                |                             |                                                                                                    |                              |                                                               |                       |                                 |                         |                     |                         |                      |                     |                              |
| 螽                    | Nombre                                                                                                    | Estatus                        | Ento                        |                                                                                                    |                              |                                                               |                       |                                 |                         |                     |                         |                      |                     |                              |
|                      | guiaZsoporte_Taladr                                                                                                    |                                | Fn                          |                                                                                                    |                              |                                                               |                       |                                 |                         |                     |                         |                      |                     |                              |
| Ŷ.                   | ouiaZsoporte_T                                                                                                    |                                |                             |                                                                                                    |                              |                                                               |                       |                                 |                         |                     |                         |                      |                     |                              |
|                      | SISC                                                                                                    | (Filtro : Apag                 |                             |                                                                                                    |                              |                                                               |                       |                                 |                         |                     |                         |                      |                     |                              |
| þ.                   | Grupos                                                                                                    | (Filtro : Apag                 |                             |                                                                                                    |                              |                                                               |                       |                                 |                         |                     |                         |                      |                     |                              |
|                      | DOFSets                                                                                                    | (Filtro: Apag                  |                             |                                                                                                    |                              |                                                               |                       |                                 |                         |                     |                         |                      |                     |                              |
| H                    | Regiones                                                                                                    | (Filtro: Apag                  |                             |                                                                                                    |                              |                                                               |                       |                                 |                         |                     |                         |                      |                     |                              |
|                      | <b>TFH Campos</b>                                                                                                    |                                |                             |                                                                                                    |                              |                                                               |                       |                                 |                         |                     |                         |                      |                     |                              |
| $\frac{1}{\sqrt{2}}$ | Contenedor de los                                                                                                    | (Filtro : Apag                 |                             |                                                                                                    |                              |                                                               |                       |                                 |                         |                     |                         |                      |                     |                              |
| m                    | E Contenedor de ca                                                                                                    | (Filtro : Apag                 |                             |                                                                                                    |                              |                                                               |                       |                                 |                         |                     |                         |                      |                     |                              |
| 陆.                   | <b>Øl</b> Contenedor de                                                                                                    | (Filtro : Apag                 |                             |                                                                                                    |                              |                                                               |                       |                                 |                         |                     |                         |                      |                     |                              |
|                      | Solution 1                                                                                                    | Activo                         |                             |                                                                                                    |                              |                                                               |                       |                                 |                         |                     |                         | <b>AND COMPANY</b>   |                     |                              |
|                      | Objetos de  (Filtro : Apag                                                                                                    |                                |                             |                                                                                                    |                              |                                                               |                       |                                 |                         |                     |                         |                      |                     |                              |
|                      | + 2 = Restricciones (Filtro : Apag                                                                                                    |                                |                             |                                                                                                    |                              |                                                               |                       |                                 |                         |                     |                         |                      |                     |                              |
|                      | Subcase - Stati                                                                                                    |                                |                             |                                                                                                    |                              |                                                               |                       |                                 |                         |                     |                         |                      |                     |                              |
| S                    |                                                                                                    |                                | $\rightarrow$               |                                                                                                    |                              |                                                               |                       |                                 |                         |                     |                         |                      |                     |                              |
|                      | Vista del archivo de simulación                                                                                                    |                                | $\checkmark$                |                                                                                                    |                              |                                                               |                       |                                 |                         |                     |                         |                      |                     |                              |
| 48.4                 | Vista preliminar                                                                                                    |                                | v                           |                                                                                                    |                              |                                                               |                       |                                 |                         |                     |                         |                      |                     |                              |
|                      |                                                                                                    |                                |                             |                                                                                                    |                              |                                                               |                       |                                 |                         |                     |                         |                      |                     |                              |
|                      | Editando<br>Modo de<br>proebs                                                                                                    | Ampliar por<br>X-solamente     | Página<br>anterior          | Página<br>siguiente -                                                                                                   |                              |                                                               |                       |                                 |                         |                     |                         |                      |                     |                              |

Figura 4.106. Restricción fija en los extremos de la guía Z.

Se asigna el tipo de carga a la que estará sometida la guía, para este caso la fuerza f<sub>G1T</sub>= 18.252 [N] se aplica a la mitad de la longitud de la guía Z (figura 4.107).

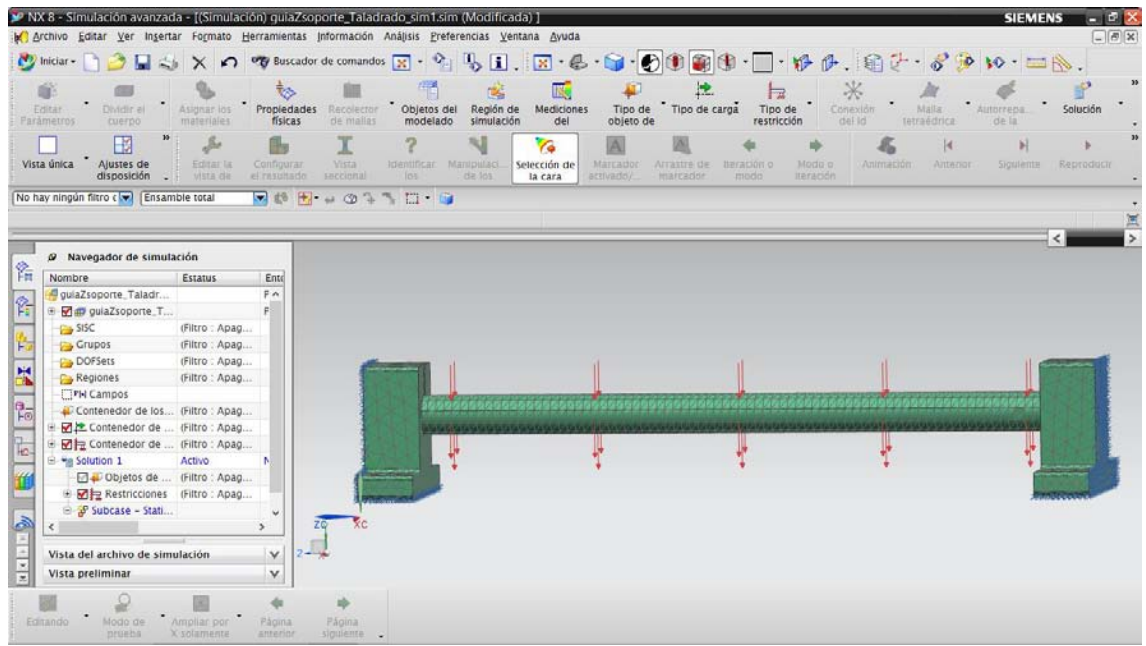

Figura 4.107. Cargas a la que está sometida la guía la guía Z.

# **Resultados:**

Después de aplicar las fuerzas y restricciones a la guía Z se da solución al sistema, obteniendo los siguientes resultados.

## *Desplazamiento (Magnitud).*

En la figura 4.108 se muestran los resultados de la simulación (la figura se encuentra a una escala 10:1).

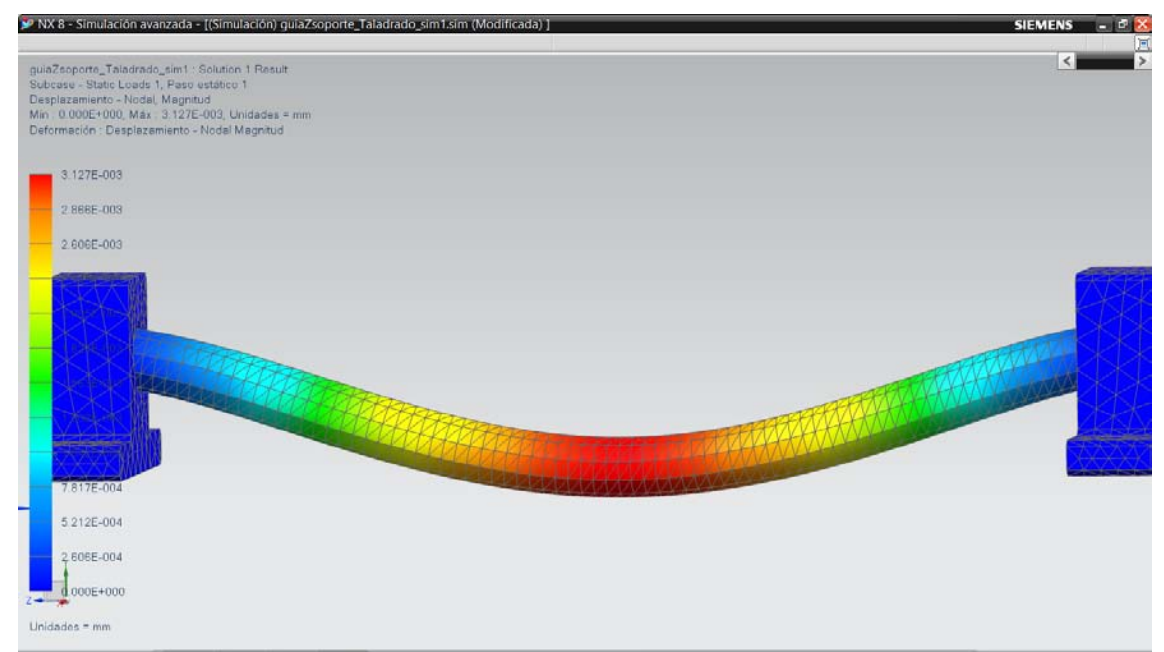

Figura 4.108. Desplazamiento (magnitud) de la guía Z.

El desplazamiento máximo tiene una magnitud de  $3.12*10<sup>-3</sup>$  [mm] (figura 4.109).

guiaZsoporte\_Taladrado\_sim1 : Solution 1 Result Subcase - Static Loads 1, Paso estático 1 Desplazamiento - Nodal, Magnitud Mín: 0.000E+000, Máx: 3.127E-003, Unidades = mm Deformación : Desplazamiento - Nodal Magnitud

Figura 4.109. Desplazamiento máximo (magnitud) de la guía Z.

El desplazamiento es aceptable.

# *Esfuerzo principal máximo.*

De acuerdo al criterio de esfuerzo principal máximo, se obtuvieron los resultados de la figura 4.110 (la figura se encuentra a una escala 10:1).

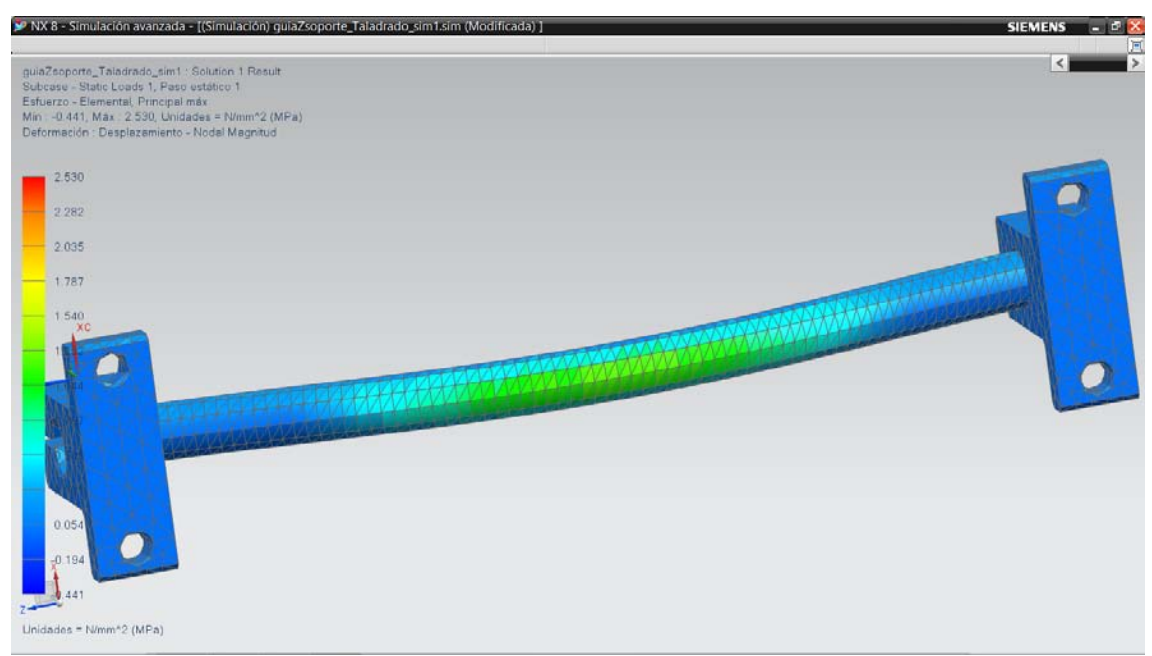

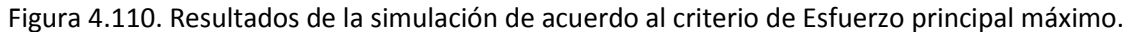

Obteniendo un esfuerzo máximo de 2.53 [MPa] (figura 4.111).

guiaZsoporte\_Taladrado\_sim1 : Solution 1 Result Subcase - Static Loads 1, Paso estático 1 Esfuerzo - Elemental, Principal máx Mín : -0.441, Máx : 2.530, Unidades = N/mm^2 (MPa) Deformación : Desplazamiento - Nodal Magnitud

Figura 4.111. Esfuerzo máximo sobre la guía Y.

#### *Von Mises.*

De acuerdo al criterio de Von Mises, se obtuvieron los resultados de la figura 4.112 (la figura se encuentra a una escala 10:1).

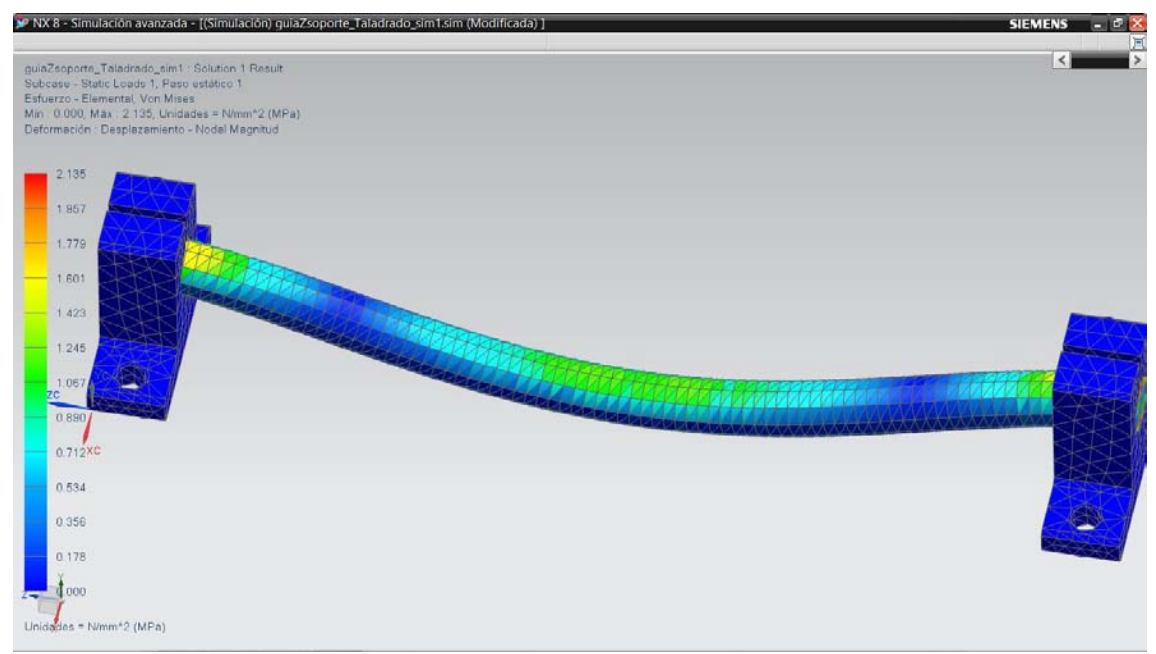

Figura 4.112. Resultados de la simulación de acuerdo al criterio Von Mises.

Obteniendo un esfuerzo máximo de 2.135 [MPa] (figura 4.113).

```
guiaZsoporte_Taladrado_sim1 : Solution 1 Result
Subcase - Static Loads 1, Paso estático 1
Esfuerzo - Elemental, Von Mises
Mín: 0.000, Máx: 2.135, Unidades = N/mm^2 (MPa)
Deformación : Desplazamiento - Nodal Magnitud
```
Figura 4.113. Esfuerzo máximo sobre la guía Z.

En general los resultados obtenidos en el análisis estructural de la guía Z debido al proceso de taladrado son aceptables.

# **4.10. Planos de piezas diseñadas.**

En el anexo 2 se puede consultar los planos de las piezas diseñadas de la máquina fresadorabarrenadora CNC.

# **4.11. Diseño para manufactura.**

El costo de manufactura es una clave determinante del éxito económico de un producto, el cual depende del margen de utilidades obtenidas en cada venta del producto y de la forma en que se puedan vender muchas unidades del producto.

Un diseño económicamente exitoso es, en consecuencia, aquel que asegura una alta calidad del producto al mismo tiempo que minimiza el costo de manufactura. El diseño para manufactura (DPM) es un método para alcanzar esta meta; una práctica efectiva del DPM lleva a bajos costos de manufactura sin sacrificar calidad del producto.

El DPM empieza durante la fase de desarrollo del concepto, cuando las funciones y especificaciones del producto están siendo determinadas. Al seleccionar un concepto de producto, el costo es casi siempre uno de los criterios en los que se basa la decisión, aun cuando las estimaciones de costo en esta fase tienen un grado de subjetividad y aproximación.

El método de diseño para manufactura (DPM) que se propone seguir en este proyecto, está basado en la teoría de Ulrich [12], el cual propone los siguientes cinco pasos iterativos:

- 1. Estimar los costos de manufactura.
- 2. Reducir los costos de componentes.
- 3. Disminuir los costos de ensamble.
- 4. Reducir los costos de soporte de producción.
- 5. Considerar el efecto de decisiones del DPM en otros factores.

# **1. Estimar los costos de manufactura.**

Esto permite determinar en un nivel general, qué aspectos del diseño son más costosos. En la figura 4.114 se muestra una forma de clasificar los elementos de manufactura.

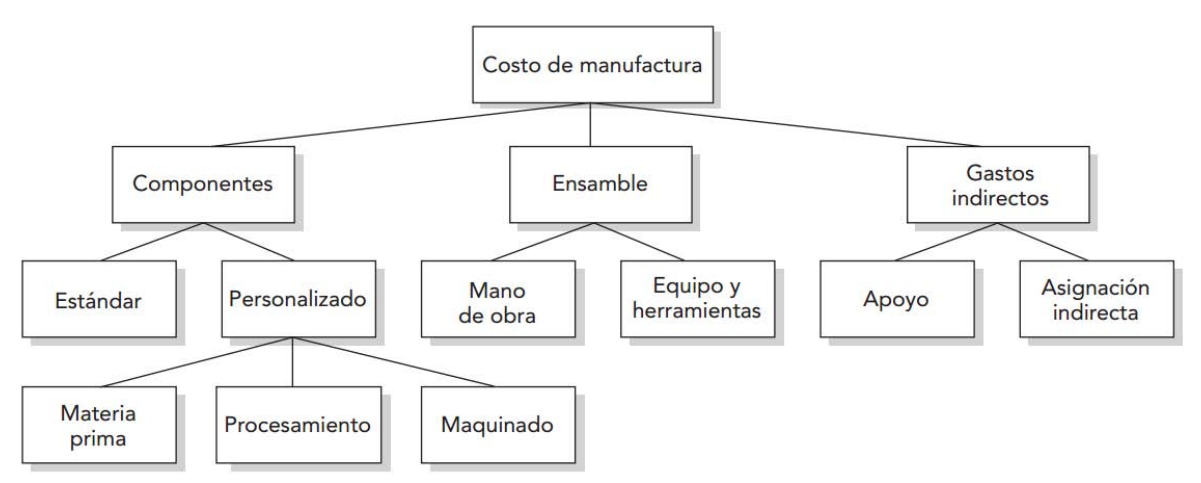

Figura 4.114. Elementos del costo de manufactura de un producto.

A continuación se presentan los costos de manufactura para la producción de máquina fresadorabarrenadora CNC, considerando fabricar una máquina en un periodo de tiempo de un mes.

## *Costo de componentes.*

Los componentes de un producto, incluyen piezas estándar compradas a proveedores y piezas diseñadas.

En las tablas 4.9, 4.10 y 4.11 se presentan los costos de los componentes que se deben considerar para producir una máquina fresadora-barrenadora CNC (el nombre de la figura que aparece en la columna "Figura", se puede consultar en el anexo 1).

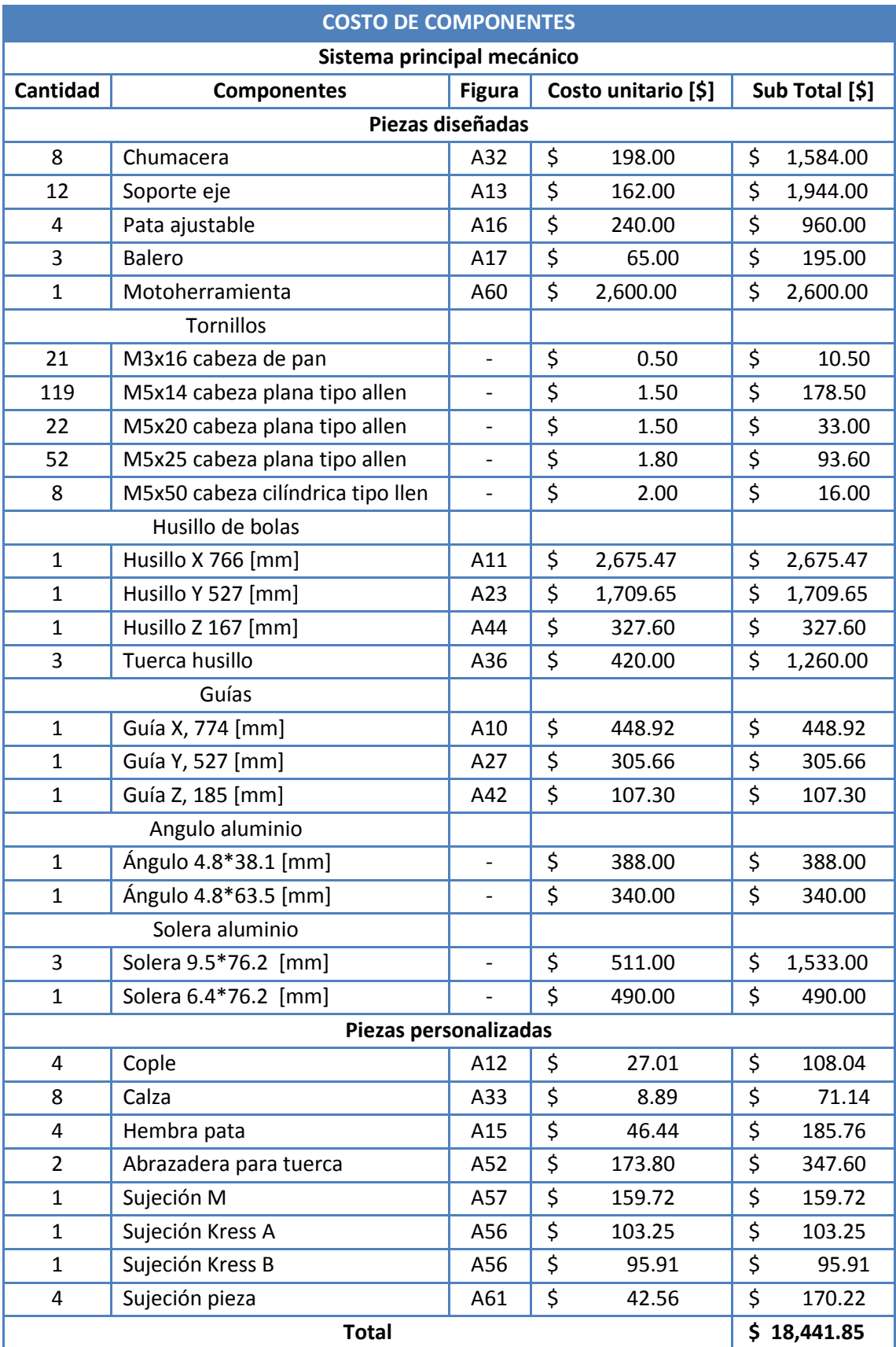

Tabla 4.9. Costos de componentes para el Sistema principal mecánico (cifras en pesos).

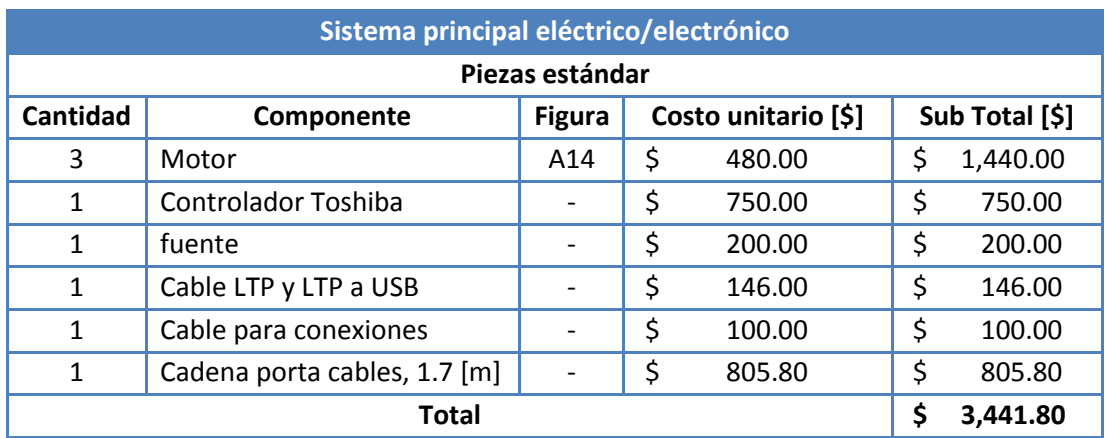

Tabla 4.10. Costos de componentes para el Sistema principal eléctrico/electrónico (cifras en pesos).

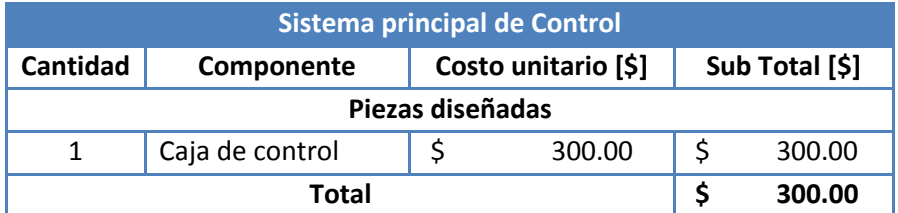

Tabla 4.11. Costos de componentes para el Sistema principal de Control (cifras en pesos).

#### *Costos de ensamble.*

Los productos formados por más de una pieza requieren ensamble. Este proceso causa casi siempre costos de mano de obra y también puede causar costos por equipo y herramental.

Considerando el caso extremo en el que una máquina fresadora barrenadora se produzca en una semana y una tasa de mano de obra de \$20/h, trabajando 9 horas diarias, de lunes a viernes y sábado 5 horas.

En la tabla 4.12 se presenta el costo de ensamble para producir la máquina fresadora-barrenadora CNC.

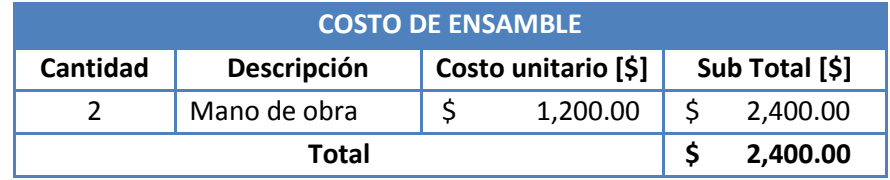

Tabla 4.12. Costos ensamble (cifras en pesos).

#### *Costos indirectos.*

Es la categoría que se usa para englobar los demás costos. Existen dos tipos de gastos indirectos: costos de soporte y asignaciones indirectas. Los costos de soporte son los asociados con manejo de materiales, aseguramiento de calidad, adquisiciones, embarque, recepción, instalaciones y mantenimiento de equipo herramental, entre otros. Las asignaciones indirectas son los costos de manufactura que no pueden estar directamente unidos a un producto particular sino que deben pagarse para estar en operación. Por ejemplo, el salario del guardia de seguridad y el costo de mantenimiento del edificio.

Debido a que los costos indirectos no están enlazados de modo específico al diseño del producto, no son de relevancia para el diseño para manufactura (DPM), aun cuando contribuyen al costo del producto.

La mayor parte de las empresas asignan cargos indirectos mediante el uso de tasas indirectas. Las tasas indirectas por lo general se aplican a uno o dos impulsores de costos; estos son parámetros del producto que se miden directamente. Los impulsores comunes de costos son el costo de cualesquiera materiales comprados, el costo de mano de obra de ensamble y el número de horas de tiempo de equipo que consume el producto. Por ejemplo, la tasa indirecta para materiales comprados podría ser de 10% y la tasa indirecta por mano de obra de ensamble podría ser de 80%.

De acuerdo a lo anterior se propone una tasa indirecta para componentes comprados de 10% y una tasa indirecta por mano de obra de ensamble de 80%. En la tabla 4.13 se presentan los costos indirectos.

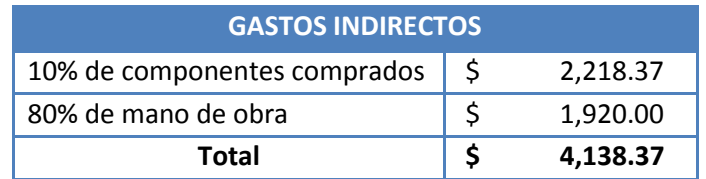

Tabla 4.13. Gastos indirectos (cifras en pesos).

Sumando los costos de componentes, costos de ensamble y costos indirectos se tiene un costo de manufactura para la máquina fresadora-barrenadora CNC de \$ 28,722.02

## **2. Reducir los costos de componentes.**

Como puede verse en las tablas 4.9, 4.10 y 4.11, los costos más significativos que se tienen al producir la máquina fresadora-barrenadora CNC son:

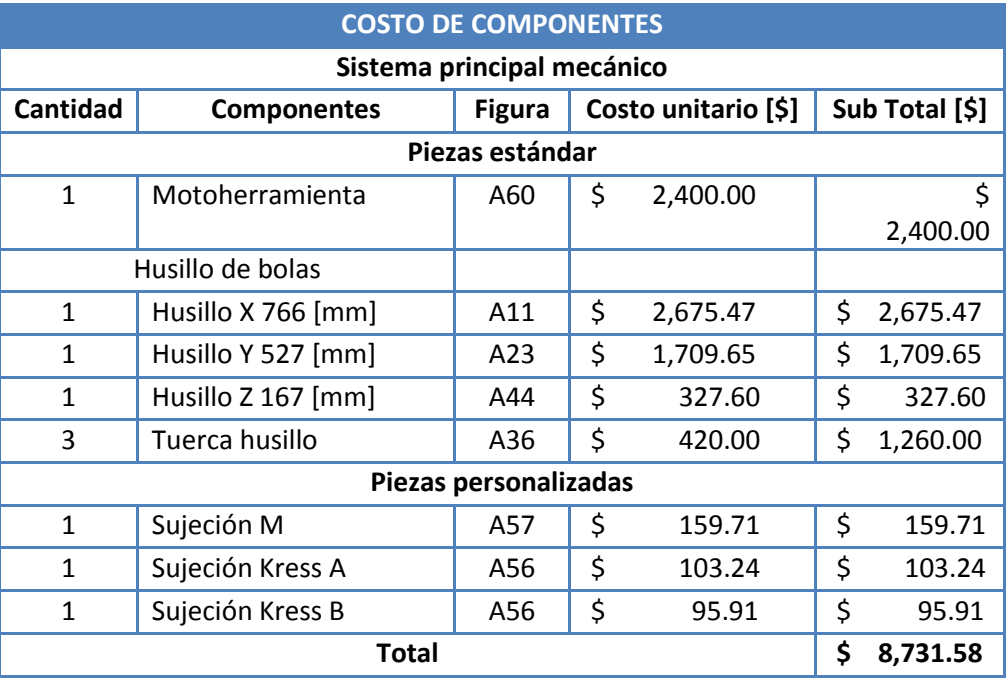

Tabla 4.14. Costos de componentes más significativos (cifras en pesos).

A continuación se enlistan las propuestas considerando el paso 2 de la metodología de DPM y así lograr una reducción de costos.

## Piezas estándar

- Husillo de bolas: Utilizar tornillos embalados.
- Tuerca husillo de bolas: como consecuencia del uso de tornillos embalados es necesario el cambio de tuerca para tornillo embalado.
- Motoherramienta (figura A60): se propone el cambio a una mas barata.

Piezas diseñadas:

- Sujeción M (figura A57): Esta pieza podría imprimirse en 3D o prescindir de ella.
- Sujeción Kress A y Sujeción Kress B (figura A56): estas dos piezas podrían ser una misma.

En la tabla 4.15 se presentan los costos que implican estas modificaciones.

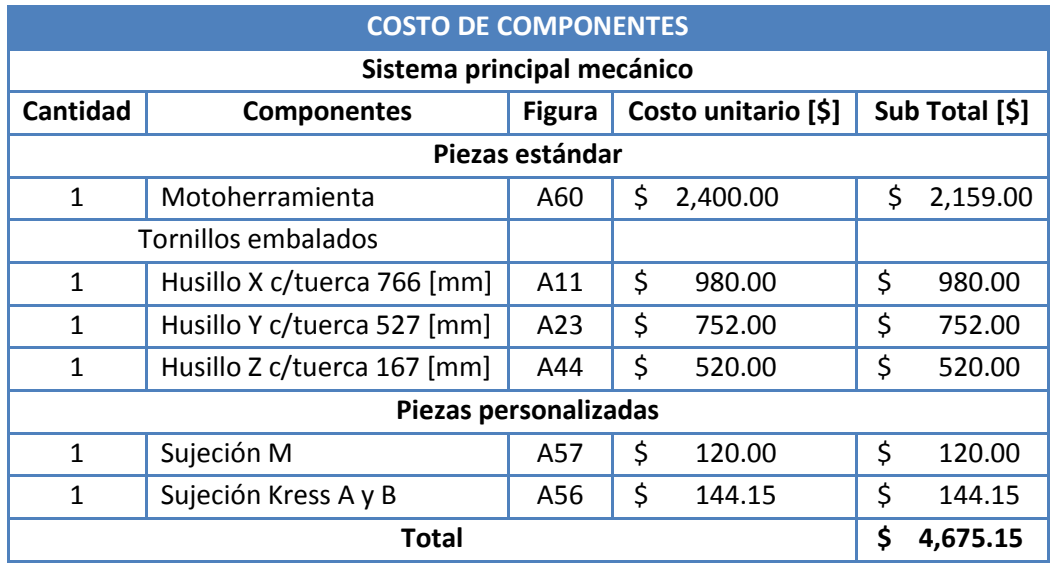

Tabla 4.15. Costos de las propuestas para reducir los costos de componentes (cifras en pesos).

Teniendo como resultado una disminución de costos de \$ 4,056.43, como consecuencia también se tiene una reducción de costos indirectos y por lo tanto un costo de manufactura de \$ 24,523.72.

## **3. Disminuir los costos de ensamble.**

Teniendo en cuenta el proceso de ensamble de la máquina fresadora-barrenadora CNC, existen partes que podrían optimizarse para que el ensamble sea mas ágil y en un menor tiempo.

En la estructura carro X, en donde se encuentra la pieza ángulo C (figura 4.115), se podría cambiar el alojamiento de la cabeza del tornillo allen del ángulo C, a la cara delantera C o cara trasera C; según sea el caso, de modo que exista más espacio para su manipulación y sujeción.

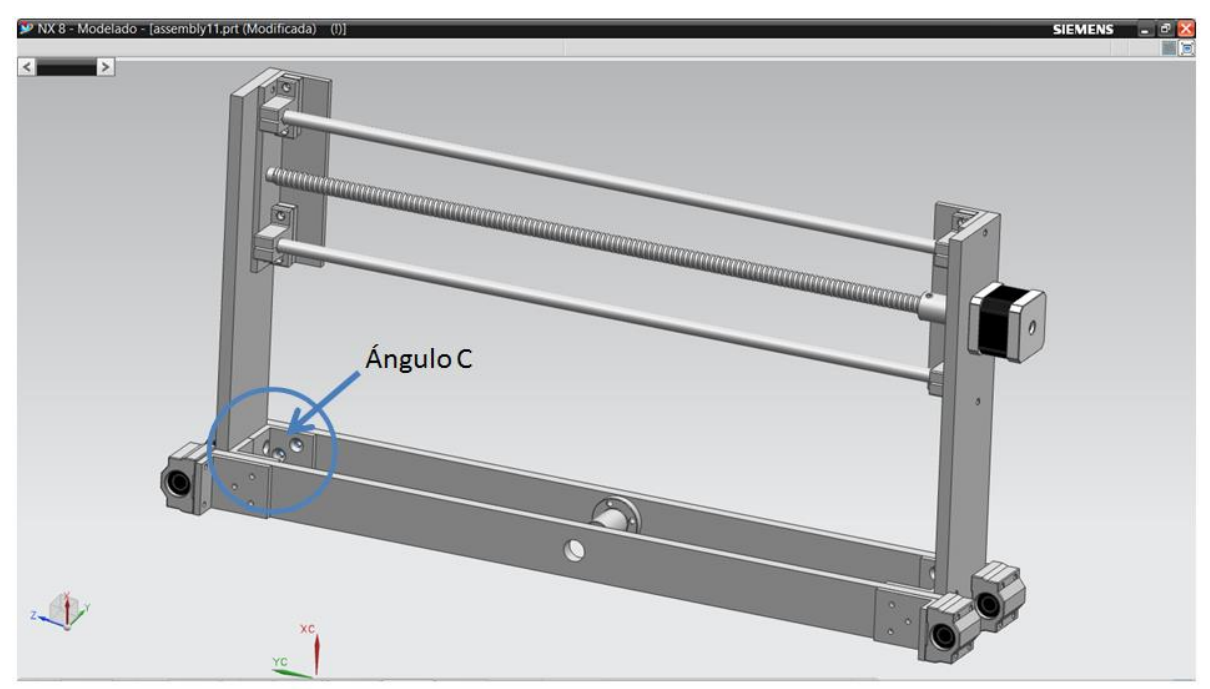

Figura 4.115. Ensamble en donde se involucra la pieza ángulo C.

Por otra parte en las estructuras carro X y Y, las piezas soporte guía y calza pueden unirse y formar una sola. Considerando las que se encuentran en el carro X (figura 4.116), la función principal de la calza es aumentar la distancia que existe entre la guía y la cara de la pieza ángulo soporte izquierdo en donde el soporte guía y la calza se fijan.

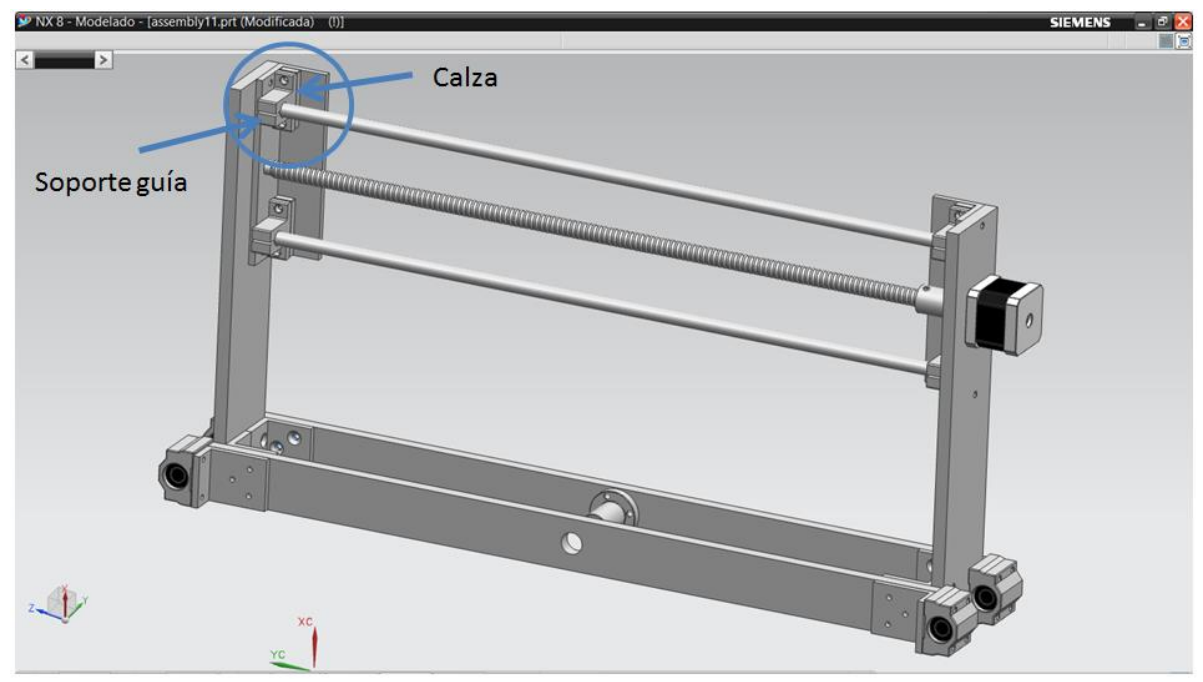

Figura 4.116. Piezas soporte guía y calza en la estructuras carro X.

El uso de la pieza estándar que se presenta en la figura 4.117 y que tiene un costo de \$ 162.00, podría remplazar las siguientes piezas que se encuentran en la estructura carro X: ángulo soporte izquierdo, ángulo soporte derecho, soporte guía y calzas (figura 4.118).

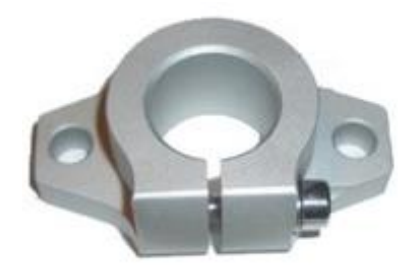

Figura 4.117. Soporte de pared.

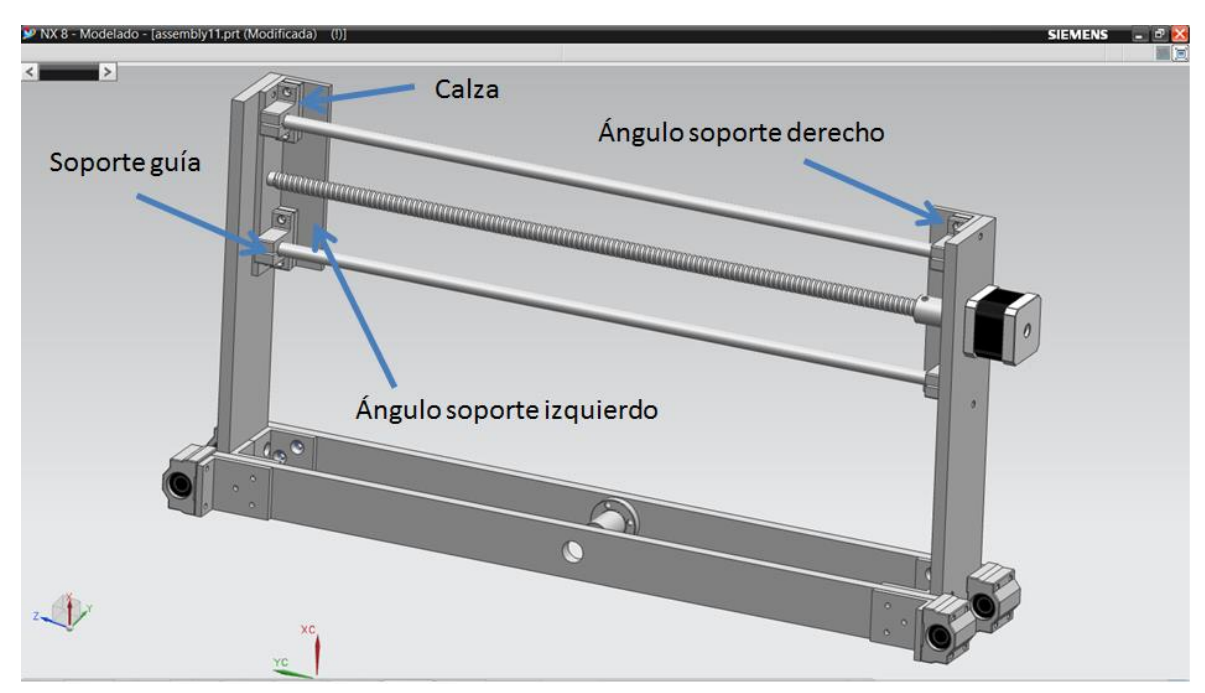

Figura 4.118. Piezas a remplazar con el uso de soporte de pared.

# **4. Reducir los costos de soporte de producción.**

Al trabajar para reducir al mínimo los costos de componentes y de ensamble, se puede también lograr reducciones en las demandas puestas en las funciones de apoyo a la producción. Por ejemplo, una disminución en el número de piezas baja las demandas en manejo de inventario. Una rebaja del contenido del ensamble decrece el número de trabajadores necesarios para producción y por lo tanto reduce el costo de supervisión y manejo de recursos humanos.

El autor propone eliminar piezas que sean casi iguales, porque puede causar confusiones, además de que es recomendable de que se utilice un solo proceso para la producción de una pieza.

## **5. Considerar el efecto de decisiones del DPM en otros factores.**

Reducir al mínimo el costo de manufactura no es el único objetivo del proceso de desarrollo de un producto. El éxito económico de un producto también depende de su calidad, de la oportunidad en su introducción y del costo de desarrollarlo.

El autor propone considerar el efecto de decisiones del DPM en los siguientes factores:

- El efecto que tiene el DPM en el tiempo
- El efecto del DPM en costo de desarrollo
- El efecto del DPM en la calidad del producto

El cambio del componente estándar husillo de bolas a un tornillo embalado podría sacrificar la calidad del producto, disminuyendo la precisión de la máquina fresadora-barrenadora CNC.

El cambio de motoherramienta, cambiaria totalmente el diseño de la piezas personalizadas: sujeción M, sujeción Kress A y sujeción Kress B, lo que aumentaría el costo y tiempo de desarrollo. Además esta motoherramienta deberá cumplir con la potencia necesaria para su aplicación.

La unión de las pizas soporte guía y calza (A13 y A33), producirían un componente personalizado, tenido la necesidad de manufacturarlo. Ayudaría a mejorar la calidad del producto, pero quizá aumente el costo de manufactura.

El cambio de material de la pieza sujeción M (A57) de aluminio 6061 a algún polímero es una buena propuesta, de acuerdo al benchmarking la mayoría de lo competidores omiten la sujeción del mango de la motoherramienta.

El uso de la pieza estándar soporte de pared (figura 173) es un buena propuesta ya que eliminaría componentes innecesarios, disminuyendo costos y tiempo de producción.

El diseño para manufactura es un proceso iterativo. Mientras el diseño del producto esté mejorando, estas iteraciones del DPM pueden continuar incluso hasta que se inicie la producción. En algún punto, el diseño se congela (o "sale a la venta"), y cualesquiera modificaciones posteriores se consideran como "cambios de ingeniería" formales o se convierten en parte de la siguiente generación del producto.
# 5. Evaluación de la máquina fresadorabarrenadora CNC como proyecto de inversión.

La evaluación de un proyecto de inversión es un medio con el que se determinan los beneficios o pérdidas en los que se puede incurrir al pretender realizar una inversión, uno de sus objetivos es obtener resultados que apoyen la toma de decisiones referente a actividades de inversión.

En un proyecto de inversión se genera un beneficio económico futuro, a través de un periodo relativamente largo, mediante el desembolso en el presente de una cantidad de recursos.

La elaboración de un proyecto de inversión implica, el cuantificar en términos monetarios la cantidad de recursos humanos, materiales y tecnológicos que se requieren para la producción y/o distribución de un bien o servicio.

A continuación se presenta la evaluación de la máquina fresadora-barrenadora CNC junto con un servicio de maquila que puede ser por corte con router, con láser o con plasma, como un proyecto de inversión a cinco años, se parte de que existen dos socios, con un capital total de \$100,000.

## **5.1. Estudio de mercado.**

Un estudio de mercado proporciona la información necesaria para la toma de decisiones relacionadas con el proyecto de inversión a evaluar, señala cuales son los gustos del consumidor, cual es el grado de satisfacción con los productos actuales, a qué tipo de mercado va dirigido el producto, cual es el mercado potencial, cuales son los mejores canales de distribución, principales competidores y clientes potenciales.

En el estudio de mercado se responden las siguientes preguntas: ¿qué producir?, ¿para quién producir?, ¿cuánto producir?, ¿a qué precio?, ¿cómo producir?, ¿cuándo producir, ¿dónde producir y como comercializar?.

#### **Tipos de enfoque de mercado.**

A continuación se enumeran los principales tipos de mercado para un producto:

1.- Líder en costos: precios más bajos, volúmenes muy altos.

- 2.- Producto diferenciado: productos diferenciados con valor adicional.
- 3.- Mercado de nicho: mercados selectivos.
- 4.- Nicho diferenciado.

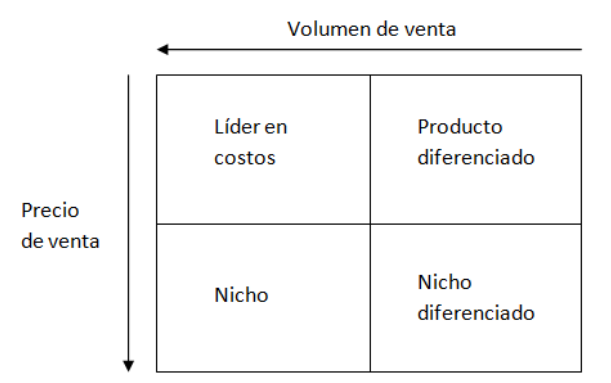

Figura 5.1. Tipos de enfoque de mercado.

Para el caso de la máquina fresado-barrenadora CNC, el tipo de enfoque de mercado es un producto diferenciado, ya que se pretende que tenga un precio relativamente bajo y un volumen de ventas moderado.

## **5.1.1. Producto.**

Los routers CNC, sirven para realizar cortes en diversos materiales como lo son: madera, acrílico, aluminio, bronce, diversos tipos de acero, etc. Son el complemento ideal para carpinteros, artesanos, publicistas, diseñadores, electrónicos (fabricación de PCBs), para quienes les interese fabricar productos en serie, manufacturar moldes, maquilar, realizar letreros publicitarios de acero inoxidable o corte de placa de acero con los sistemas de corte por plasma.

En los últimos años este tipo de tecnologías está al alcance de todos a precios más accesibles y pueden ayudar a la expansión de algún negocio.

## **5.1.2. Oferta.**

A continuación se enlistan datos relevantes proporcionados por el INEGI en su sitio web www.inegi.org.mx (abril, 2015) sobre las principales características de los sectores económicos de nuestro país:

- El sector económico manufacturero tiene una esperanza de vida al nacer de 9.5 años, mientras que, para el sector de servicios privados no financieros es 8 años.
- La esperanza de vida según la edad de los negocios para el sector económico manufacturero después de 5 años de edad es de 11.6 años, mientras que, para el sector de servicios privados no financieros es 10.2 años.
- Los supervivientes por cada 100 negocios que ingresan a la actividad del sector económico manufacturero son 68, mientras que, para el sector de servicios privados no financieros es de 64.
- Existen un total de 204 unidades económicas dedicadas a la fabricación de maquinaria y equipo para la industria metalmecánica, distribuidas en todo el país, con mayor presencia en el distrito federal con 34 unidades económicas y en el Estado de México con 16.
- El servicio de maquila con corte por láser presenta 45 unidades económicas en todo el país.
- El servicio de maquila con corte por plasma presenta 24 unidades económicas en todo el país.

De acuerdo a los datos presentados anteriormente, proporcionados por el INEGI se concluye que: el sector económico manufacturero junto con el de servicios privados no financieros, presentan una gran oportunidad para emprender un negocio, ya que estos tienen una esperanza de vida de 9.5 y 8 años respectivamente.

En general estos datos son un buen marco de referencia, pero al final la atención y el servicio que bride la empresa será un factor determinante. Por otra parte el sector manufacturero del país se convirtió en el motor de crecimiento económico de México, ninguna otra actividad económica emplea un mayor número de personas que la industria manufacturera.

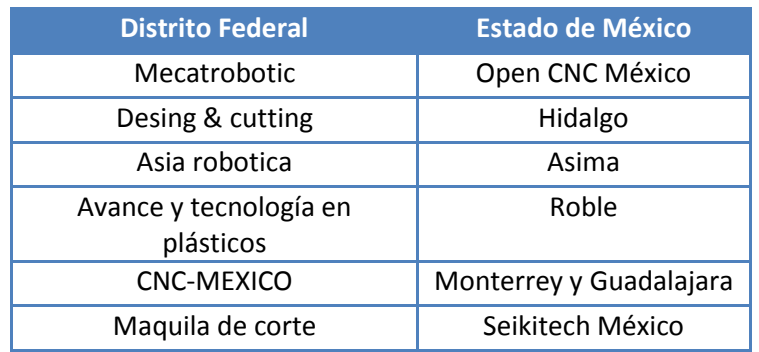

En la tabla 35 se presenta la principal competencia.

Tabla 5.1. Lista de la principal competencia.

## **5.1.3. Demanda.**

Los routers CNC son el complemento ideal para carpinteros, artesanos, publicistas, diseñadores, electrónicos (fabricación de PCBs), para quienes les interese fabricar productos en serie, manufacturar moldes, maquilar, realizar letreros publicitarios de acero inoxidable o corte de placa de acero con los sistemas de corte por plasma.

La demanda de routers ha aumentado en la última década, debido a que son máquinas con una gran versatilidad, facilitan hacer trabajos de señalización, carpintería, construcción, superficies en 3D, etc., procesando una gran variedad de materiales como plásticos, acrílicos, maderas, metales, produciendo rótulos, muebles, moldes, etc. Indudablemente, agilizan la interacción productiva conjuntamente con gran cantidad de industrias pertenecientes a amplios sectores con demanda masiva.

El motivo de esta tendencia a la alta en la compra de routers se debe a diversos factores que al ser combinados provocan en los inversionistas un gran interés por obtener provecho a esta oportunidad que se presenta.

Si bien no existen estadísticas oficiales, los compradores de routers consultados coinciden en dos causas fundamentales por las cuales adquirieron estas máquinas:

- Saturación de la capacidad operativa
- Baja considerable en los precios de las máquinas [13].

## **5.2. Estudio técnico.**

Este estudio da a conocer las necesidades específicas para la operación y los costos en que se incurrirá para cubrir esas necesidades.

En esta parte la pregunta es ¿cómo producir?, incluye la elección del lugar donde se instalara la planta, cuál será su tamaño, la maquinaria, equipo y tecnología utilizada.

#### **5.2.1. Procesos.**

## **Descripción del proceso de servicio de maquila con router CNC, corte por laser y corte por plasma.**

1.- El cliente sube su diseño al sitio web de la empresa o lo entrega personalmente en el negocio, con sus respectivas especificaciones (dimensiones, volumen de piezas, material).

2.- Se evalúa y cotiza.

2.- Se fabrica.

4.- Entrega.

#### **Descripción del proceso de producción de Router CNC.**

- 1.- Comienza con un pedido de una máquina fresadora-barrenadora CNC.
- 2.- Se fabrica.
- 3.- Se verifica su funcionamiento.
- 4.- Entrega.

#### **Maquinaria, equipo y servicios.**

En la tabla 5.2 se presenta la maquinaria, equipo, contratación de servicios y herramientas que se pretenden adquirir para el funcionamiento de la empresa.

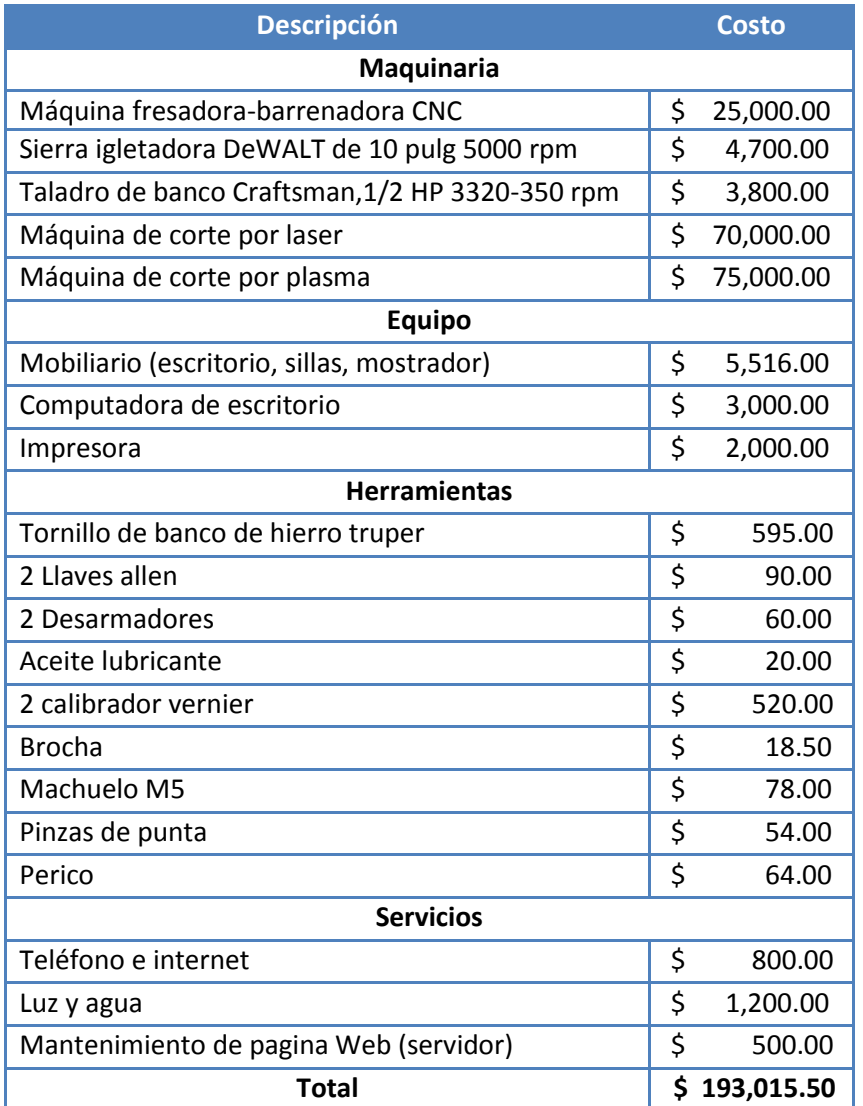

Tabla 5.2. Maquinaria, equipo, herramientas y servicios que se pretenden adquirir (cifras en pesos).

#### **5.2.2. Características del producto.**

#### **Para el servicio de maquila con router CNC, corte por láser y corte por plasma.**

Una vez cumplida la fecha dada por el personal de la empresa, el cliente podrá recoger su producto terminado en nuestro establecimiento. También se tendrá la opción de entrega a domicilio.

#### **Para la venta de Router CNC.**

Se entrega una máquina fresadora-barrenadora CNC (previamente verificado su funcionamiento), fuente de alimentación, 4 sujeciones de pieza, software con licencia, caja de control y asesoría. El cliente podrá recogerla en nuestro establecimiento, también se tendrá la opción de entrega a domicilio a domicilio.

#### **5.2.3. Volumen de producción.**

Se tiene como meta vender como mínimo una máquina fresadora-barrenadora CNC por mes, después de los 2 primeros meses de que la empresa inicie operaciones. Por otra parte para el servicio de maquila Router CNC, se estima producir 25 diseños al mes como mínimo.

## **5.2.4. Tamaño y localización de planta.**

#### **Macrolocalización.**

La selección previa de una macrolocalización permitirá, reducir el número de soluciones posibles para la localización de la planta, descartar los sectores geográficos que no corresponden a las condiciones requeridas del proyecto.

Las alternativas que se han elegido para la macrolocalización son:

Zona A: Distrito federal.

En la zona del distrito federal debido a que se encuentran una gran variedad de negocios dedicados a la carpintería, fabricantes de muebles, publicistas, artesanos, diseñadores, universidades; en donde se prestara el servicio de fabricación de PCBs a estudiantes para la realización de proyectos y prototipos rápidos.

Zona B: Estado de México.

Principalmente en la zona conurbada al distrito federal, ya que al igual que en la zona A, se encuentra un mercado potencial.

#### Selección de zona:

Se decide por criterio propio que la zona con mayores ventajas para la instalación de la planta de venta de Routers CNC y servicio de maquila de Router CNC, es la zona A: Distrito federal.

#### **Microlocalización.**

La microlocalización solo indicara cual es la mejor alternativa de instalación dentro de la zona elegida, después de haber determinado que la planta se ubicara en la zona A: distrito federal, se tiene que establecer específicamente su localidad.

Se propone la localización de la planta en: colonia Nueva Industrial Vallejo, Gustavo A Madero, Distrito Federal.

Debido a los siguientes factores que a continuación se enlistan:

- Cercanía con los clientes potenciales.
- Cercanía a las fuentes de materia prima.
- Zona de fácil acceso.
- Disponibilidad de locales comerciales.
- Costo de locales.

## **5.3. Estudio financiero.**

En esta etapa se ordena y sistematiza la información generada en las etapas anteriores para su utilización al aplicar alguna técnica de evaluación. Cualquier técnica o método de evaluación debe generar un resultado financiero que, al compararlo con un criterio previamente definido, facilite la toma de decisiones.

Un criterio previamente definido debe de incluir las condiciones de rentabilidad exigidas por la empresa, así como las condiciones de financiamiento, es decir, la forma en que será financiada la inversión y el costo que esta origina [14].

Se pretende pedir un préstamo bancario de \$ 140,000.00 a 4 años a una institución bancaria a la que hay que pagar un interés anual de 17%. Transformando la tasa anual a una tasa mensual, se obtiene una tasa de 5.58%, lo que implica un pago mensual de \$ 6034.64.

### **5.3.1. Inversión fija.**

Este presupuesto se forma con bienes tangibles, siendo que estos sirven para cumplir las funciones de producción, comercialización y distribución de los productos a obtener. Este rubro se integra por: terreno, edificación u obra civil, maquinaria y equipo, equipo auxiliar de servicio e instalaciones [14].

En la tabla 5.3 se presenta la inversión fija para realizar el proyecto de venta de router y servicio de maquila con router CNC, corte por láser y corte por plasma.

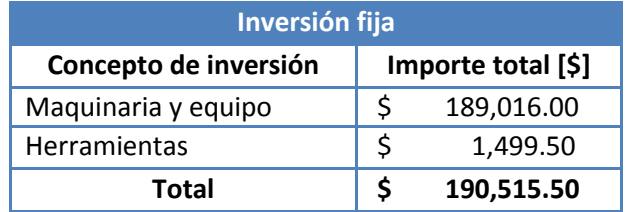

Tabla 5.3. Inversión fija (cifras en pesos).

### **5.3.2. Inversión diferida.**

Se integra con la inversión del proyecto, es decir, desde el surgimiento de la idea hasta la puesta en marcha. Los principales rubros son: pagos por estudios de pre-inversión, constitución de la sociedad, programa pre-operativo de capacitación, gastos pre-operativos de arranque y puesta en marcha y gastos financieros pre-operativos [14].

Para este caso, en la tabla 5.4 se presenta la inversión diferida.

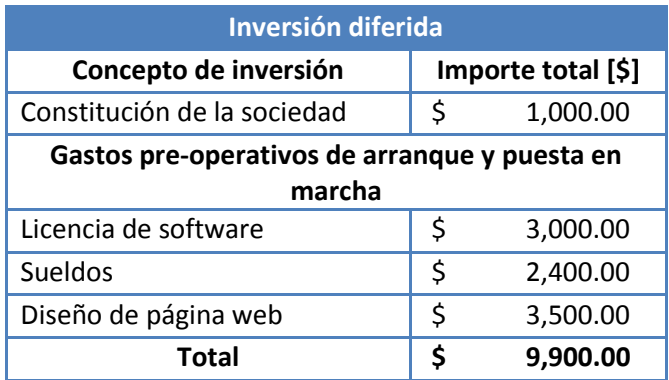

Tabla 5.4. Inversión diferida (cifras en pesos).

## **5.3.3. Inversión circulante o capital de trabajo.**

El capital de trabajo son los recursos que requiere la empresa para operar en condiciones normales. Se considera todos los bienes del activo circulante inicial, los cuales son: efectivo de caja, inventario de materia prima e insumos, inventario de productos en proceso, inventario de productos terminados [14].

El capital de trabajo se determina de forma mensual y de acuerdo a los conceptos antes mencionados, el capital de trabajo para la operación de la empresa se presenta en la tabla 5.6.

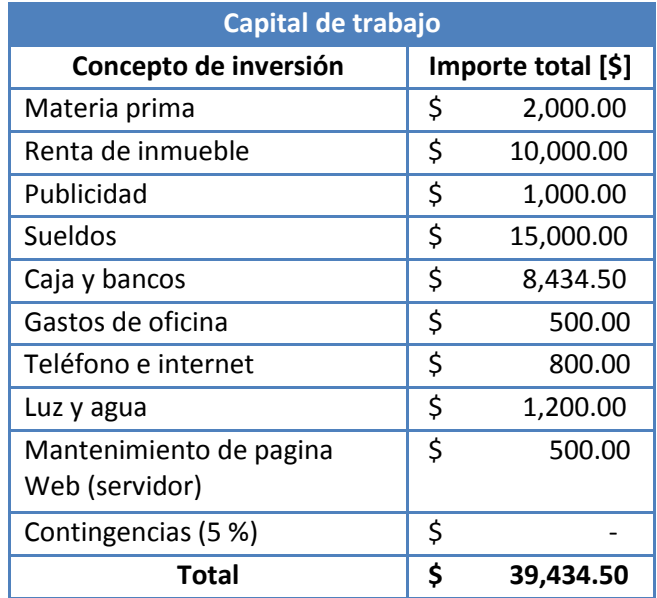

Tabla 5.6. Capital de trabajo (cifras en pesos).

Por lo que la inversión total estaría dada por:

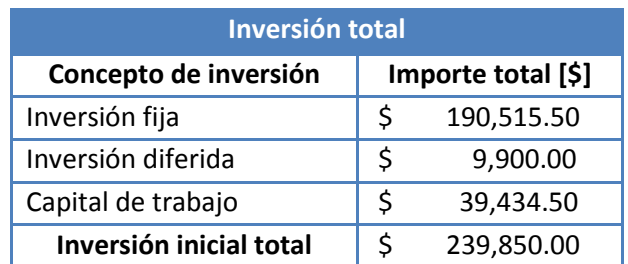

Tabla 5.7. Capital de trabajo (cifras en pesos).

## **5.3.4. Presupuestos.**

A continuación en las tablas 5.8, 5.9, 5.10 y 5.11 se presentan los presupuestos de ingresos para la venta de máquinas fresadoras-barrenadoras CNC, servicio maquila con router CNC, servicio de maquila con corte por láser y servicio de maquila con corte por plasma.

Con las siguientes consideraciones:

- El precio de venta para una máquina fresadora-barrenadora CNC de \$ 35 000.00 + IVA
- Un precio por servicio de maquila router CNC es de \$ 7/min, con un tiempo promedio de fabricación de por lo menos 30 min, por diseño producido.
- Para el servicio de maquila con corte por láser es de \$4/min, con un tiempo promedio de fabricación de por lo menos 30 min, por diseño a producido.
- Para el servicio de maquila con corte por plasma es de \$ 7/min, con un tiempo promedio de fabricación de por lo menos 30 min, por diseño a producido.

#### *Caso pesimista.*

Se considera el caso pesimista en el que se venden 3 máquinas en el primer año y seis en los siguientes años mientras que para el servicio de maquila se producen como mínimo 2 diseños por día, para cada uno de los tres servicios de maquila, siendo 48 diseños al mes y 288 diseños en un semestre. Manteniéndose constantes en el primer año, aumentando a 350 en el segundo año, mientras que para el tercer, cuarto y quinto el aumento es de 50 diseños.

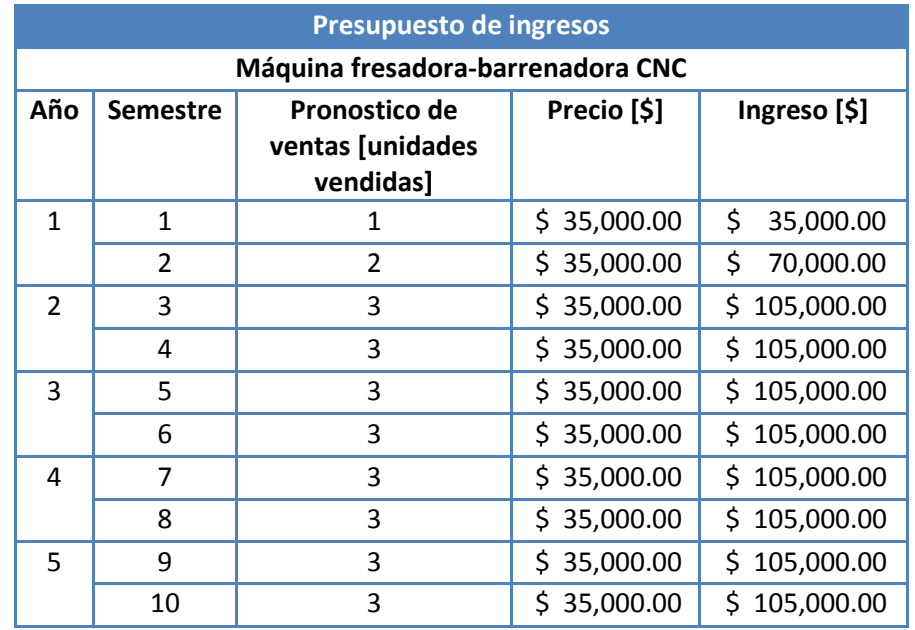

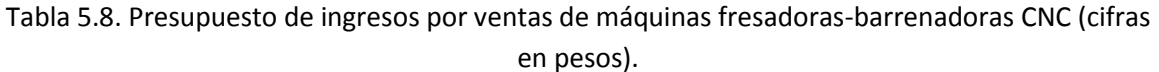

| Presupuesto de ingresos            |                 |                                                 |             |        |                  |  |
|------------------------------------|-----------------|-------------------------------------------------|-------------|--------|------------------|--|
| Servicio de maquila con router CNC |                 |                                                 |             |        |                  |  |
| Año                                | <b>Semestre</b> | Pronostico de<br>ventas [diseños<br>producidos] | Precio [\$] |        | Ingreso [\$]     |  |
| 1                                  | $\mathbf{1}$    | 288                                             | \$          | 210.00 | \$<br>60,480.00  |  |
|                                    | $\overline{2}$  | 300                                             | \$          | 210.00 | \$<br>63,000.00  |  |
| 2                                  | 3               | 350                                             | \$          | 210.00 | \$<br>73,500.00  |  |
|                                    | 4               | 350                                             | \$          | 210.00 | \$<br>73,500.00  |  |
| 3                                  | 5               | 400                                             | \$          | 210.00 | \$<br>84,000.00  |  |
|                                    | 6               | 400                                             | \$          | 210.00 | \$<br>84,000.00  |  |
| 4                                  | 7               | 470                                             | \$          | 210.00 | \$<br>98,700.00  |  |
|                                    | 8               | 470                                             | \$          | 210.00 | \$<br>98,700.00  |  |
| 5                                  | 9               | 550                                             | \$          | 210.00 | \$<br>115,500.00 |  |
|                                    | 10              | 550                                             | \$          | 210.00 | Ś.<br>115,500.00 |  |

Tabla 5.9. Presupuesto de ingresos por ventas del servicio de maquila con router CNC (cifras en pesos).

| Presupuesto de ingresos                 |                 |                                                 |             |        |              |  |
|-----------------------------------------|-----------------|-------------------------------------------------|-------------|--------|--------------|--|
| Servicio de maquila con corte por láser |                 |                                                 |             |        |              |  |
| Año                                     | <b>Semestre</b> | Pronostico de<br>ventas [diseños<br>producidos] | Precio [\$] |        | Ingreso [\$] |  |
| 1                                       | 1               | 288                                             | \$          | 120.00 | \$34,560.00  |  |
|                                         | $\overline{2}$  | 300                                             | \$          | 120.00 | \$36,000.00  |  |
| $\overline{2}$                          | 3               | 350                                             | \$          | 120.00 | \$42,000.00  |  |
|                                         | 4               | 350                                             | \$          | 120.00 | \$42,000.00  |  |
| 3                                       | 5               | 400                                             | \$          | 120.00 | \$48,000.00  |  |
|                                         | 6               | 400                                             | \$          | 120.00 | \$48,000.00  |  |
| 4                                       | 7               | 470                                             | \$          | 120.00 | \$56,400.00  |  |
|                                         | 8               | 470                                             | \$          | 120.00 | \$56,400.00  |  |
| 5                                       | 9               | 550                                             | \$          | 120.00 | \$66,000.00  |  |
|                                         | 10              | 550                                             | \$          | 120.00 | \$66,000.00  |  |

Tabla 5.10. Presupuesto de ingresos por ventas del servicio de maquila con corte por láser (cifras en pesos).

| Presupuesto de ingresos                  |                 |                                                           |                        |        |              |            |
|------------------------------------------|-----------------|-----------------------------------------------------------|------------------------|--------|--------------|------------|
| Servicio de maquila con corte por plasma |                 |                                                           |                        |        |              |            |
| Año                                      | <b>Semestre</b> | <b>Pronostico</b><br>de ventas<br>[diseños<br>producidos] | Precio <sup>[\$]</sup> |        | Ingreso [\$] |            |
| 1                                        | $\mathbf{1}$    | 288                                                       | \$                     | 210.00 | \$           | 60,480.00  |
|                                          | $\overline{2}$  | 300                                                       | \$                     | 210.00 | \$           | 63,000.00  |
| $\overline{2}$                           | 3               | 350                                                       | \$                     | 210.00 | \$           | 73,500.00  |
|                                          | 4               | 350                                                       | \$                     | 210.00 | \$           | 73,500.00  |
| 3                                        | 5               | 400                                                       | \$                     | 210.00 | \$           | 84,000.00  |
|                                          | 6               | 400                                                       | \$                     | 210.00 | \$           | 84,000.00  |
| 4                                        | 7               | 470                                                       | \$                     | 210.00 | \$           | 98,700.00  |
|                                          | 8               | 470                                                       | \$                     | 210.00 | \$           | 98,700.00  |
| 5                                        | 9               | 550                                                       | \$                     | 210.00 | \$           | 115,500.00 |
|                                          | 10              | 550                                                       | \$                     | 210.00 | \$           | 115,500.00 |

Tabla 5.11. Presupuesto de ingresos por ventas del servicio de maquila con corte por plasma (cifras en pesos).

Teniendo como resultado un presupuesto de ingresos total como el que se presenta en la tabla 5.12.

|                | Presupuesto de ingresos |                       |            |  |  |
|----------------|-------------------------|-----------------------|------------|--|--|
| Año            | Semestre                | Ingresos totales [\$] |            |  |  |
| $\mathbf{1}$   | 1                       | \$                    | 190,520.00 |  |  |
|                | $\overline{2}$          | \$                    | 232,000.00 |  |  |
| $\overline{2}$ | 3                       | \$                    | 294,000.00 |  |  |
|                | 4                       | \$                    | 294,000.00 |  |  |
| 3              | 5                       | \$                    | 321,000.00 |  |  |
|                | 6                       | \$                    | 321,000.00 |  |  |
| 4              | 7                       | \$                    | 358,800.00 |  |  |
|                | 8                       | \$                    | 358,800.00 |  |  |
| 5              | ٩                       | \$                    | 402,000.00 |  |  |
|                | 10                      | Ś                     | 402,000.00 |  |  |

Tabla 5.12. Presupuesto de ventas total para la empresa (cifras en pesos).

En la tabla 5.13 se presenta el flujo de efectivo para diez semestres de operación de la empresa.

| Flujo de efectivo |                  |                  |                  |  |  |
|-------------------|------------------|------------------|------------------|--|--|
| <b>Semestre</b>   | Ingresos [\$]    | Egresos [\$]     | Neto [\$]        |  |  |
| 0                 |                  |                  | $-5$ 239,850.00  |  |  |
| 1                 | \$190,520.00     | \$236,607.00     | 46,087.00<br>-\$ |  |  |
| 2                 | \$232,000.00     | \$236,607.00     | -\$<br>4,607.00  |  |  |
| 3                 | \$294,000.00     | \$236,607.00     | \$<br>57,393.00  |  |  |
| 4                 | \$294,000.00     | \$236,607.00     | \$<br>57,393.00  |  |  |
| 5                 | \$321,000.00     | \$236,607.00     | \$<br>84,393.00  |  |  |
| 6                 | 321,000.00<br>Ś  | 236,607.00<br>S. | \$<br>84,393.00  |  |  |
| 7                 | 358,800.00<br>Ś. | \$236,607.00     | \$122,193.00     |  |  |
| 8                 | \$358,800.00     | \$236,607.00     | \$122,193.00     |  |  |
| 9                 | 402,000.00<br>Ś  | 186,000.00<br>\$ | \$216,000.00     |  |  |
| 10                | 402,000.00<br>S  | 186,000.00<br>Ś. | \$216,000.00     |  |  |

Tabla 5.13. Flujo de efectivo para la empresa (cifras en pesos).

#### **5.3.5. Valor actual neto (VAN).**

Después de formular un proyecto es necesario evaluarlo para saber si financieramente es viable o no. Para evaluarlo existen índices tales como el valor actual neto representado por VAN, que es un índice universal, y el que mejor sirve como indicador.

Este índice consiste en poner en pesos de hoy todos ingresos menos todos los egresos, es decir, poner en valor presente todos los ingresos y restarle los egresos, por lo tanto puede tomar tres valores diferentes:

$$
VAN = \sum (ingressos - egressos)
$$
  

$$
VAN > 0 \text{ proyecto bueno}
$$
  

$$
VAN = 0 \text{ indiferente}
$$

VAN < 0 proyecto malo

Para poner en valor presente tanto los ingresos como los egresos es necesaria una tasa de interés que depende de cada inversionista, la cual se llama TIO (es la tasa más alta que un inversionista rechaza con el objeto de realizar un proyecto) [15].

Para el caso de la evaluación de la maquina fresadora-barrenadora se propone una TIO=14%

En la tabla 5.14 se tienen los valores a evaluar, obtenidos de la columna "Neto" de la tabla anterior.

| Periodo        | Valores [\$]     |  |  |
|----------------|------------------|--|--|
| 0              | $-5239,850.00$   |  |  |
| 1              | -\$<br>46,087.00 |  |  |
| $\overline{2}$ | -\$<br>50,694.01 |  |  |
| 3              | \$<br>57,393.00  |  |  |
| 4              | \$.<br>57,393.00 |  |  |
| 5              | \$.<br>84,393.00 |  |  |
| 6              | \$<br>84,393.00  |  |  |
| 7              | \$<br>122,193.00 |  |  |
| 8              | \$<br>122,193.00 |  |  |
| 9              | \$216,000.00     |  |  |
| 10             | \$216,000.00     |  |  |

Tabla 5.14. Flujo de efectivo (cifras en pesos).

Calculando el VAN para la tabla anterior, con el uso de Excel se obtiene el siguiente resultado:

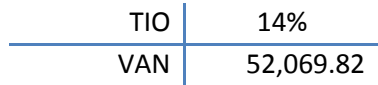

Al obtener un valor actual neto mayor a cero, se concluye que la venta de maquinas fresadorasbarrenadoras CNC y el servicio de maquila con router CNC, corte por laser y corte por plasma, es un buen proyecto a desarrollar.

Existe una tasa para la cual el VAN=0, esta tasa se denomina TIR. Matemáticamente, la TIR significa la tasa a la cual el VAN se hace cero (es la rentabilidad el proyecto). Financieramente, la TIR significa la tasa a la cual el valor presente de los ingresos es igual al valor presente de los egresos. Para nuestro caso, resolviendo con Excel se tiene una TIR asociado a la tabla anterior de 16.69%.

## Resultados.

Se cumplió el objetivo de diseñar una máquina CNC para fresado y barrenado. Se obtuvo una propuesta de diseño de una máquina router CNC de tres ejes, con costos de manufactura relativamente bajos, que es fácil de manufacturar, con componentes comerciales, con una precisión de corte estimada de 0.02 [mm], de fácil mantenimiento y uso, que se estima que pueda desbastar aluminio serie 6000, y con una área de trabajo amplia. Además de que utiliza un software con licencia, al cual es posible ingresarle código G.

Se aplicó una metodología de diseño, tomando ideas de diferentes autores. Esta metodología ayudo a tener un control, seguimiento y no perderse en el proceso de diseño.

Se obtuvo una propuesta de una máquina de fácil ensamble. Para producirla solo es necesario comprar perfiles de ángulo y soleras, cortarlos a las dimensiones requeridas con una sierra igletadora y con un taladro de banco proceder a realizar los barrenos correspondientes para después roscarlos con un machuelo M5. Y una vez comprados los componentes estándar y los diseñados comenzar el ensamble.

En cuanto a las piezas diseñadas presentan un grado de dificultad moderado para ser maquinadas en una fresadora manual y un taladro de banco, que con conocimientos básicos, pueden ser manufacturadas en poco tiempo.

Se realizó la memoria de cálculo, que justifica la parte operativa de la propuesta de diseño, que sugiere que es posible su funcionamiento. Con los resultados de la memoria de cálculo se realizó un análisis estructural, utilizando el método de elemento finito, proponiendo ciertas consideraciones para simplificar su solución.

Además, también se generaron los planos de las piezas que conforman la máquina fresadorabarrenadora CNC, para su futura producción.

Se utilizaron diferentes criterios para la toma de decisiones de algunos aspectos importantes de la propuesta de diseño, de acuerdo a conocimientos y experiencias adquiridas durante la carrera de Ingeniería Mecatrónica.

Se aplicó una metodología de Diseño para Manufactura, logrando una disminución de costos de manufactura en una primera iteración, siendo aún posible la disminución de éstos para una segunda iteración.

Se obtuvo una máquina router CNC con un precio de venta menor a su análoga en el mercado que tiene características similares, área de trabajo principalmente.

Por otra parte también se realizó una evaluación de la máquina fresadora-barrenadora CNC junto con un servicio de maquila con router CNC, corte por láser y corte por plasma, como un proyecto de inversión con el objetivo de conocer si es un negocio rentable. Teniendo como resultado un panorama alentador para su futuro emprendimiento.

Se realizó un estudio de mercado muy general, que tiene una gran importancia en la evaluación de proyectos de inversión.

Para lograr un estudio de mercado sumamente completo, es necesario realizar una investigación más exhaustiva, consultar expertos en materia, contratar a alguna empresa de mercadotecnia que ofrezca este servicio.

Por otra parte en el estudio técnico, se generaron las necesidades específicas para la operación y los costos en que se incurrirá para cubrir esas necesidades: se propuso la maquinaria, equipo, herramientas y servicios, necesarios para la producción y funcionamiento de la empresa.

Se describieron los procesos, características del producto, volumen de producción, tamaño y localización de planta.

Finalmente en el estudio financiero se estimó que se necesita una inversión total de \$ 239,850.00, para la puesta en marcha de una empresa que se dedique a la venta de máquinas router CNC y ofrezca un servicio de maquila con router CNC, corte por láser y corte por plasma. Obteniendo en un caso pesimista una tasa interna de retorno TIR= 16.69% con una TIO= 14%. Generando posibles ingresos por ventas de \$ 294,000.00 en el tercer semestre.

## Conclusiones.

Los routers CNC se han convertido en una herramienta versátil para la manufactura de piezas, para realizar cortes en diversos materiales como lo son: madera, acrílico, aluminio, bronce, diversos tipos de acero, etc. Ayudando a la fabricación de productos en serie, manufactura de moldes, maquila, realización de letreros publicitarios entre muchas cosas.

En la actualidad este tipo de máquinas tienen una gran versatilidad, pueden estar al alcance de todos, es posible adquirirlas a bajos costos, pequeños negocios pueden tener acceso a ellas, agilizando su interacción productiva.

El diseño ingenieril en México debe de seguir desarrollándose, citare las palabras de un profesor de la Facultad de Ingeniería con el que curse la materia de Desarrollo Empresarial, que se me quedaron muy grabadas: "En nuestro país debemos de pasar de lo echo en México a lo diseñado en México", como consecuencia de eso se puede dar un valor agregado a los productos y generar un mayor beneficio.

Otra recomendación de ese profesor que aplicare en la futuro emprendimiento de MECSAN es que "Las maquinas se venden demostrando su funcionamiento"

Es importante que como ingeniero se tenga un criterio analítico, ser siempre curiosos, preguntarnos, ¿Cómo podemos mejórarlo? ¿Cuál es su principio de funcionamiento?, y no conformarnos con solo administrar, dar mantenimiento, ensamblar, comprar componentes. Sino generar conocimiento, para no poner en riesgo vidas humanas, reducir costos, optimizar procesos y tiempo.

El uso de una metodología de diseño en el desarrollo de productos tiene una gran importancia, ya que permite tener un método estructurado, proporcionando un procedimiento paso a paso para los ingenieros de diseño.

Un proceso estructurado ayuda a mantener la objetividad en todo el proceso de diseño, guiando al equipo de desarrollo en un proceso crítico, difícil y a veces emocional. Por otra parte, también estimula la toma de decisiones en base en criterios objetivos y reduce al mínimo la probabilidad de que factores arbitrarios o personales influyan sobre el desarrollo del producto.

Por otra parte, el diseño para manufactura es una excelente herramienta para la reducción de costos de manufactura y simultáneamente mejorar la calidad del producto, tiempo de desarrollo y costo de desarrollo.

Es importante tener presente que las piezas diseñadas deben de ser fáciles de manufacturar, de fácil ensamble, con el menor costo posible, sin sacrificar su calidad. En el desarrollo de la máquina fresadora-barrenadora CNC siempre se tuvieron presentes los costos de manufactura. Otro aspecto importante es que el producto diseñado realmente satisfaga las necesidades del cliente.

El benchmarking es de vital importancia para el proceso de diseño. Hoy en día las necesidades del cliente ya están muy identificadas, por lo que es recomendable estudiar a la competencia y analizar en qué aspectos tienen debilidades, es decir, a que necesidades del cliente le están prestando menos atención o no las están desarrollando del todo bien y hacer de esas debilidades las fortalezas de nuestro diseño.

El proceso de diseño es complejo ya que uno se puede perder en el desarrollo, es importante tener presente el uso de nuevas técnicas y metodologías que enriquezcan el proceso de diseño. Un ejemplo simple es el uso de la lluvia de ideas: que permite generar ideas sobre la solución de algún problema, dejando volar la imaginación; sin algún tipo de restricción, no importando la generación de ideas que puedan llegar a ser estúpidas en algún momento y después se conviertan en buenas propuestas.

El uso de software especializado de CAD/CAM/CAE genera un ahorro de tiempo y recursos. Permite realzar simulaciones de distintos tipos, que van desde un análisis estructural, hasta un análisis térmico de algún sistema, también generar planos, diseñar piezas en 3D y ensamblarlas.

La máquina fresador-barrenadora CNC en un proyecto muy amplio, en el presente trabajo se llegó a una propuesta de diseño, pero el trabajo no termina aquí, aun es necesario trabajar más en aspectos importantes que integran el Sistema principal Eléctrico/Electrónico y el Sistema principal de Control.

Lo siguiente seria realizar un prototipo, implementar la parte electrónica; probar la tarjeta controladora, conectarla al software Mach 3 y motores a pasos, verificar su funcionamiento. Por otra parte también es necesario realizar pruebas con la motoherramienta propuesta en diferentes materiales. De no obtener resultados satisfactorios se tomaran las acciones pertinentes.

También se deben de colocar sensores en el sistema, para que no se produzcan coaliciones entre los distintos carros y un botón de paro de emergencia.

Se podría aumentar un poco más el área de trabajo de la máquina fresadora-barrenadora CNC, se podría evaluar el cambio o no de la motoherramienta por otra que tenga un sistema de enfriamiento por líquido. Se puede seguir buscando componentes comerciales que ayuden a la simplificación de la propuesta de diseño. La matriz de barrenos (figura A18) podría cambiarse de material: de aluminio a madera. Se podría mejorar algunas partes de la máquina como lo son: el ensamble de la pieza ángulo chumacera (figura A35) y la pieza chumacera (figura A32) o el ensamble de la pieza cara soporte motor (figura A46) con la pieza cara frontal derecha (figura A40) para ofrecer un producto de calidad.

Finalmente, como estudiantes de ingeniería, es importante que los proyectos desarrollados a lo largo de la carrera deban llevarse a un segundo nivel, no confórmanos con tan solo documentarlos y olvidarnos de ellos, si no evaluar su implementación e impacto que tendrían en la sociedad,

estimando si se trata de un proyecto rentable para su emprendimiento, que genere ingresos, empleos y contribuya al desarrollo de la economía de nuestro país. Tener presente que las micro, pequeñas y medianas empresas (PYMES), constituyen la columna vertebral de la economía nacional teniendo un alto impacto en la generación de empleos. De acuerdo con datos del INEGI, en México existen aproximadamente 4 millones 15 mil unidades empresariales, de las cuales 99.8% son PYMES que generan 52% del Producto Interno Bruto (PIB) y 72% del empleo en el país.

## ANEXO 1: Dibujos de piezas.

A continuación se presentan los dibujos de conjunto de la máquina fresadora-barrenadora CNC. Al igual que en el capítulo 4, su presentación se ha dividido en las partes siguientes:

- Mesa (figuras A1 y A2)
- Matriz de barremos (figura A18)
- Estructura carro X (figura A20)
- Estructura carro Y (figuras A38 y A39)
- Estructura carro Z (figura A54)

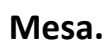

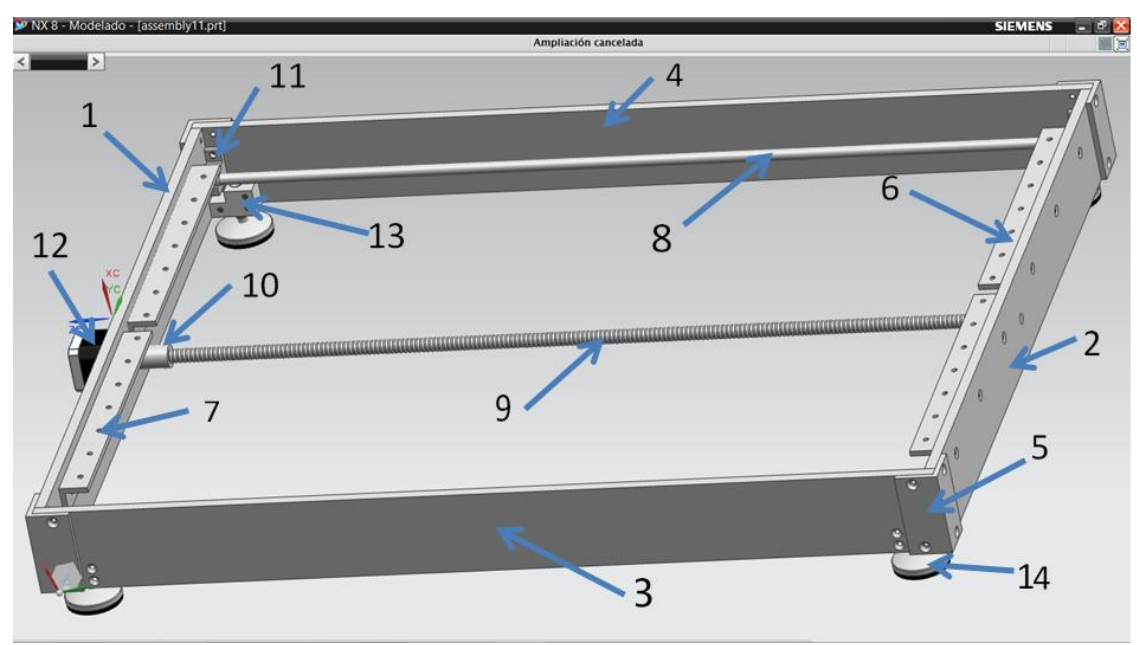

Figura A1. Mesa.

## Donde:

l.

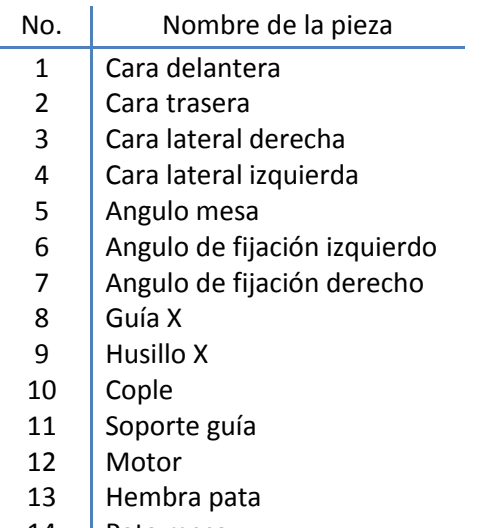

14 Pata mesa

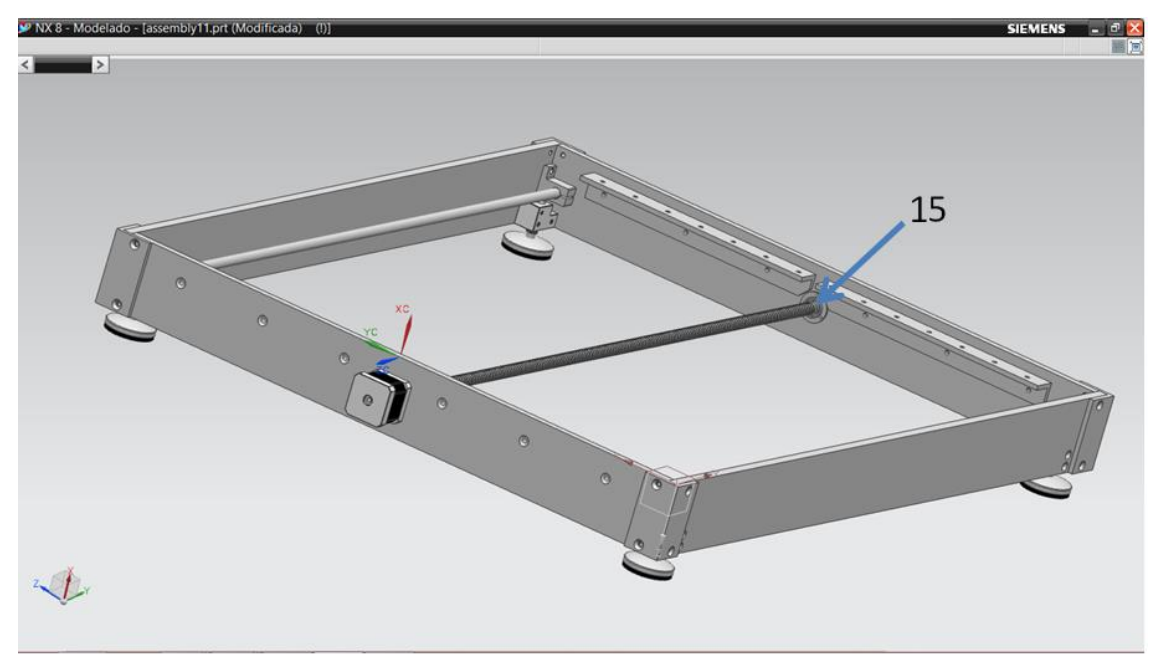

Figura A2. Mesa.

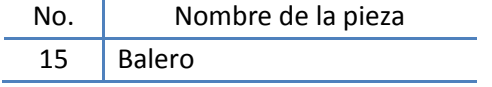

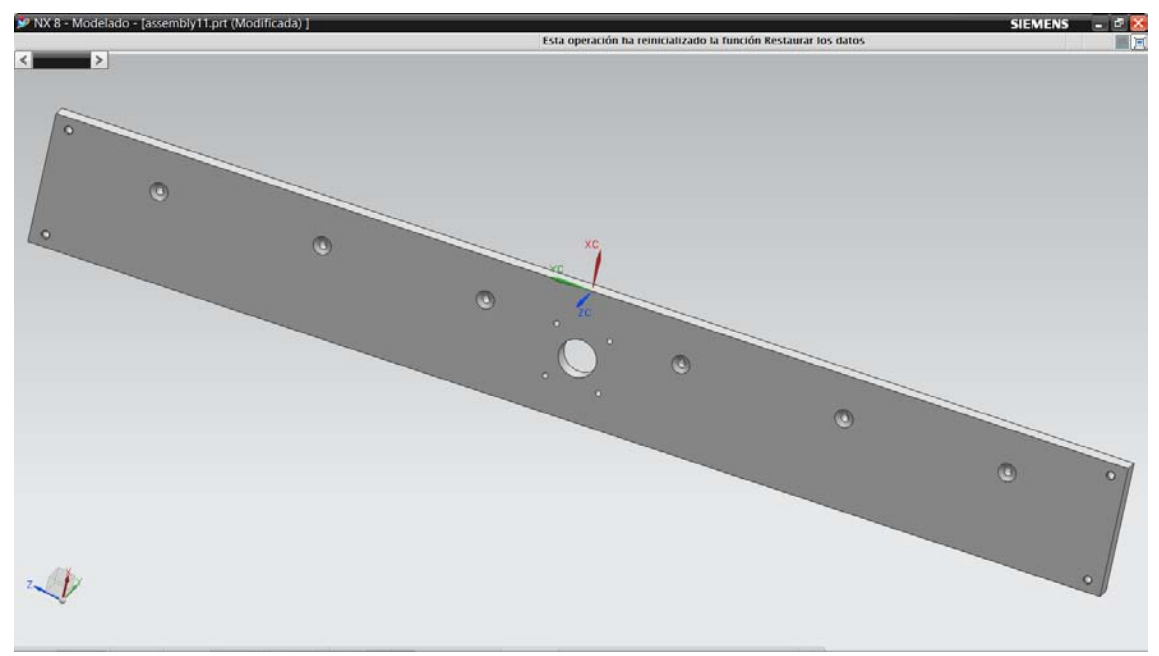

Figura A3. 1) Cara delantera.

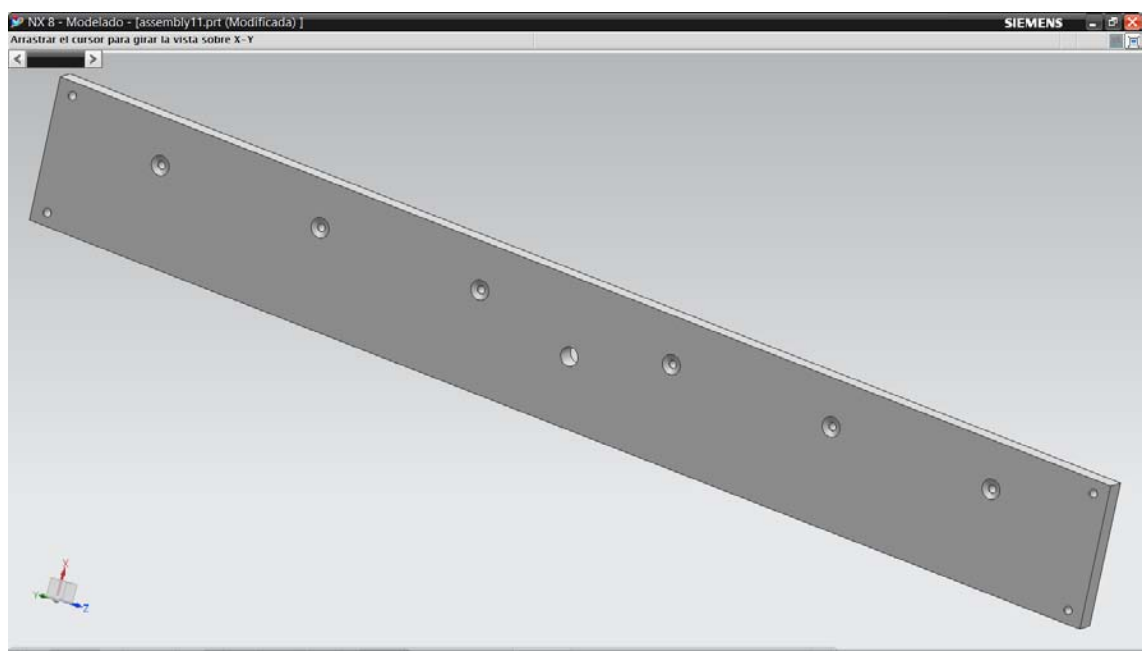

Figura A4. 2) Cara trasera.

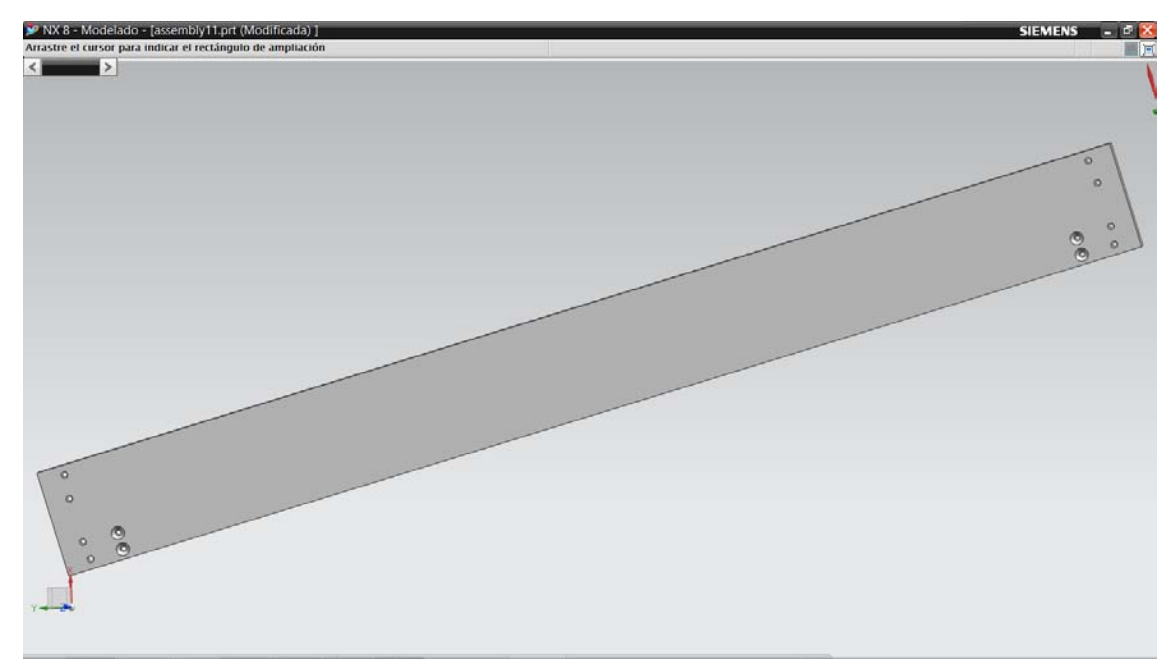

Figura A5. 3) Cara lateral derecha.

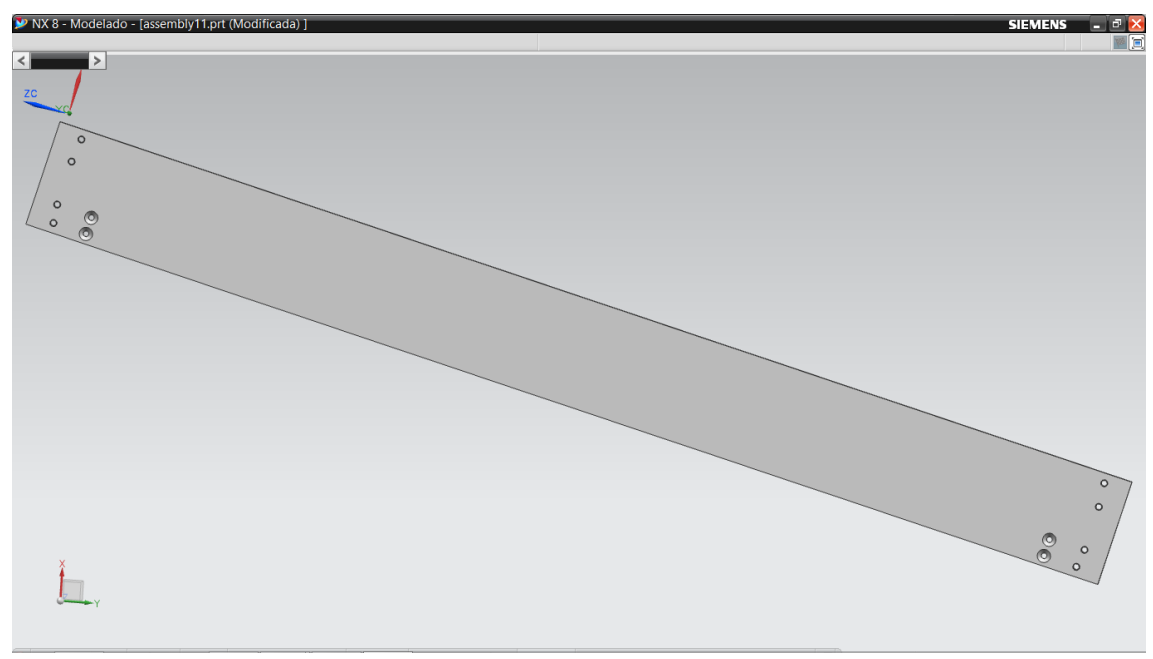

Figura A6. 4) Cara lateral izquierda.

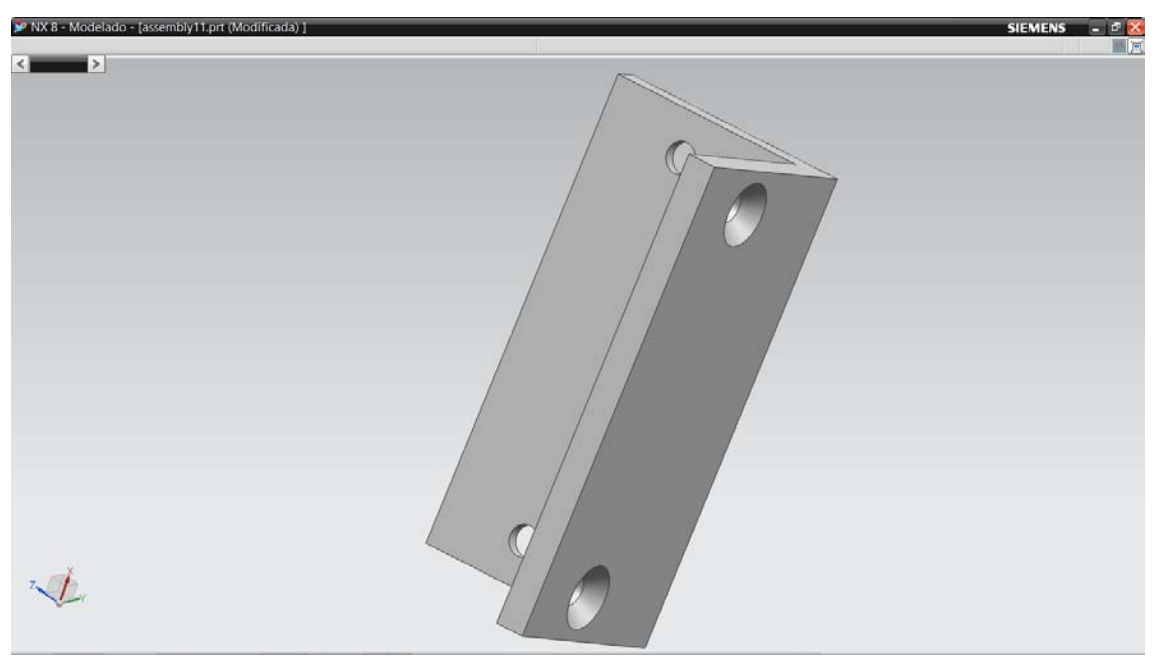

Figura A7. 5) Angulo mesa.

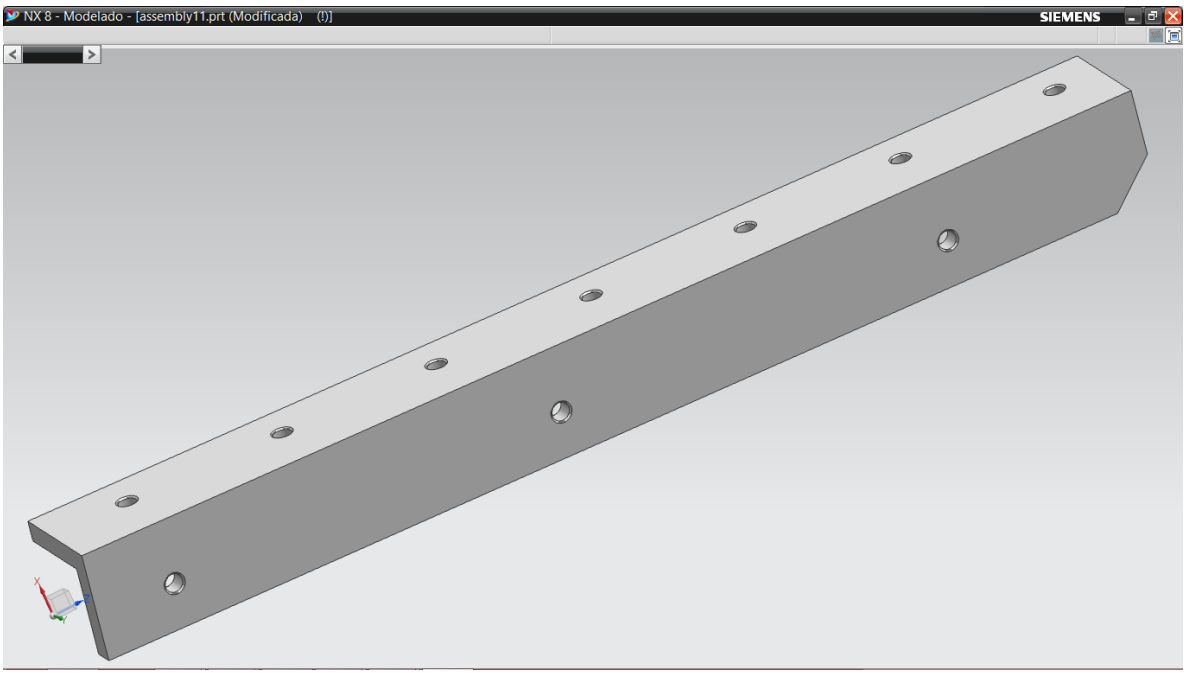

Figura A8. 6) Angulo de fijación izquierdo.

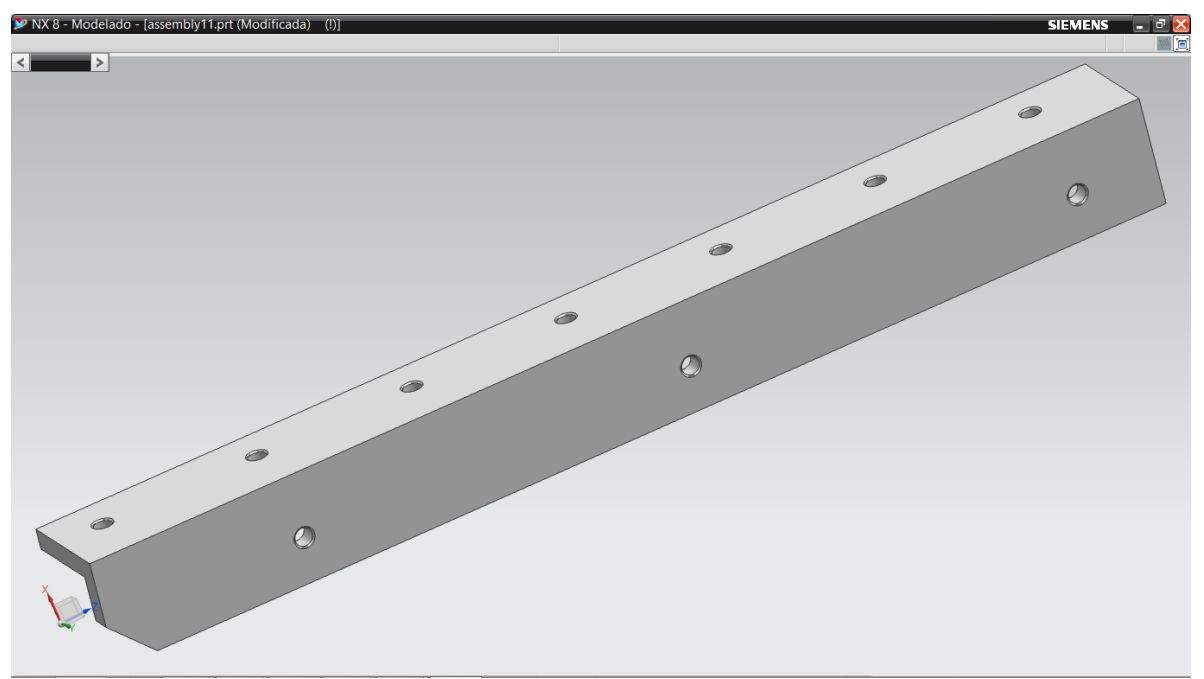

Figura A9. 7) Angulo de fijación derecho.

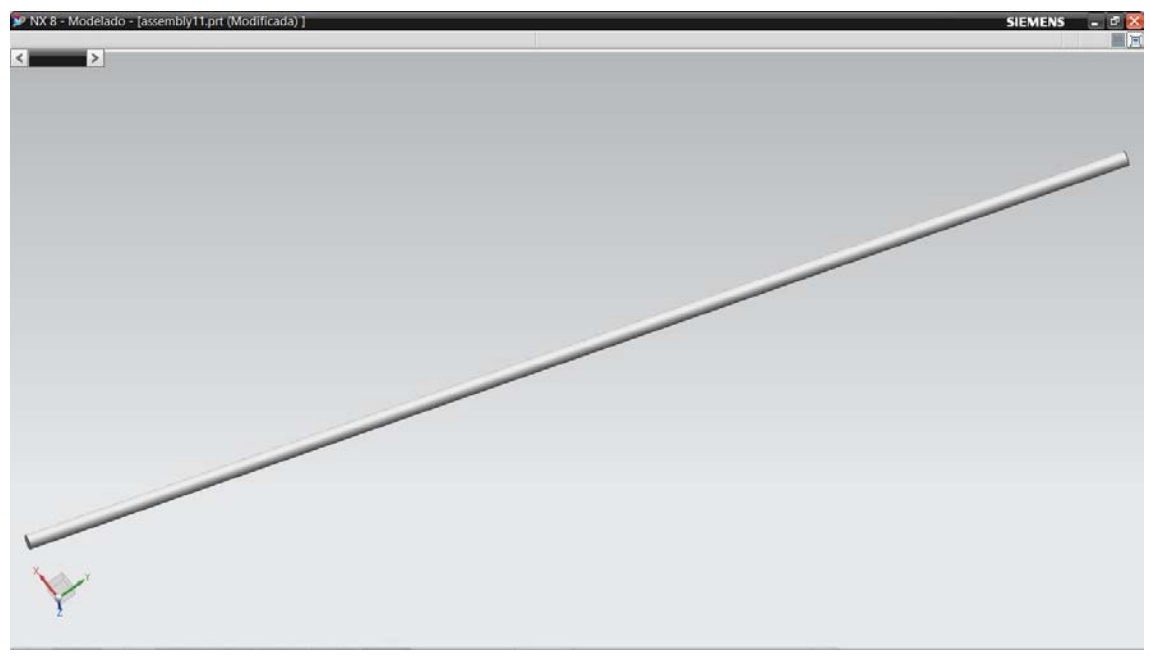

Figura A10. 8) Guía X.

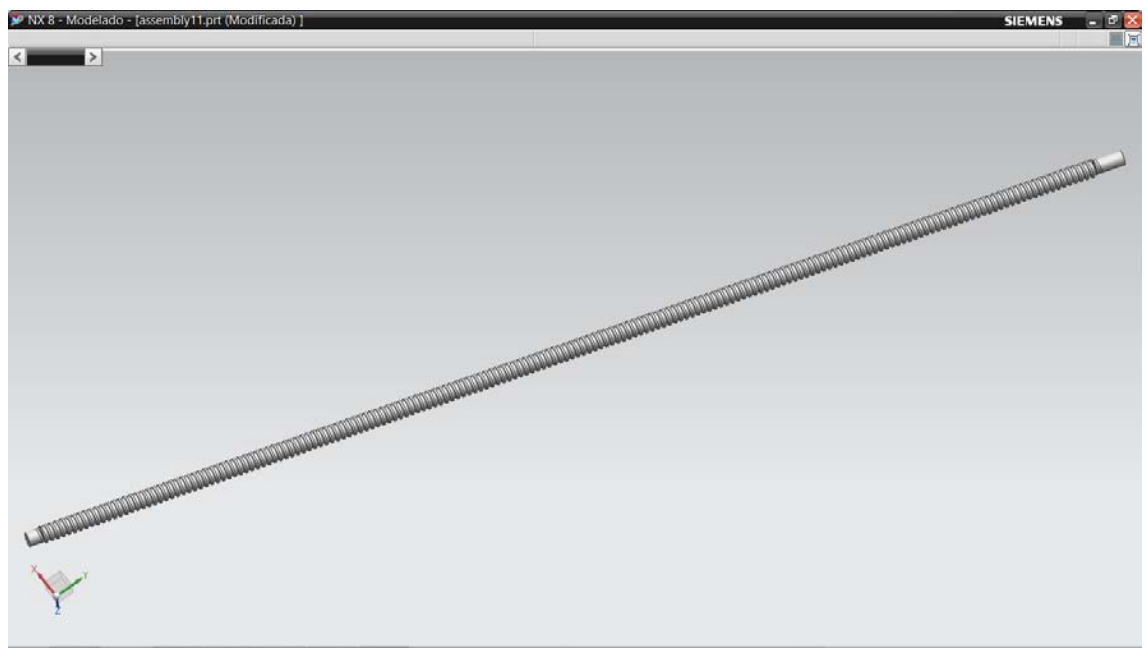

Figura A11. 9) Husillo X.

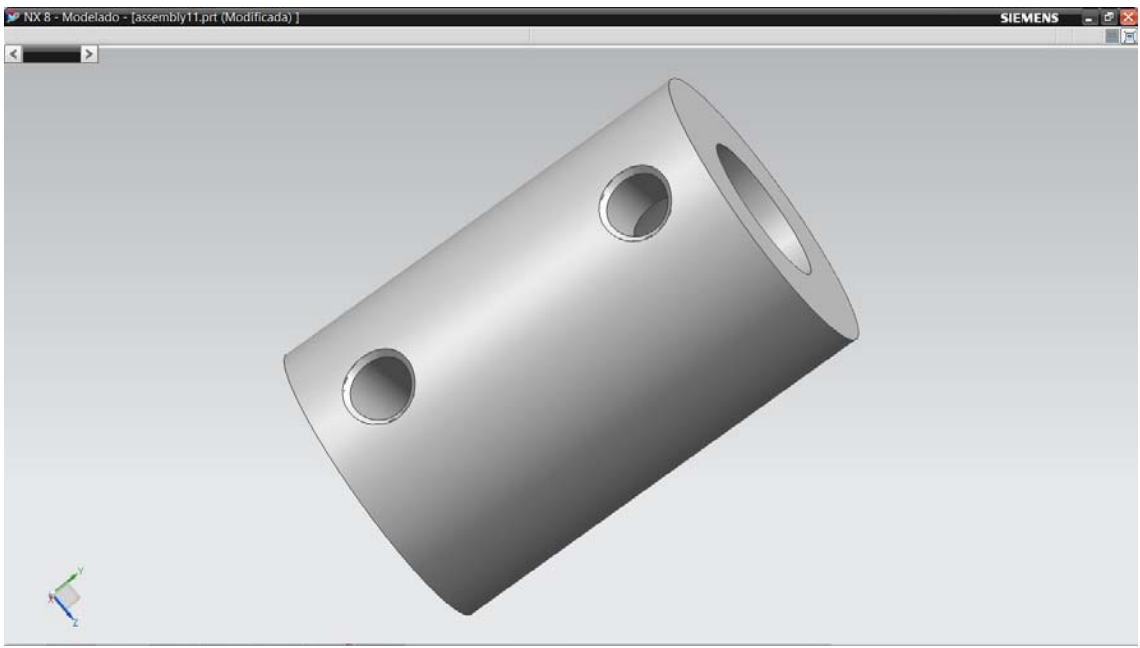

Figura A12. 10) Cople.

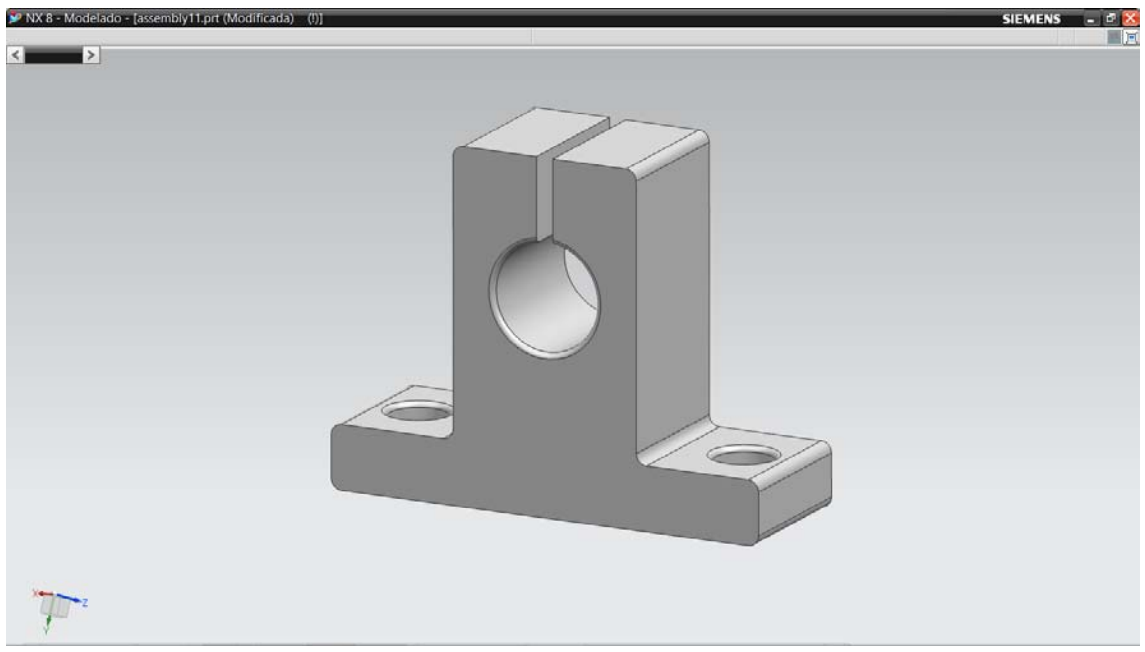

Figura A13. 11) Soporte guía.

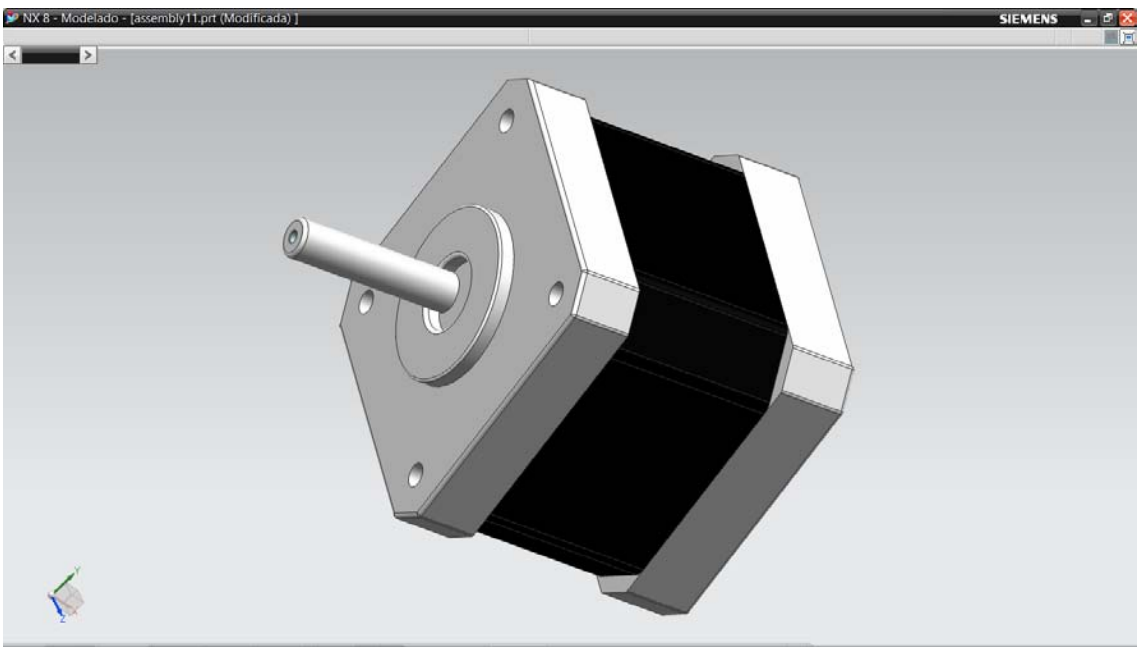

Figura A14. 12) Motor.

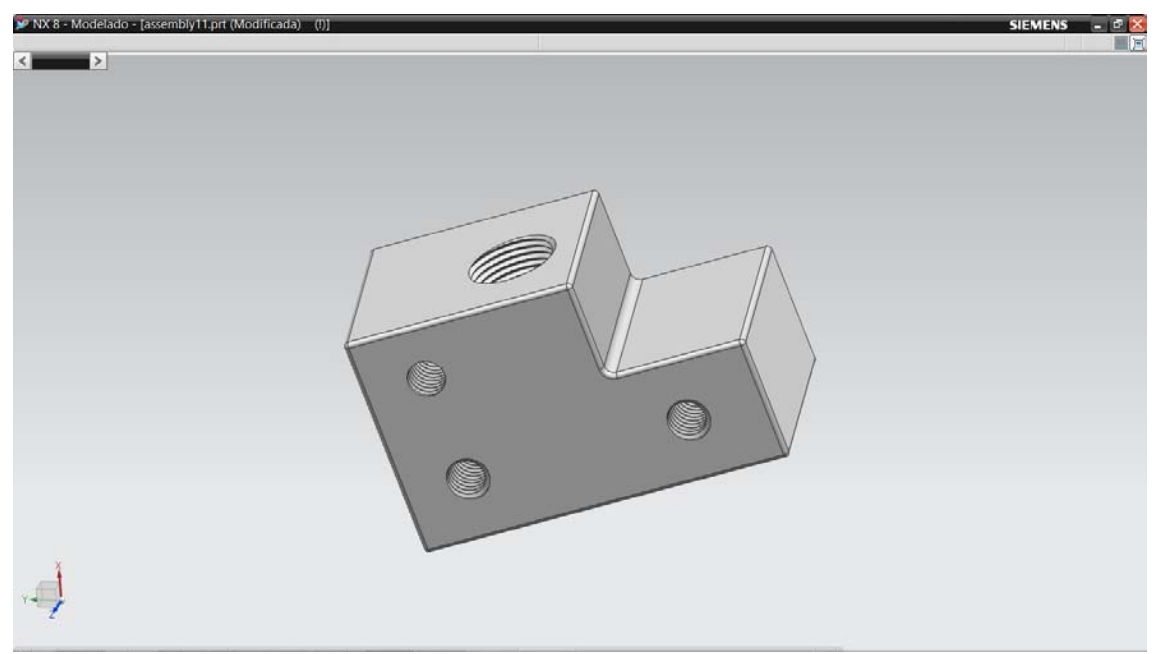

Figura A15. 13) Hembra pata.

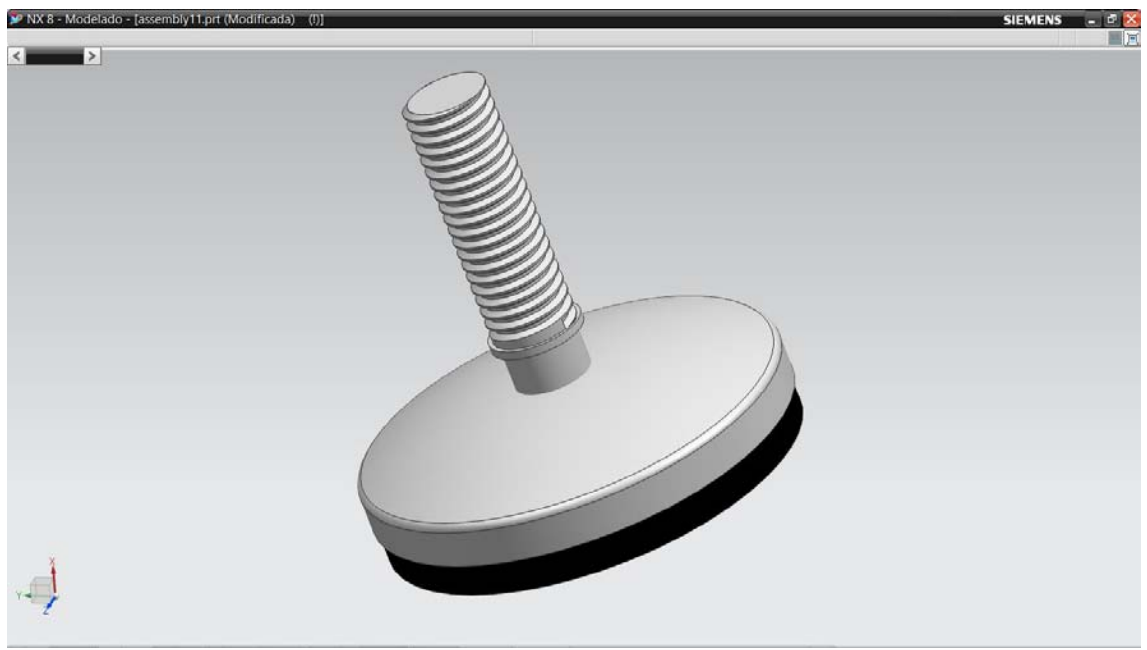

Figura A16. 14) Pata mesa.

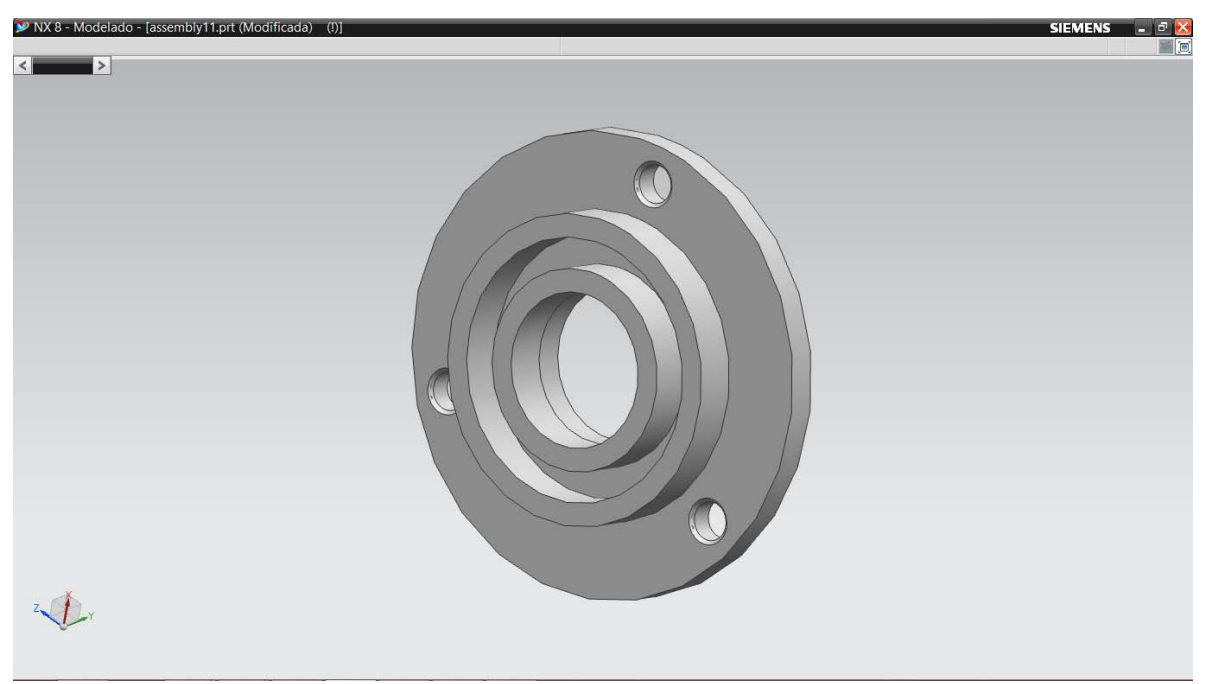

Figura A17. 15) Balero.

## **Matriz de barrenos.**

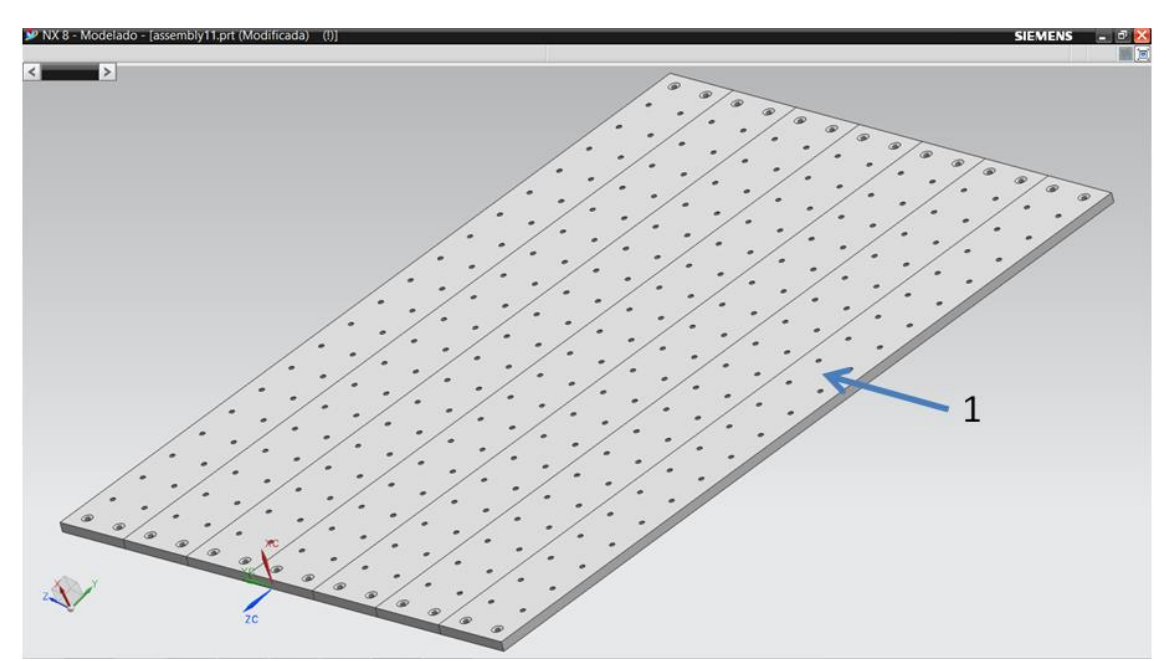

Figura A18. Matriz de barrenos.

Donde:

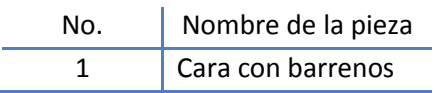

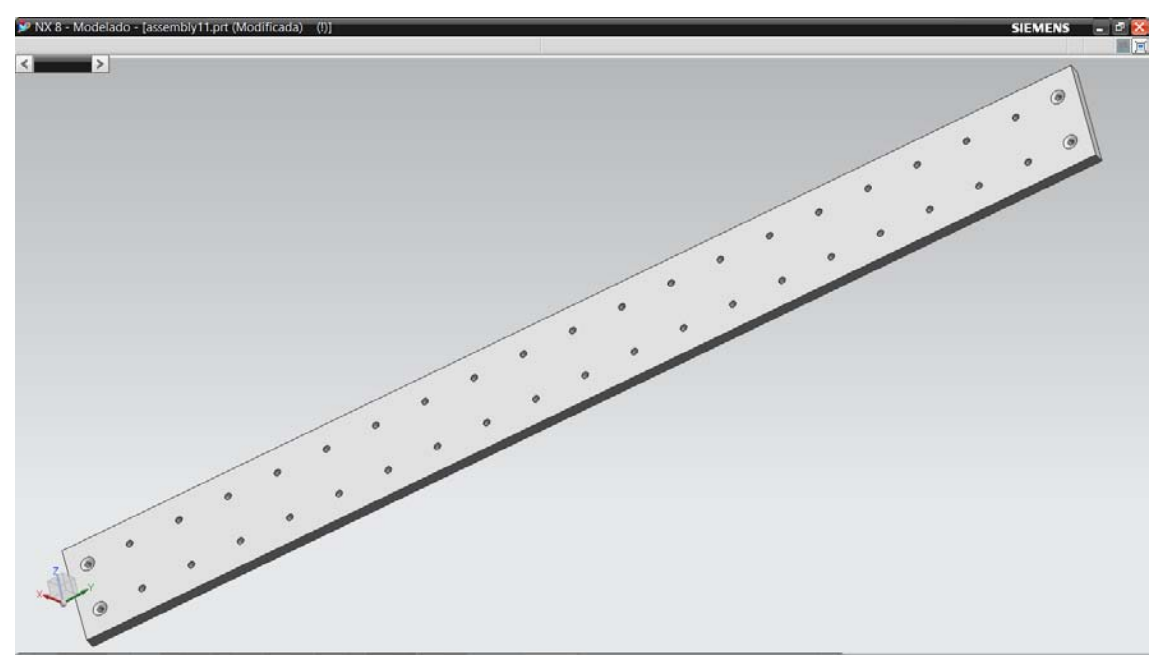

Figura A19. 1) Cara con barrenos.

## **Estructura carro X.**

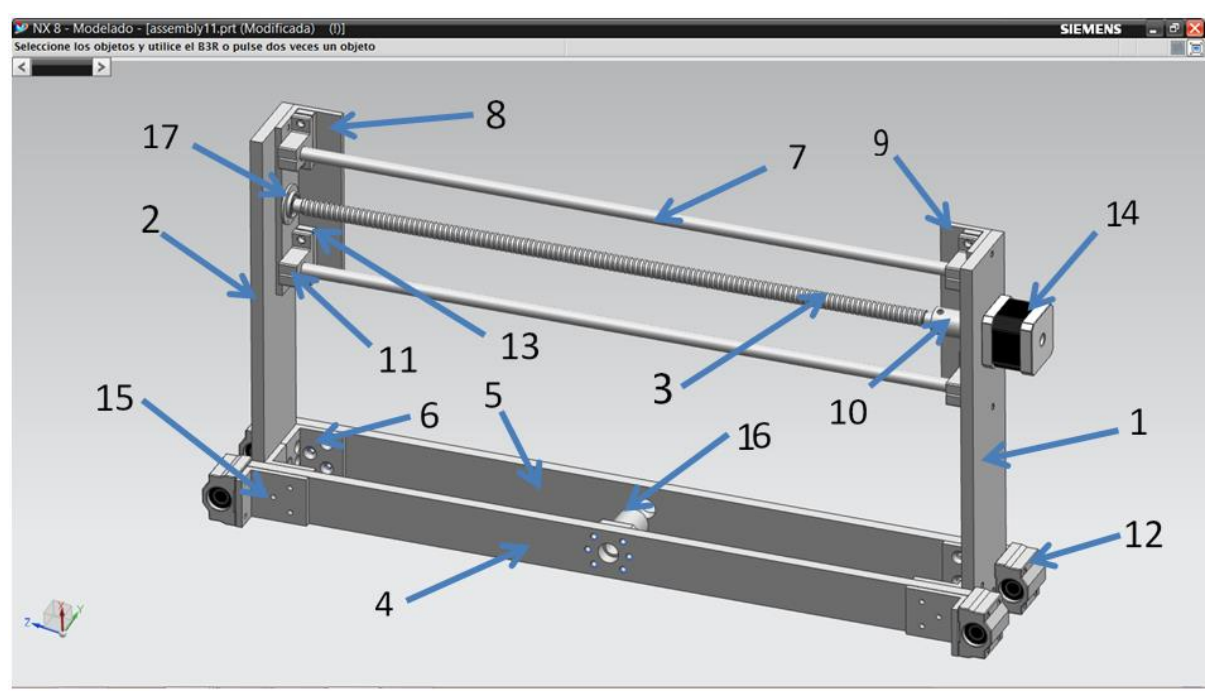

Figura A20. Estructura carro X.

#### Donde:

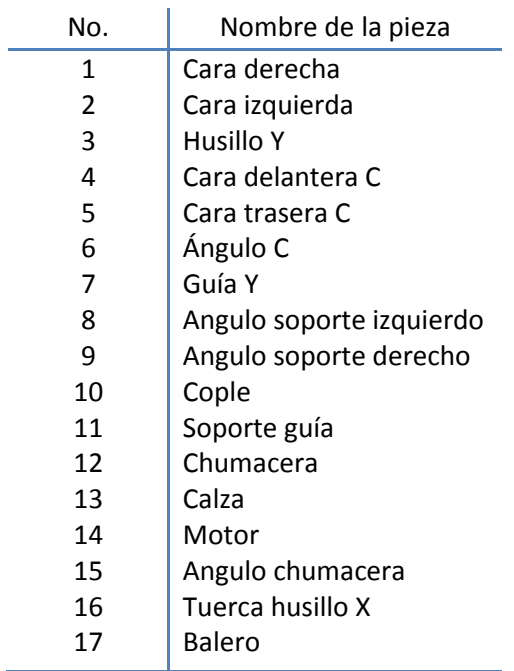

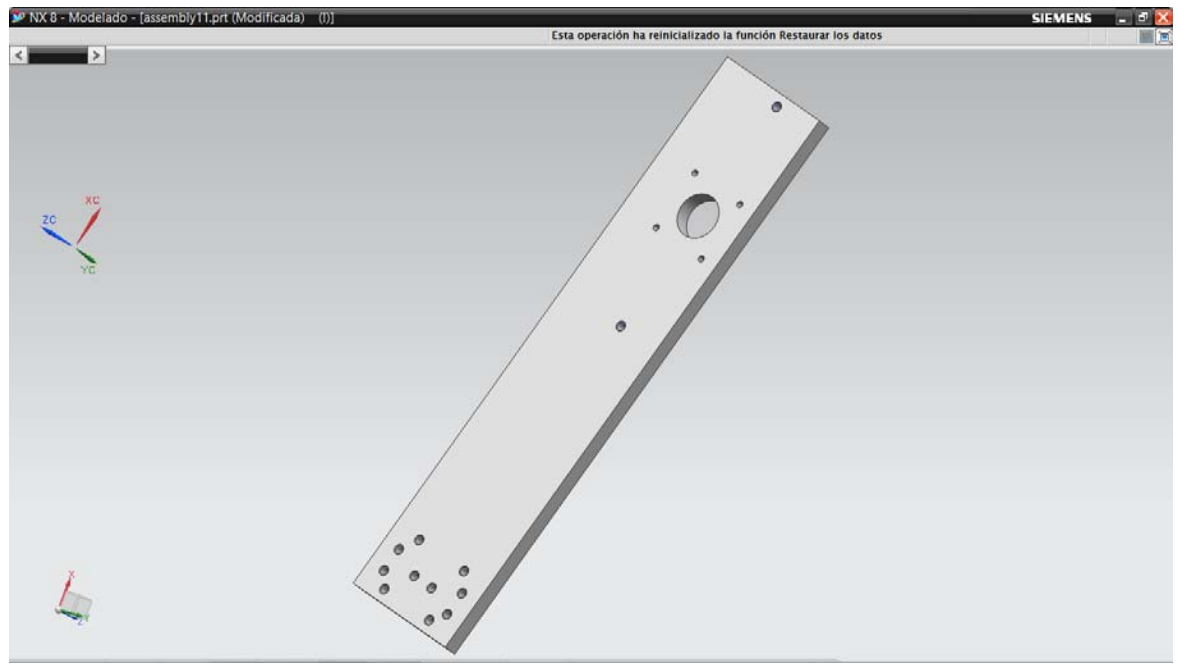

Figura A21. 1) Cara derecha.

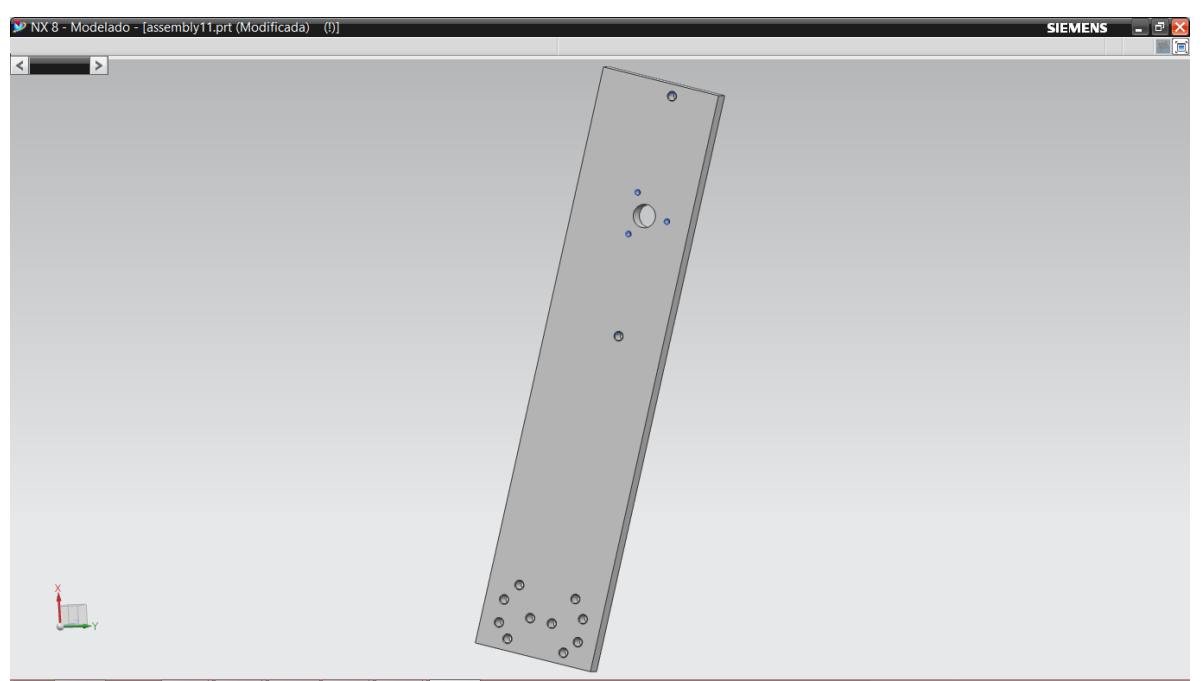

Figura A22. 2) Cara izquierda.

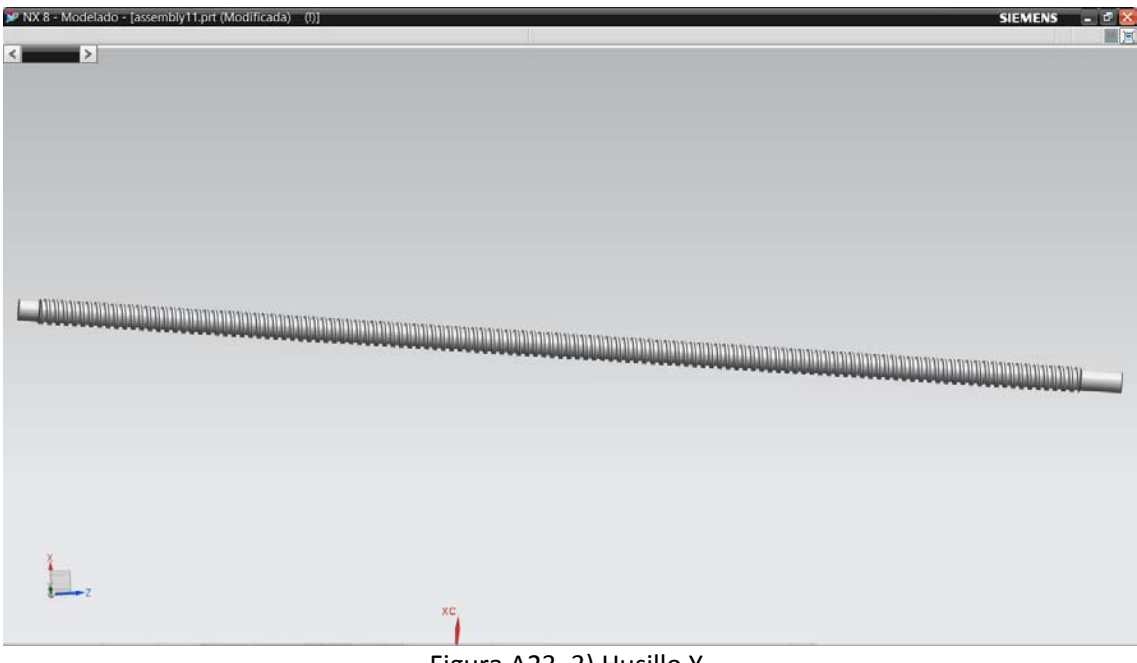

Figura A23. 3) Husillo Y.

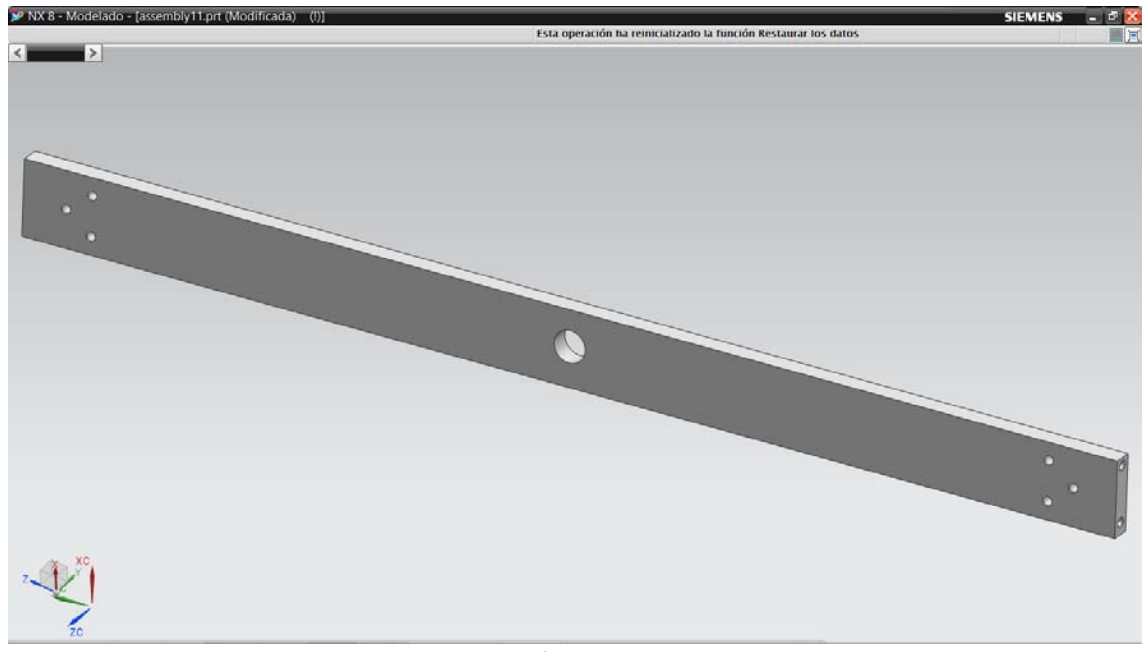

Figura A24. 4) Cara delantera C.

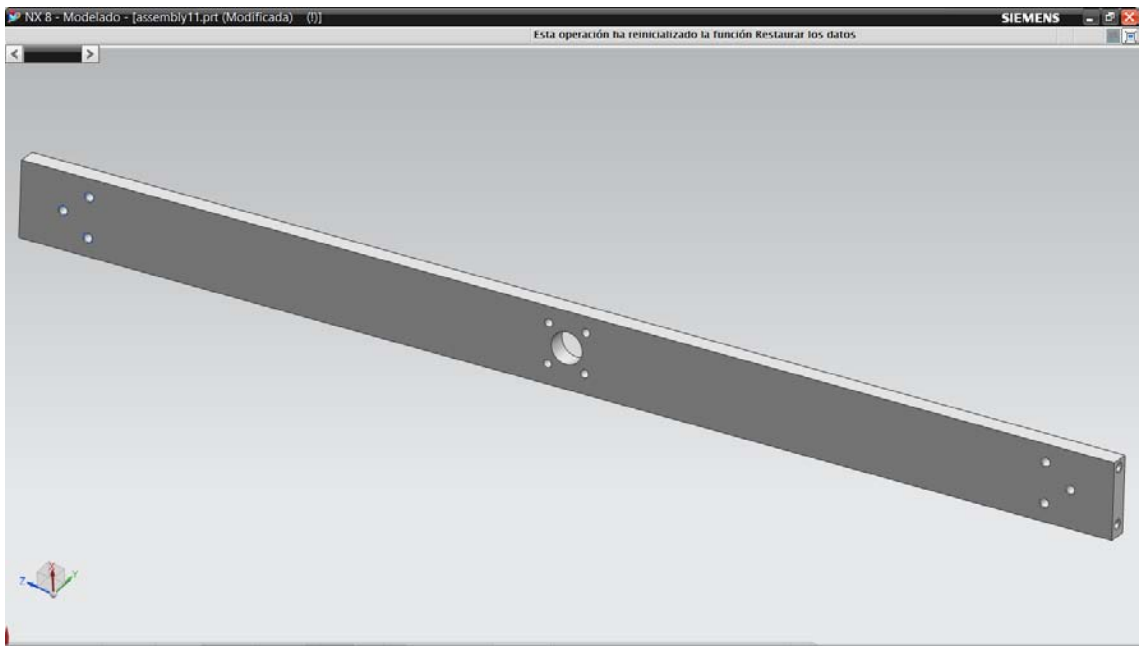

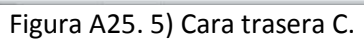

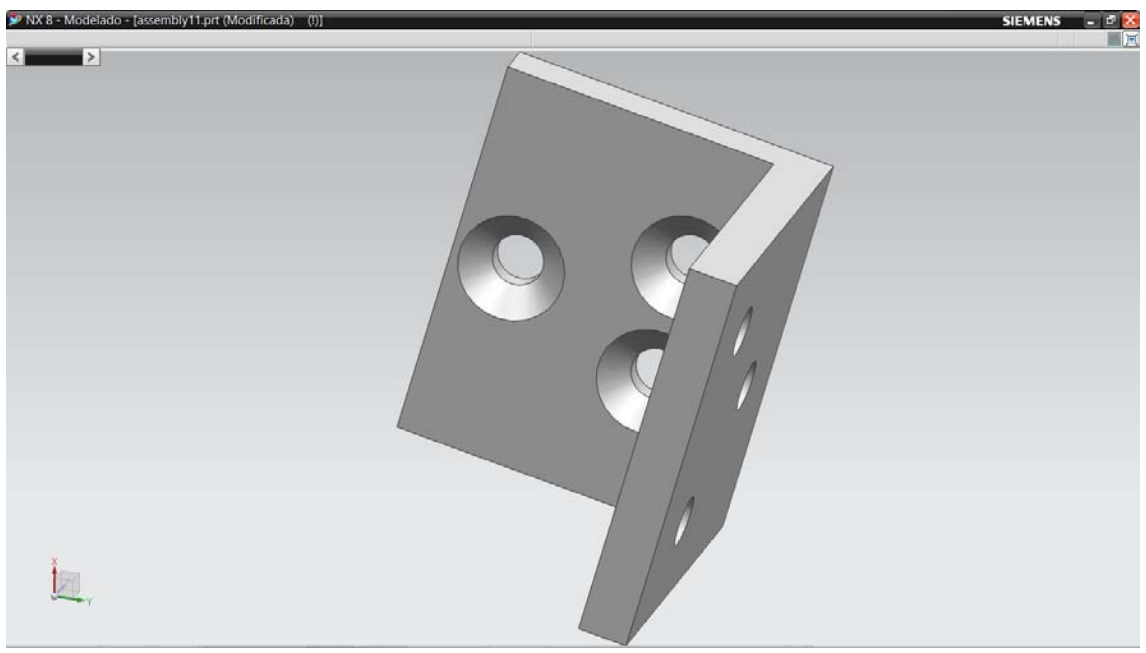

Figura A26. 6) Angulo C.

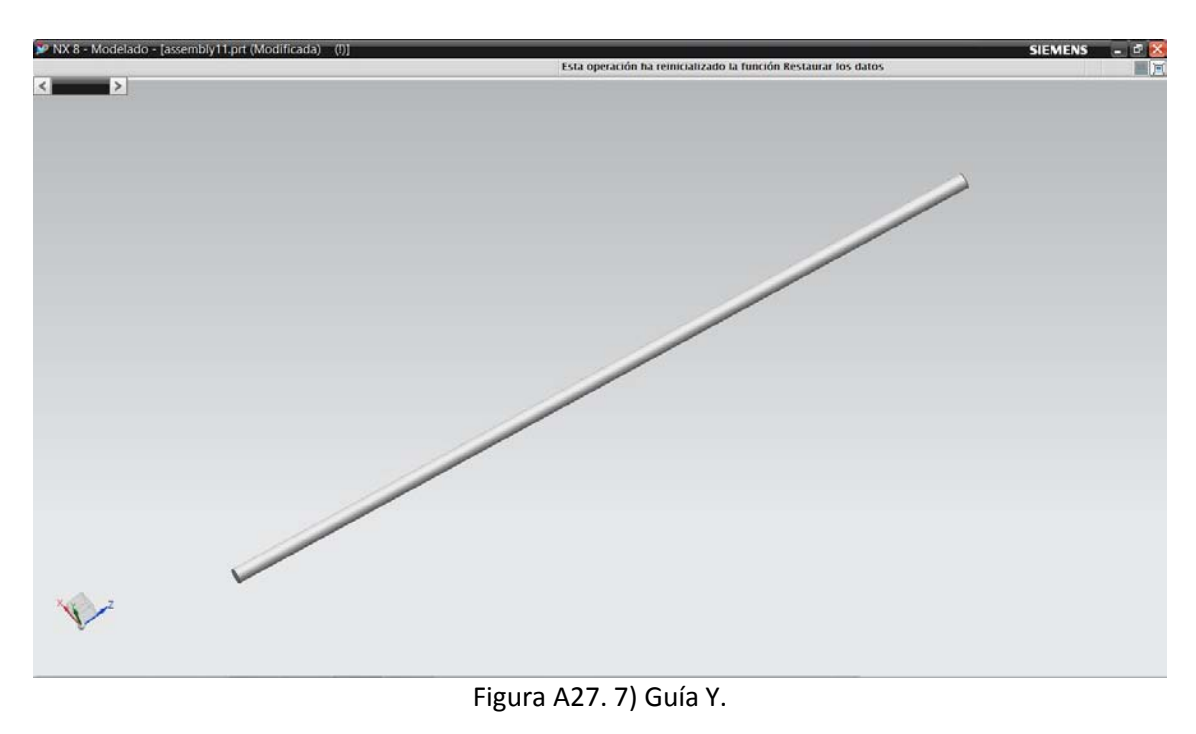

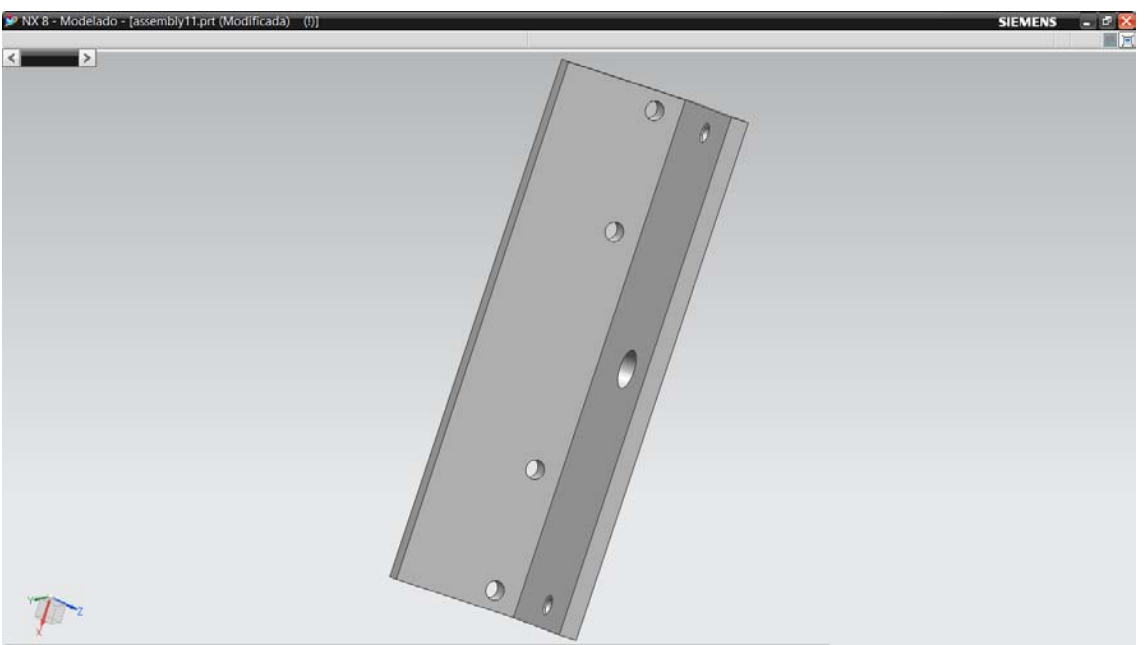

Figura A28. 8) Angulo soporte izquierdo.

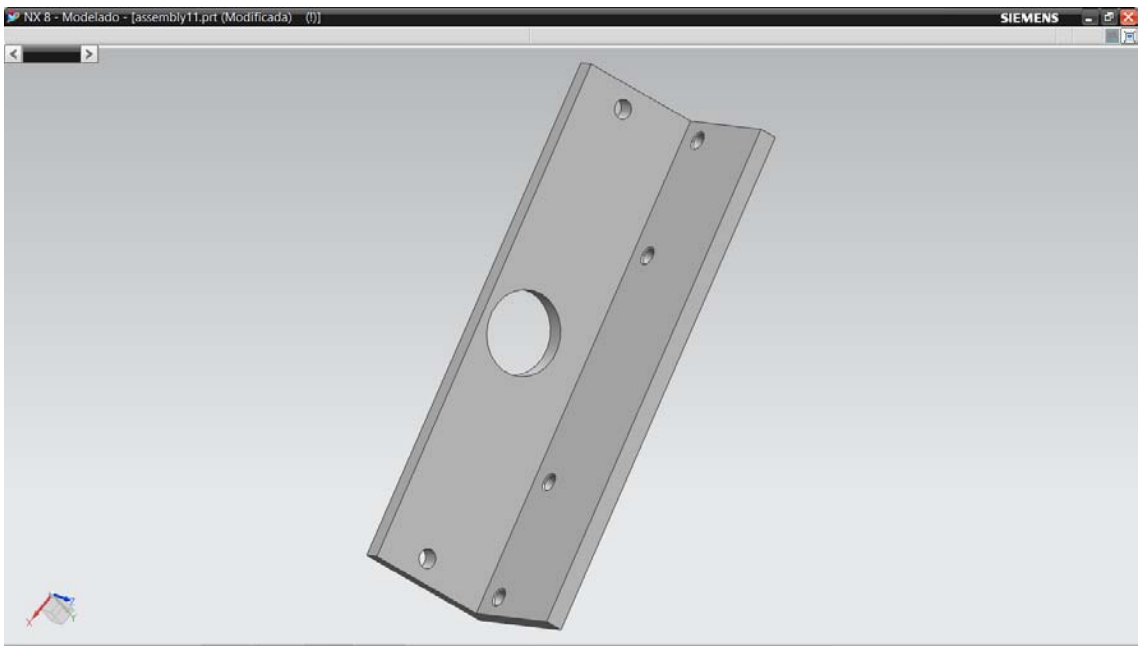

Figura A29. 9) Angulo soporte derecho.

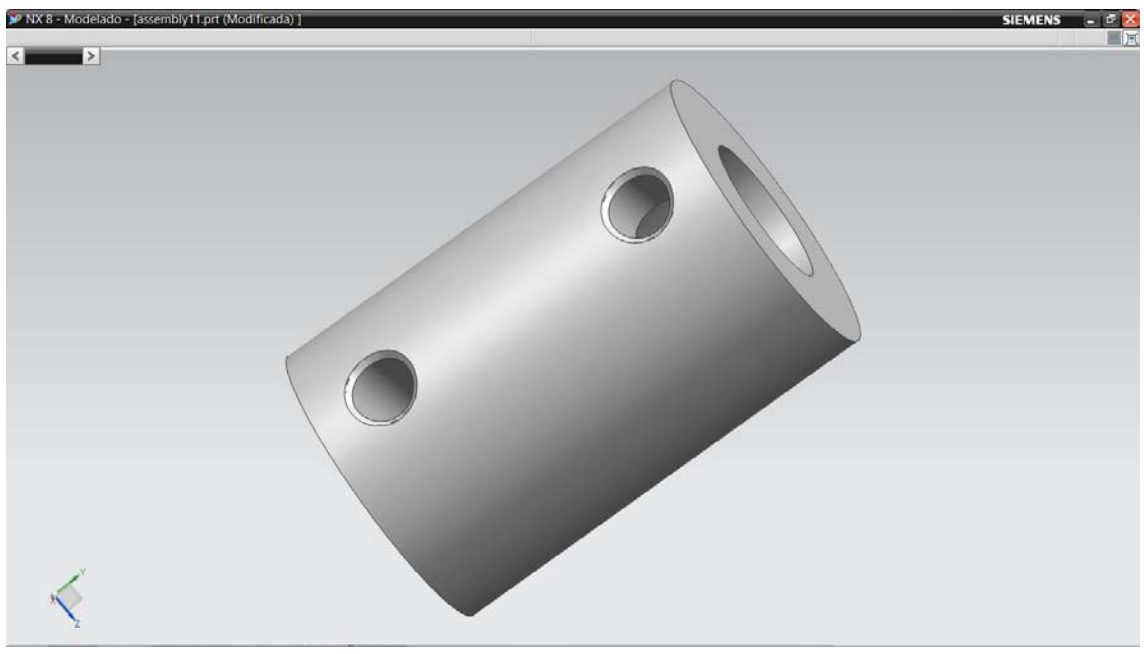

Figura A30. 10) Cople.
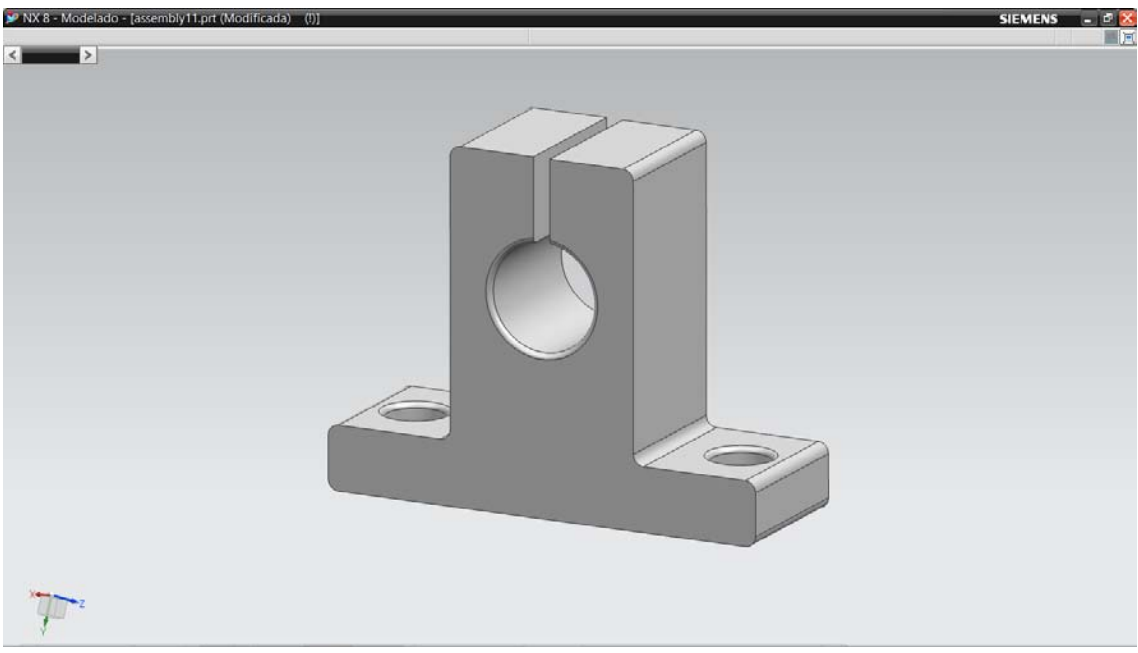

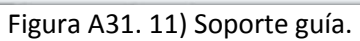

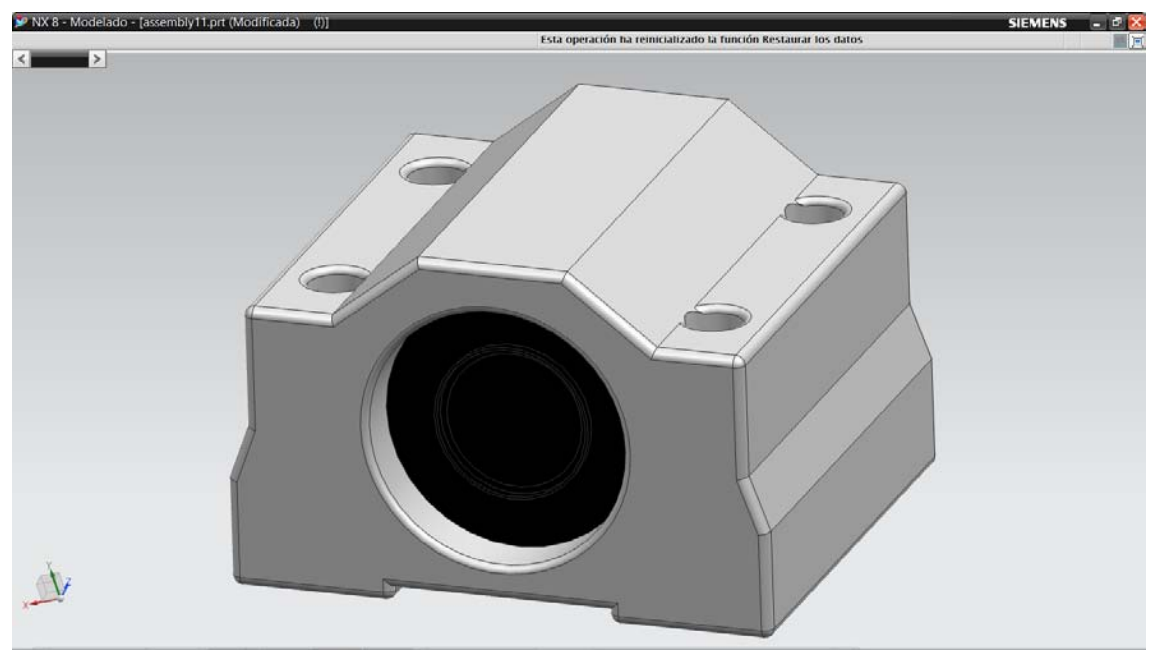

Figura A32. 12) Chumacera.

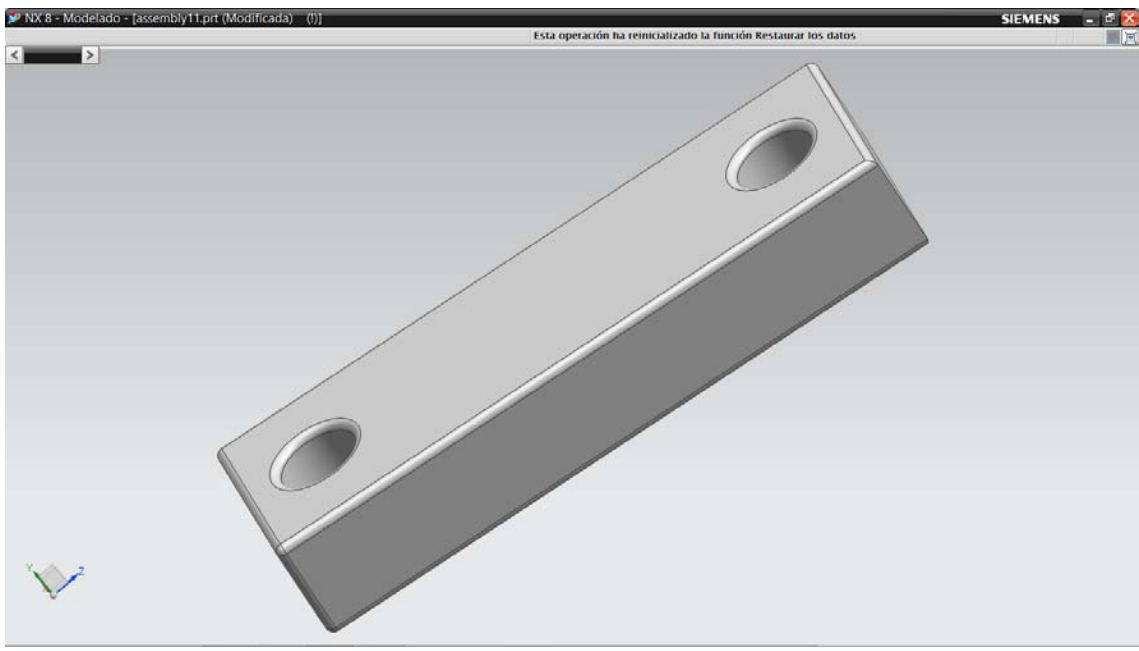

Figura A33. 13) Calza.

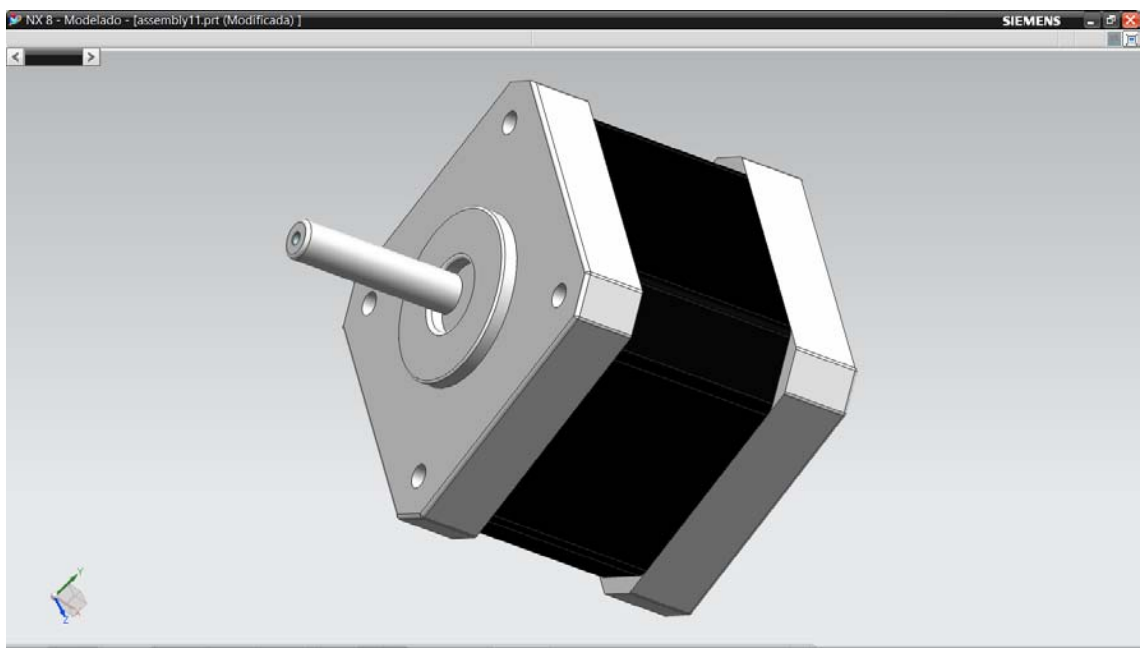

Figura A34. 14) Motor

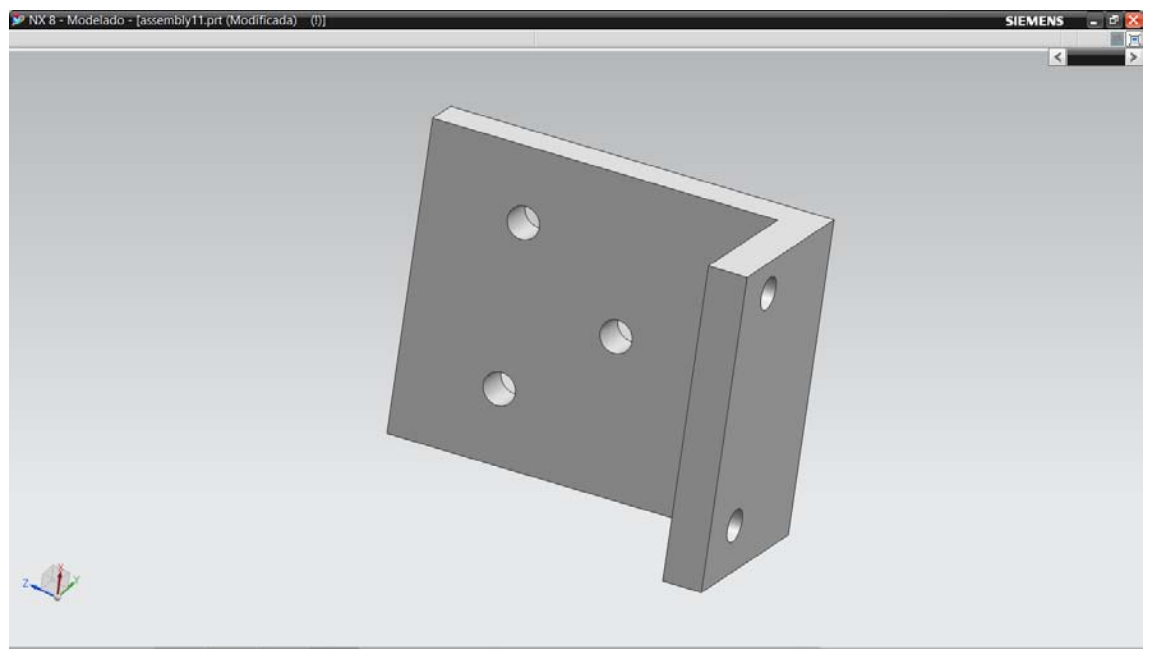

Figura A35. 15) Angulo chumacera.

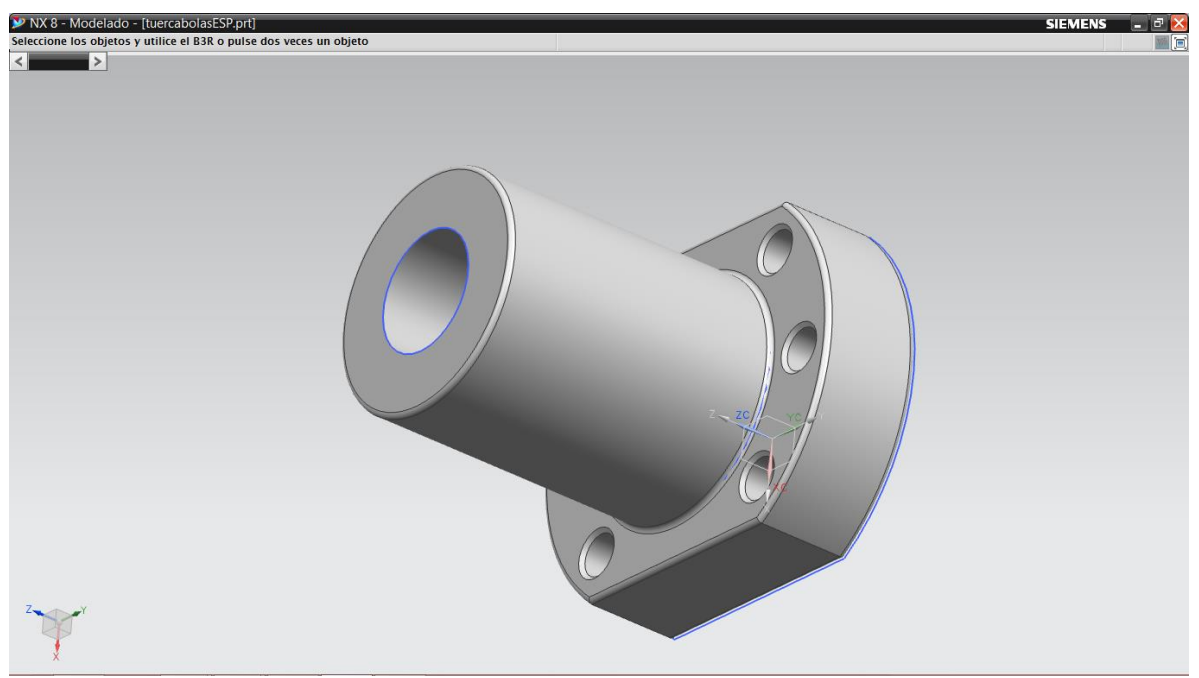

Figura A36. 16) Tuerca husillo X.

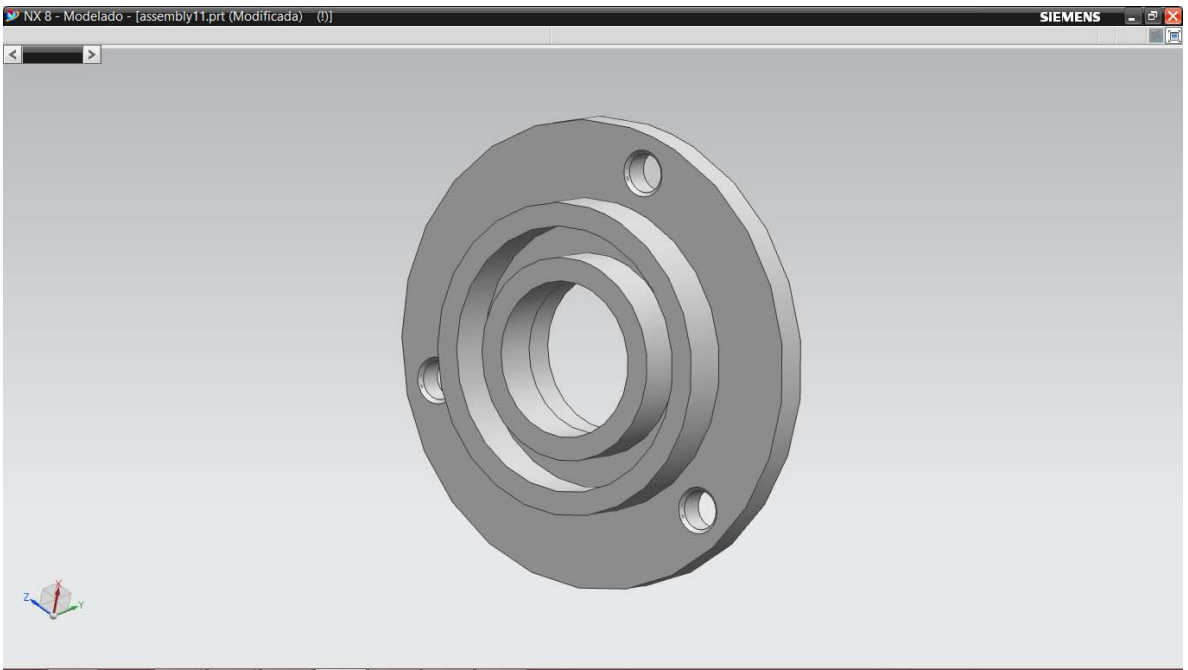

Figura A37. 17) Balero.

# **Estructura carro Y.**

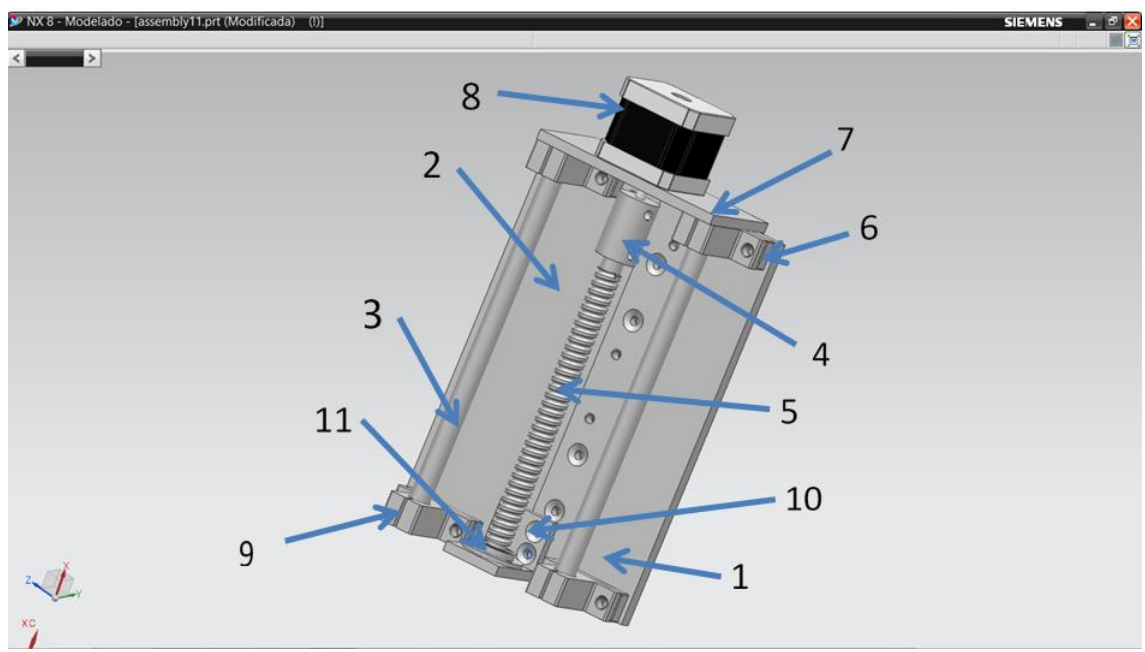

Figura A38. Estructura carro Y.

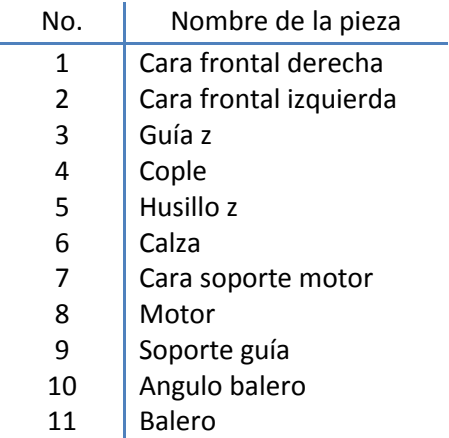

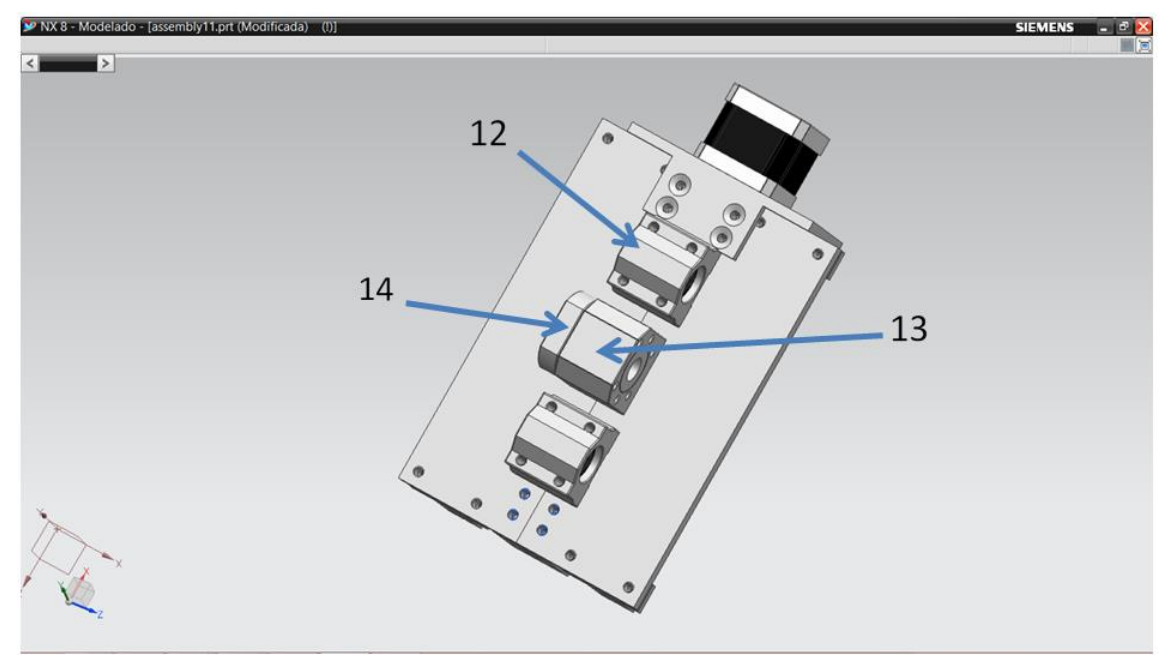

Figura A39. Estructura carro Y, trasera.

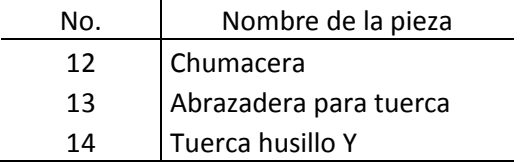

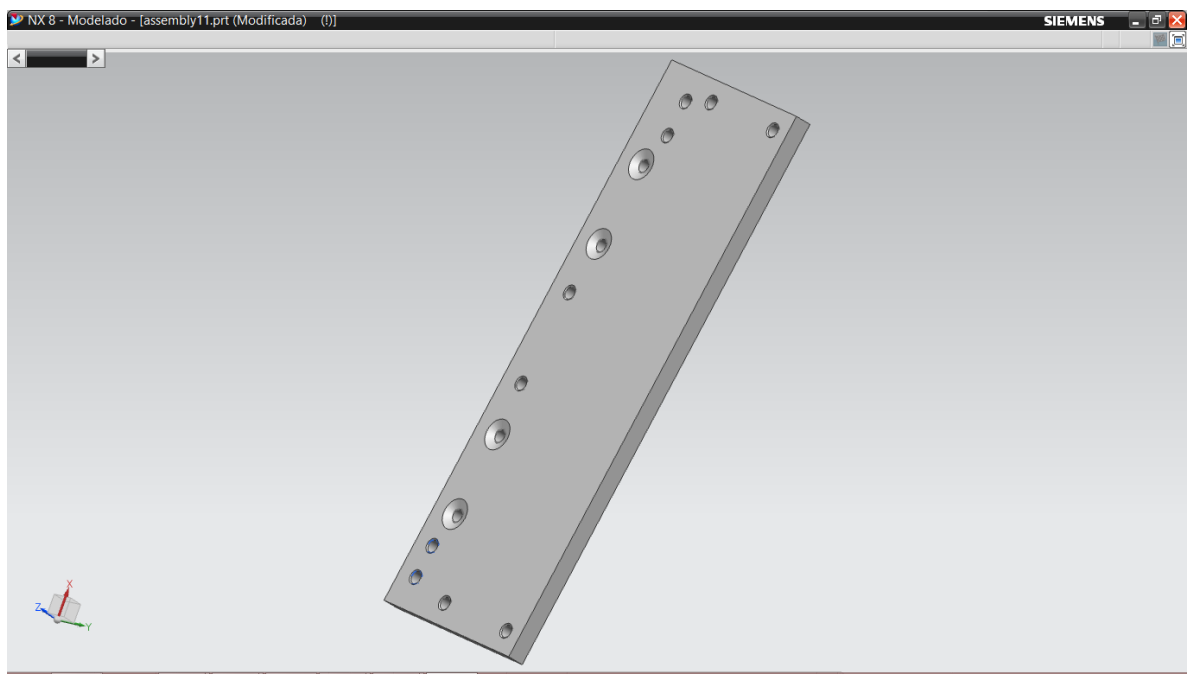

Figura A40. 1) Cara frontal derecha.

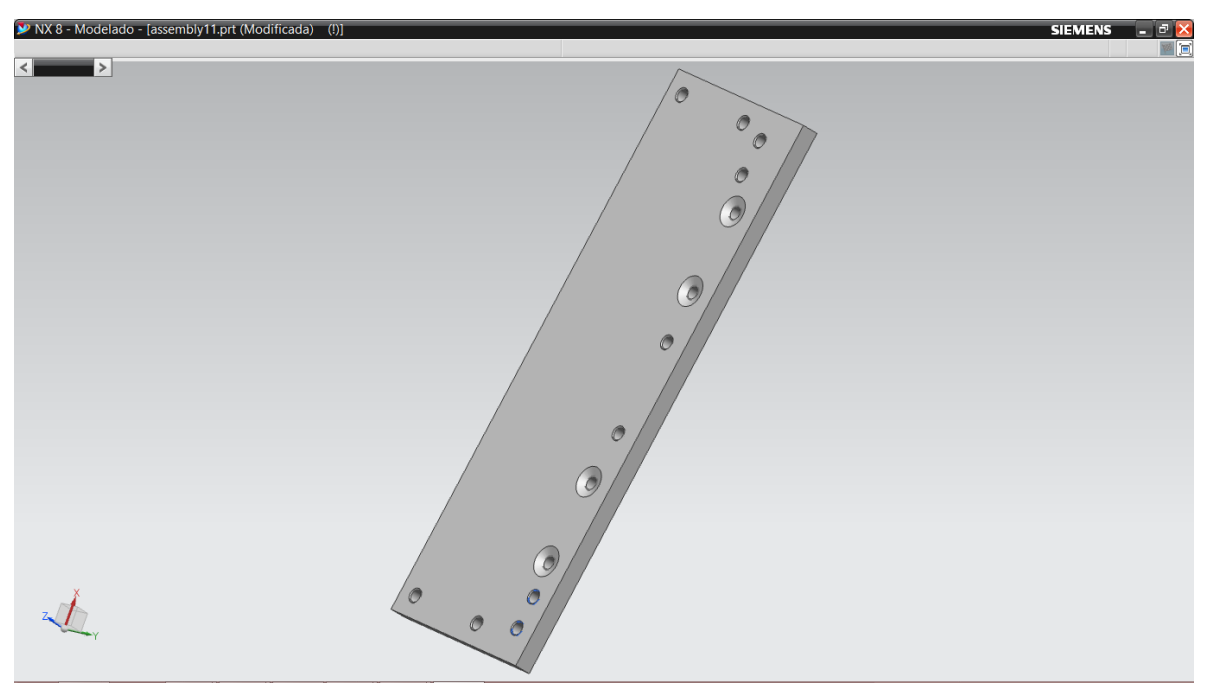

Figura A41. 2) Cara frontal izquierda.

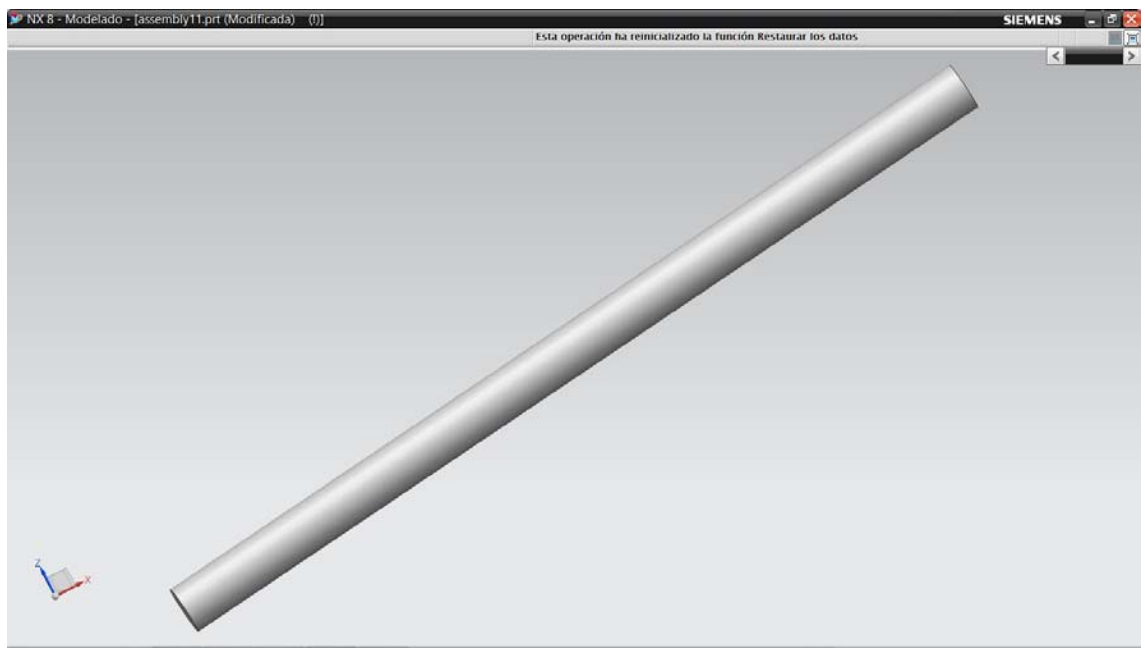

Figura A42. 3) Guía Z.

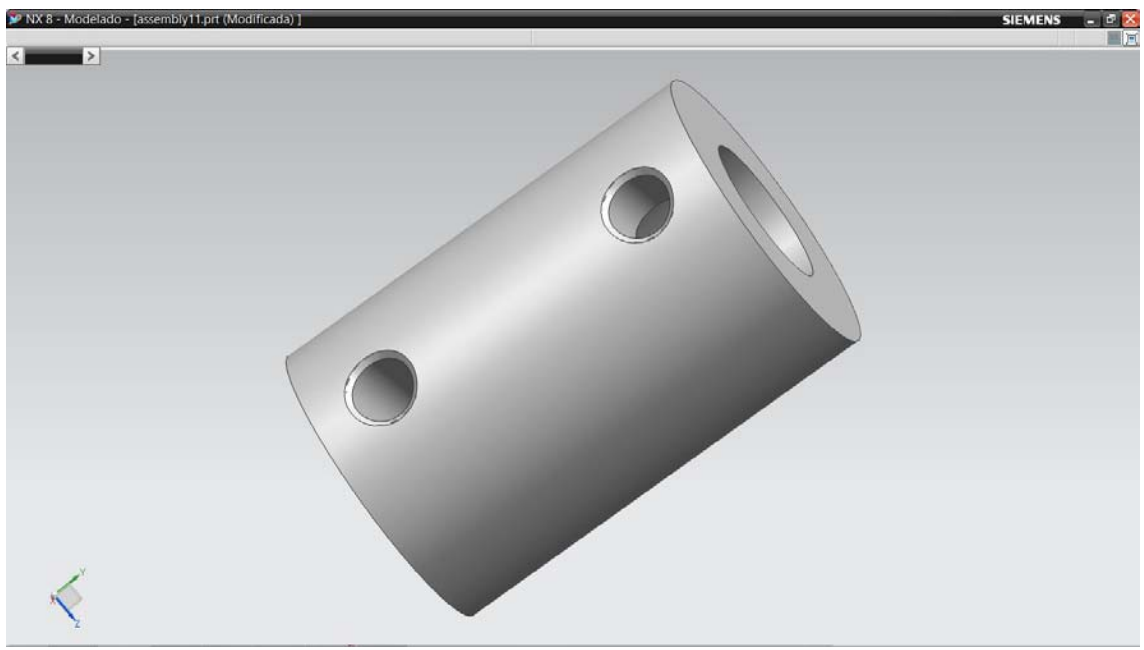

Figura A43. 4) Cople.

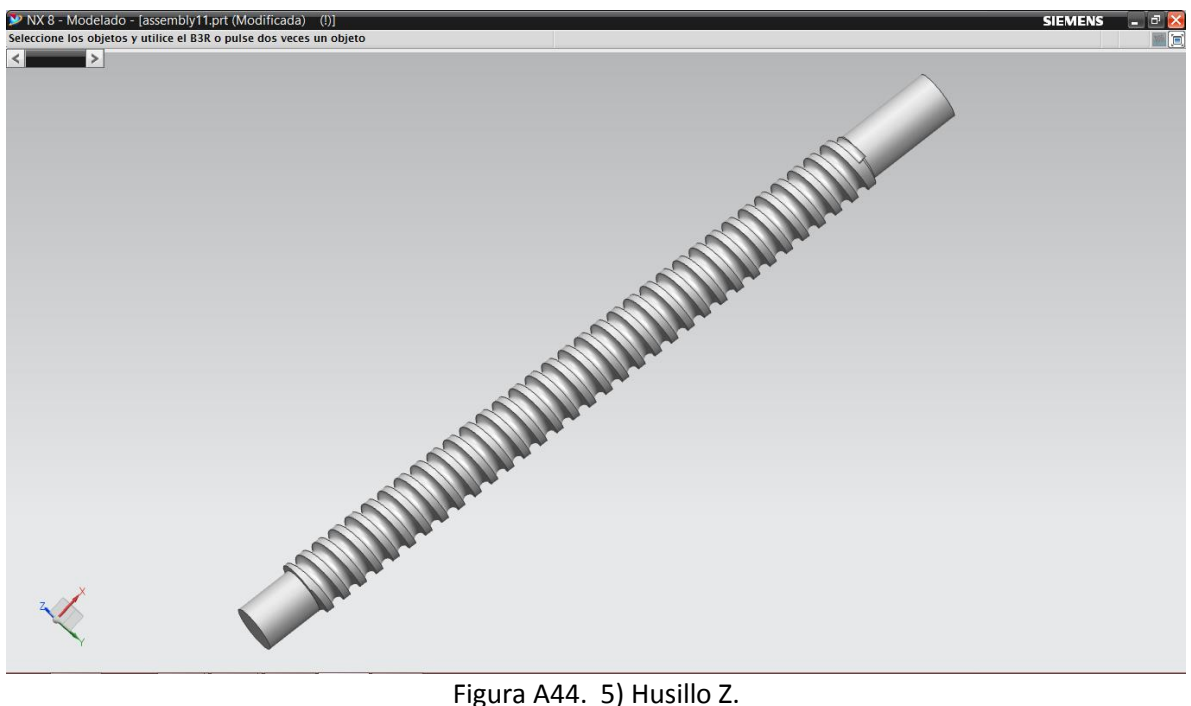

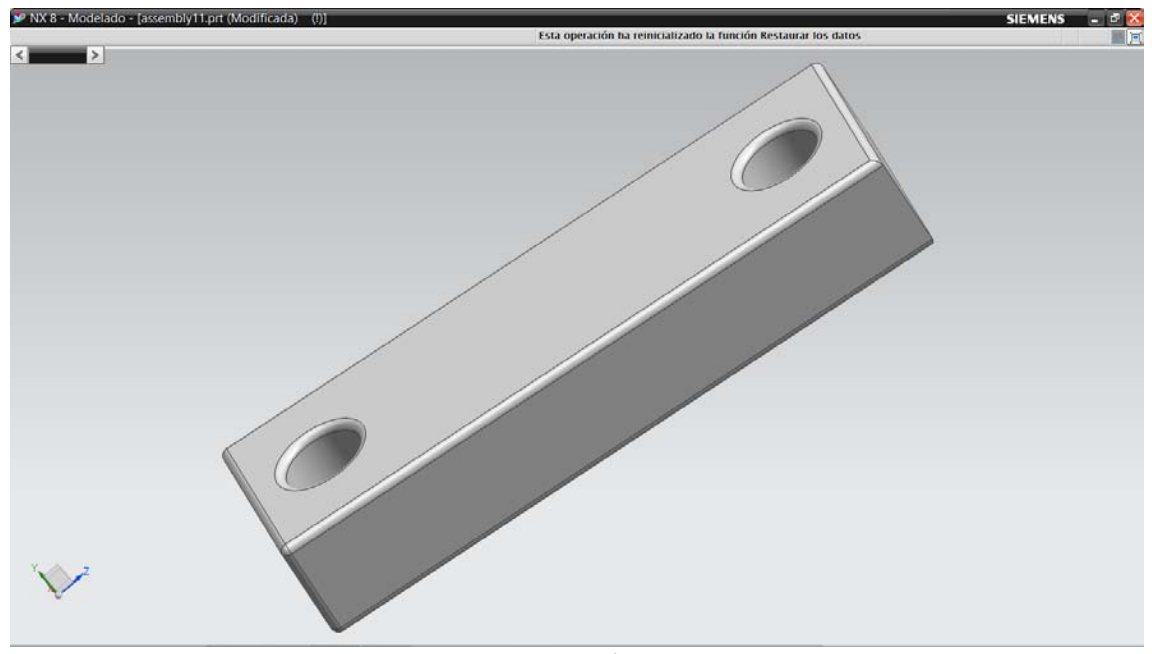

Figura A45. 6) Calza.

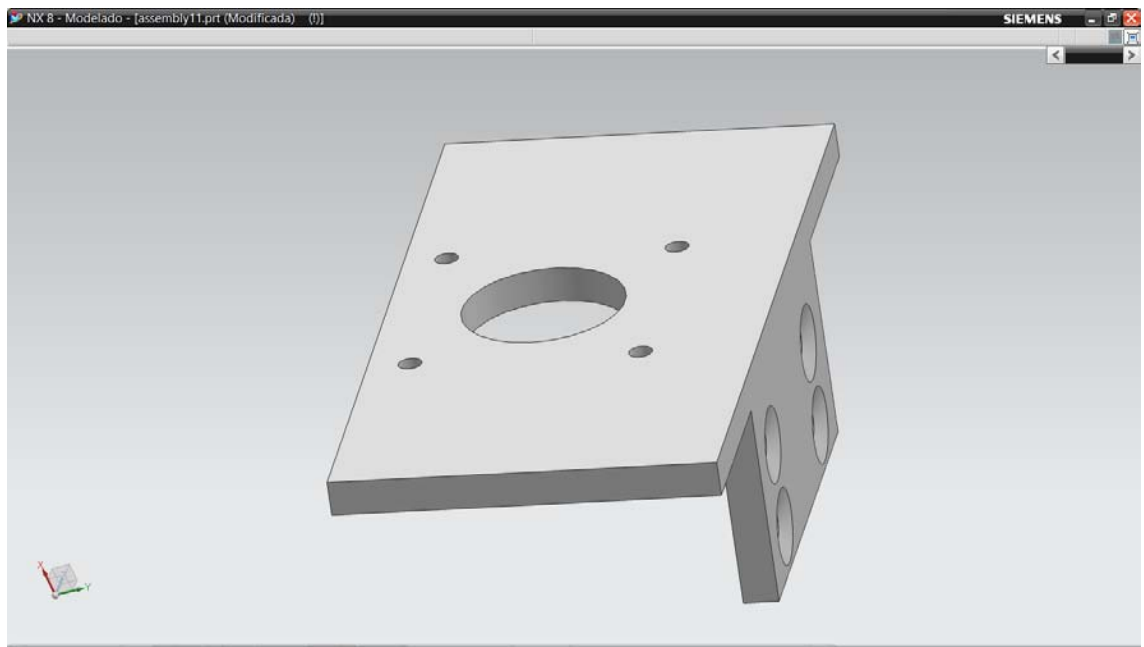

Figura A46. 7) Cara soporte motor.

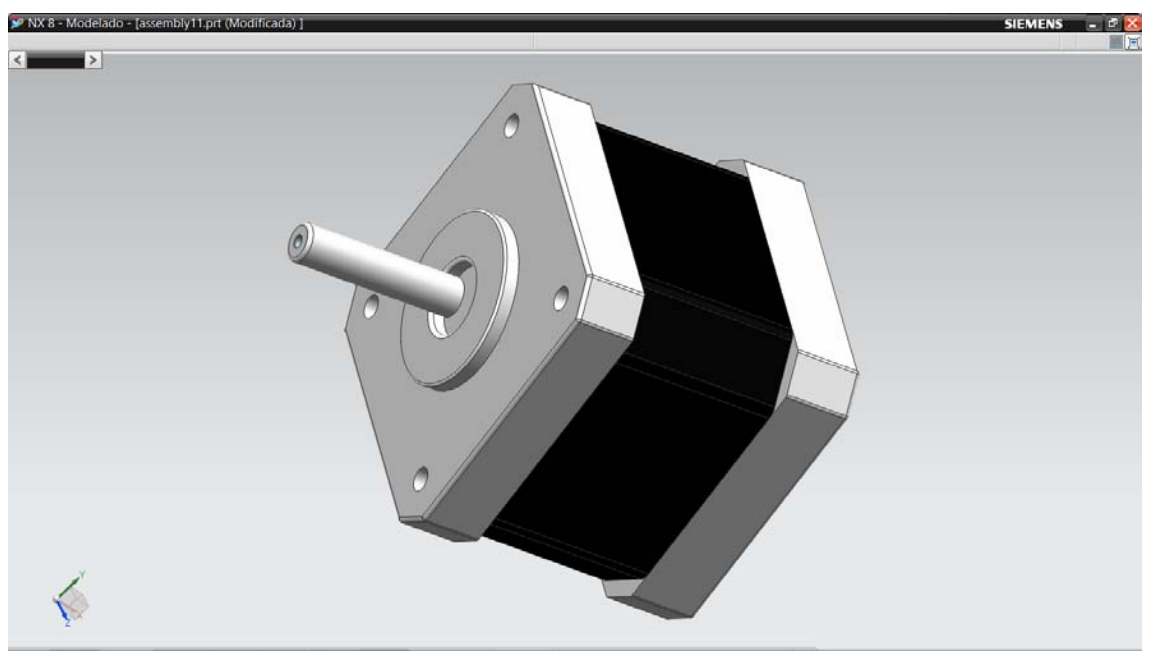

Figura A47. 8) Motor.

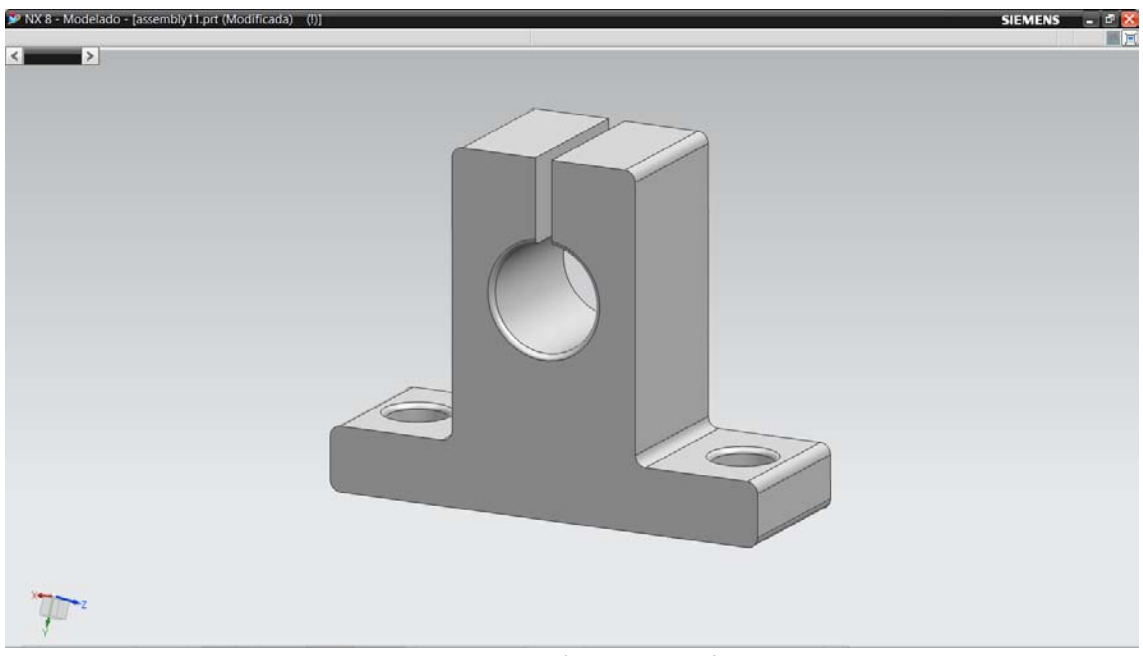

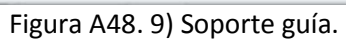

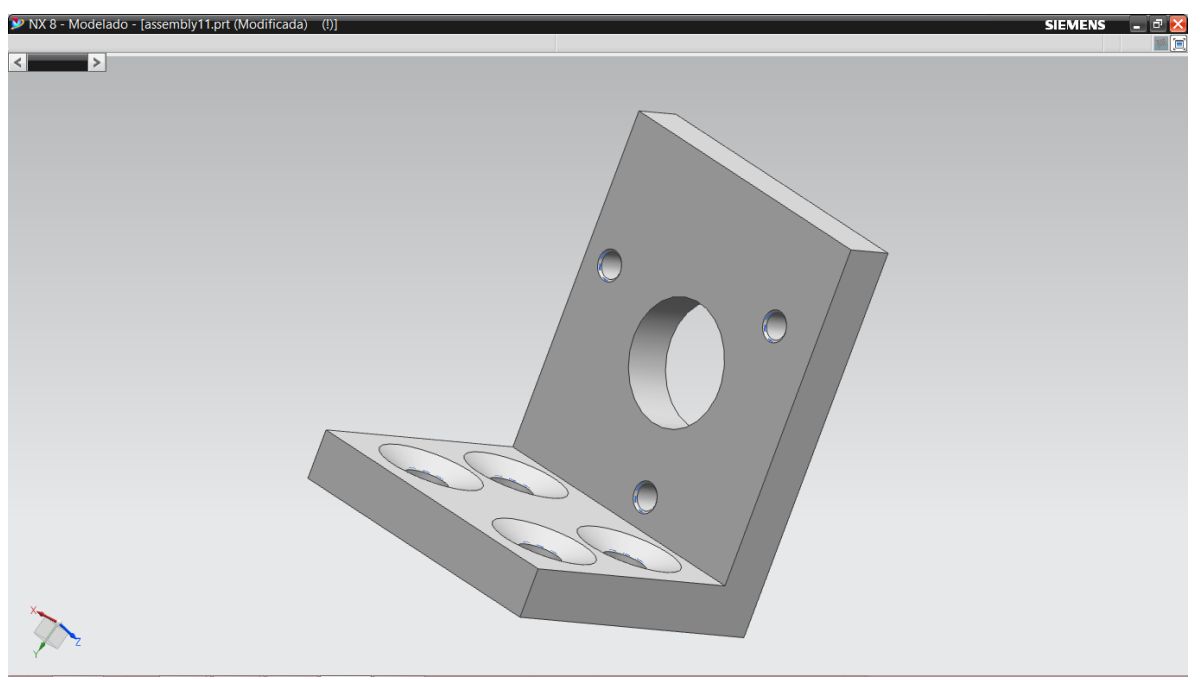

Figura A49. 10) Angulo balero.

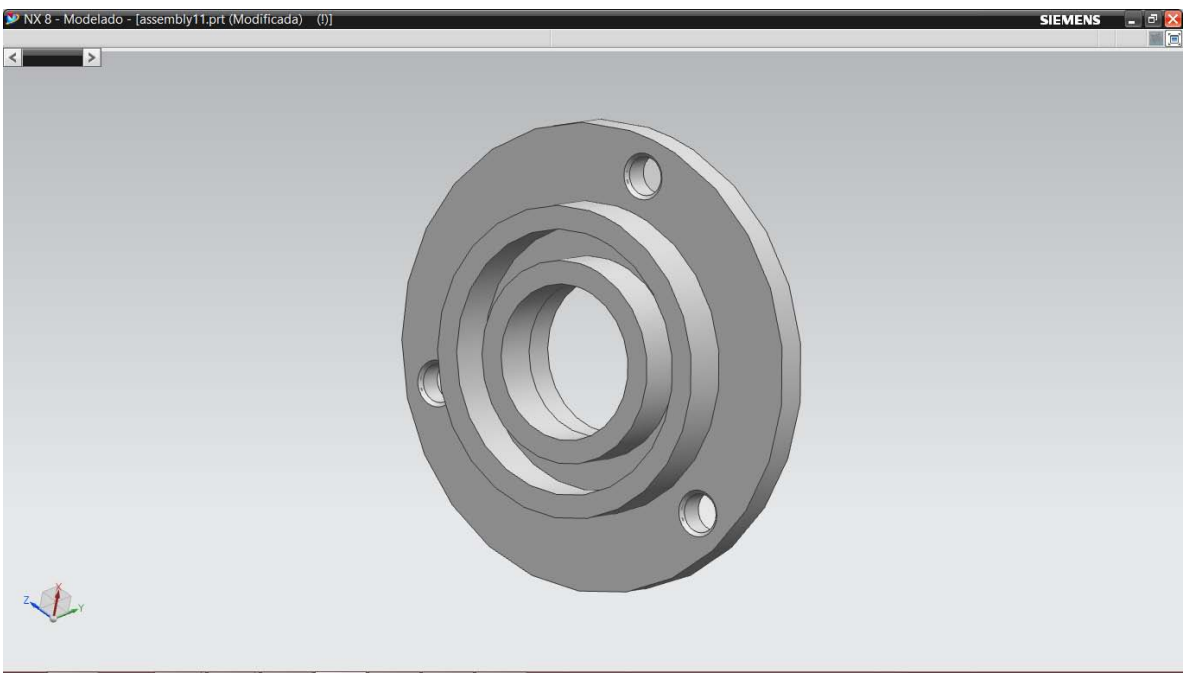

Figura A50. 11) Balero.

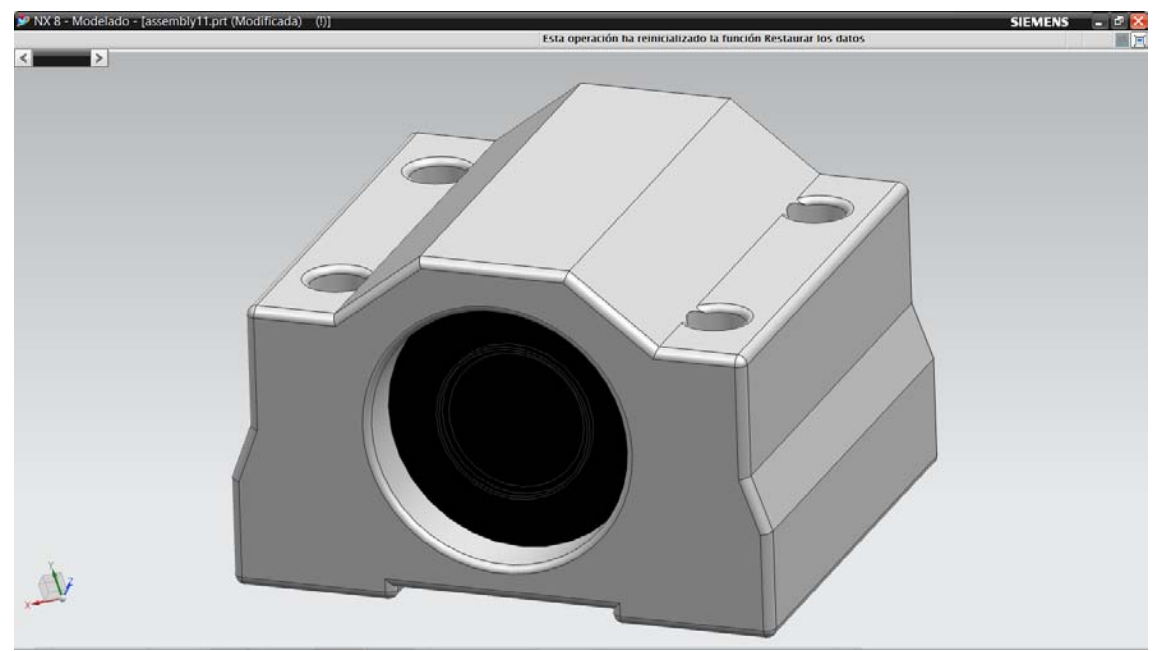

Figura A51. 12) Chumacera.

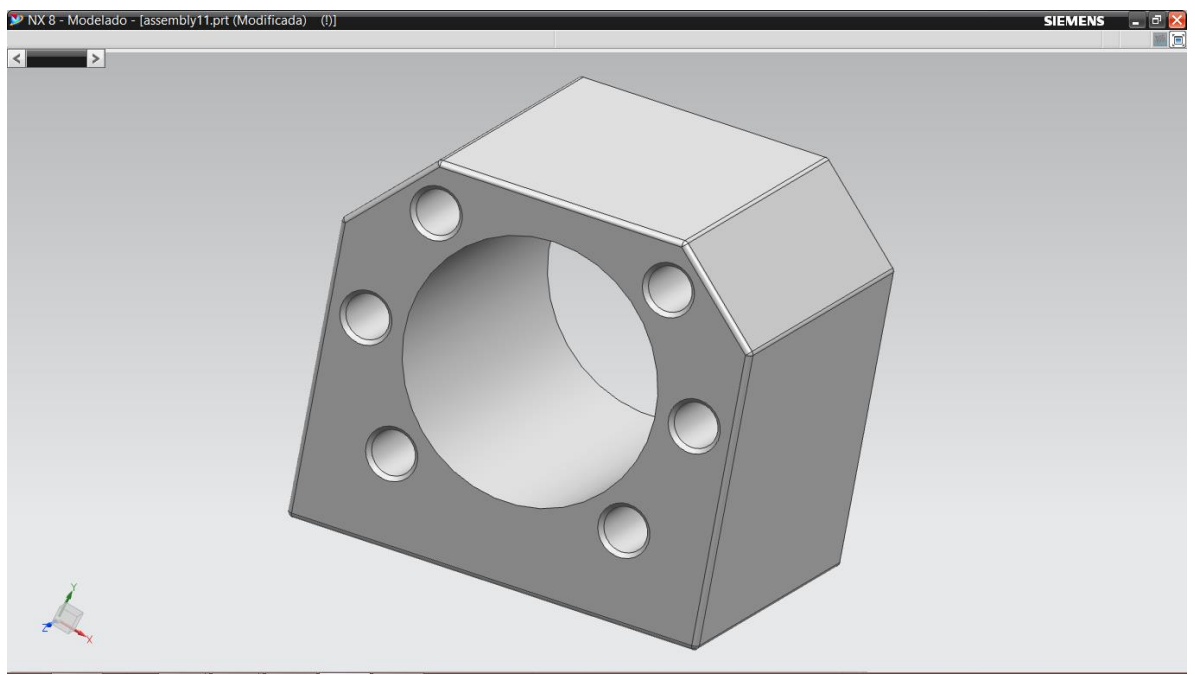

Figura A52. 13) Abrazadera para tuerca.

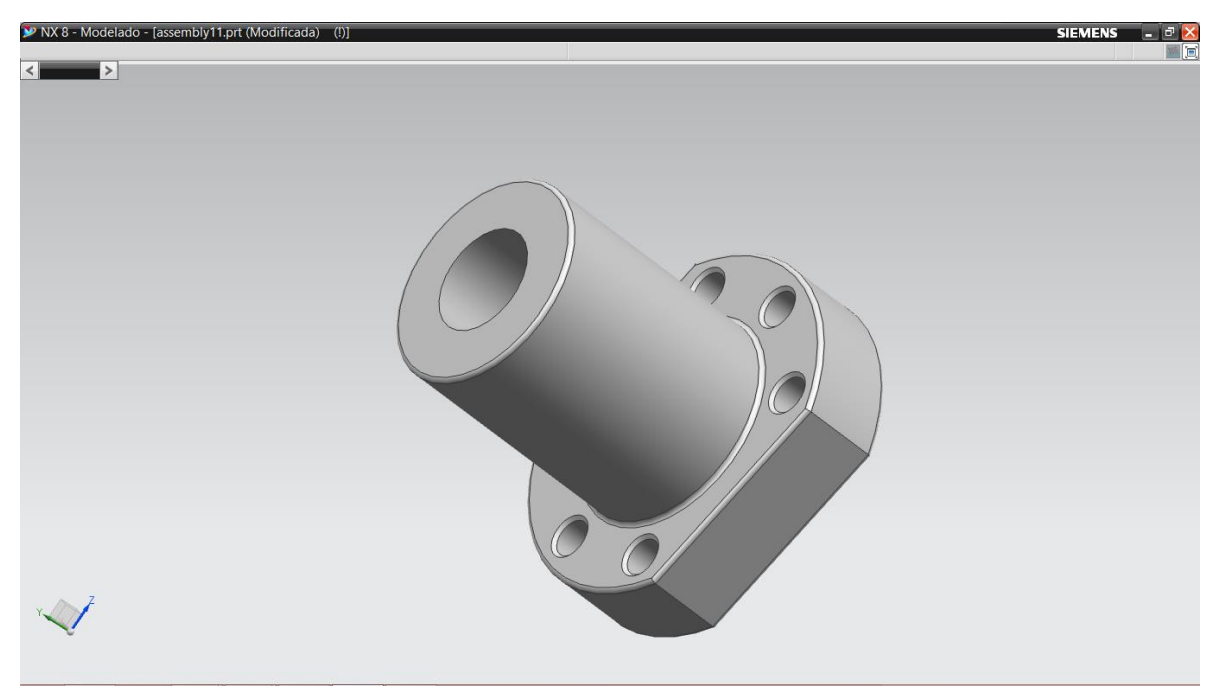

Figura A53. 14) Tuerca husillo Y.

# **Estructura carro Z.**

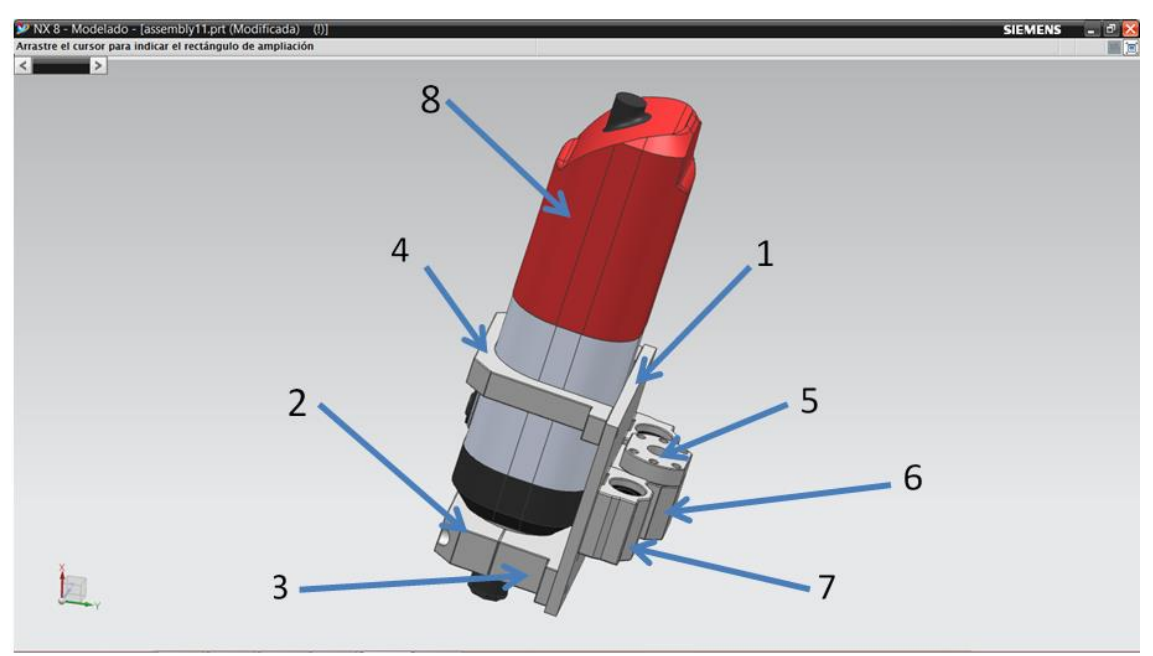

Figura A54. Estructura carro Z.

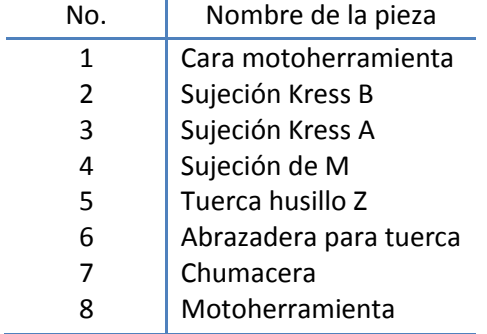

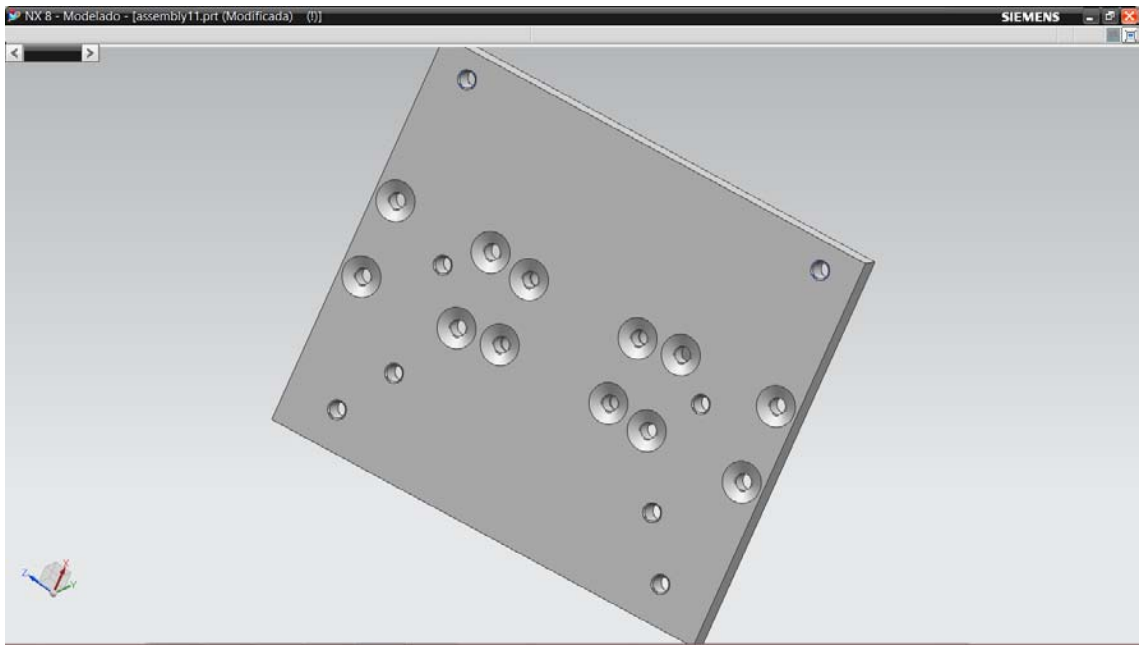

Figura A55.1) Cara motoherramienta.

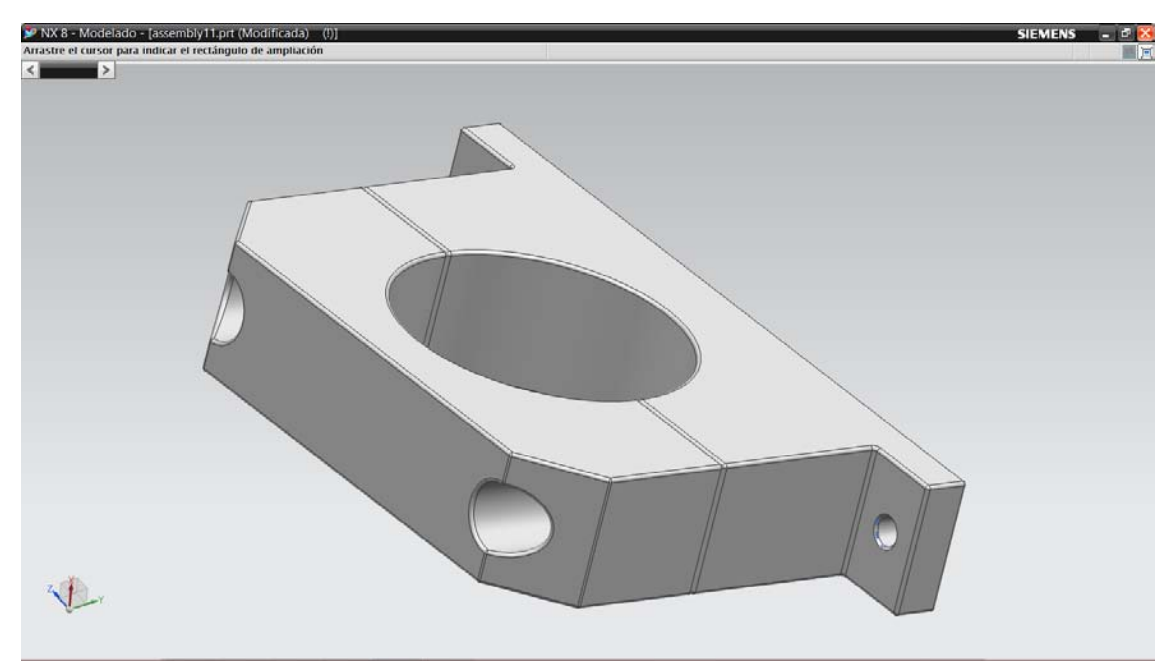

Figura A56. 2 y 3) Sujeción Kressa A y B.

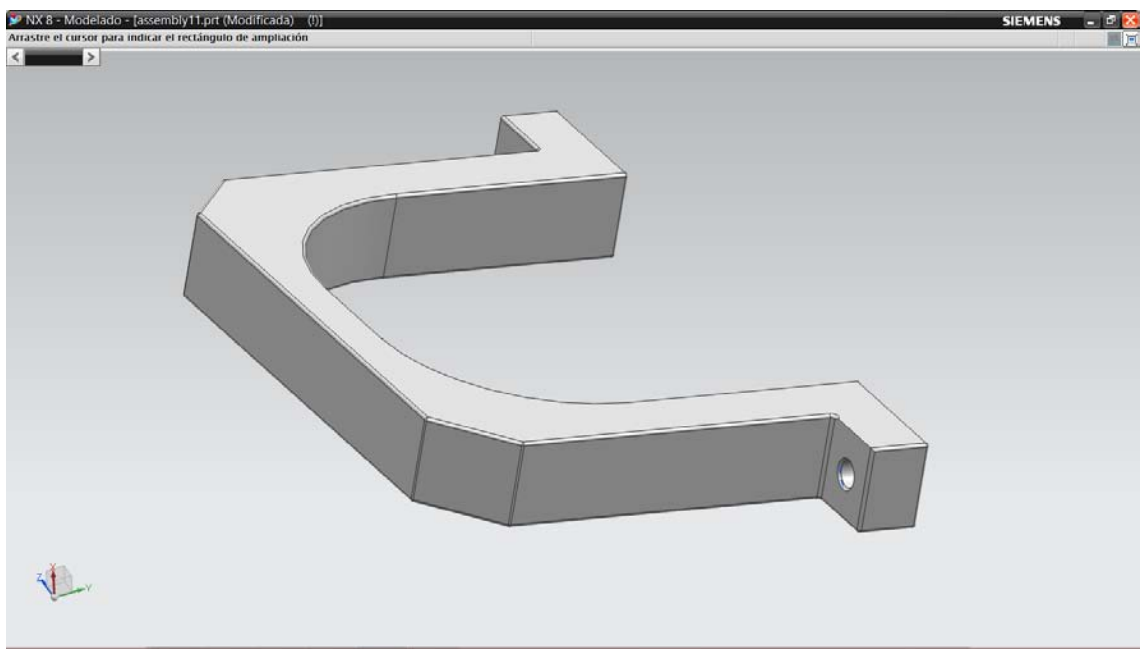

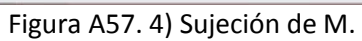

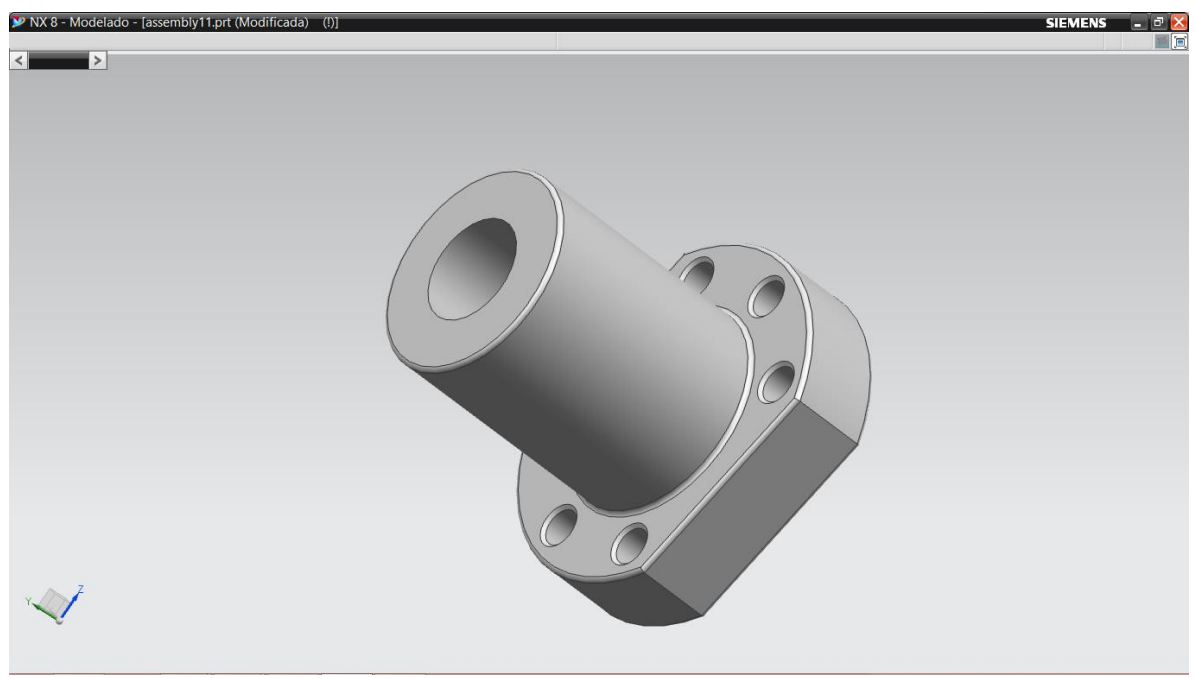

Figura A58. 5) Tuerca husillo Z.

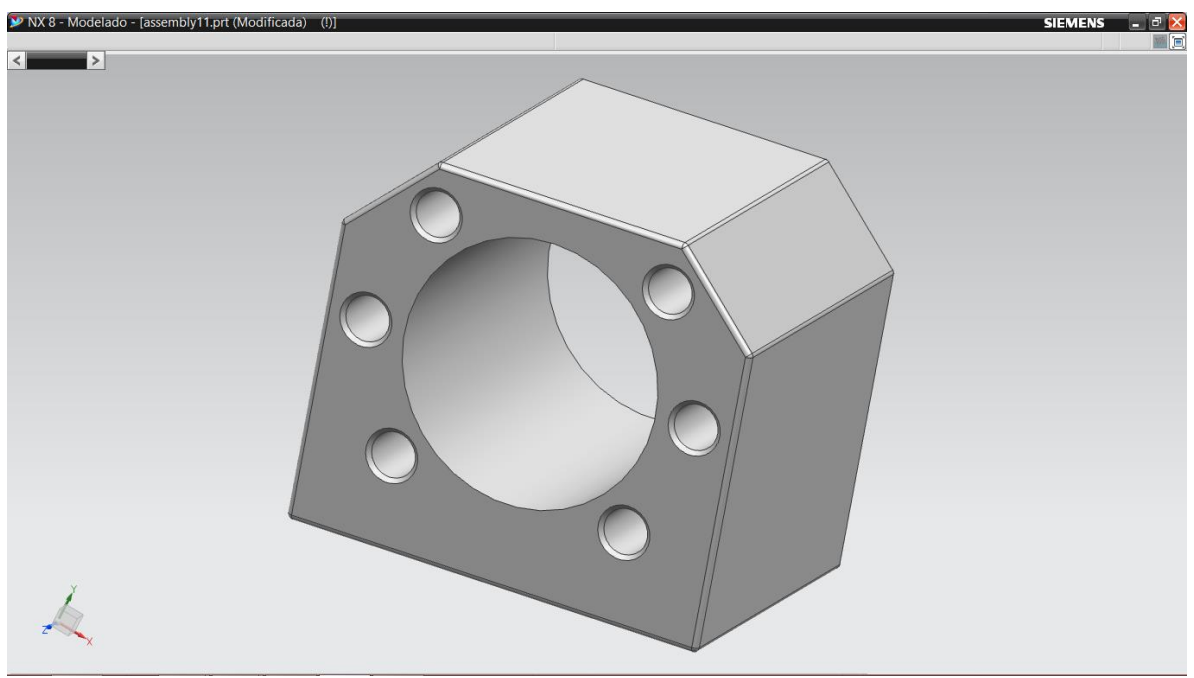

Figura A58. 6) Abrazadera para tuerca.

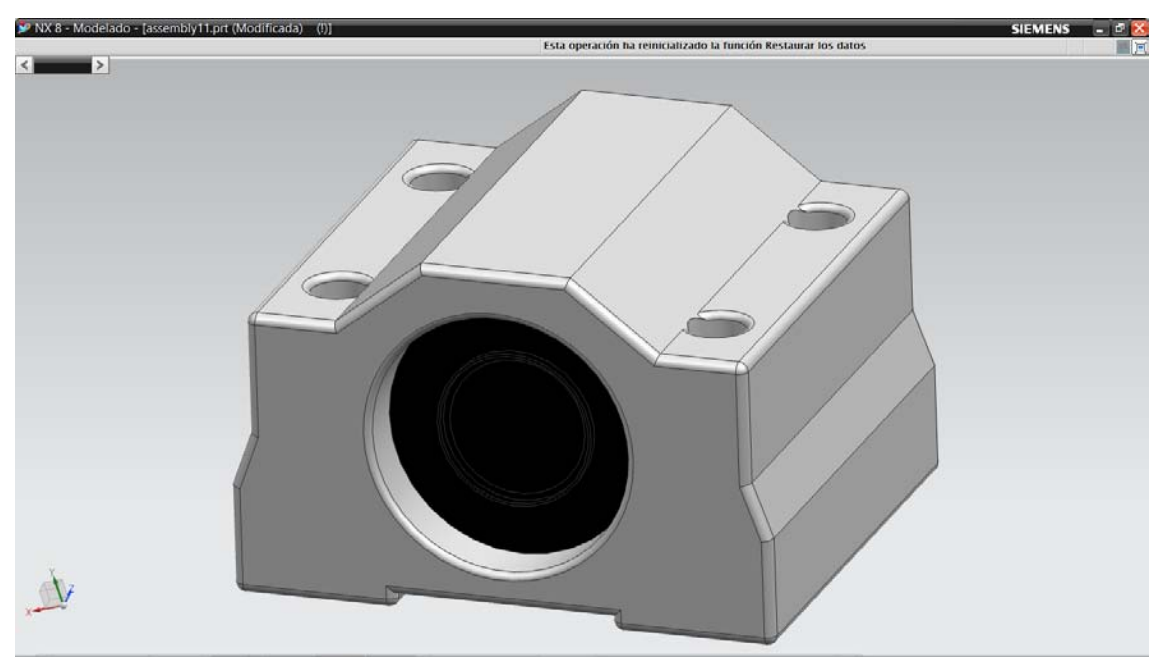

Figura A59. 7) Chumacera.

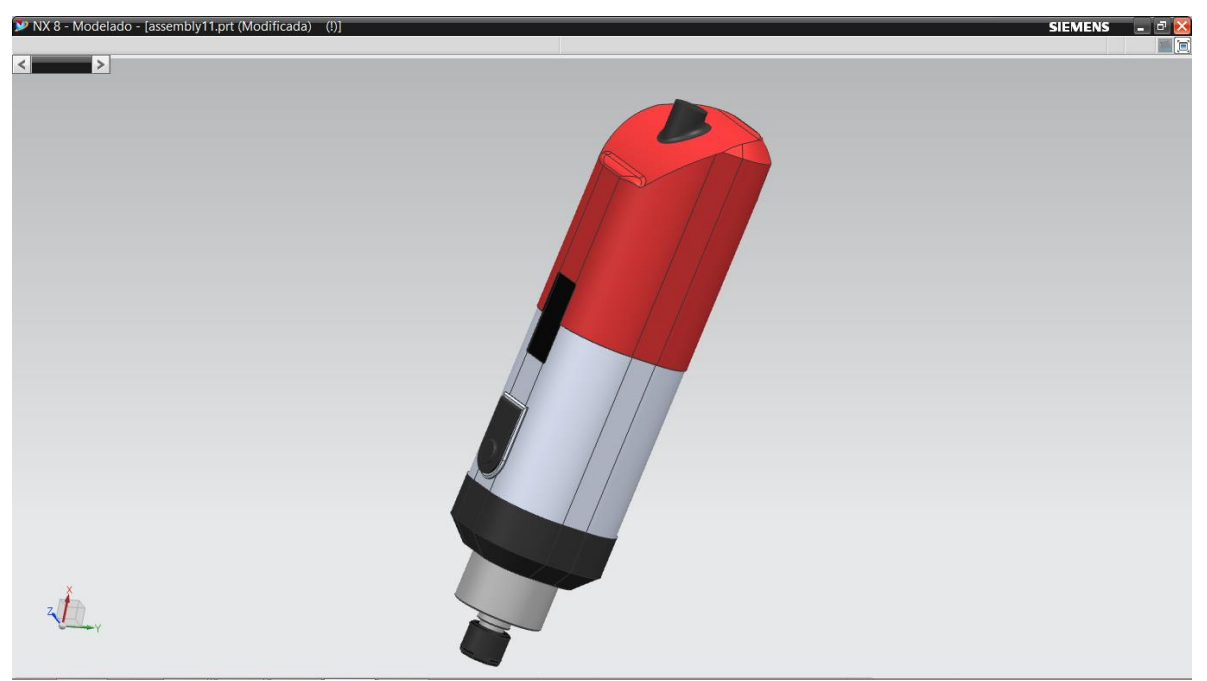

Figura A60. 8) Motoherramienta.

**Otros.** 

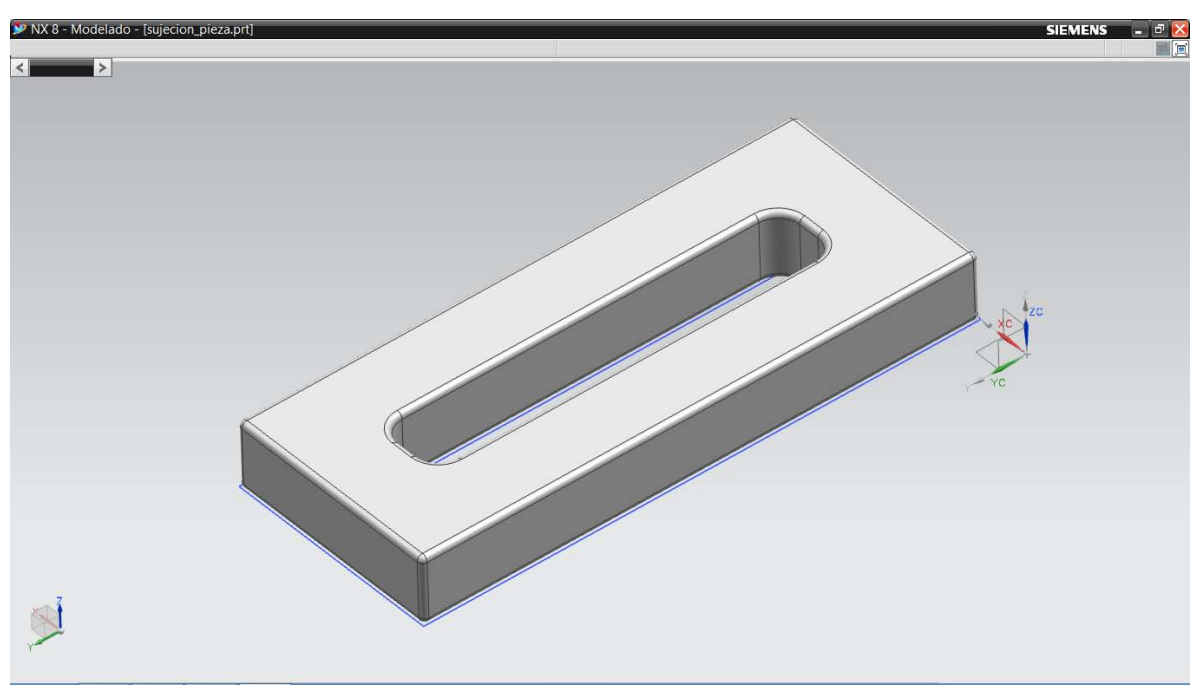

Figura A61. Sujeción pieza.

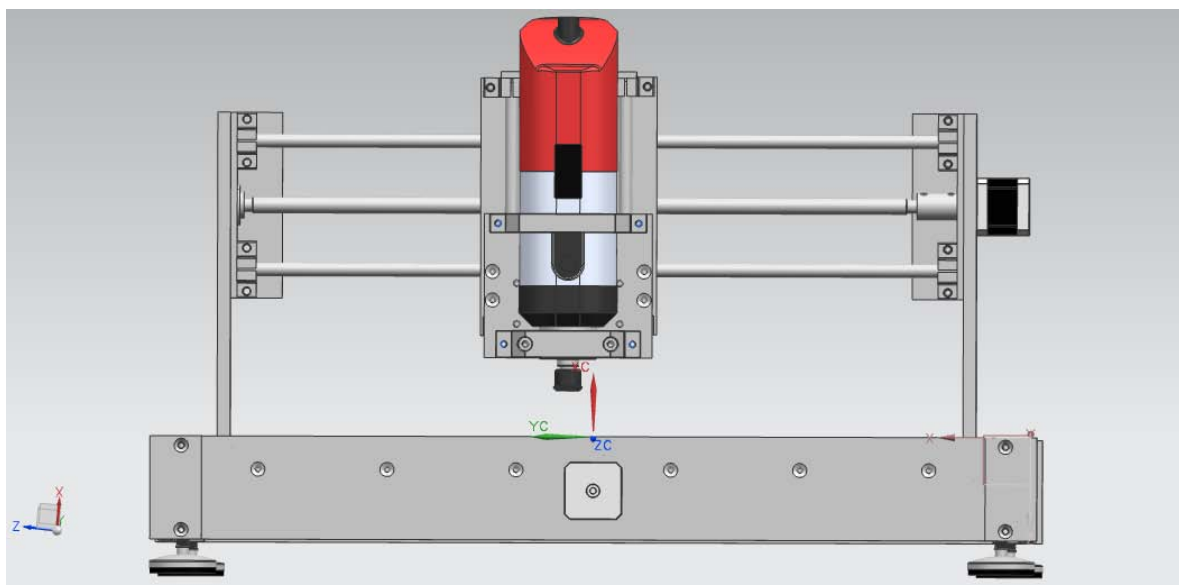

Figura A62. Máquina fresadora-barrenadora CNC, vista delantera.

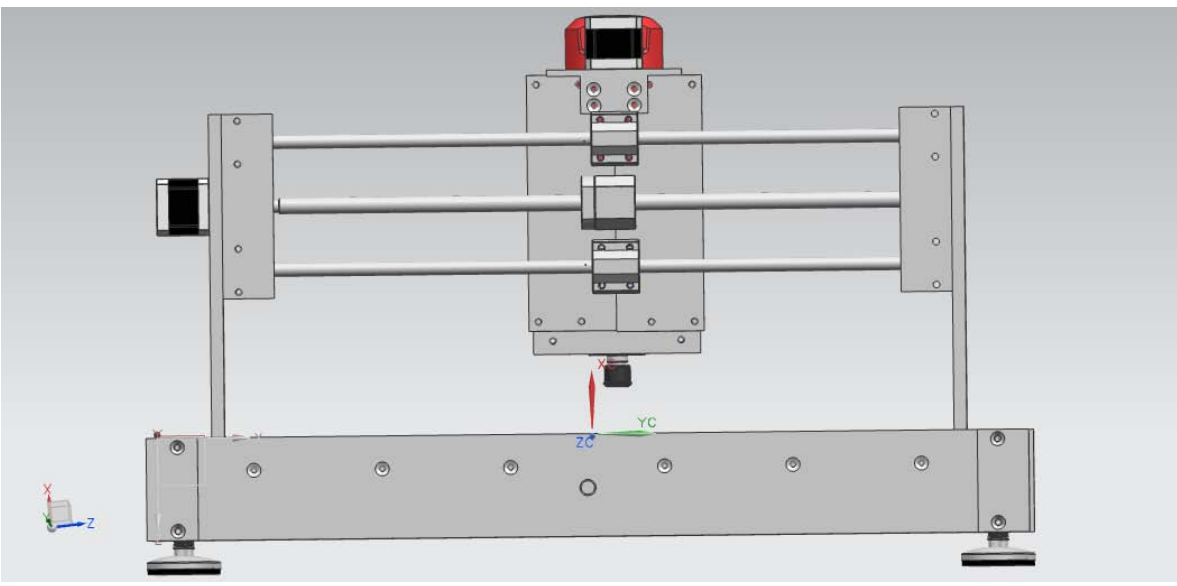

Figura A63. Máquina fresadora-barrenadora CNC, vista trasera.

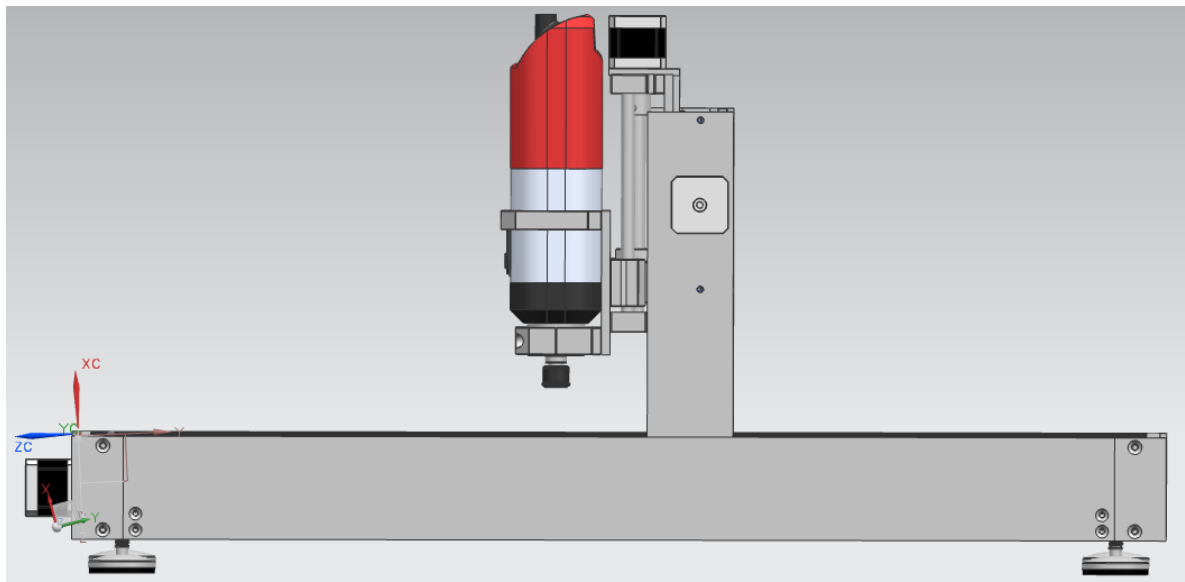

Figura A64. Máquina fresadora-barrenadora CNC, vista frontal.

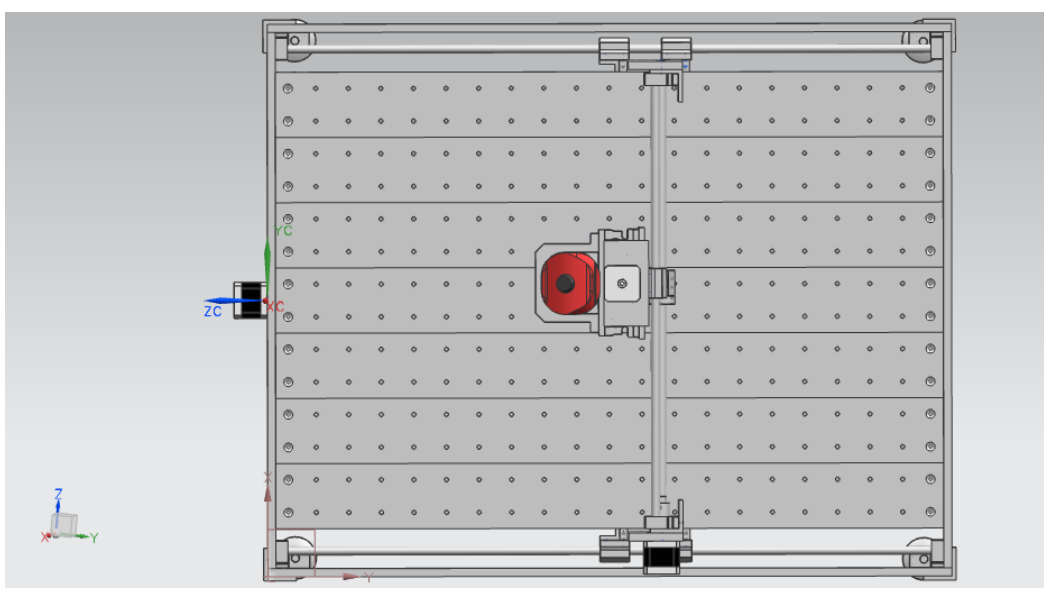

Figura A65. Máquina fresadora-barrenadora CNC, vista superior.

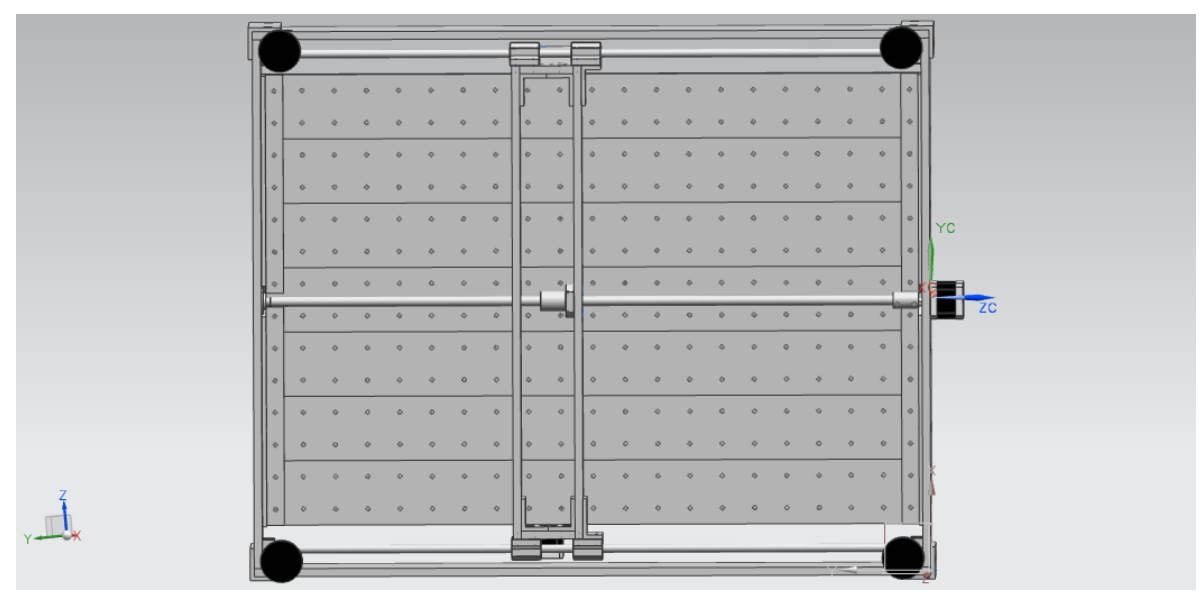

Figura A66. Máquina fresadora-barrenadora CNC, vista inferior.

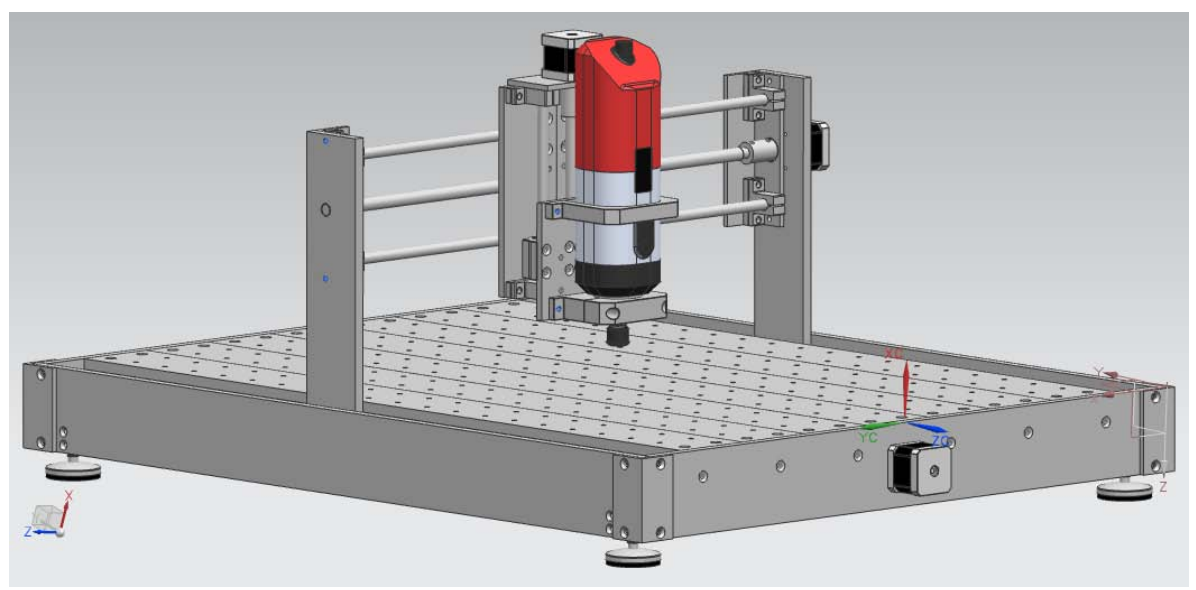

Figura A67. Máquina fresadora-barrenadora CNC, ángulo izquierdo.

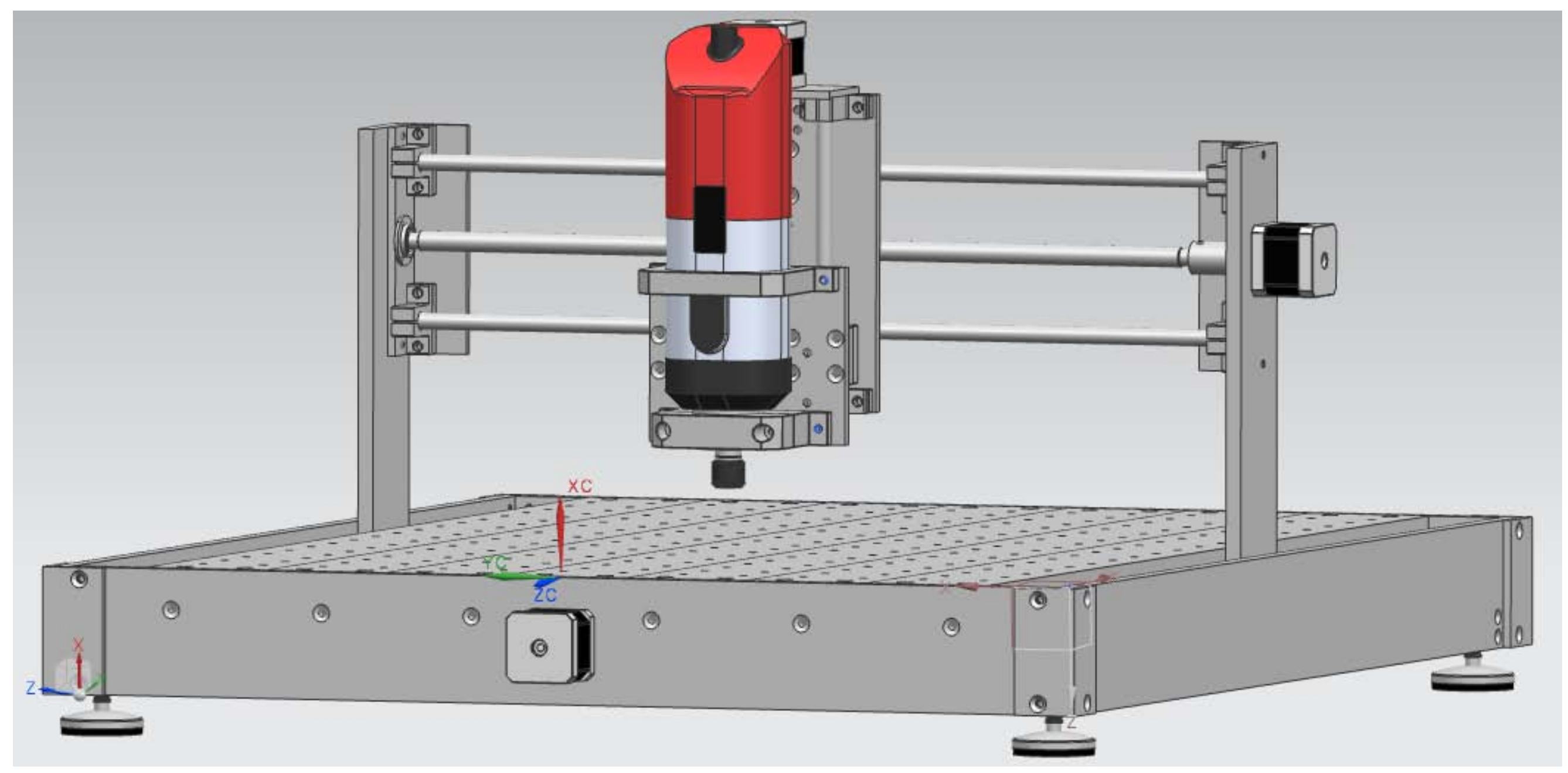

Figura A68. Máquina fresadora-barrenadora CNC.

# ANEXO 2: Planos de piezas.

A continuación se presenta los planos de las piezas diseñadas que componen la máquina fresadora-barrenadora CNC, divididos en las partes siguientes (todos los planos se encuentran en sistema americano):

- Mesa (figuras B1 y B2)
- Matriz de barremos (figura B3)
- Estructura carro X (figura B4)
- Estructura carro Y (figuras B5 y B6)
- Estructura carro Z (figura B7)

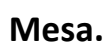

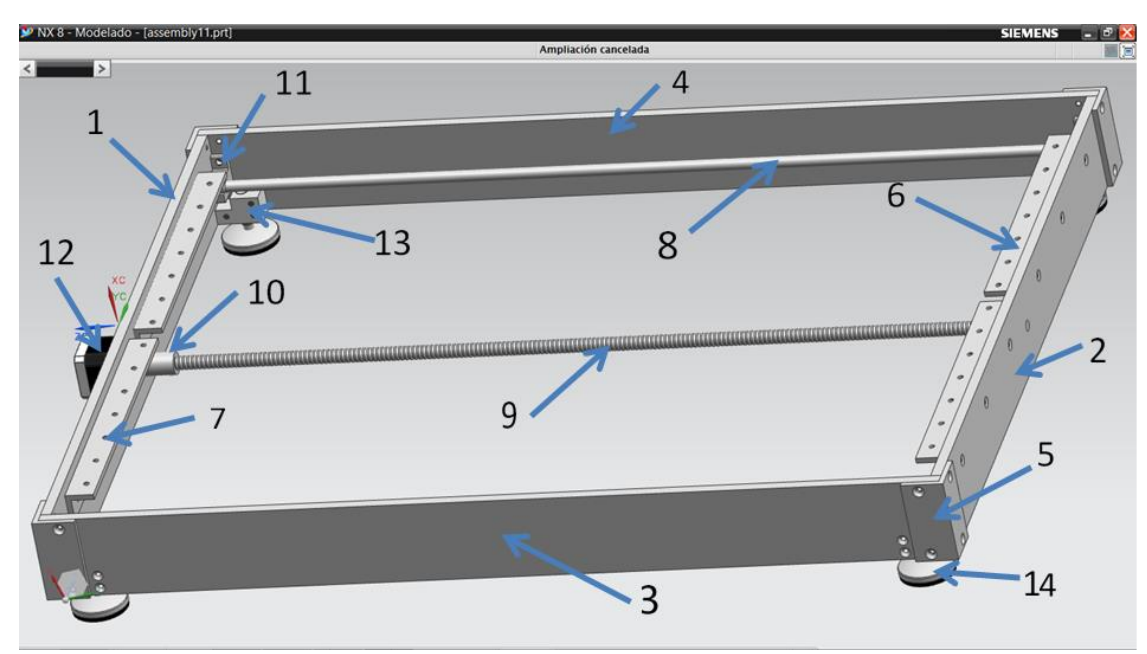

Figura B1. Mesa.

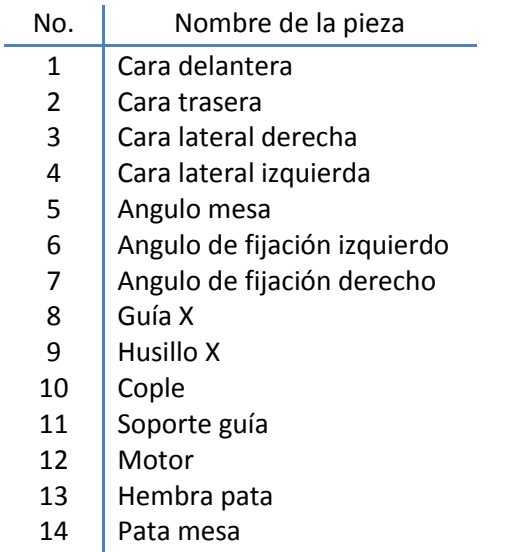

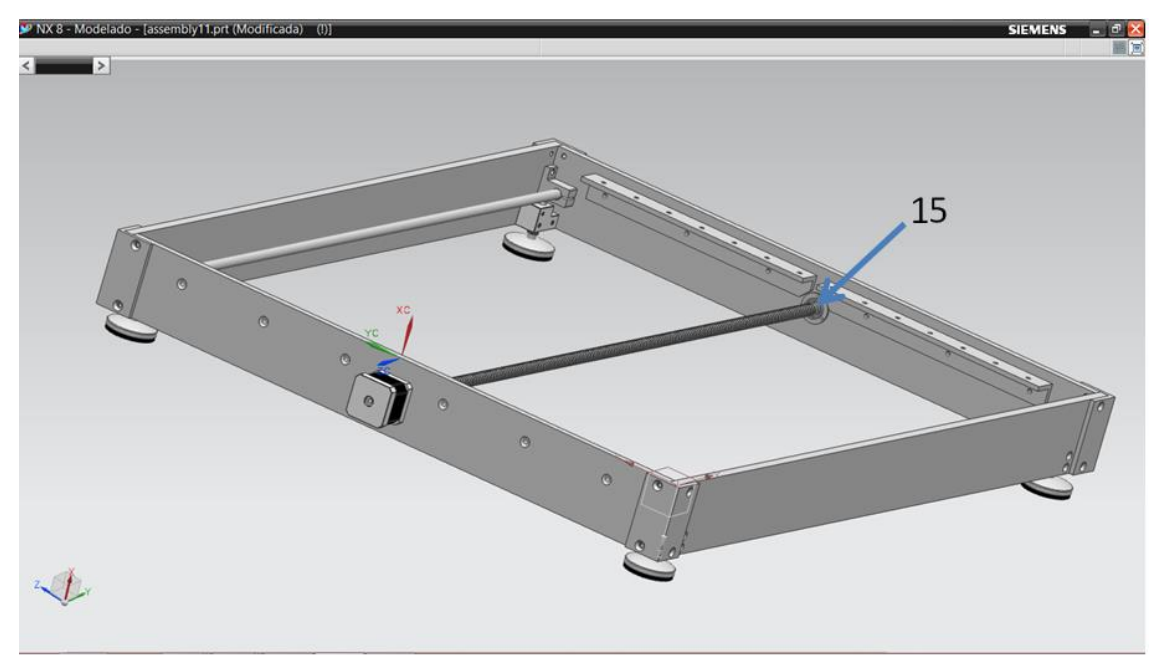

Figura B2. Mesa.

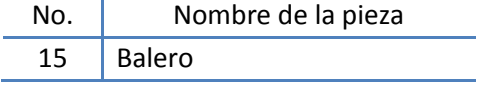

#### 1) Cara delantera.

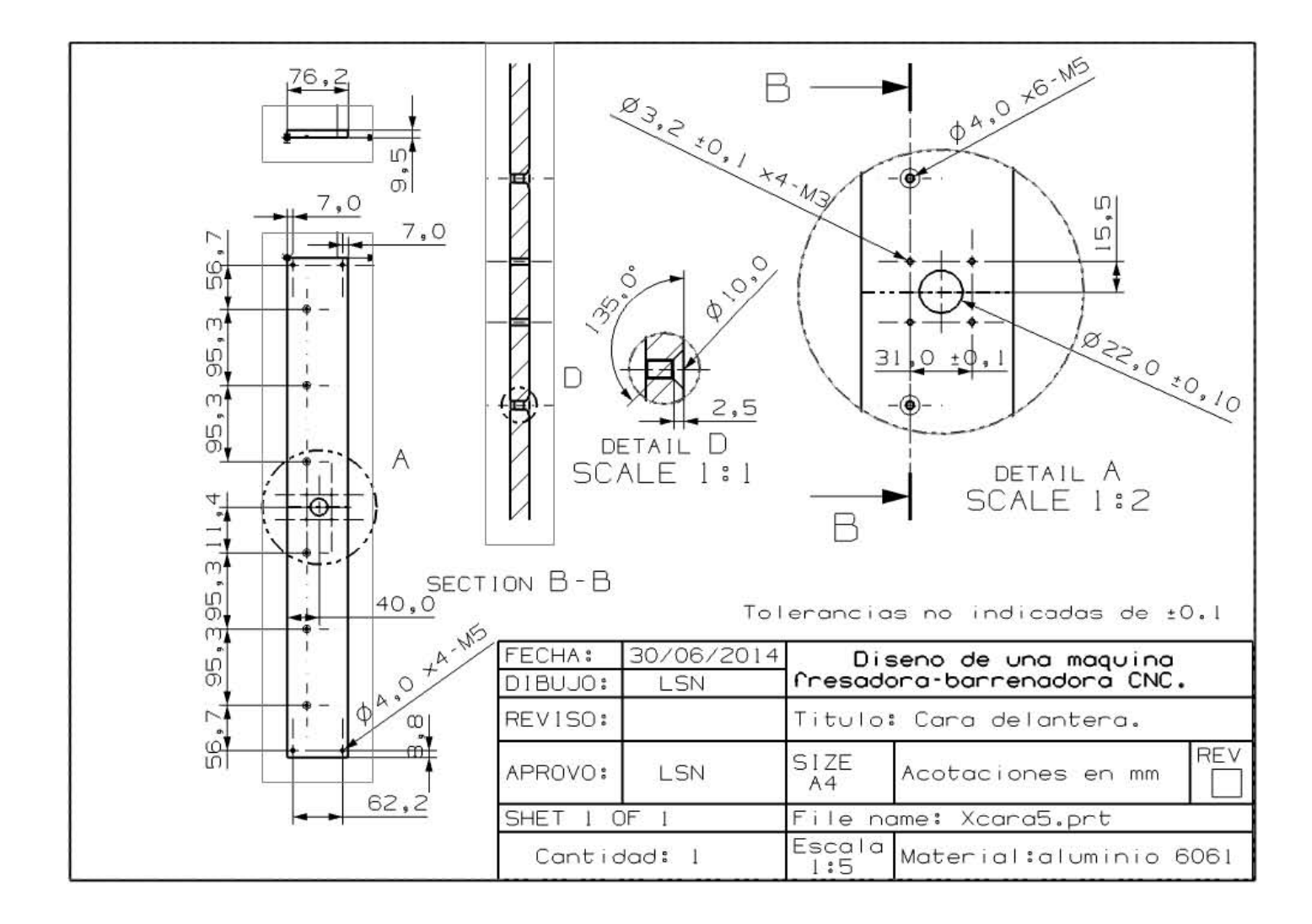

#### 2) Cara trasera.

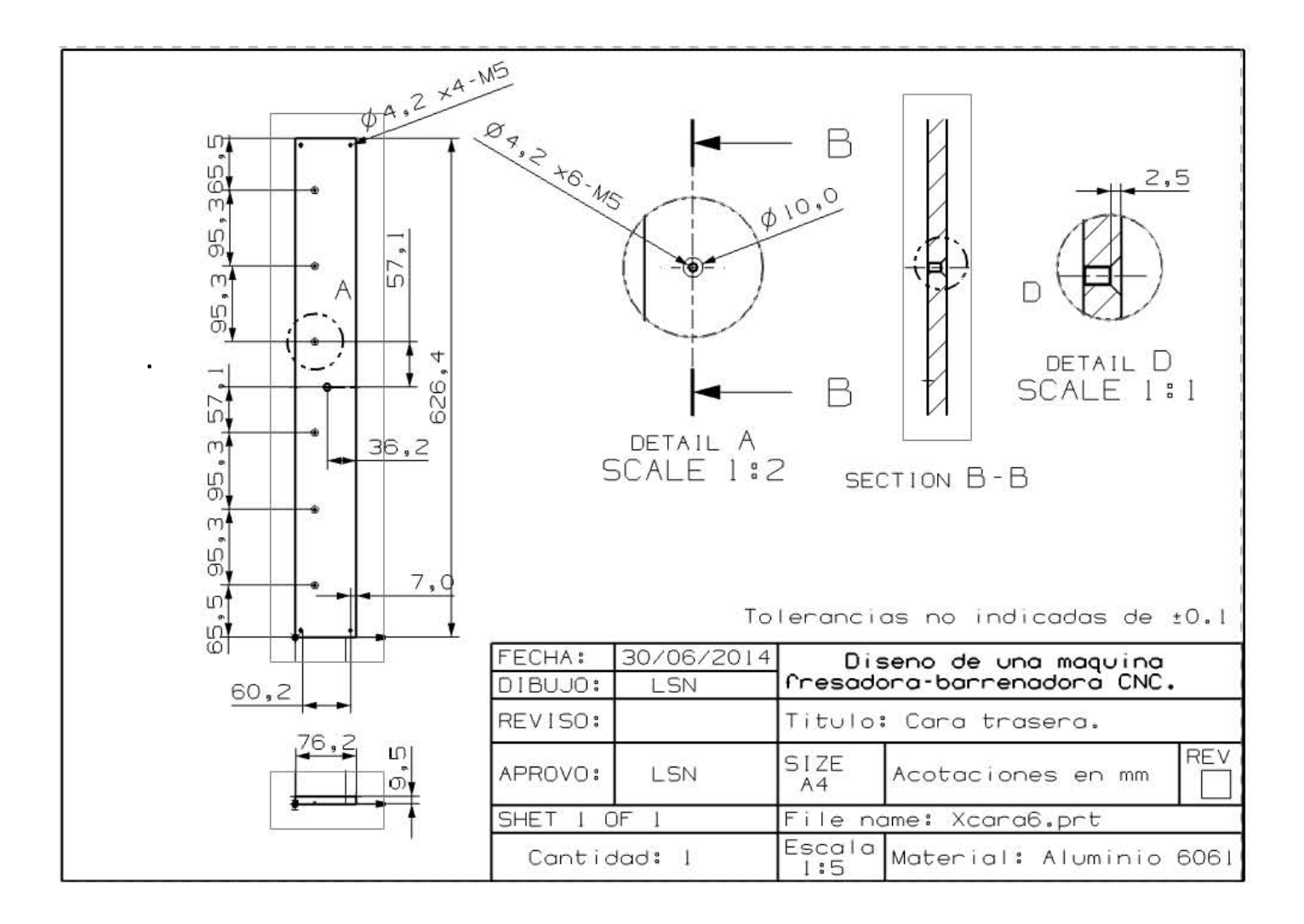

3 y 4) Cara lateral derecha e izquierda.

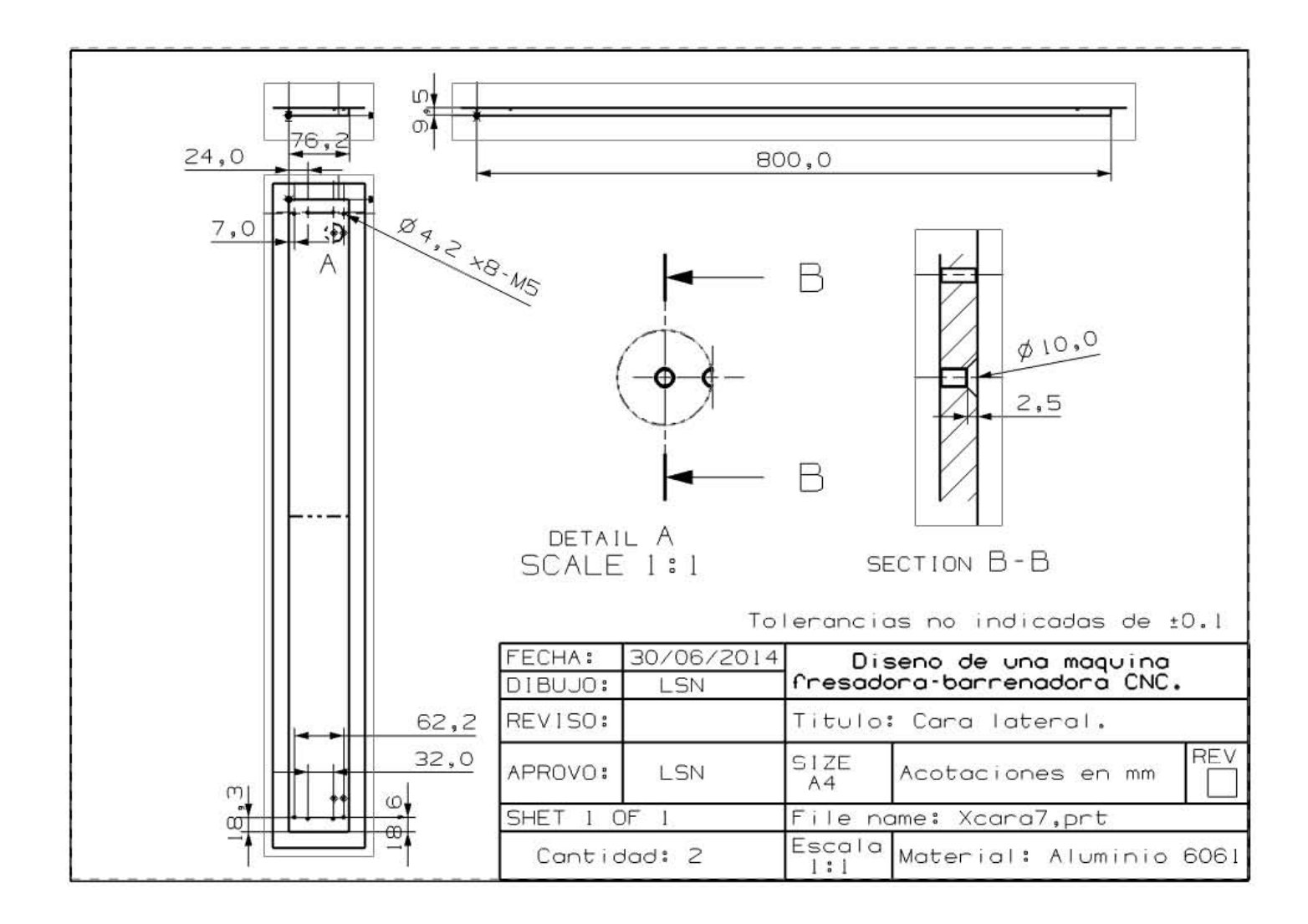

#### 5) Angulo mesa.

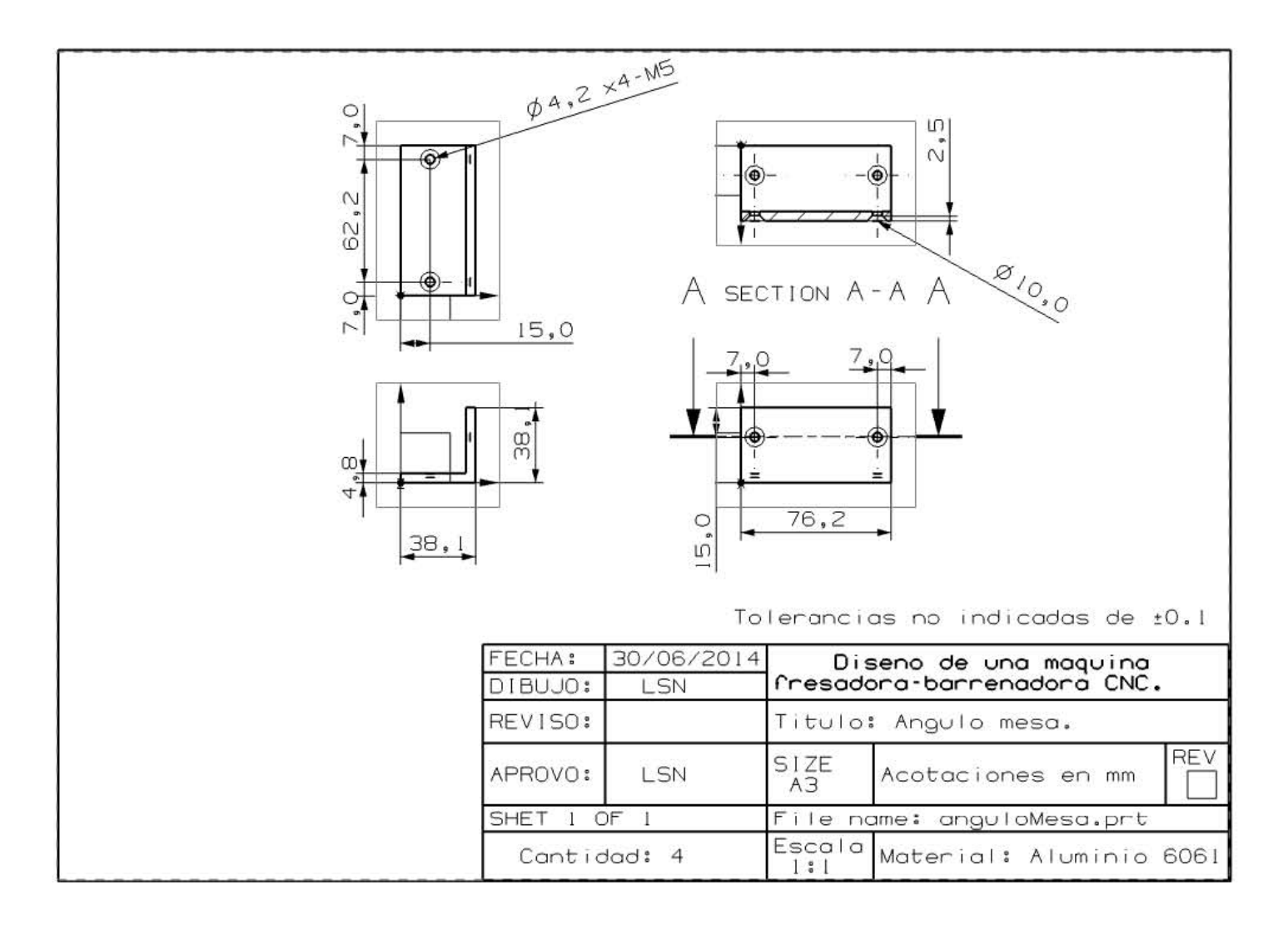

#### 6) Angulo fijación izquierdo.

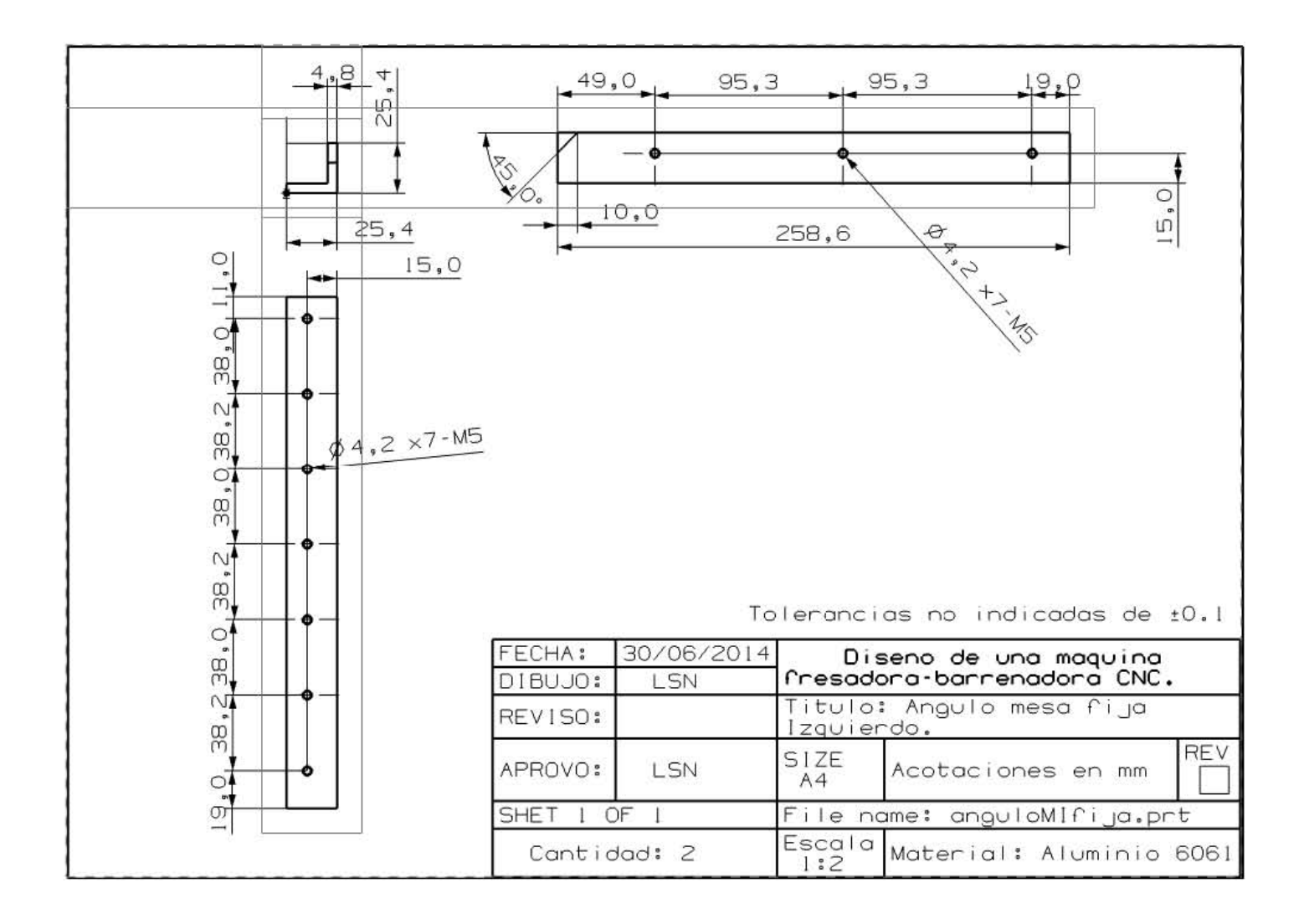

## 7) Angulo fijación derecho.

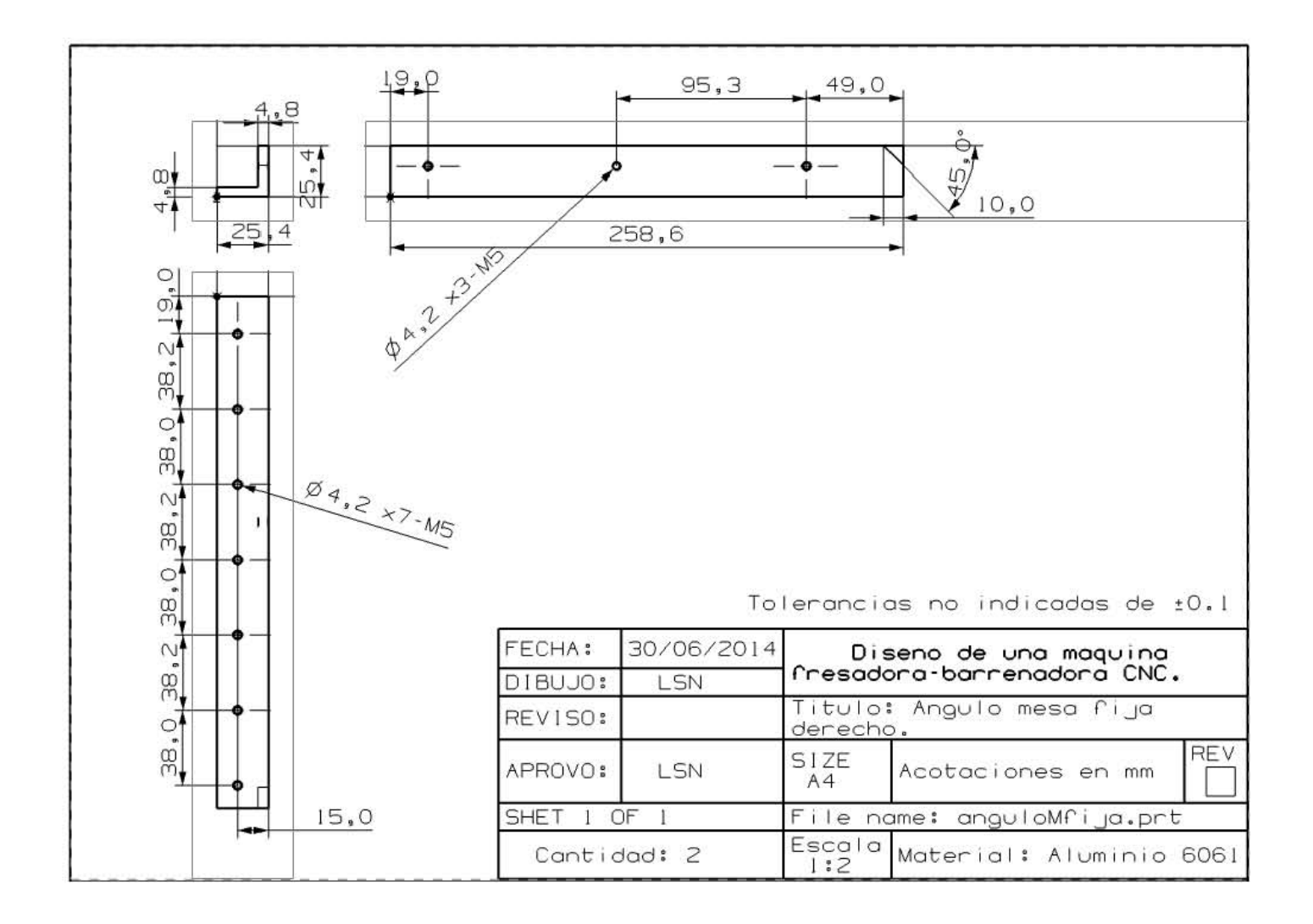

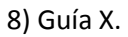

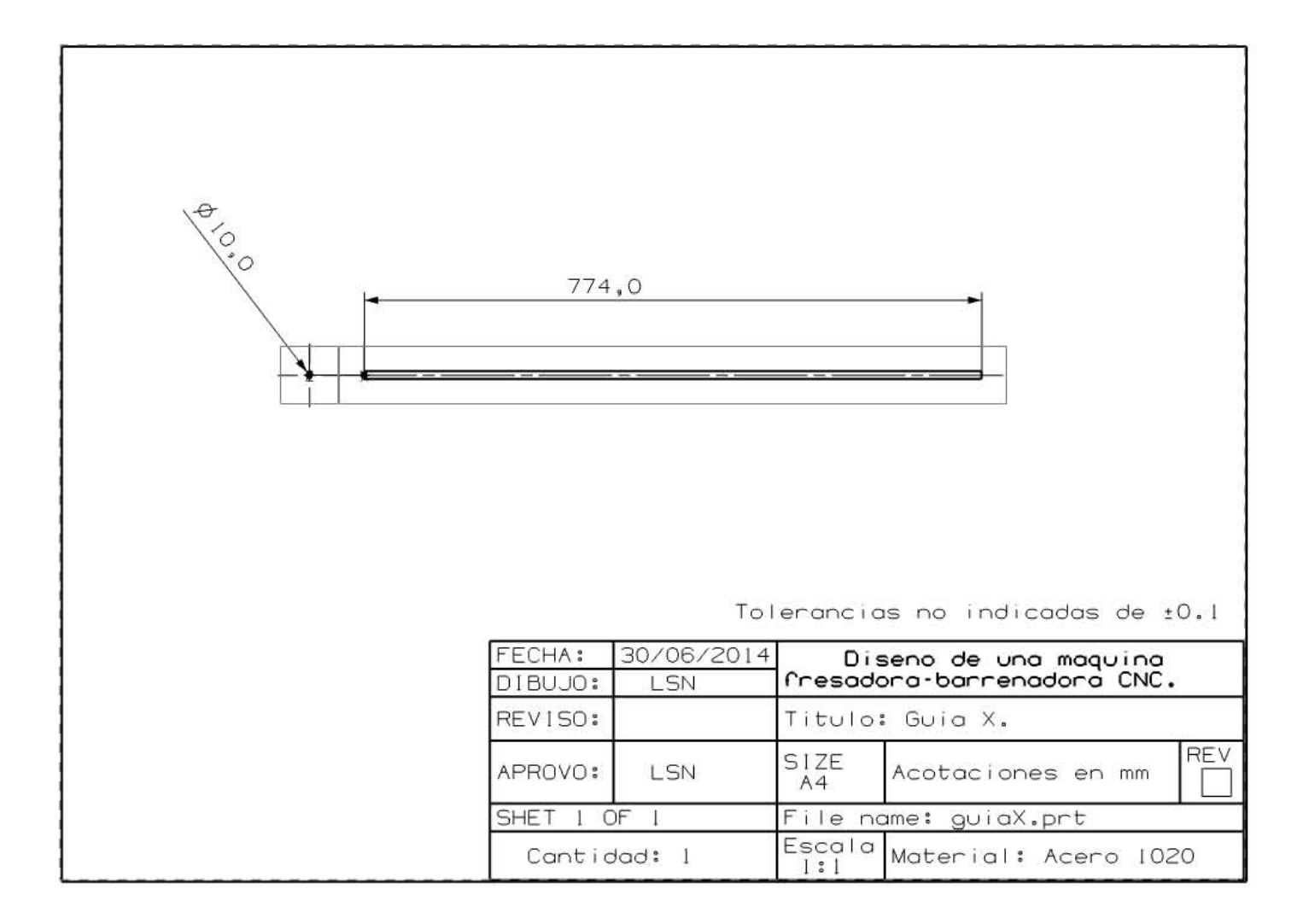

9) Husillo X.

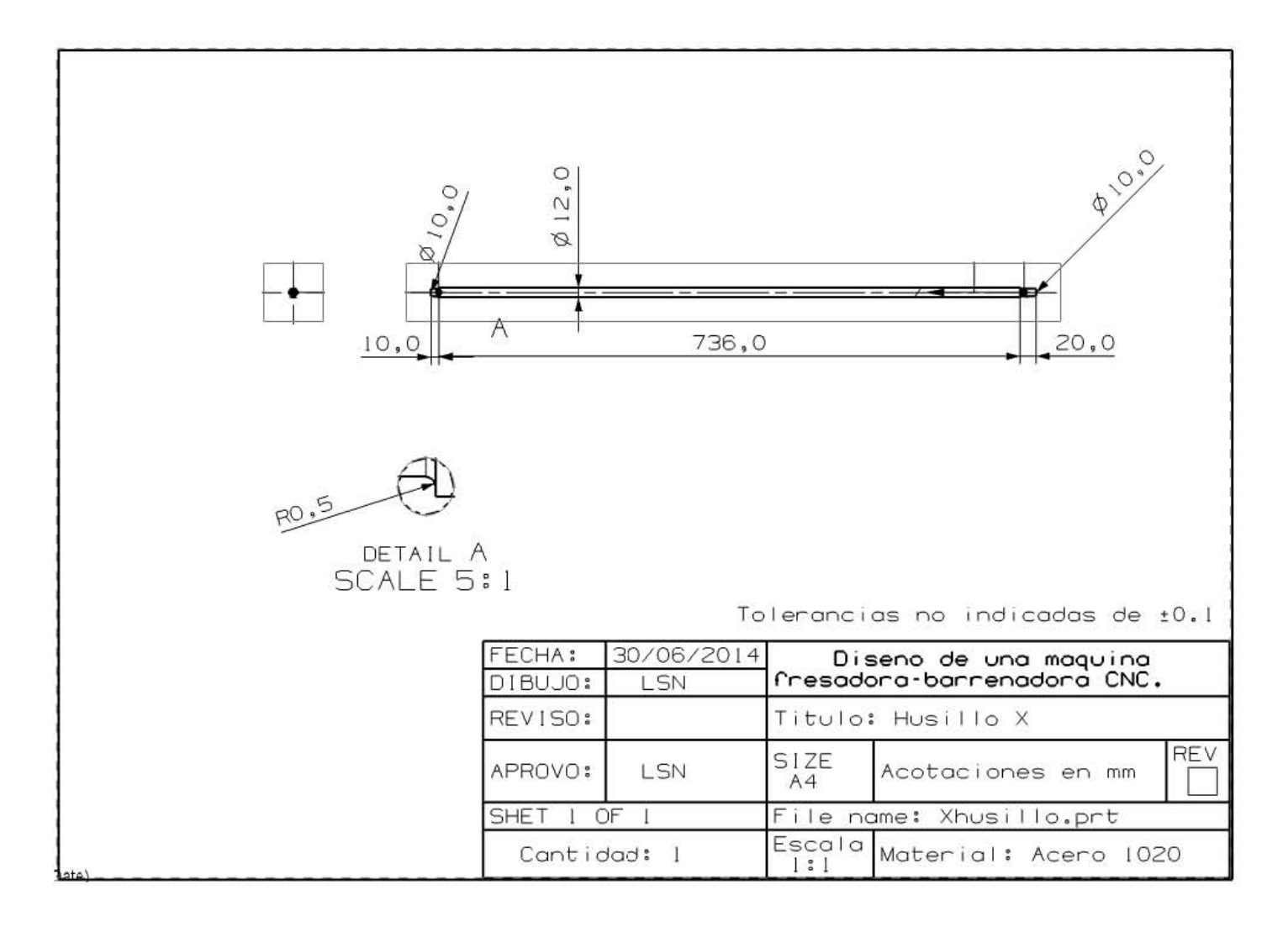

10) Cople.

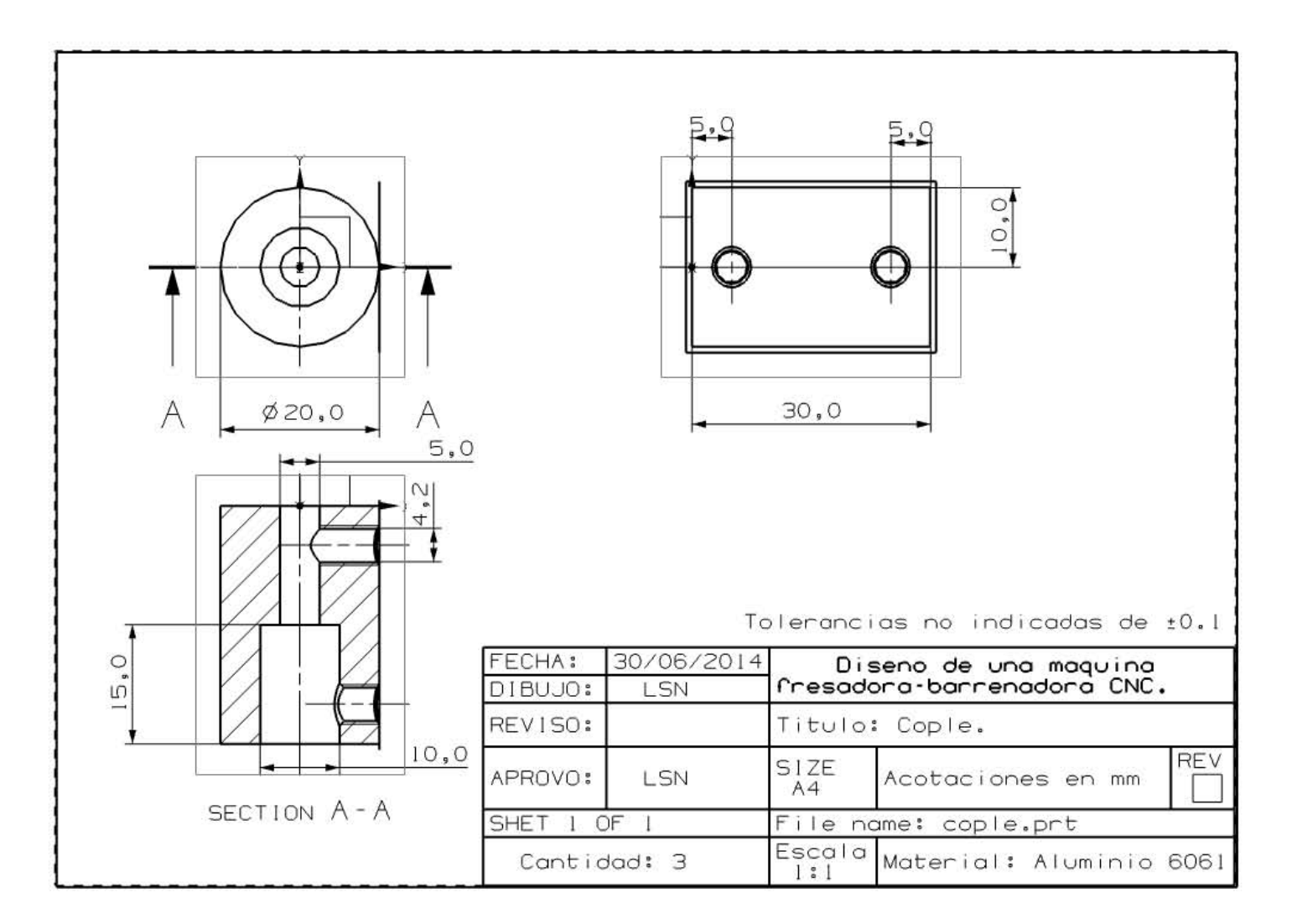

## 13) Hembra pata.

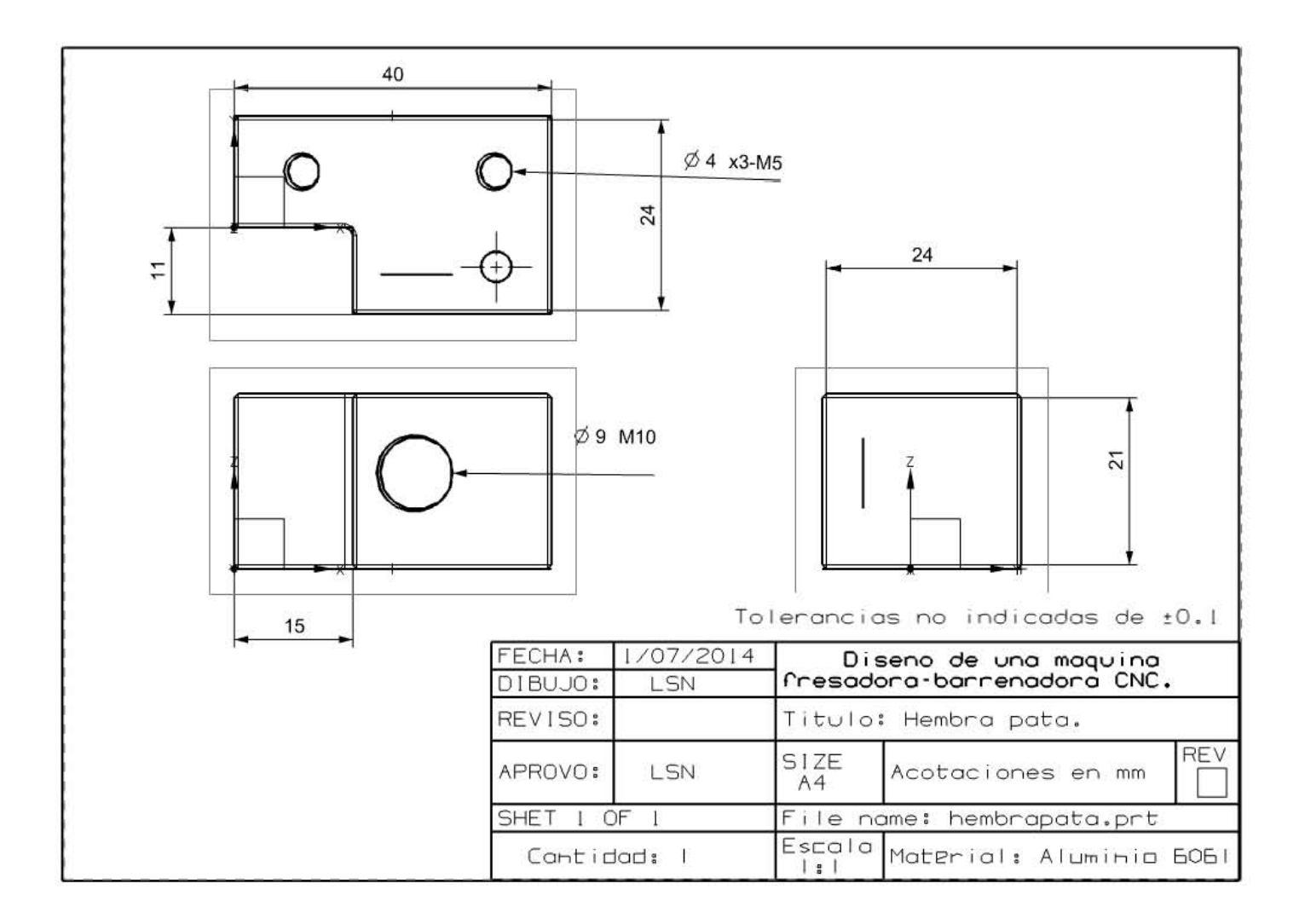

# **Matriz de barrenos.**

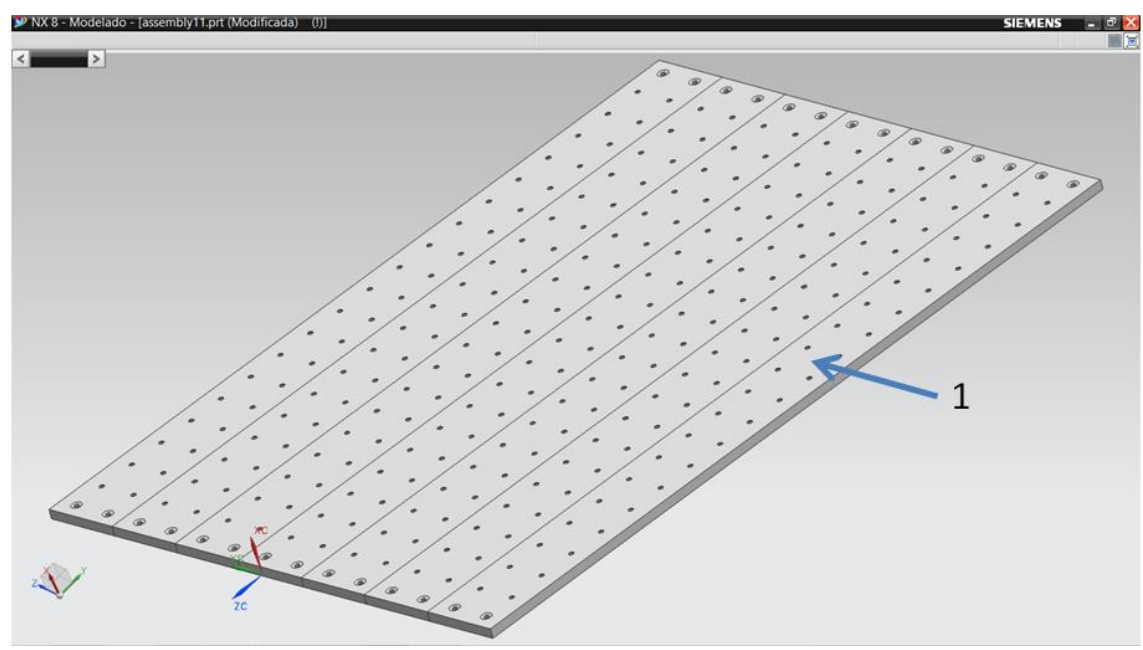

Figura B3. Matriz de barrenos.

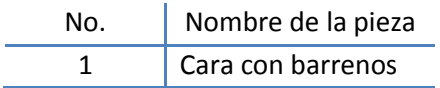
#### 1) Cara con barrenos.

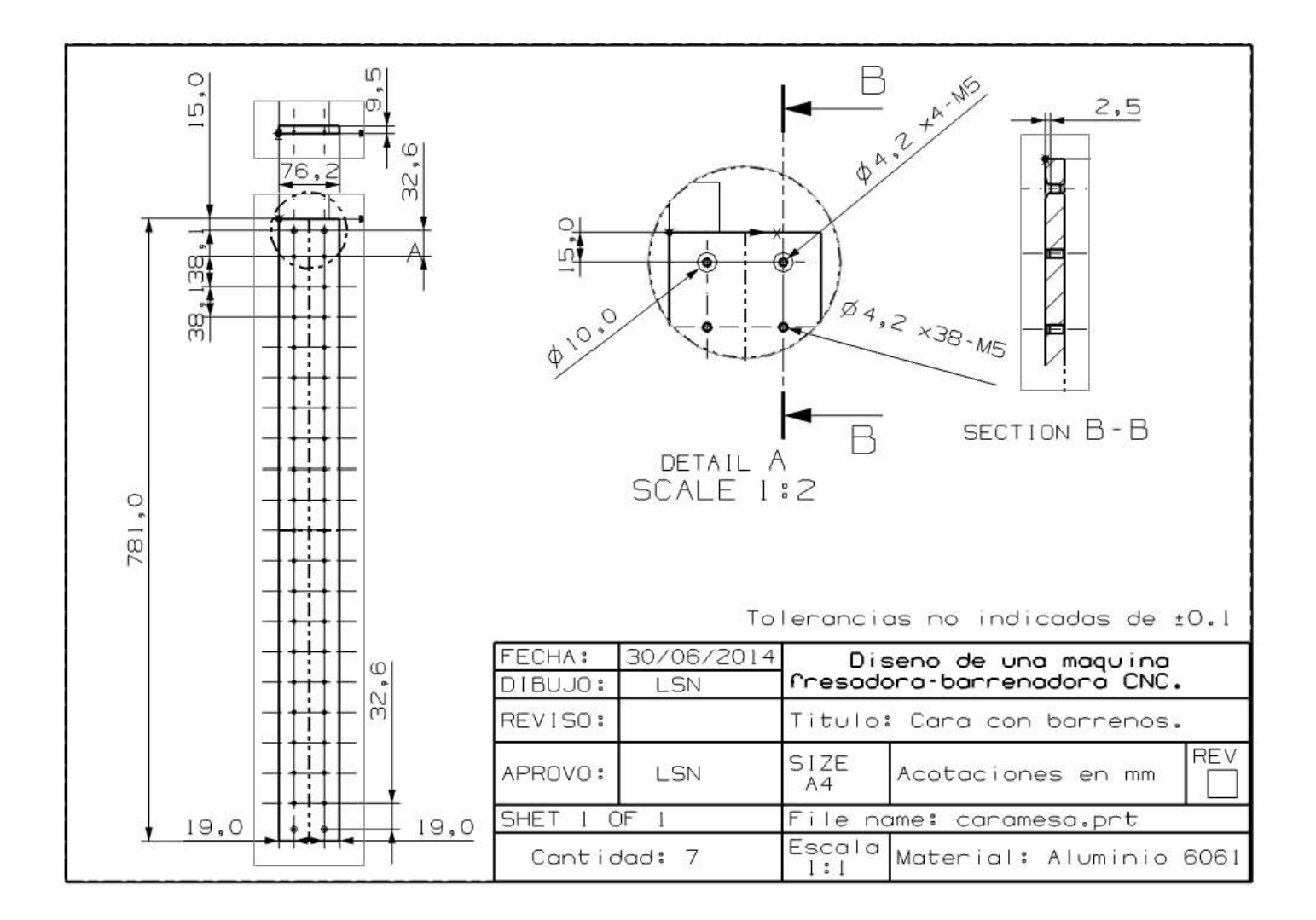

# **Estructura carro X.**

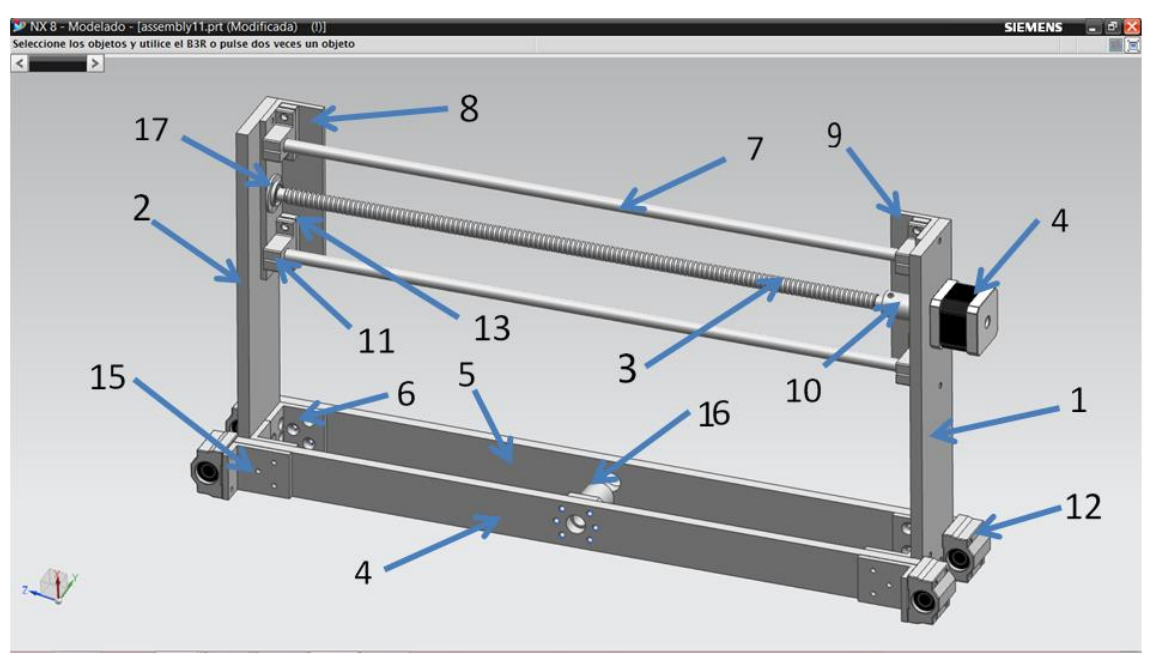

Figura B4. Estructura carro X.

#### Donde:

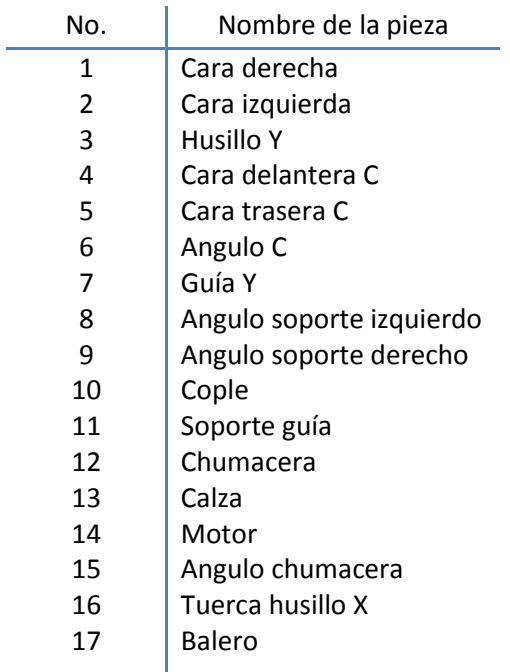

# 1) Cara derecha.

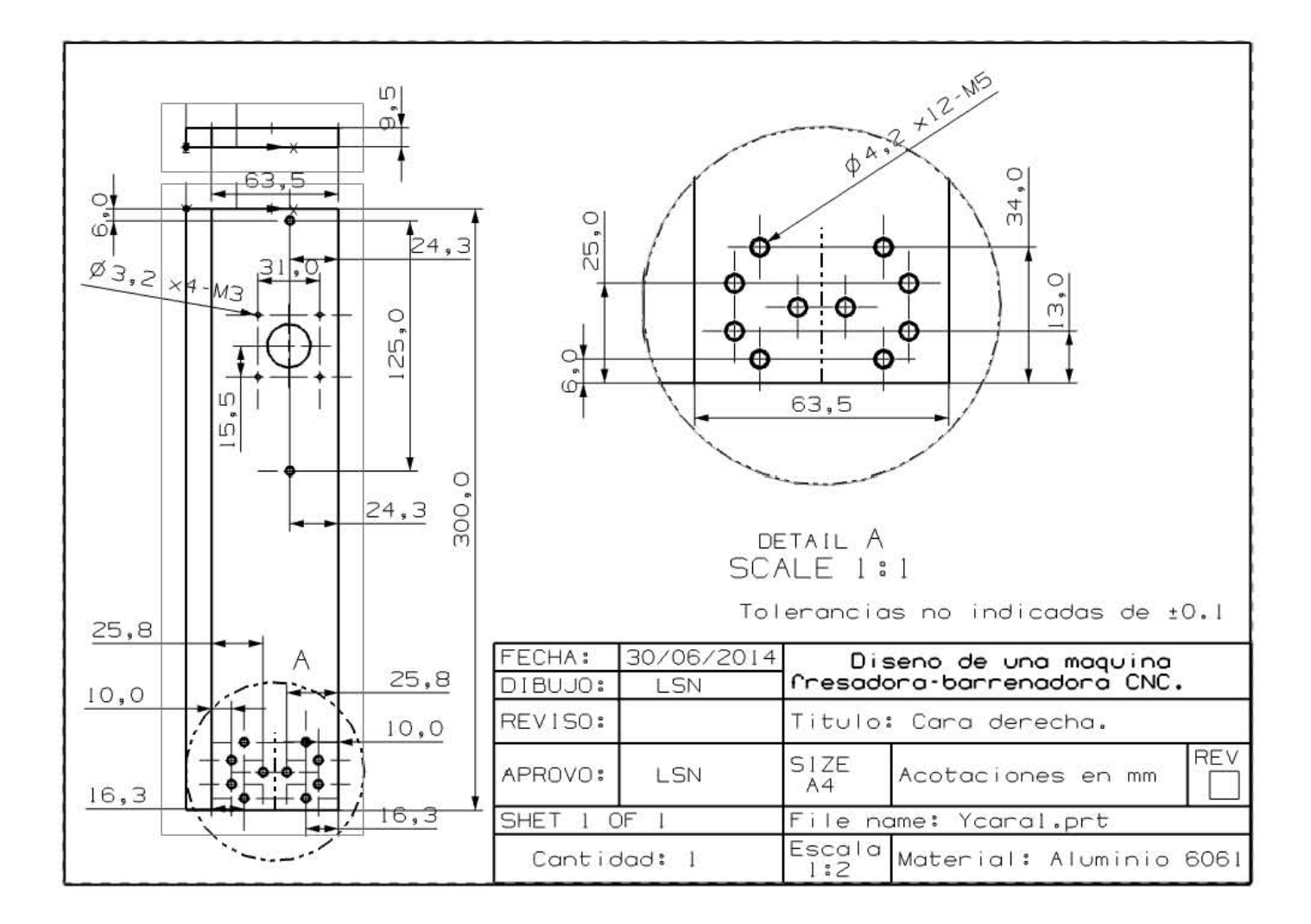

#### 2) cara izquierda.

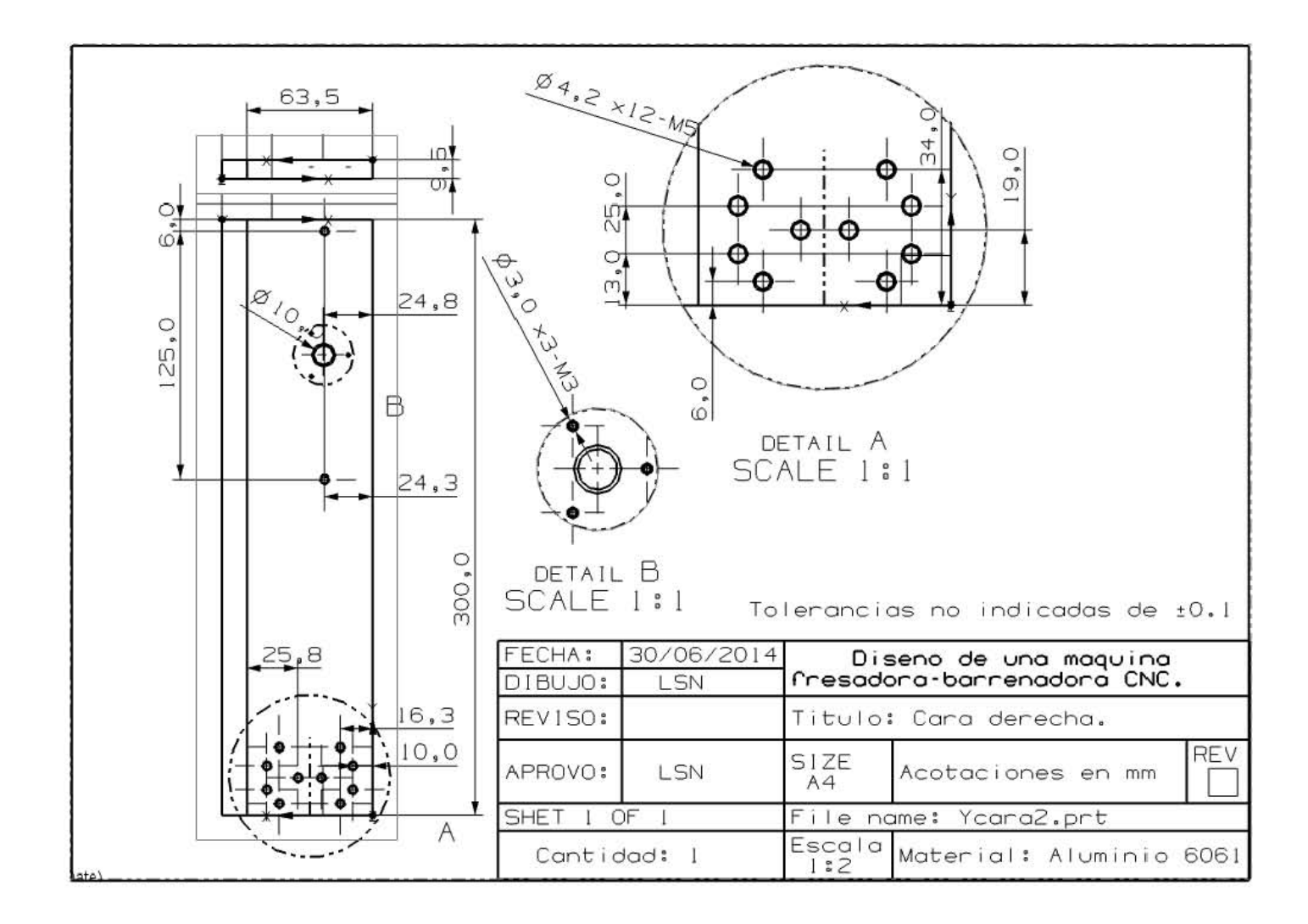

#### 3) Husillo Y.

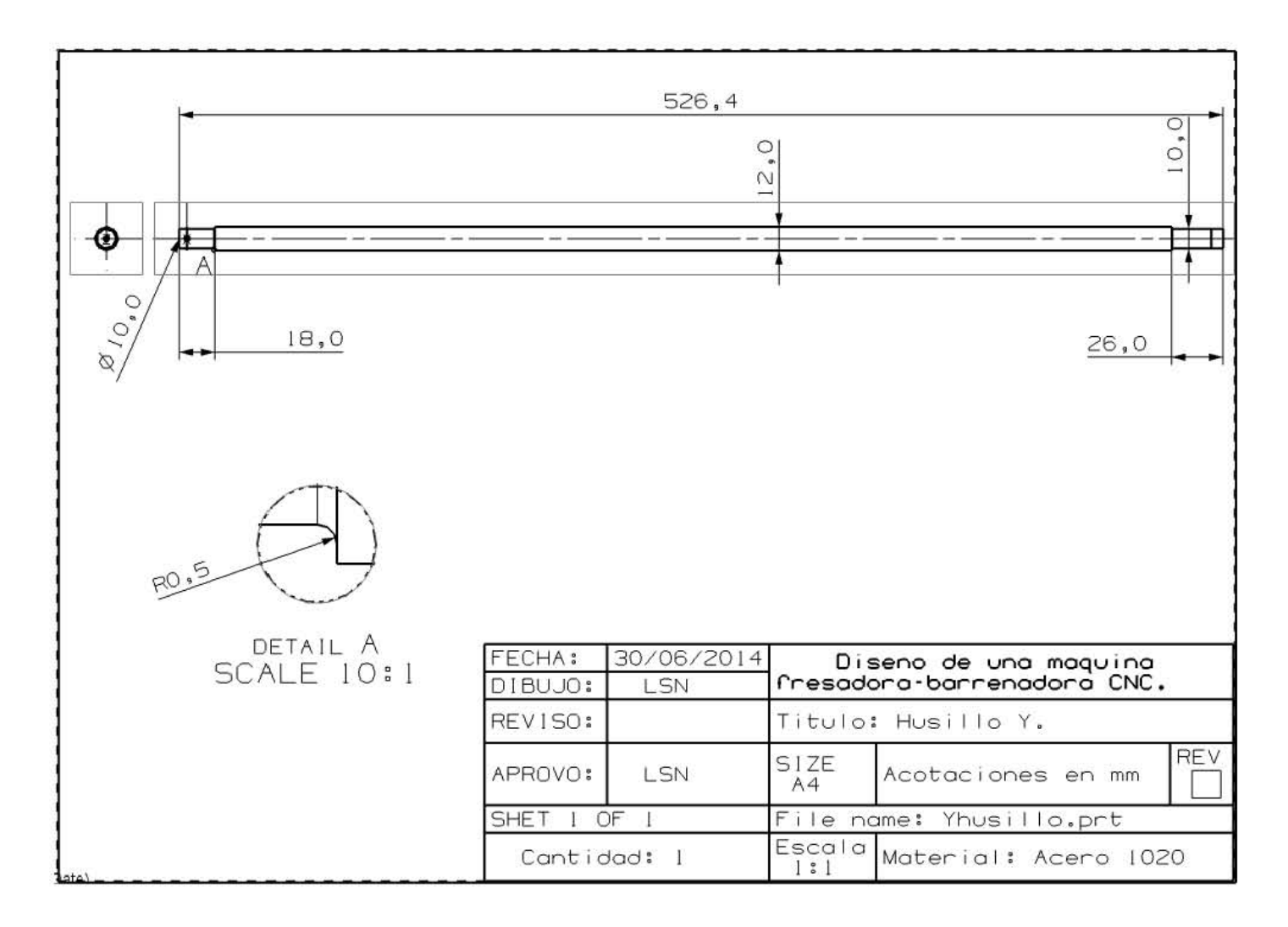

#### 4) Cara delantera C.

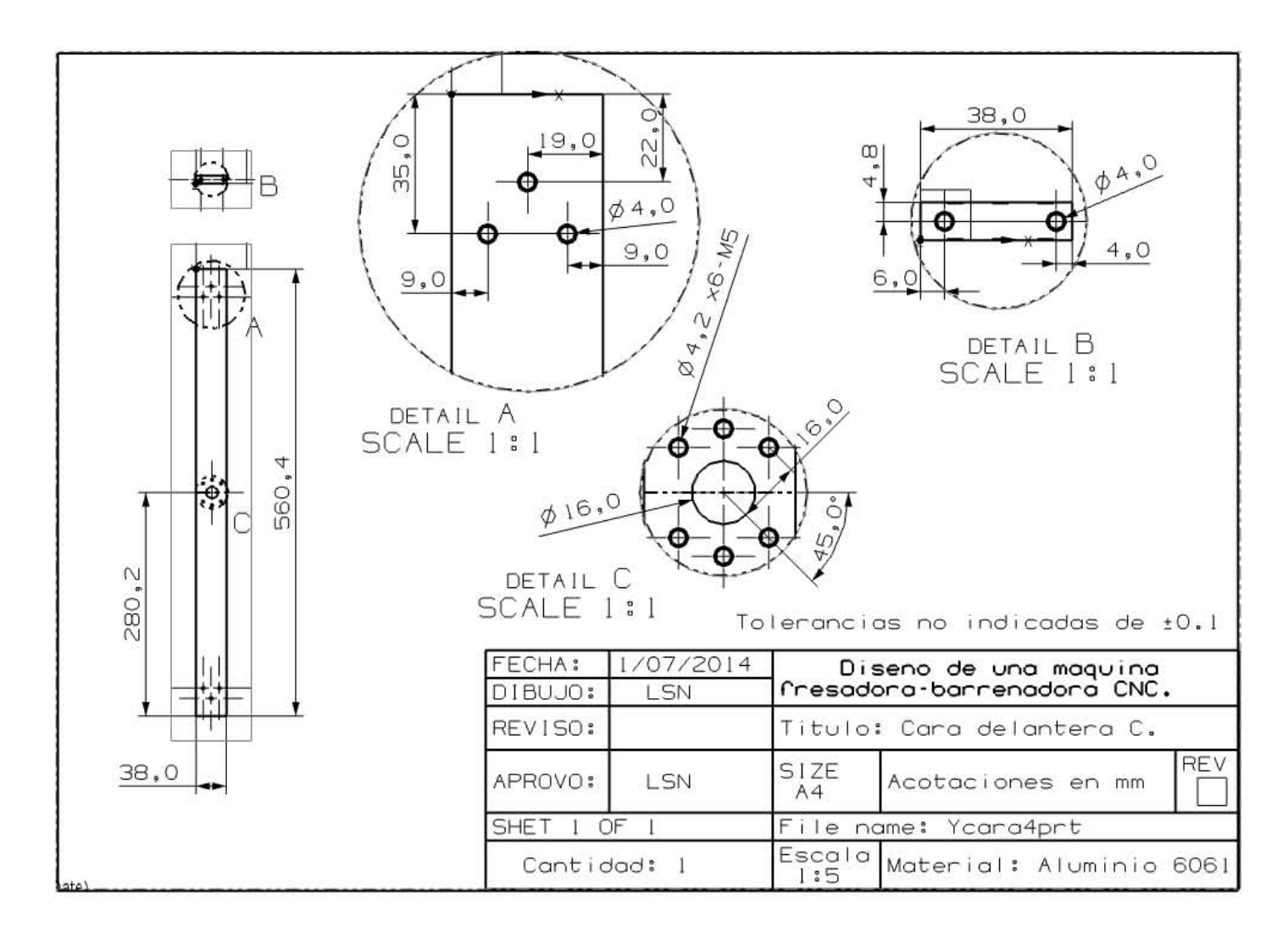

# 5) Cara trasera C.

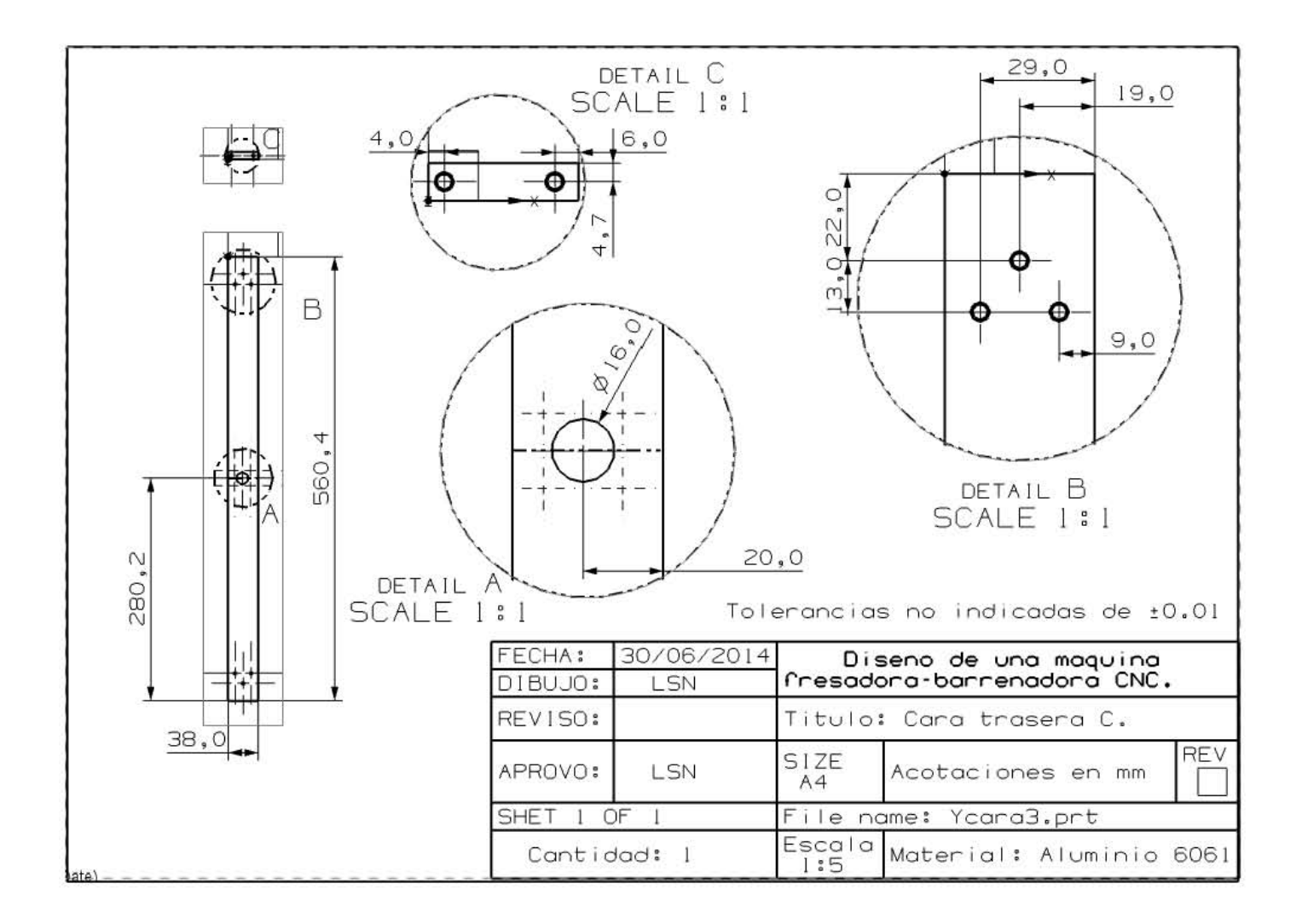

# 6) Angulo C.

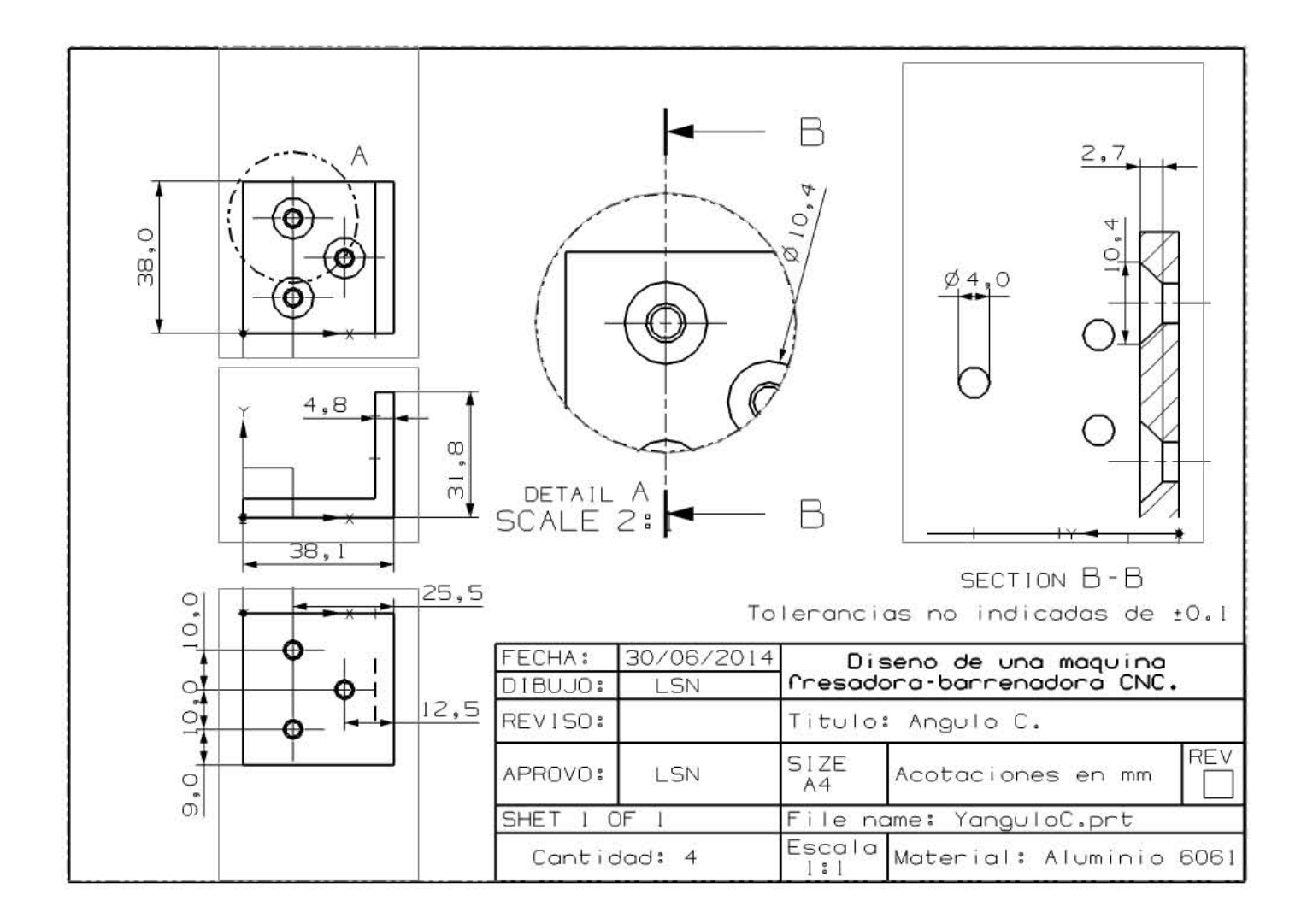

7) Guía Y.

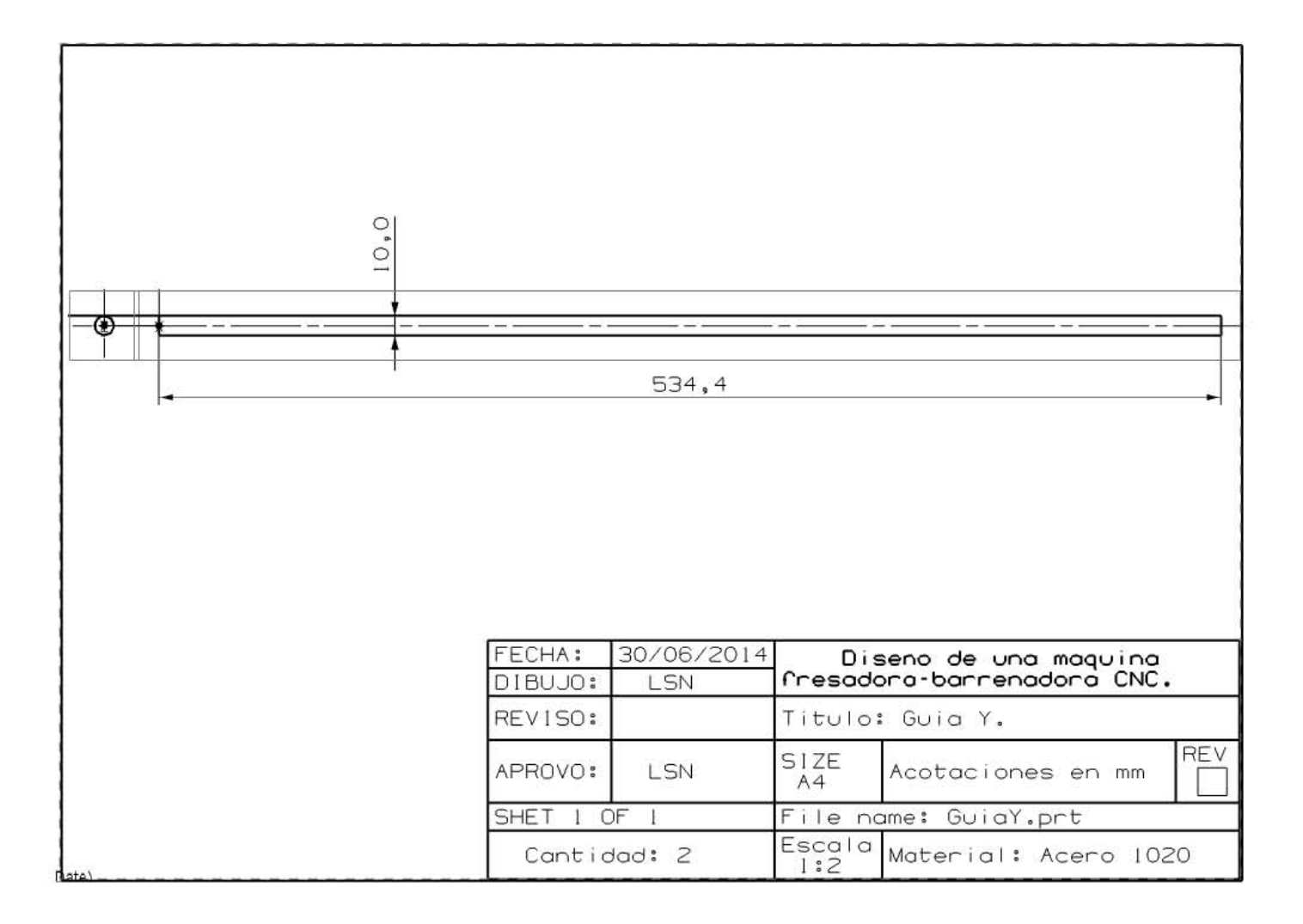

# 8) Angulo soporte izquierdo.

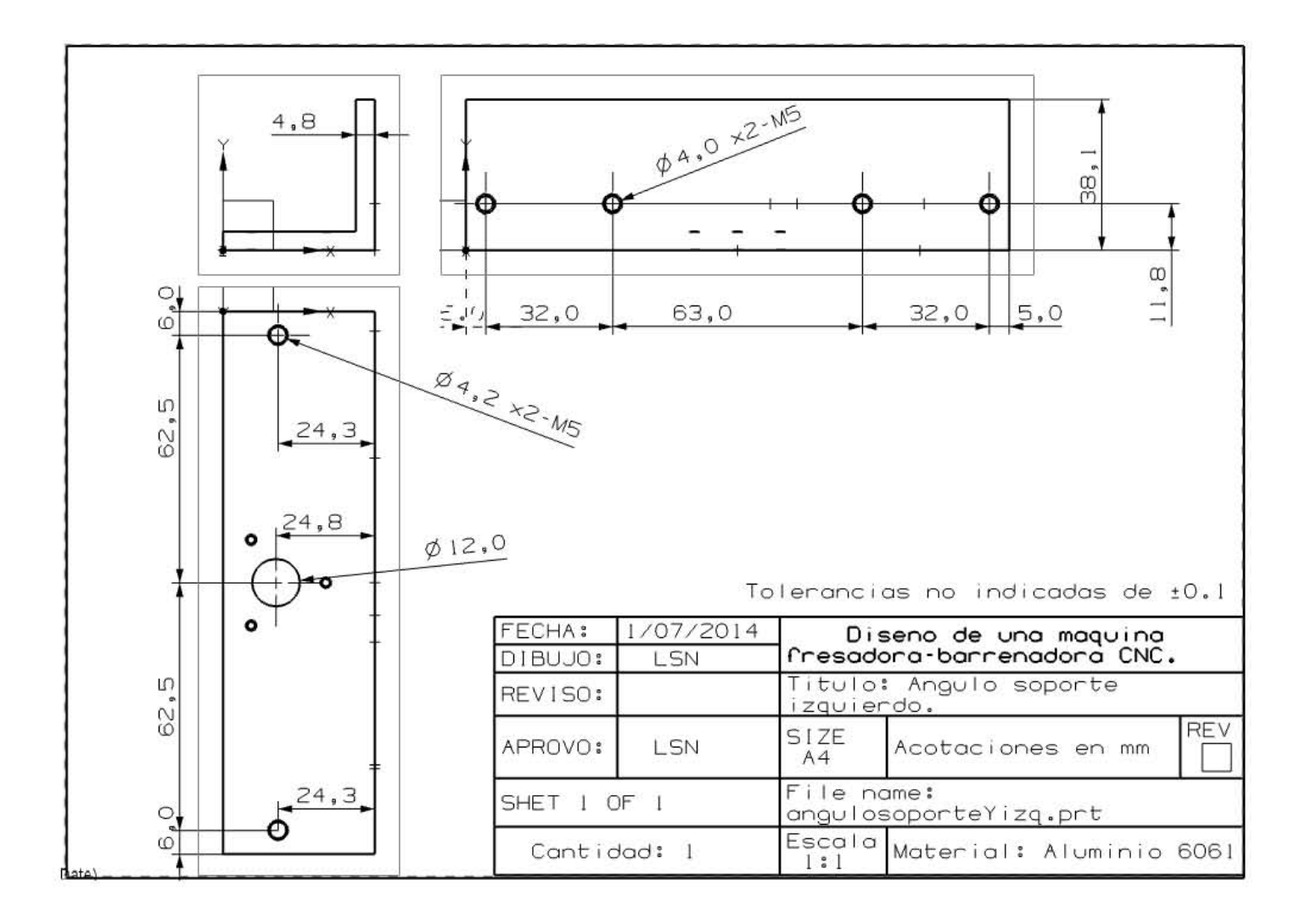

# 9) Angulo soporte derecho.

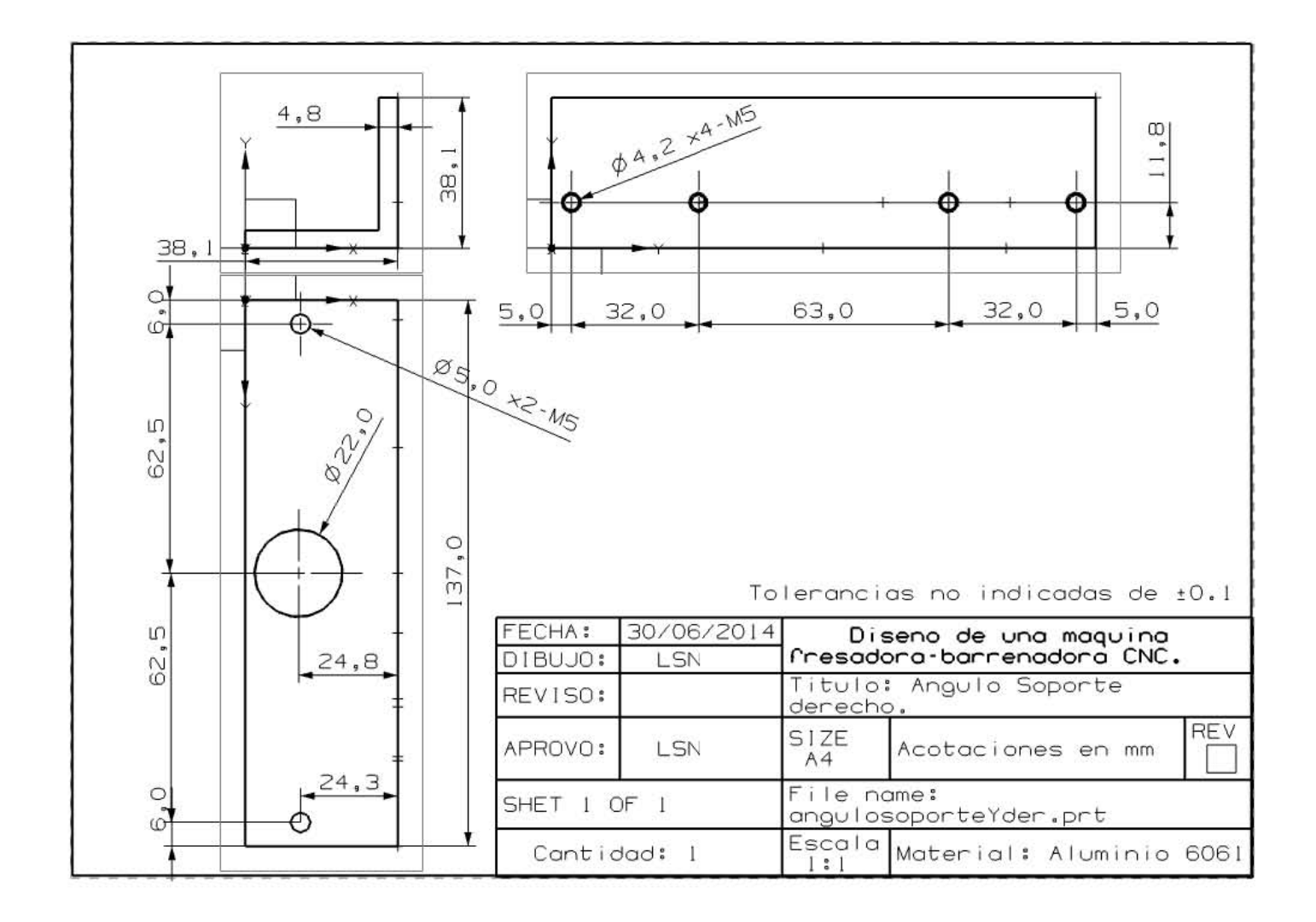

10) Cople.

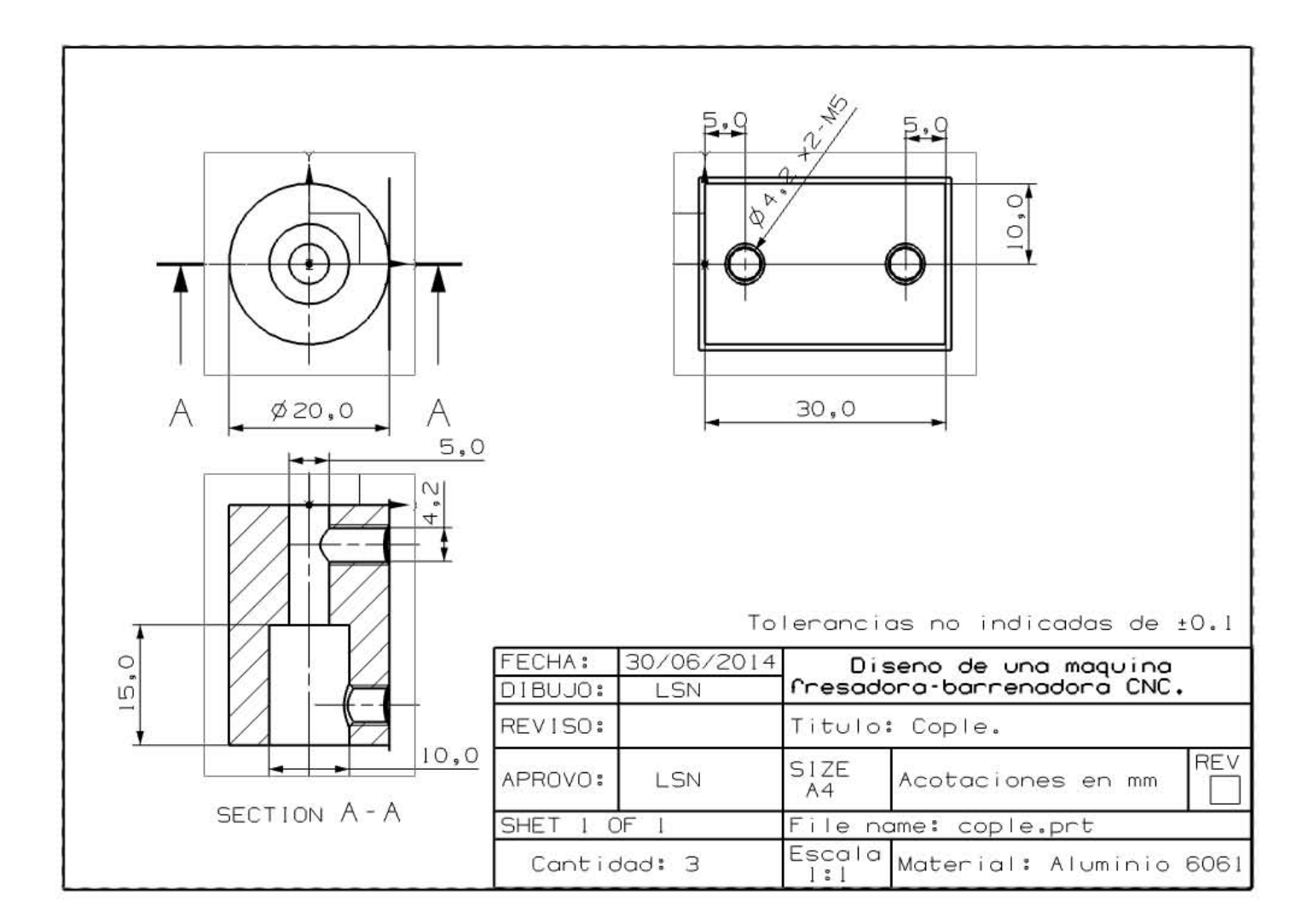

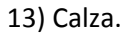

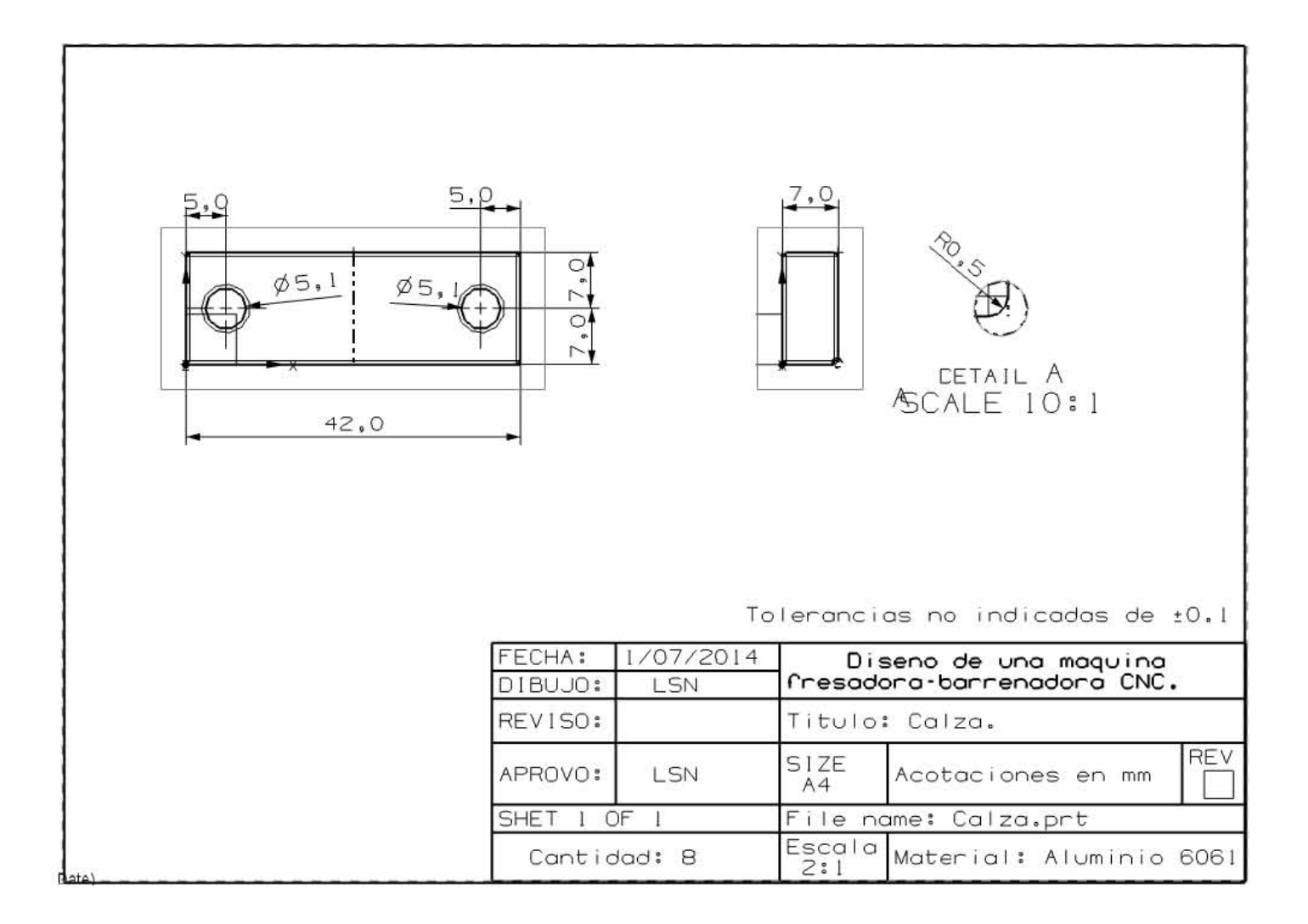

#### 15) Angulo chumacera.

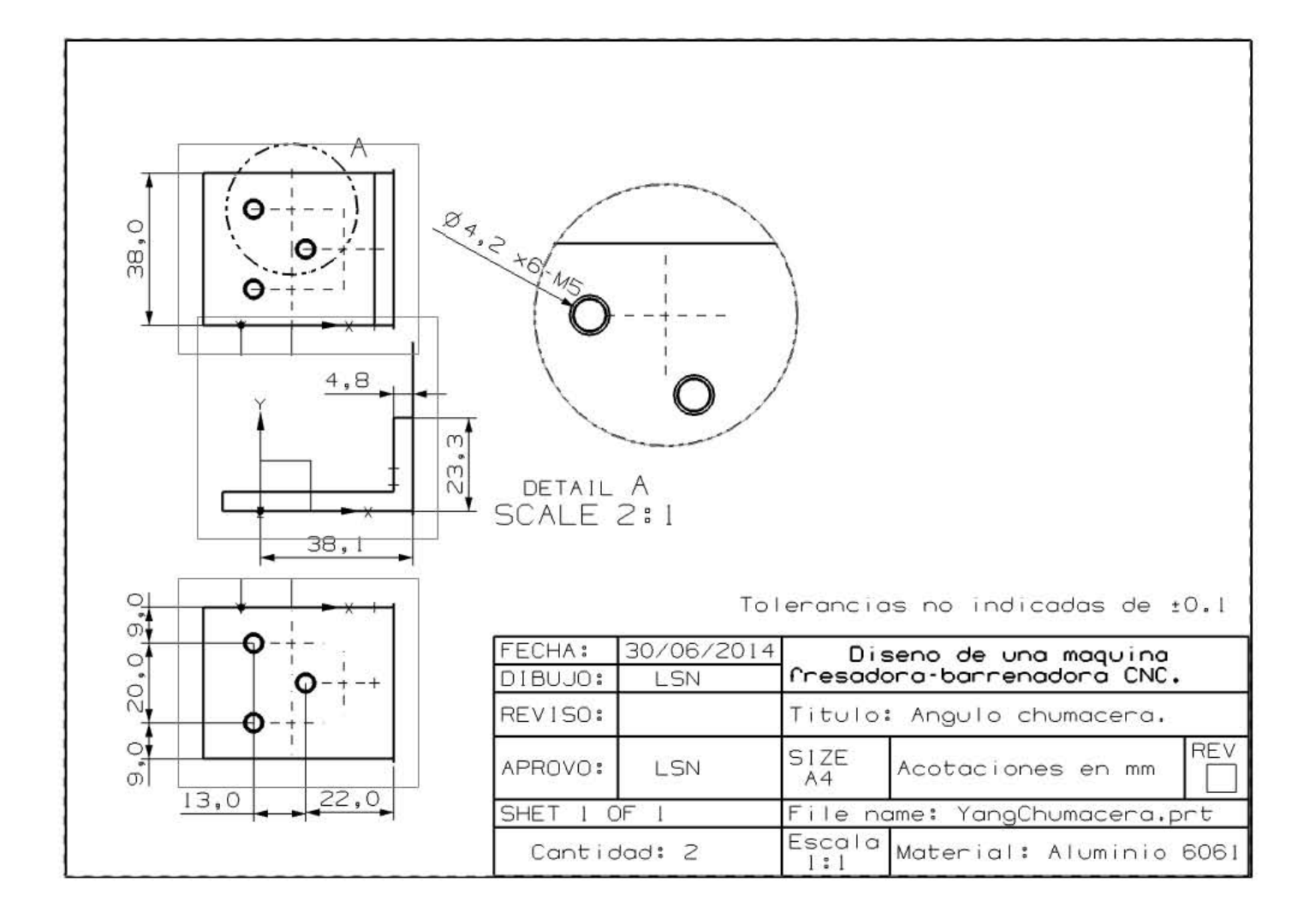

# **Estructura carro Y.**

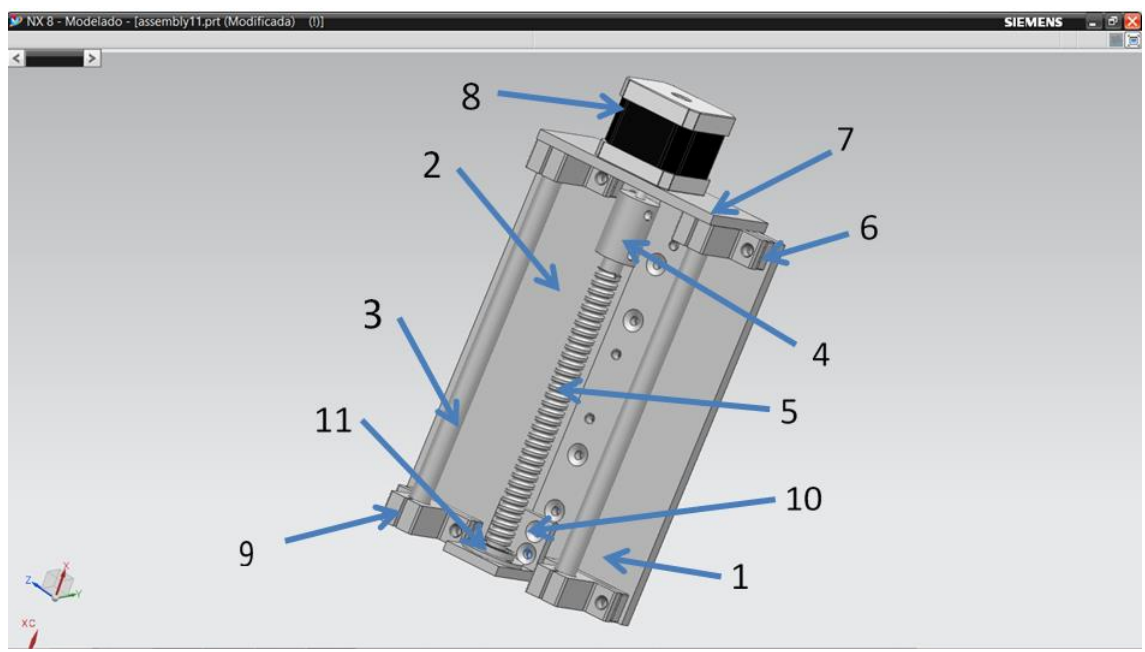

Figura B5. Estructura carro Y.

# Donde:

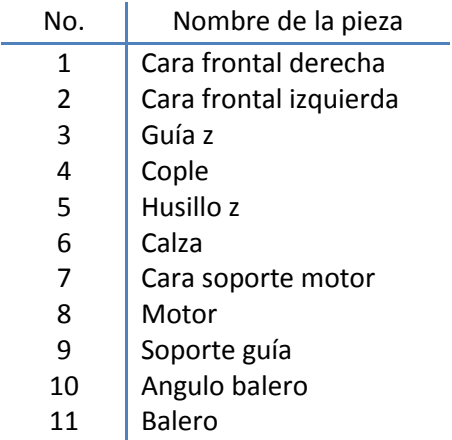

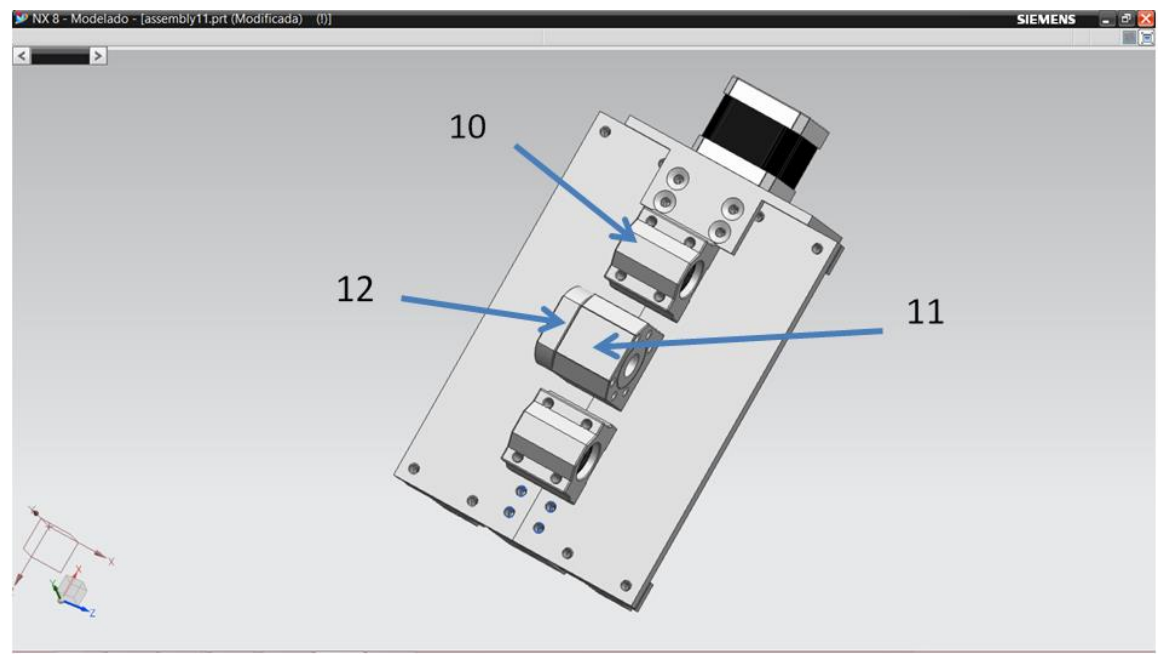

Figura B6. Estructura carro Y, trasera.

Donde:

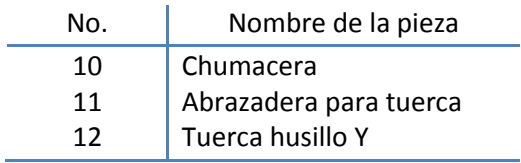

# 1) Cara frontal derecha.

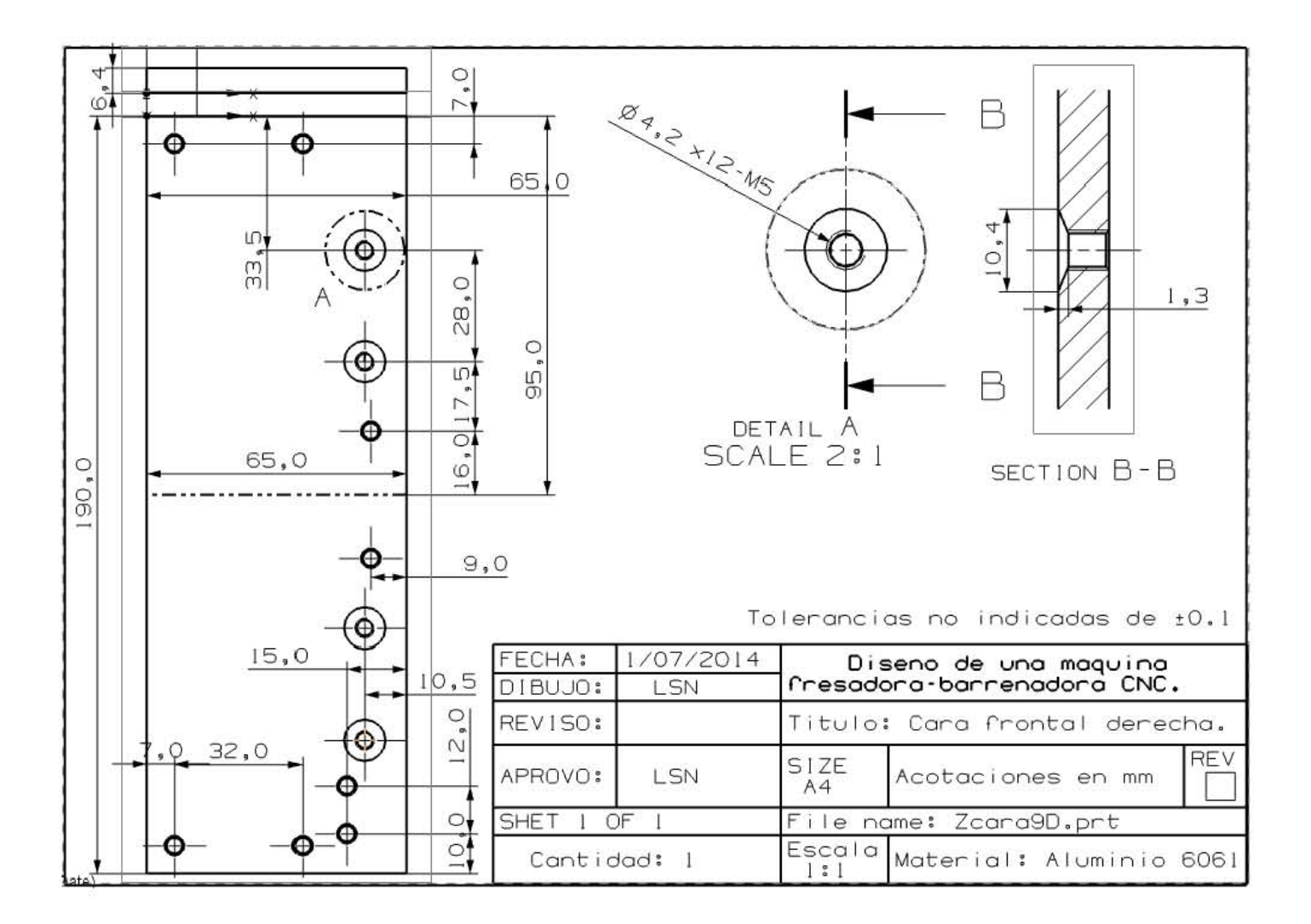

# 2) Cara frontal izquierda.

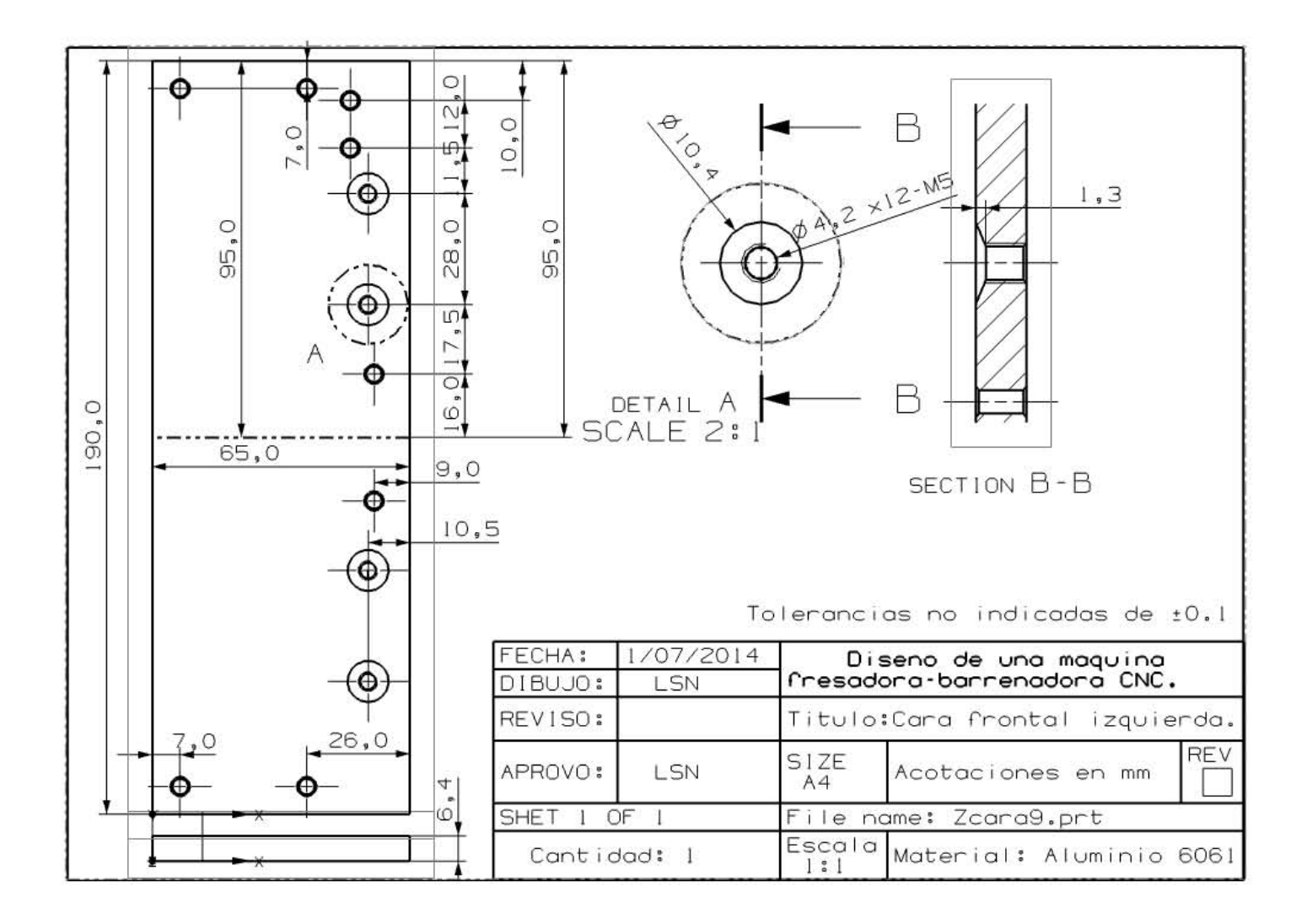

3) Guía Z.

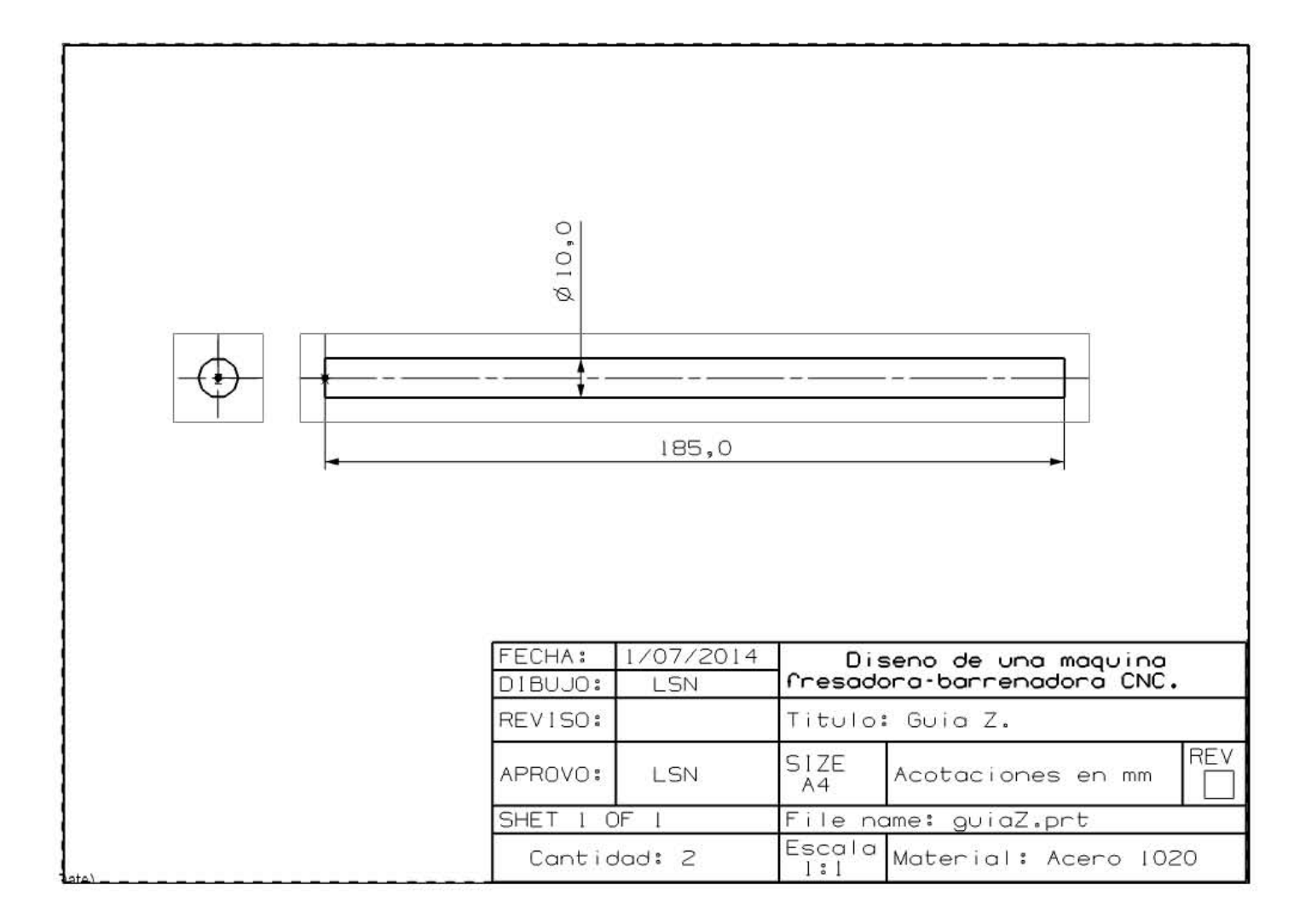

4) Cople.

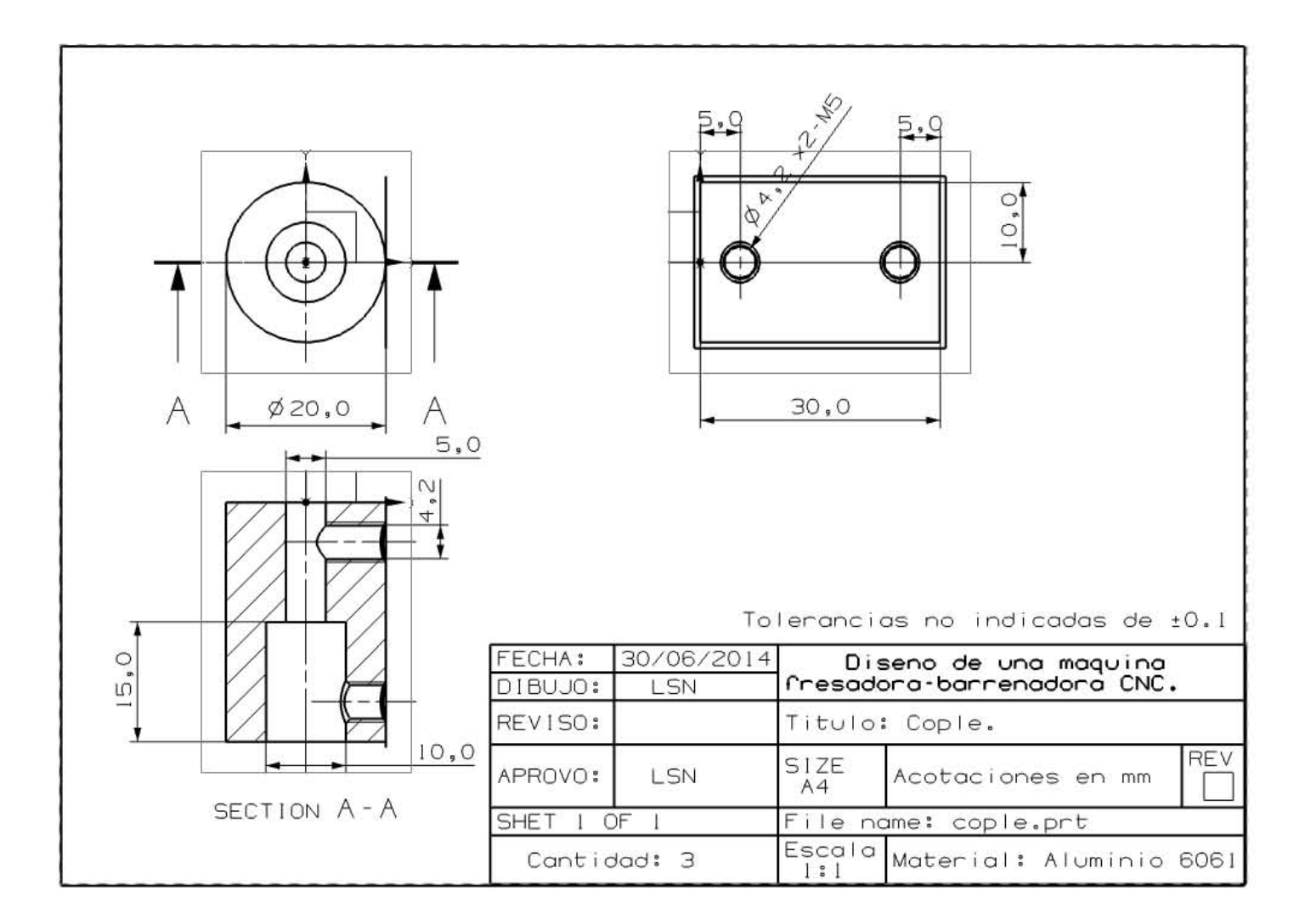

5) Husillo Z.

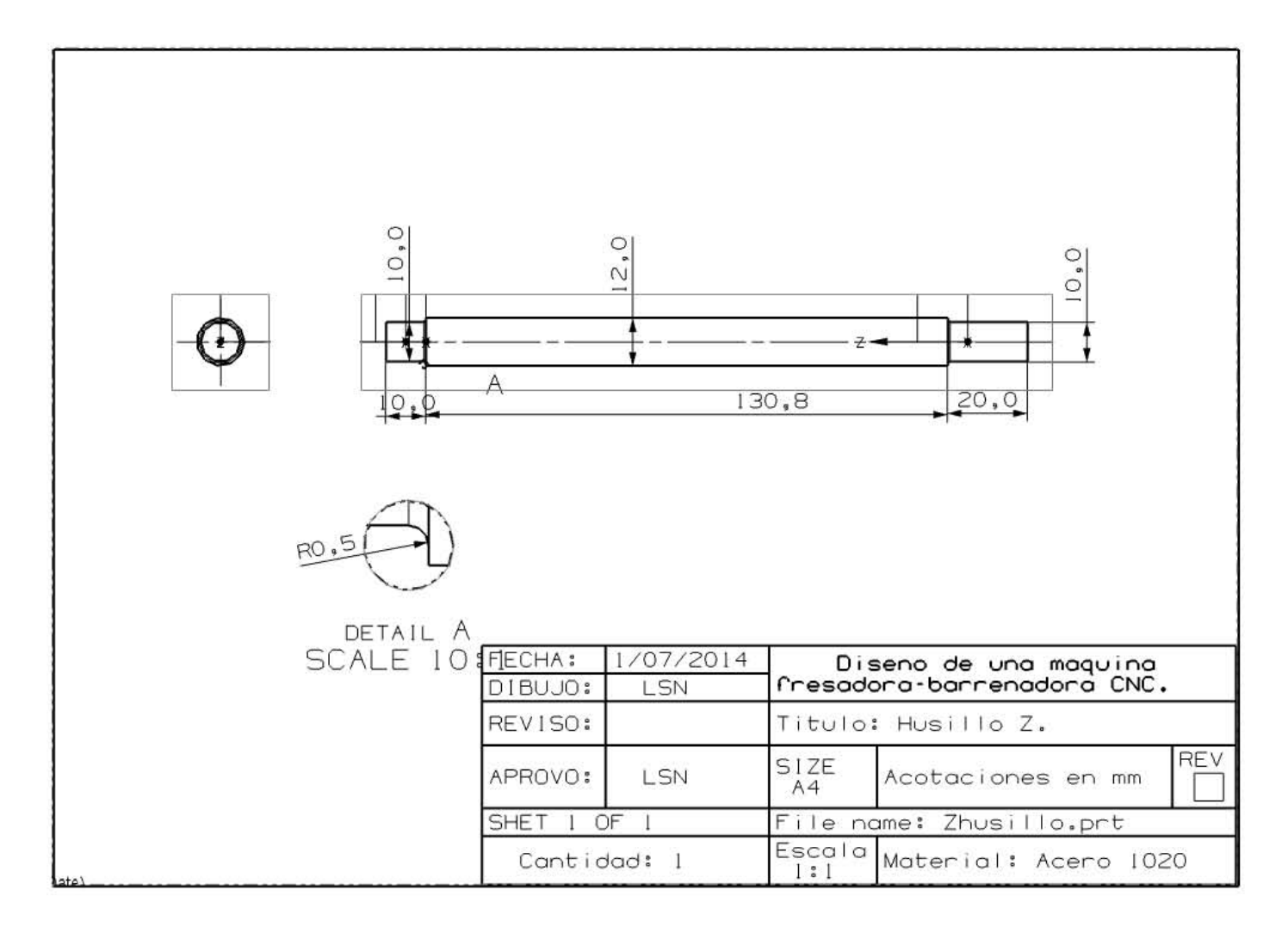

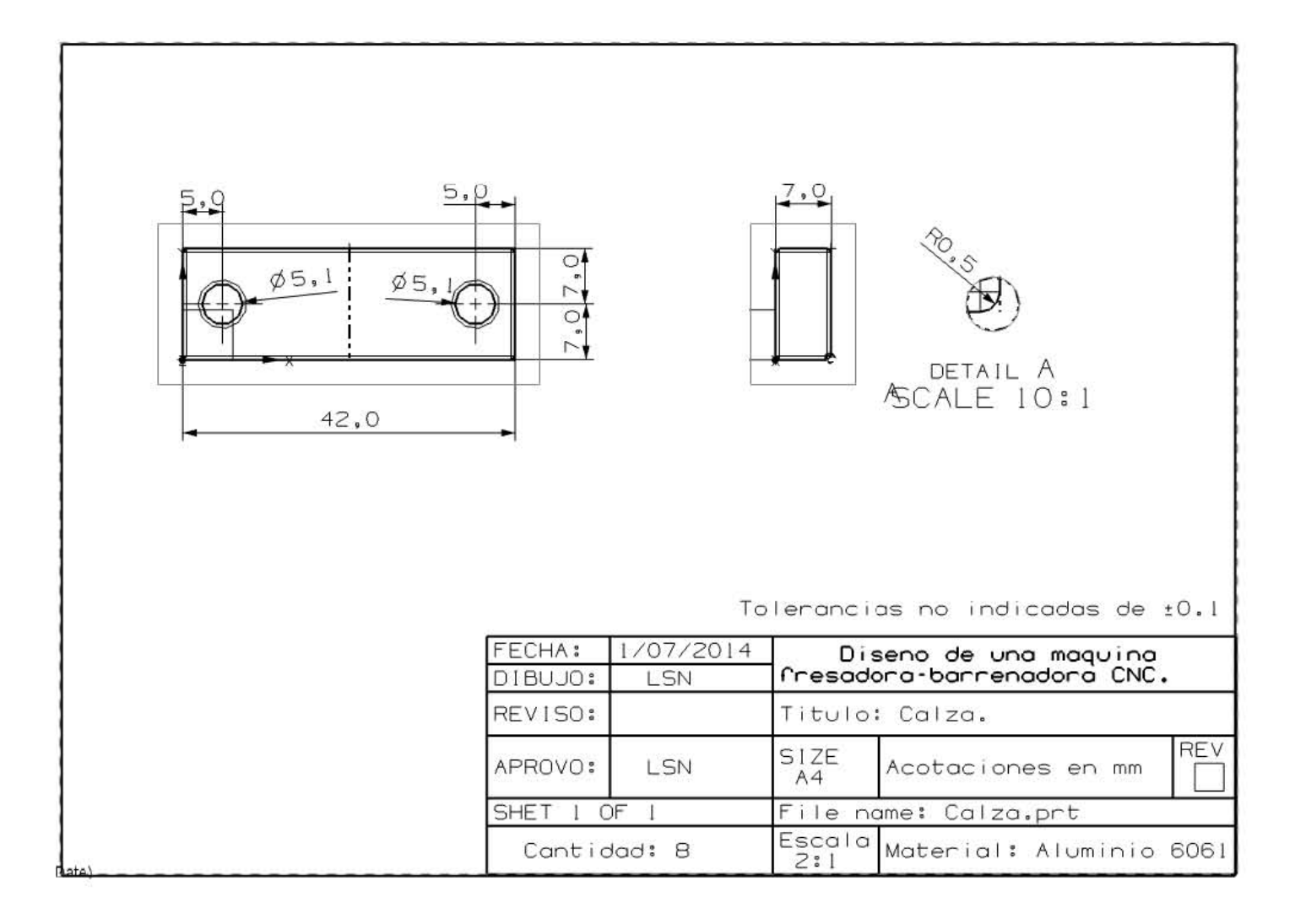

# 7) Cara soporte motor.

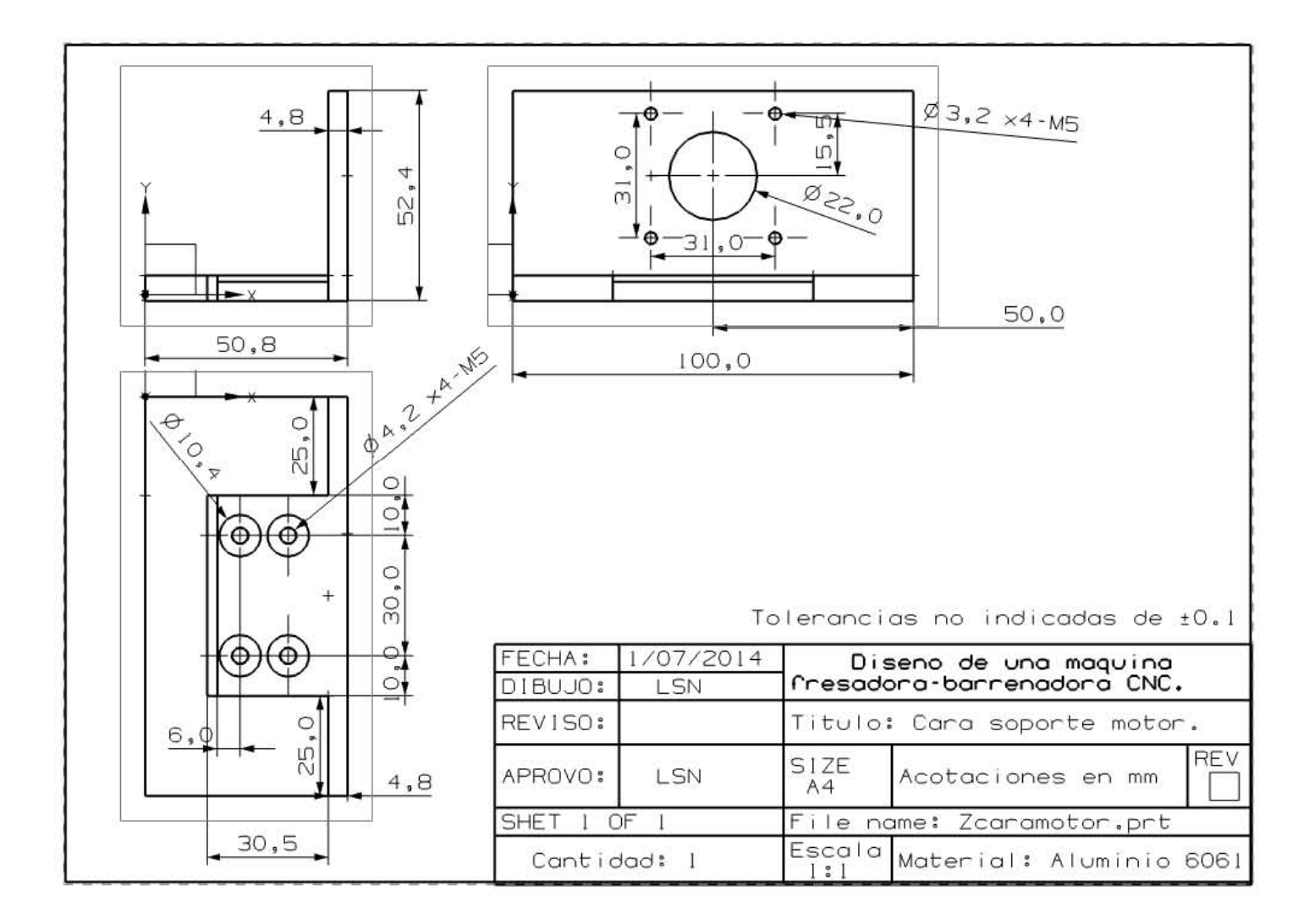

#### 10) Angulo balero.

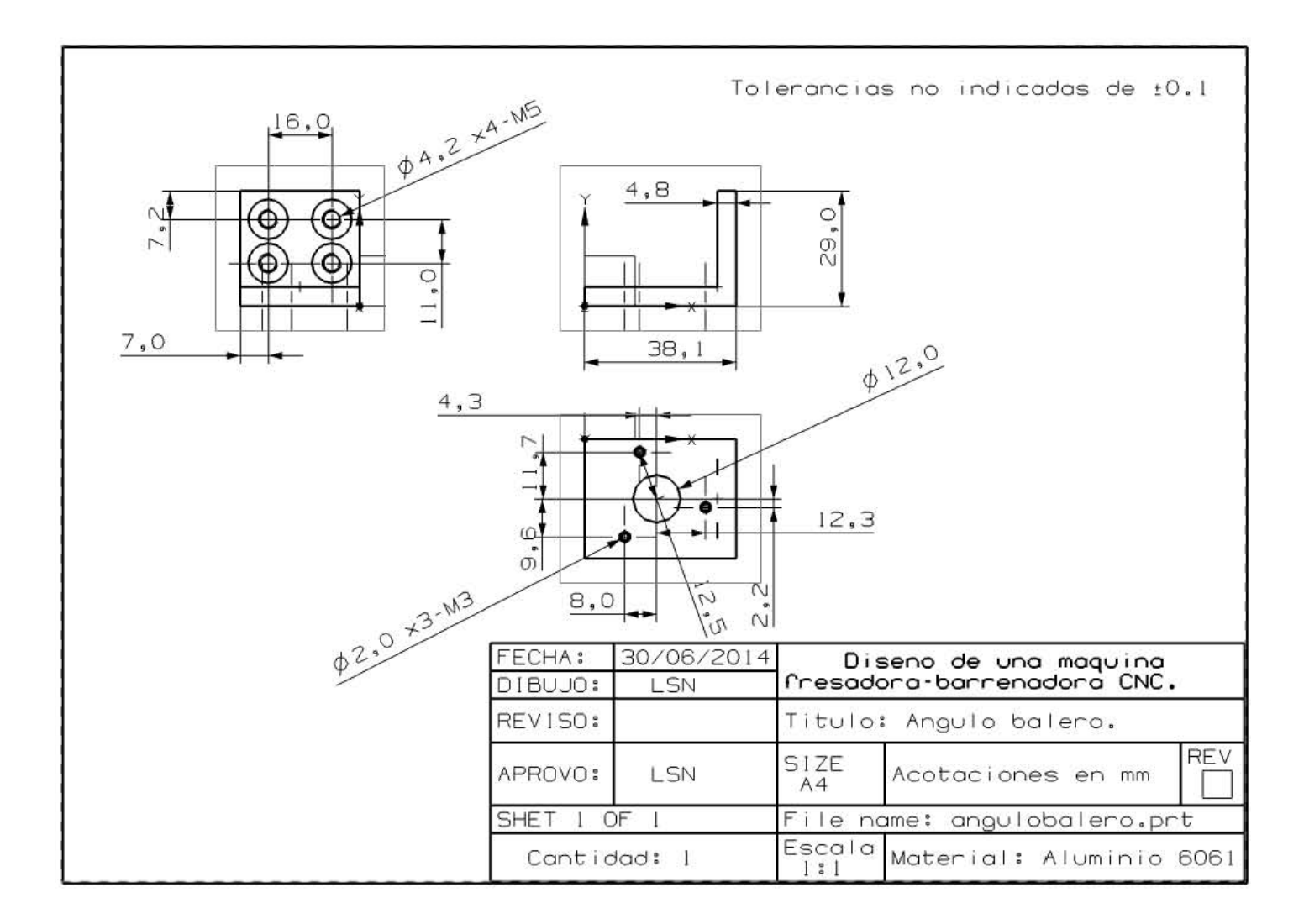

#### 13) Abrazadera para tuerca.

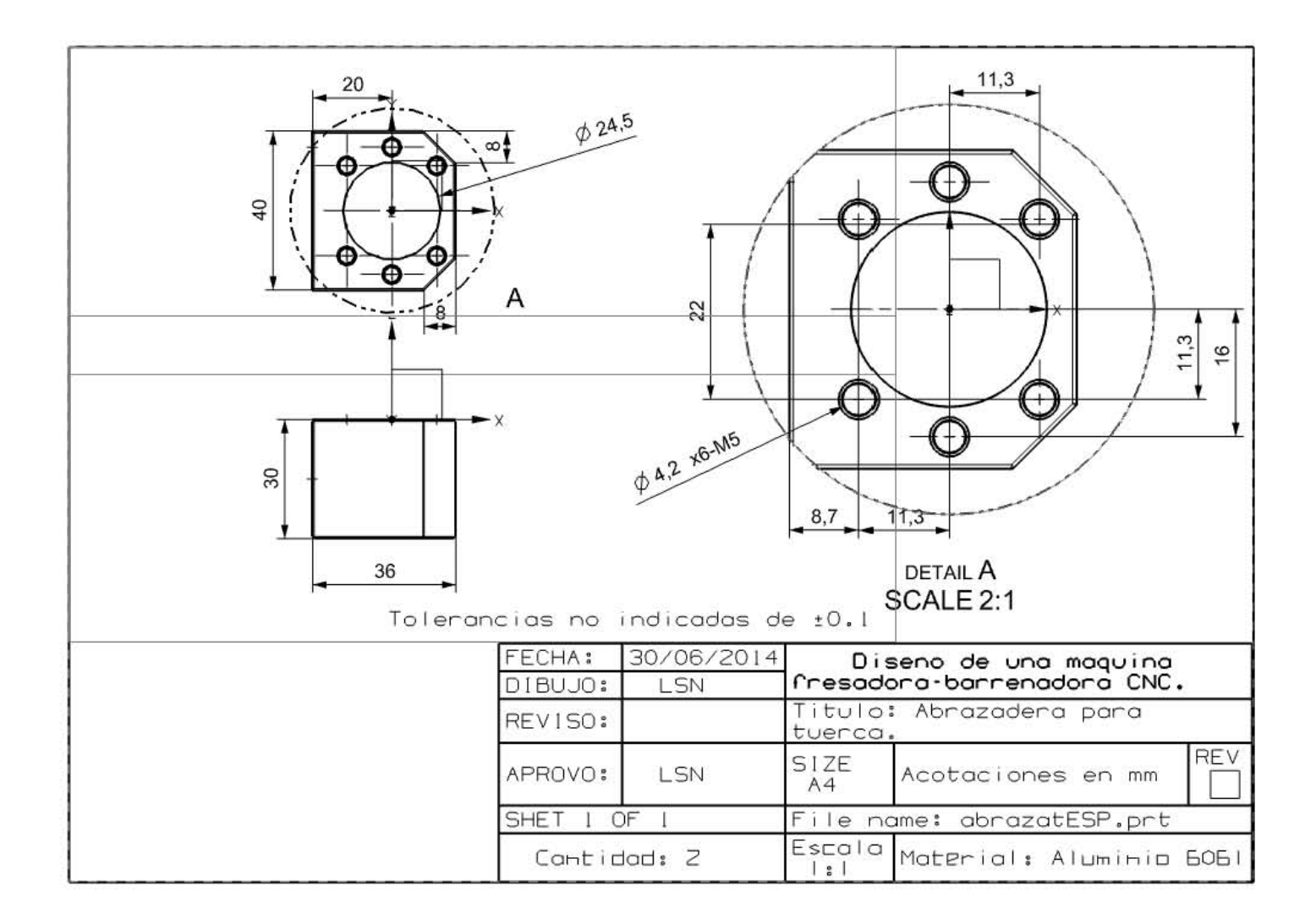

# **Estructura carro Z.**

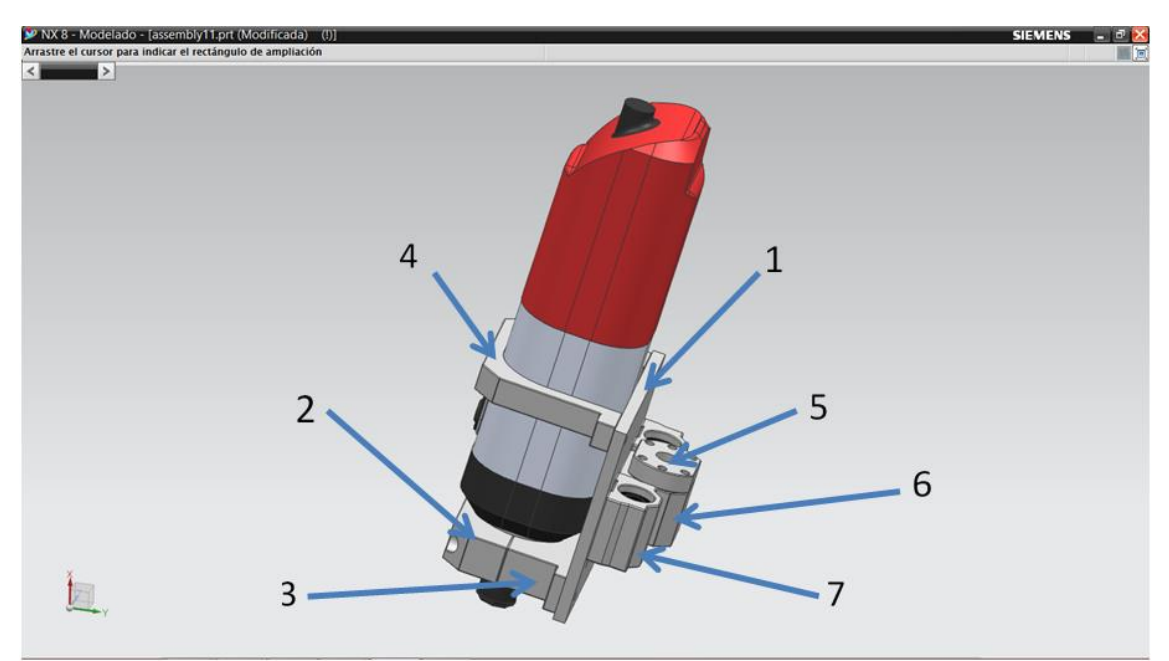

Figura B7. Estructura carro Z.

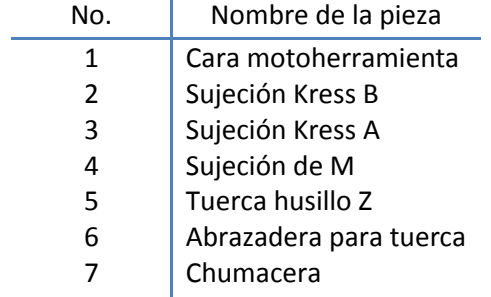

#### 1) Cara motoherramienta.

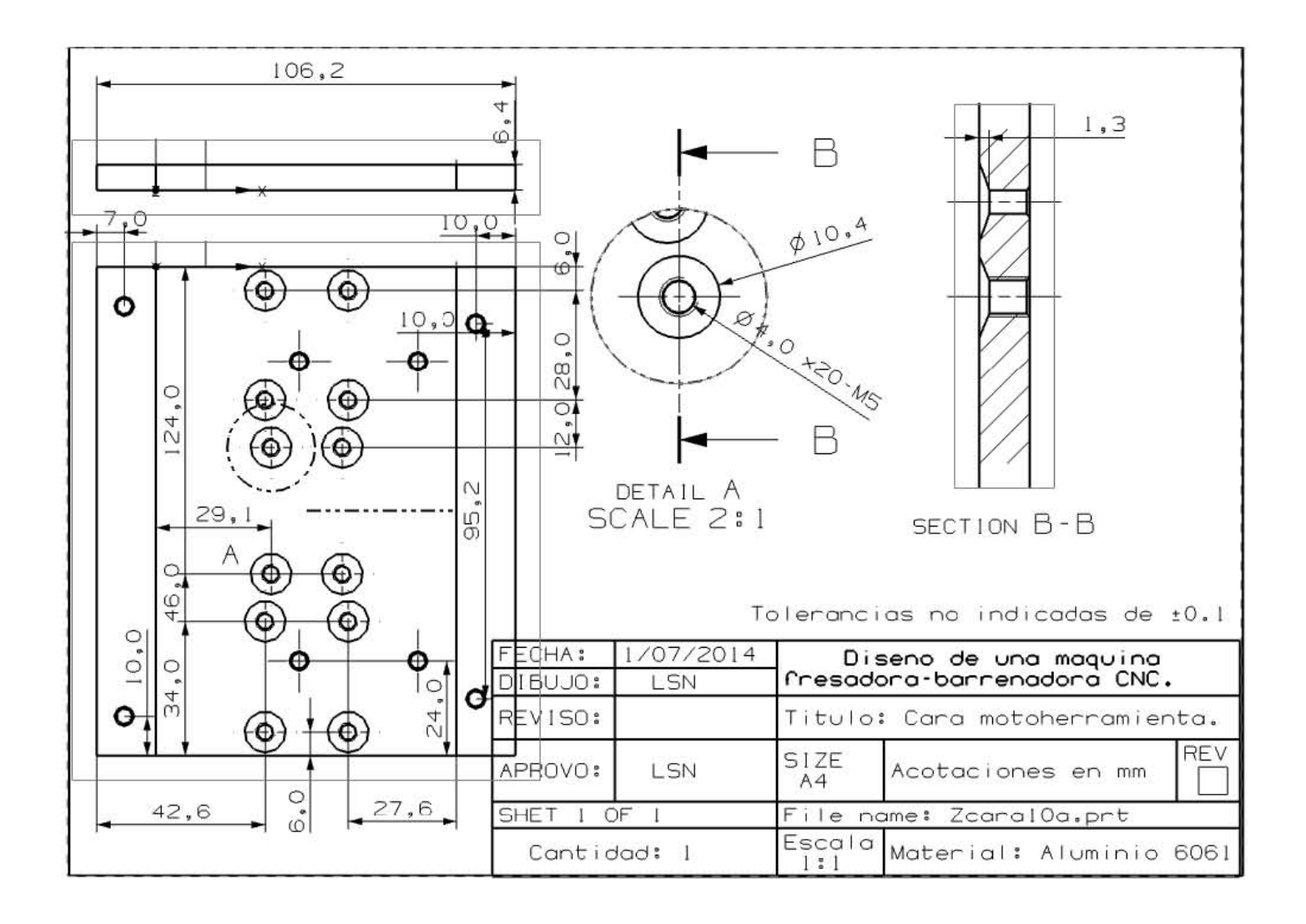

#### 2) Sujeción Kress B.

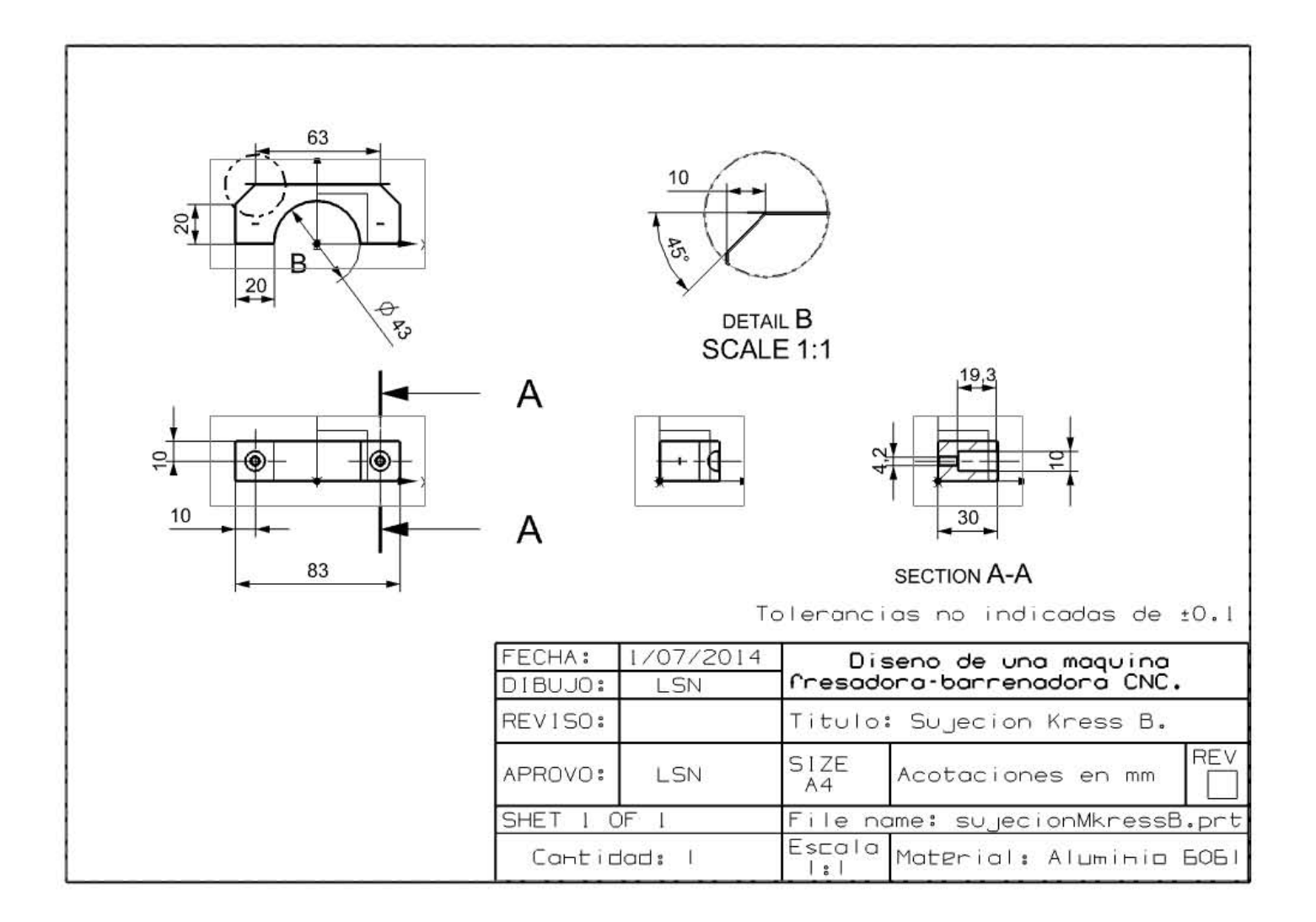

# 3) Sujeción Kress A.

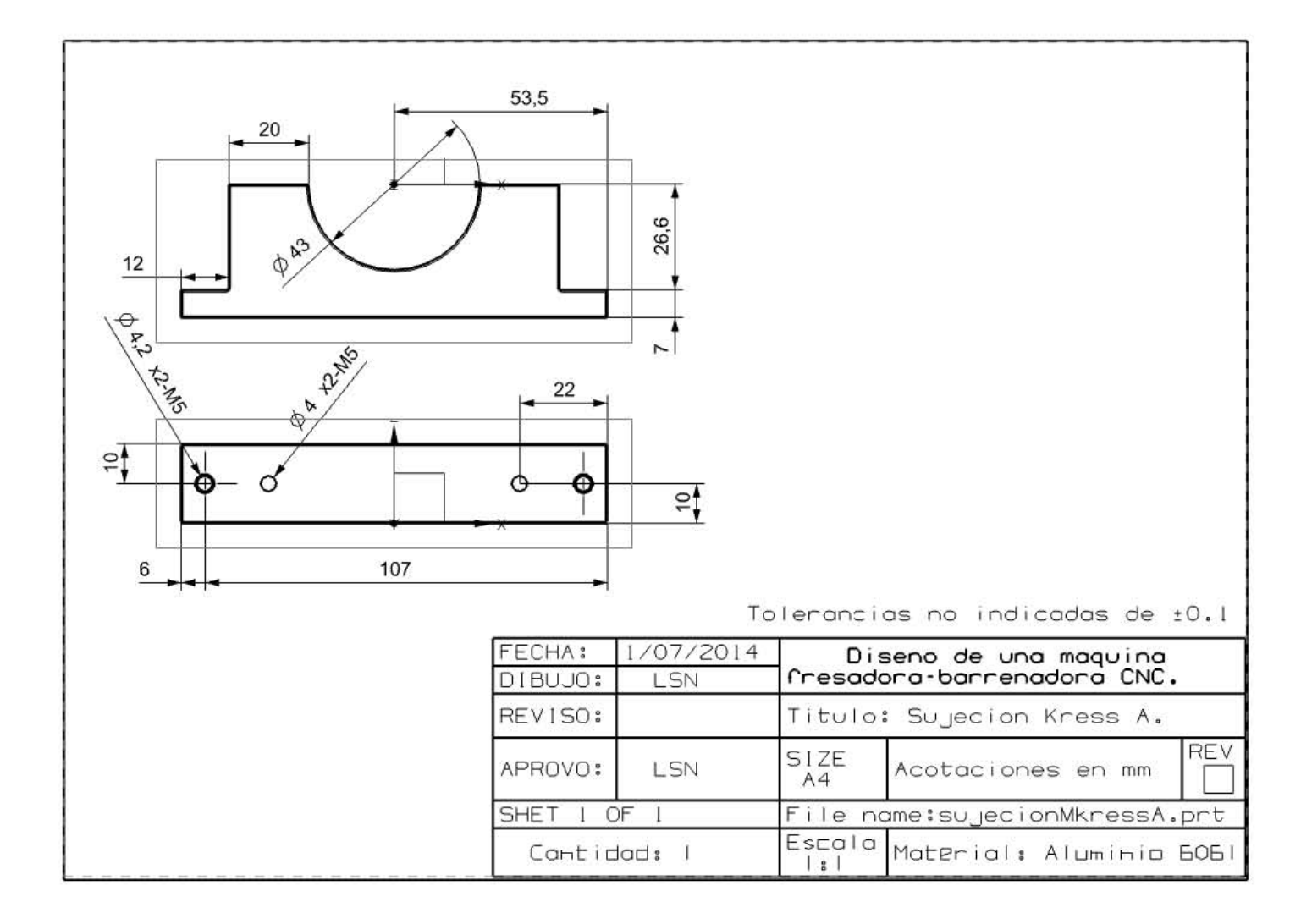

#### 4) Sujeción de M.

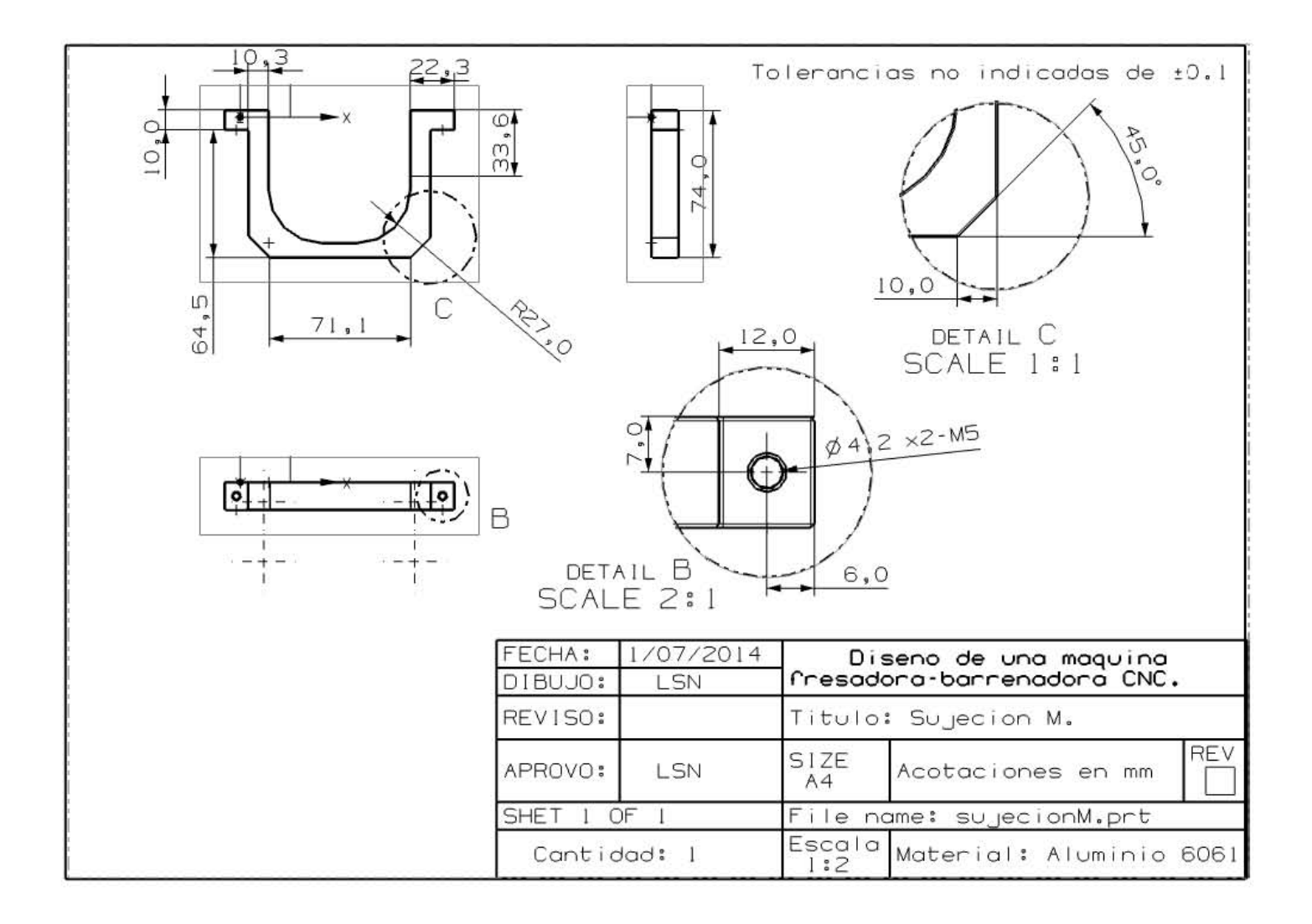

#### 6) Abrazadera para tuerca.

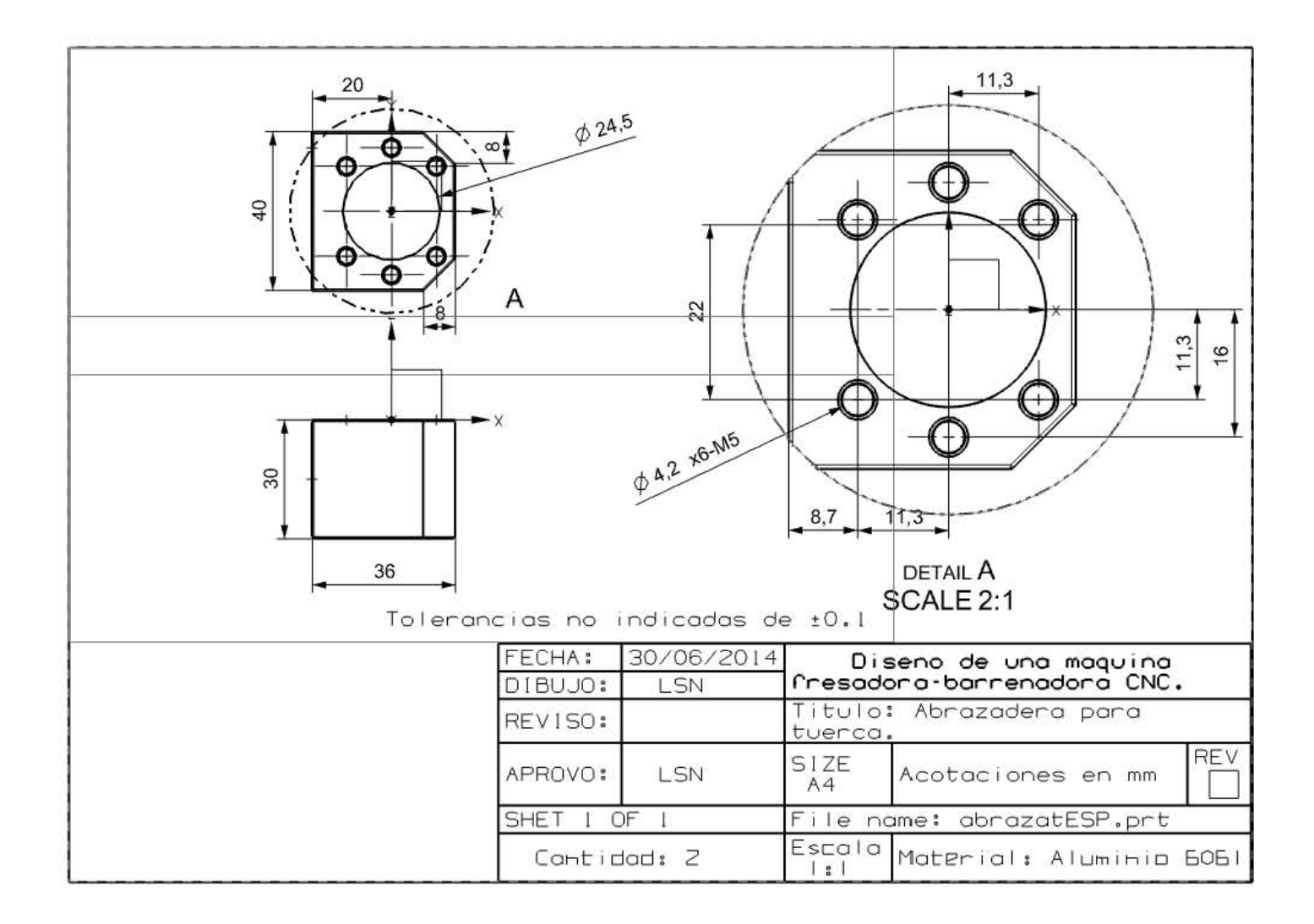

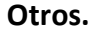

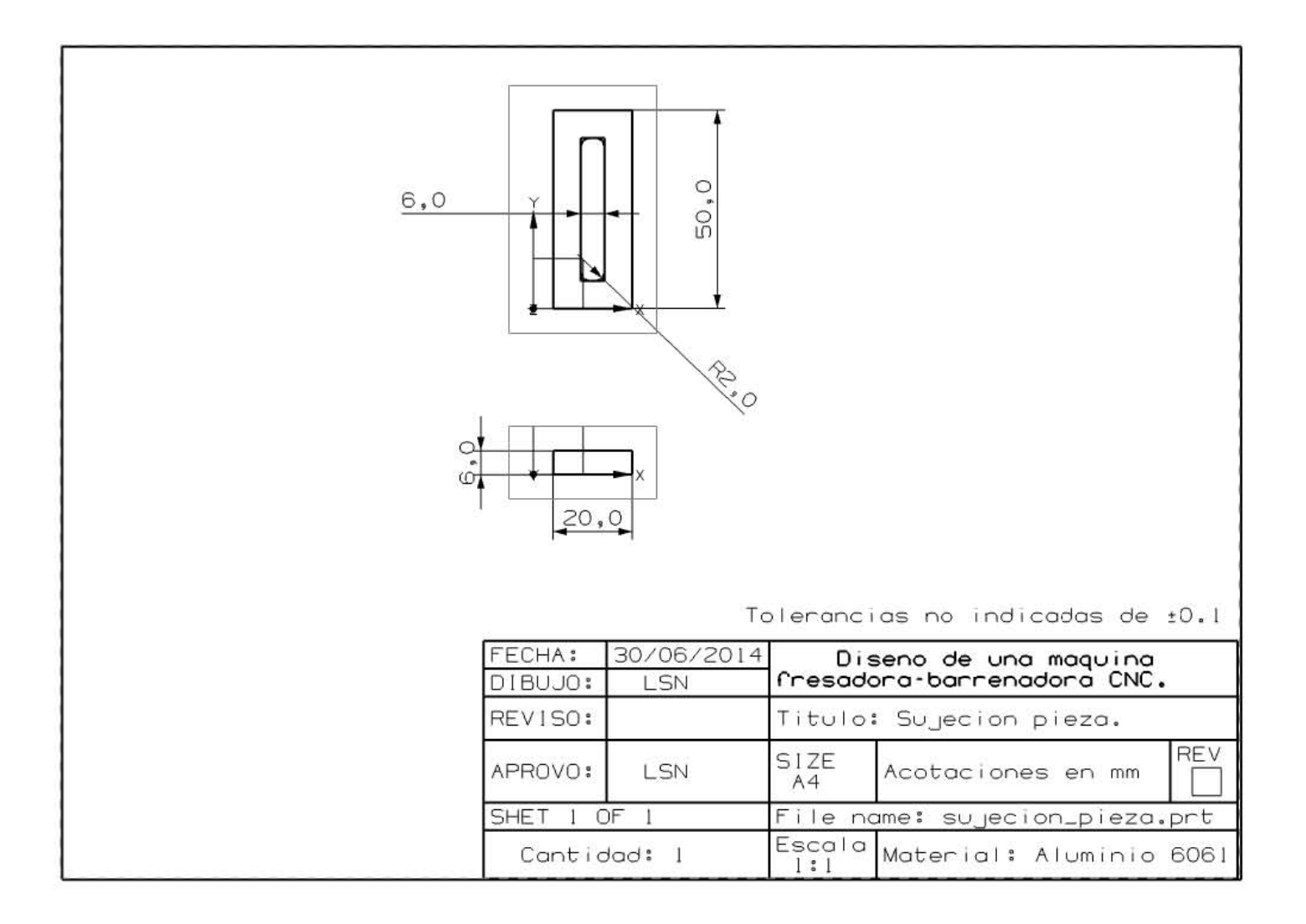

# Referencias.

[1] Groover, Mikell P., *"Fundamentos de Manufactura Moderna: Materiales, Procesos y Sistemas"*, Prentice-Hall Hispanoamericana, México, 1a. edición, 1997.

[2] *Tipos de maquinas CNC*. Disponible en:<http://tallerdedalo.es/web/node/15>(consultado en mayo de 2014).

[3] *Dificultades actuales de trabajo.* Disponible en: <http://www.salacam.unal.edu.co/tutorialemcoc5/elsitio/104.htm>(consultado en mayo de 2014).

[4] *Fallas comunes en máquinas CNC*. Disponible en: <http://www.salacam.unal.edu.co/tutorialemcoc5/elsitio/104.htm>(consultado en mayo de 2014).

[5] García Breijo, Eduardo, *"Compilador C CCS y Simulador PROTEUS para Microcontroladores PIC",* Alfaomega, México, 1a. edición, 2008.

[6] Alting, "*Proceso de Ingeniería para Manufactura*", Alfaomega, México, 3ª edición, 2003.

 [7] Casillas A. L., *"Máquinas, Cálculos de taller",* Edición Hispanoamericana, España, 33a. edición, 1984.

[8] Hatch Jhon E.,*"Aluminum: Properties and Physical metallurgy",* American Society for Metals, Metals Park, Ohio, 1984.

[9] Berger Lahr, *"Formulas + Calculations for Optimum Selection of a Stepmotor"*, Disponible en: [http://www.esteca55.com.ar/downloads/Selection\\_PaP1-1.pdf](http://www.esteca55.com.ar/downloads/Selection_PaP1-1.pdf) (consultado en abril de 2015).

[10] Sumitec, "*Aluminio 6061*", Disponible en:

<http://www.sumiteccr.com/Aplicaciones/Articulos/pdfs/AA%206061.pdf> (consultado en abril de 2015).

[11] Sumitec,"*Acero 1020*", Disponible en:

<http://www.sumiteccr.com/Aplicaciones/Articulos/pdfs/AISI%201020.pdf> (consultado en abril de 2015).

[12] Ulrich Karl T., *"Diseño y desarrollo de productos",* Mac Graw Hill, México, 5a edición, 2013.

[13] Revista letreros, Disponible en[: www.revistaletreros.com/pdf/87-22a26.pdf \(](http://www.revistaletreros.com/pdf/87-22a26.pdf)consultado en marzo de 2015).

[14] Puente rocha, Elizabeth *"Guía practica para la formulación y evaluación financiera de proyectos de inversión"*, UNAM, México, 2009.

[15] Baca Currea, Guillermo, *"Evaluación financiera de proyectos",* Fondo Educativo Panamericano, Bogotá Colombia, 2004.